#### University of Mumbai

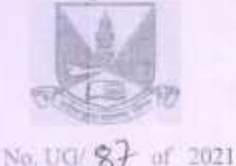

#### CIRCULAR:-

Attention of the Principals of the Affiliated Colleges and Directors of the recognized Institutions in Faculty of Science & Technology is invited to this office pamphlet No. 194 w.e.f., from 2002 to the revised Ordinance, Regulations, Scheme and syllabus for the degree of M.C.A.

They are hereby informed that the recommendations made by the Ad-hoc Board of Studies in Master of Computer Application at its meeting held on 25<sup>th</sup> June, 2020 and subsequently approved by the Board of Deans at its meeting held on 20<sup>th</sup> July, 2020 vide item No. 7 have been accepted by the Academic Council at its meeting held on 23<sup>nt</sup> July, 2020 vide item No. 4.134 and subsequently approved by the Management Council at its online meeting held on 28<sup>0</sup> August, 2020 yide item No. 2 and that in accordance therewith, in exercise of the powers conferred upon the Management Council under Section 74(4) of the Maharashtra Public Universities Act, 2016 (Mah. Act No. VI of 2017) and the amended Ordinance 2646 relating to the two years program in Master of Computer Application have been brought into force with effect from the academic year 2020-21. (The said course might be introduced from the academic year 2021-2022 in the wake of prolonged Covid-19 pandemic situation in the country and subsequent delay in the commencement of the new academic year) accordingly. (The same is available on the University's website www.mu.ac.in).

Amended Ordinance 2646 to the duration of the course for the degree of Master of Application (MCA)

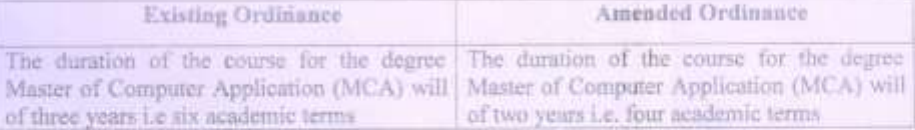

MUMBAI-400 032 23<sup>\*</sup>Vanuary, 2021 To,

(Dr. B.N.Gailewad) **Ve. REGISTRAR** 

The Principals of the affiliated Colleges and Directors of the recognized Institutions in Faculty of Humanities. (Circular No. UG/334 of 2017-18 dated 9th January, 2018.)

---------------

A.C/4.134/23/07/2020<br>M.C/2/28/08/2020

 $-24-$ 

## No. UG/ 90 of 2021

#### MUMBAI-400 032

2

January, 2021. 25

Copy forwarded with Compliments for information to:-

- 1) The Chairman, Ad-hoc Board of Deans,
	- 2) The Dean Faculty of Science & Technology,
	- 3) The Chairman, Board of Studies in Master of Computer Application,<br>4) The Director, Board of Examinations and Evaluation,<br>5) The Director, Board of Students Development,
	-
	-
	- 6) The Co-ordinator, University Computerization Centre,

(Dr. B.N. Gailewad)<br>I/c. REGISTRAR

**Copy to :-**

- **1. The Deputy Registrar, Academic Authorities Meetings and Services (AAMS),**
- **2. The Deputy Registrar, College Affiliations & Development Department (CAD),**
- **3. The Deputy Registrar, (Admissions, Enrolment, Eligibility and Migration Department (AEM),**
- **4. The Deputy Registrar, Research Administration & Promotion Cell (RAPC),**
- **5. The Deputy Registrar, Executive Authorities Section (EA),**
- **6. The Deputy Registrar, PRO, Fort, (Publication Section),**
- **7. The Deputy Registrar, (Special Cell),**
- **8. The Deputy Registrar, Fort/ Vidyanagari Administration Department (FAD) (VAD), Record Section,**
- **9. The Director, Institute of Distance and Open Learning (IDOL Admin), Vidyanagari,**

**They are requested to treat this as action taken report on the concerned resolution adopted by the Academic Council referred to in the above circular and that on separate Action Taken Report will be sent in this connection.** 

- **1. P.A to Hon'ble Vice-Chancellor,**
- **2. P.A Pro-Vice-Chancellor,**
- **3. P.A to Registrar,**
- **4. All Deans of all Faculties,**
- **5. P.A to Finance & Account Officers, (F.& A.O),**
- **6. P.A to Director, Board of Examinations and Evaluation,**
- **7. P.A to Director, Innovation, Incubation and Linkages,**
- **8. P.A to Director, Board of Lifelong Learning and Extension (BLLE),**
- **9. The Director, Dept. of Information and Communication Technology (DICT) (CCF & UCC), Vidyanagari,**
- **10. The Director of Board of Student Development,**
- **11. The Director, Department of Students Walfare (DSD),**
- **12. All Deputy Registrar, Examination House,**
- **13. The Deputy Registrars, Finance & Accounts Section,**
- **14. The Assistant Registrar, Administrative sub-Campus Thane,**
- **15. The Assistant Registrar, School of Engg. & Applied Sciences, Kalyan,**
- **16. The Assistant Registrar, Ratnagiri sub-centre, Ratnagiri,**
- **17. The Assistant Registrar, Constituent Colleges Unit,**
- **18. BUCTU,**
- **19. The Receptionist,**
- **20. The Telephone Operator,**
- **21. The Secretary MUASA**

**for information.**

# **UNIVERSITY OF MUMBAI**

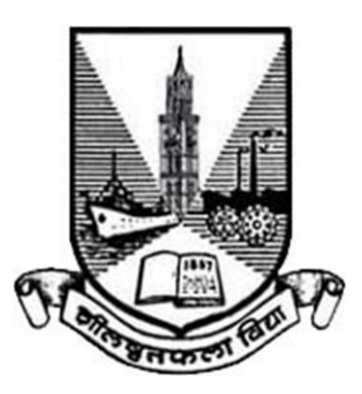

# **Master of Computer Applications**

# **MCA**

First Year with Effect from AY 2020-21 Second Year with Effect from AY 2021-22

**(New Scheme - 2020) from Academic Year 2020 – 21**

**Under**

# **FACULTY OF SCIENCE & TECHNOLOGY**

(As per AICTE guidelines with effect from the Academic Year 2020–2021)

 $AC23072020$ Item No. 4.134

## **UNIVERSITY OF MUMBAI**

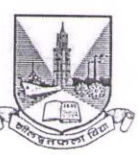

## **Syllabus for Approval**

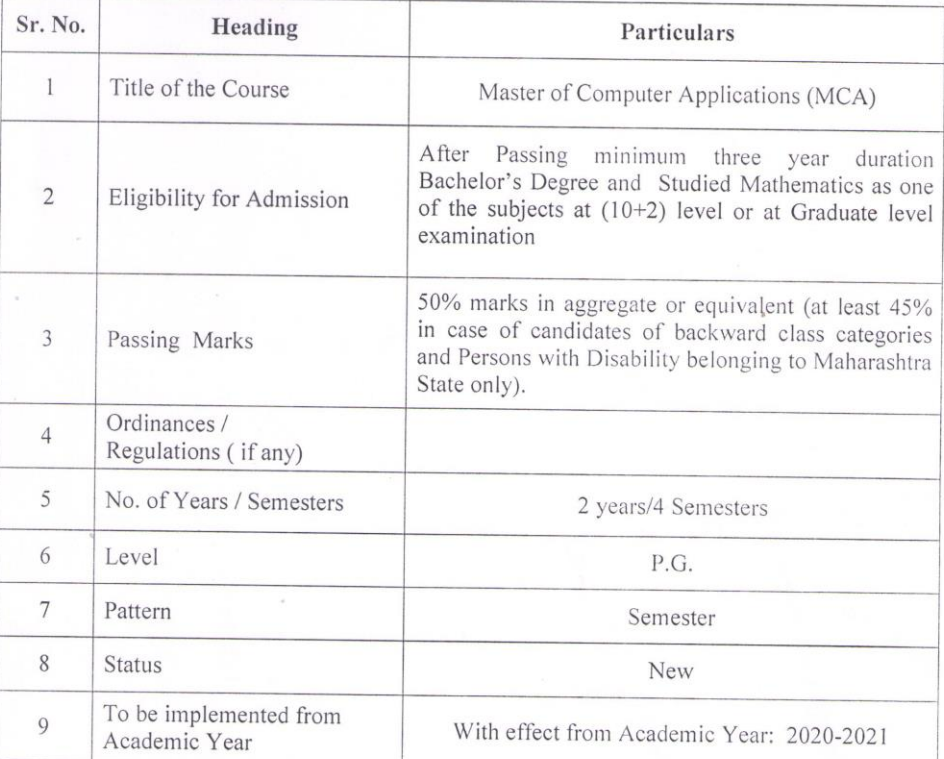

Date:

Dr. S. K. Ukarande Associate Dean Faculty of Science and Technology University of Mumbai

Atlajumdal Majundas Anuradha

Dr. Anuradha Mazumdar Dean Faculty of Science and Technology University of Mumbai

# **Preamble**

To meet the challenge of ensuring excellence in Master Program in Computer Applications (MCA: referred as Master of Computer Applications) education, the issue of quality needs to be addressed, debated and taken forward in a systematic manner. Accreditation is the principal means of quality assurance in higher education. The major emphasis of accreditation process is to measure the outcomes of the program that is being accredited. In line with this Faculty of Science and Technology of University of Mumbai has taken a lead in incorporating philosophy of outcome based education in the process of curriculum development.

Faculty of Science Technology, University of Mumbai, in one of its meeting unanimously resolved that, each Board of Studies shall prepare some Program Educational Objectives (PEOs) and give freedom to affiliated Institutes to add few (PEOs), course objectives and course outcomes to be clearly defined for each course, so that all faculty members in affiliated institutes understand the depth and approach of course to be taught, which will enhance learner's learning process. It was also resolved that, maximum senior faculty from colleges and experts from industry to be involved while revising the curriculum. We are happy to state that, each Board of studies has adhered to the resolutions passed by Faculty of Technology, and developed curriculum accordingly. In addition to outcome based education, semester based credit and grading system is also introduced to ensure quality of Master of Computer Applications (MCA) education.

Semester based Credit and Grading system enables a much required shift in focus from teacher centric to learner centric education since the workload estimated is based on the investment of time in learning and not in teaching. It also focuses on continuous evaluation which will enhance the quality of education. University of Mumbai has taken a lead in implementing the system through its affiliated Institutes and Faculty of Technology has devised a transparent credit assignment policy and adopted ten points scale to grade learner's performance. The overall credits and approach of curriculum proposed in the present revision is in line with AICTE guidelines.

The present curriculum will be implemented for First Year of Master of Computer Applications (MCA) from the academic year 2020-2021. Subsequently this system will be carried forward for Second Year of MCA in the academic year 2021-2022.

**Dr. S. K. Ukarande Dr. Anuradha Mujumdar** Associate Dean Dean Dean Faculty of Science and Technology Faculty of Science and Technology University of Mumbai University of Mumbai

# **Incorporation of Massive Open Online Courses (MOOC) & Institutional Social Responsibility (ISR) Activities**

The new curriculum is mainly focused on knowledge component, skill based activities and project based activities. Self-learning opportunities are provided to the learners. In the earlier revision of curriculum, efforts were made to use online contents more appropriately as additional learning materials to enhance learning of the students.

In this new syllabus based on AICTE guidelines overall credits are reduced to provide opportunity of self-learning to the learner. The learners are now getting sufficient time for self-learning either through online courses or additional projects for enhancing their knowledge and skill sets.

Massive Open Online Courses (MOOC) are free online courses available for anyone to enroll. MOOC provide an affordable and flexible way to learn new skills and deliver quality educational experiences at scale. The Principals/Directors/ HoD's/ Faculties of all the institute are required to motivate and encourage learners to use additional online resources available on platforms such as NPTEL/ Swayam. Learners can be advised to take up online courses, on successful completion they are required to submit certification for the same. This will definitely help learners to facilitate their enhanced learning based on their interest.

Institutional Social Responsibility (ISR) may be slightly impractical, especially in the modern competitive world, where everyone works for self-interest, but it will succeed if we take decisions based on what will benefit a large number of people and respect everyone's fundamental rights. As individuals we can make our small contributions to society by doing social activities, individual or in association with Institute/Social organizations/NGOs/Clubs etc. To create awareness among students towards institutional & individual social responsibility for societal development ISR activities are incorporated in new MCA syllabus.

**Dr. S. K. Ukarande Dr. Anuradha Mujumdar** Associate Dean Dean Dean University of Mumbai University of Mumbai

Faculty of Science and Technology Faculty of Science and Technology

# **Preface By BoS**

As AICTE declared Master of Computer Application a two-year program from academic year 2020- 2021, it was a challenge to design the curriculum for two years program keeping the employability intact. It is a privilege to present the new syllabus of Master of Computer Applications (MCA) which will be in effect from academic year 2020-2021.

The basic objective of the syllabus is to equip the students with the strong foundation, necessary skills and latest tools and technology required for making the impression globally. The syllabus is designed keeping in view the requirements of the IT Industry so the inclusion of outcome based approach and project based learning. Since the M.C.A. program is inclined more towards Application Development and thus has more emphasis on latest technology and tools to develop better and faster applications using integrated approach.

The earlier revised curriculum was more focused on providing information and knowledge across various domains, which led to heavily loading of students in terms of direct contact hours. In this regard, MCA Ad-hoc Board of Studies under the faculty of science and technology resolved to minimize the burden of contact hours, resulting total credits of entire program to 88, wherein focus is not only on providing knowledge but also on building skills, attitude and self-learning on higher cognitive levels. Therefore in the present curriculum self-learning topics, skill based laboratories and mini projects are incorporated every semester, Semester IV offers MOOC course to enable selflearning. Bridge course is designed additionally as a prerequisite for graduates coming from non IT/CS background. Inclusion of Institute Social Responsibility is another flavor of the curriculum, aimed to inculcate social awareness, values and environmentally responsible behavior among the learners. Curriculum offers the courses from Emerging Areas like Artificial Intelligence, Machine Learning, Data Science, Quantum Computing, IoT, Block chain. Soft skill lab will enable the learners to get proficiency in soft skills, the flexibility in course allows to deliver the content as per the need of each batch of learners. Flexible continuous assessment helps academicians for academic experiments to improve learning experience. These skills further enable the students to take a full, active and responsible role in the IT enabled industries. The course structures are carefully designed so that students get superiority in dealing with diverse situations when they step into the corporate world.

We would like to extend our thanks to Dean Dr. Anuradha Muzumdar, Associate Dean Dr. Suresh Ukarande, Board of Studies members, Directors /Principals, HODs for valuable inputs to strengthen the scope and contents of the syllabus. We would also like to extend our thanks to all M.C.A. Faculty members, Industry experts and alumni for their contribution in designing an outcome based curriculum for 2 years MCA program.

**Ad-hoc Board of Studies, MCA, University of Mumbai**

**Dr. Pooja Raundale : Chairman Dr. Kavi Arya : Member Dr. Murlidhar Dhanawade : Member Dr. Suhasini Vijaykumar : Member Dr. Jyoti Kharade : Member**

## **Structure for Student Induction Program**

New students enter an institution with diverse thoughts, backgrounds and preparations. It is important to help them adjust to the new environment and inculcate in them the ethos of the institution with a sense of larger purpose.

The Induction Program is designed to make the newly joined students feel comfortable, sensitize them towards exploring their academic interests and activities, reducing competition and making them work for excellence, promote bonding within them, build relations between teachers and students, give a broader view of life, and building of character.

Its purpose is to make the students feel comfortable in their new environment, open them up, set a healthy daily routine, create bonding in the batch as well as between faculty and students, develop awareness, sensitivity and understanding of the self, people around them, society at large, and nature.

New students be informed that the Induction is mandatory non-credit course for which a certificate will be issued by the institution. At the start of the induction, the incumbents learn about the institutional policies, processes, practices, culture and values, and their mentor groups are formed. The different activities are:

1. **Orientation**: In the first session of Induction program learners and parents to be oriented about institute policies, processes, practices, culture and values. In addition to this, learners will be educated for 1st year academic program information in terms of academic calendar, Assessment plan, grading information, university ordinances, rules and regulations related to academics.

2. **Mentoring**: Mentoring and connecting the students with faculty members is the most important part of student induction. Mentoring process shall be carried out in small groups. For each groups one faculty mentor to be allocated, who will remain the mentor till those students post graduates from the institute. In the second session of Induction program, groups for mentoring to be formed and student mentors and faculty mentors to be introduced to newly inducted students. Introduction of mentoring system to be given to new students. Minimum one meeting to be conducted every month during semesters with students group by faculty mentors. For record keeping appropriate formats to be developed and information to be updated regularly by faculty mentors.

3. **Universal Human Values**: Universal Human Values gets the student to explore oneself and experience the joy of learning, prepares one to stand up to peer pressure and take decisions with courage, be aware of relationships and be sensitive to others, understand the role of money in life and experience the feeling of prosperity. Need for character building has been underlined by many

thinkers, universal human values provide the base. Methodology of teaching this content is extremely important. It must not be through do's and dont's, but by getting the students to explore and think by engaging them in a dialogue. It is best taught through group discussions and real life activities rather than lecturing. The role of group discussions, however, with clarity of thought of the teachers cannot be over emphasized. It is essential for giving exposure, guiding thoughts, and realizing values.

4. **Proficiency Modules**: The induction program period can be used to overcome some critical lacunas that students might have, for example, English, Mathematics, computer familiarity etc. These should run like crash courses, so that when normal courses start after the induction program, the student has overcome the lacunas substantially. A diagnostic test should be conducted on Day 2 itself. Before the test, the students should be informed that the test would not affect their grades or any aspect of their admission, placement, study, etc. Purpose of the test is to provide help to those students who need help in English, Mathematics, Computer proficiency etc. Students having more than 80% marks in their qualifying examination in respective subjects need not take the diagnostic test. For those below this cut-off, writing the test is mandatory. Students with weak performance in the test, must attend a non-credit course in Basic English, Basic Mathematics, and Basic Computer Operation etc. Their attending the course is mandatory. There would be no separate fee payable for the course. The classes of Basic courses must start from Day 4 at the latest. Students those who are excluded from basic courses, for them some activity in the domain of creative arts, cultural and literature to be organised.

5. **Physical Activity**: Fitness session, yoga classes, lecture(s) on facing world with sportsman spirit, making young students aware that there is nothing like being failure in the world. The world gives opportunities to all. The incoming students must be divided into batches of 50 students maximum, and a qualified coach in physical education/ faculty member should be attached to each batch. The list of available games, sport, or physical activities should be announced in orientation program on Day 1. They should be asked to fill their choice with three preferences, and the game or sport be allotted to them as per their preference. The physical activity should start from Day 3 onwards, wherein the student learns and plays his assigned game during the induction program. It is also important that along with his assigned game the student also practices yoga.

6. **Creative Arts, Cultural and Literary Activity**: Qualified instructors for arts may be hired on contract basis and be paid honorarium as per norms of the institute. Daily 90 to 120 minute sessions may be arranged. The list of available art forms, such as vocal music, instrumental music, folk music, painting, sketching, dance, group dance, clay modeling, pottery, dramatics, etc. should be announced. They should be asked to fill their choice with three preferences, and the art form be

allotted to them as per their preference. There should be sufficient number of teachers for each art form. The ratio may be kept as 1 teacher for every 25 students. A faculty member interested in literary activity should be assigned for organizing the activity. A list of books which are interesting and educational should be prepared beforehand. Books in Indian languages must be included and even given priority. Students are losing connection with languages in general and their own language, in particular. Students should be assigned a book or other smaller reading material. They should be asked to read and write a critical summary. They should present their summary in front of their group. A literary group may consist of around 30-40 students. Similarly, debating and public speaking activity could also be undertaken. If the college can arrange for a drama workshop where a group of students learn and enact a play it would be very good. Not all the incoming students would do this, but those who wish may be provided the opportunity. Help may be taken from senior students engaged in such extra-curricular activities in the college.

7. **Familiarisation with Institute and Department**: The students admitted visit their department. The Head of the department and other associated faculty should address the new student"s right on Day 2 or so. Arrangements should be made about the meeting/gathering. The parents of the students should also be welcomed if they accompany their ward. It would be helpful if an alumnus of the Dept. relates his professional experience related to the field of the study to the incoming students.

8. **Lectures /Workshops by Eminent People**: Eminent people from all walks of life may be invited to deliver lectures, namely, from industry, academia, social science (authors, historians), social work, civil society, alumni etc. be identified and invited to come and address the new students. Motivational lectures about life, meditation, etc. by Ramakrishna Mission, Art of Living, S-VYASA university, Vivekanand Kendras, etc. may be organized. Workshops which rejuvenate or bring relief to students

would also be welcome, such as, Art of Living workshops.

9. **Extra-Curricular Activity**: Every college has extra-curricular activities. Most of them are student

driven. They are organized by student councils and clubs. The extra-curricular activities going on in the college should be presented to the new students under the guidance of faculty advisors for such activity. The new students should be informed about how they can join the activities. Related facilities should be described to them. Presentation on the activities by the student council should be made.

10. **Feedback and Report on the Program**: A formal feedback at the end of the program should be

collected from students by their filling a form in writing or online. Besides the above, each group (of 20 students) should write a report on the Induction Program towards the end of the semester. They would also have to make a presentation of their report. They should be encouraged to use slides while making a presentation. Presentation of the report should be made in the language they are comfortable with, without any insistence that it should be in English. It is more important that they feel comfortable and confident. Each group may make the presentation through 4-5 of its group members or more. In each session, their faculty mentors and student guides, if any, should also be in the audience. These sessions would tell you how well the program ran, and what the students are feeling at the end of the program. This would also serve as a grand closure to the program. A certificate shall be awarded to all the students, upon successful completion of the induction program based on their report and presentation.

#### **Tentative schedule of 1st Week Induction Program:**

#### **Day 1**

Session 1 Orientation program

Session 2 Mentoring (group formation and introduction)

#### **Day 2**

Session 3 Diagnostic test (basic English, Mathematics and Computer Operation)

Session 4 Familiarisation of Department and Institute (Visits to department, Laboratory, Library, Examination cell, Office etc.)

#### **Day 3**

Session 5 Physical Activity ( Yoga, Sports etc.)

Session 6 Universal human values session

#### **Day 4**

Session 7 Proficiency Modules (Short courses on basic Mathematics, English and Computer Operation etc. for identified students)

Session 8 Physical Activity ( Yoga, Sports etc)

#### **Day 5**

Session 9 Proficiency Modules (Short courses on Basic Mathematics, English and Computer Operation etc. for identified students)

Session 10 Creative Arts, Cultural and Literary Activity

## **Program Structure for First Year Master of Computer Applications UNIVERSITY OF MUMBAI (With Effect** from 2020-2021) **Semester I**

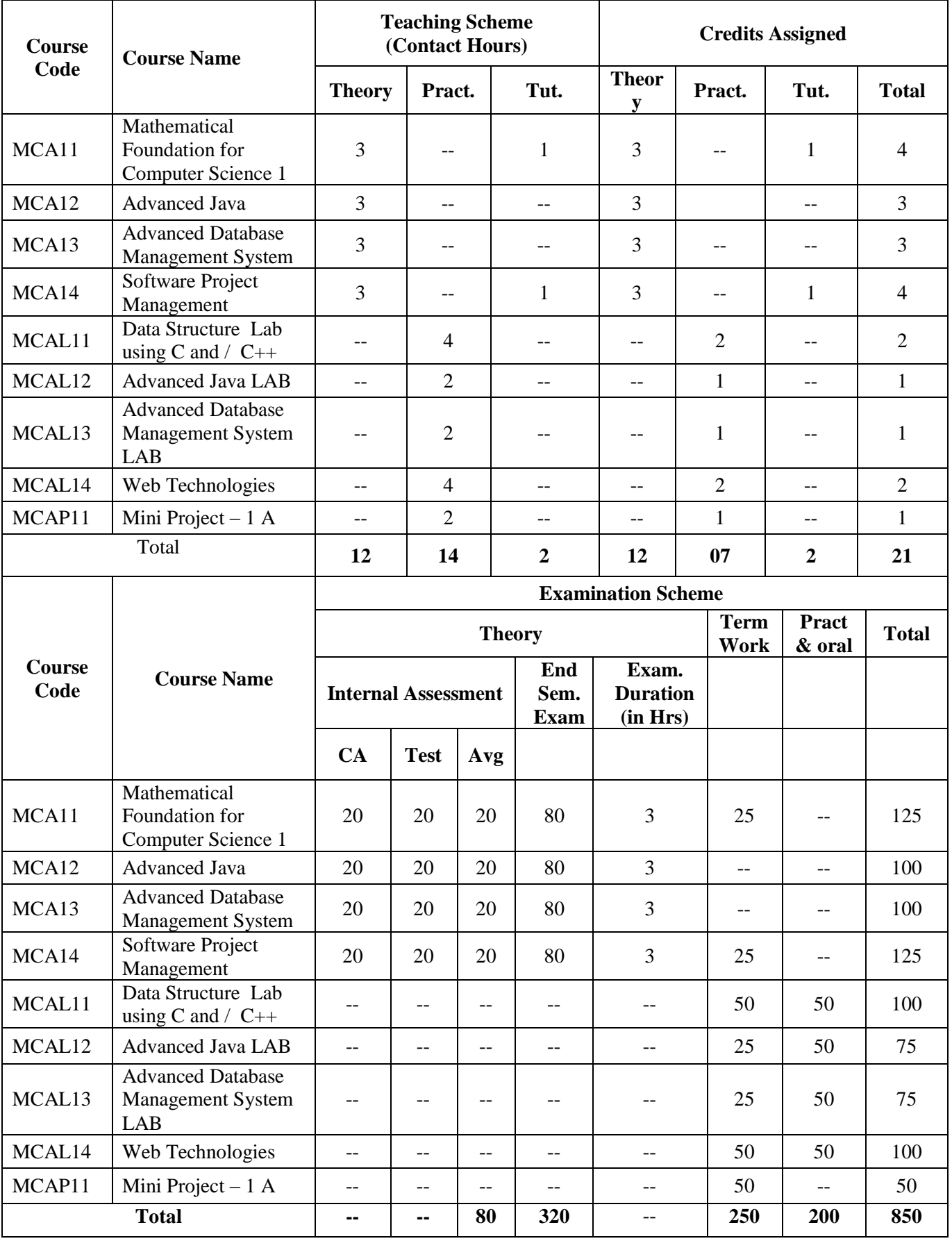

## **Program Structure for First Year Master of Computer Applications UNIVERSITY OF MUMBAI (With Effect** from 2020-2021)

## **Semester II**

#### **Teaching Scheme**

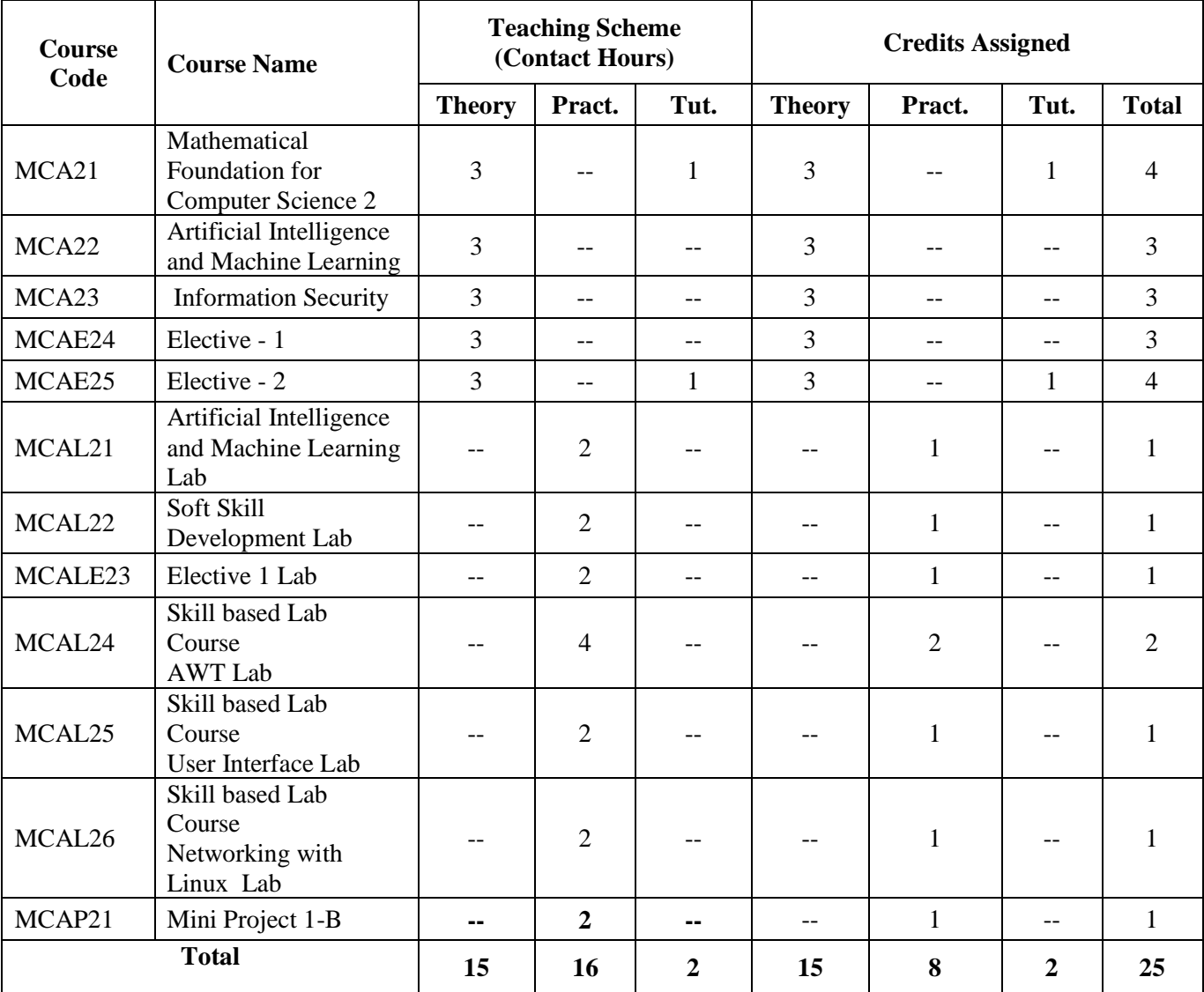

## **Program Structure for First Year Master of Computer Applications UNIVERSITY OF MUMBAI (With Effect** from 2020-2021)

## **Semester II**

#### **Examination Scheme**

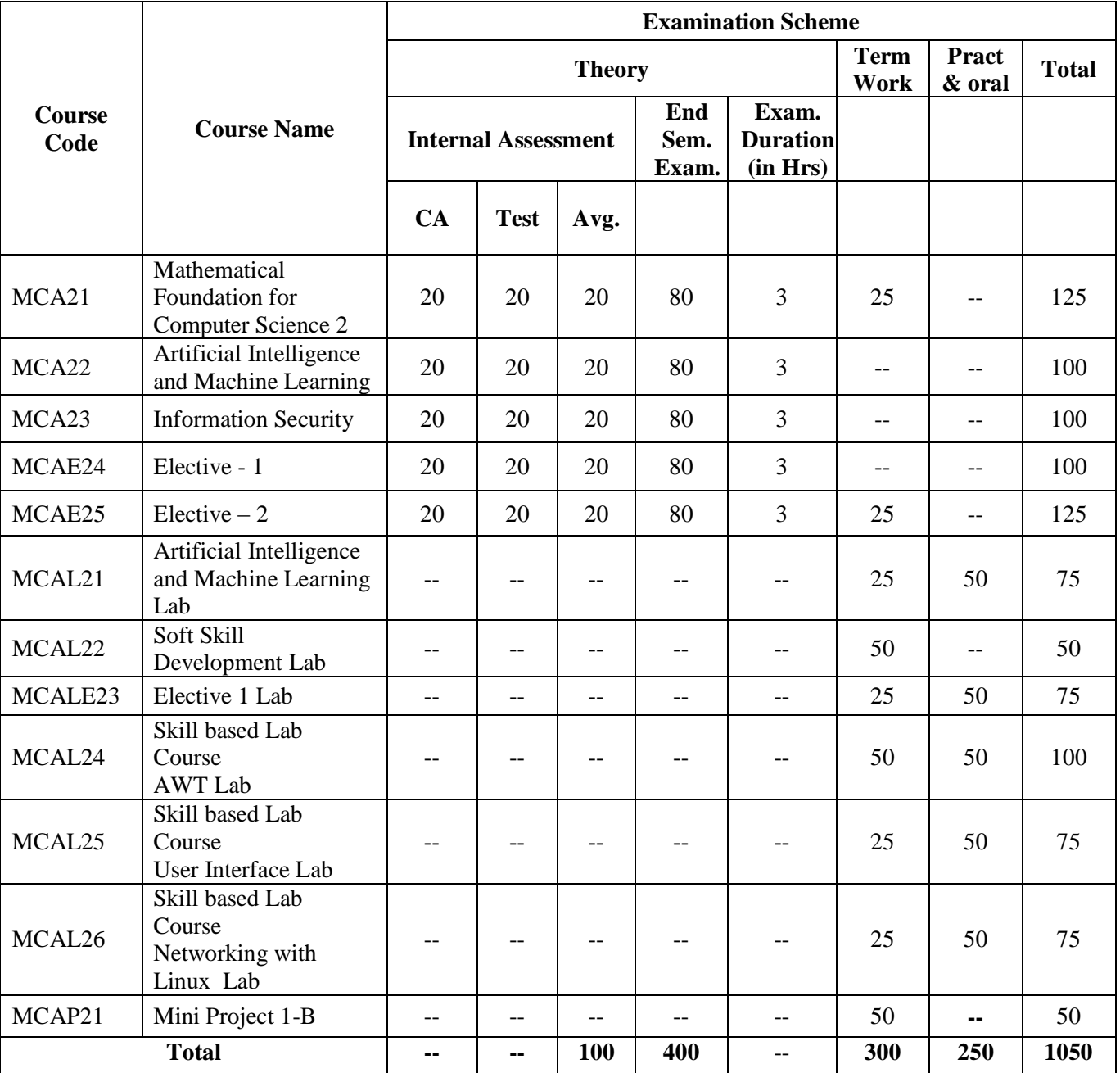

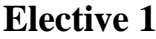

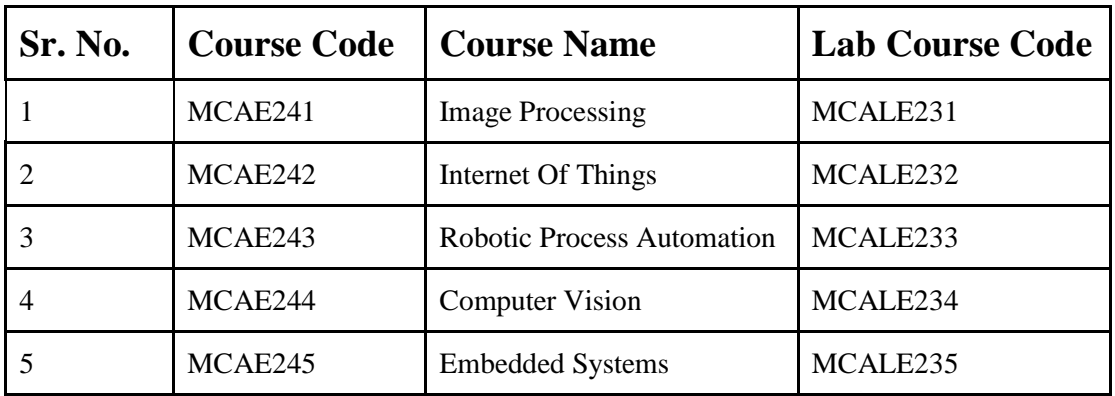

# **Elective 2**

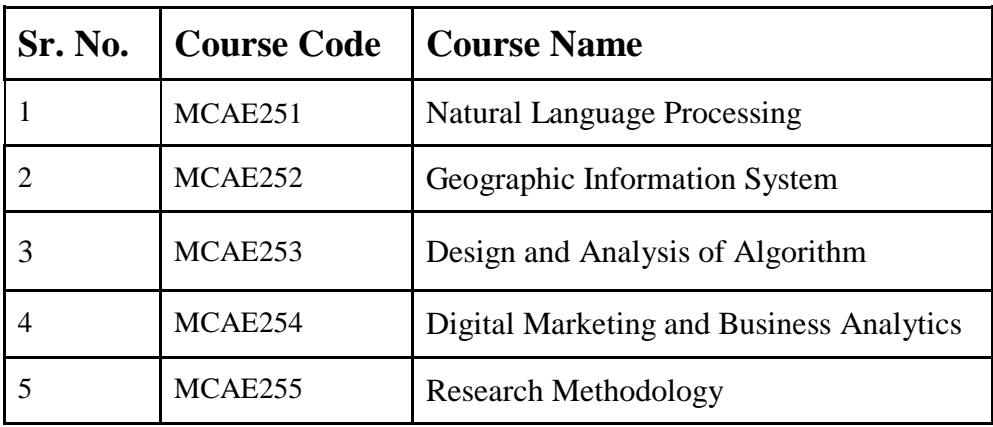

## **Program Structure for Second Year Master of Computer Applications UNIVERSITY OF MUMBAI (With Effect** from 2021-2022)

## **Semester III**

#### **Teaching Scheme**

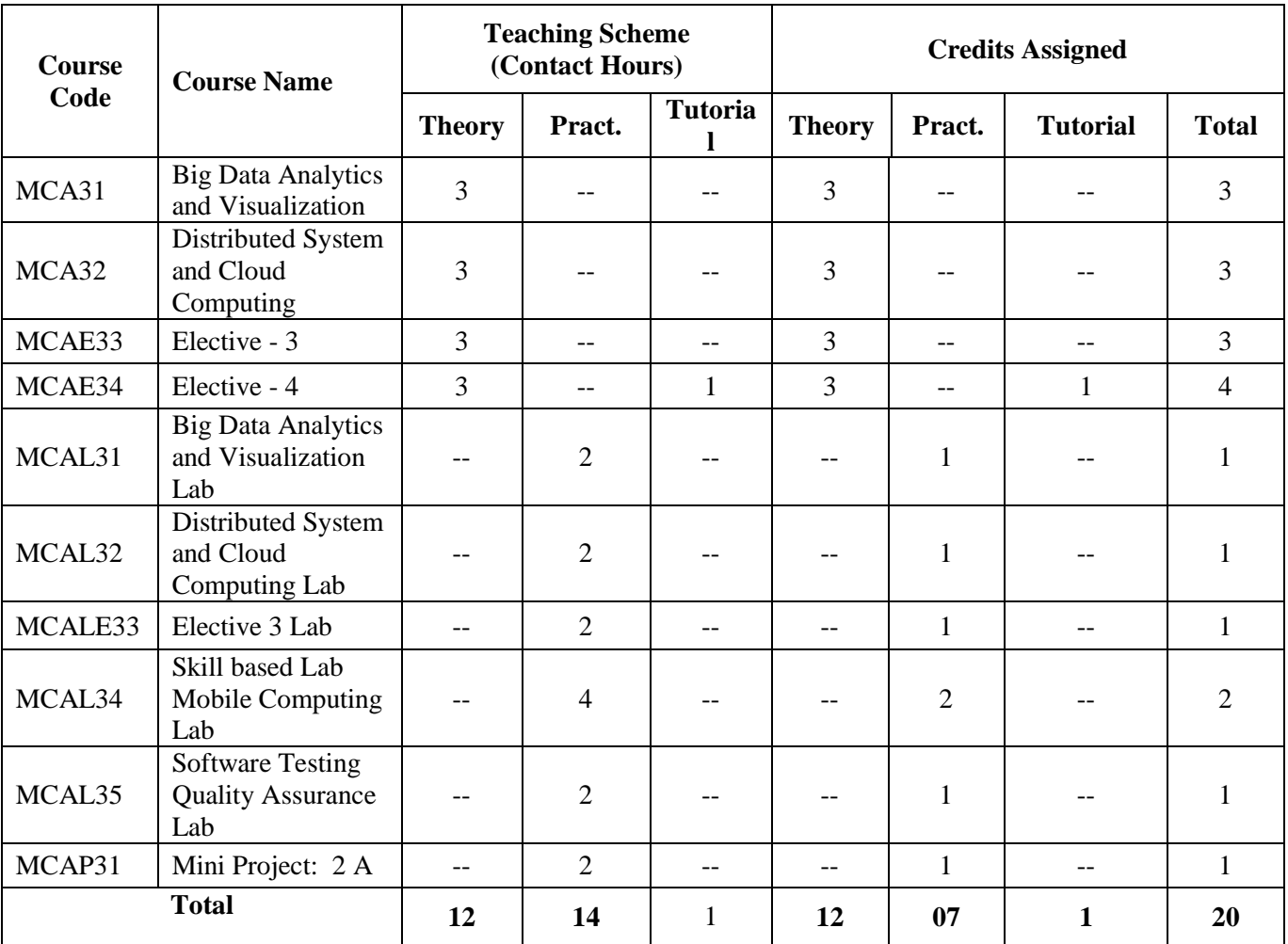

## **Program Structure for Second Year Master of Computer Applications UNIVERSITY OF MUMBAI (With Effect** from 2021-2022)

### **Semester III**

**Examination Scheme**

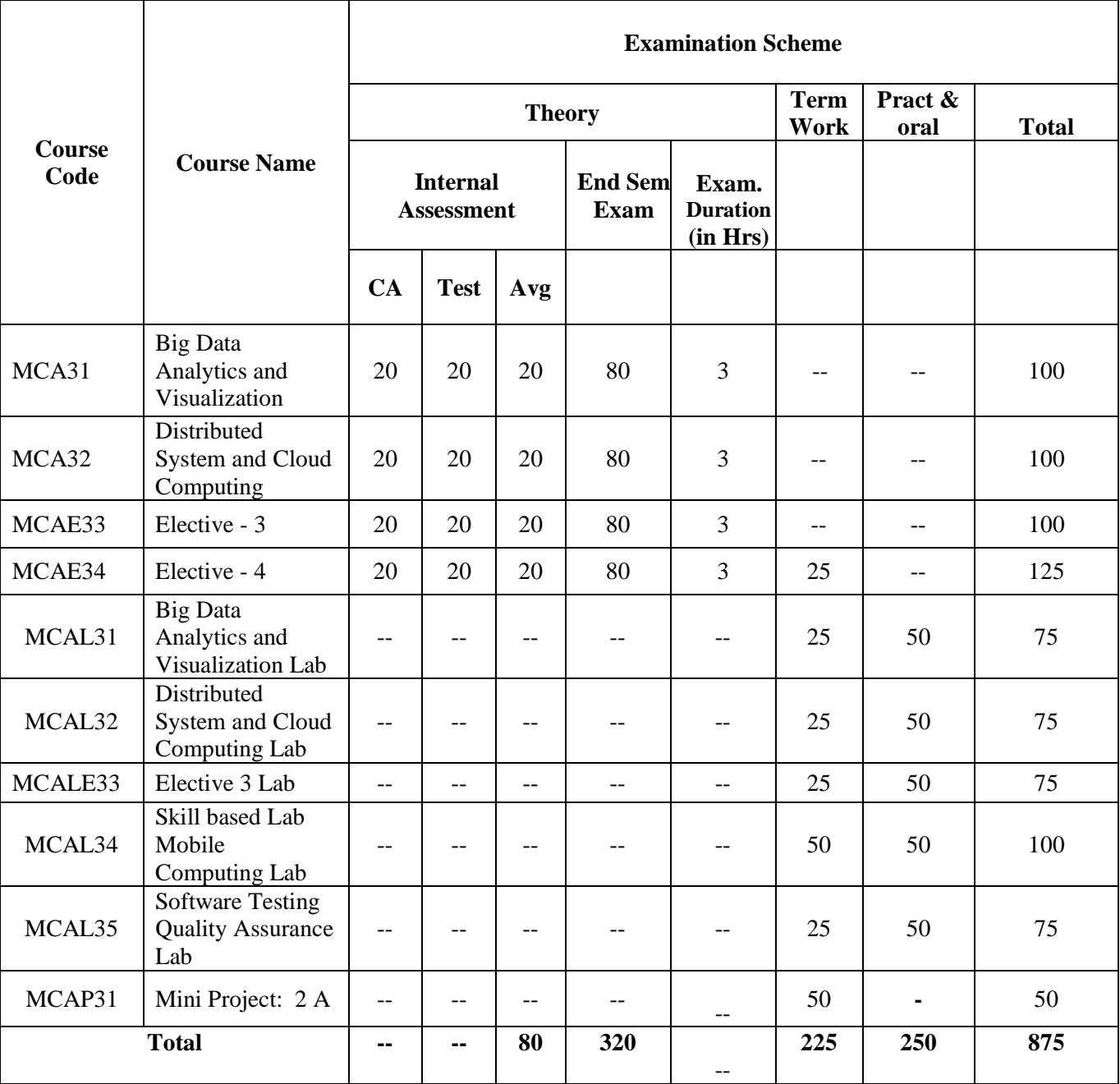

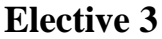

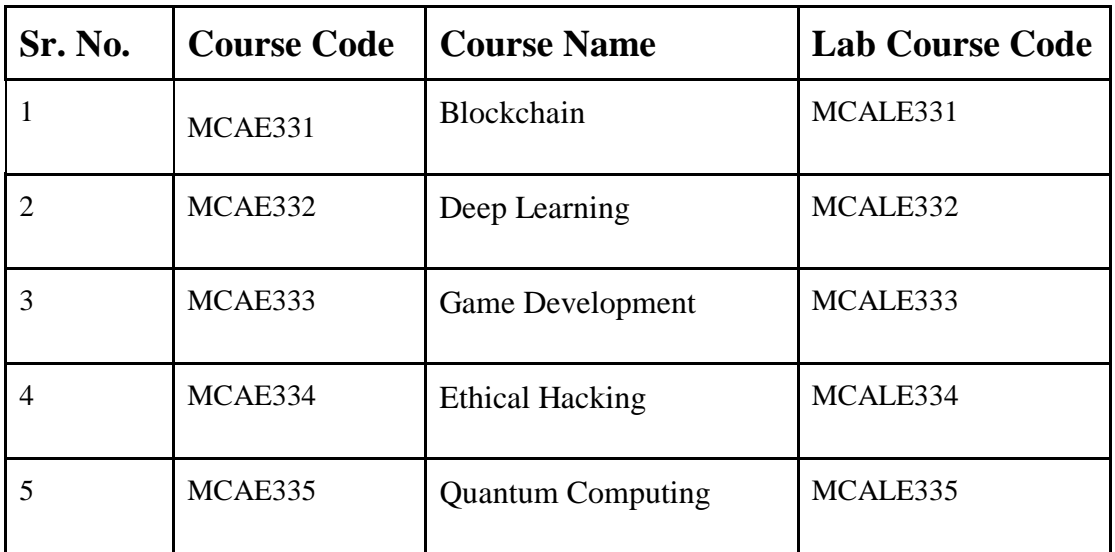

# **Elective 4**

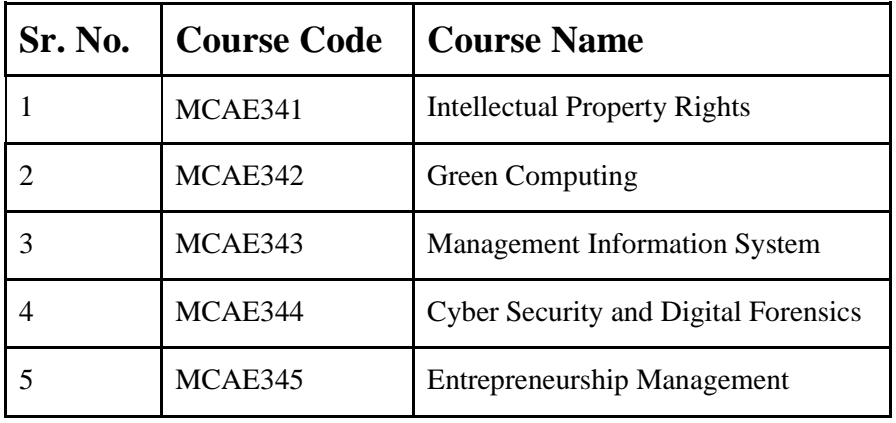

## **Program Structure for Second Year Master of Computer Applications UNIVERSITY OF MUMBAI (With Effect from 2021-2022) Semester IV**

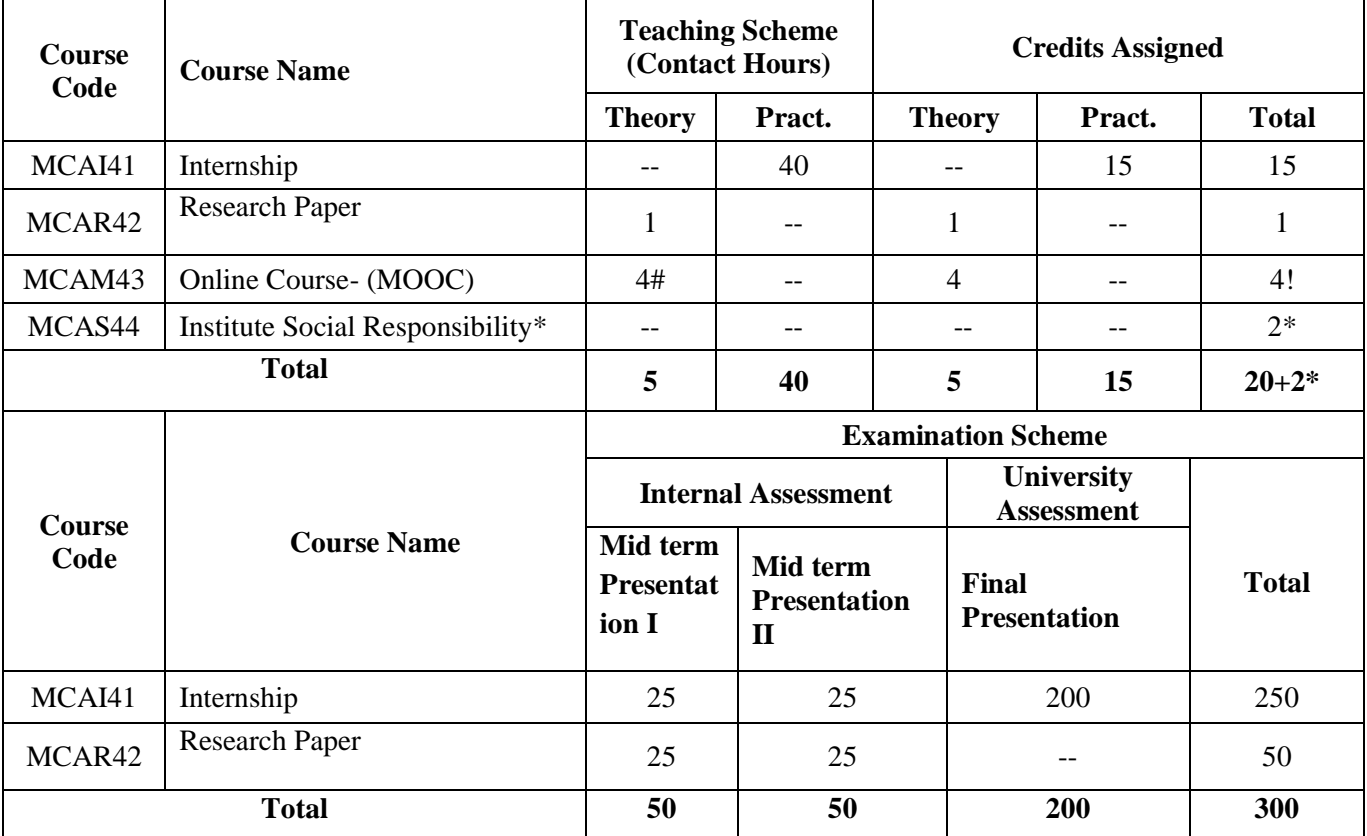

# Work load only for students

! Credits transferred from MOOC courses

\* Credits allotted in semester IV based on the (ISR) work done in semesters I II III

**Note:** Internal assessment of Tutorials to be done separately and term work marks to be given out of 25 for those courses where tutorial is mentioned.

## **Program Structure for Bridge Course (With Effect from 2020-2021)**

**For the graduates, not having graduation in Computer Science/Information Technology/ Computer Application, need to complete the bridge course in first year of MCA along with the semester I and II of MCA**

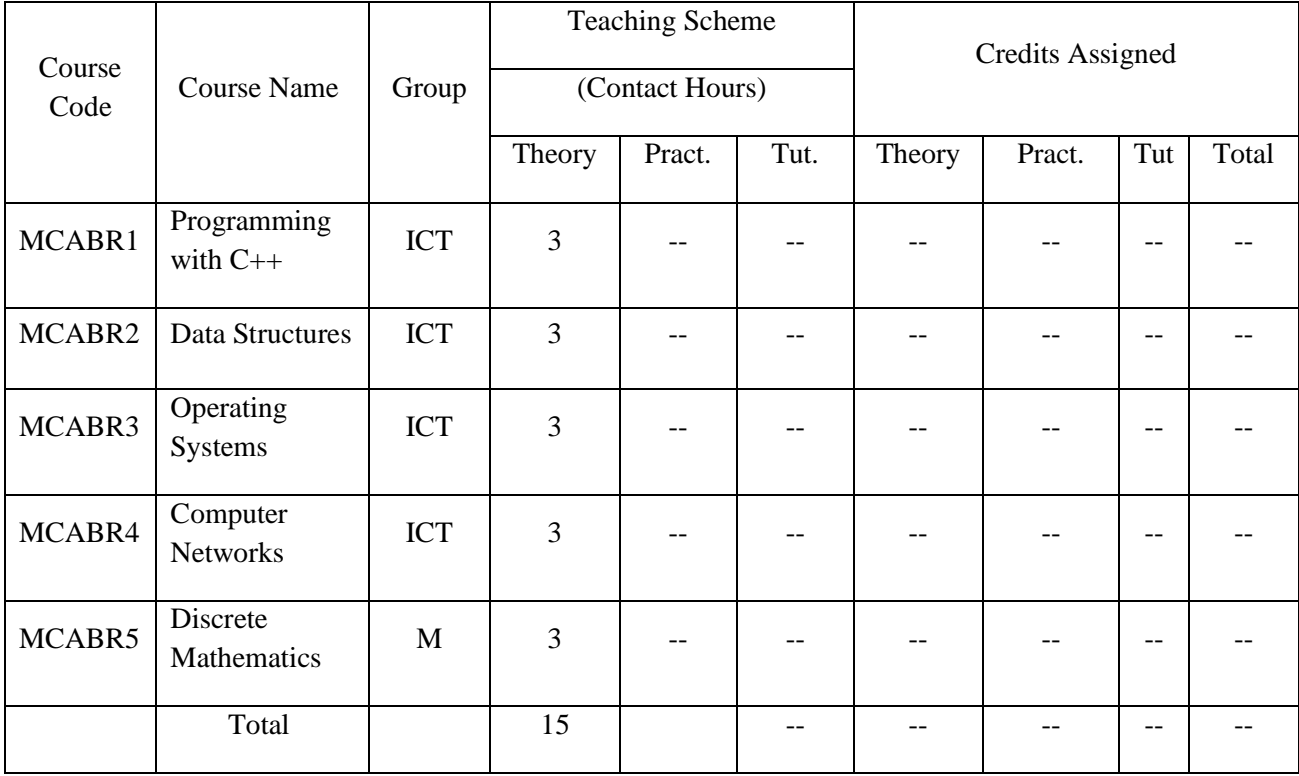

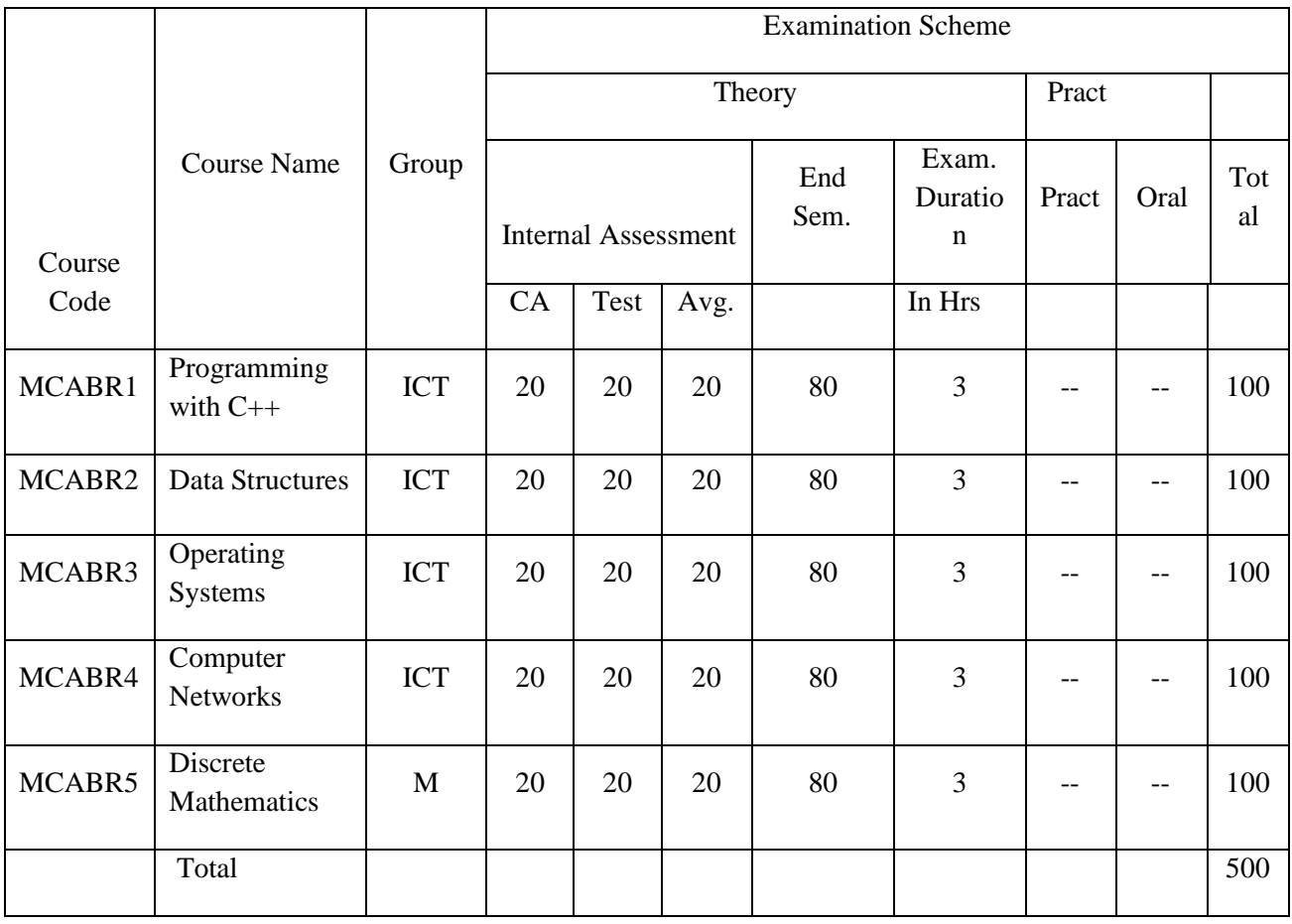

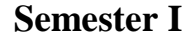

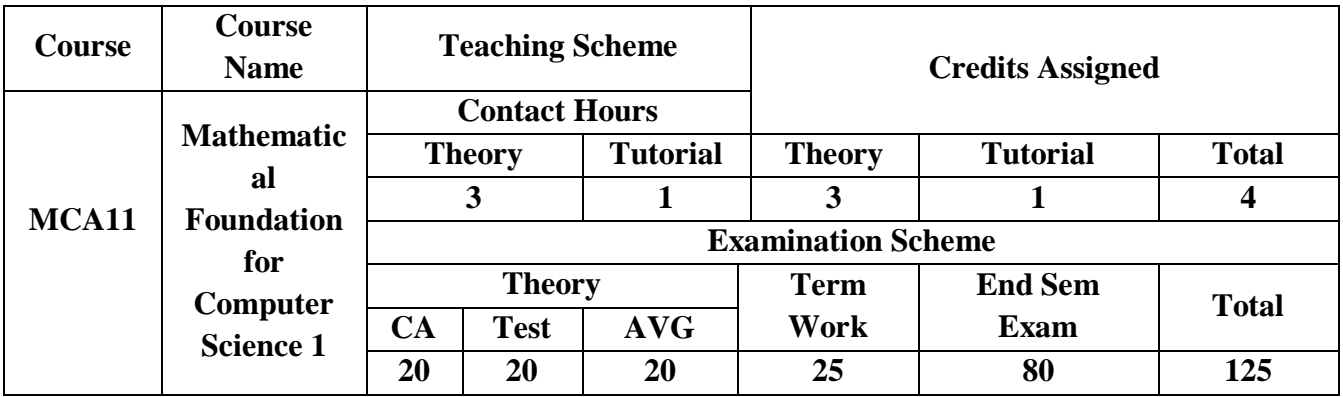

**Pre-requisite:** Student must know

Measures of central tendency and dispersion

- □ Set theory
- $\Box$  Basic principles of counting

**Course Objectives:** Learner**/**Student will learn and perform

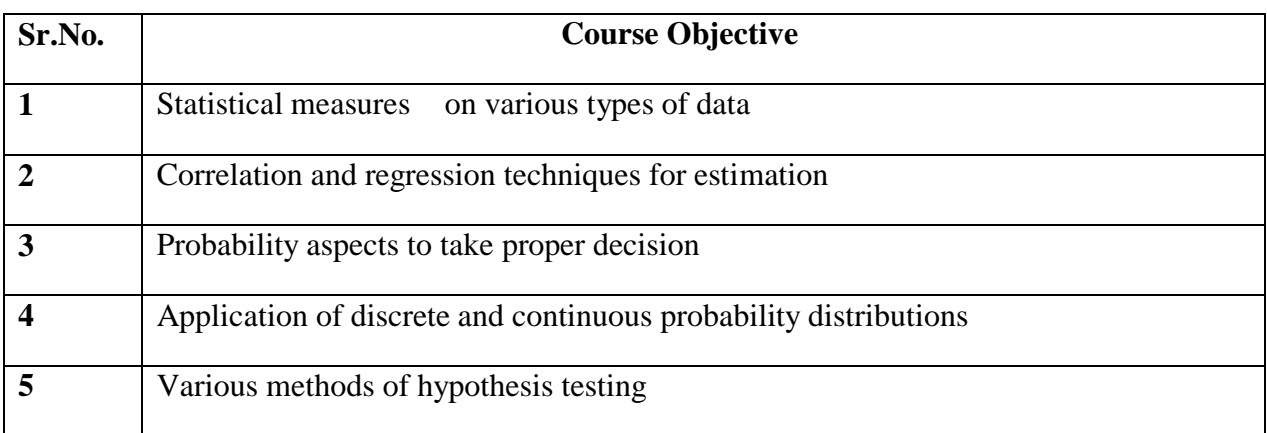

**Course Outcomes:** On successful completion of course learner/student will be able to

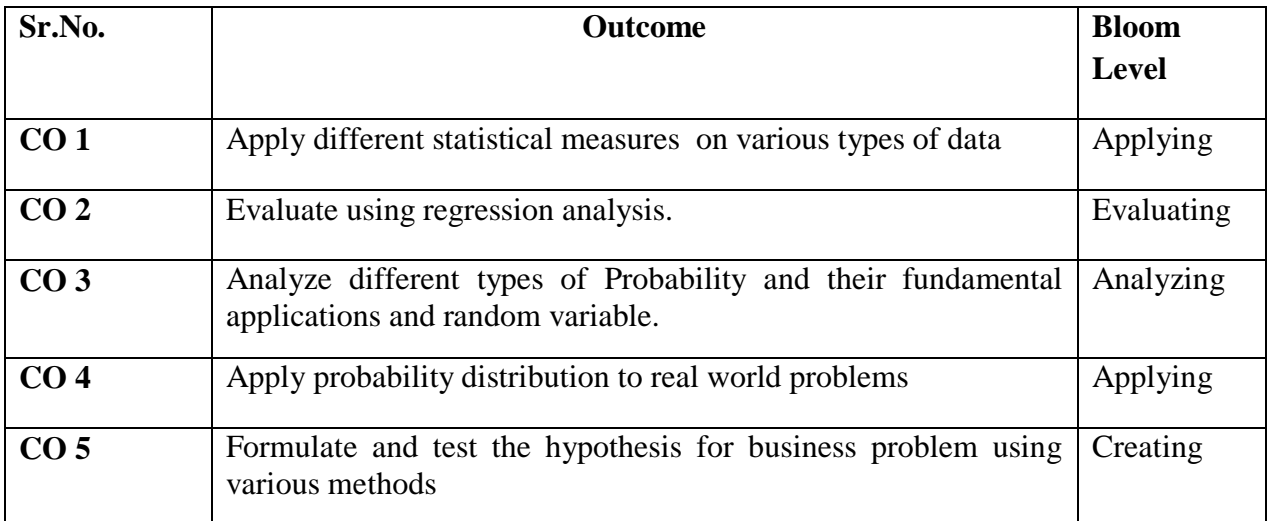

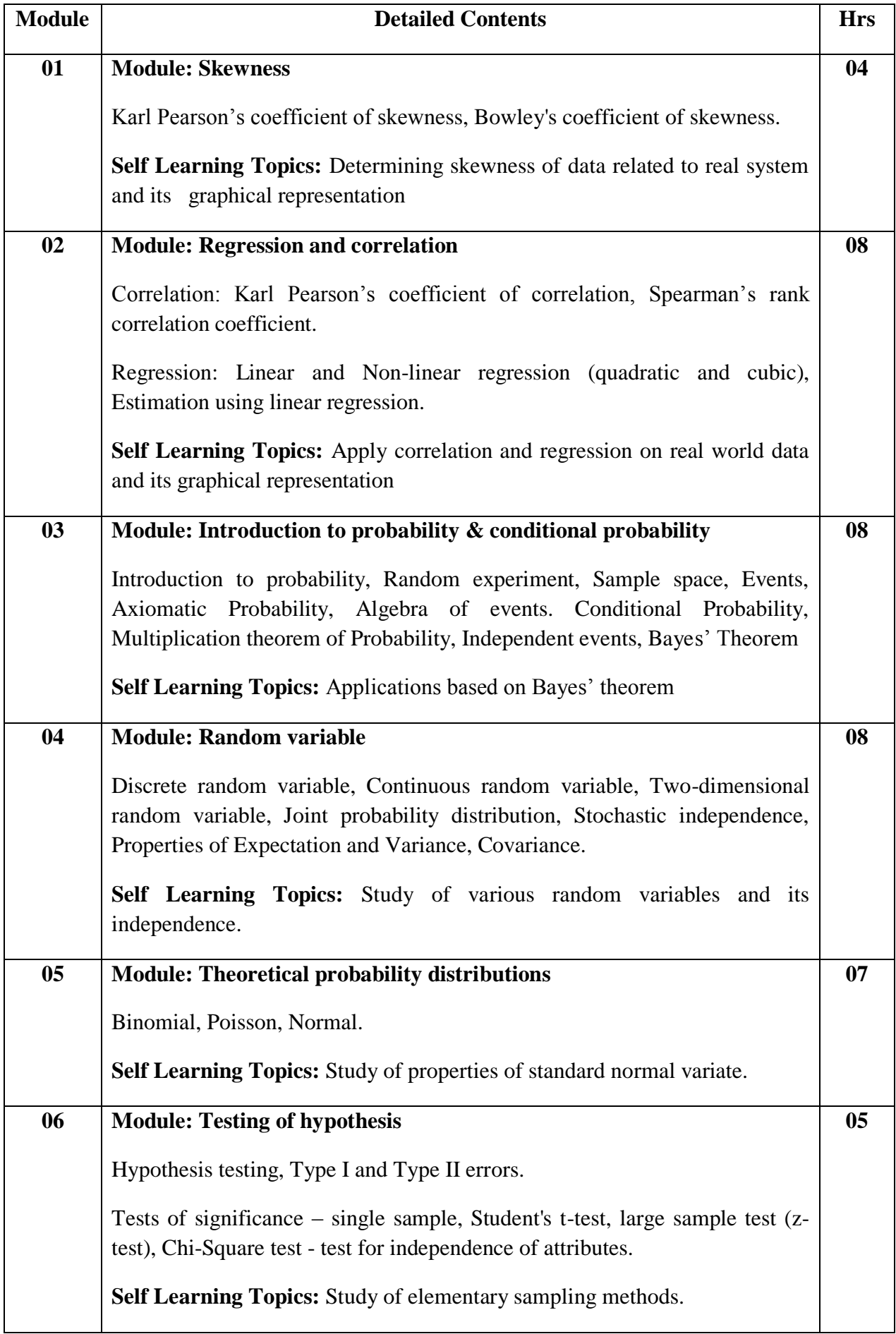

#### **Reference Books**:

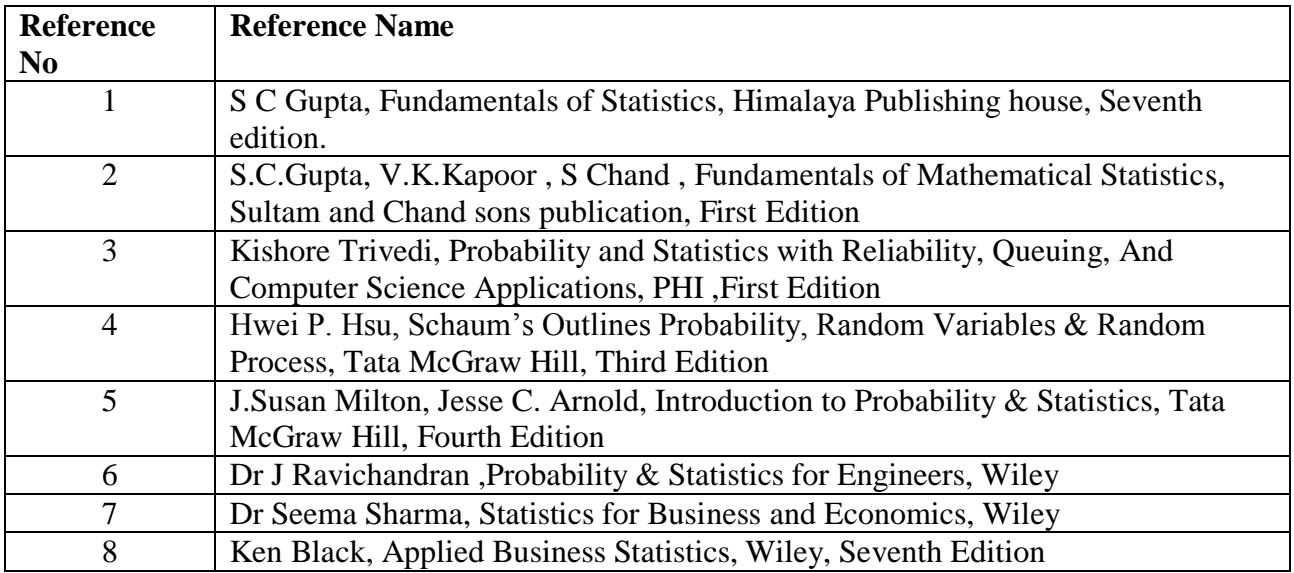

### **Web References:**

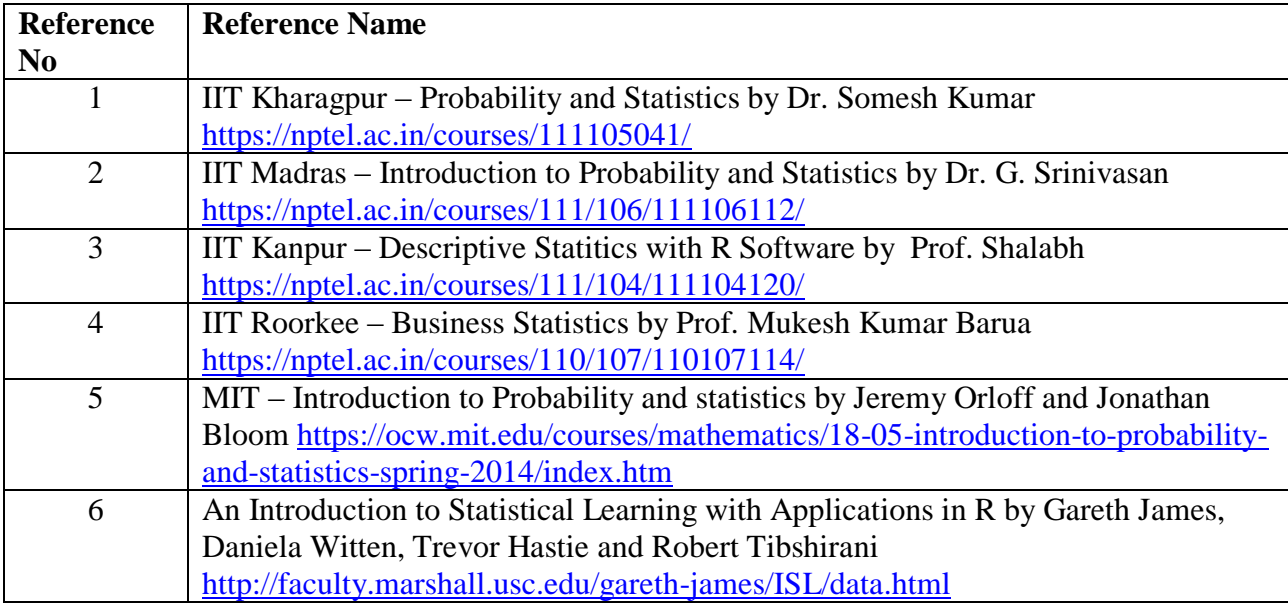

### **Tutorials:**

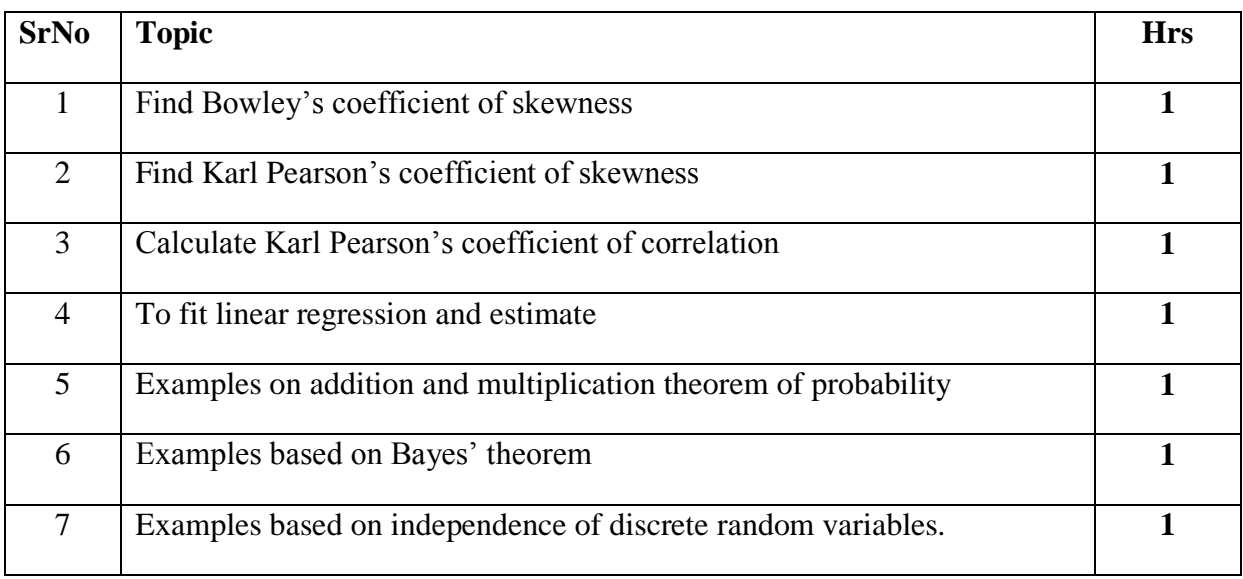

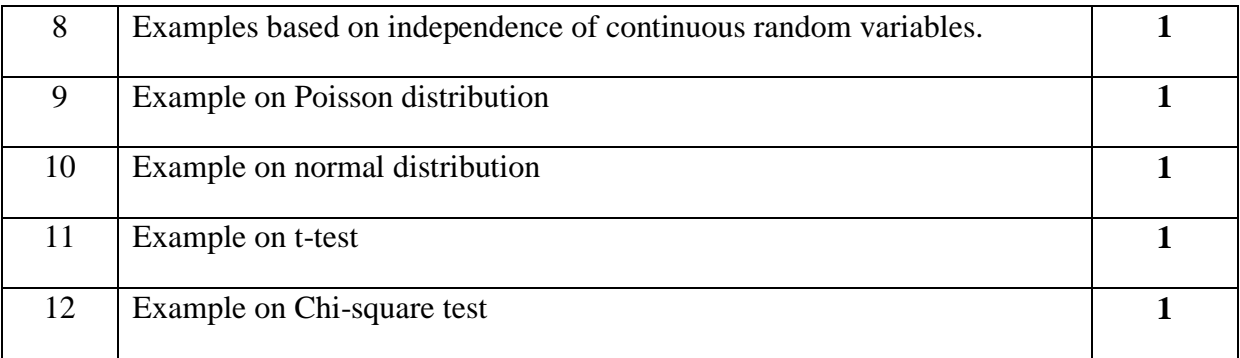

**Assessment:**

#### **Continuous Assessment: 20 marks**

Following measures can be used for the continuous assessment as

Assignments /Quiz /Case studies /Projects / Any other measure with the permission of the Director/Principal/HOD/Coordinator

The continuous evaluation has to be done throughout the Semester. The faculty can use the flexibility of the mode as per the requirement of the subject.

#### **Test: 20 marks**

Assessment consists of one class tests of 20 marks. The Class Test is to be conducted when approx. 50 -60% of the syllabus is completed. Duration of the test shall be one hour.

#### **Internal Assessment: 20 marks**

The Internal Assessment marks (out of 20) will be the average of the Class test and the Continuous Assessment.

#### **Term Work : 25 marks**

The term work will be based on the tutorial performance of the student**.**

#### **End Semester Theory Examination:**

1. Question paper will comprise of total 06 questions, each carrying 20 marks.

2. Total 04 questions need to be solved.

3. Question No: 01 will be compulsory and based on the entire syllabus wherein 4 sub-questions of 5 marks each will be asked.

4. Remaining questions will be randomly selected from all the modules.

5. Weightage of each module will be proportional to the number of respective lecture hours as mentioned in the syllabus.

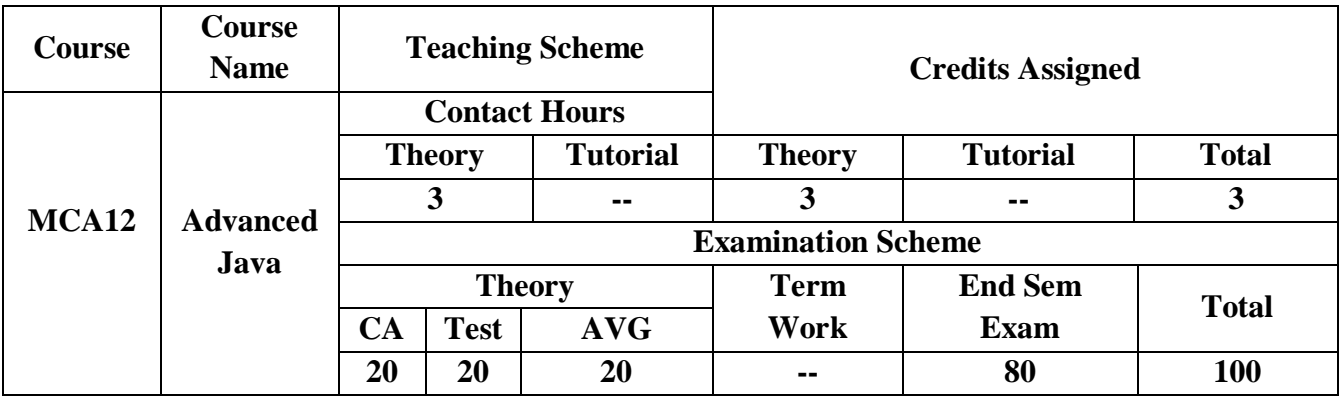

## **Pre-requisite:**

1.Basic understanding of any Object Oriented Programming Language

2. Successfully completed Programming Concepts of Core Java course

**Course Objectives:** Learner**/**Student will learn and perform

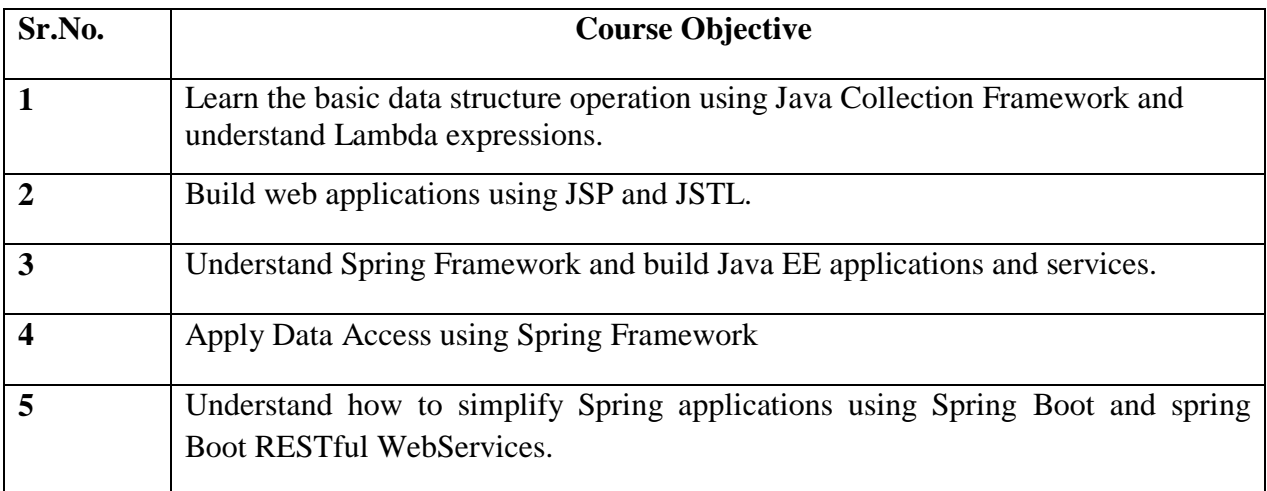

**Course Outcomes:** On successful completion of course learner/student will be able to

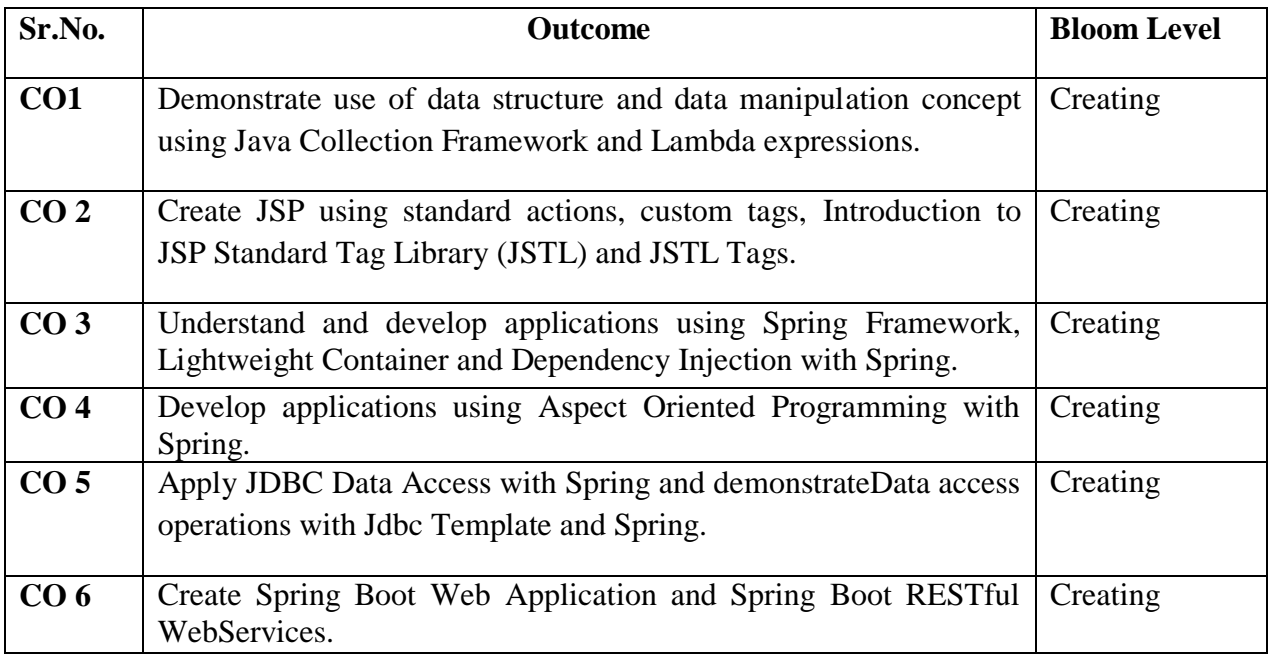

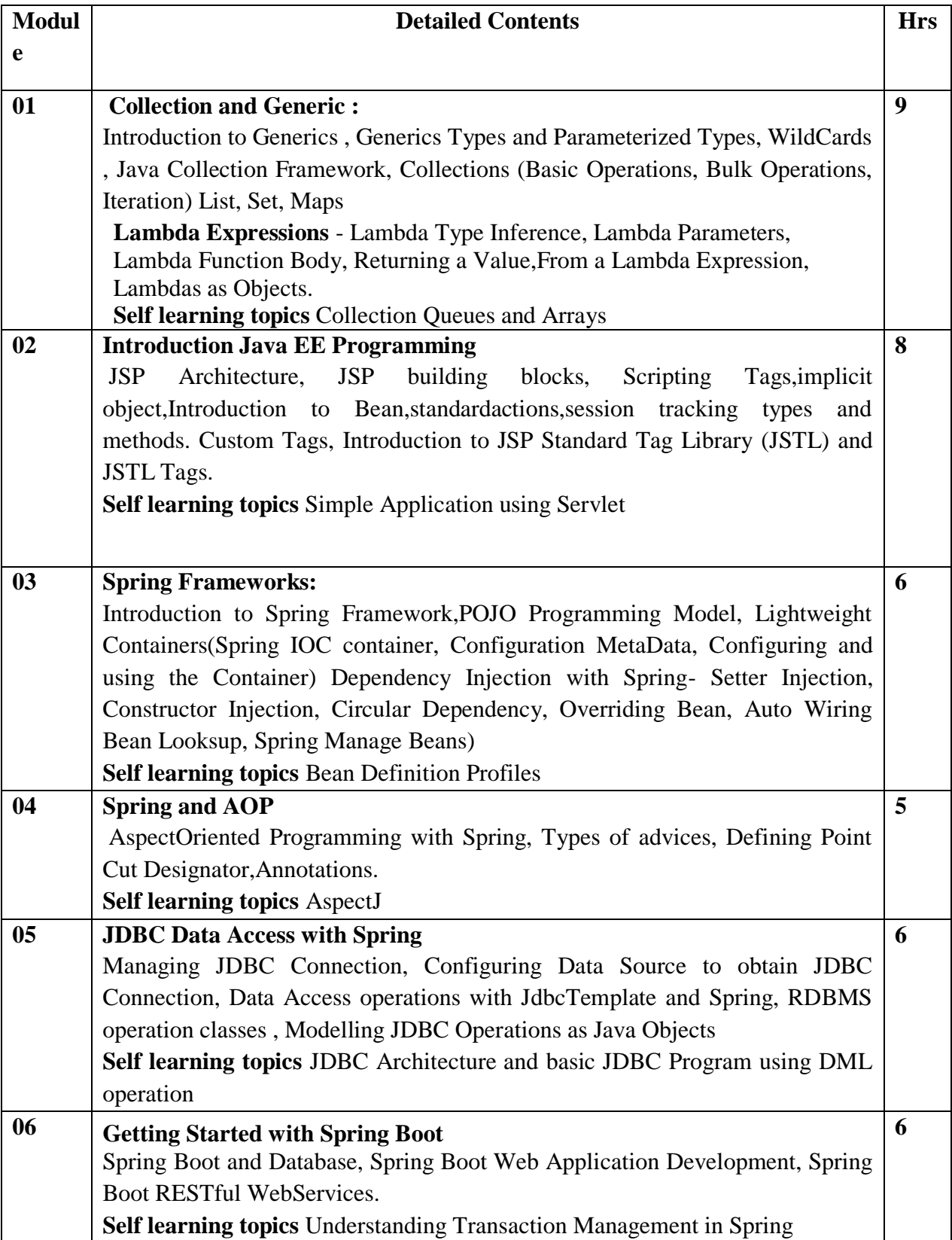

#### **Reference Books**:

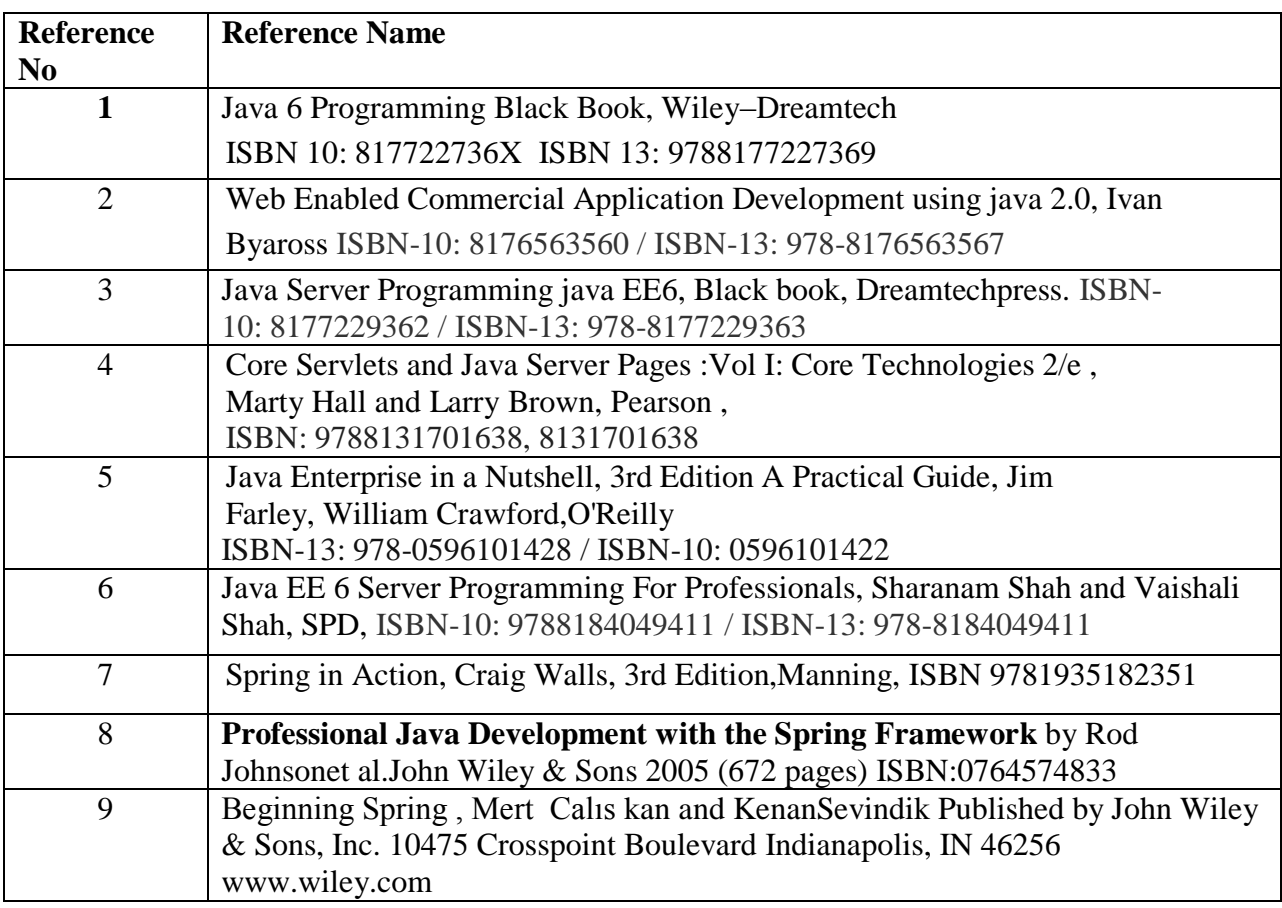

#### **Web References:**

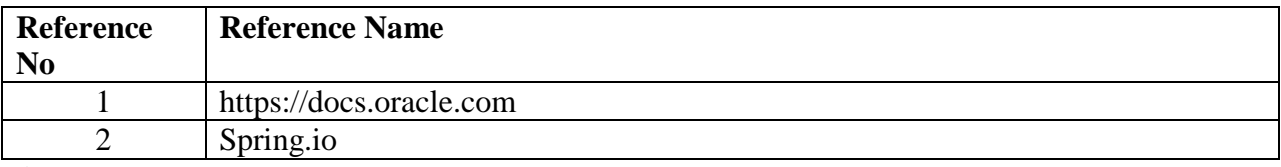

### **Assessment:**

#### **Assessment:**

#### **Continuous Assessment: 20 marks**

Following measures can be used for the continuous assessment as

Assignments /Quiz /Case studies /Projects / Any other measure with the permission of the Director/Principal/HOD/Coordinator

The continuous evaluation has to be done throughout the Semester. The faculty can use the flexibility of the mode as per the requirement of the subject.

#### **Test: 20 marks**

Assessment consists of one class tests of 20 marks. The Class Test is to be conducted when approx. 50 -60% of the syllabus is completed. Duration of the test shall be one hour.

#### **Internal Assessment: 20 marks**

The Internal Assessment marks (out of 20) will be the average of the Class test and the Continuous Assessment.

#### **End Semester Theory Examination:**

1. Question paper will comprise of total 06 questions, each carrying 20 marks.

2. Total 04 questions need to be solved.

3. Question No: 01 will be compulsory and based on the entire syllabus wherein 4 sub-questions of

5 marks each will be asked.

4. Remaining questions will be randomly selected from all the modules.

5. Weightage of each module will be proportional to the number of respective lecture hours as mentioned in the syllabus.

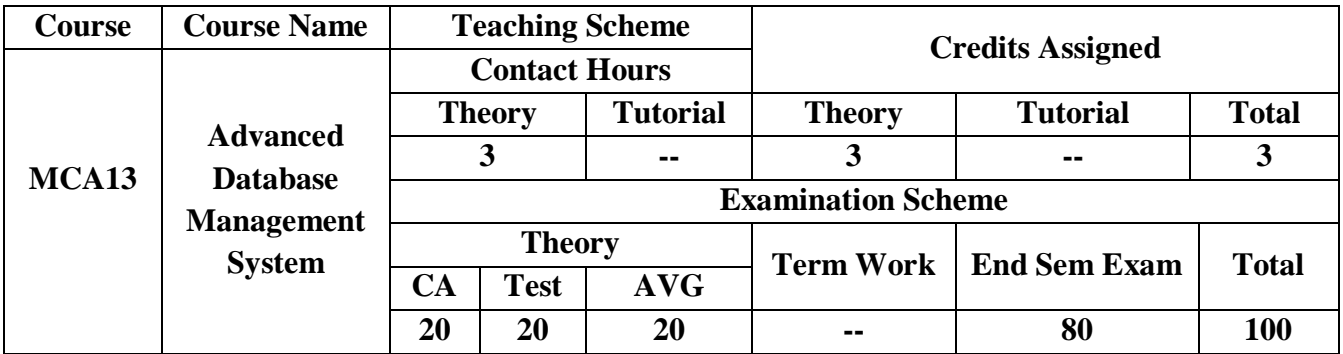

**Pre-requisite:** Database Management System

# **Course Objectives Course is aim to**

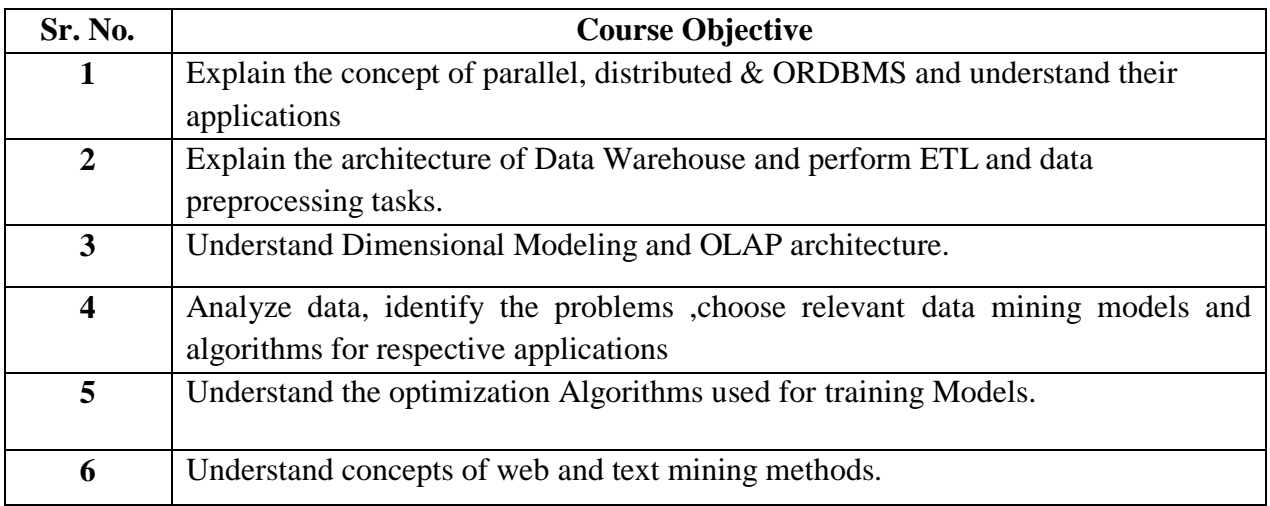

#### **Course Outcomes:**

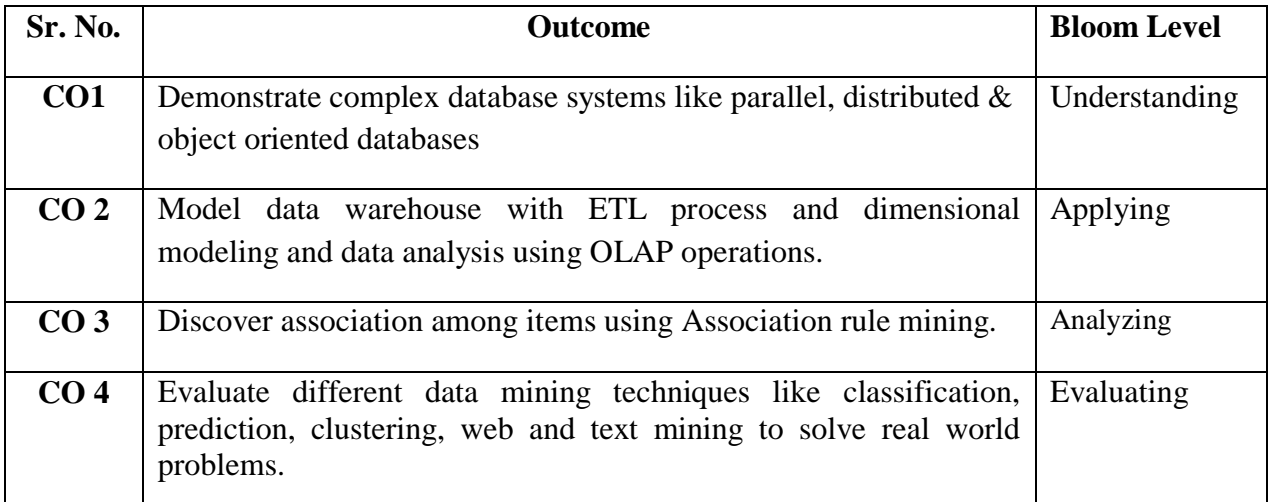

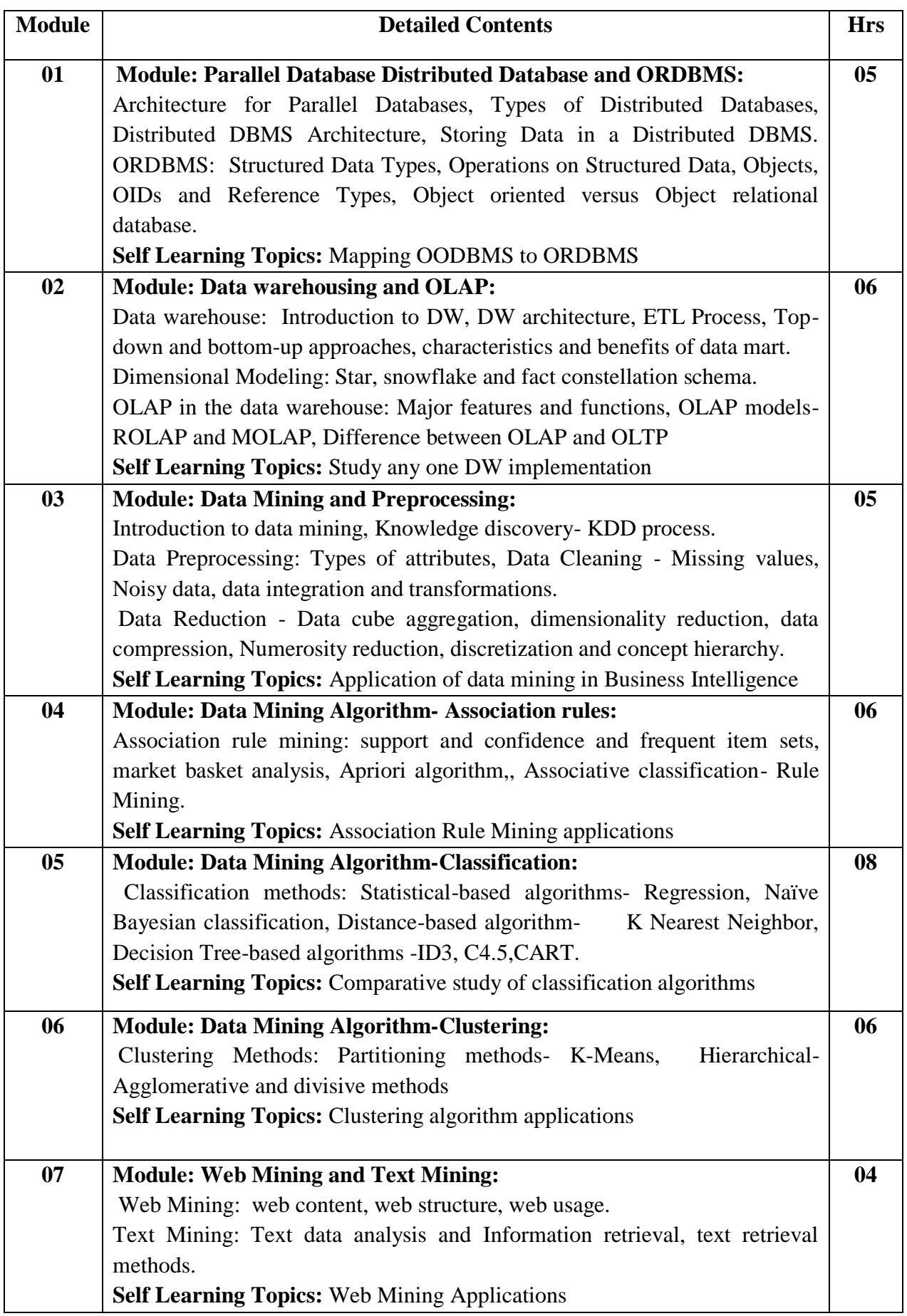

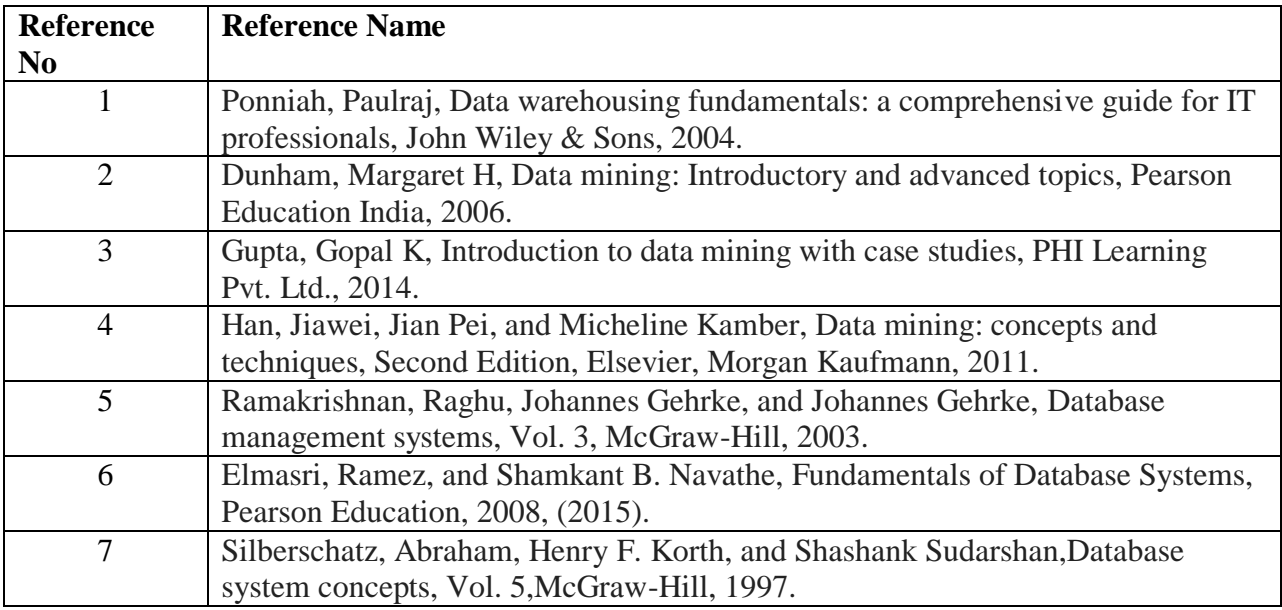

#### **Reference Books**:

**Web References:**

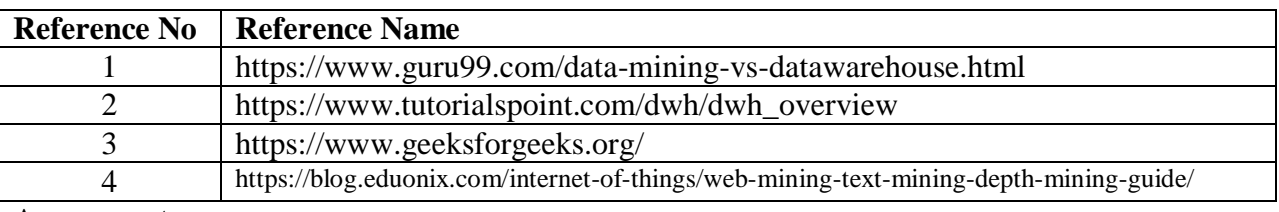

#### **Assessment:**

#### **Continuous Assessment: 20 marks**

Following measures can be used for the continuous assessment as

Assignments /Quiz /Case studies /Projects / Any other measure with the permission of the Director/Principal/HOD/Coordinator

The continuous evaluation has to be done throughout the Semester. The faculty can use the flexibility of the mode as per the requirement of the subject.

#### **Test: 20 marks**

Assessment consists of one class tests of 20 marks. The Class Test is to be conducted when approx. 50 -60% of the syllabus is completed. Duration of the test shall be one hour.

#### **Internal Assessment: 20 marks**

The Internal Assessment marks (out of 20) will be the average of the Class test and the Continuous Assessment.

#### **End Semester Theory Examination:**

1. Question paper will comprise of total 06 questions, each carrying 20 marks.

2. Total 04 questions need to be solved.

3. Question No: 01 will be compulsory and based on the entire syllabus wherein 4 sub-questions of 5 marks each will be asked.

4. Remaining questions will be randomly selected from all the modules.

5. Weightage of each module will be proportional to the number of respective lecture hours as mentioned in the syllabus.

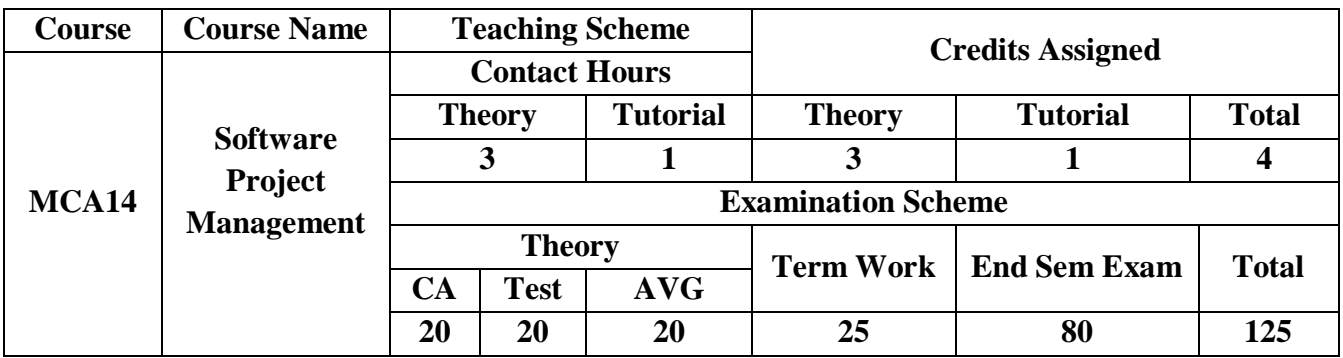

**Pre-requisite:** Knowledge of Basic Programming Courses

## **Course Objectives: course aim to**

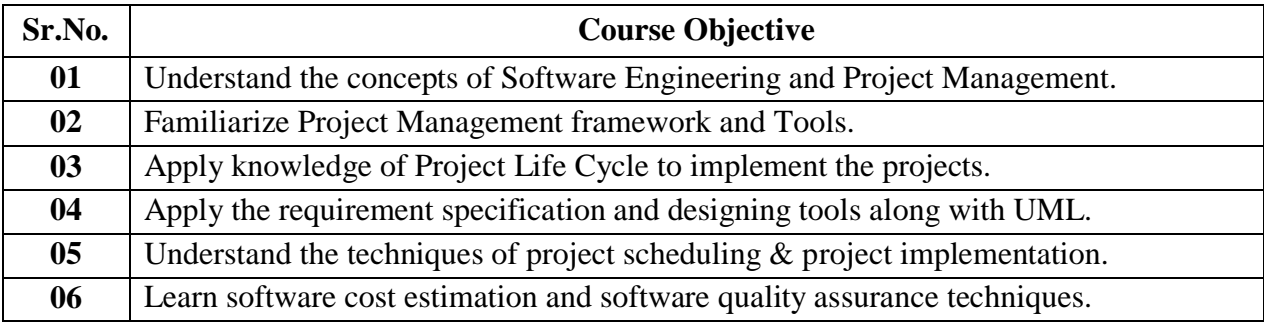

## **Course Outcomes:** On successful completion of course learner/student will be able to

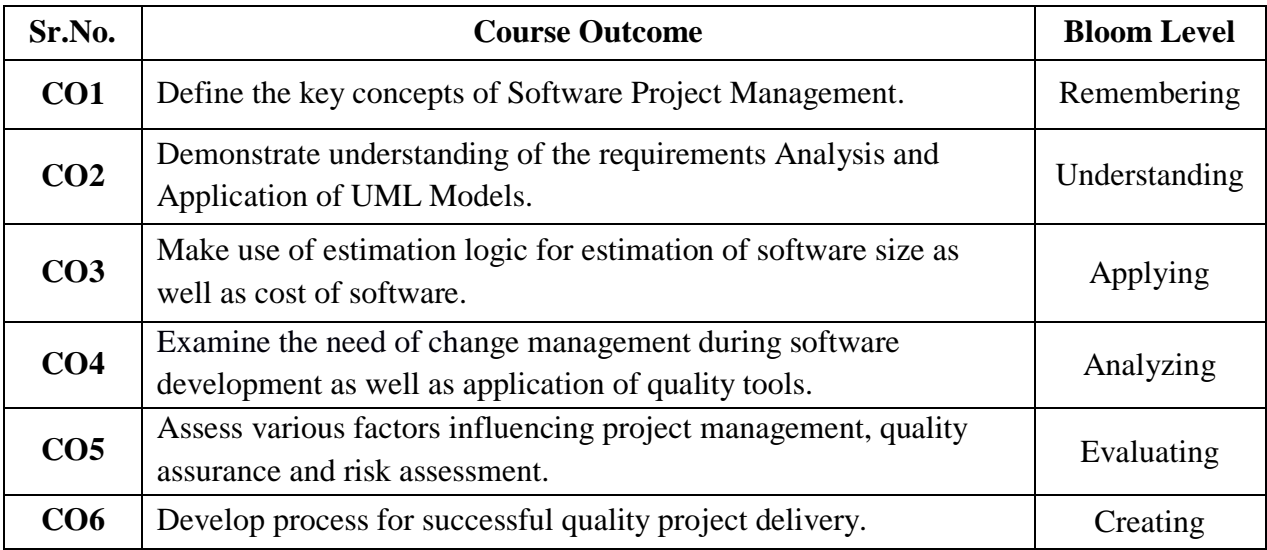

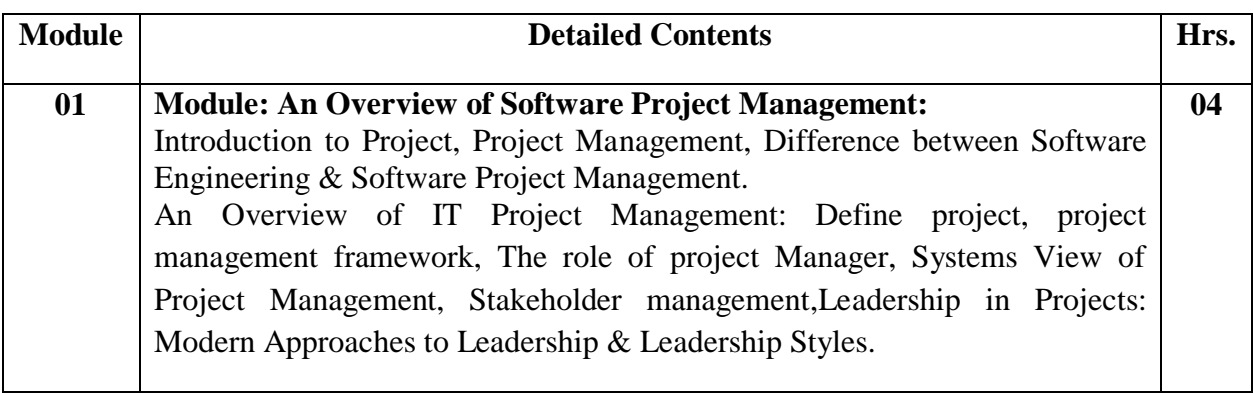

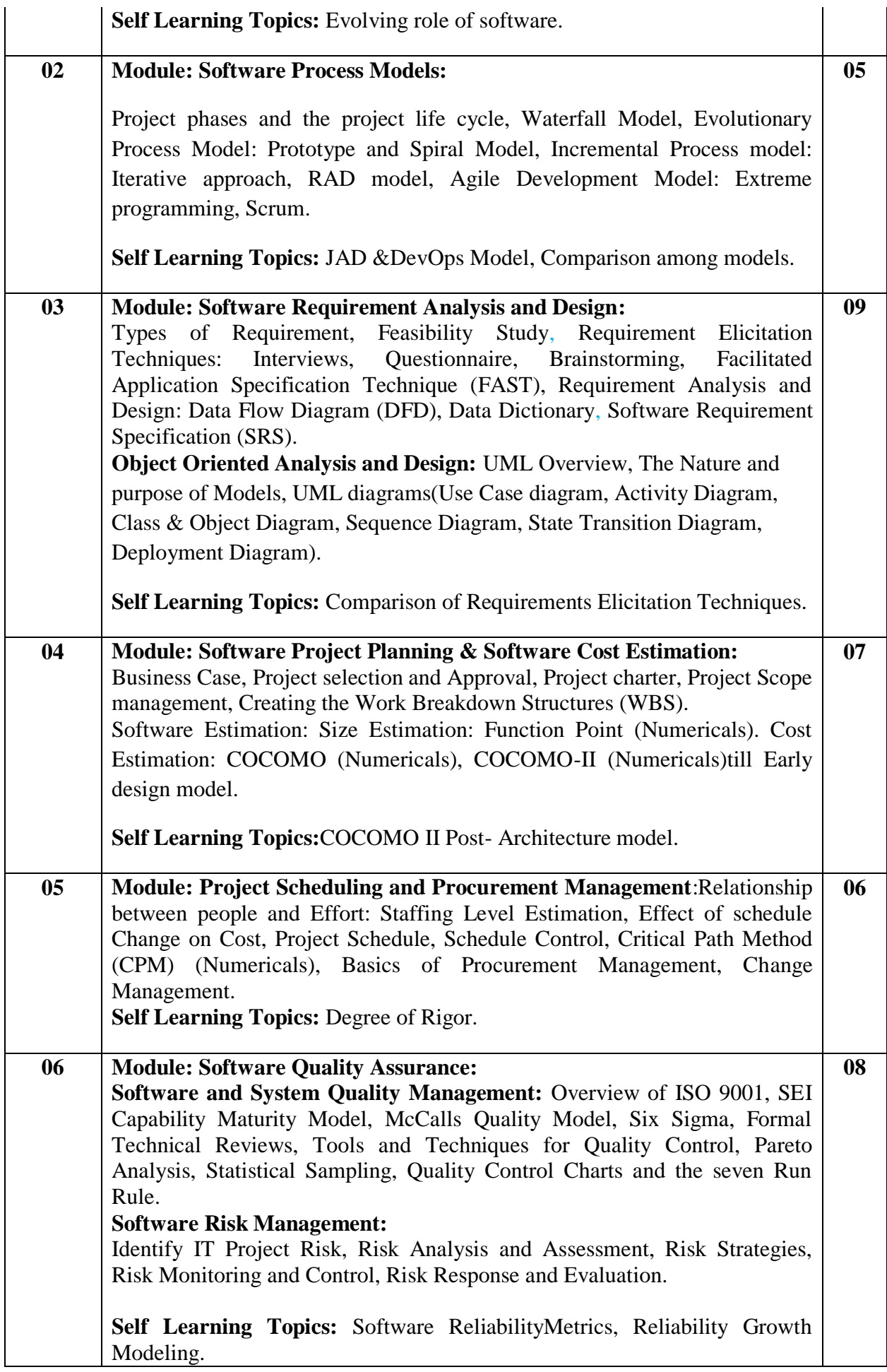

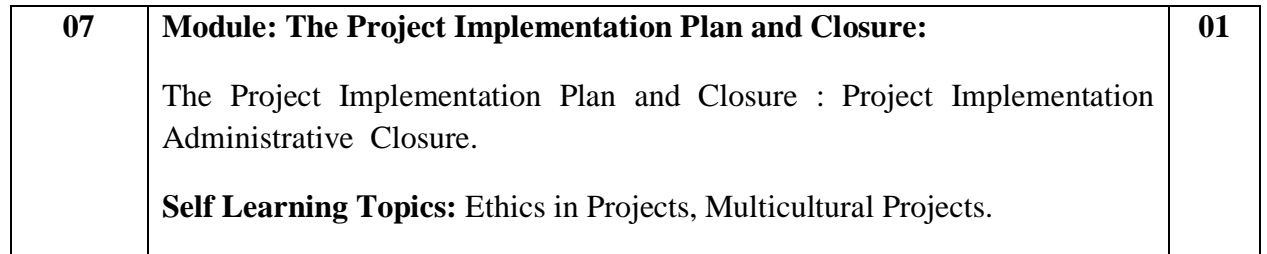

## **Reference Books**:

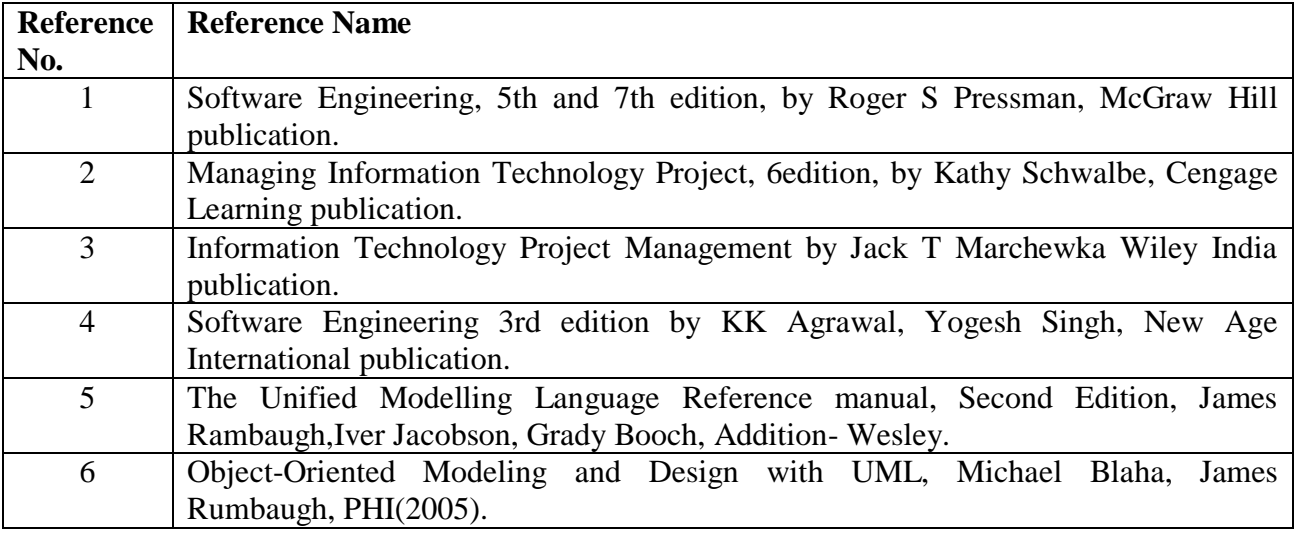

#### **Web References:**

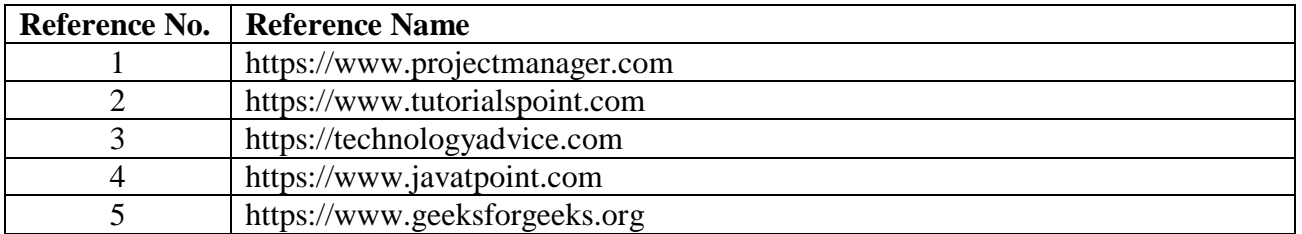

## **SPM : Tutorials**

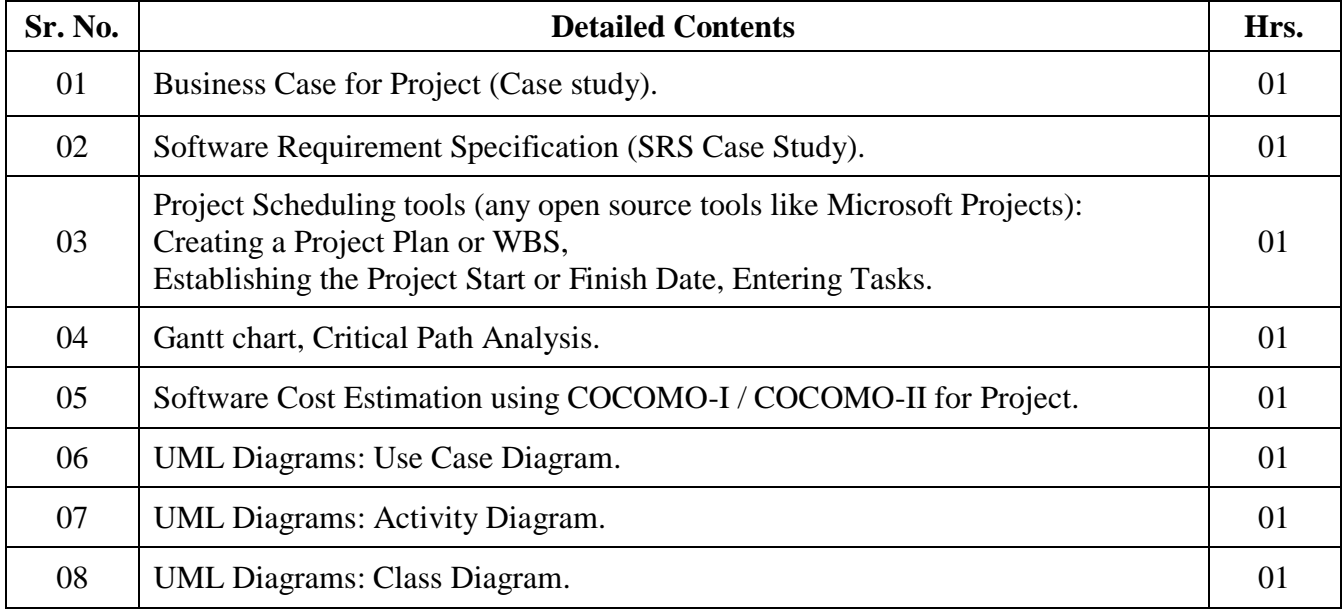

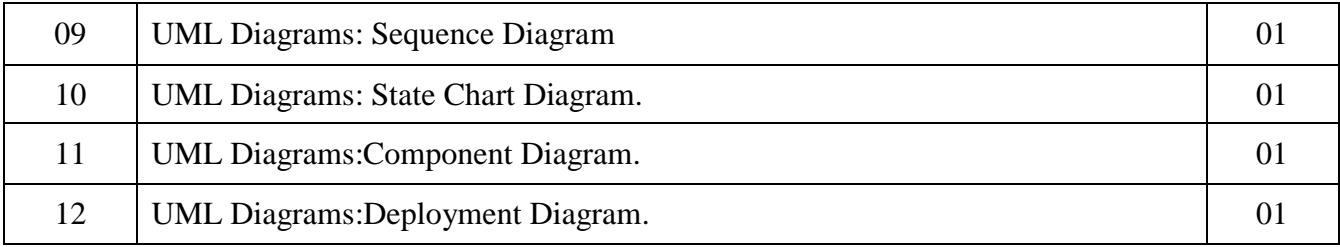

#### **Assessment:**

#### **Continuous Assessment: 20 marks**

Following measures can be used for the continuous assessment as

Assignments /Quiz /Case studies /Projects / Any other measure with the permission of the Director/Principal/HOD/Coordinator

The continuous evaluation has to be done throughout the Semester. The faculty can use the flexibility of the mode as per the requirement of the subject.

#### **Test: 20 marks**

Assessment consists of one class tests of 20 marks. The Class Test is to be conducted when approx. 50 -60% of the syllabus is completed. Duration of the test shall be one hour.

#### **Internal Assessment: 20 marks**

The Internal Assessment marks (out of 20) will be the average of the Class test and the Continuous Assessment.

#### **Term Work : 25 marks**

The term work will be based on the tutorial performance of the student**.**

#### **End Semester Theory Examination:**

1. Question paper will comprise of total 06 questions, each carrying 20 marks.

2. Total 04 questions need to be solved.

3. Question No: 01 will be compulsory and based on the entire syllabus wherein 4 subquestions of 5 marks each will be asked.

4. Remaining questions will be randomly selected from all the modules.

5. Weightage of each module will be proportional to number of respective lecture hours as mentioned in the syllabus.
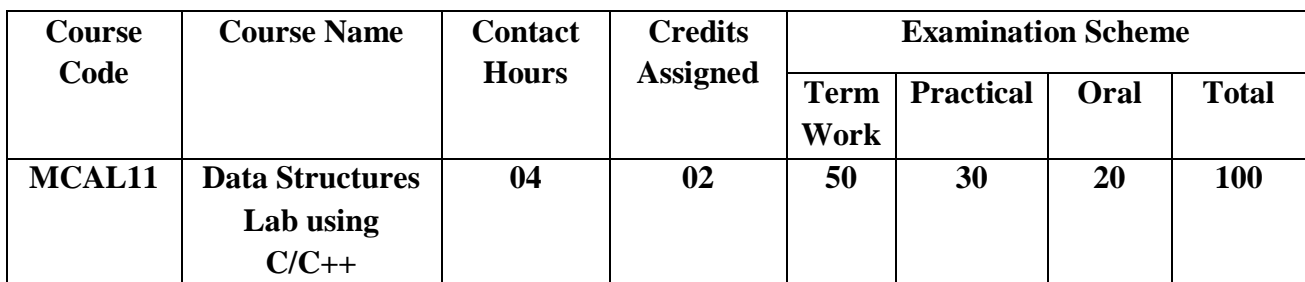

Pre-requisite: Basic understanding of fundamentals of any programming language

## **Lab Course Objectives:**

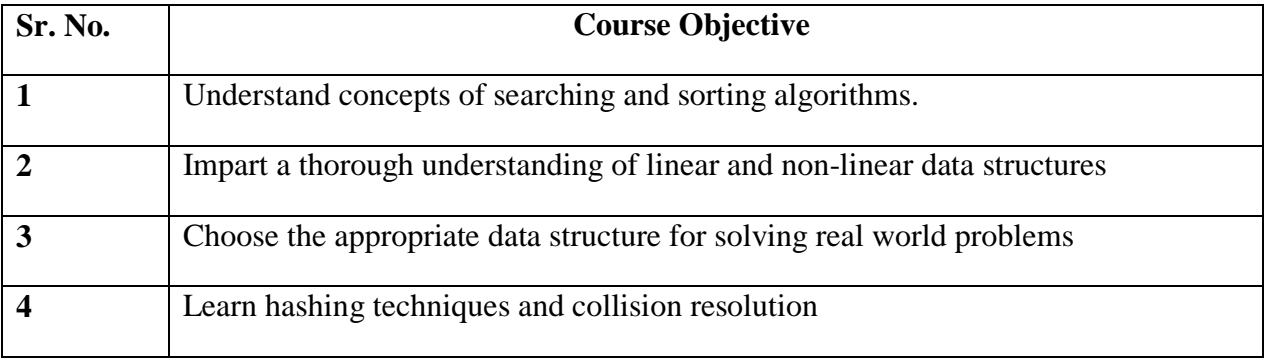

**Lab Course Outcomes:** On successful completion of course learner/student will be able to

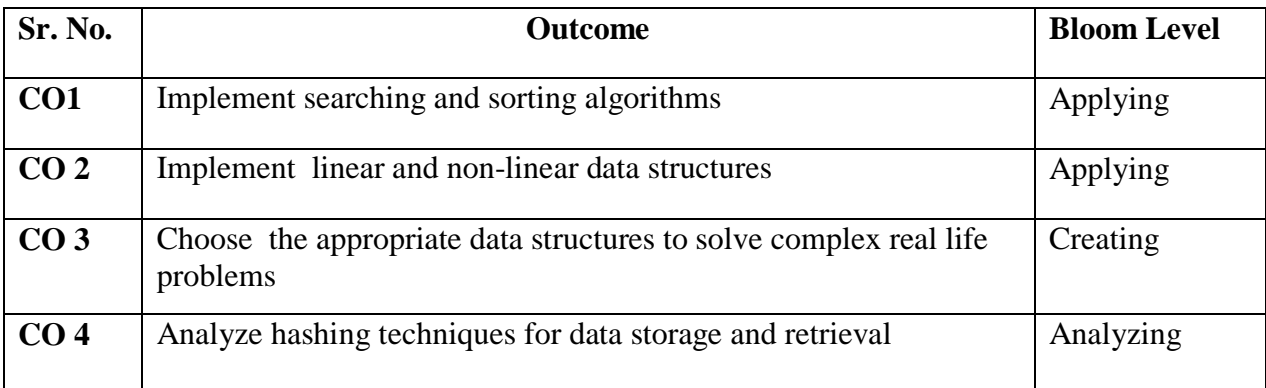

# **Description:**

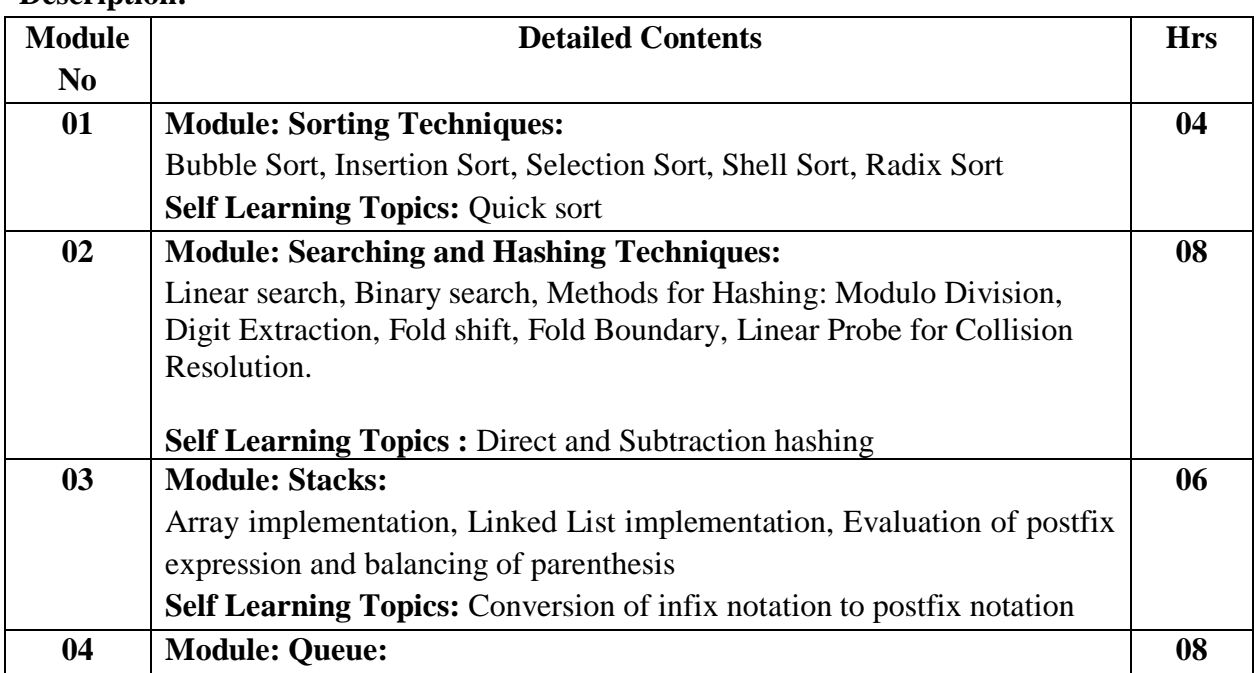

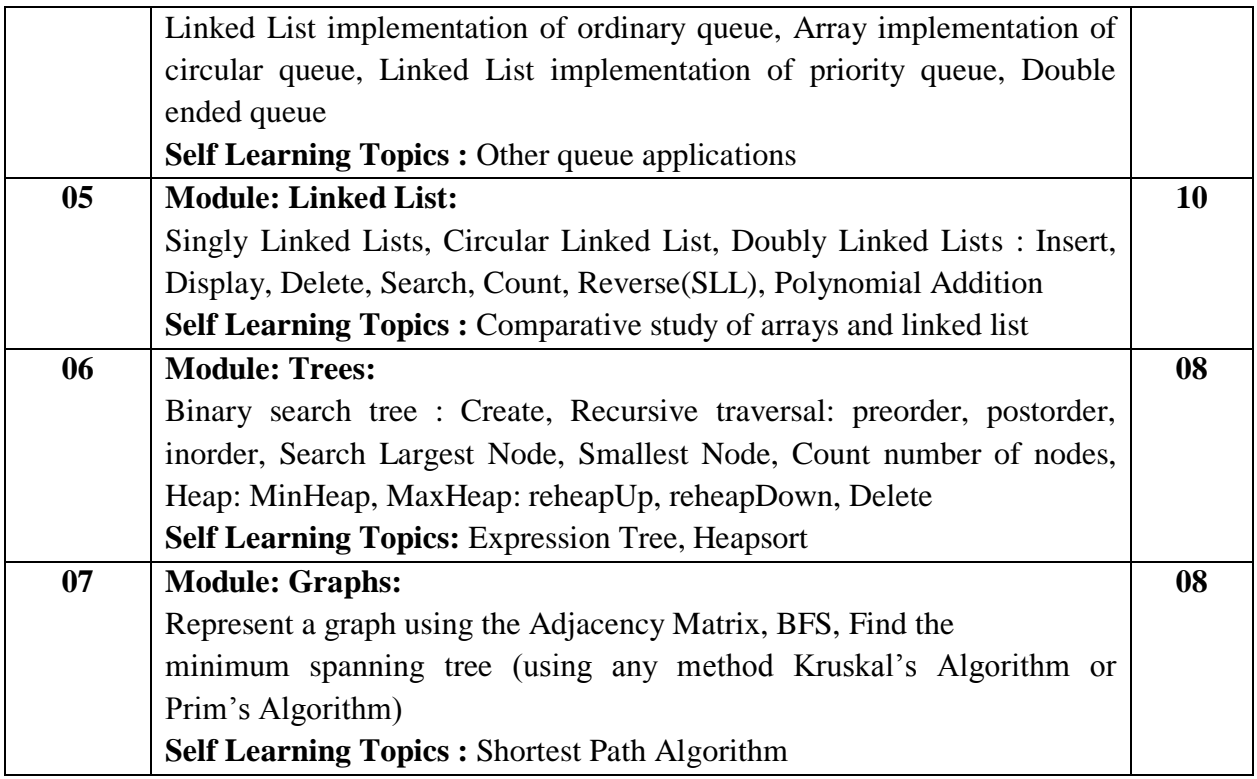

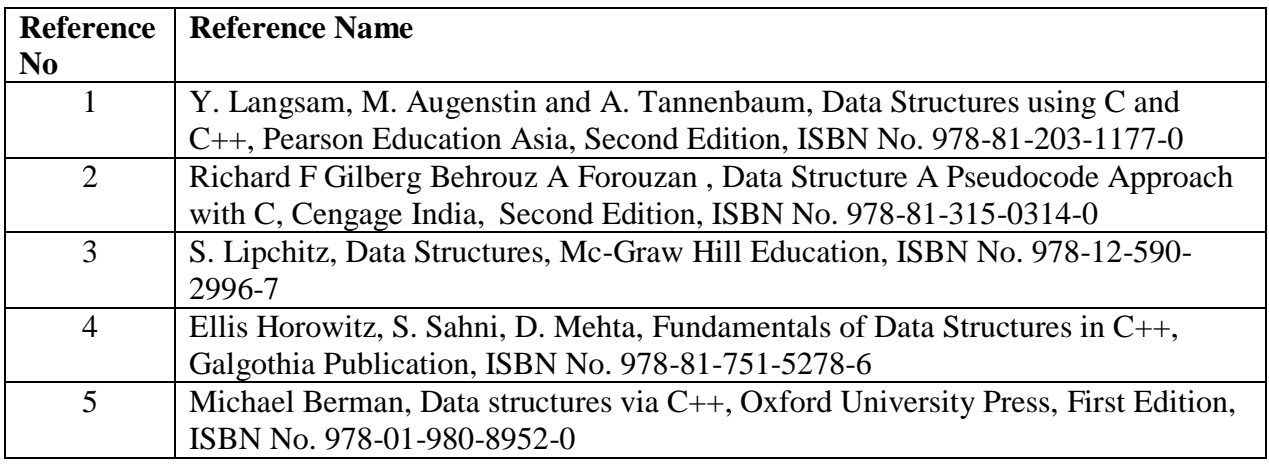

**Web References:**

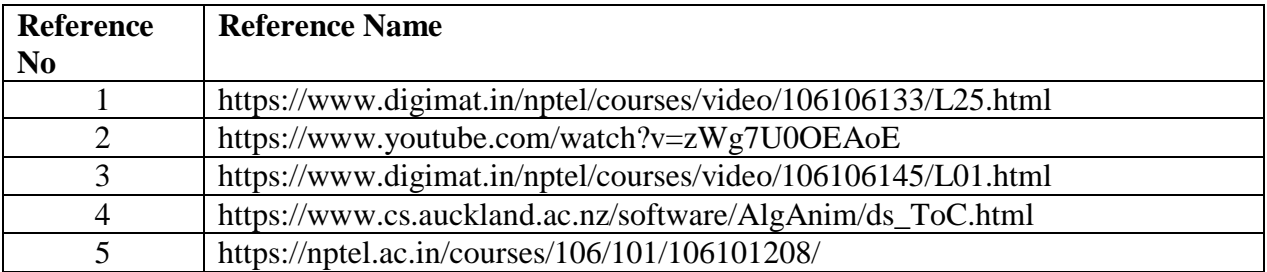

## **Suggested list of experiments**

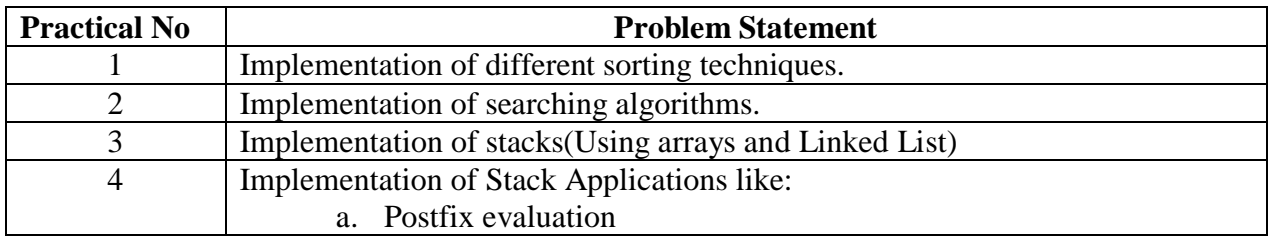

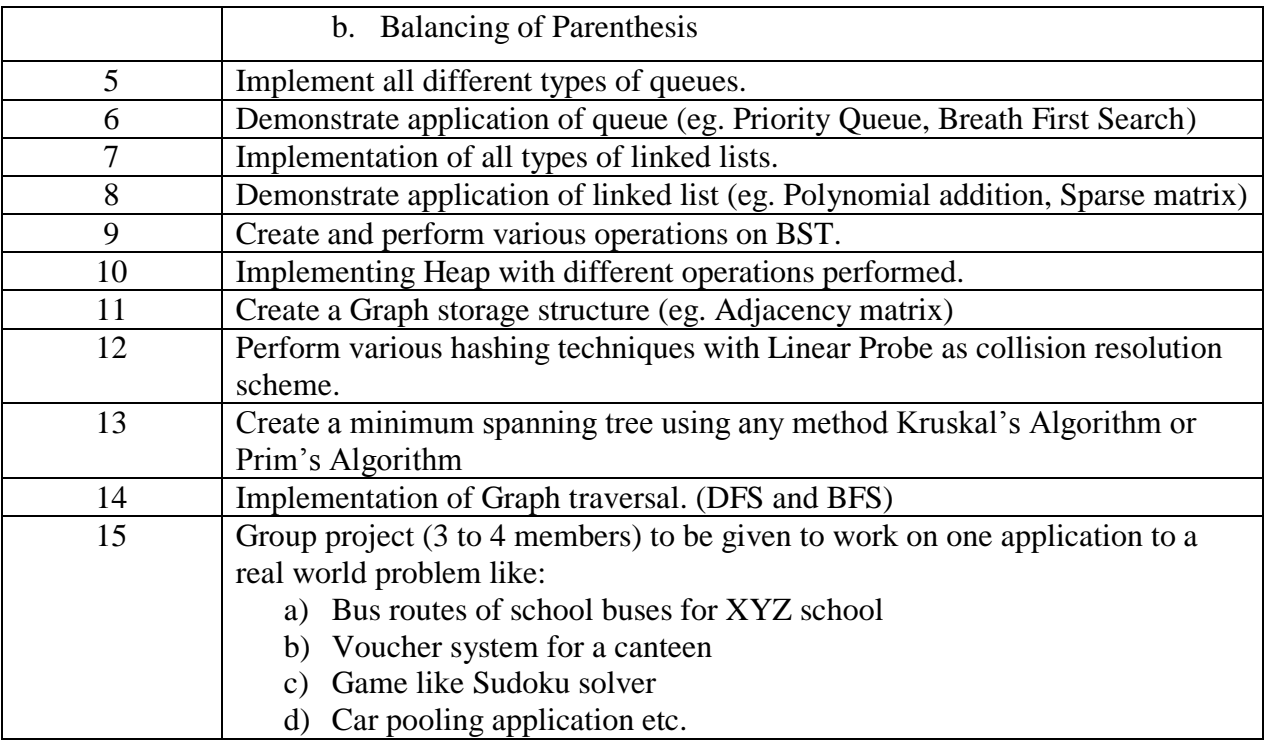

## **Assessment:**

## **Term Work: Will be based on Continuous Assessment**

1. Laboratory work will be based on the syllabus with minimum 10 experiments and group project (refer Practical No. 15 in suggested list of experiments).

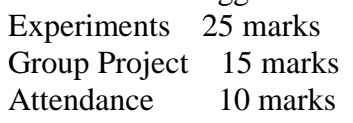

2. Practical will be evaluated by the subject teacher and documented according to a rubrics. **End Semester Practical Examination: Practical and oral examination will be based on suggested practical list and entire syllabus.**

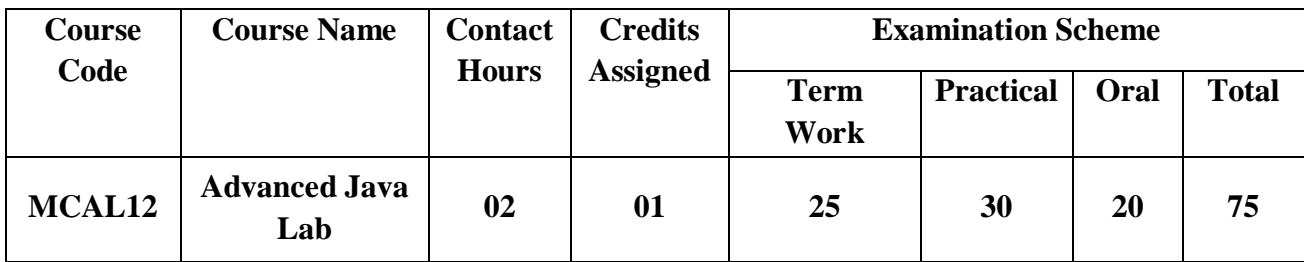

## **Pre-requisite:** 1. Basic understanding of Core Java Programming.

2. Basics of web technology.

## **Lab Course Objectives:** Students will be able to

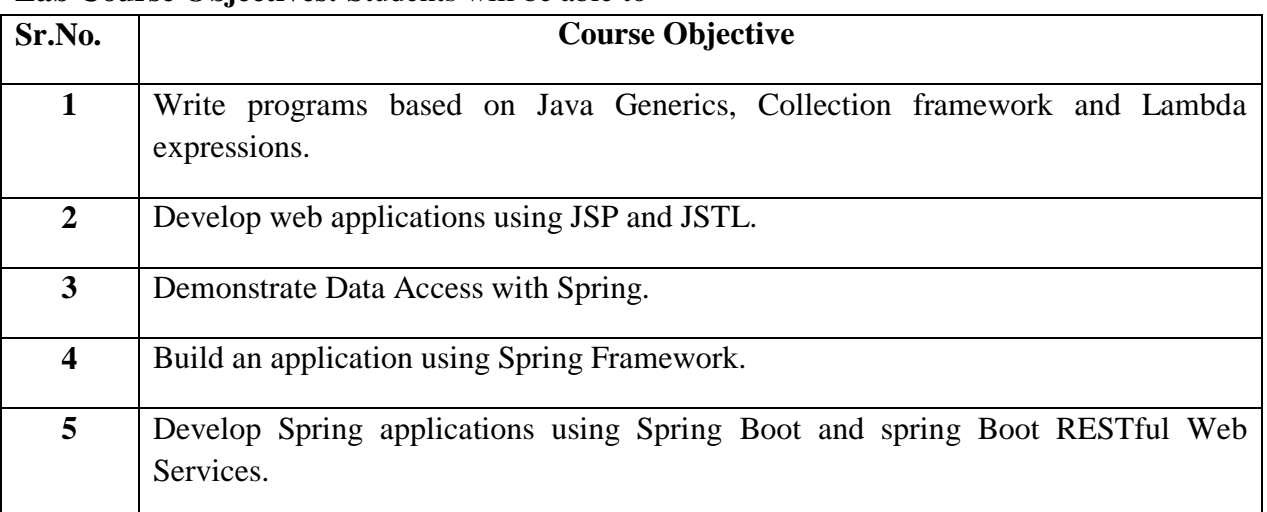

**Lab Course Outcomes:** On successful completion of course learner/student will be able to

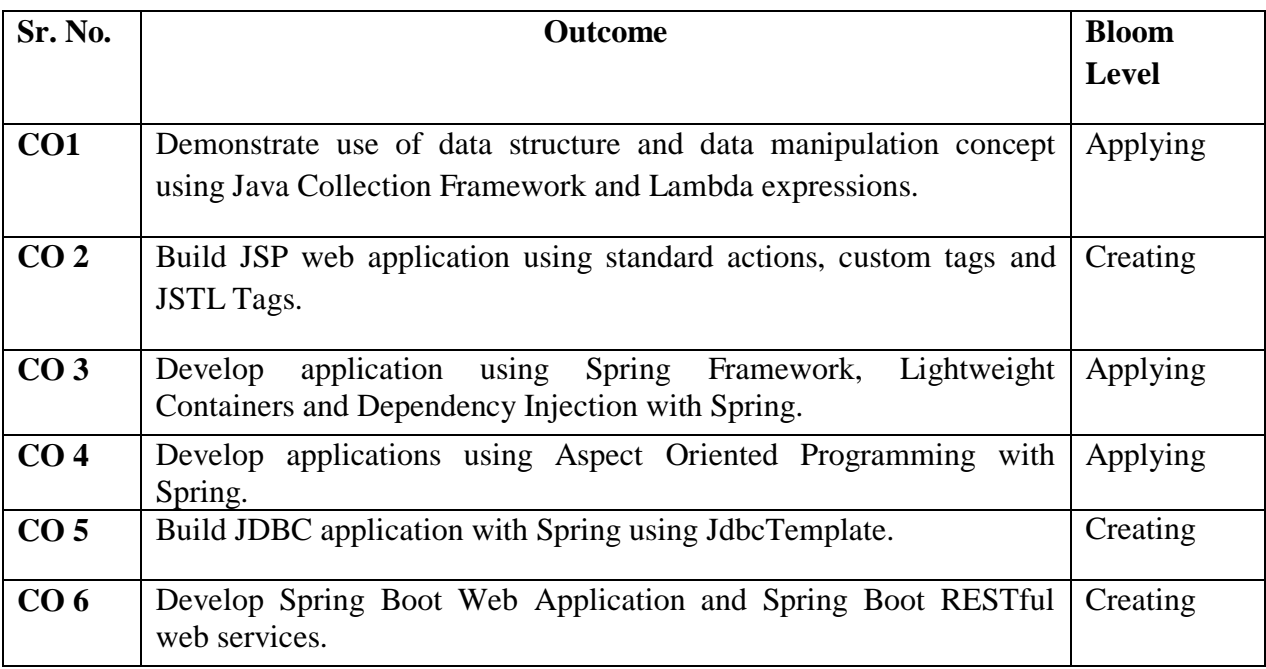

## **Description:**

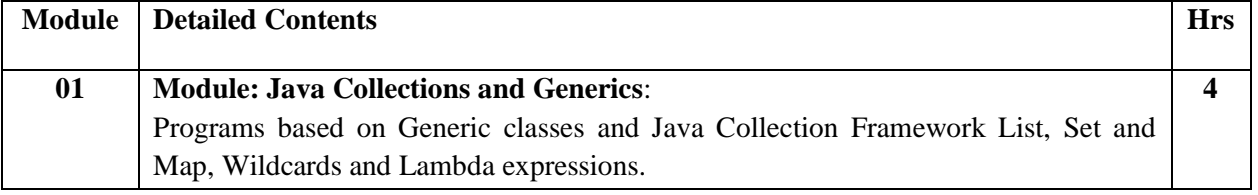

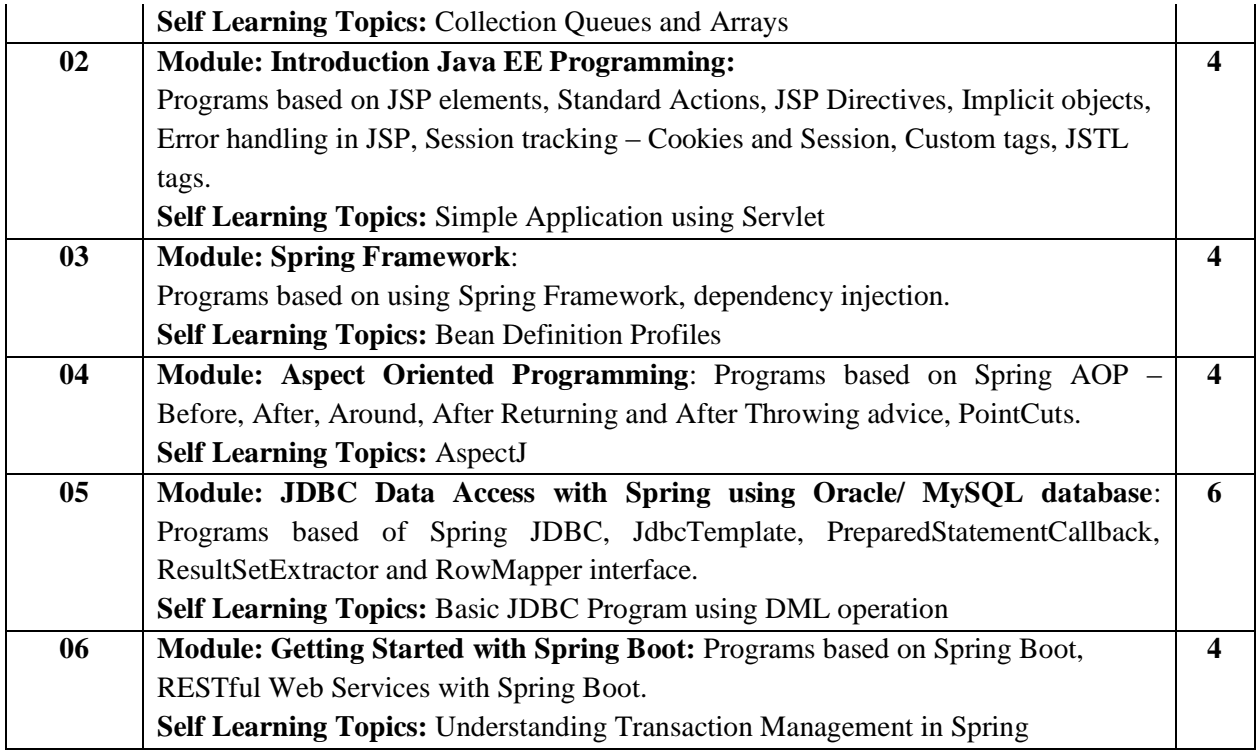

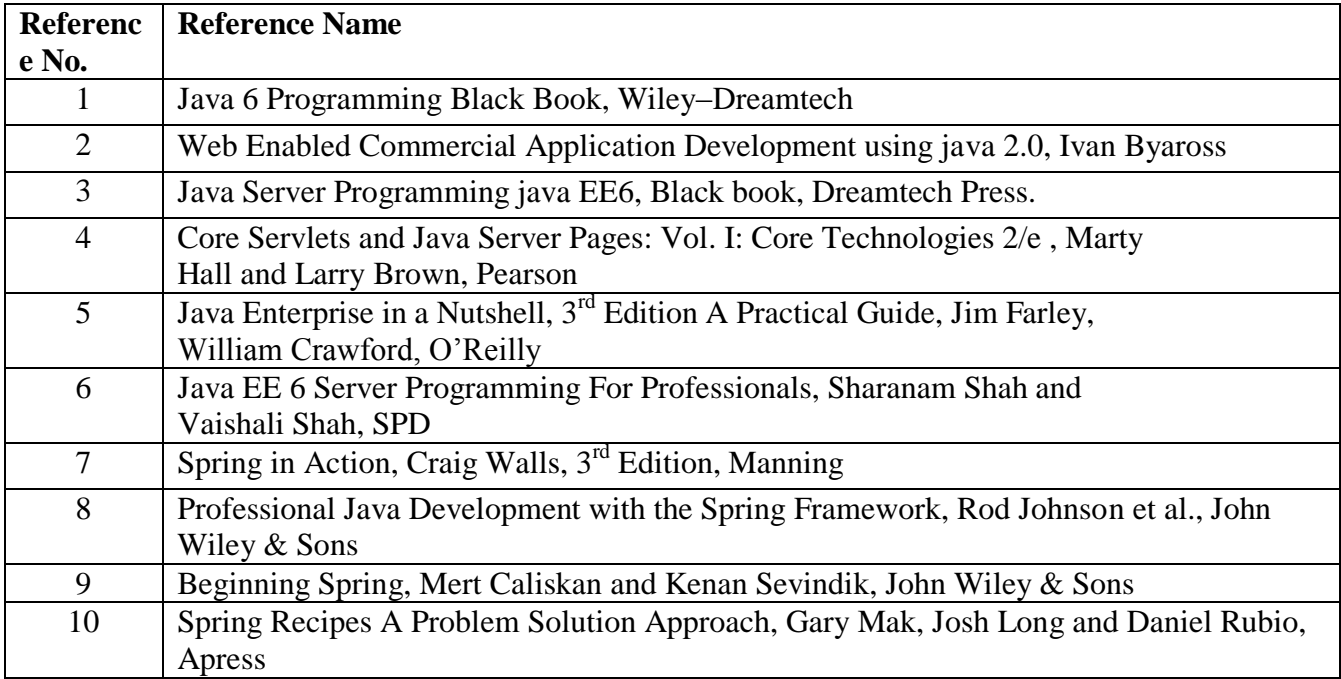

## **Web References:**

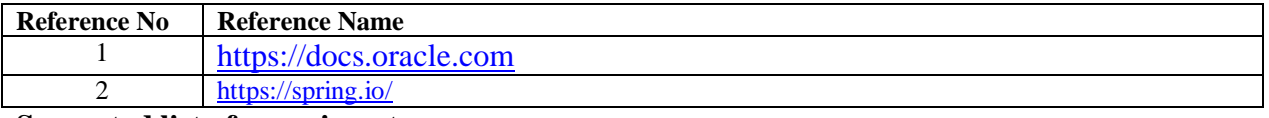

## **Suggested list of experiments**

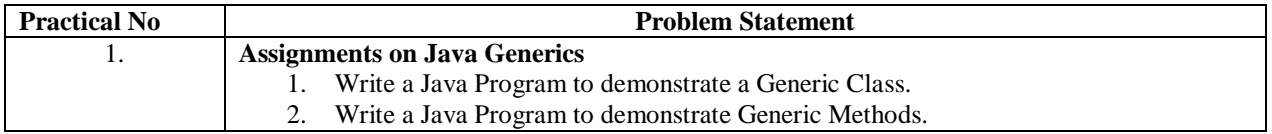

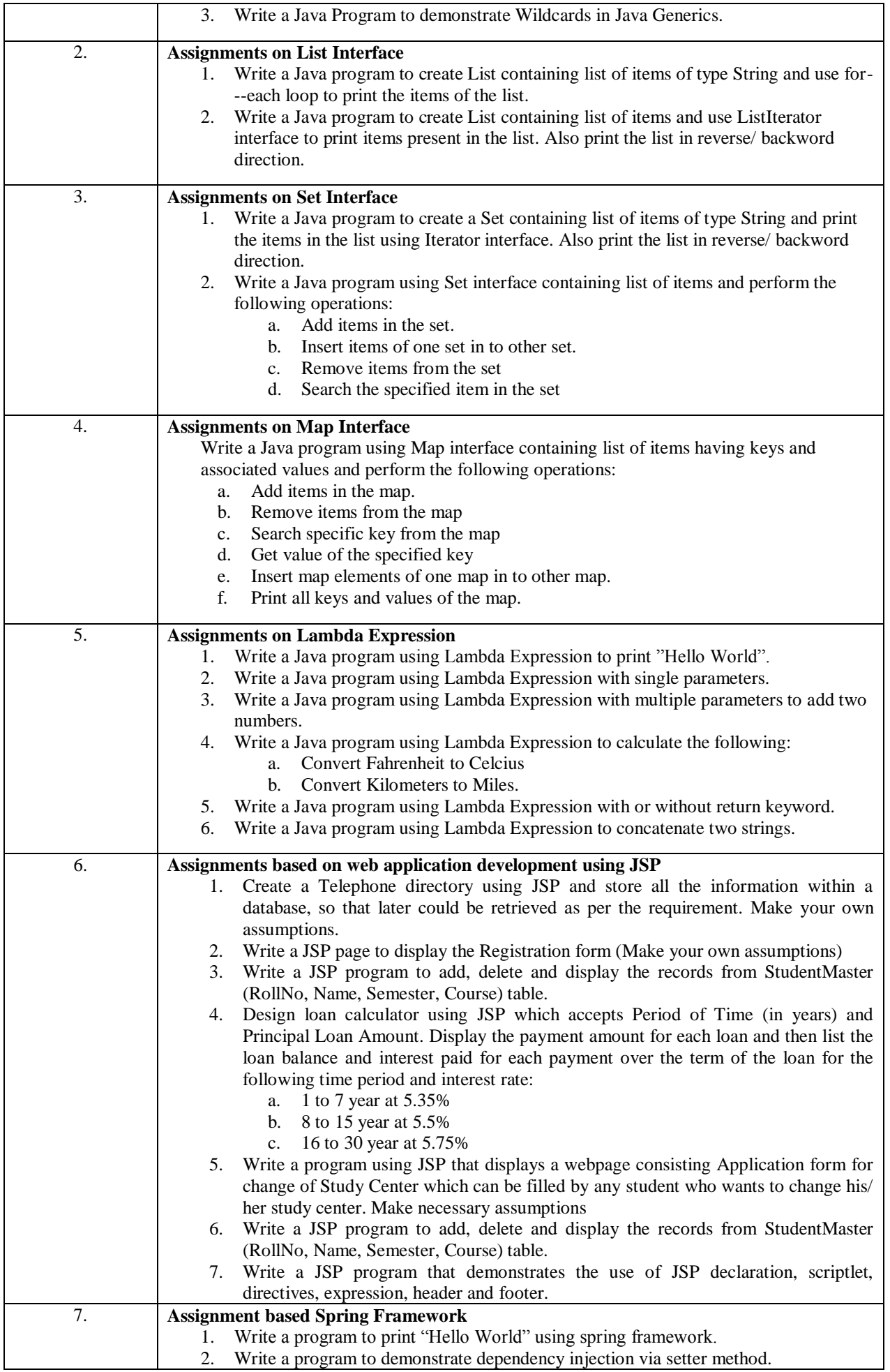

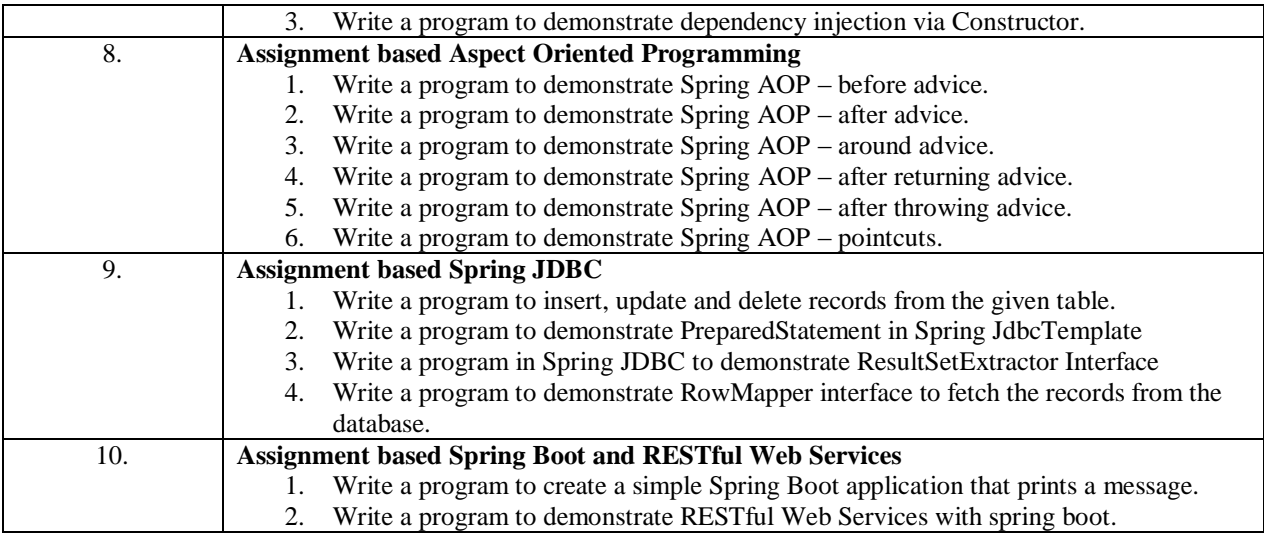

## **Assessment:**

## **Term Work: Will be based on Continuous Assessment**

1. Laboratory work will be based on the syllabus with minimum 10 experiments. Experiments 20 marks

Attendance 5 marks

2. Practical will be evaluated by the subject teacher and documented according to a rubric

## **End Semester Practical Examination:**

## **Practical and oral examination will be based on the suggested practical list and entire syllabus.**

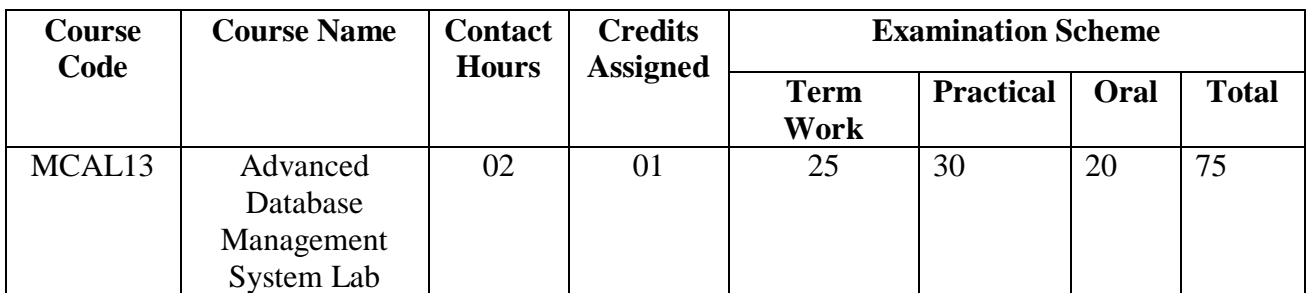

Pre-requisite: Database Management System, SQL.

## **Lab Course Objectives**

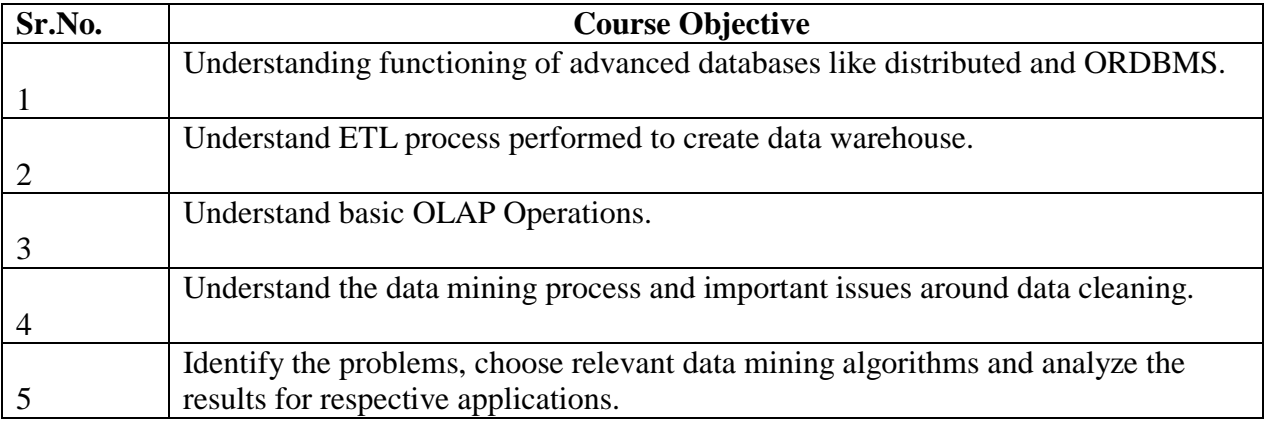

## **Lab Course Outcomes:** On successful completion of course learner/student will be able to

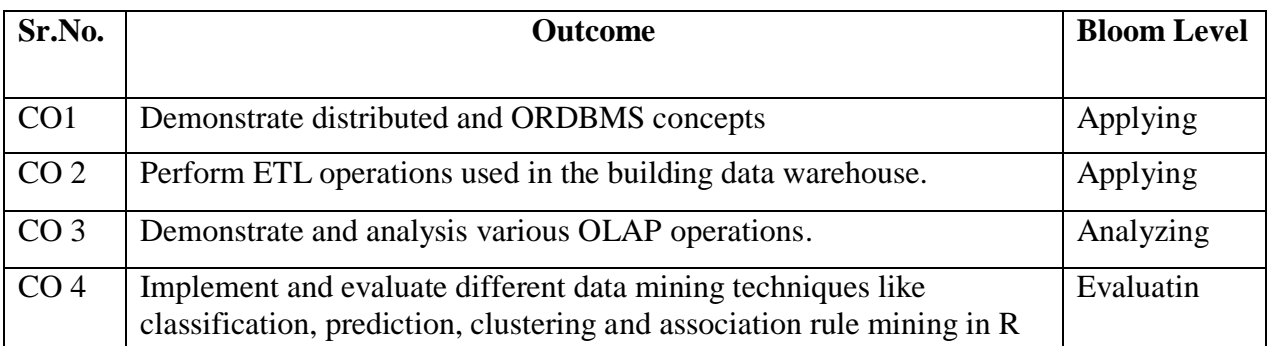

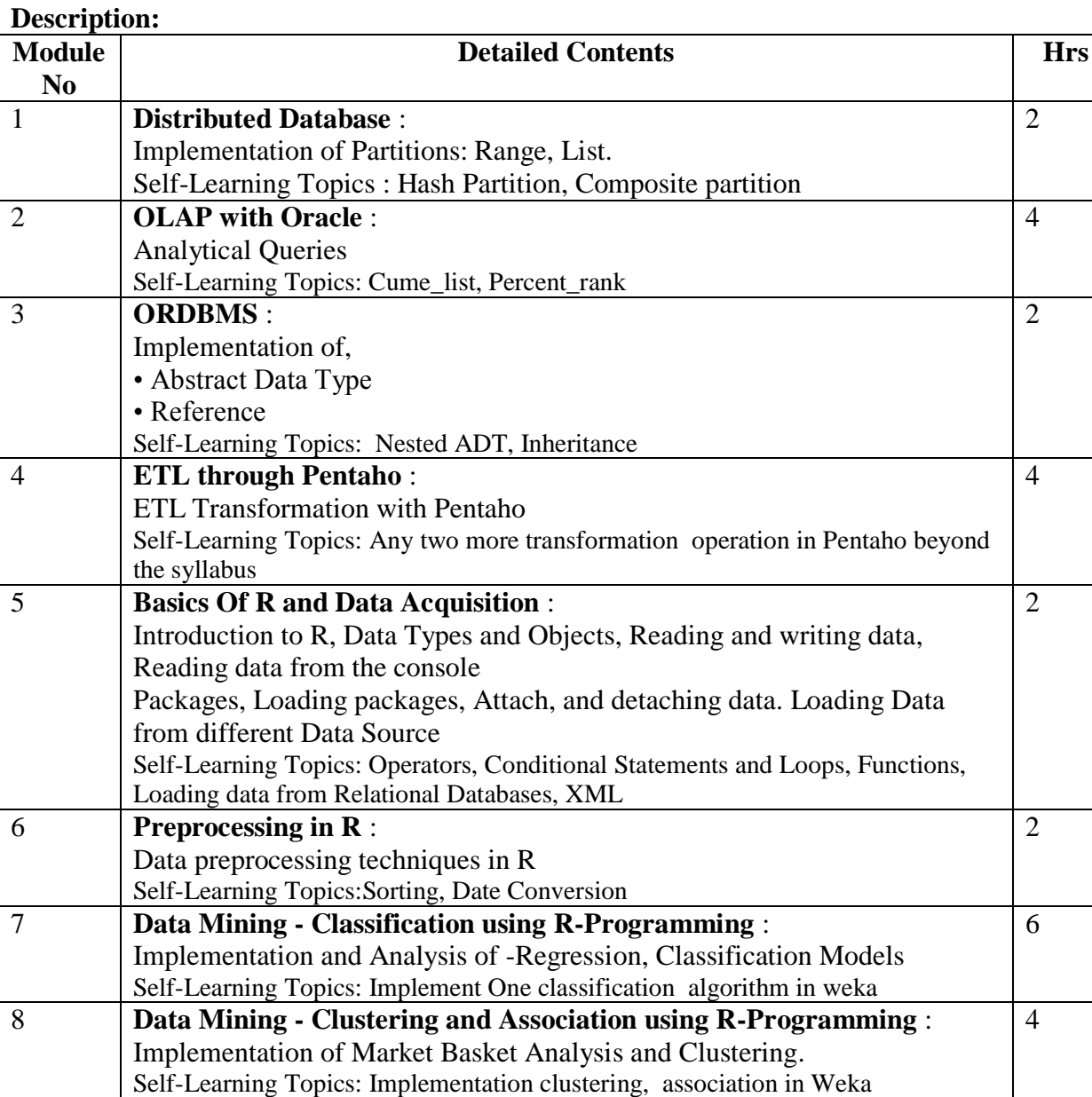

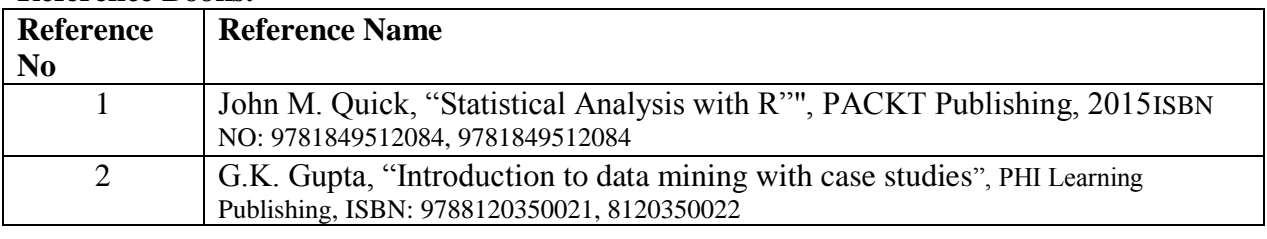

## **Web References:**

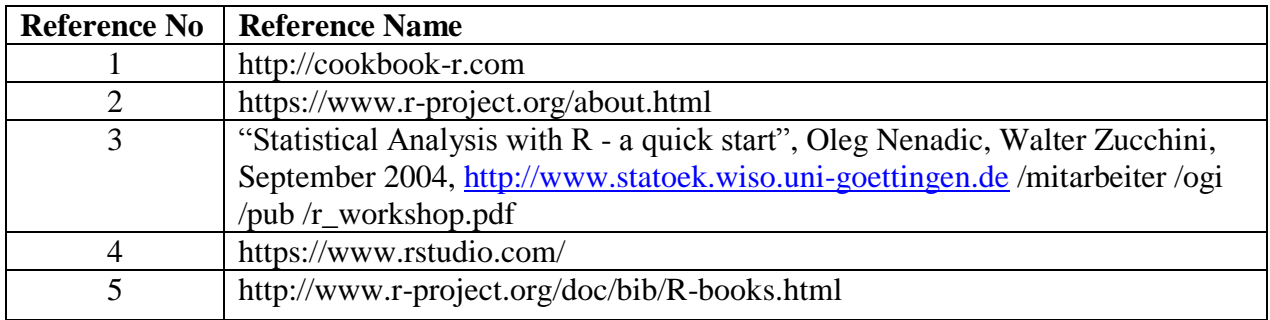

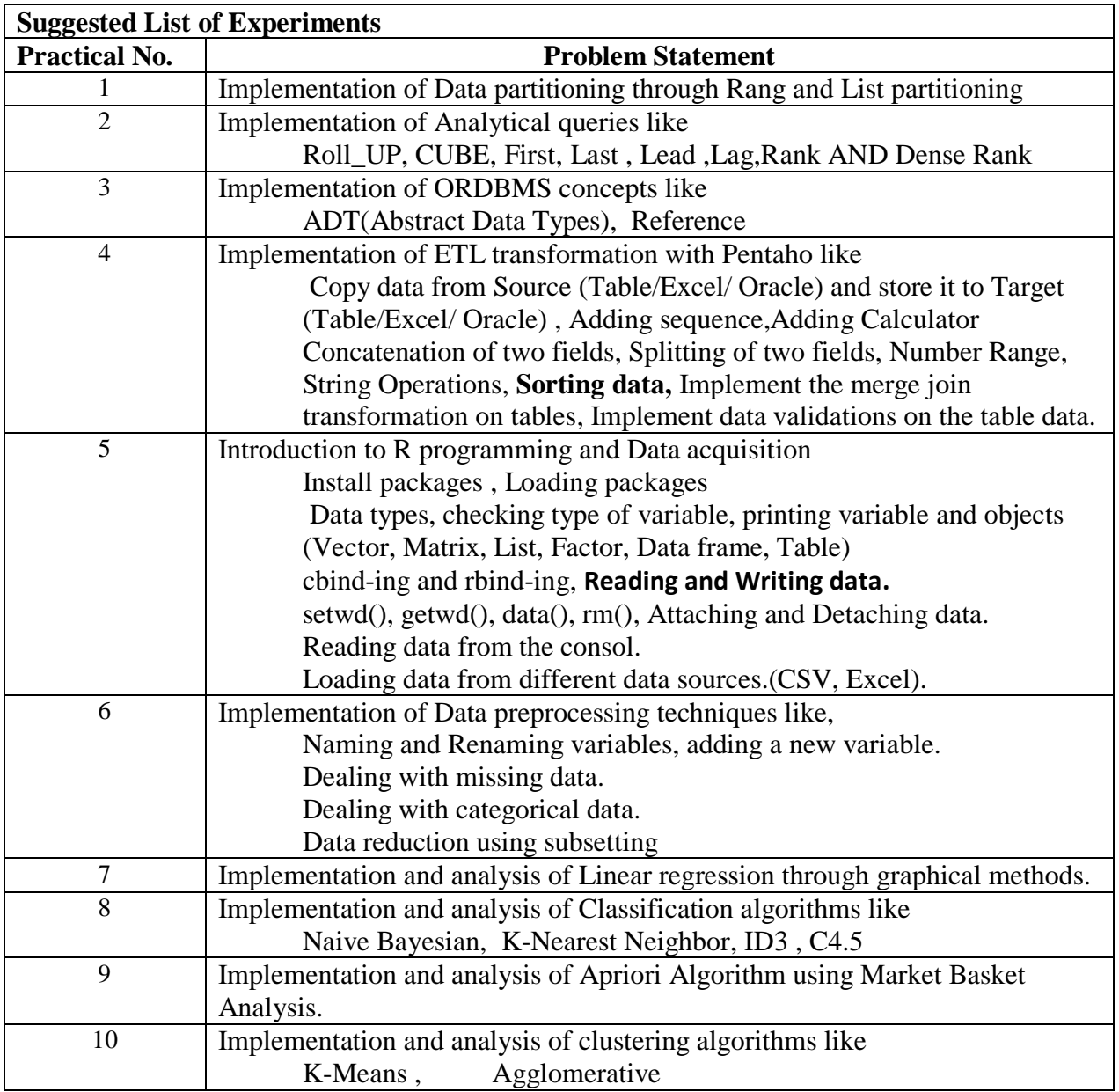

## **Assessment:**

Term Work: Will be based on Continuous Assessment

1. Laboratory work will be based on the syllabus with minimum 10 experiments.

Experiments 20 marks Attendance 5 marks

2. Practical will be evaluated by the subject teacher and documented according to a rubric

## **End Semester Practical Examination:**

Practical and oral examination will be based on the suggested practical list and entire syllabus.

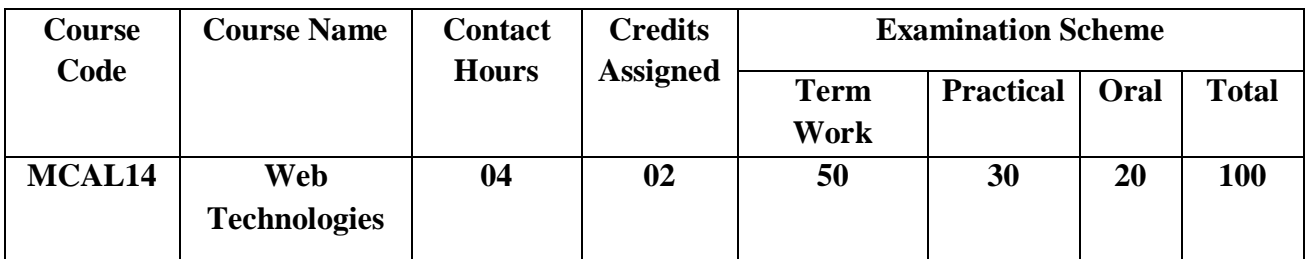

**Pre-requisite:** Basic understanding of fundamentals of Web Technologies and JavaScript

## **Lab Course Objectives** Course aim to

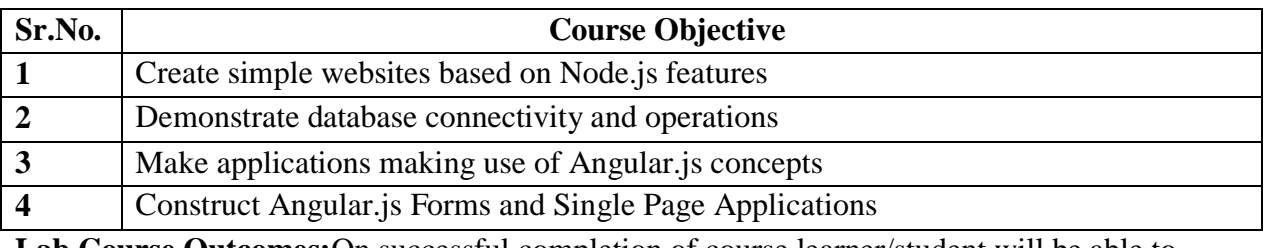

**Lab Course Outcomes:**On successful completion of course learner/student will be able to

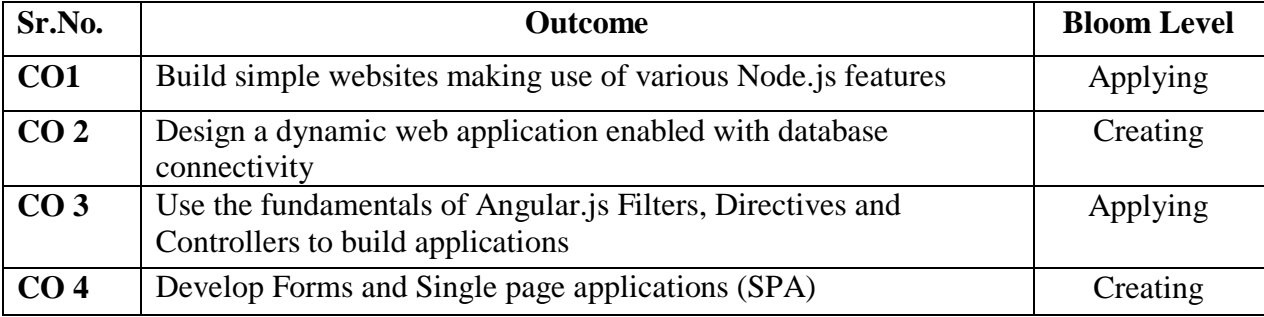

**Description:** 

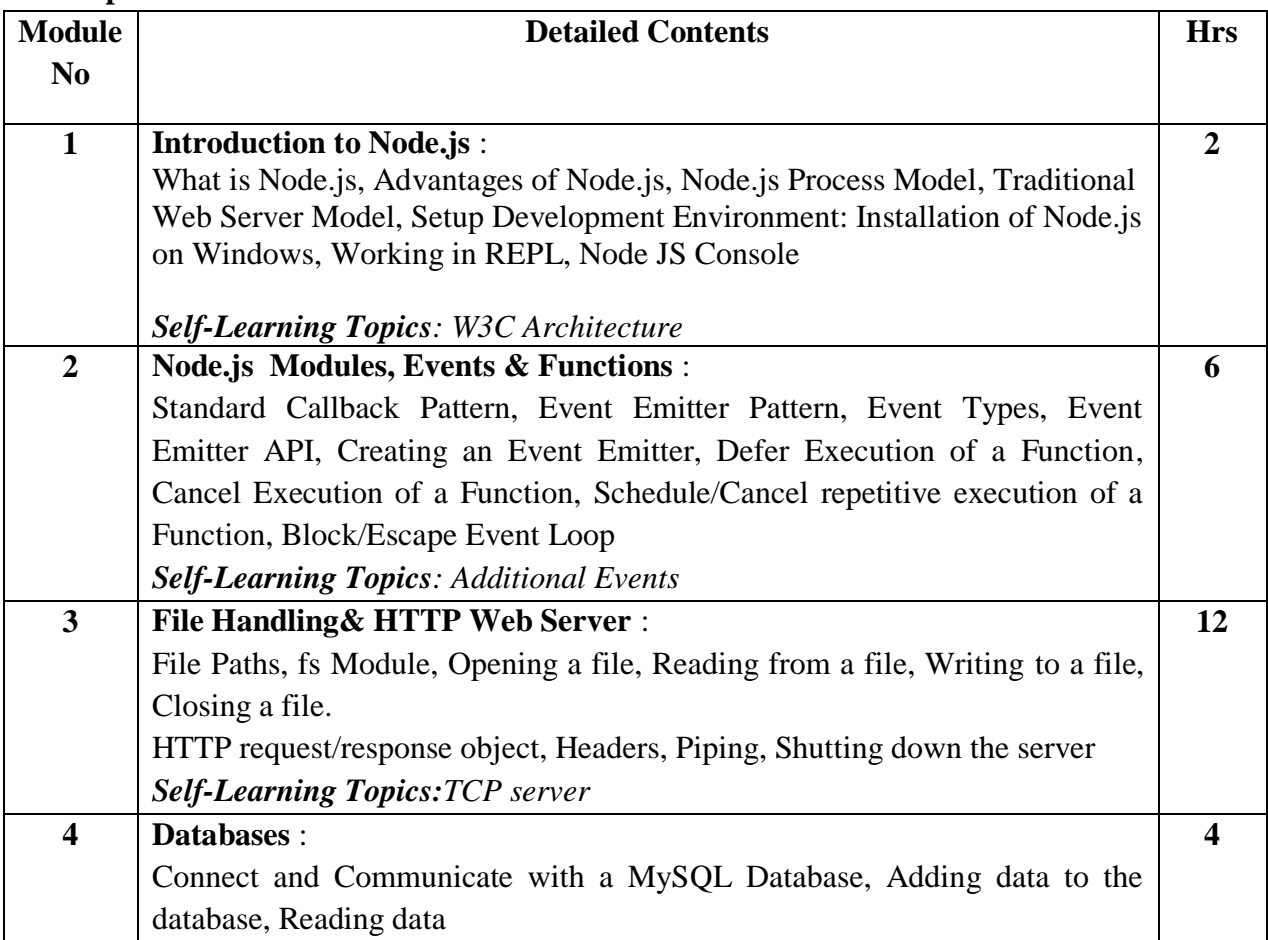

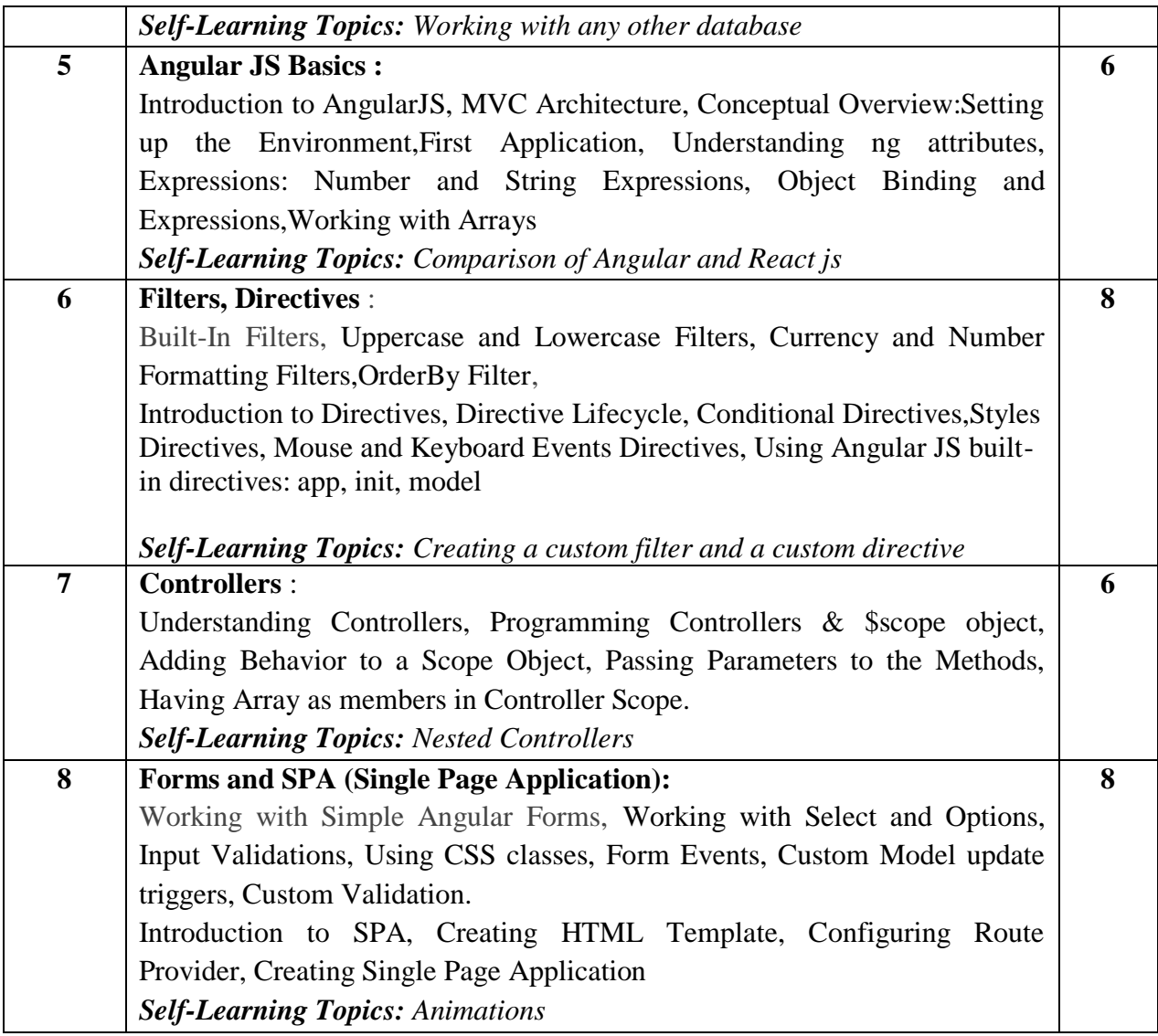

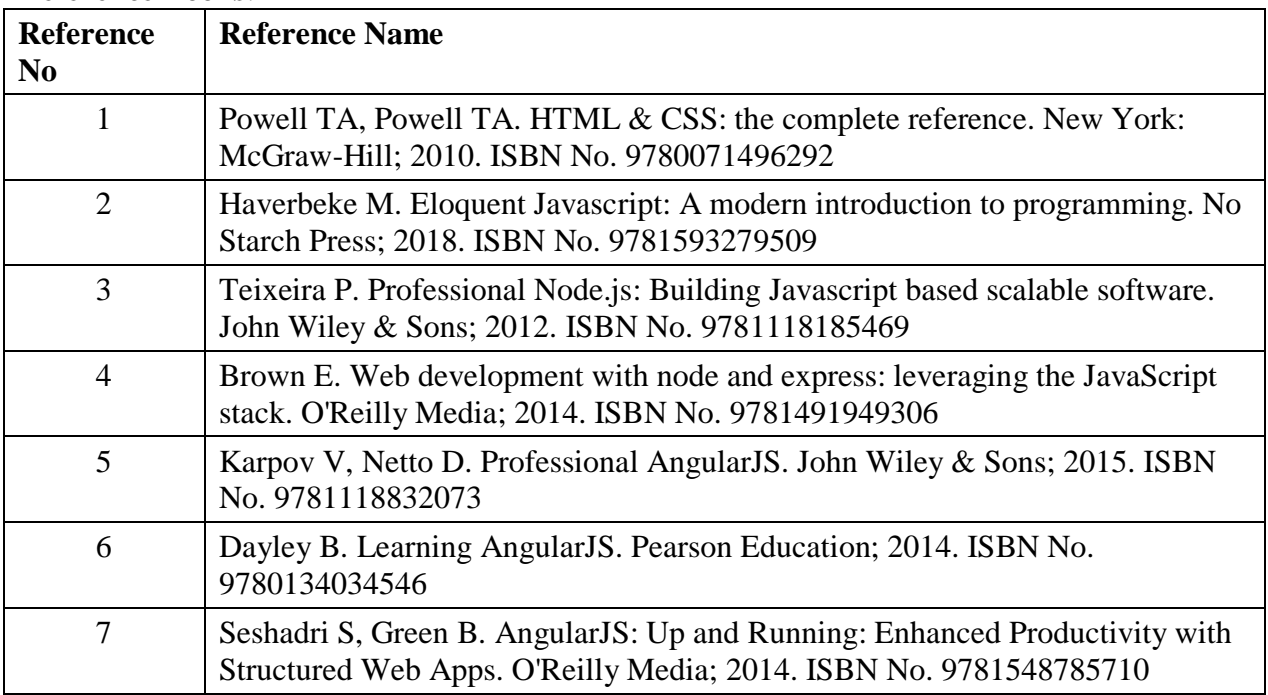

## **Web References:**

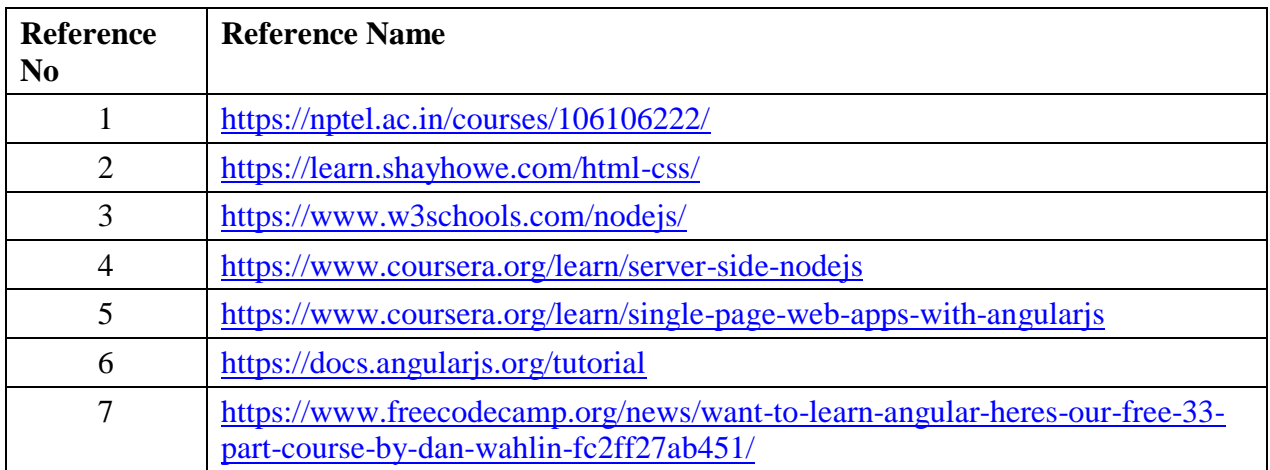

## **Suggested list of experiments**

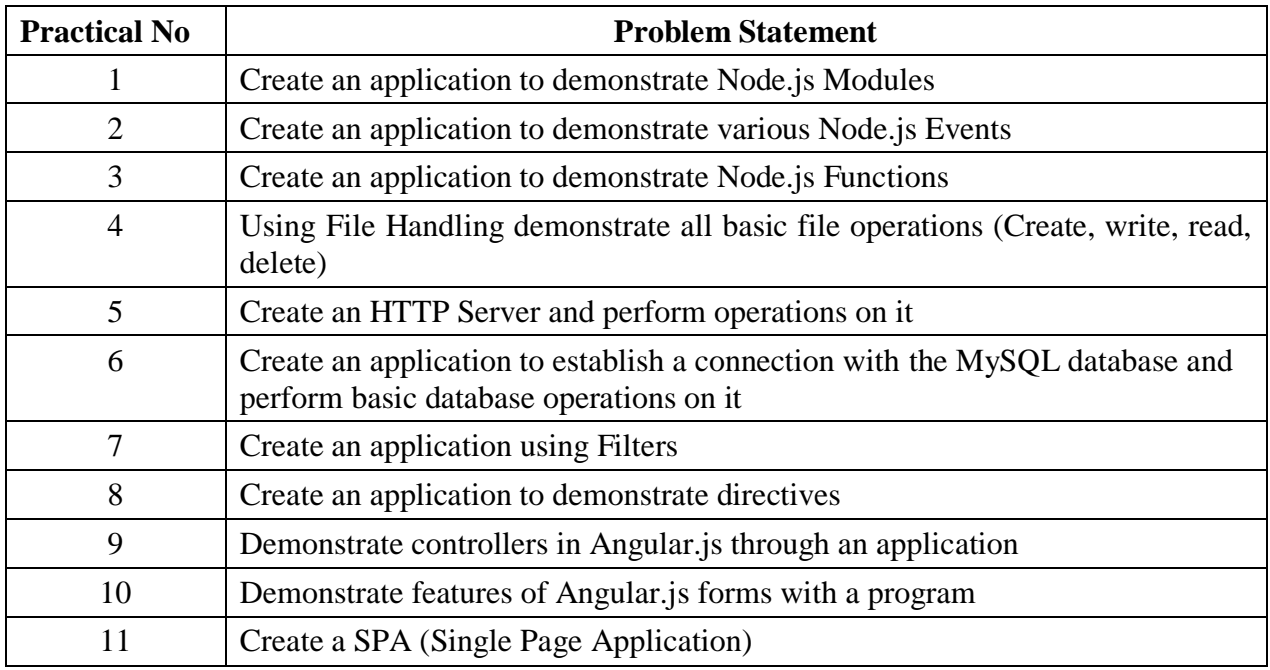

## **Assessment:**

#### **Term Work: Will be based on Continuous Assessment**

1. Laboratory work will be based on the syllabus with minimum 10 experiments. Experiments 40 marks Attendance 10 marks

2. Practical will be evaluated by the subject teacher and documented according to a rubric **End Semester Practical Examination:**

**Practical and oral examination will be based on suggested practical list and entire syllabus.**

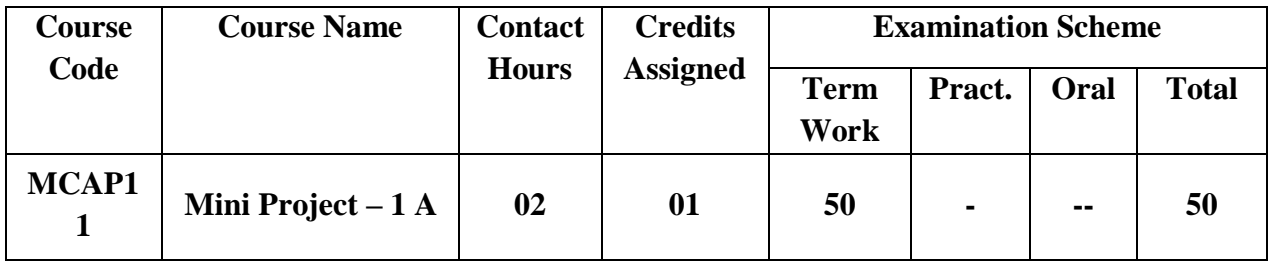

## **Pre-requisite: NIL**

## **Lab Course Objectives:** The course is aimed to

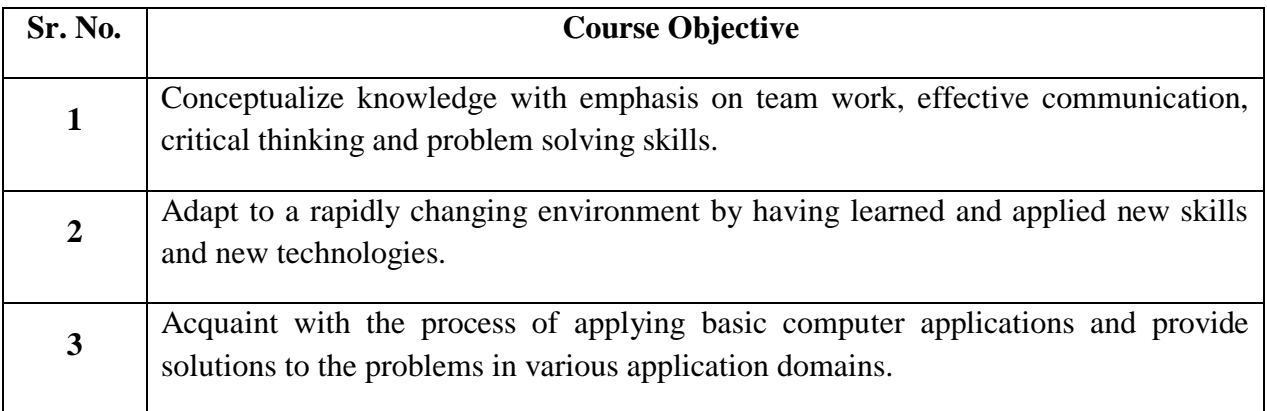

## **Lab Course Outcomes:** On successful completion of course learner/student will be able to

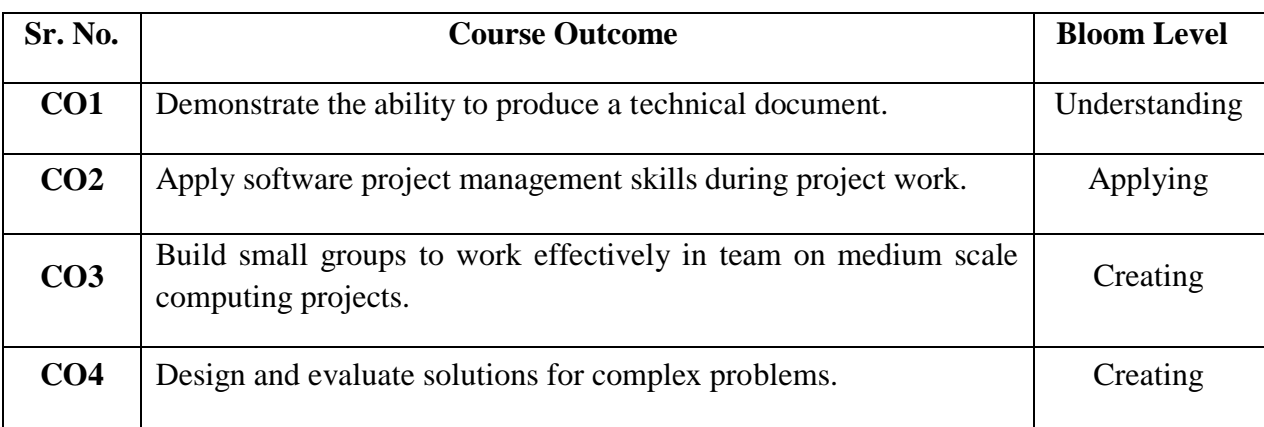

## **Guidelines for Mini Project:**

- 1. Students shall form a group of 2 to 3 students.
- 2. Students should do survey and identify needs, which shall be converted into problems in consultation with the faculty Supervisor/Guide/HOD/Internal Committee of faculties. The project contact hours shall be allotted in the time table and 2 hours workload shall be considered for the guide/ supervisor.
- 3. Students shall submit an implementation plan in the form of Gantt/PERT/CPM chart, which will cover weekly activity of mini project.
- 4. A log book to be prepared by each group, wherein the group can record weekly work progress, Guide/Supervisor can verify and record notes/comments.
- 5. Faculty may give inputs during mini project activity; however, focus shall be on selflearning.
- 6. Students in a group shall understand the problem effectively, propose multiple solutions and select the best possible solution in consultation with Guide/ Supervisor.
- 7. Students shall convert the best solution into a working model using various components of their domain areas and demonstrate.
- 8. The solution to be validated with proper justification and project report to be compiled in standard format of University of Mumbai.

## **Assessment of Mini Project:**

## **I) Term work (25 Marks):**

- $\Box$  The progress of the mini project to be evaluated on a continuous basis.
- $\Box$  In continuous assessment focus shall also be on each individual student, assessment based on individual"s contribution in group activity, their understanding and response to questions.
- $\Box$  Distribution of Term work marks shall be as below;
	- o Marks awarded by guide/supervisor based on log book : 10
	- o Self contribution and use of skill set in project : 10
	- o Quality of Project report : 05

## **II) Mini Project Internal Examination (25 Marks):**

- $\Box$  Report should be prepared as per the guidelines issued by the University of Mumbai.
- $\Box$  The students shall present a seminar on Mini project and demonstrate their understanding of need/problem.
- $\Box$  Mini Project shall be evaluated through a presentation and demonstration of working model by the student project group to a panel of examiner at Institute level.
- $\Box$  Mini Project shall be assessed based on following points:
	- Quality of survey/ need identification.
	- Clarity of Problem definition based on need.
	- Innovativeness in solutions.
	- Feasibility of proposed problem solutions and selection of best solution.
	- Cost effectiveness.
	- Societal impact.
	- Full functioning of working model as per stated requirements.
	- Effective use of skill sets.
	- Contribution of an individual as a member or leader.
	- Clarity in written and oral communication.

# Semester II

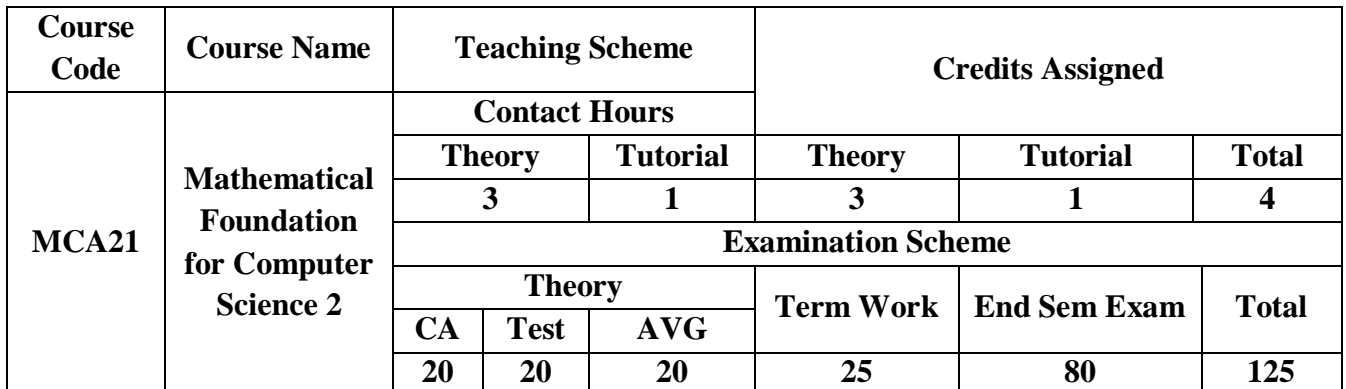

**Pre-requisite:** Basic knowledge of Mathematics and Statistics

## **Course Objectives: The course aim to**

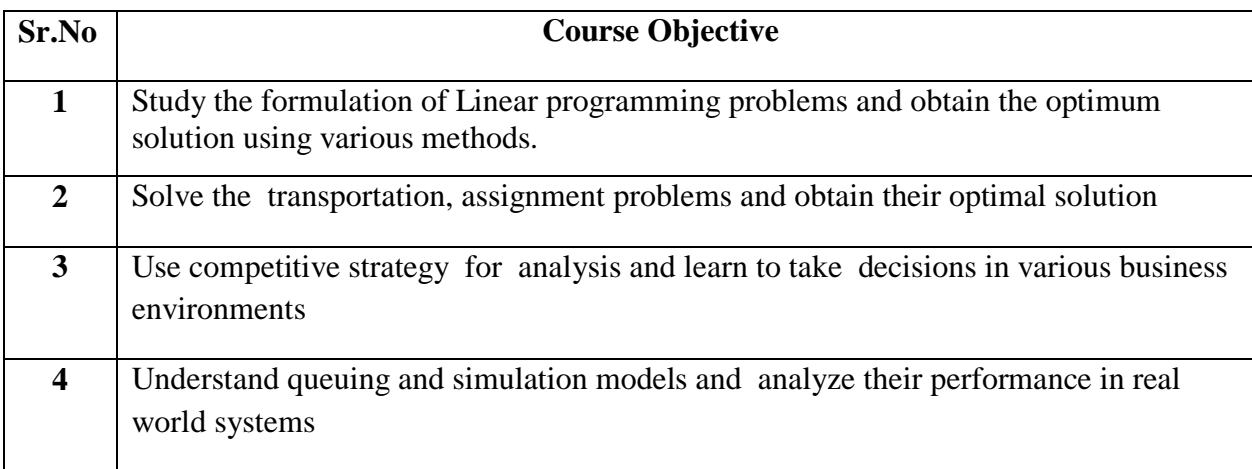

## **Course Outcomes:** On successful completion of course learner/student will be able to

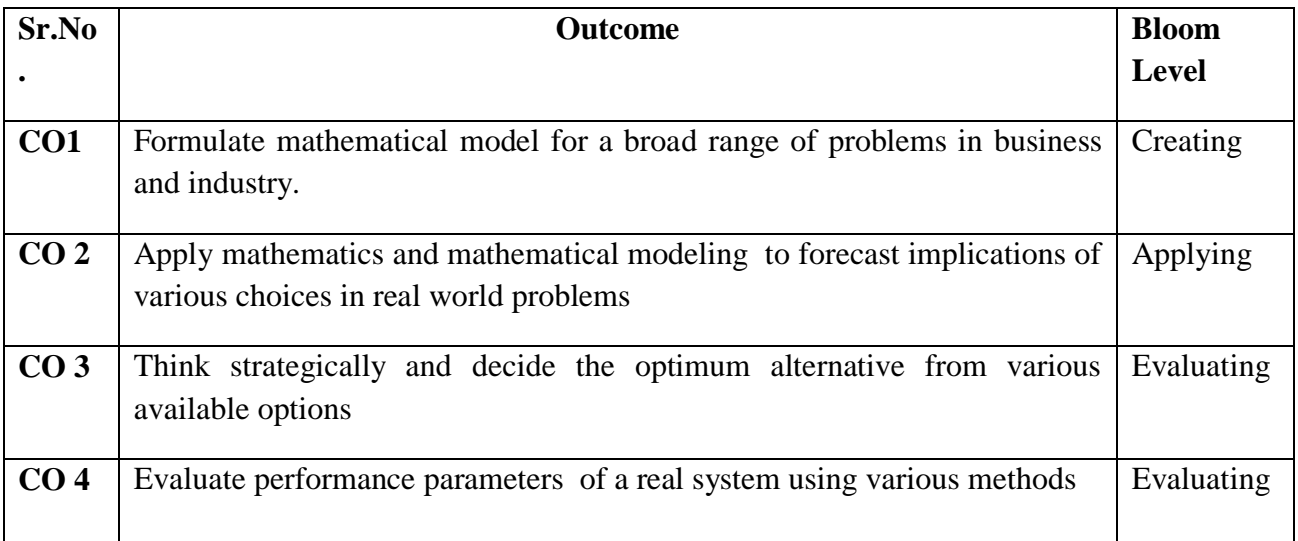

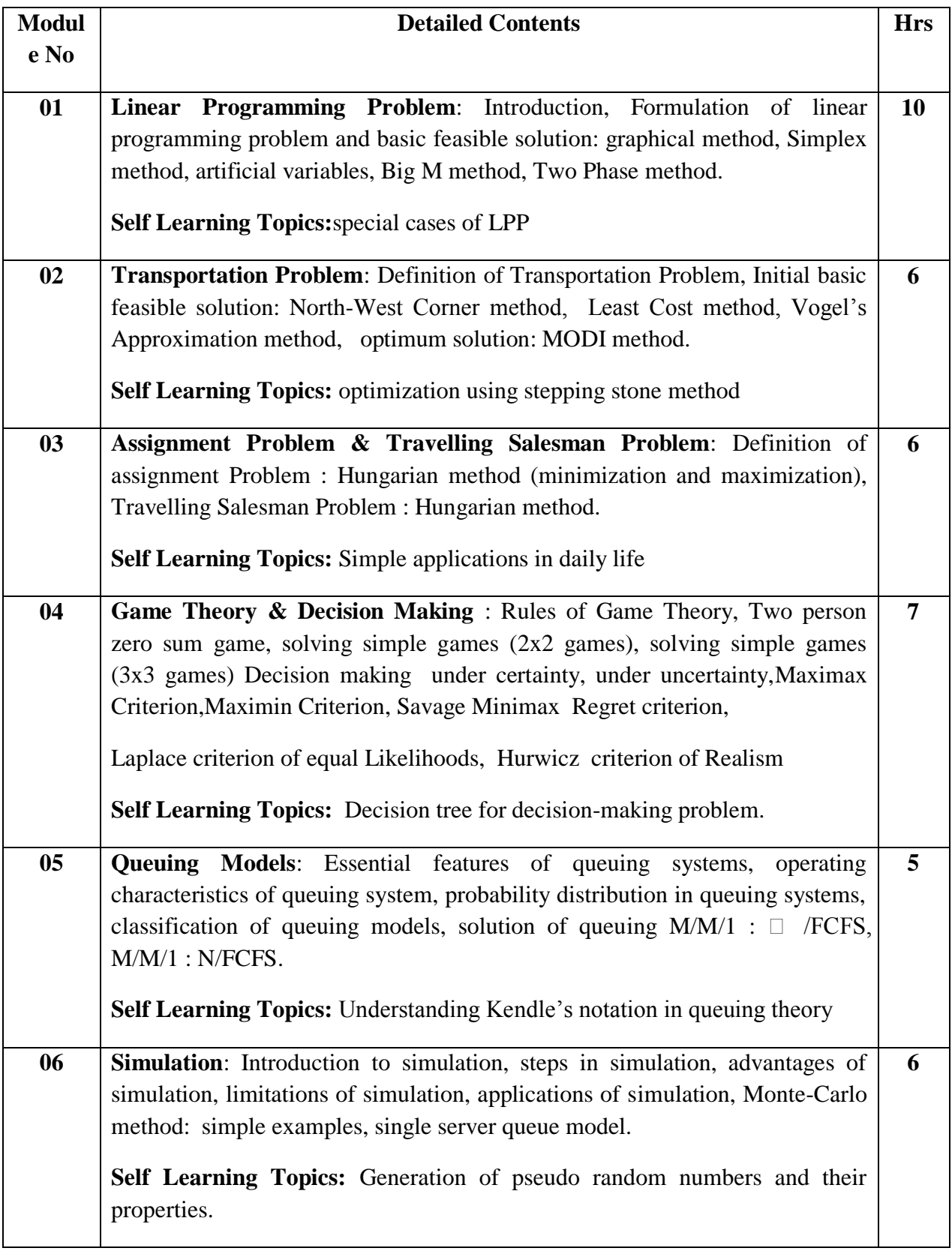

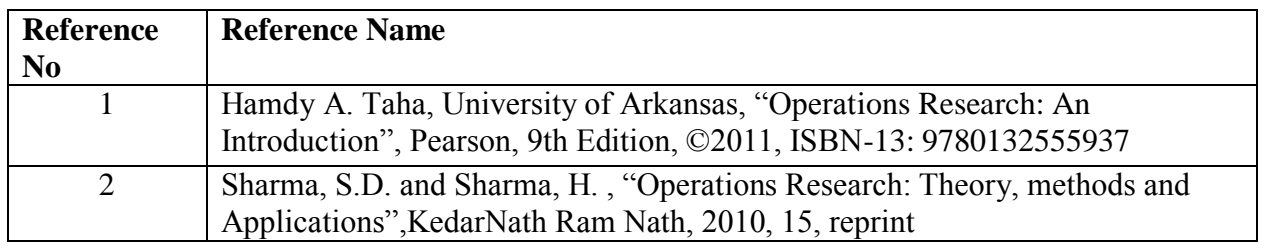

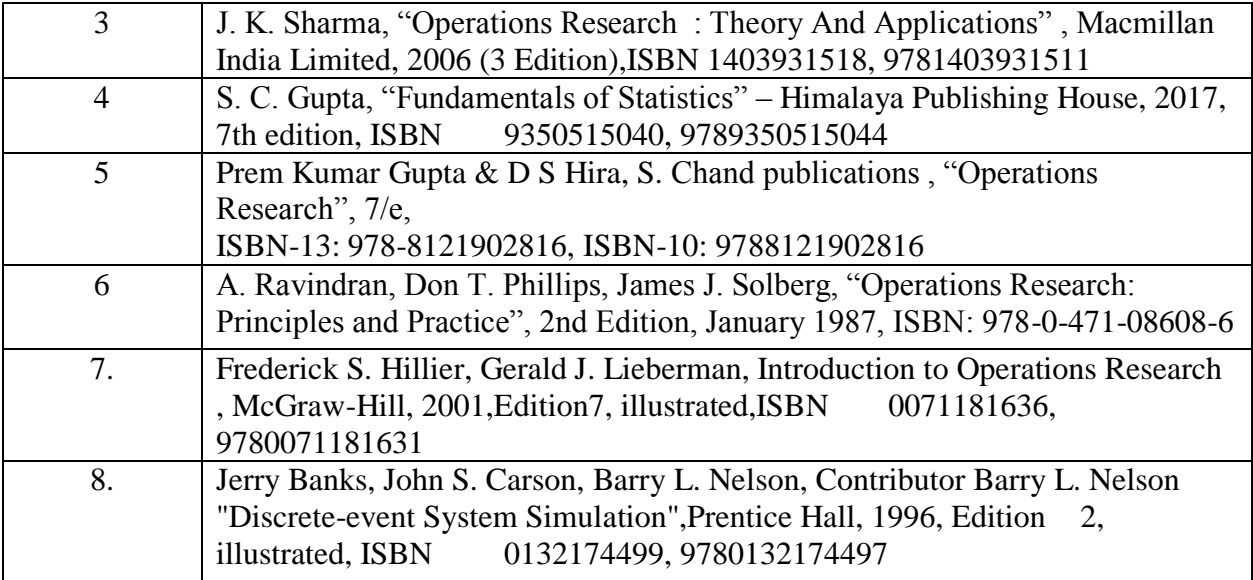

# **Web References:**

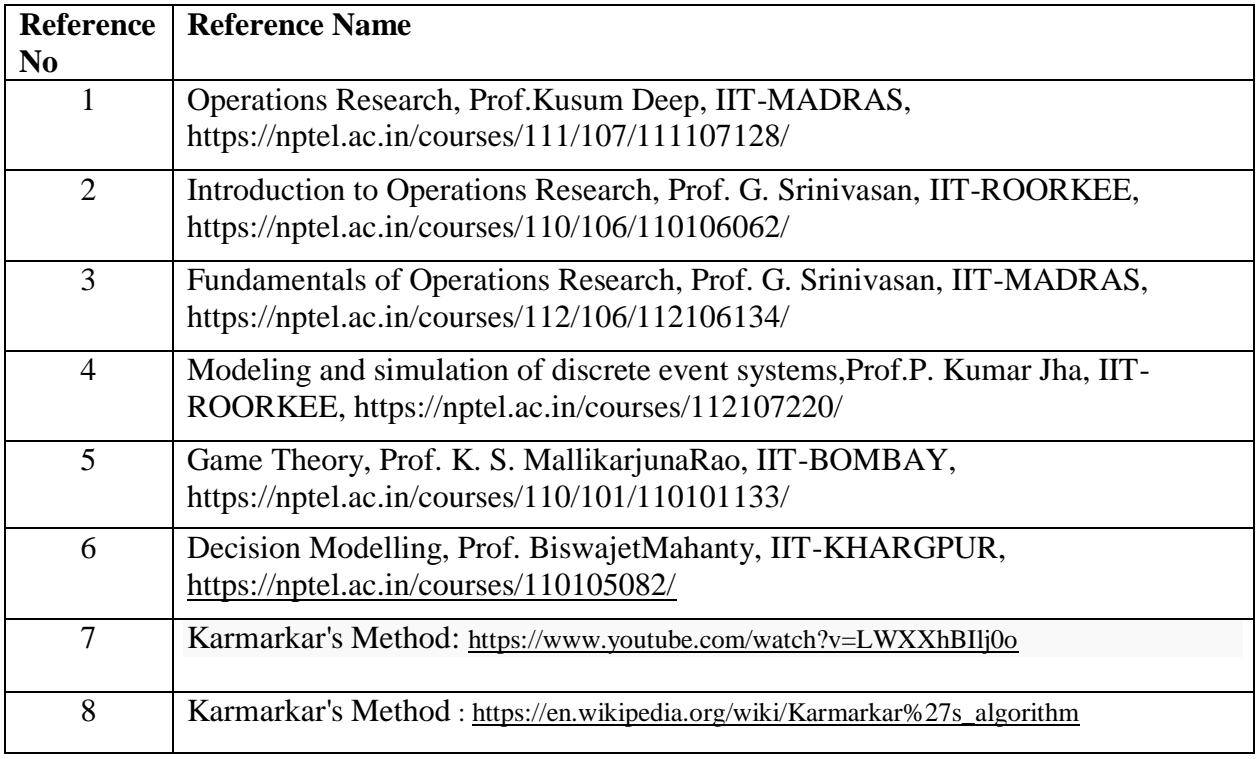

## **Tutorials:**

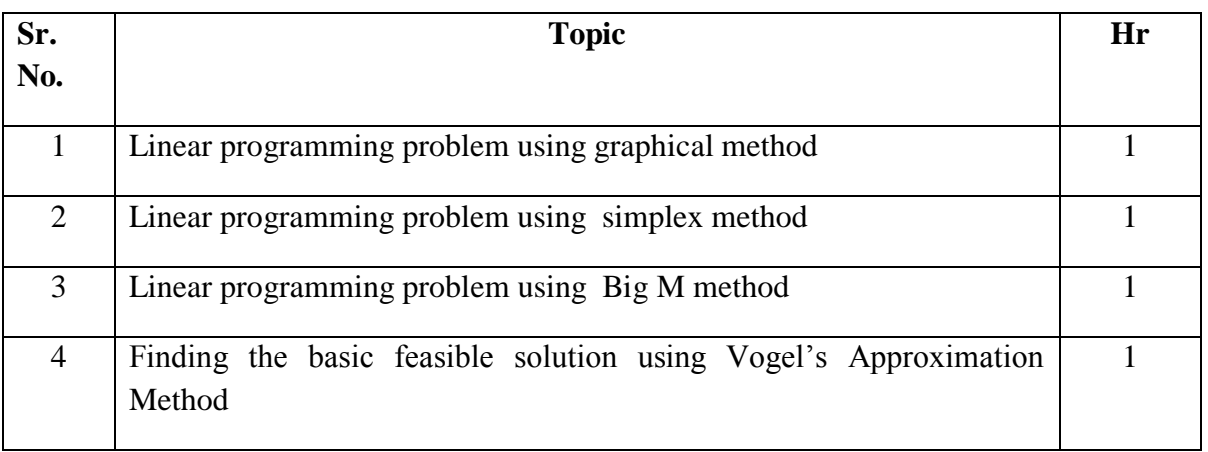

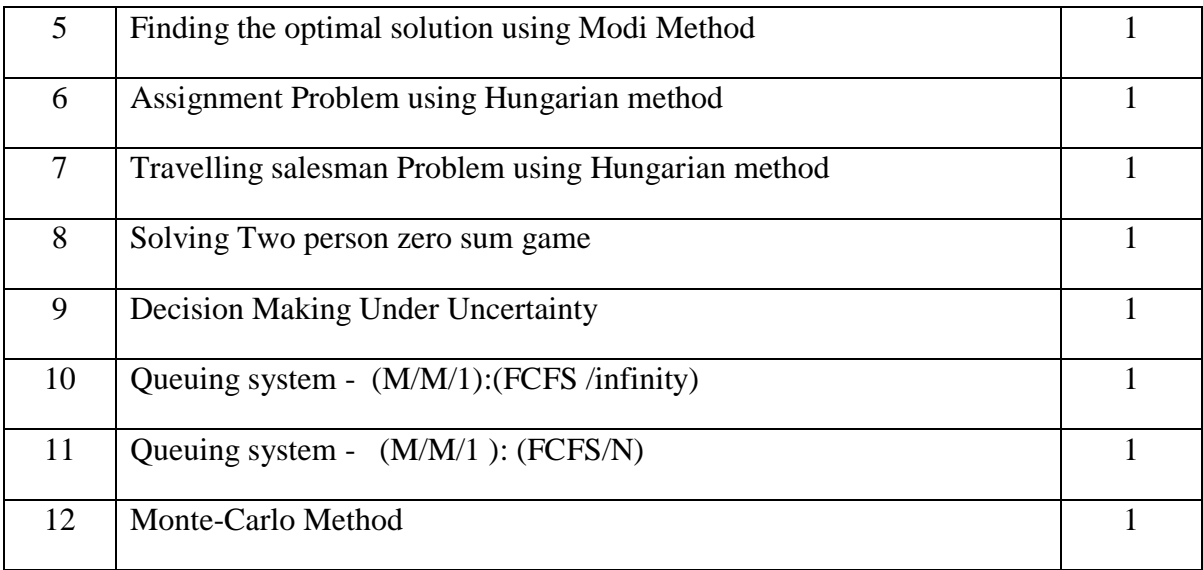

#### **Assessment:**

#### **Continuous Assessment: 20 marks**

Following measures can be used for the continuous assessment as

Assignments /Quiz /Case studies /Projects / Any other measure with the permission of the Director/Principal/HOD/Coordinator

The continuous evaluation has to be done throughout the Semester. The faculty can use the flexibility of the mode as per the requirement of the subject.

#### **Test: 20 marks**

Assessment consists of one class tests of 20 marks. The Class Test is to be conducted when approx. 50 -60% of the syllabus is completed. Duration of the test shall be one hour.

#### **Internal Assessment: 20 marks**

The Internal Assessment marks (out of 20) will be the average of the Class test and the Continuous Assessment.

#### **Term Work : 25 marks**

The term work will be based on the tutorial performance of the student**.**

#### **End Semester Theory Examination:**

- 1. Question paper will comprise of total 06 questions, each carrying 20 marks.
- 2. Total 04 questions need to be solved.

3. Question No: 01 will be compulsory and based on entire syllabus wherein 4 sub-questions of 5 marks each will be asked.

4. Remaining questions will be randomly selected from all the modules.

**5.** Weightage of each module will be proportional to number of respective lecture hours as mentioned in the syllabus

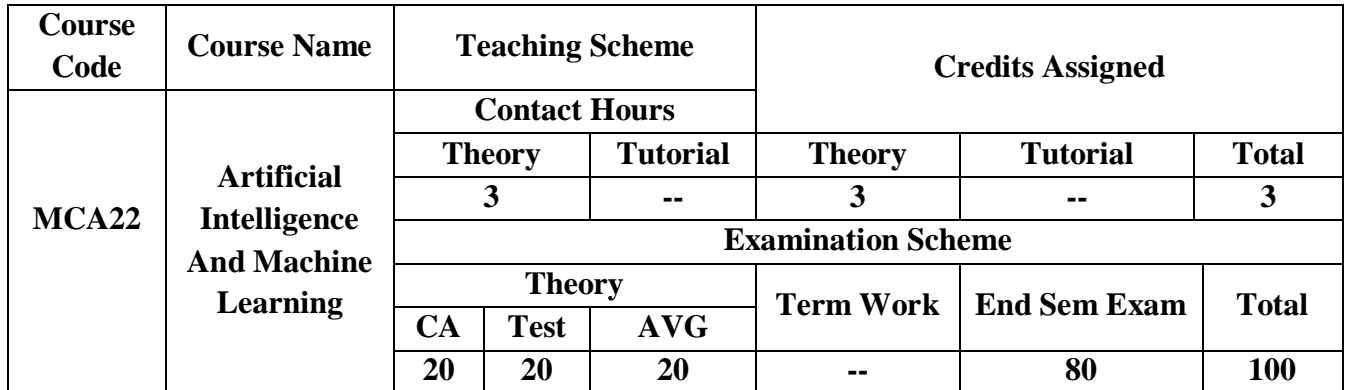

**Pre-requisite:** Basics of data mining and Mathematical foundations of computerscience-MCA11

## **Course Objectives The course aim to**

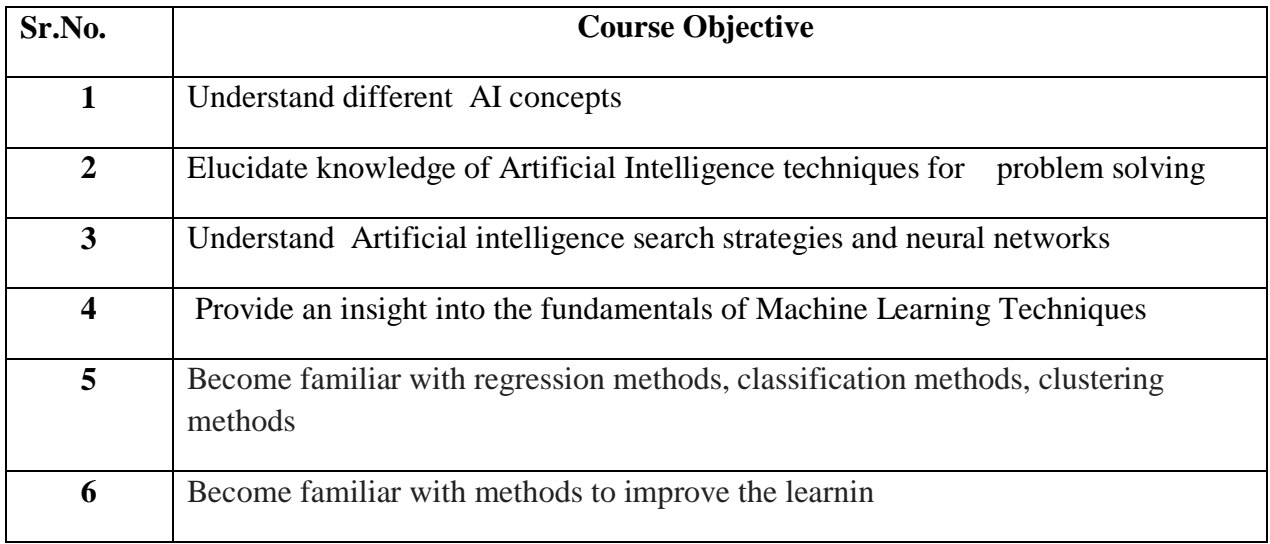

## **Course Outcomes:** On the successful completion of the course, students will be able to

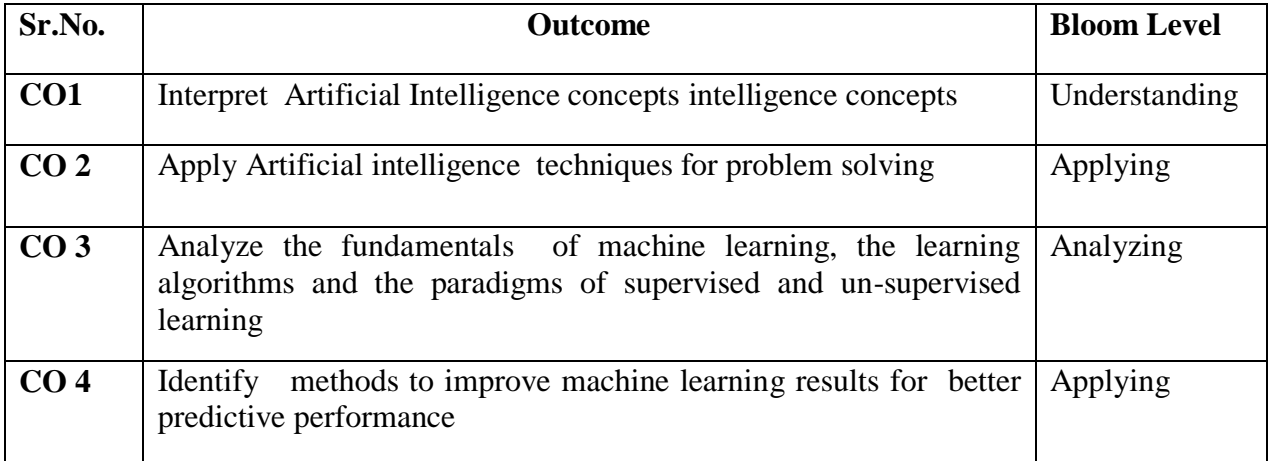

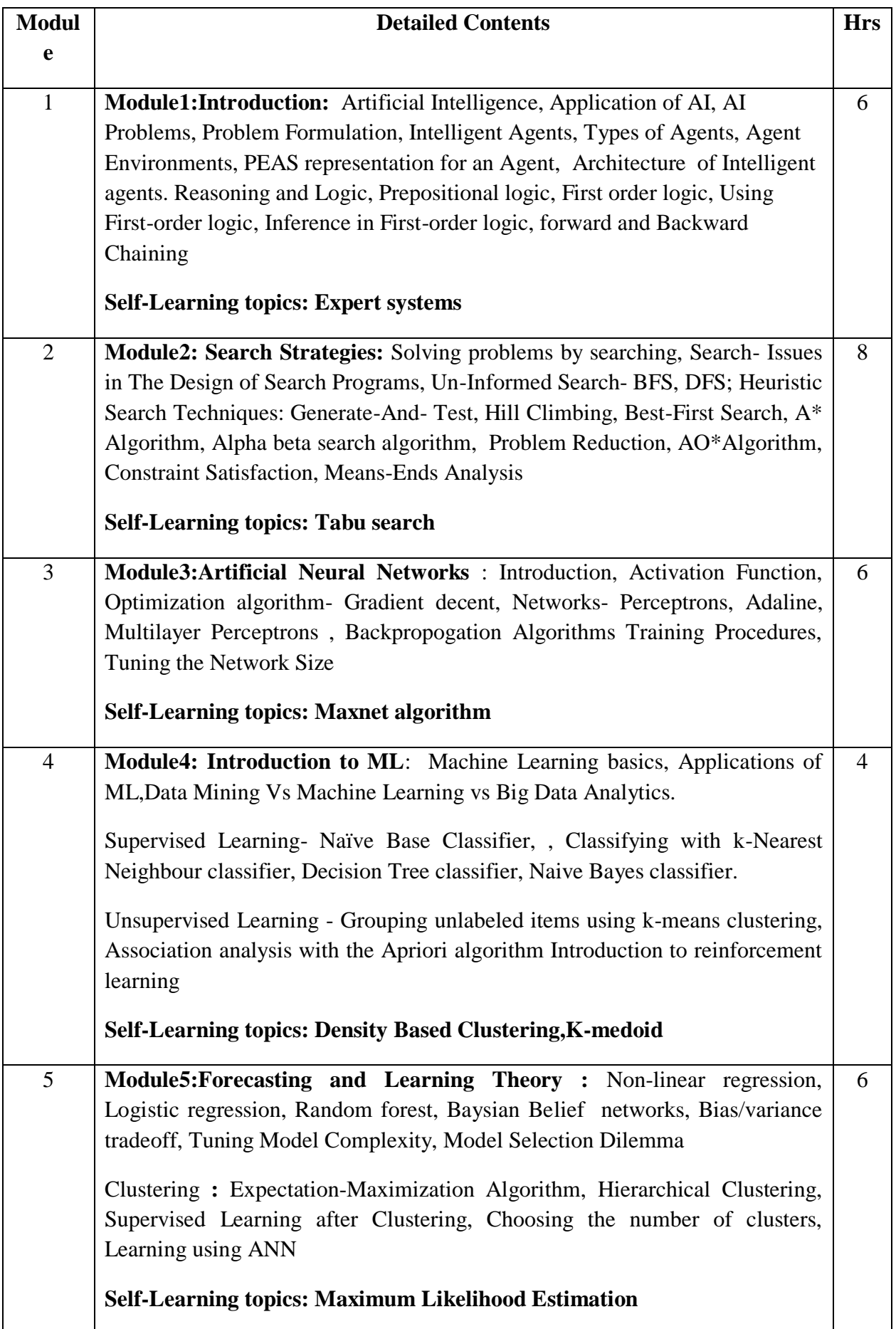

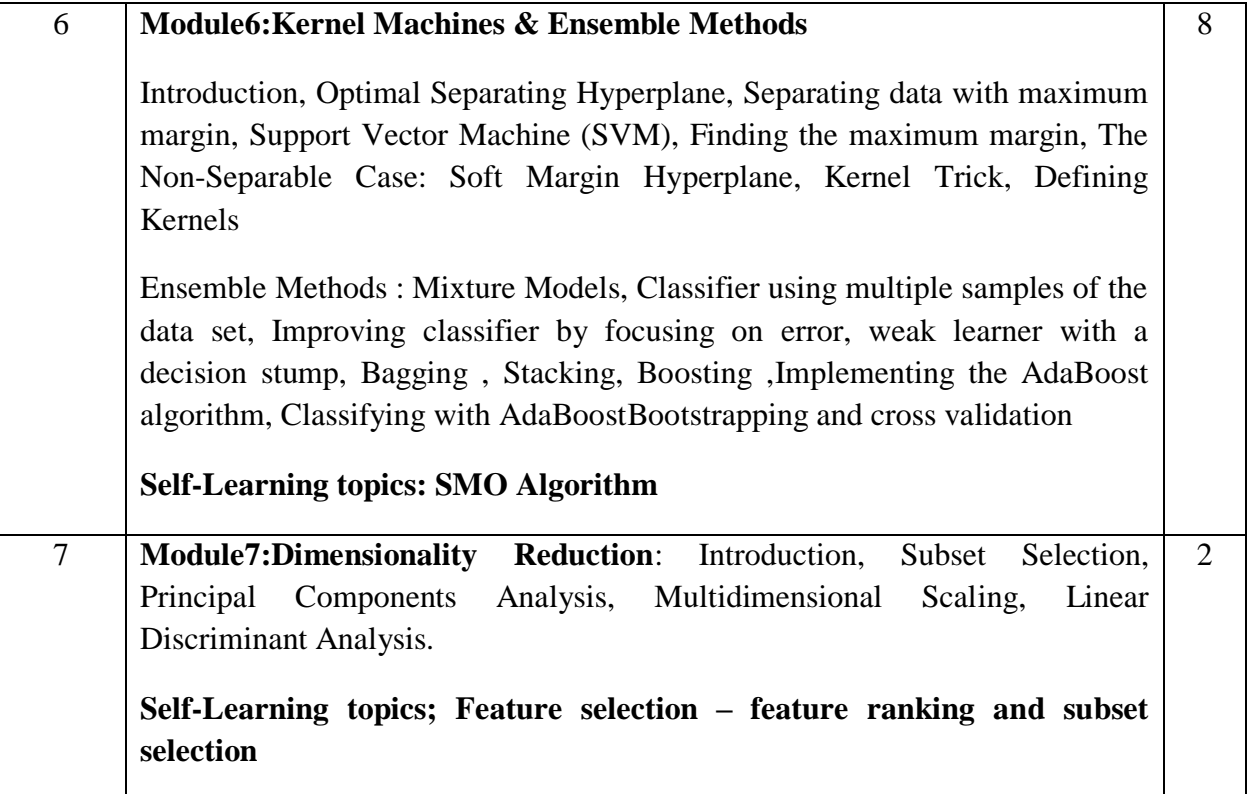

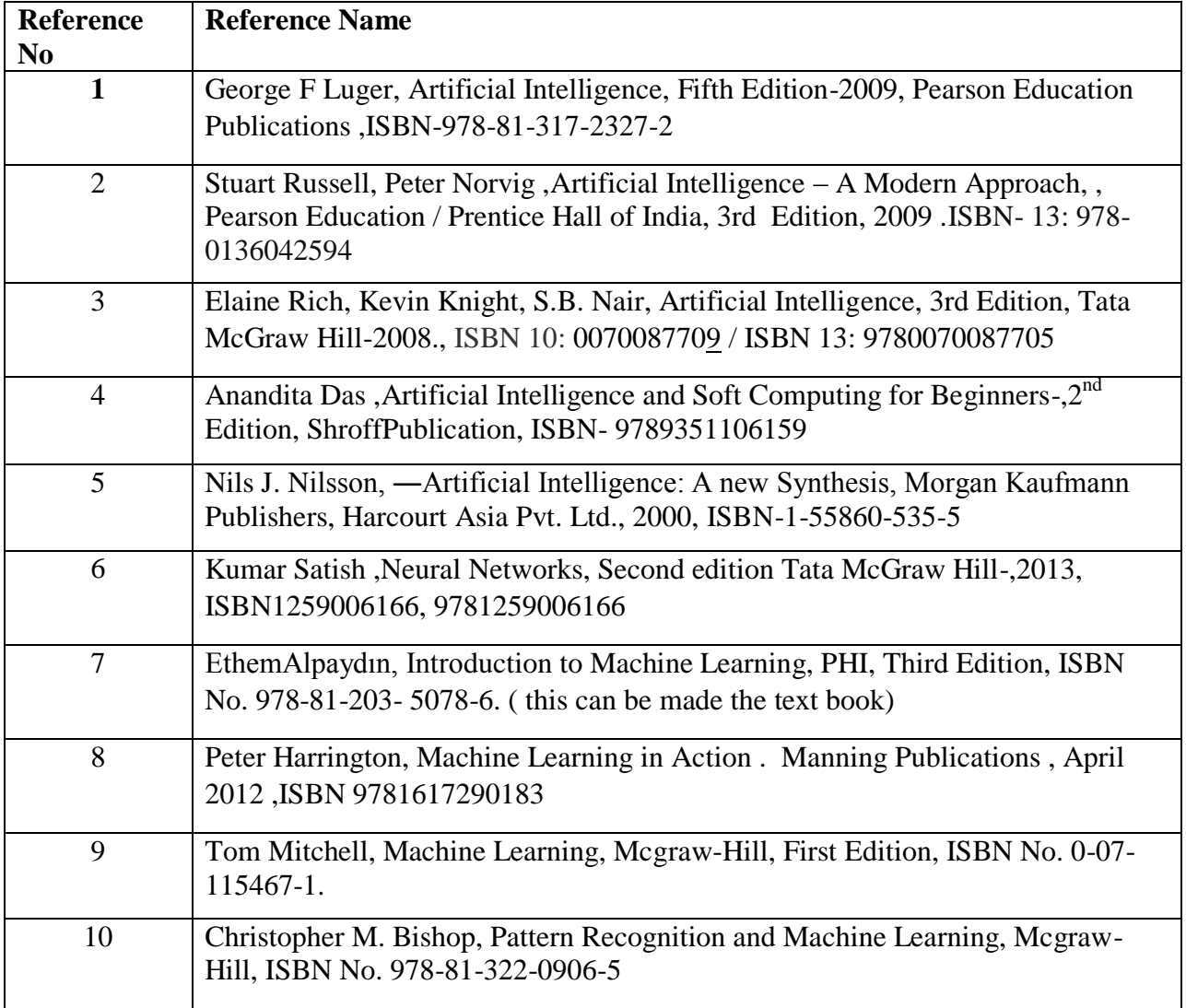

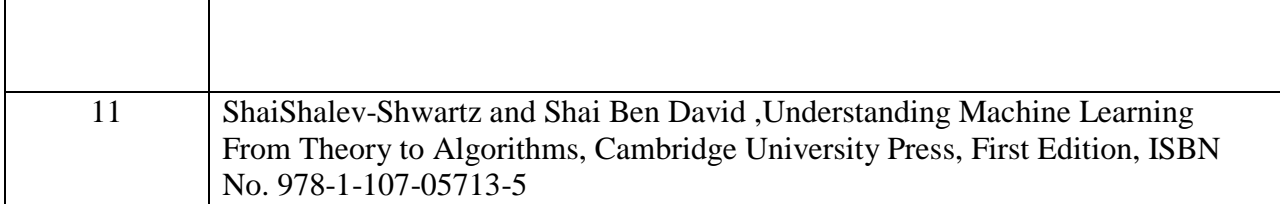

## **Web References:**

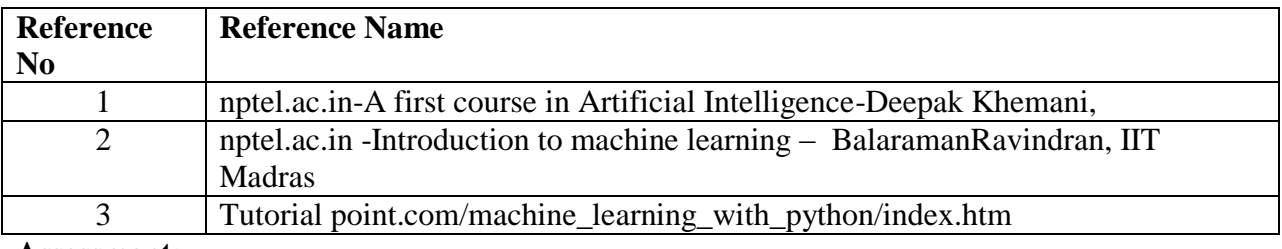

#### **Assessment:**

#### **Assessment:**

#### **Continuous Assessment: 20 marks**

Following measures can be used for the continuous assessment as

Assignments /Quiz /Case studies /Projects / Any other measure with the permission of the Director/Principal/HOD/Coordinator

The continuous evaluation has to be done throughout the Semester. The faculty can use the flexibility of the mode as per the requirement of the subject.

#### **Test: 20 marks**

Assessment consists of one class tests of 20 marks. The Class Test is to be conducted when approx. 50 -60% of the syllabus is completed. Duration of the test shall be one hour.

#### **Internal Assessment: 20 marks**

The Internal Assessment marks (out of 20) will be the average of the Class test and the Continuous Assessment.

#### **End Semester Theory Examination:**

- 1. Question paper will comprise of total 06 questions, each carrying 20 marks.
- 2. Total 04 questions need to be solved.
- 3. Question No: 01 will be compulsory and based on entire syllabus wherein 4 subquestions of 5 marks each will be asked.
- 4. Remaining questions will be randomly selected from all the modules.
- 5. Weightage of each module will be proportional to number of respective lecture hours as mentioned in the syllabus.

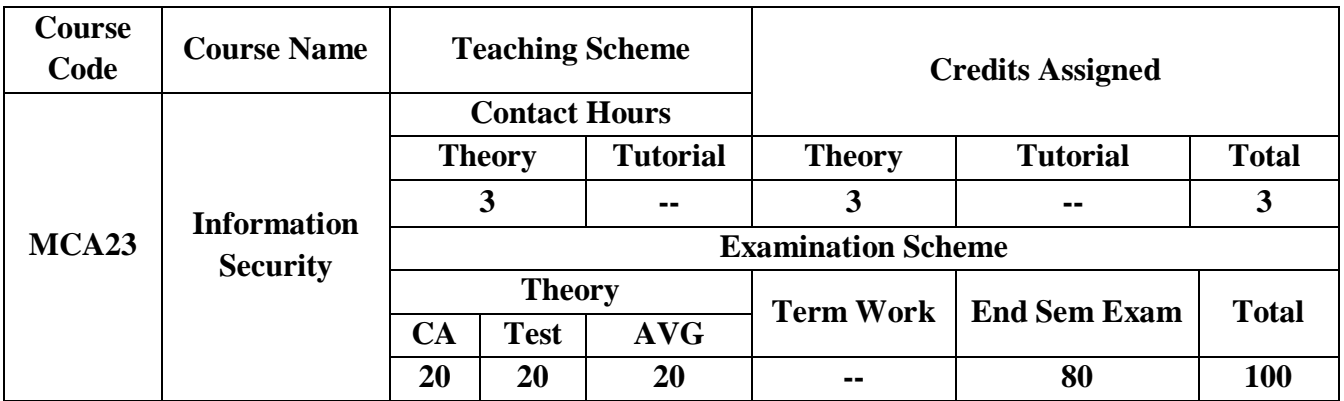

**Pre-requisite:** Computer Networks

## **Course Objectives:**The course aim to

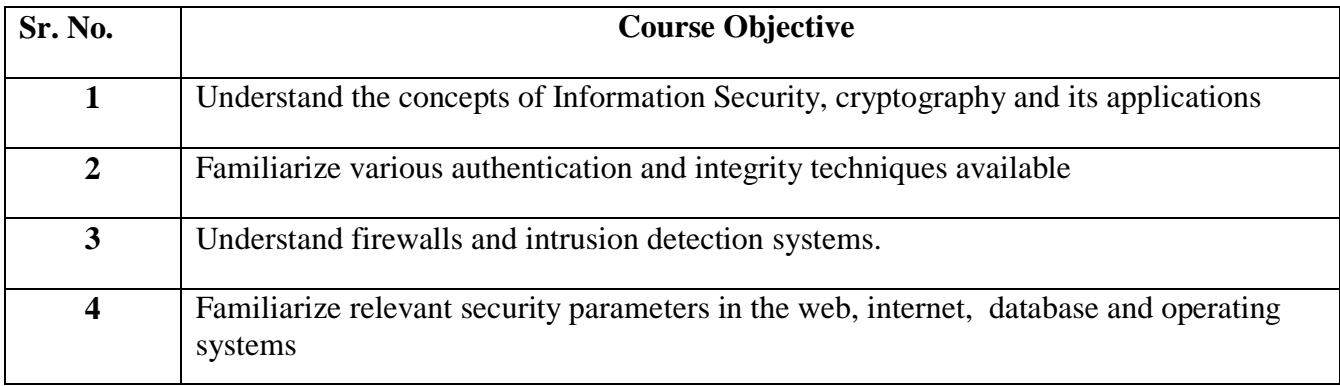

## **Course Outcomes:** On successful completion of course learner/student will be able to

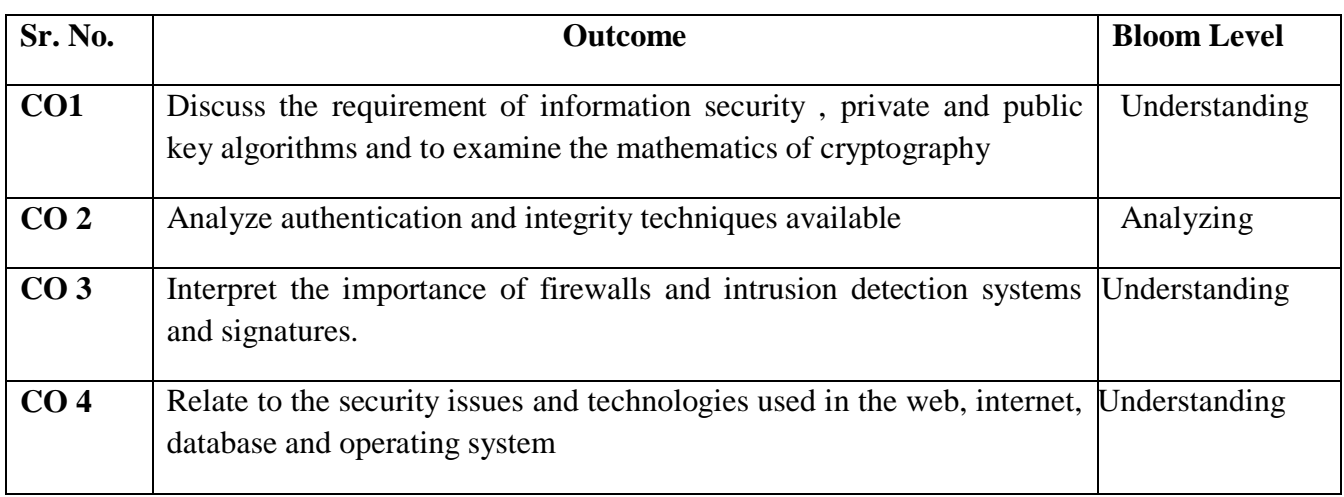

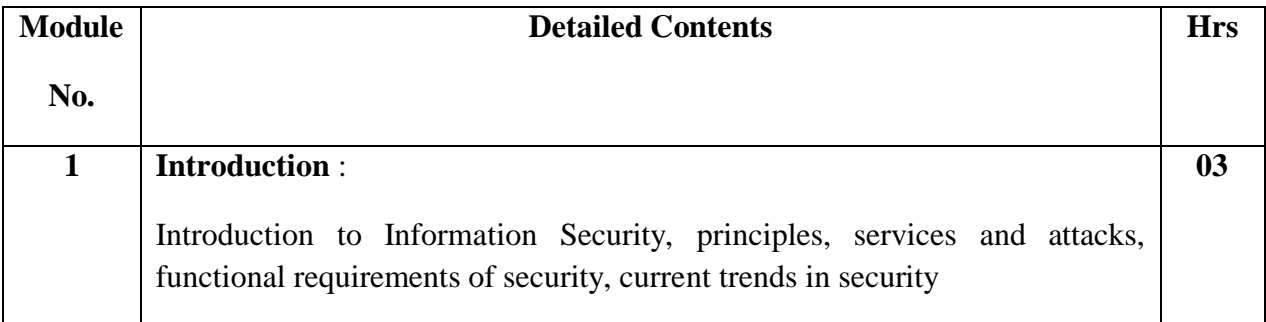

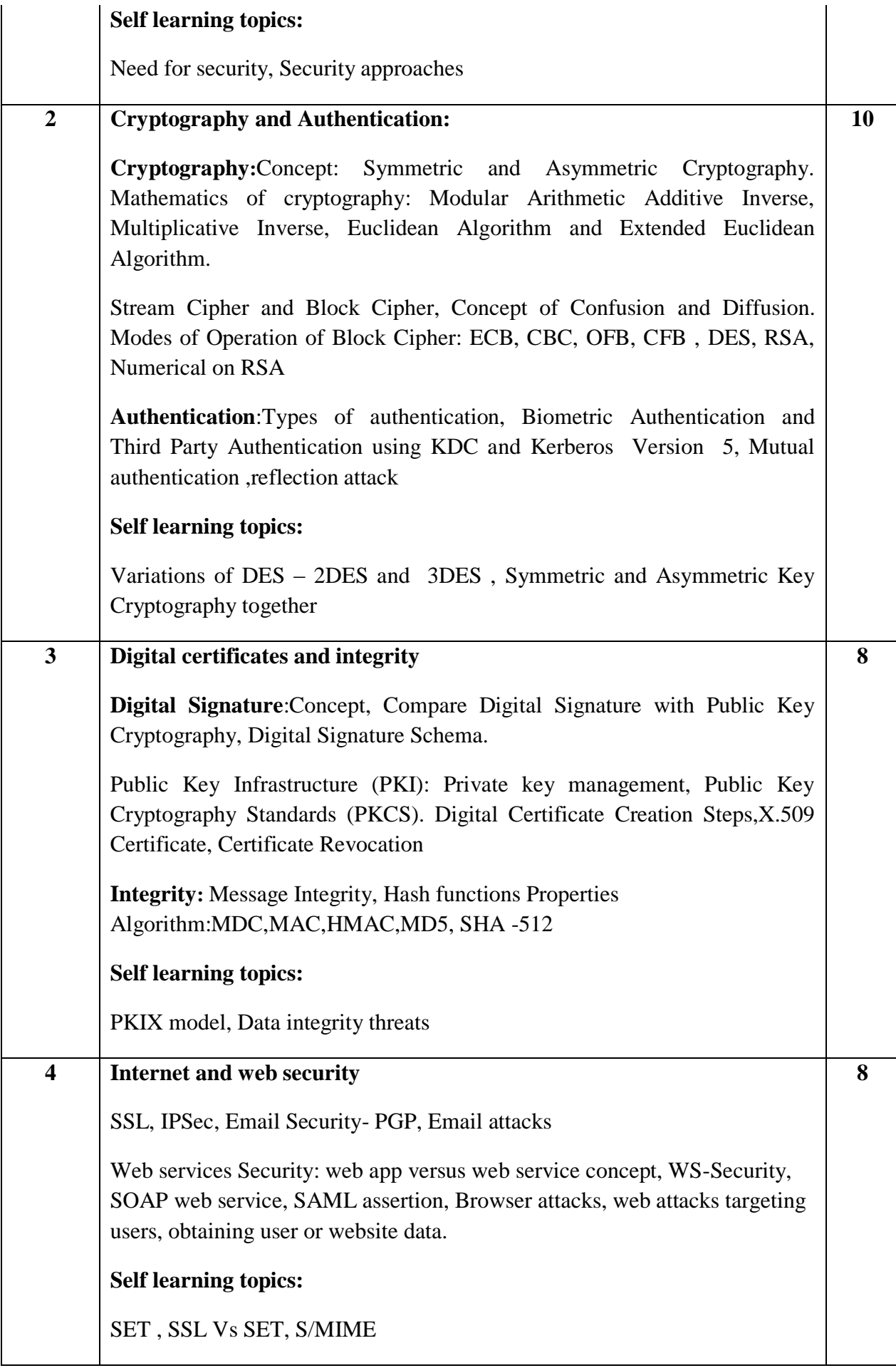

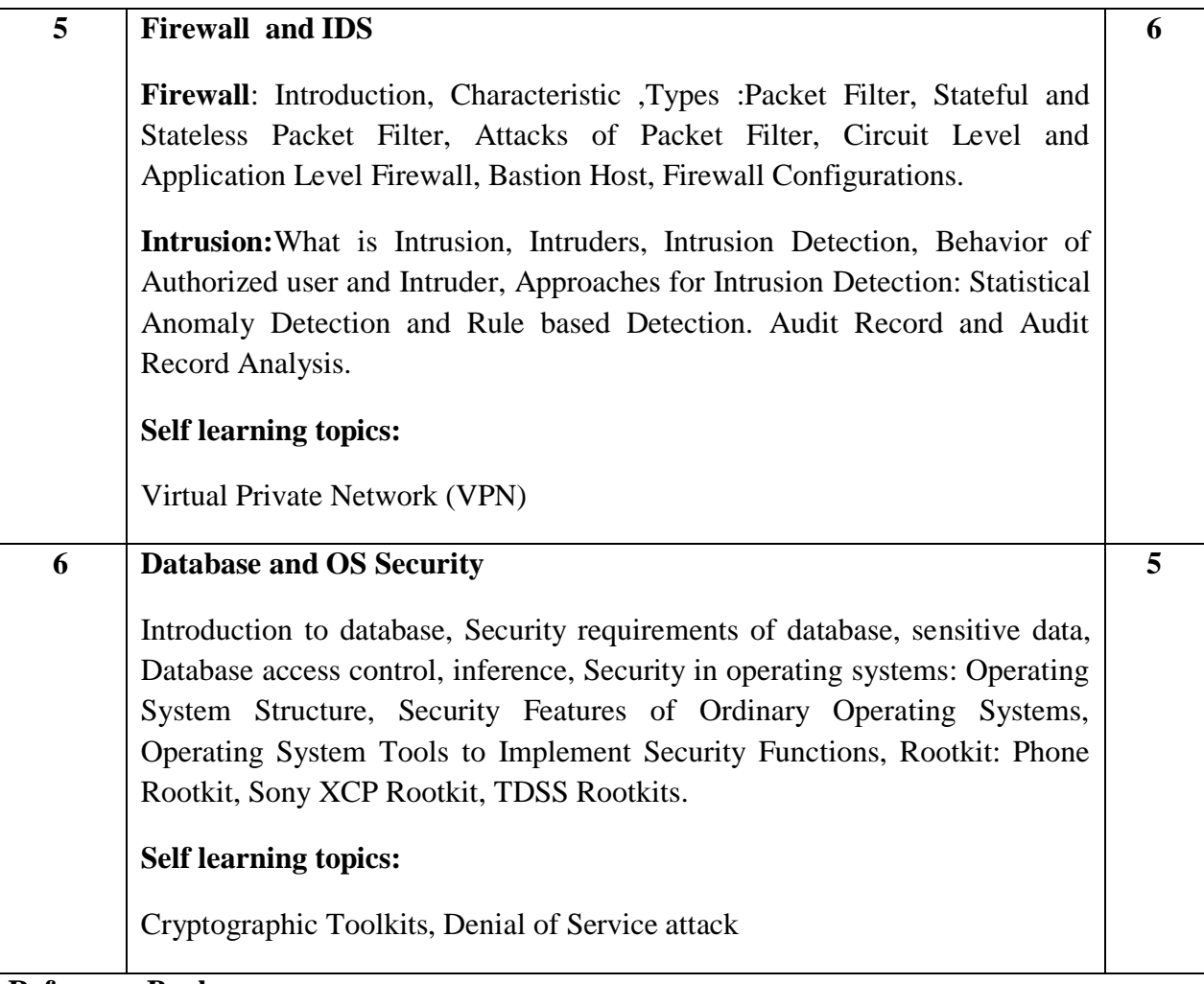

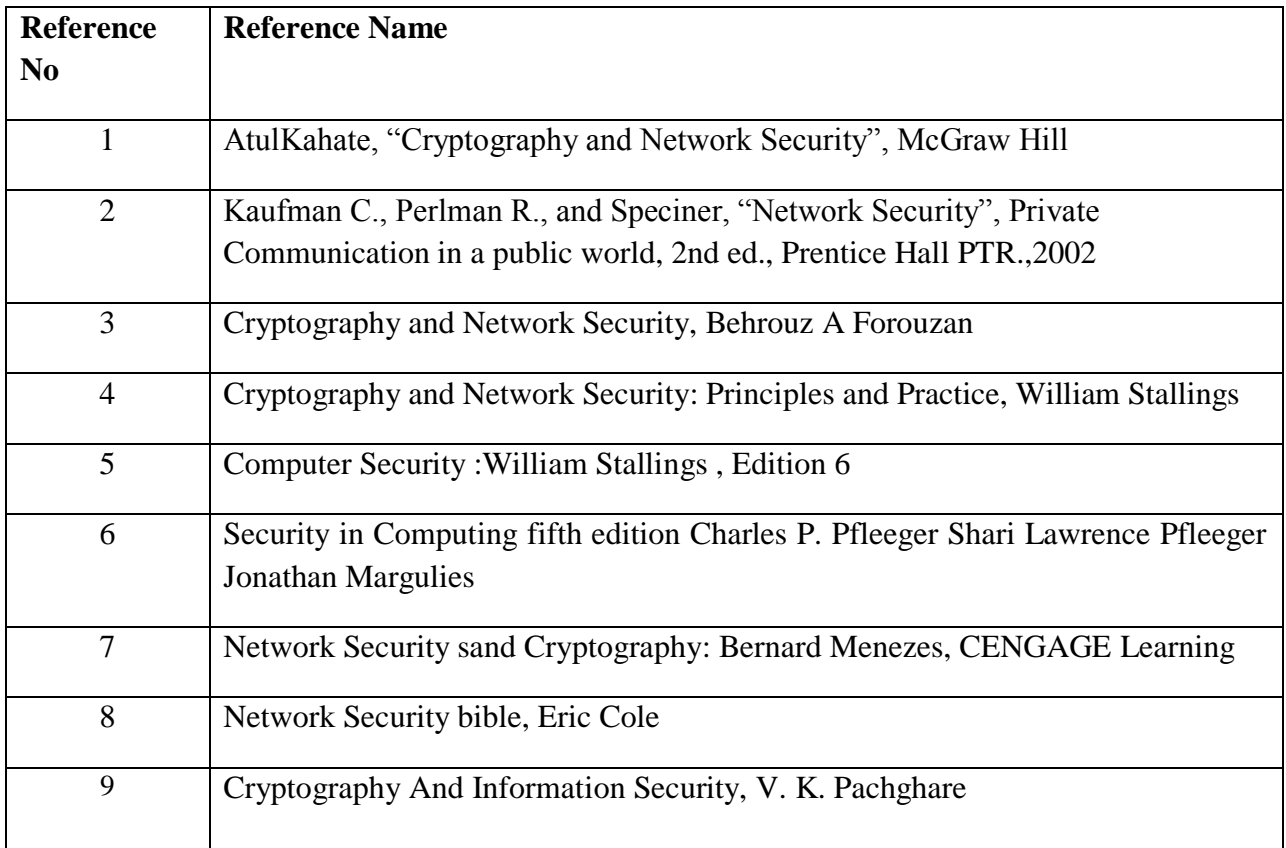

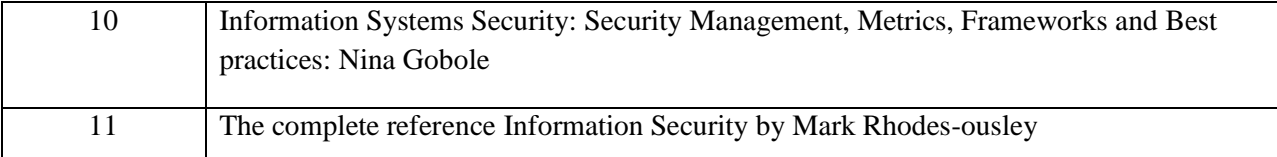

## **Web References:**

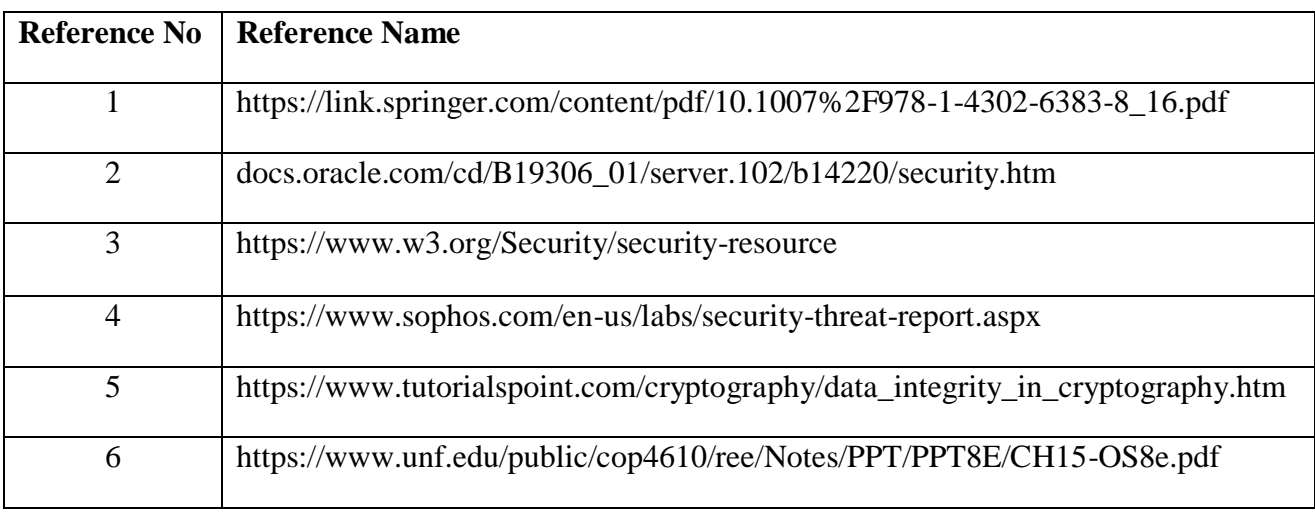

#### **Assessment:**

#### **Continuous Assessment: 20 marks**

Following measures can be used for the continuous assessment as

Assignments /Quiz /Case studies /Projects / Any other measure with the permission of the Director/Principal/HOD/Coordinator

The continuous evaluation has to be done throughout the Semester. The faculty can use the flexibility of the mode as per the requirement of the subject.

#### **Test: 20 marks**

Assessment consists of one class tests of 20 marks. The Class Test is to be conducted when approx. 50 -60% of the syllabus is completed. Duration of the test shall be one hour.

#### **Internal Assessment: 20 marks**

The Internal Assessment marks (out of 20) will be the average of the Class test and the Continuous Assessment.

#### **End Semester Theory Examination:**

- 1. Question paper will comprise of total 06 questions, each carrying 20 marks.
- 2. Total 04 questions need to be solved.

3. Question No: 01 will be compulsory and based on entire syllabus wherein 4 sub-questions of 5 marks each will be asked.

4. Remaining questions will be randomly selected from all the modules.

5. Weight age of each module will be proportional to number of respective lecture hours as mentioned in the syllabus.

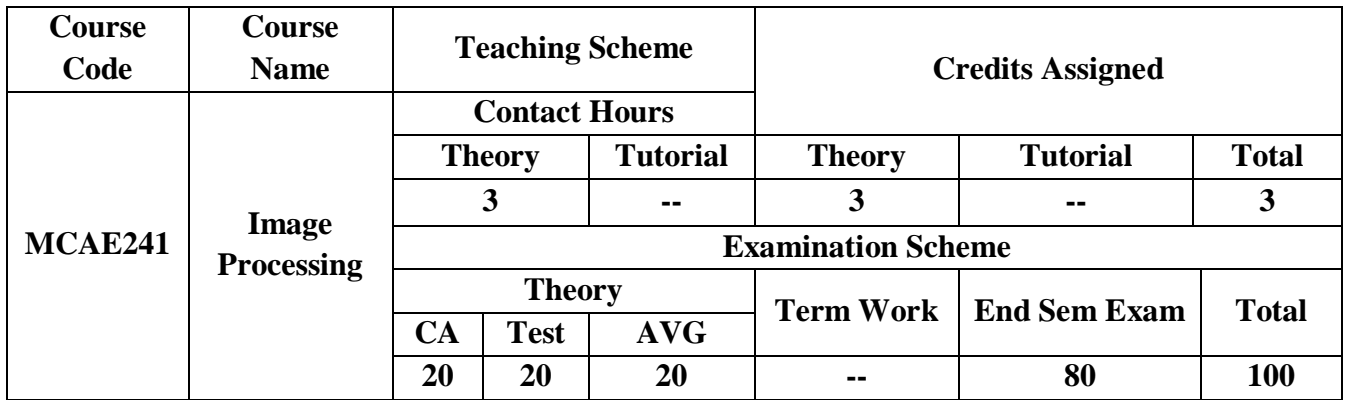

## **Pre-requisite:**

- $\Box$  Probability and Statistics
- $\Box$  Linear algebra, Differential equation and Calculus
- Basic Programming Skills

## **Course Objectives : Course aim to**

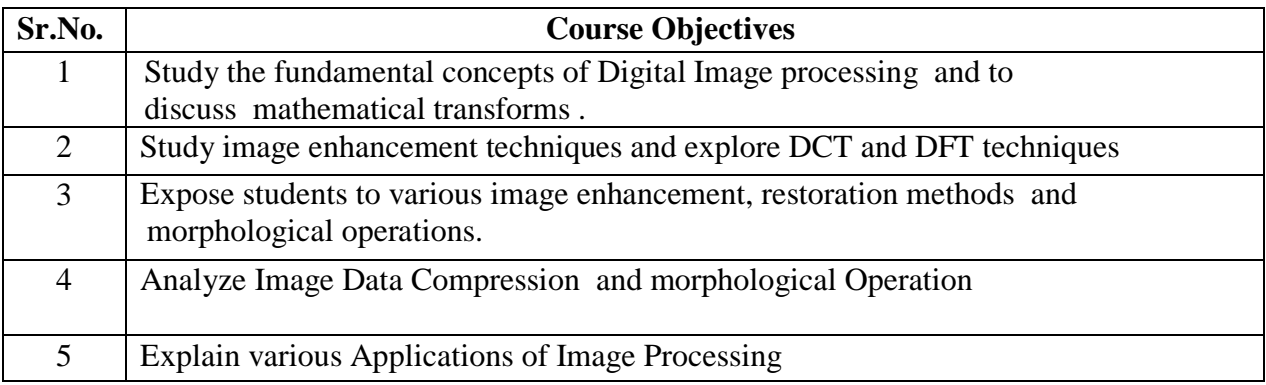

## **Course Outcomes:**

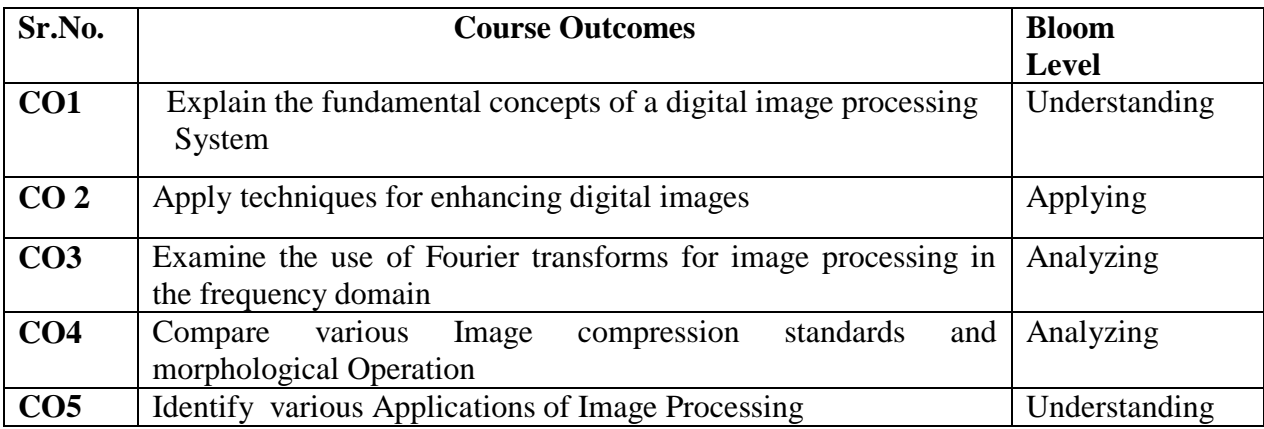

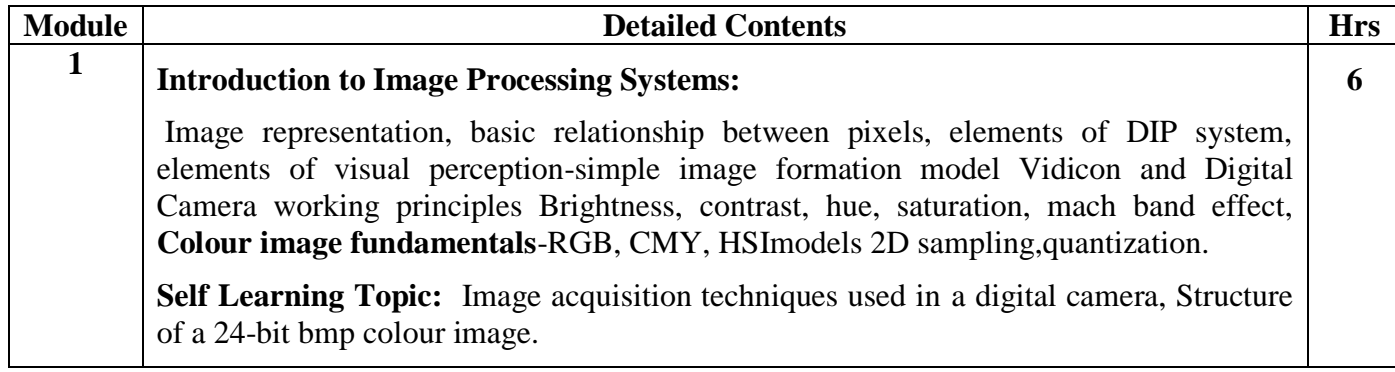

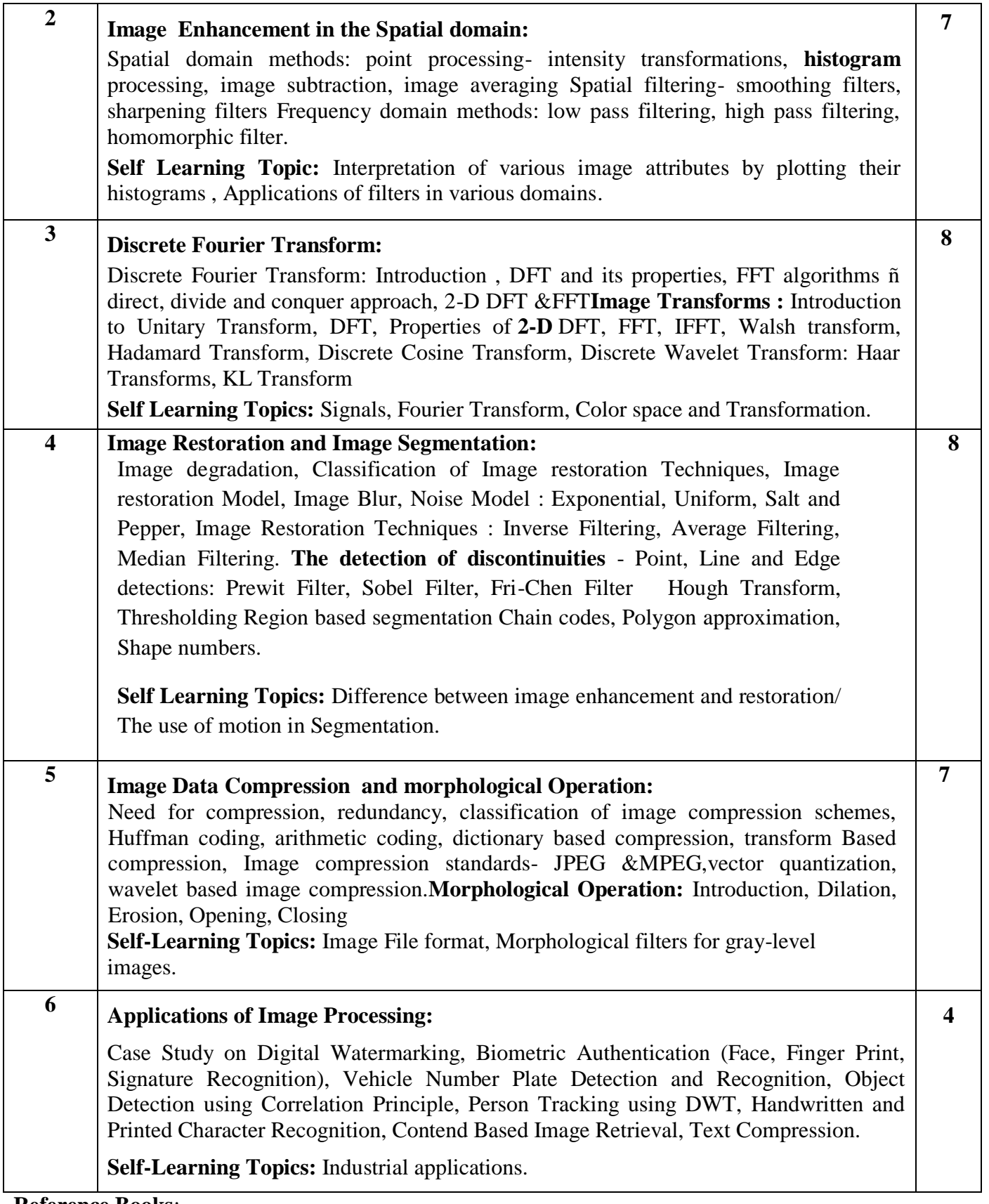

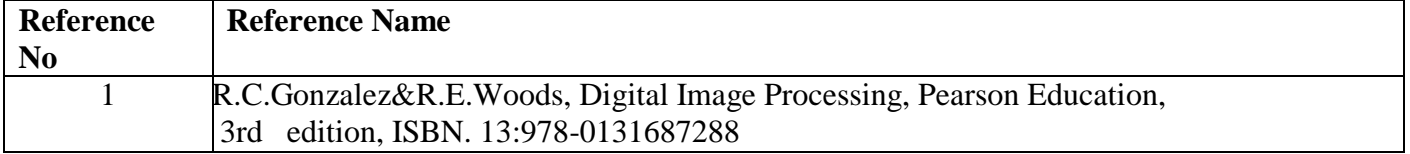

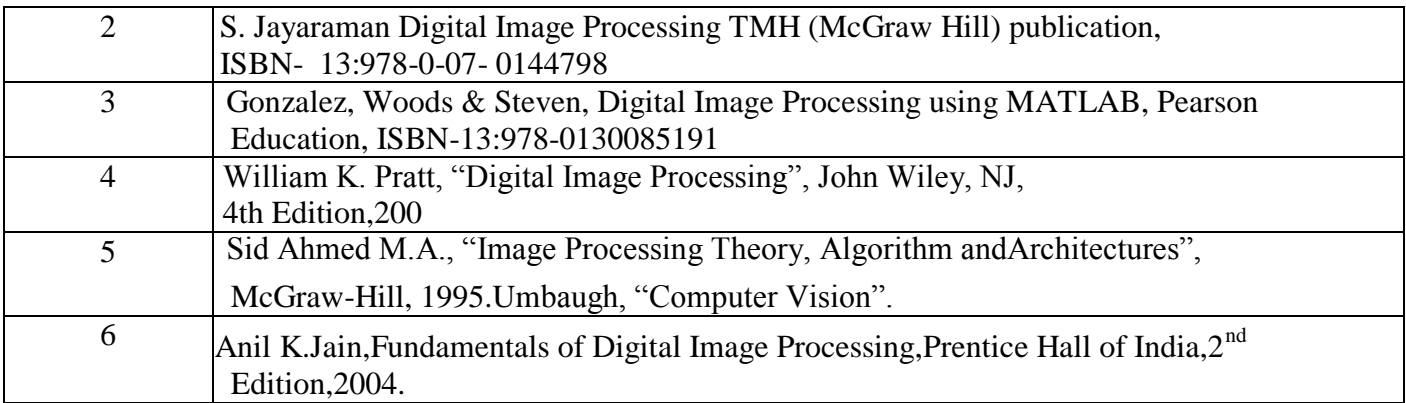

#### **Web References:**

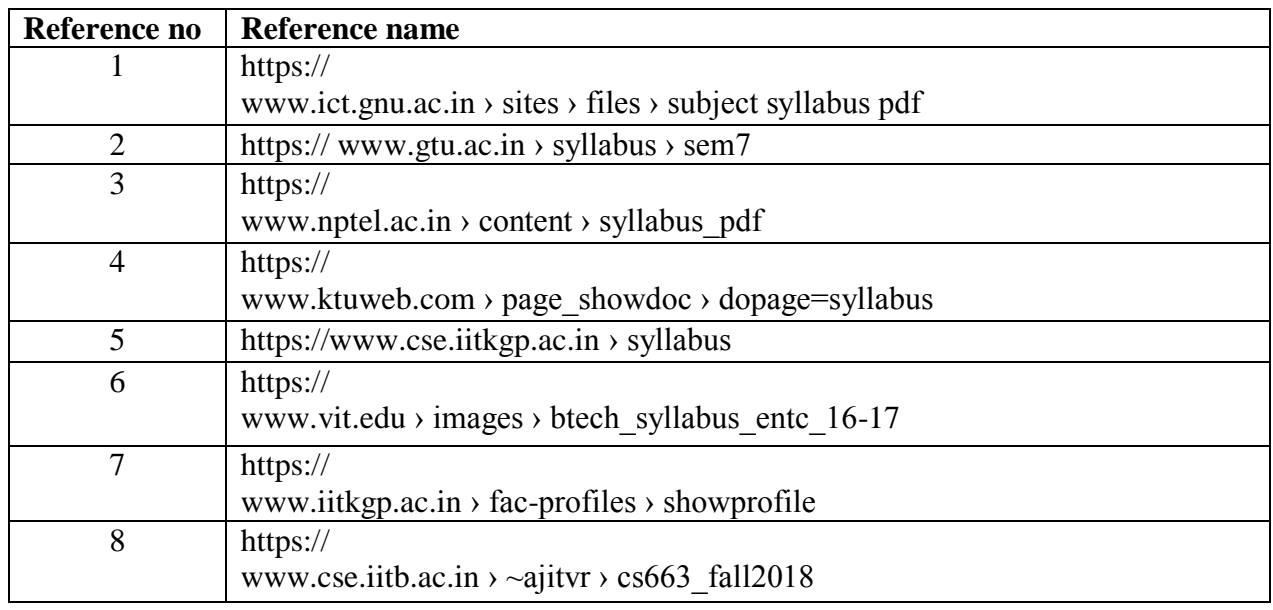

#### **Assessment:**

## **Continuous Assessment: 20 marks**

Following measures can be used for the continuous assessment as

Assignments /Quiz /Case studies /Projects / Any other measure with the permission of the Director/Principal/HOD/Coordinator

The continuous evaluation has to be done throughout the Semester. The faculty can use the flexibility of the mode as per the requirement of the subject.

#### **Test: 20 marks**

Assessment consists of one class tests of 20 marks. The Class Test is to be conducted when approx. 50 -60% of the syllabus is completed. Duration of the test shall be one hour.

#### **Internal Assessment: 20 marks**

The Internal Assessment marks (out of 20) will be the average of the Class test and the Continuous Assessment.

## **End Semester Theory Examination:**

- 1. Question paper will comprise of total 06 questions, each carrying 20 marks.
- 2. Total 04 questions need to be solved.
- 3. Question No: 01 will be compulsory and based on entire syllabus wherein 4 sub-questions of 5 marks each will be asked.
- 4. Remaining questions will be randomly selected from all the modules.

5. Weightage of each module will be proportional to number of respective lecture hours as mentioned in the syllabus.

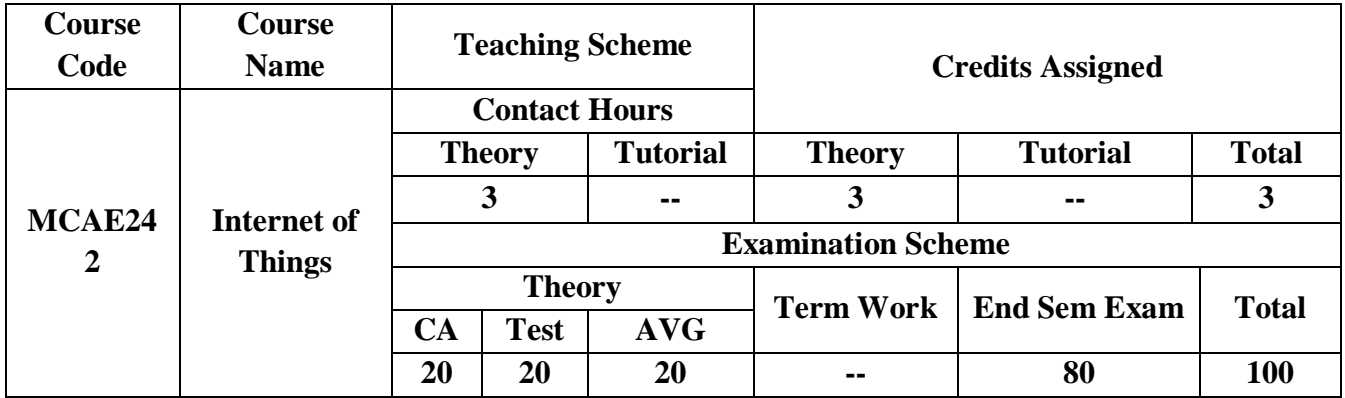

**Pre-requisite:** 1. Knowledge of Computer Networks.

2. Basics of Cloud.

## **Course Objectives: The Course aim to**

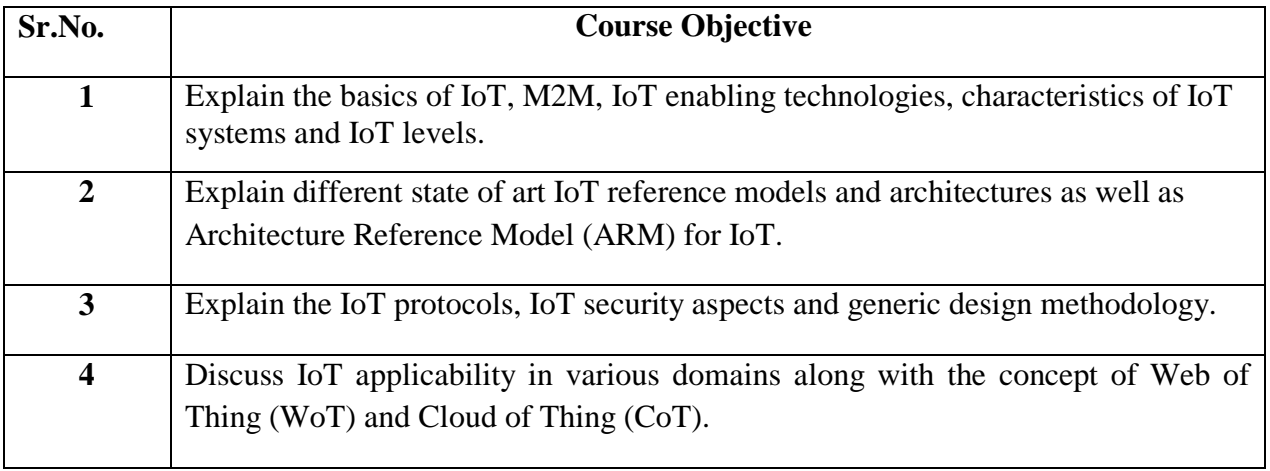

**Course Outcomes:** On successful completion of course learner/student will be able to

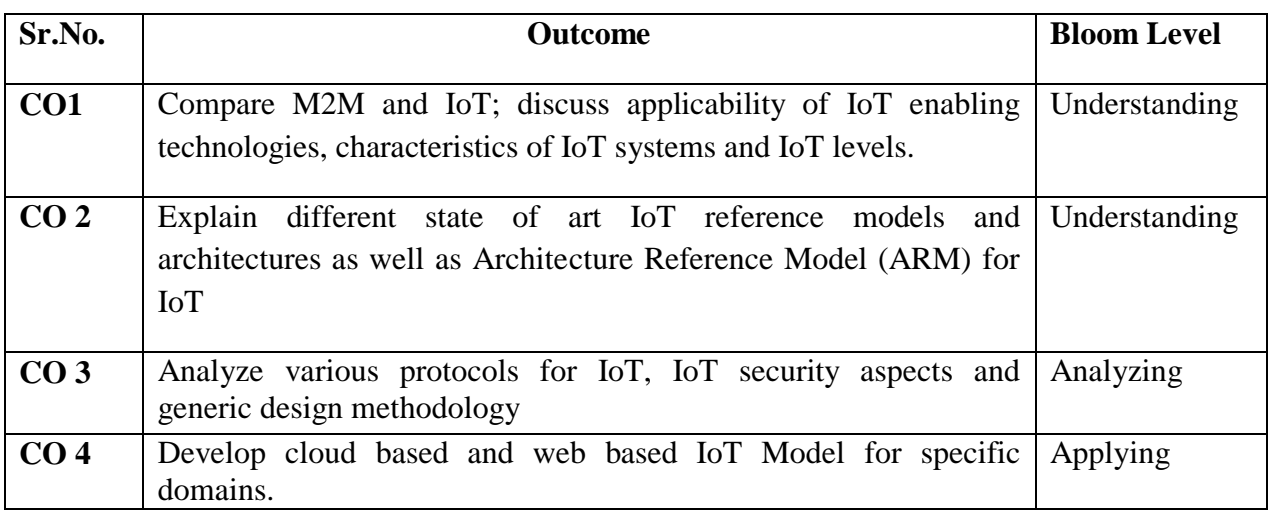

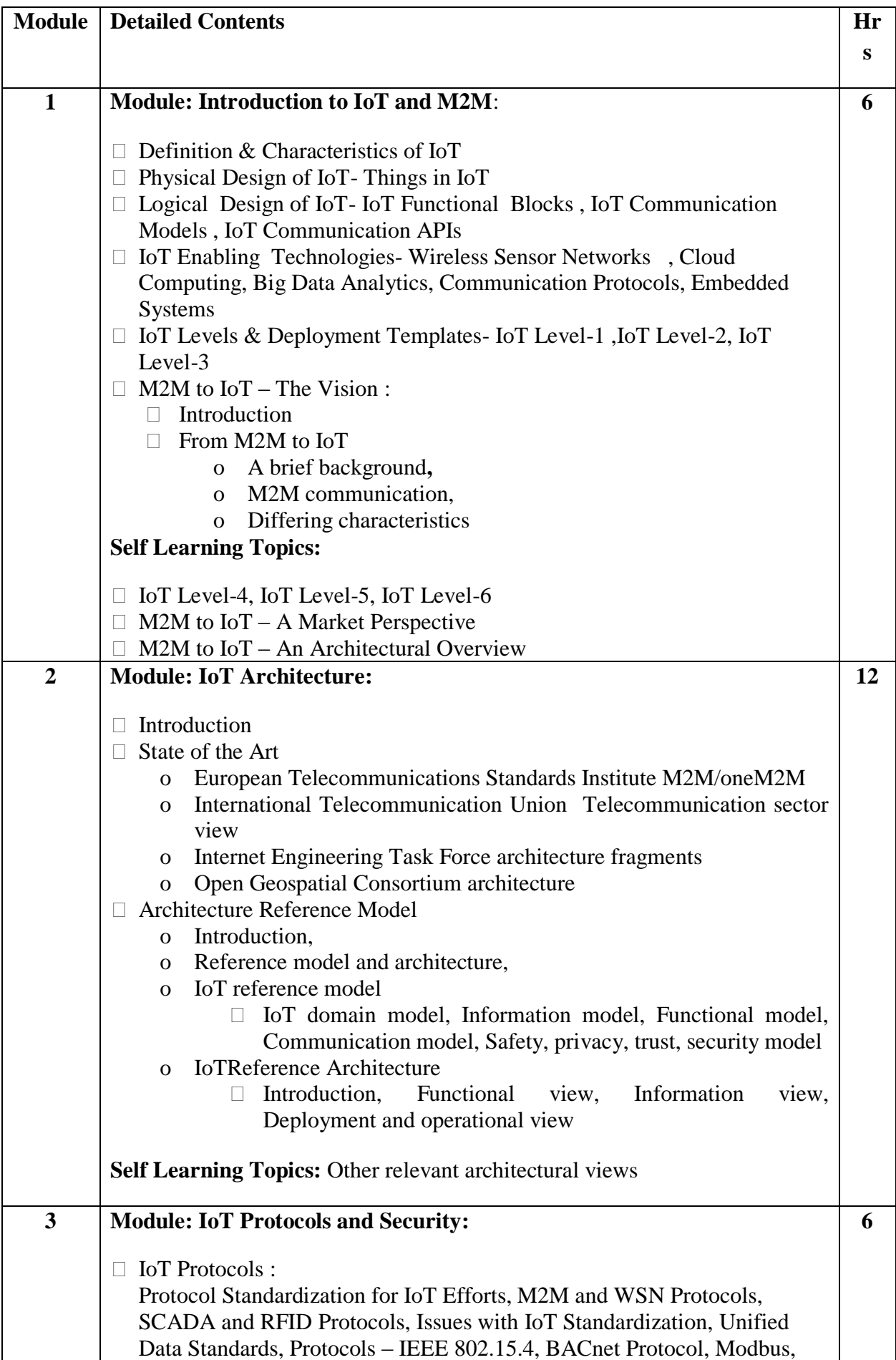

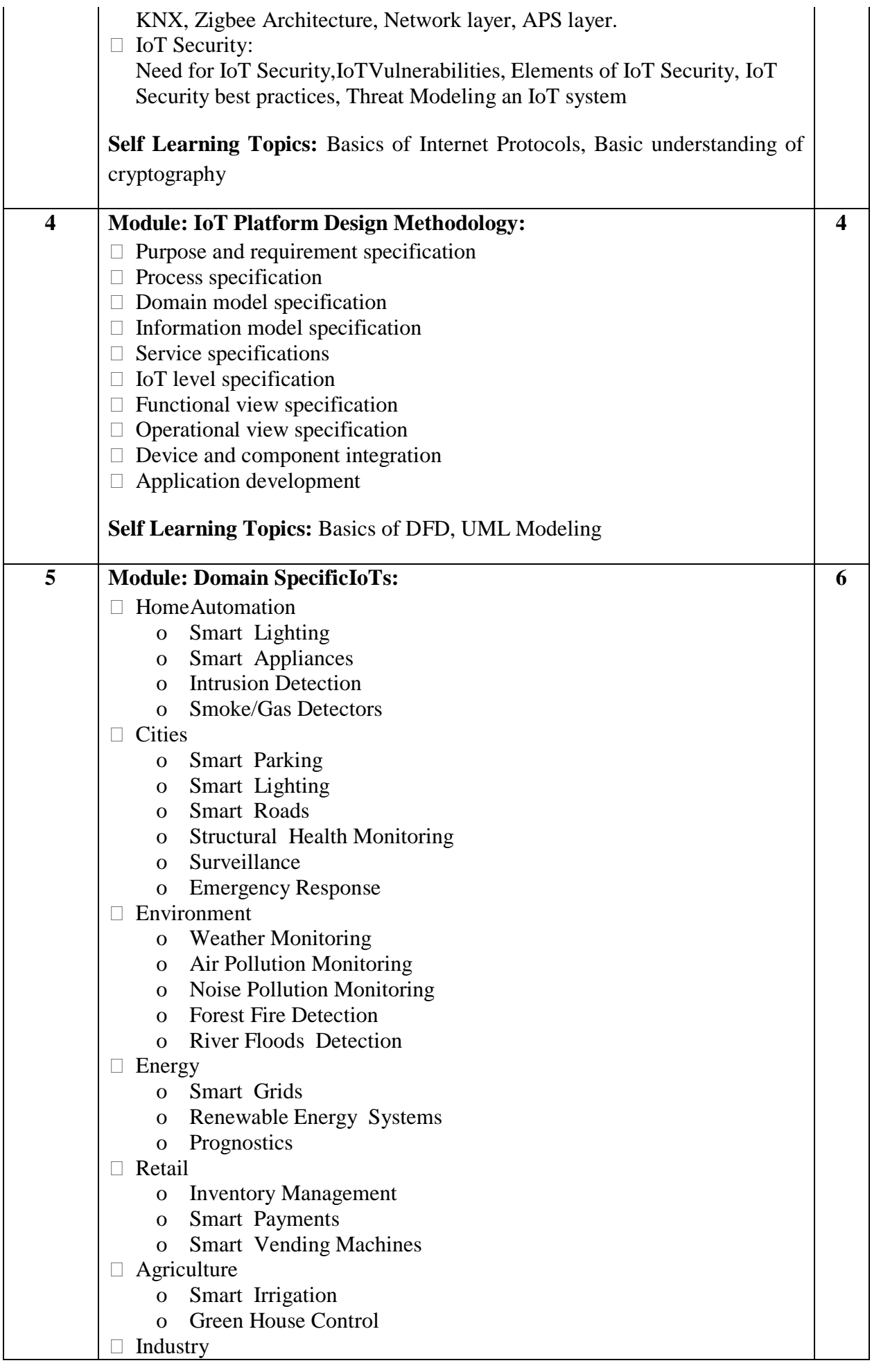

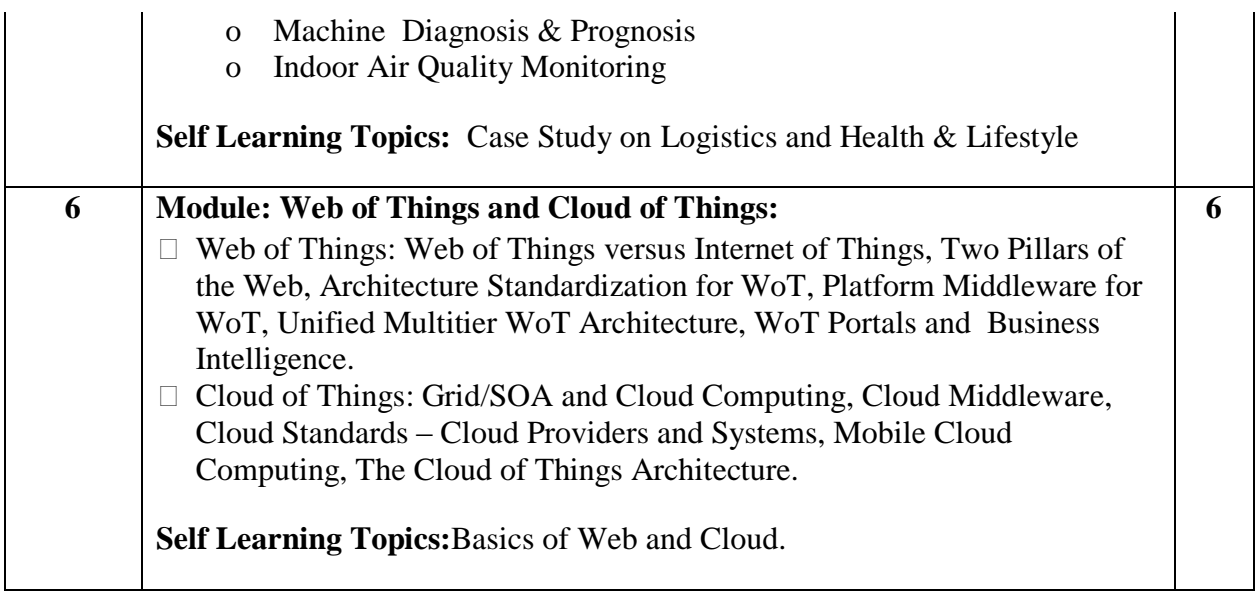

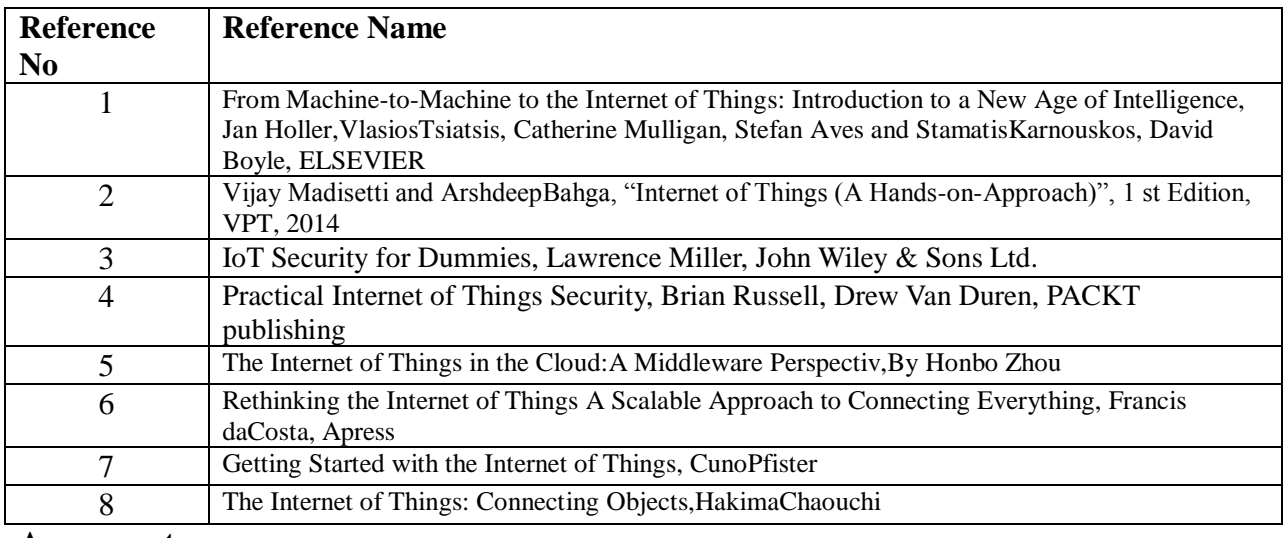

#### **Assessment:**

## **Continuous Assessment: 20 marks**

Following measures can be used for the continuous assessment as

Assignments /Quiz /Case studies /Projects / Any other measure with the permission of the Director/Principal/HOD/Coordinator

The continuous evaluation has to be done throughout the Semester. The faculty can use the flexibility of the mode as per the requirement of the subject.

## **Test: 20 marks**

Assessment consists of one class tests of 20 marks. The Class Test is to be conducted when approx. 50 -60% of the syllabus is completed. Duration of the test shall be one hour.

#### **Internal Assessment: 20 marks**

The Internal Assessment marks (out of 20) will be the average of the Class test and the Continuous Assessment.

#### **End Semester Theory Examination:**

1. Question paper will comprise of total 06 questions, each carrying 20 marks.

2. Total 04 questions need to be solved.

- 3. Question No: 01 will be compulsory and based on entire syllabus wherein 4 sub-questions of 5 marks each will be asked.
- 4. Remaining questions will be randomly selected from all the modules.

5. Weightage of each module will be proportional to number of respective lecture hours as mentioned in the syllabus.

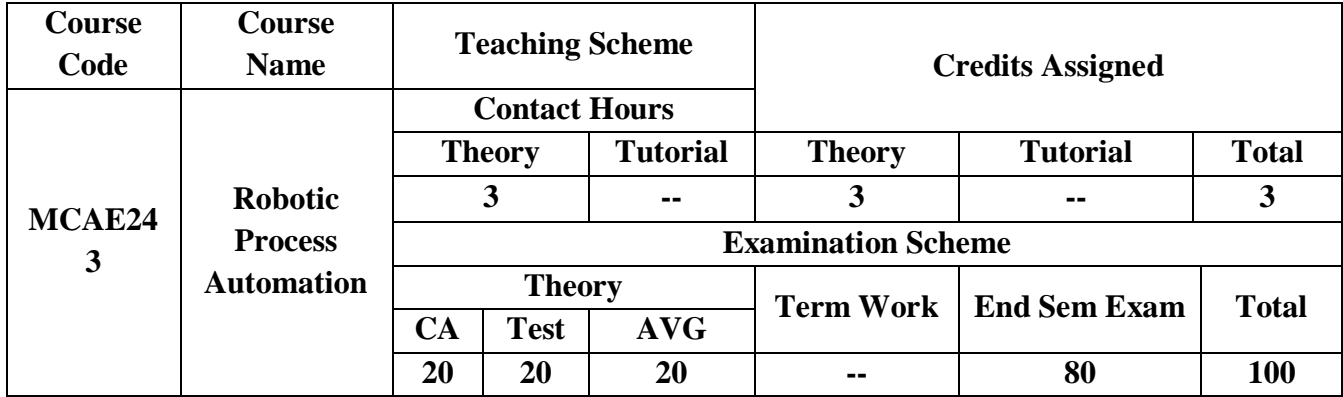

## **Pre-requisite:** 1. Software Engineering

2. Basics of Computer Science

## **Course Objectives: The course aim to**

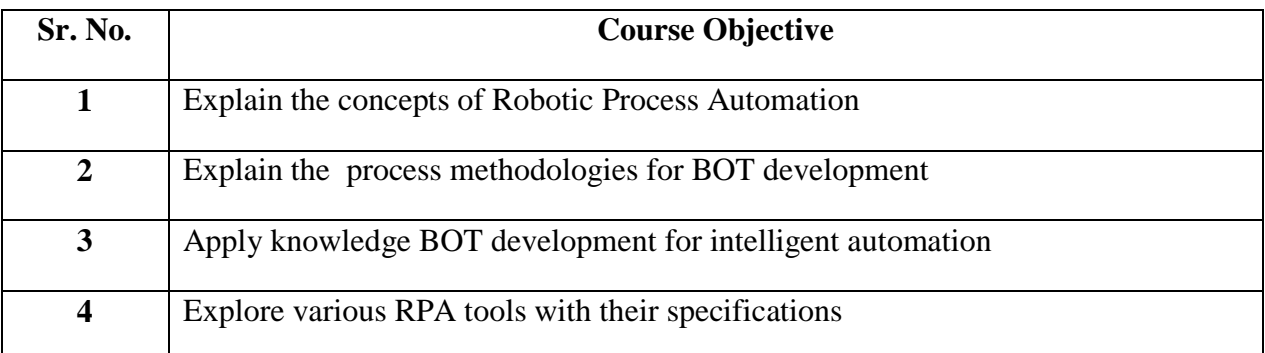

**Course Outcomes:** On successful completion of course learner/student will be able to

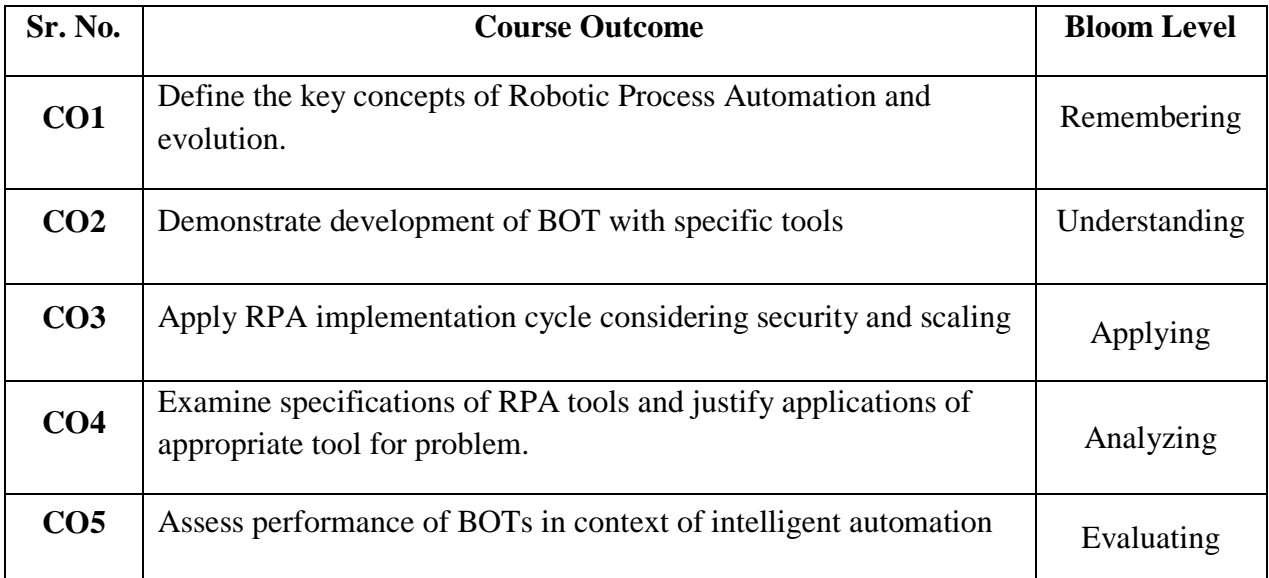
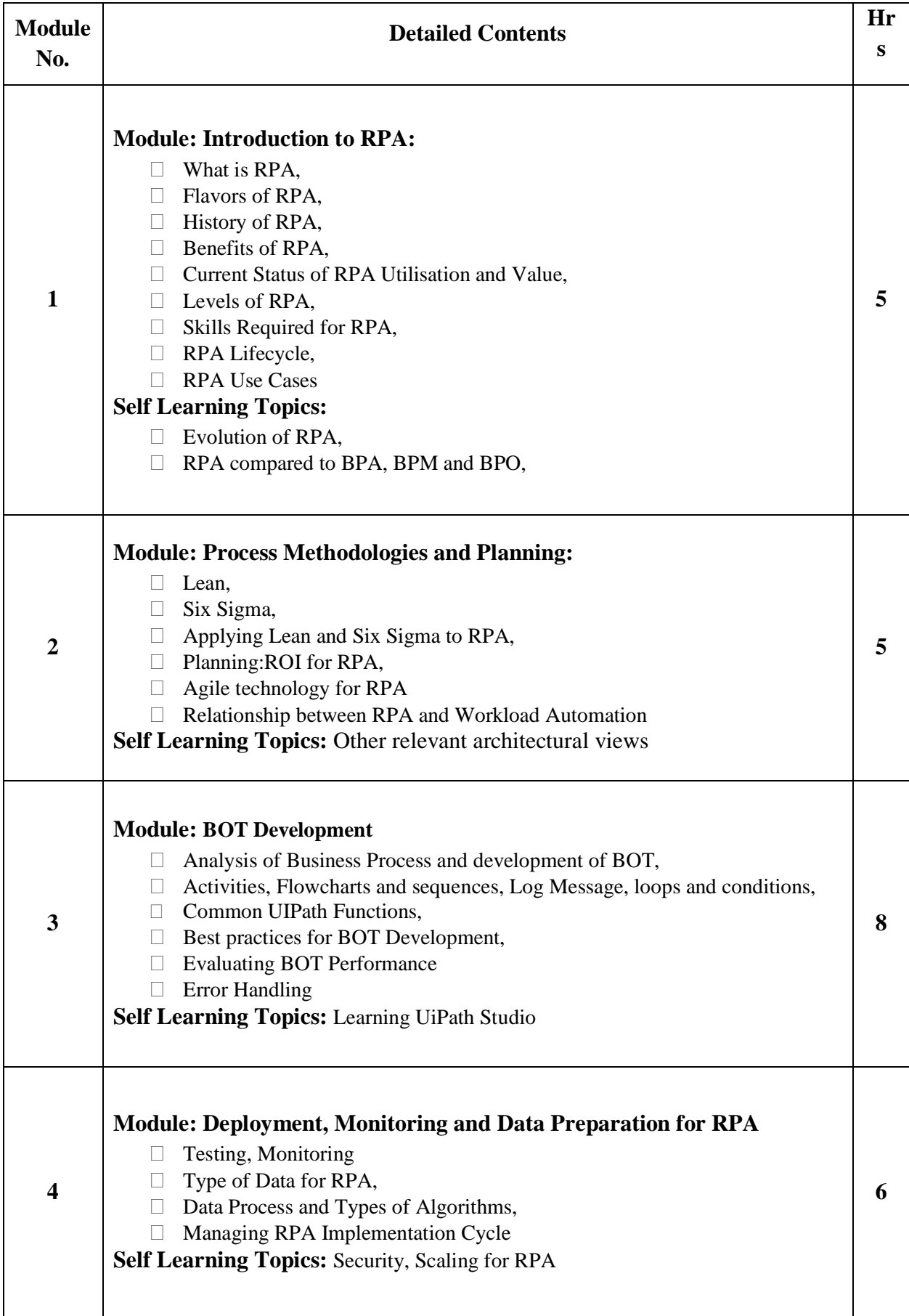

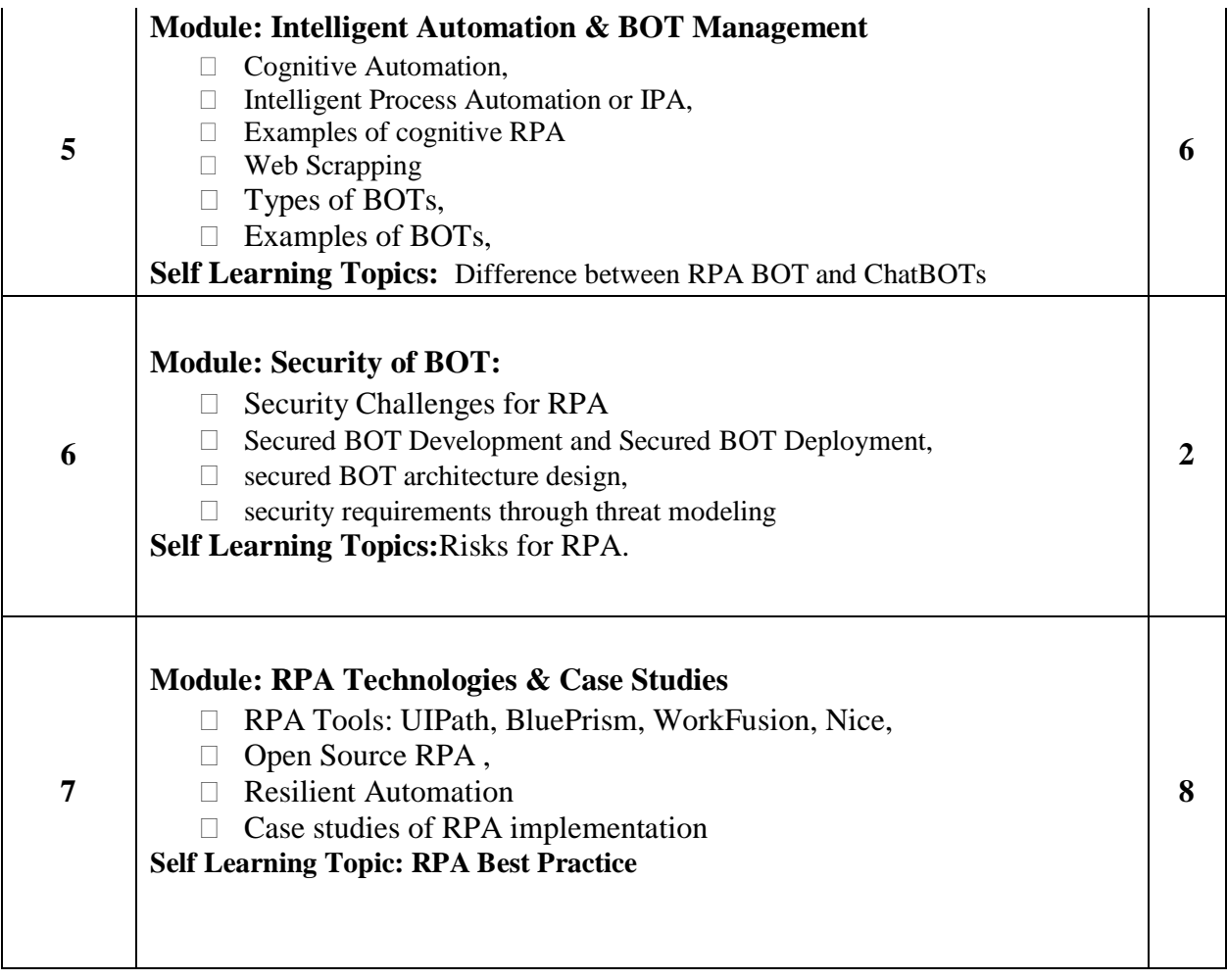

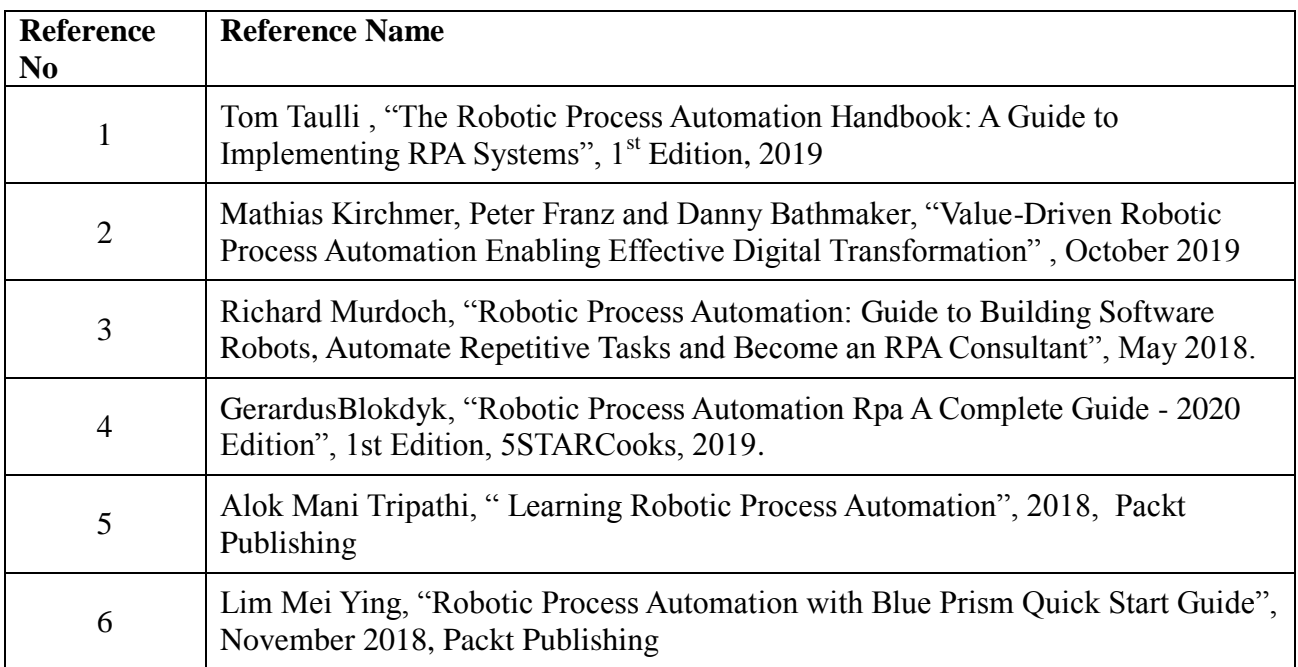

# **Web References:**

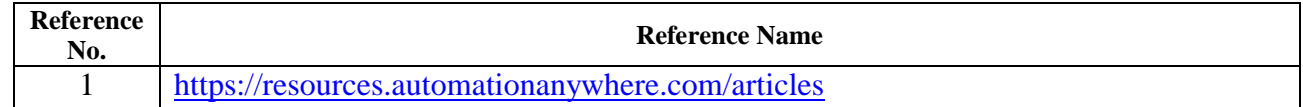

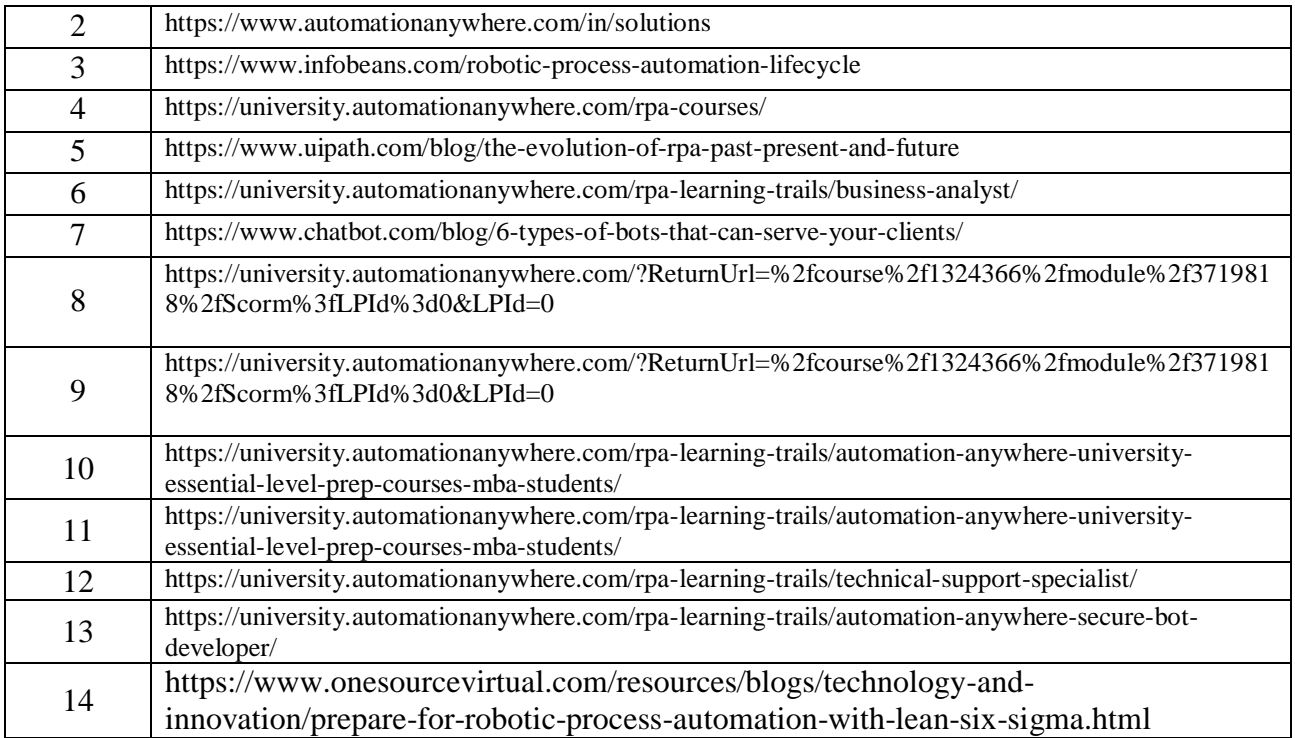

#### **Assessment:**

#### **Continuous Assessment: 20 marks**

Following measures can be used for the continuous assessment as

Assignments /Quiz /Case studies /Projects / Any other measure with the permission of the Director/Principal/HOD/Coordinator

The continuous evaluation has to be done throughout the Semester. The faculty can use the flexibility of the mode as per the requirement of the subject.

#### **Test: 20 marks**

Assessment consists of one class tests of 20 marks. The Class Test is to be conducted when approx. 50 -60% of the syllabus is completed. Duration of the test shall be one hour.

#### **Internal Assessment: 20 marks**

The Internal Assessment marks (out of 20) will be the average of the Class test and the Continuous Assessment.

#### **End Semester Theory Examination:**

- 1. Question paper will comprise of total 06 questions, each carrying 20 marks.
- 2. Total 04 questions need to be solved.
- 3. Question No: 01 will be compulsory and based on entire syllabus wherein 4 sub-questions
- of 5 marks each will be asked.
- 4. Remaining questions will be randomly selected from all the modules.

5. Weightage of each module will be proportional to number of respective lecture hours as mentioned in the syllabus.

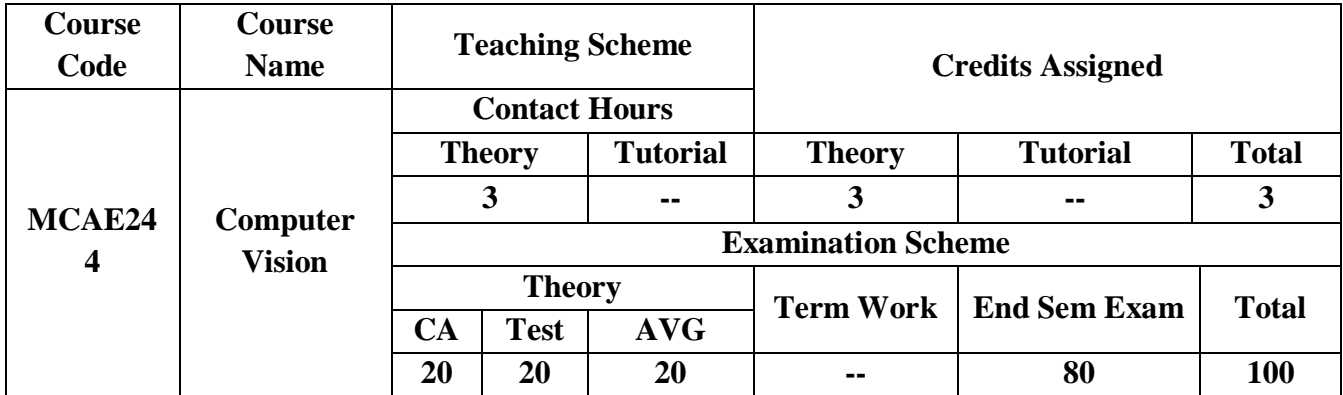

**Pre-requisite:** *Basic Understanding of Computer Graphics and Image Processing*

# **Course Objectives:** The course aim to

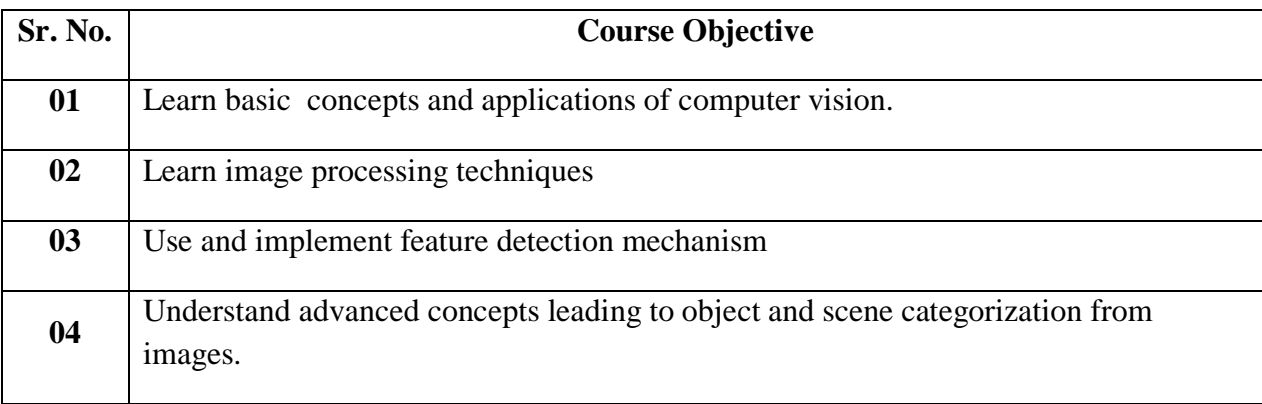

**Course Outcomes:** On successful completion of course learner/student will be able to

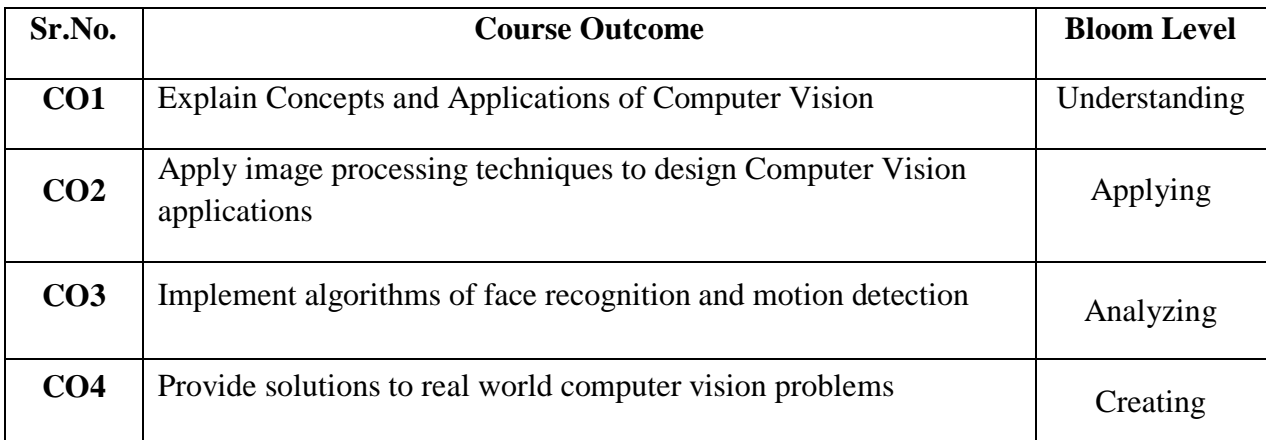

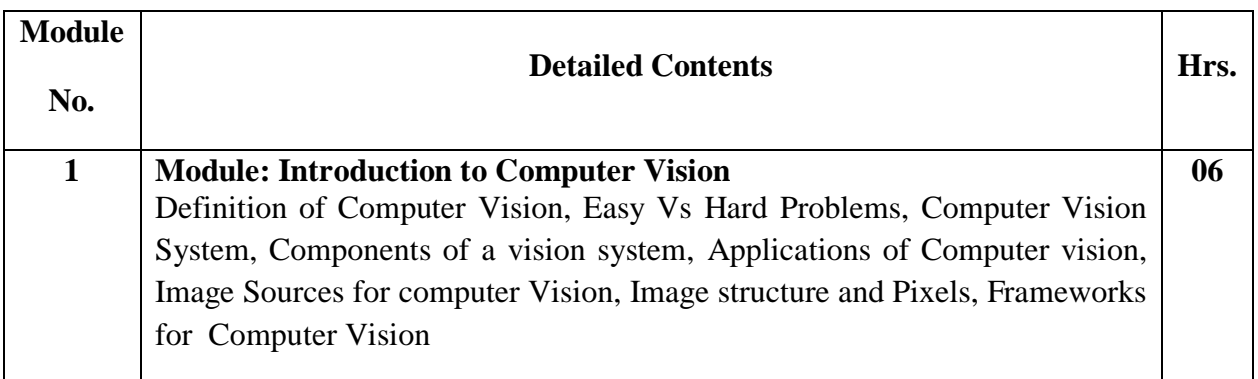

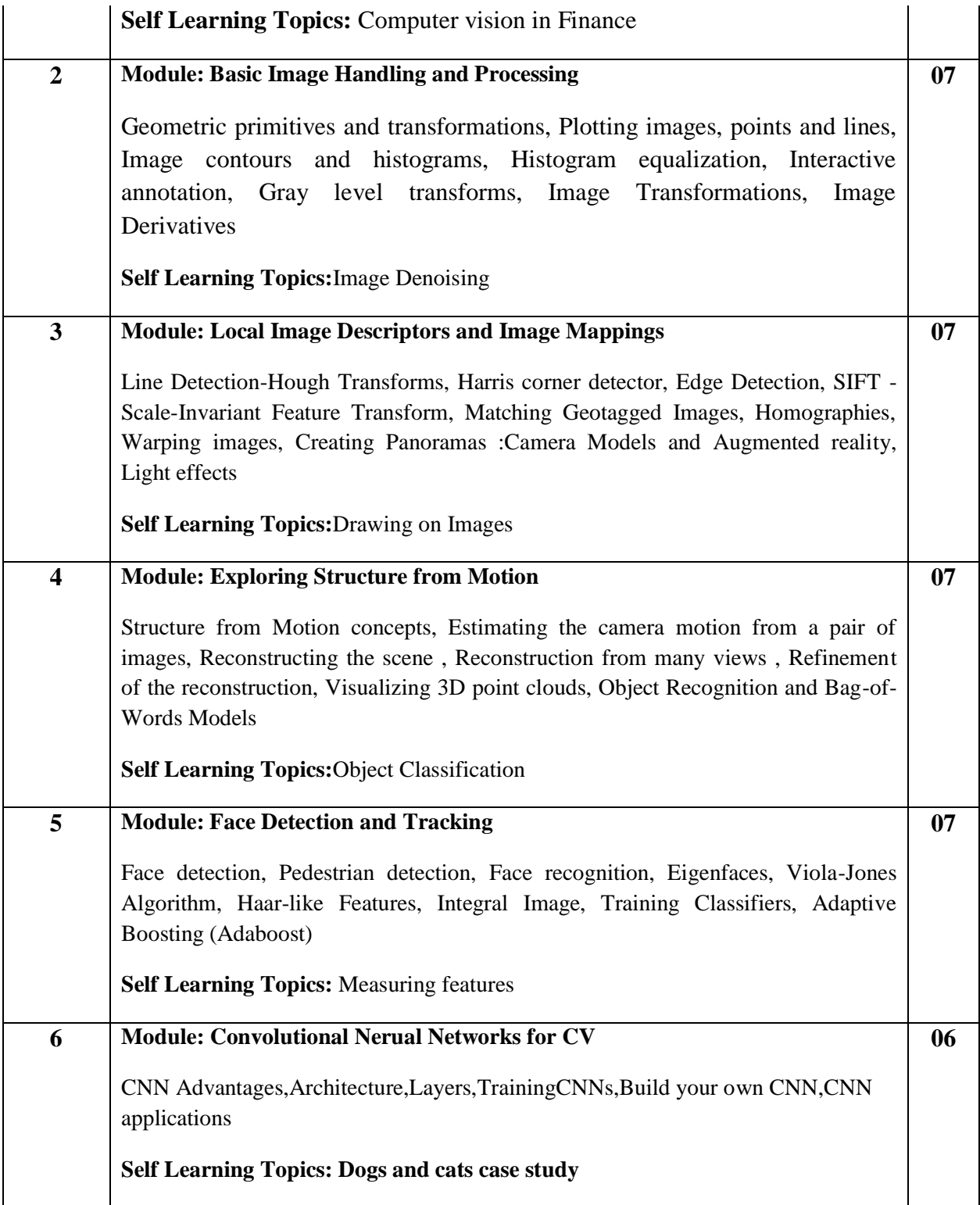

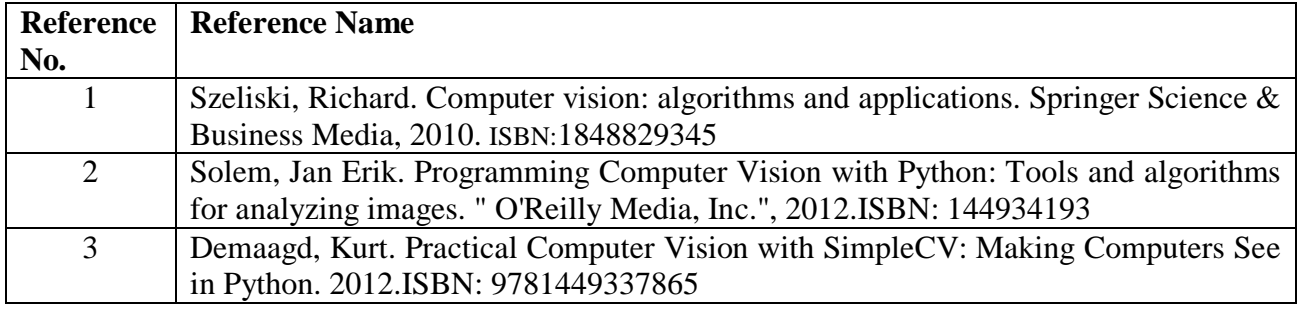

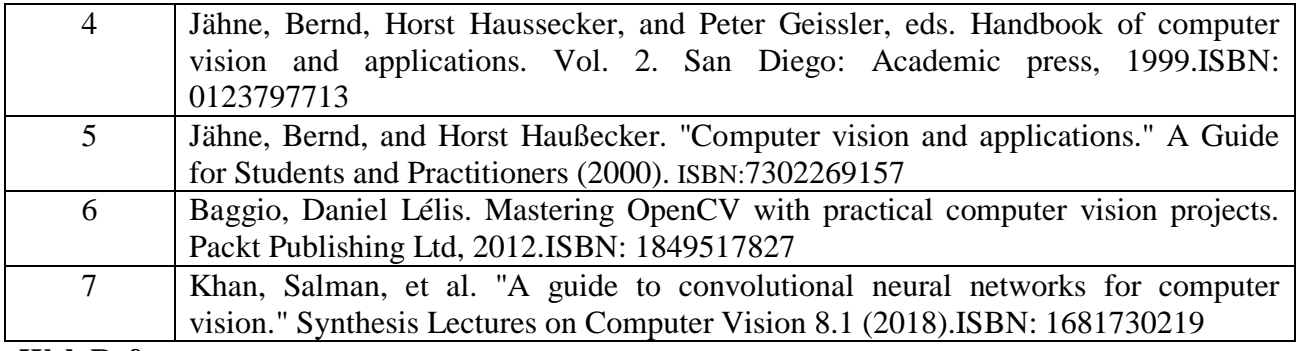

#### **Web References:**

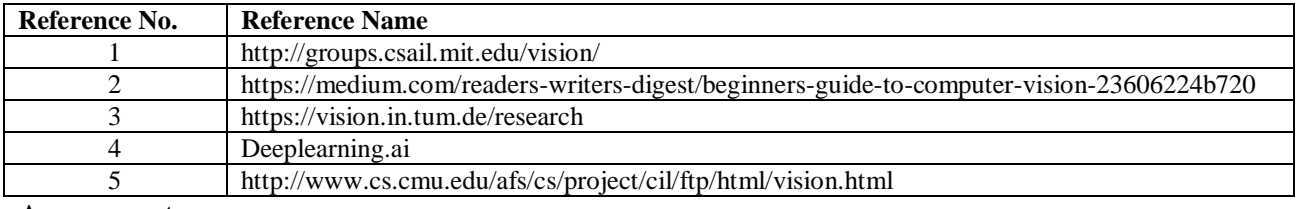

**Assessment:**

#### **Assessment:**

#### **Continuous Assessment: 20 marks**

Following measures can be used for the continuous assessment as

Assignments /Quiz /Case studies /Projects / Any other measure with the permission of the Director/Principal/HOD/Coordinator

The continuous evaluation has to be done throughout the Semester. The faculty can use the flexibility of the mode as per the requirement of the subject.

#### **Test: 20 marks**

Assessment consists of one class tests of 20 marks. The Class Test is to be conducted when approx. 50 -60% of the syllabus is completed. Duration of the test shall be one hour.

#### **Internal Assessment: 20 marks**

The Internal Assessment marks (out of 20) will be the average of the Class test and the Continuous Assessment.

#### **End Semester Theory Examination:**

1. Question paper will comprise of total 06 questions, each carrying 20 marks.

2. Total 04 questions need to be solved.

3. Question No: 01 will be compulsory and based on entire syllabus wherein 4 sub-questions of 5 marks each will be asked.

4. Remaining questions will be randomly selected from all the modules.

5. Weightage of each module will be proportional to number of respective lecture hours as mentioned in the syllabus.

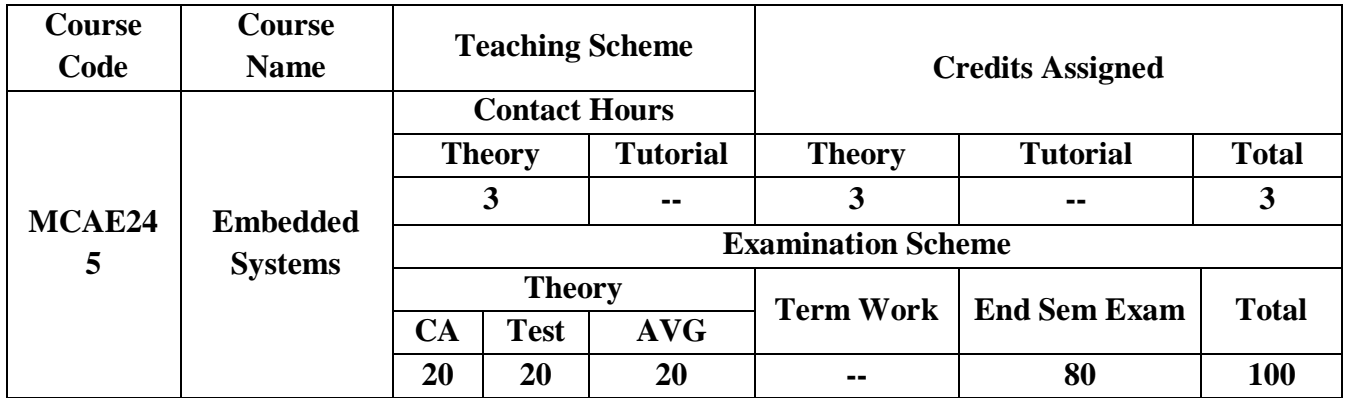

# **Pre-requisite:**

- □ Computer Organisation & Architecture
- **D** Operating Systems
- $\Box$  C / C++ / Java Programming

# **Course Objectives : The course aim to**

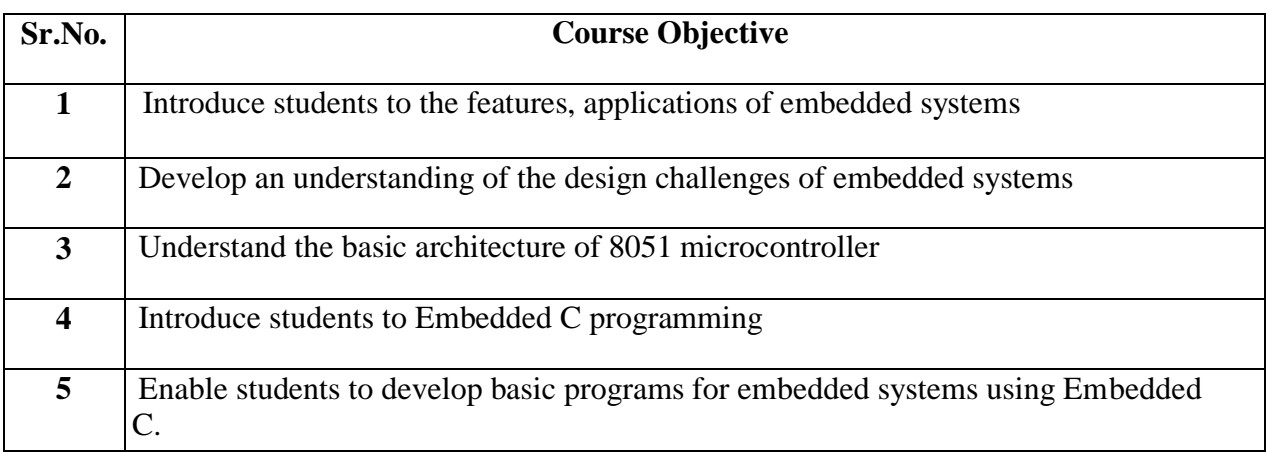

# **Course Outcomes:**On successful completion of course learner/student will be able to

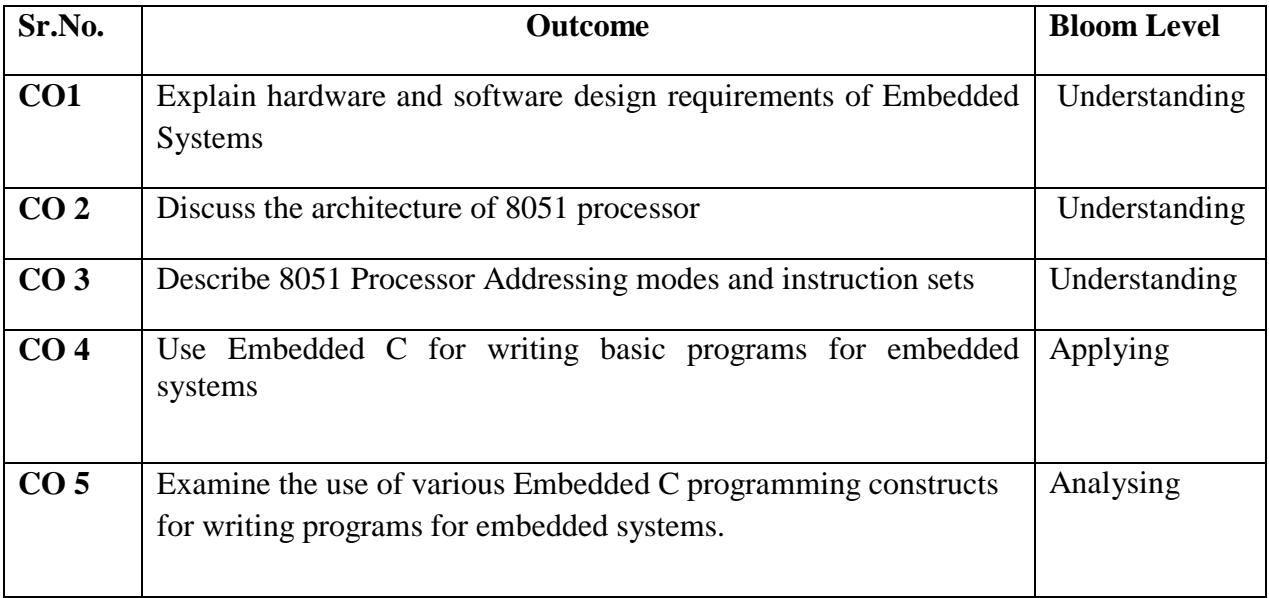

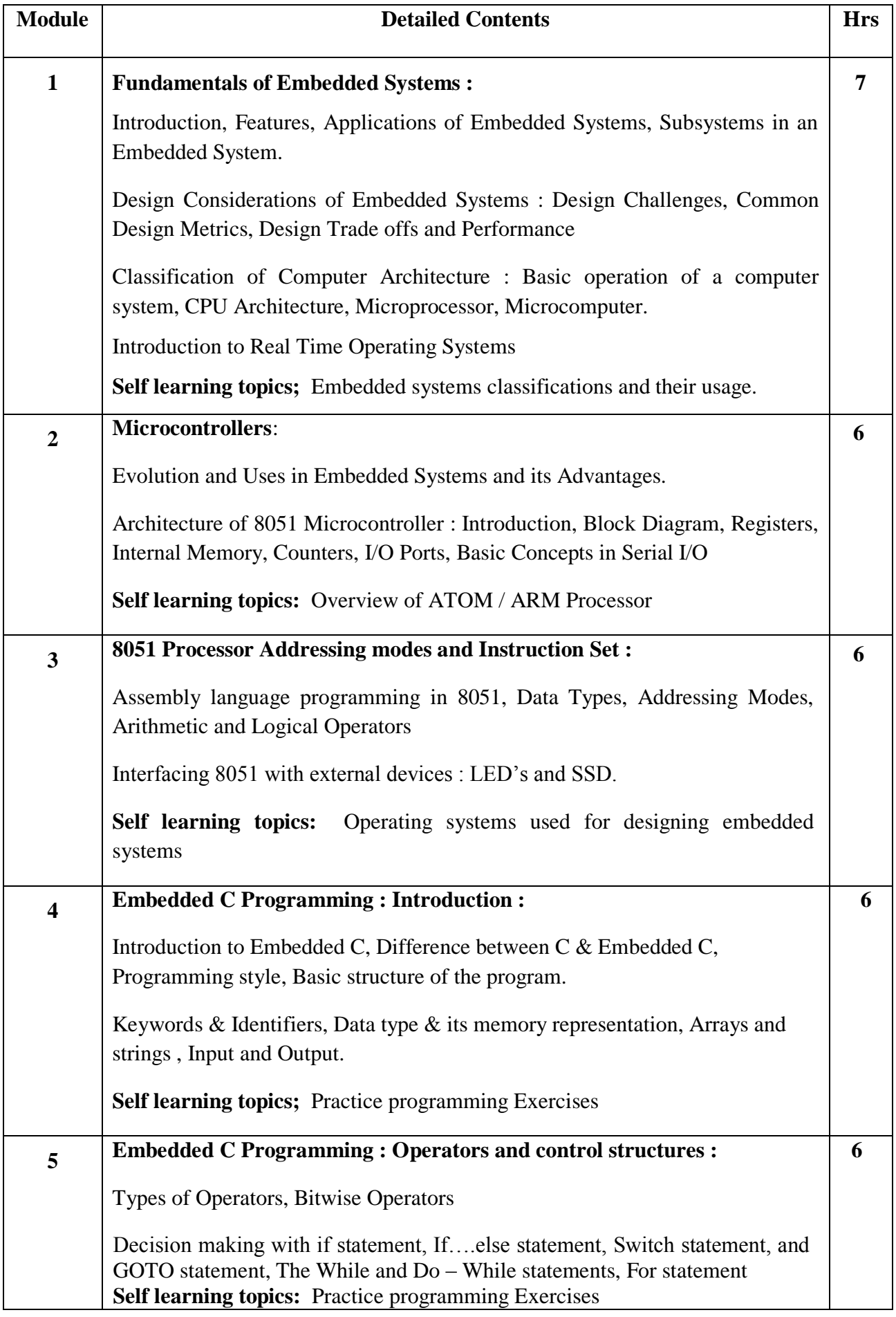

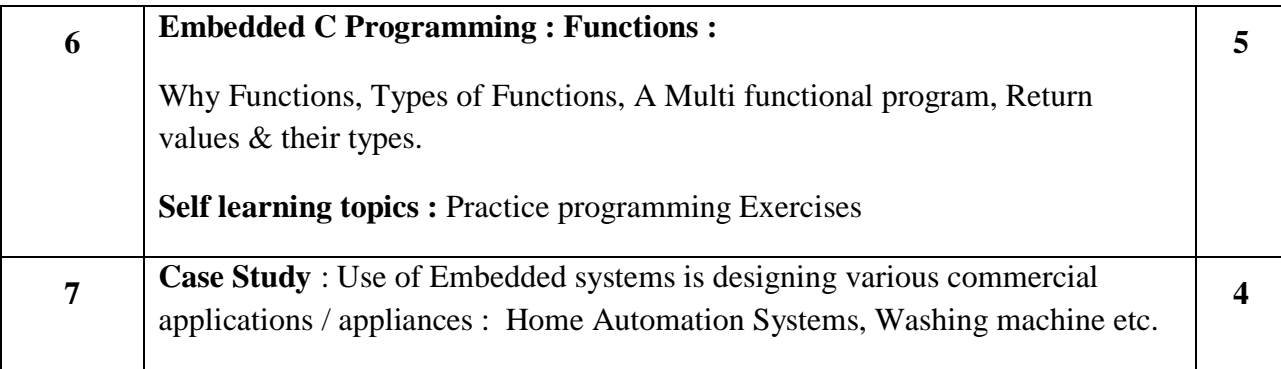

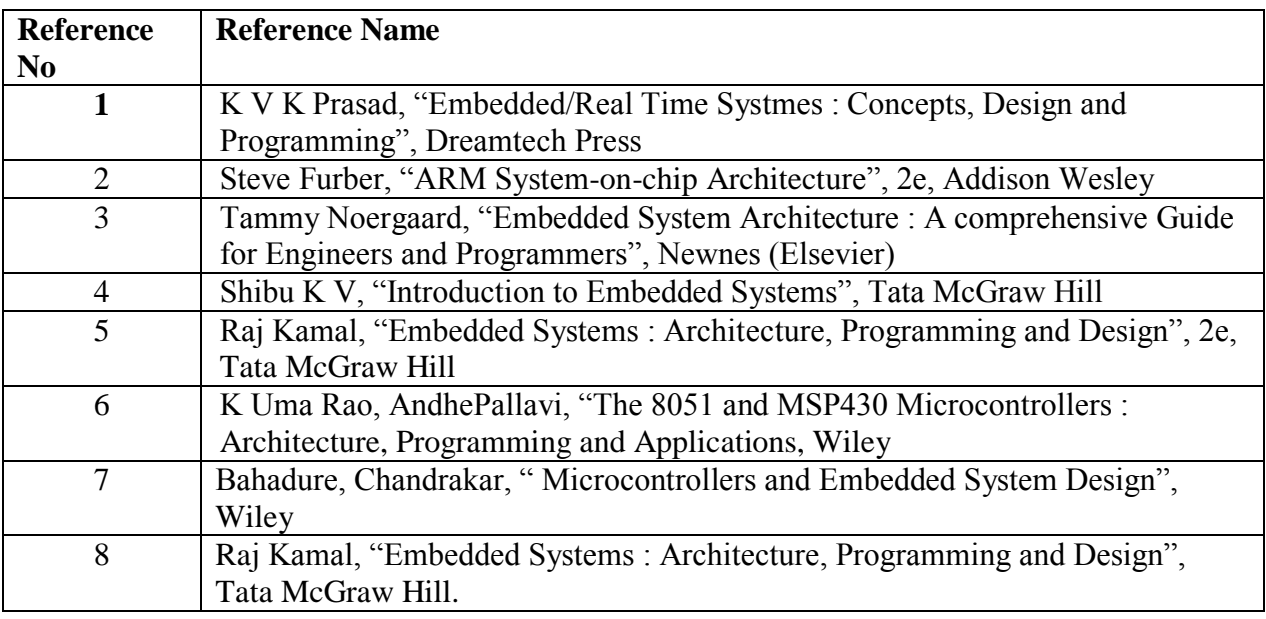

#### **Web References:** ww.nptel.ac.in **Assessment:**

# **Continuous Assessment: 20 marks**

Following measures can be used for the continuous assessment as

Assignments /Quiz /Case studies /Projects / Any other measure with the permission of the Director/Principal/HOD/Coordinator

The continuous evaluation has to be done throughout the Semester. The faculty can use the flexibility of the mode as per the requirement of the subject.

# **Test: 20 marks**

Assessment consists of one class tests of 20 marks. The Class Test is to be conducted when approx. 50 -60% of the syllabus is completed. Duration of the test shall be one hour.

# **Internal Assessment: 20 marks**

The Internal Assessment marks (out of 20) will be the average of the Class test and the Continuous Assessment.

# **End Semester Theory Examination:**

- 1. Question paper will comprise of total 06 questions, each carrying 20 marks.
- 2. Total 04 questions need to be solved.
- 3. Question No: 01 will be compulsory and based on entire syllabus and may have 4 sub-questions of 5 marks each.
- 4. Remaining questions will be randomly selected from all the modules.
- 5. Weightage of each module will be proportional to number of respective lecture hours as mentioned in the syllabus.

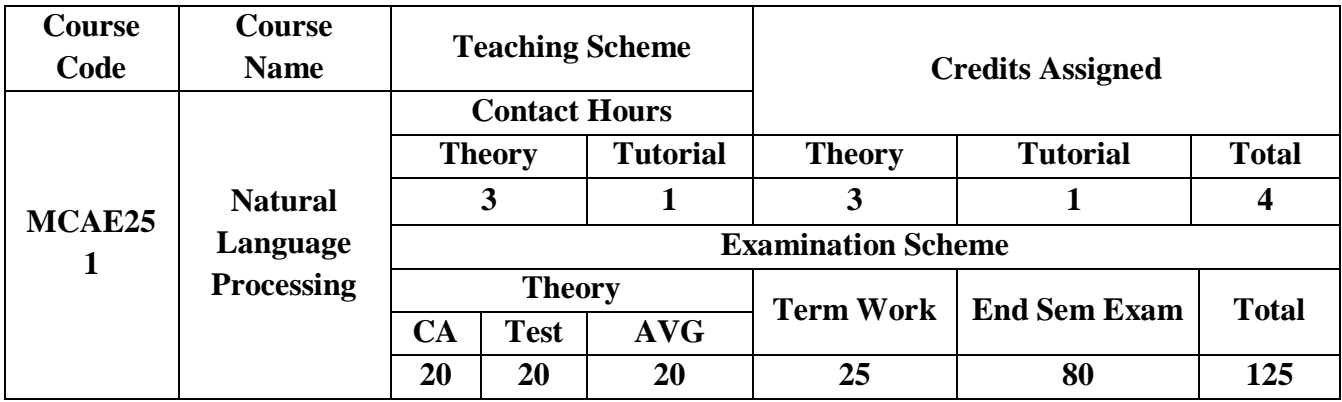

# **Pre-requisite:**

- $\Box$  Probability
- **Python programming**
- $\Box$  Data structure  $\&$ 
	- Algorithms

# **Course Objectives: The course aim to**

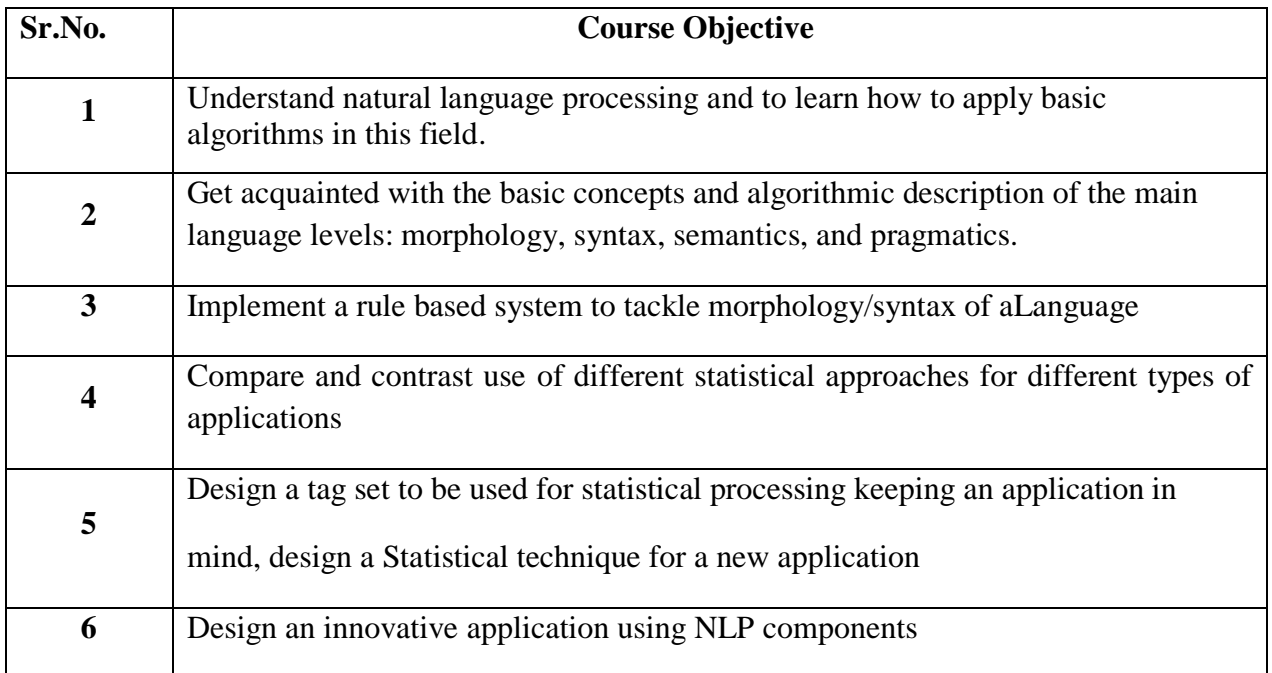

# **Course Outcomes:** On successful completion of course learner/student will be able to

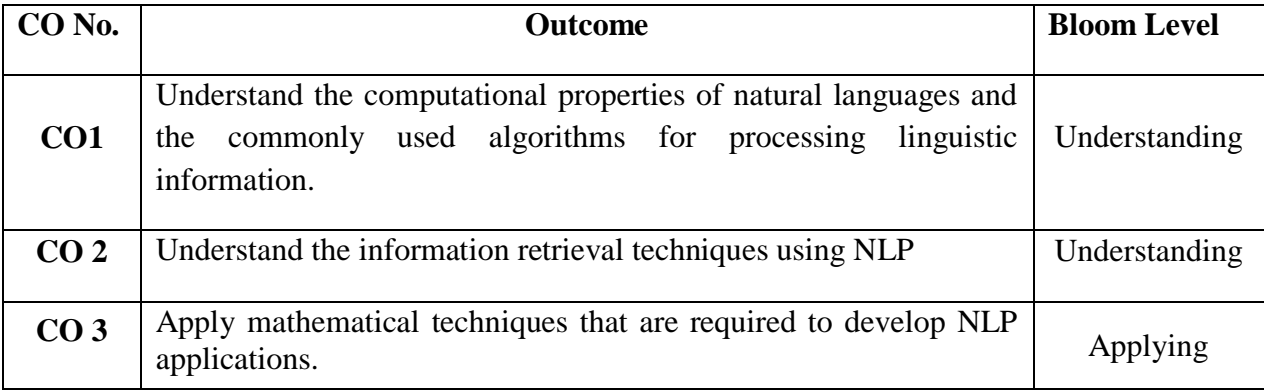

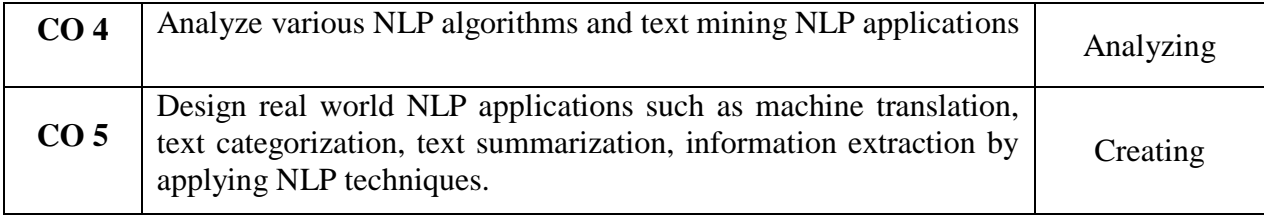

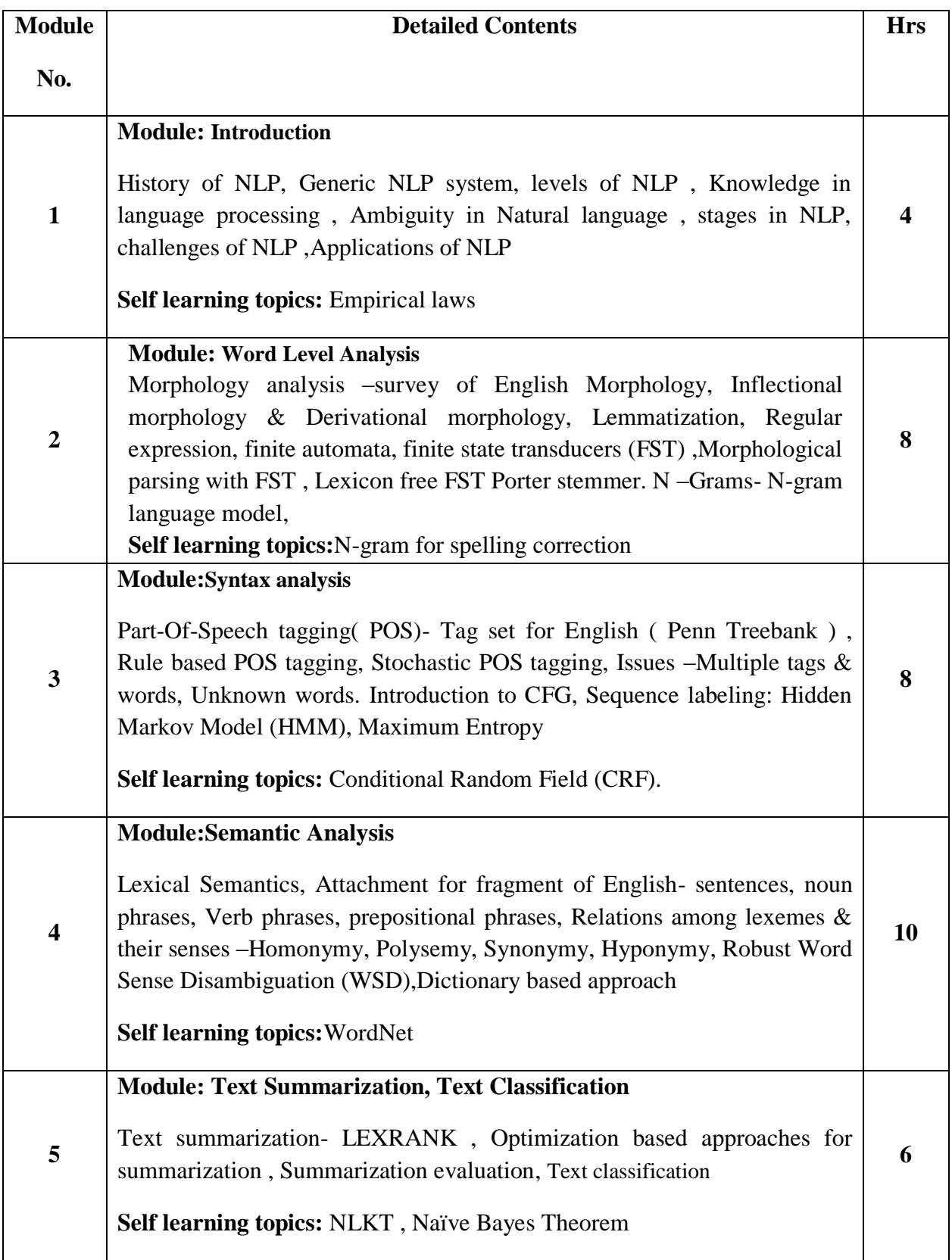

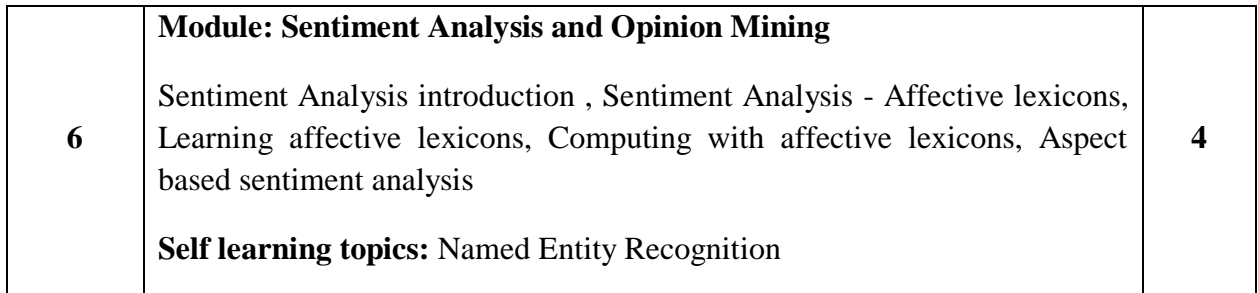

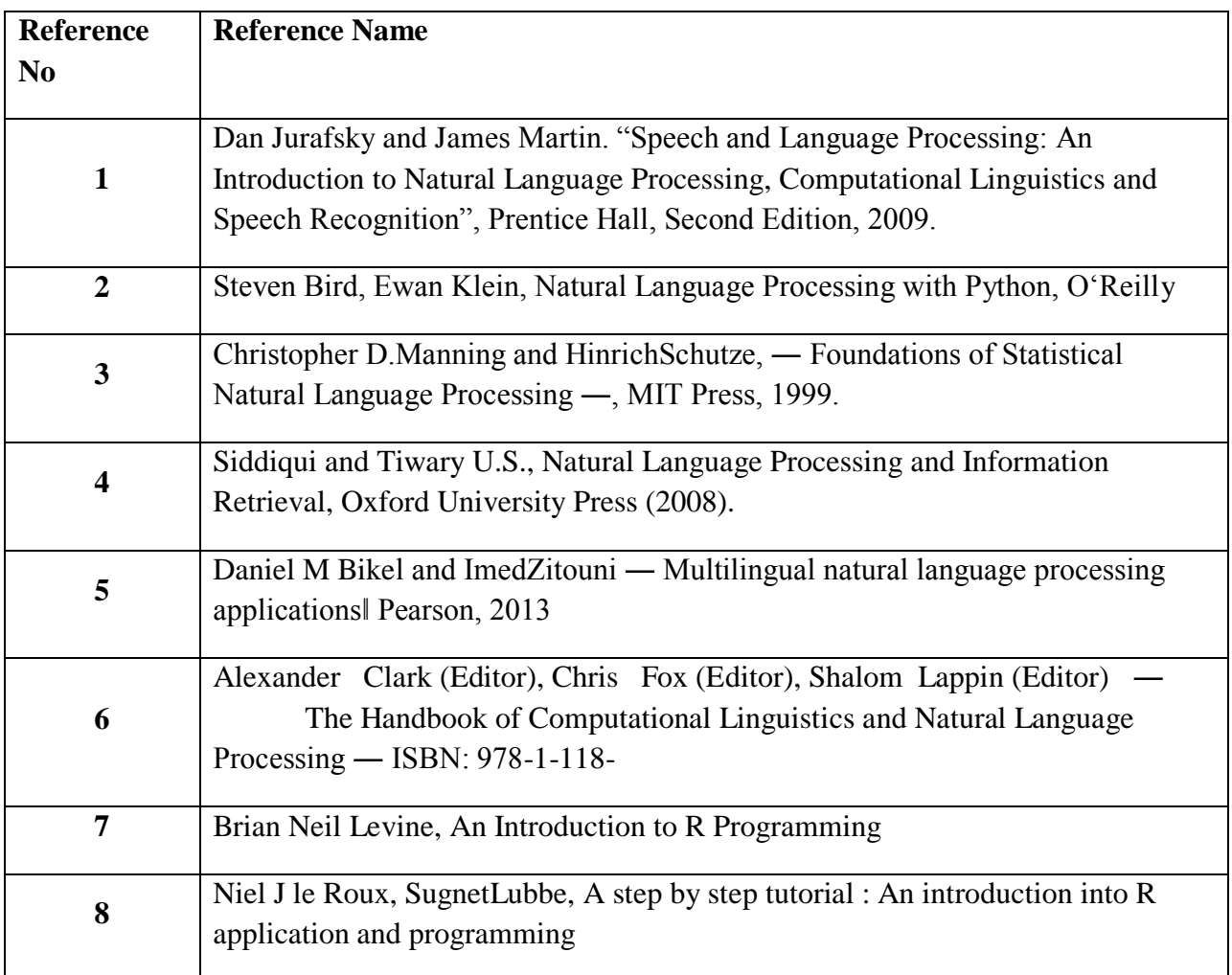

# **Web References:**

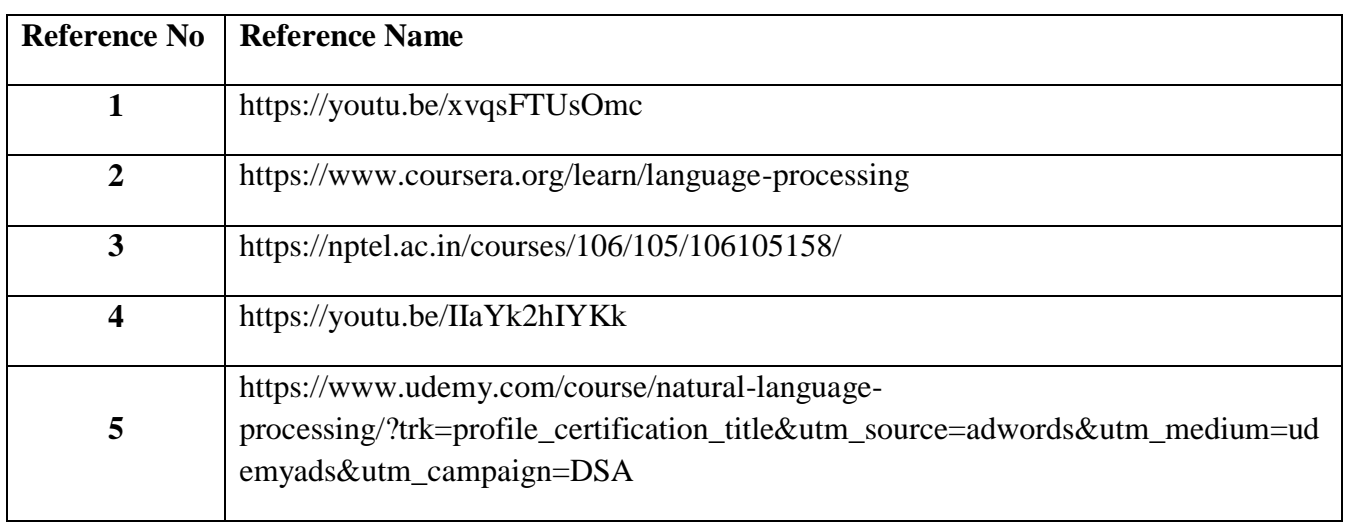

#### **Assessment:**

#### **Continuous Assessment: 20 marks**

Following measures can be used for the continuous assessment as

Assignments /Quiz /Case studies /Projects / Any other measure with the permission of the Director/Principal/HOD/Coordinator

The continuous evaluation has to be done throughout the Semester. The faculty can use the flexibility of the mode as per the requirement of the subject.

#### **Test: 20 marks**

Assessment consists of one class tests of 20 marks. The Class Test is to be conducted when approx. 50 -60% of the syllabus is completed. Duration of the test shall be one hour.

#### **Internal Assessment: 20 marks**

The Internal Assessment marks (out of 20) will be the average of the Class test and the Continuous Assessment.

#### **End Semester Theory Examination:**

- 1. Question paper will comprise of total 06 questions, each carrying 20 marks.
- 2. Total 04 questions need to be solved.

3. Question No: 01 will be compulsory and based on entire syllabus wherein 4 sub-questions of 5 marks each will be asked.

4. Remaining questions will be randomly selected from all the modules.

5. Weightage of each module will be proportional to number of respective lecture hours as mentioned in the syllabus.

#### **Tutorial**

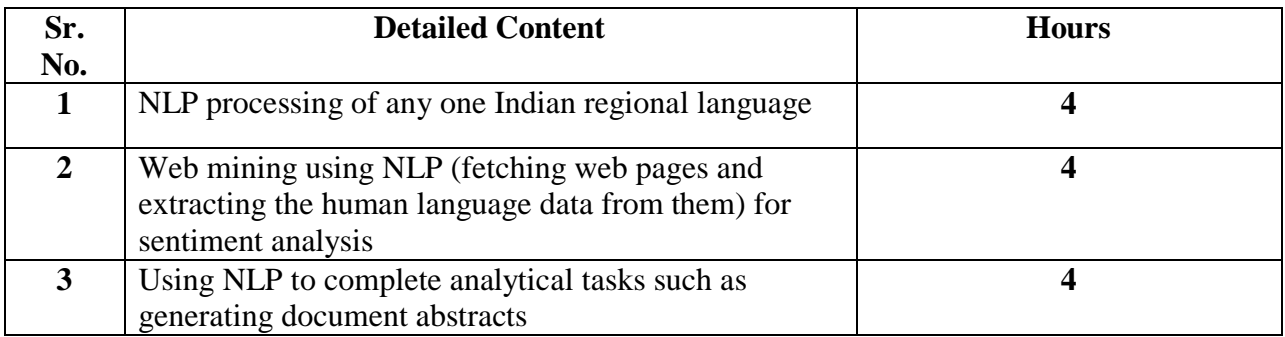

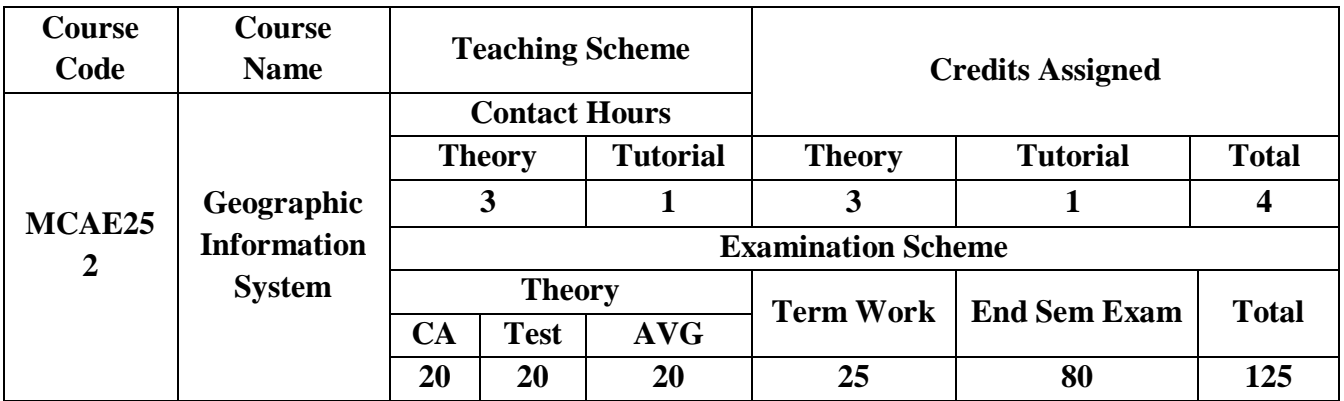

**Pre-requisite: Nil**

**Course Objectives:** The course aim to

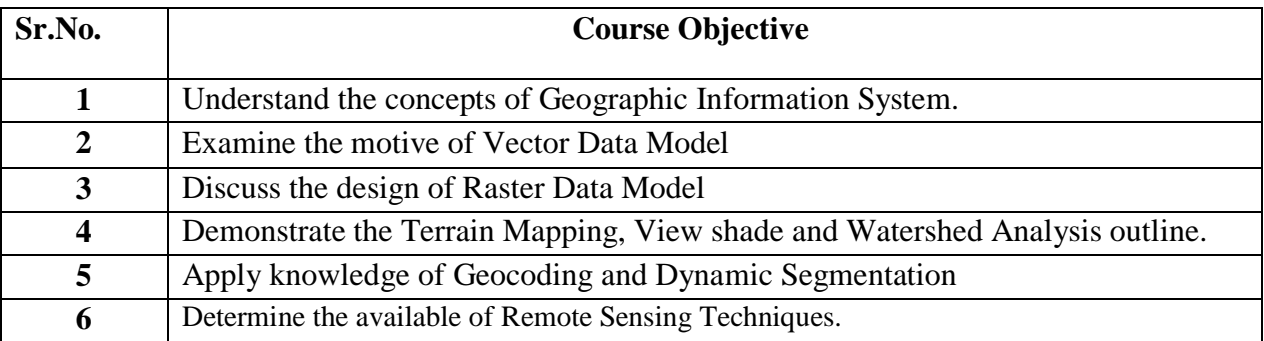

**Course Outcomes:** On Successful completion of course learner/student will be able to

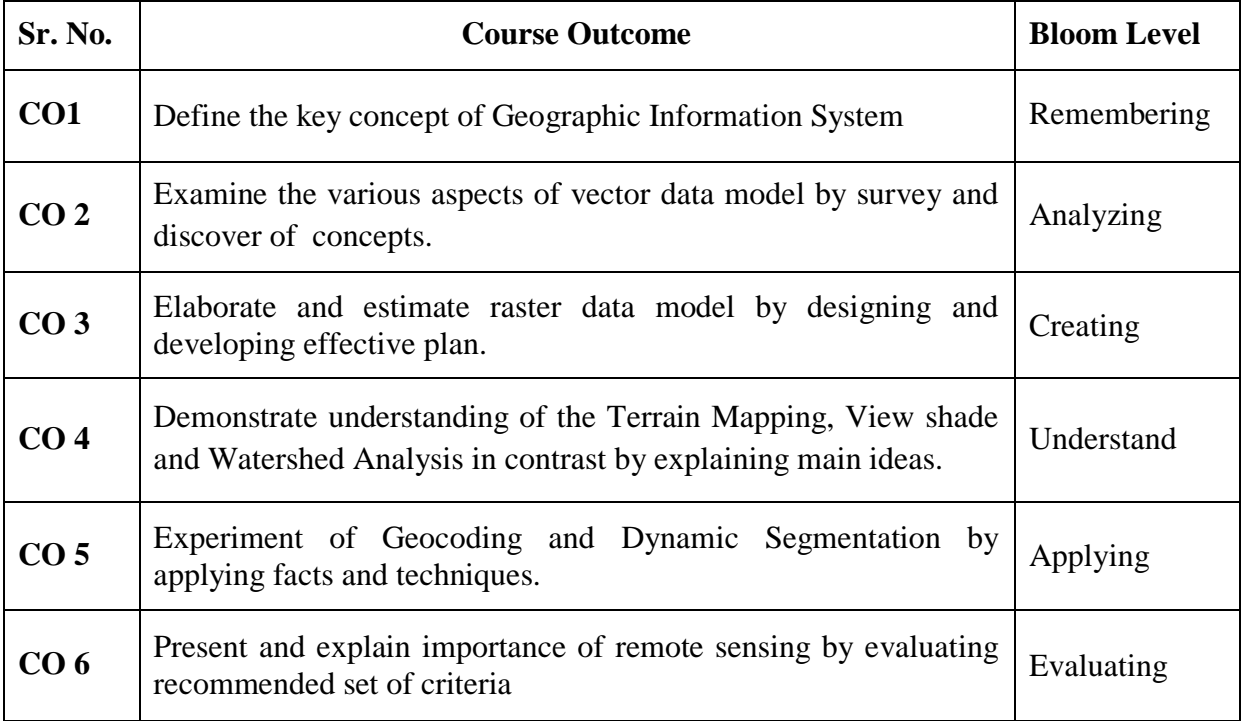

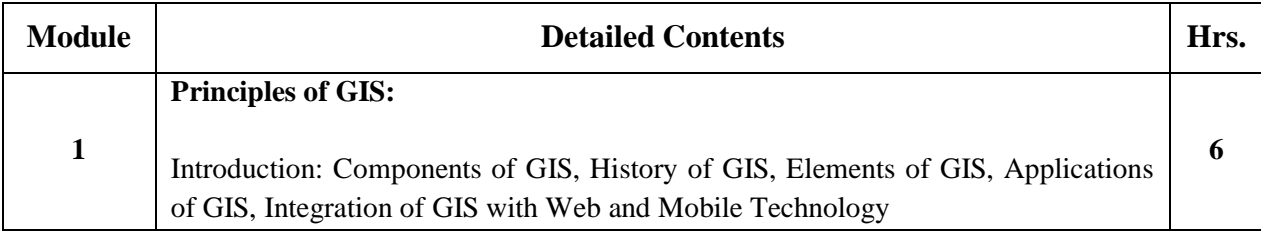

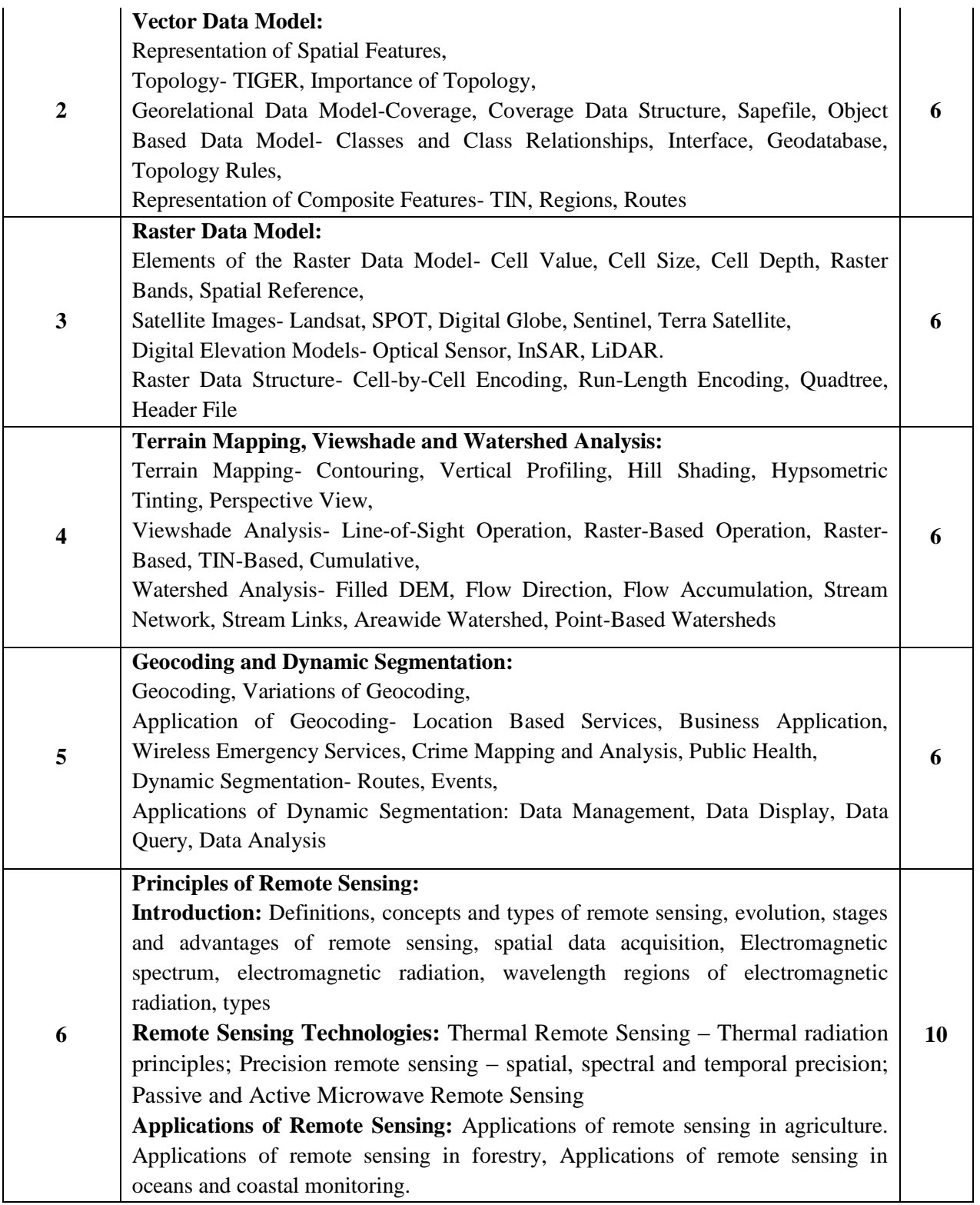

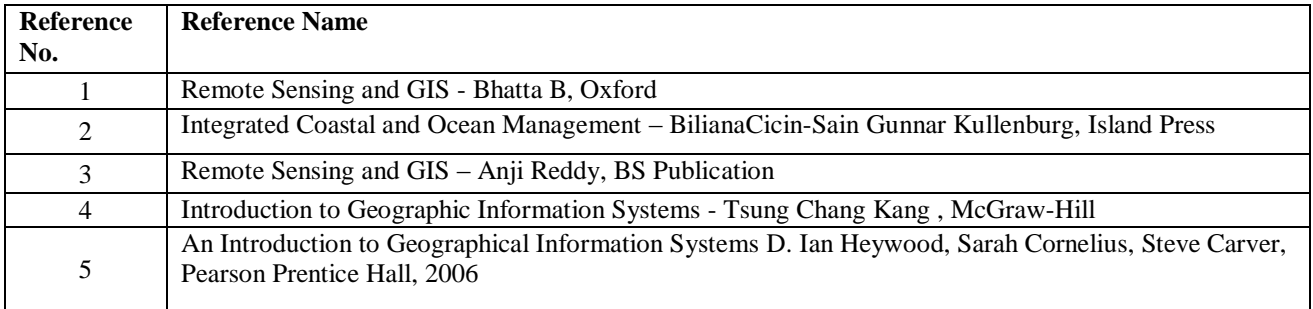

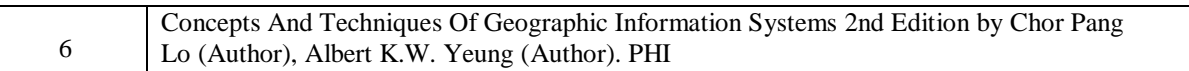

#### **Web References:**

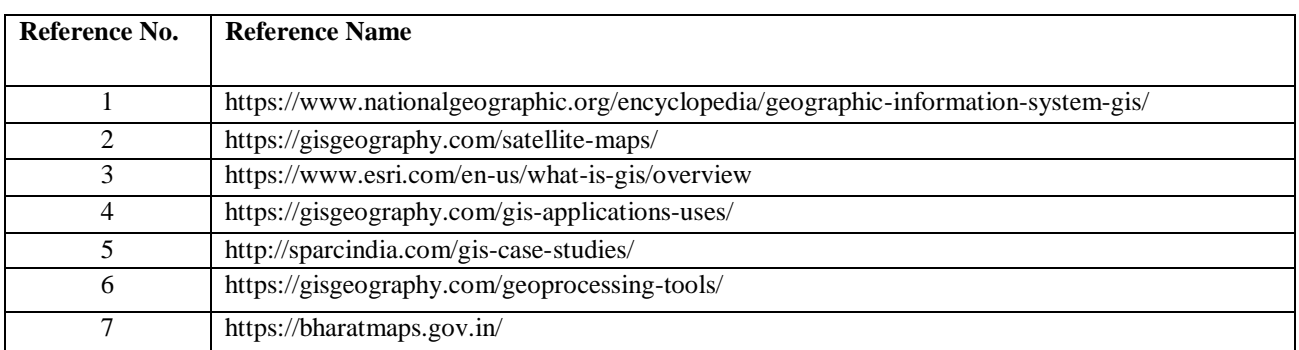

# **GIS: Tutorials**

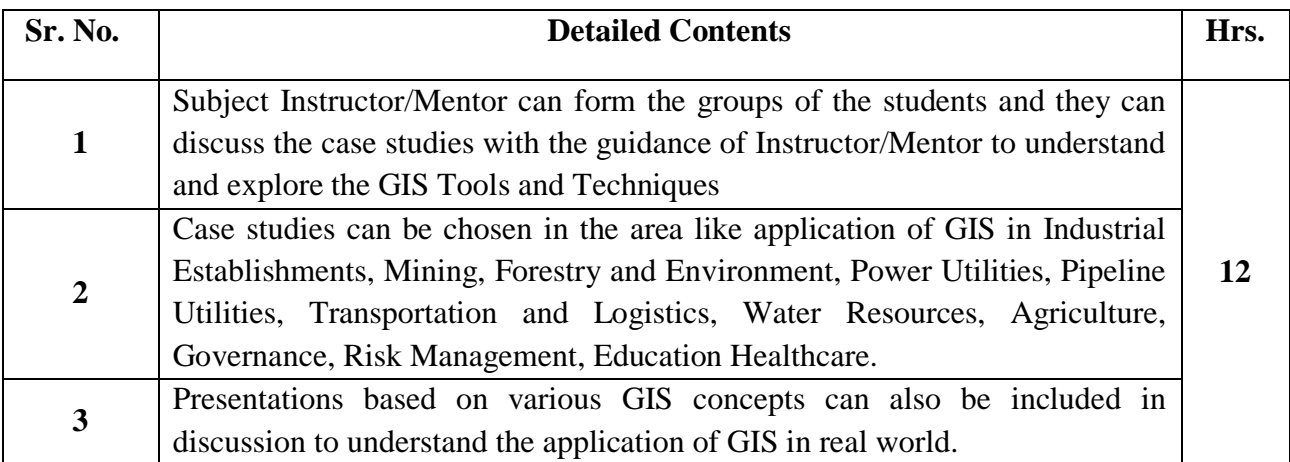

#### **Assessment:**

#### **Continuous Assessment: 20 marks**

Following measures can be used for the continuous assessment as

Assignments /Quiz /Case studies /Projects / Any other measure with the permission of the Director/Principal/HOD/Coordinator

The continuous evaluation has to be done throughout the Semester. The faculty can use the flexibility of the mode as per the requirement of the subject.

#### **Test: 20 marks**

Assessment consists of one class tests of 20 marks. The Class Test is to be conducted when approx. 50 -60% of the syllabus is completed. Duration of the test shall be one hour.

# **Internal Assessment: 20 marks**

The Internal Assessment marks (out of 20) will be the average of the Class test and the Continuous Assessment.

#### **Term Work : 25 marks**

The term work will be based on the tutorial performance of the student**.**

# **End Semester Theory Examination:**

1. Question paper will comprise of total 06 questions, each carrying 20 marks.

2. Total 04 questions need to be solved.

3. Question No: 01 will be compulsory and based on entire syllabus wherein 4 sub-questions of 5 marks each will be asked.

4. Remaining questions will be randomly selected from all the modules.

5. Weightage of each module will be proportional to number of respective lecture hours as mentioned in the syllabus.

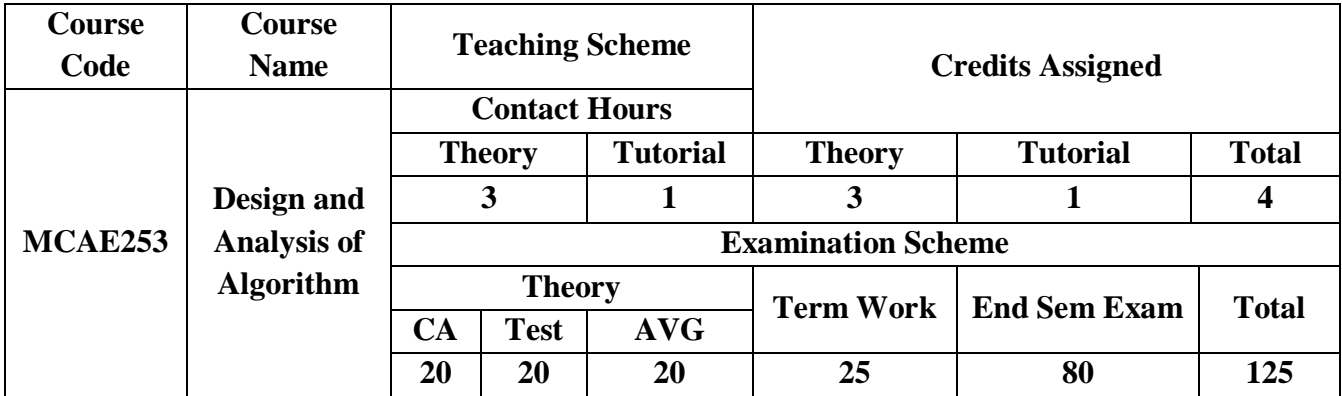

**Pre-requisite:** MCAL11 - Data Structures Lab using C/C++

# **Course Objectives:** The course aim to

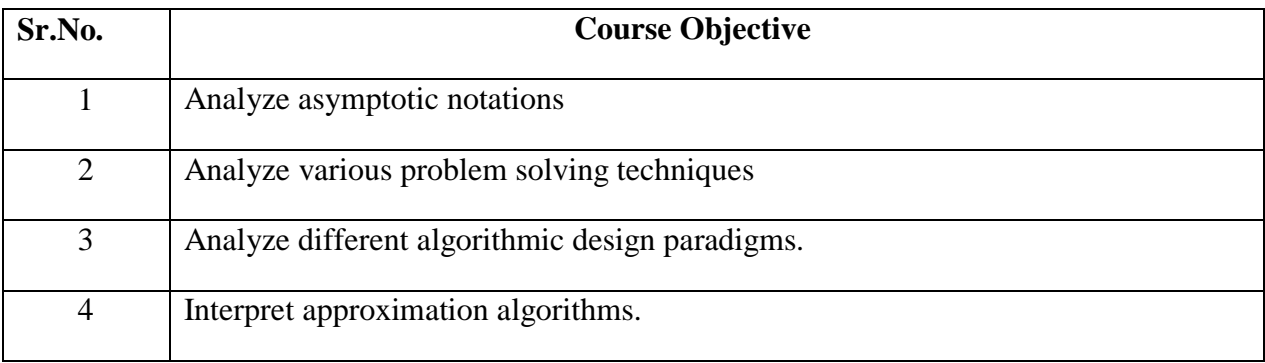

**Course Outcomes:** On Successful Completion of course learner/students will be able to

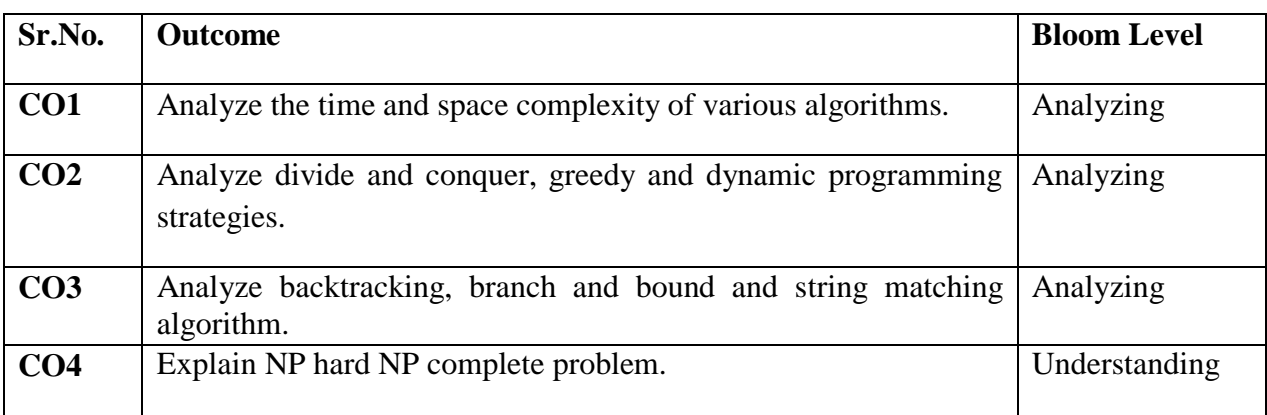

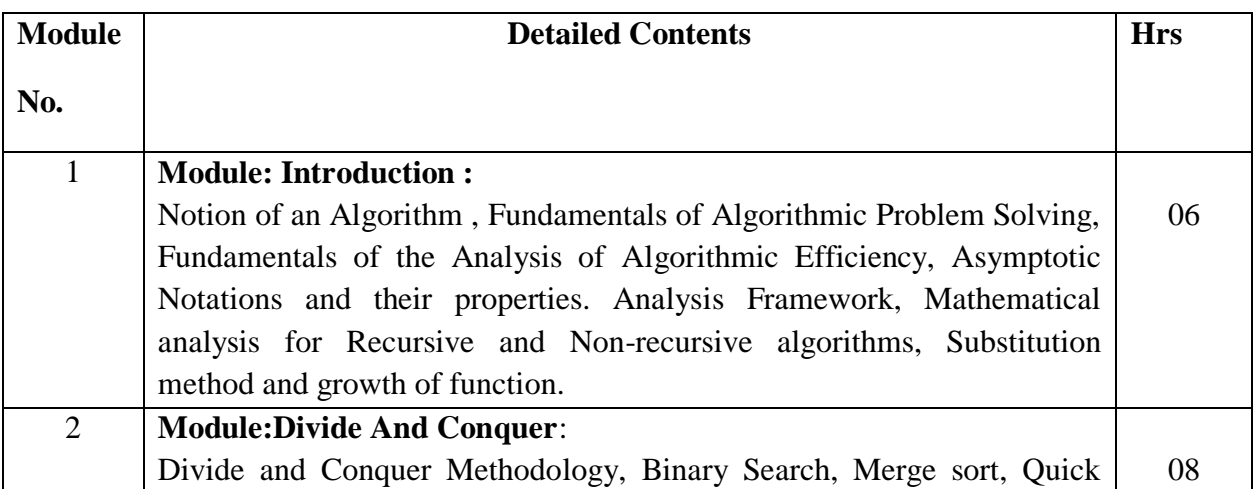

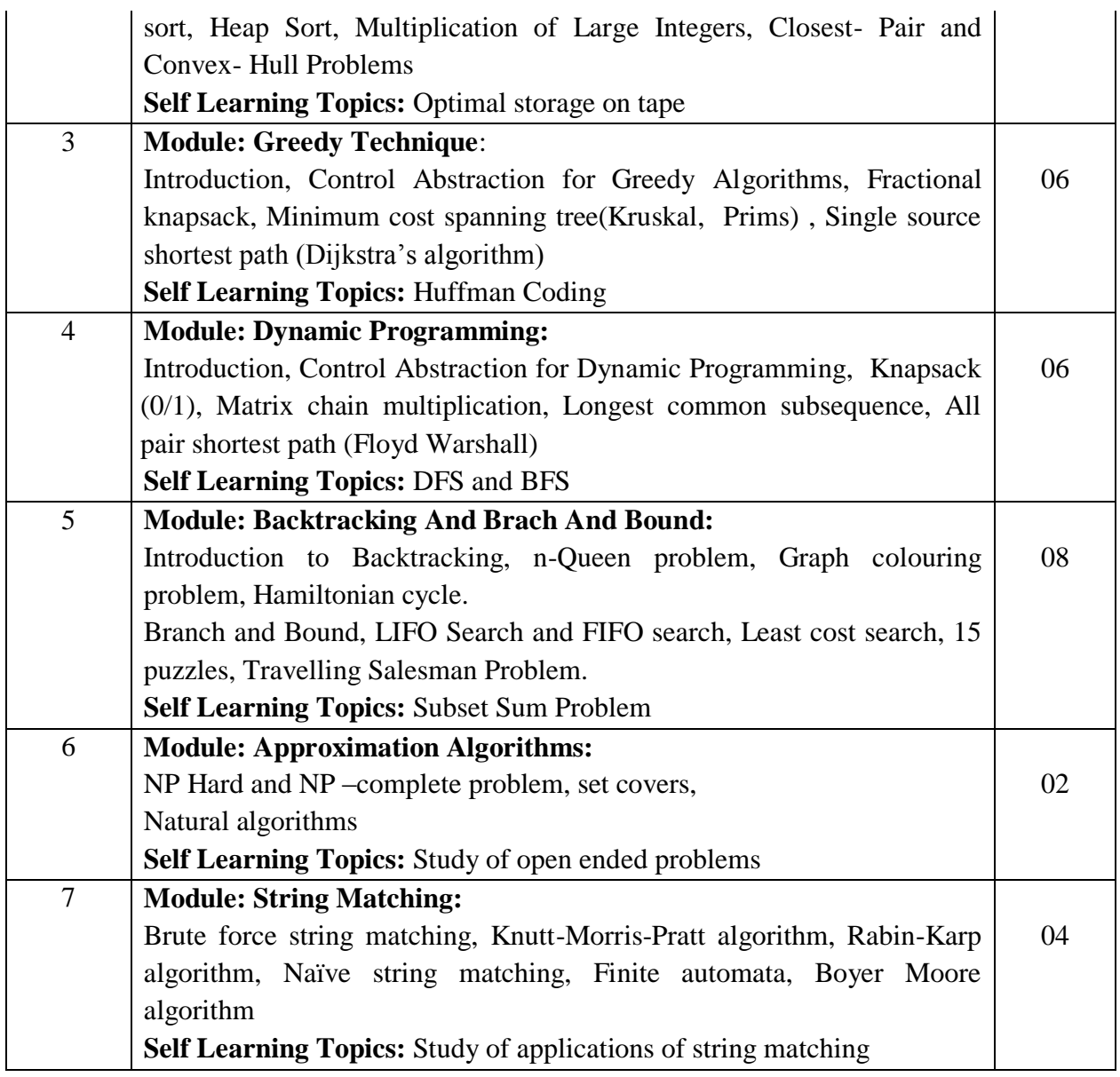

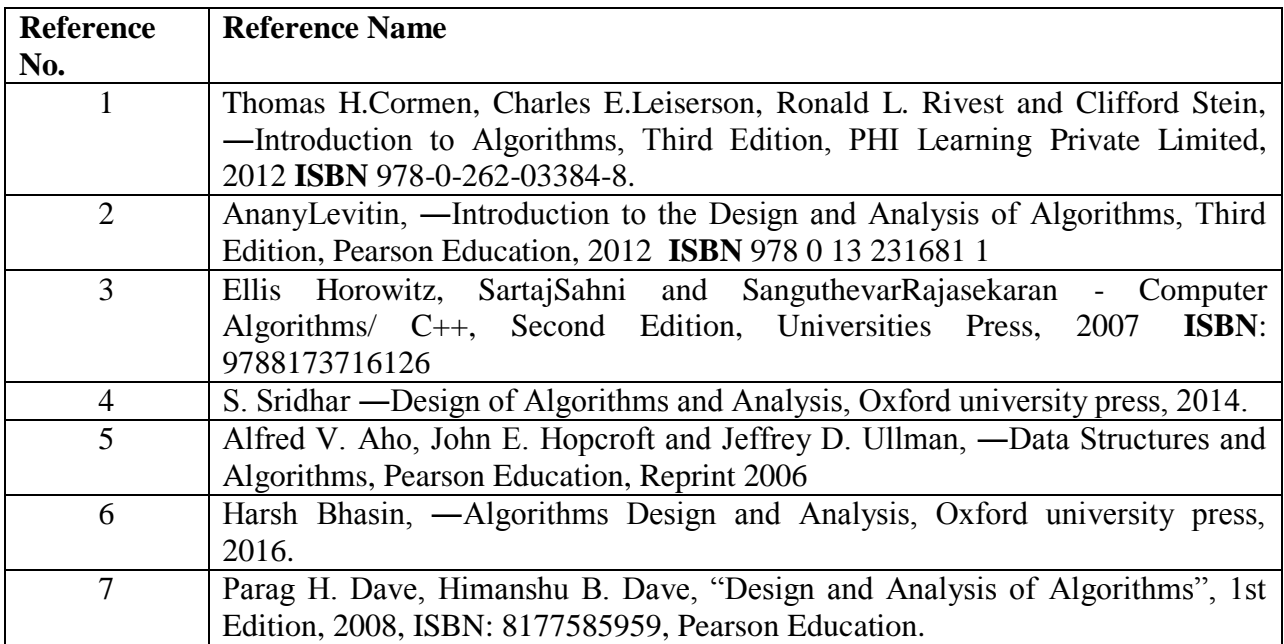

# **Tutorials:**

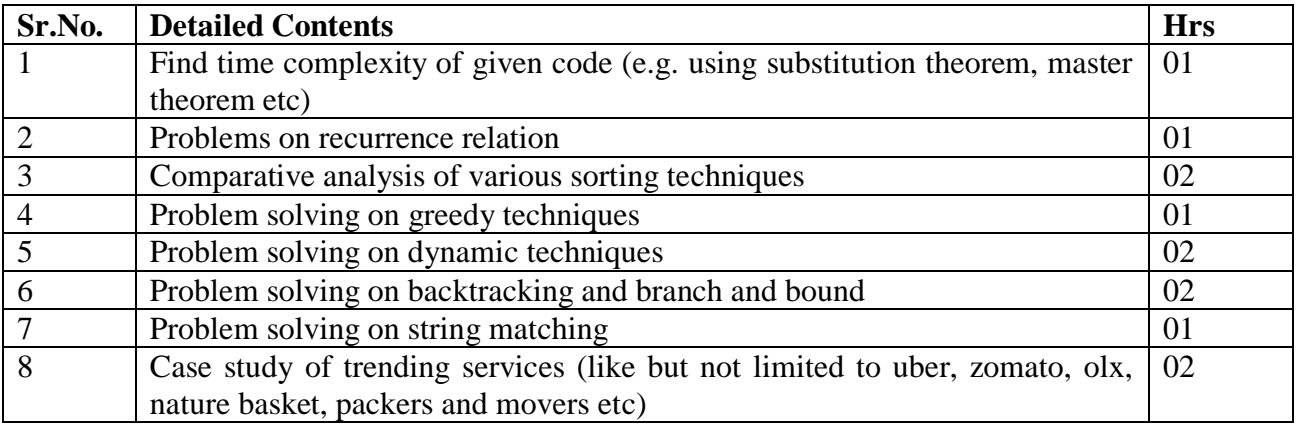

# **Assessment:**

# **Continuous Assessment: 20 marks**

Following measures can be used for the continuous assessment as

Assignments /Quiz /Case studies /Projects / Any other measure with the permission of the Director/Principal/HOD/Coordinator

The continuous evaluation has to be done throughout the Semester. The faculty can use the flexibility of the mode as per the requirement of the subject.

### **Test: 20 marks**

Assessment consists of one class tests of 20 marks. The Class Test is to be conducted when approx. 50 -60% of the syllabus is completed. Duration of the test shall be one hour.

### **Internal Assessment: 20 marks**

The Internal Assessment marks (out of 20) will be the average of the Class test and the Continuous Assessment.

#### **Term Work : 25 marks**

The term work will be based on the tutorial performance of the student**.**

# **End Semester Theory Examination:**

- 1. Question paper will comprise of total 06 questions, each carrying 20 marks.
- 2. Total 04 questions need to be solved.
- 3. Question No: 01 will be compulsory and based on entire syllabus wherein 4 subquestions of 5 marks each will be asked.
- 4. Remaining questions will be randomly selected from all the modules.
- 5. Weightage of each module will be proportional to number of respective lecture hours as mentioned in the syllabus.

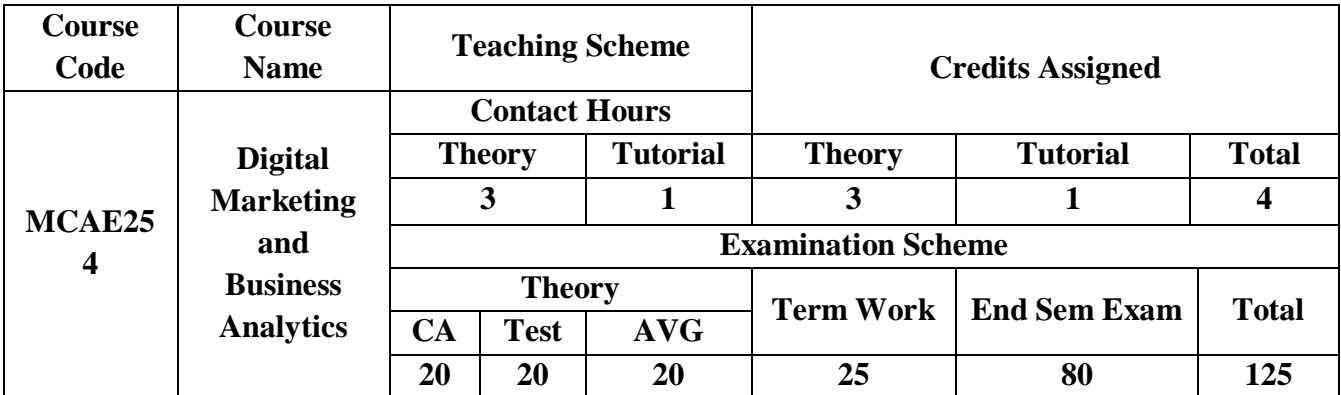

### **Pre-requisite: Nil**

**Course Objectives:** The course aim to

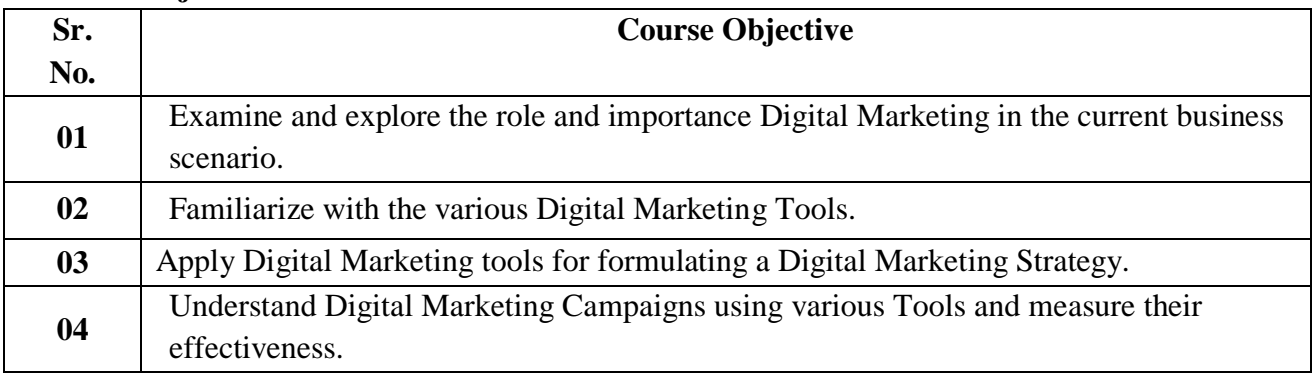

**Course Outcomes:** On successful completion of course learner/student will be able to

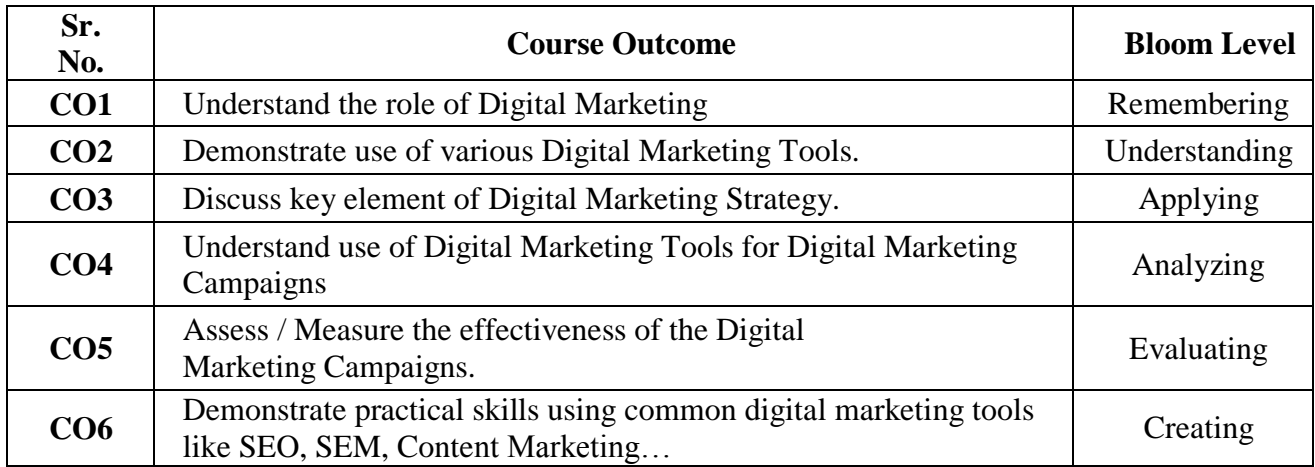

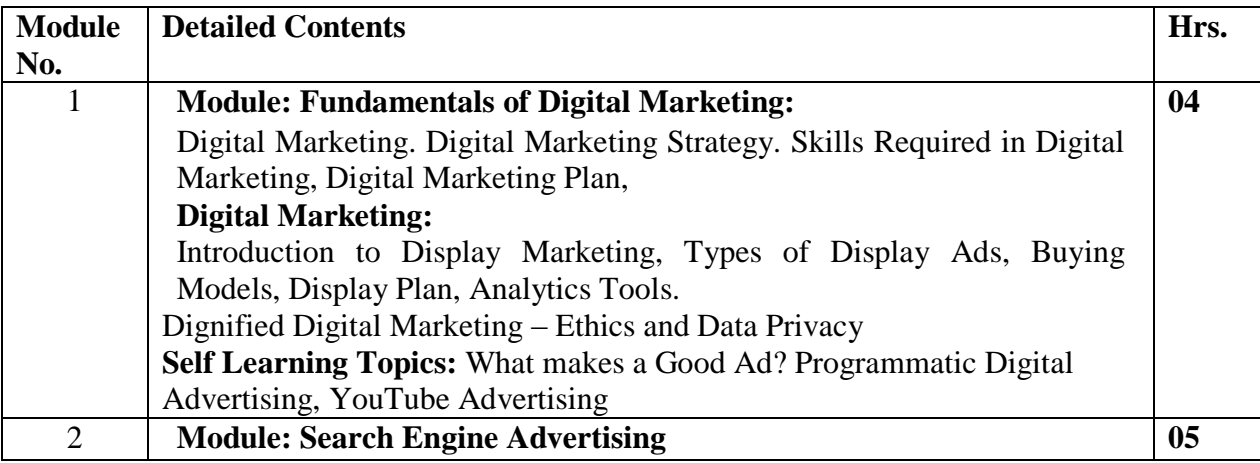

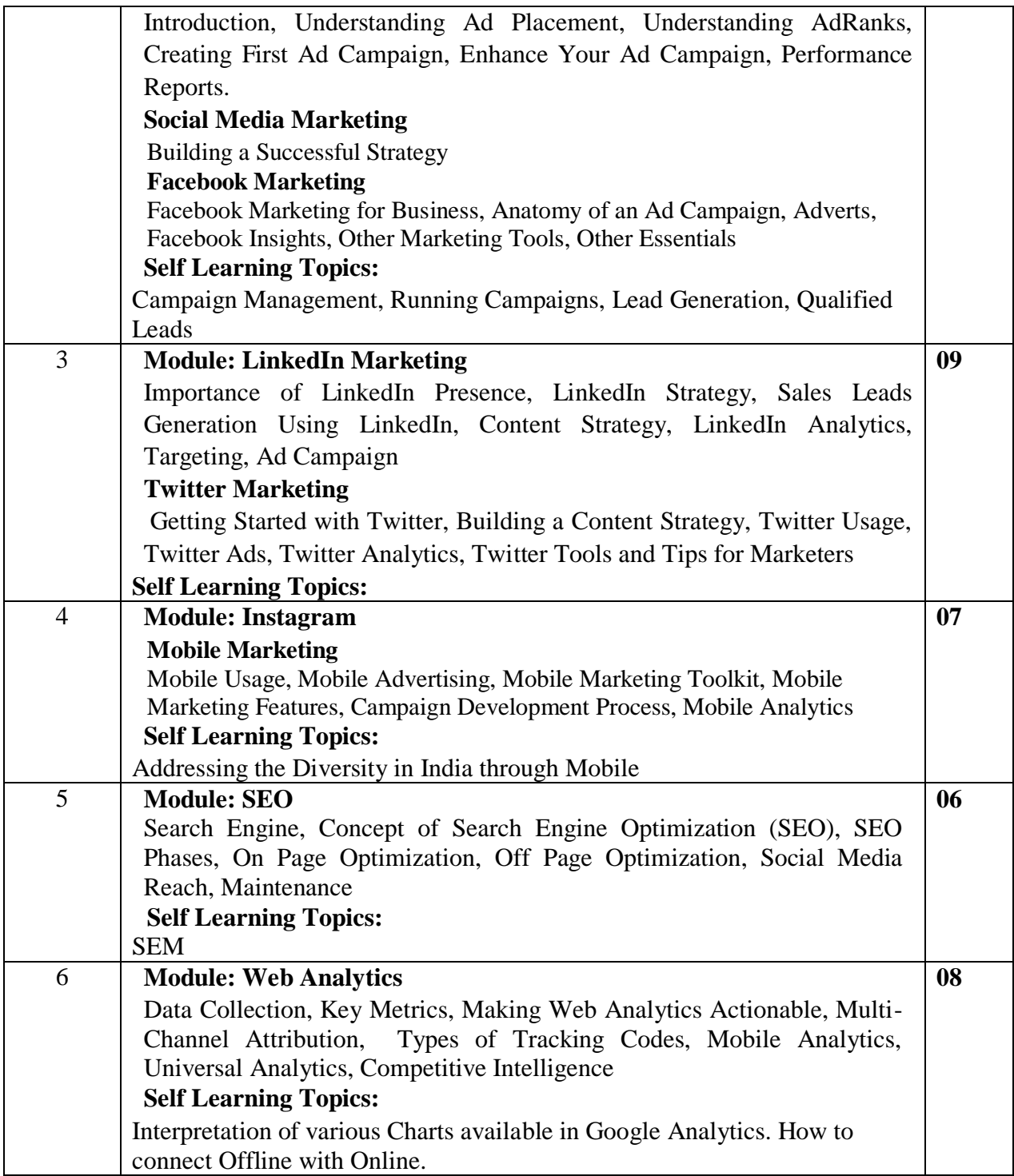

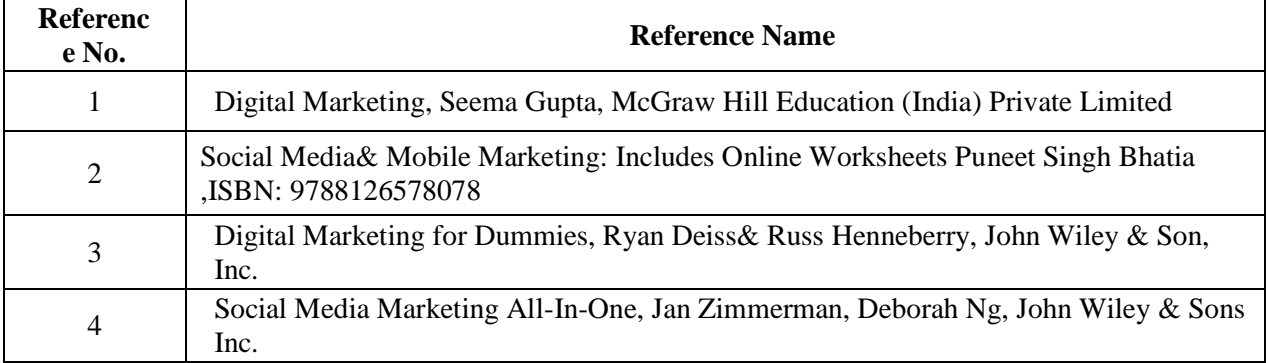

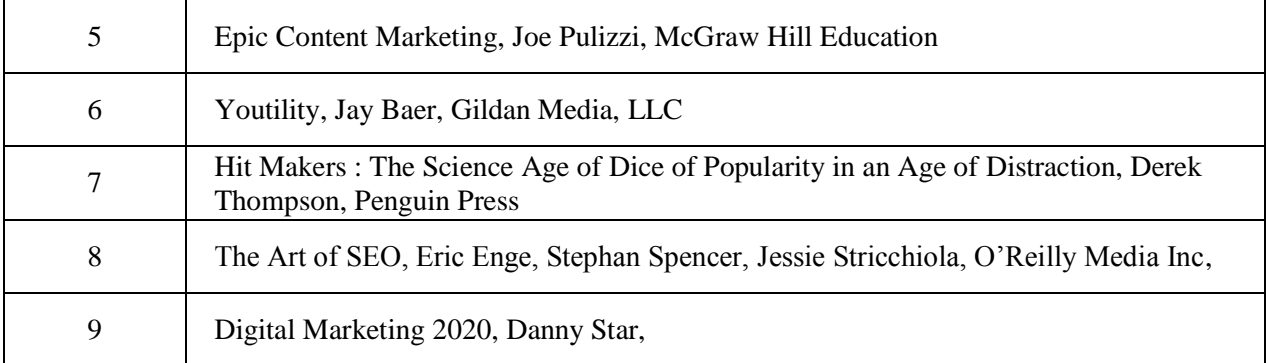

#### **Tutorial**

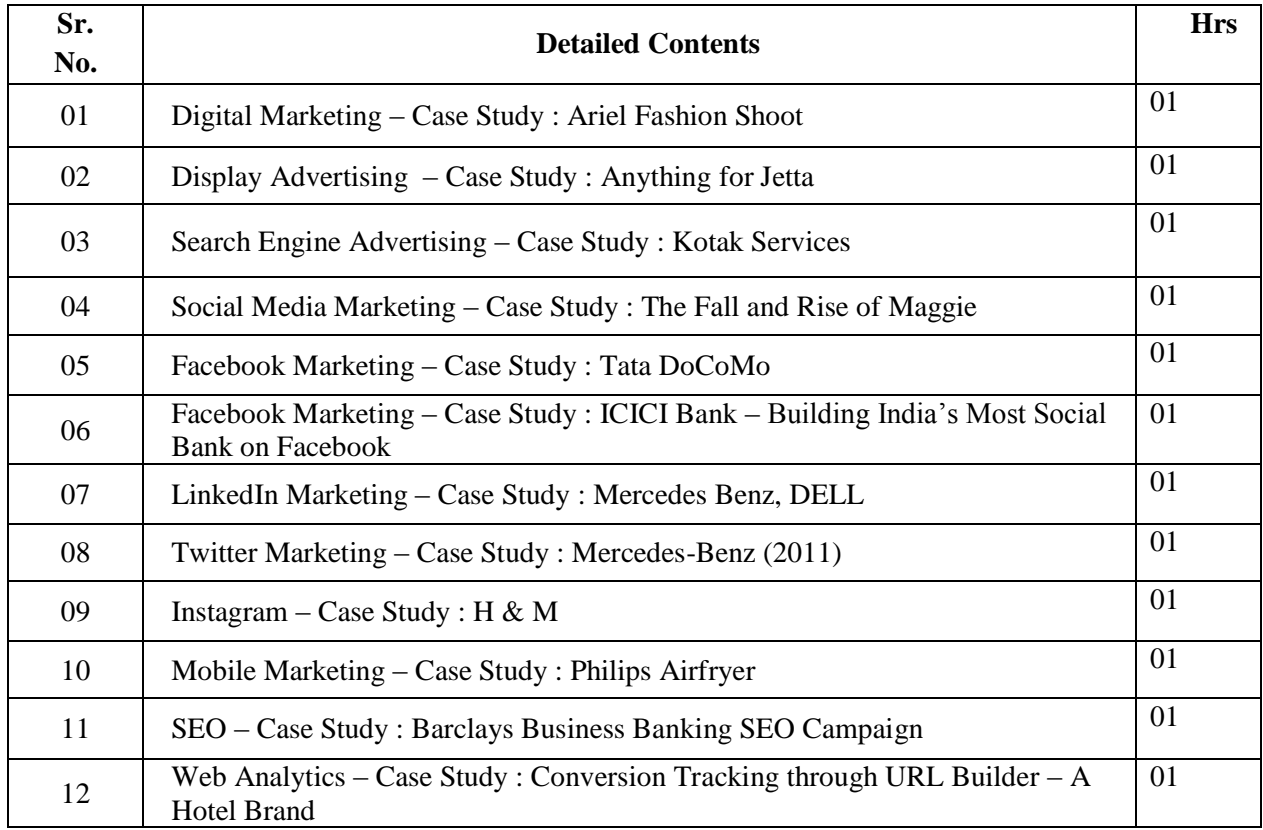

Note: The Case Studies mentioned above are indicative and not limited to. The Teacher has the flexibility of taking similar Case Studies taking into consideration the current scenario and technological changes.

#### **Assessment:**

#### **Continuous Assessment: 20 marks**

Following measures can be used for the continuous assessment as

Assignments /Quiz /Case studies /Projects / Any other measure with the permission of the Director/Principal/HOD/Coordinator

The continuous evaluation has to be done throughout the Semester. The faculty can use the flexibility of the mode as per the requirement of the subject.

#### **Test: 20 marks**

Assessment consists of one class tests of 20 marks. The Class Test is to be conducted when approx. 50 -60% of the syllabus is completed. Duration of the test shall be one hour.

#### **Internal Assessment: 20 marks**

The Internal Assessment marks (out of 20) will be the average of the Class test and the Continuous Assessment.

#### **Term Work : 25 marks**

The term work will be based on the tutorial performance of the student**.**

#### **End Semester Theory Examination:**

- 1. Question paper will comprise of total 06 questions, each carrying 20 marks.
- 2. Total 04 questions need to be solved.
- 3. Question No: 01 will be compulsory and based on entire syllabus wherein 4 subquestions of 5 marks each will be asked.
- 4. Remaining questions will be randomly selected from all the modules.
- 5. Weightage of each module will be proportional to number of respective lecture hours as mentioned in the syllabus.

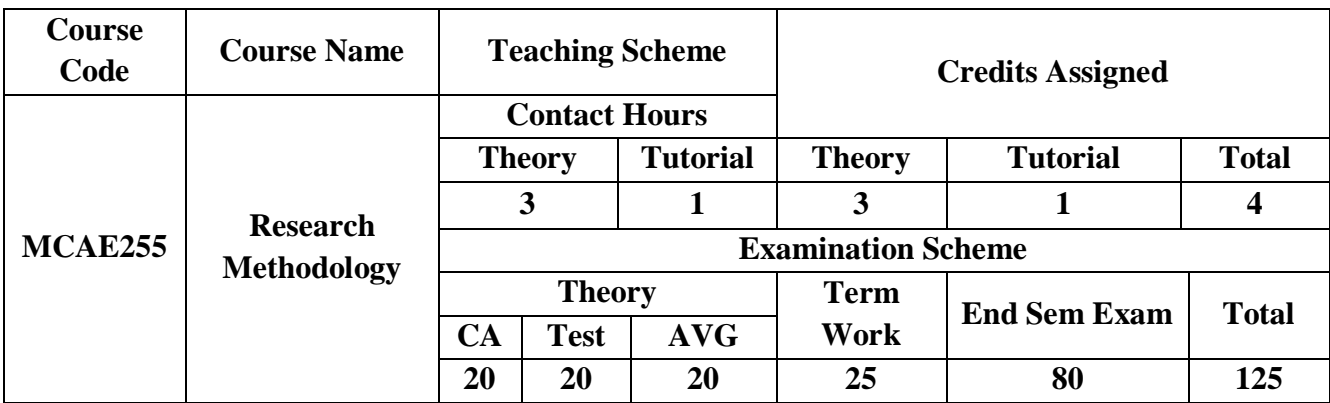

# **Pre-requisites:**

Basic knowledge of Mathematics for Data Analysis, Software, Internet

# **Course Objectives: The course aim to**

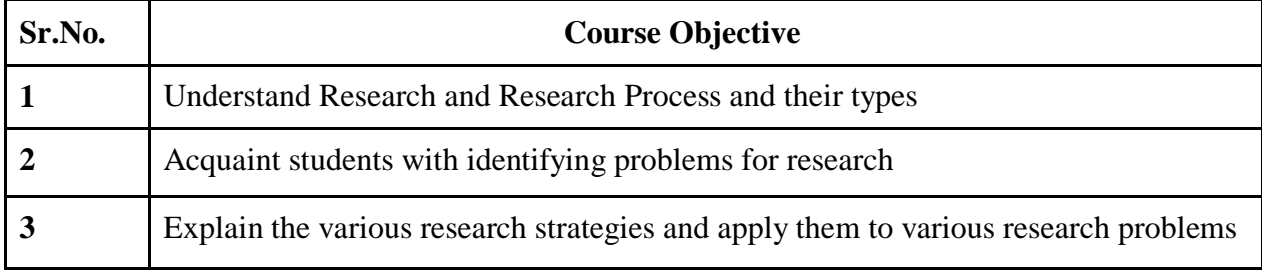

### **Course Outcomes:**

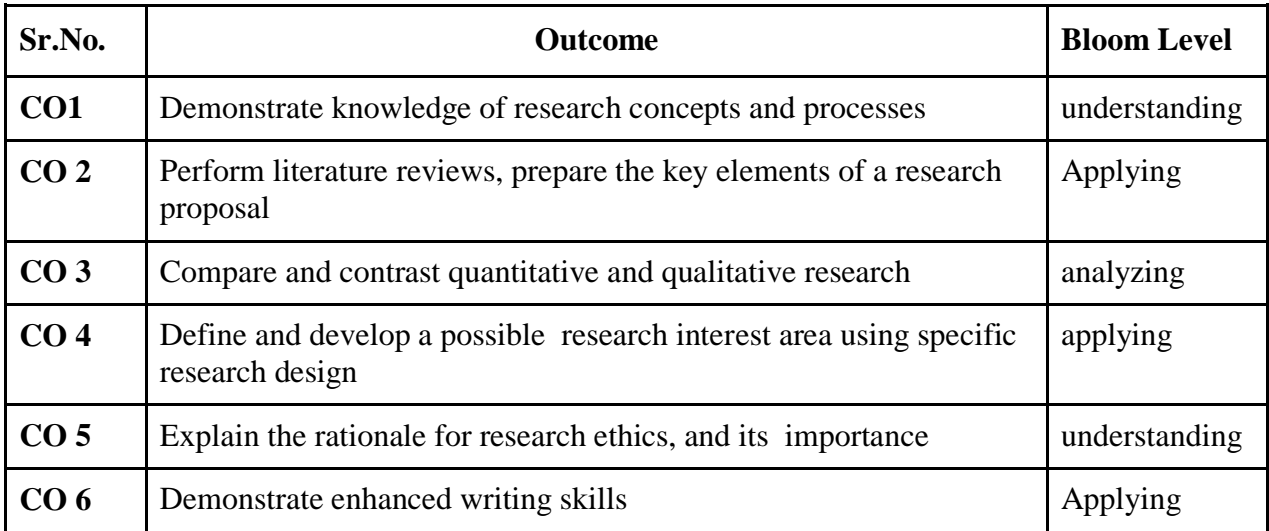

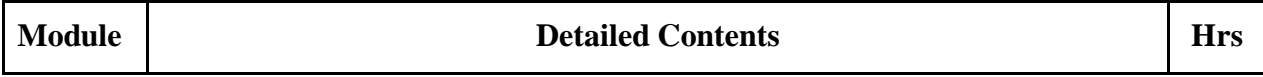

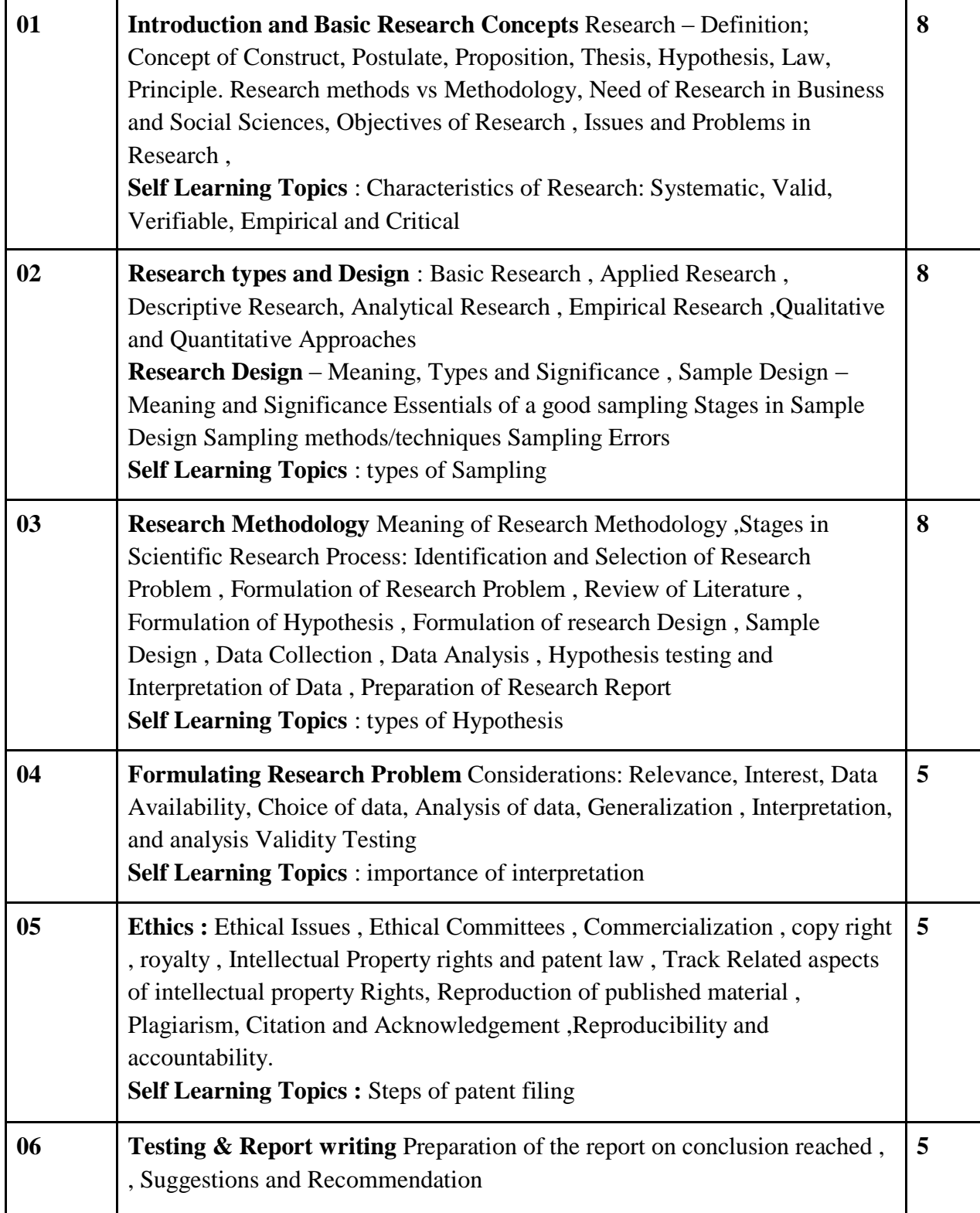

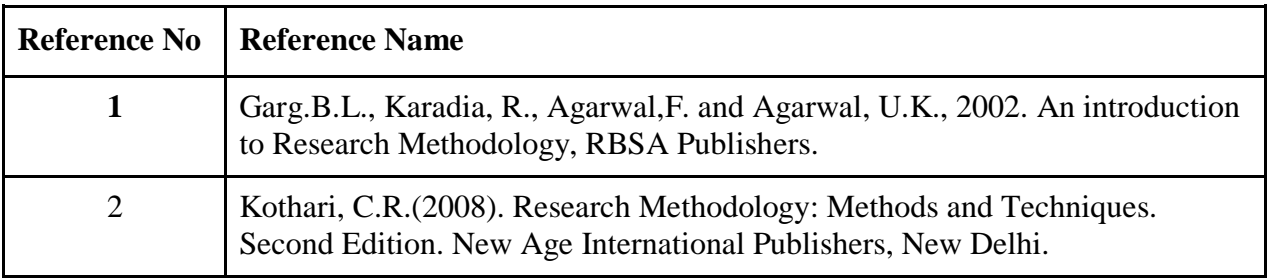

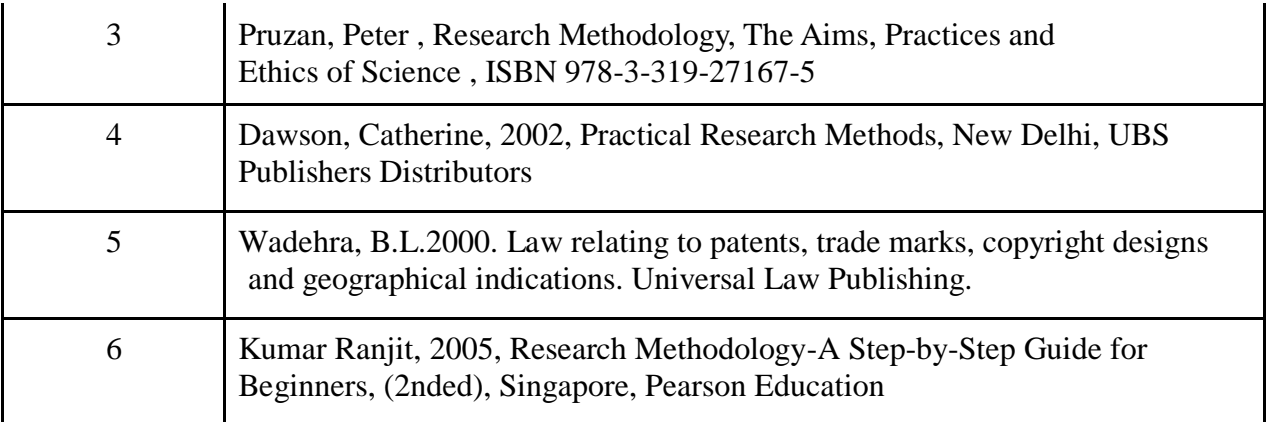

### **Web References:**

<https://www.wisdomjobs.com/e-university/research-methodology-tutorial-355.html> <https://academicguides.waldenu.edu/library/srmo/tutorials>

#### **Research Methodology Tutorial**

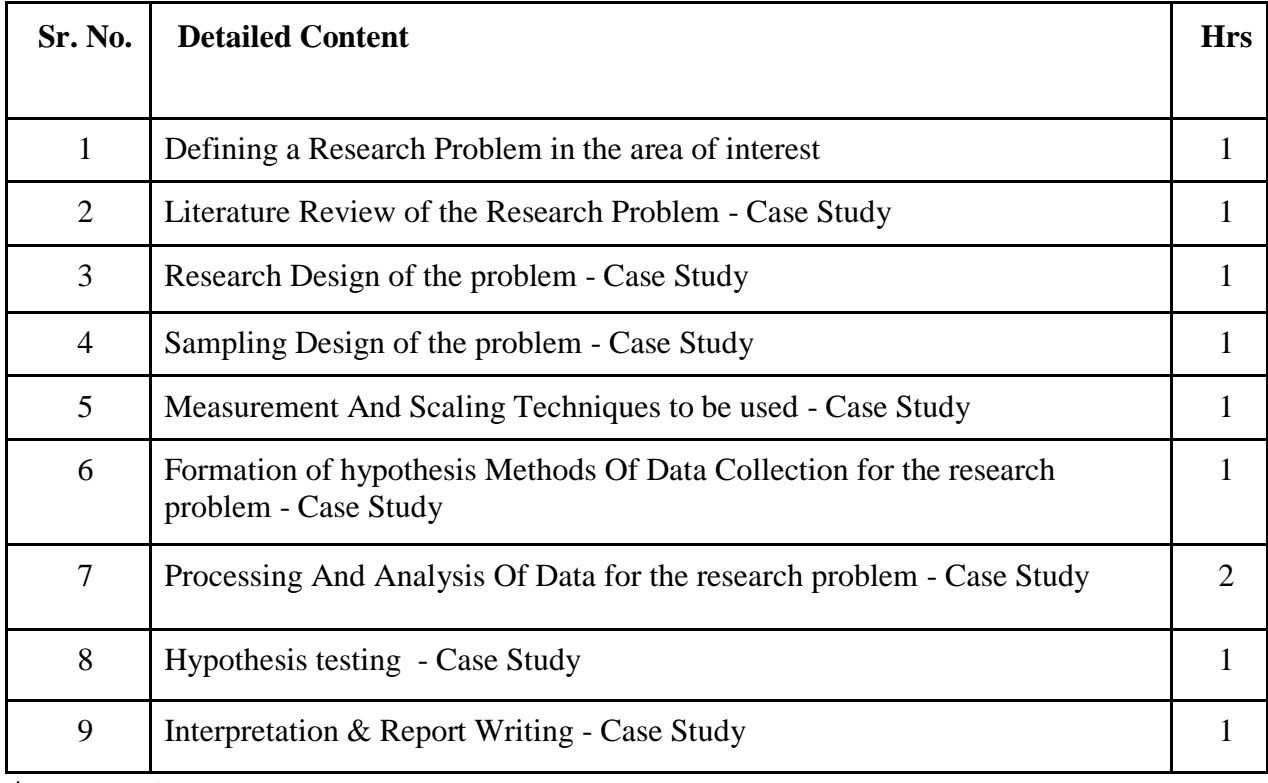

### **Assessment:**

#### **Continuous Assessment: 20 marks**

Following measures can be used for the continuous assessment as

Assignments /Quiz /Case studies /Projects / Any other measure with the permission of the Director/Principal/HOD/Coordinator

The continuous evaluation has to be done throughout the Semester. The faculty can use the flexibility of the mode as per the requirement of the subject.

#### **Test: 20 marks**

Assessment consists of one class tests of 20 marks. The Class Test is to be conducted when approx. 50 -60% of the syllabus is completed. Duration of the test shall be one hour.

#### **Internal Assessment: 20 marks**

The Internal Assessment marks (out of 20) will be the average of the Class test and the Continuous Assessment.

# **Term Work : 25 marks**

The term work will be based on the tutorial performance of the student**.**

# **End Semester Theory Examination:**

- 1. Question paper will comprise of total 06 questions, each carrying 20 marks.
- 2. Total 04 questions need to be solved.
- 3. Question No: 01 will be compulsory and based on entire syllabus wherein 4 sub-

questions of 5 marks each will be asked.

- 4. Remaining questions will be randomly selected from all the modules.
- 5. Weightage of each module will be proportional to number of respective lecture hours as mentioned in the syllabus.

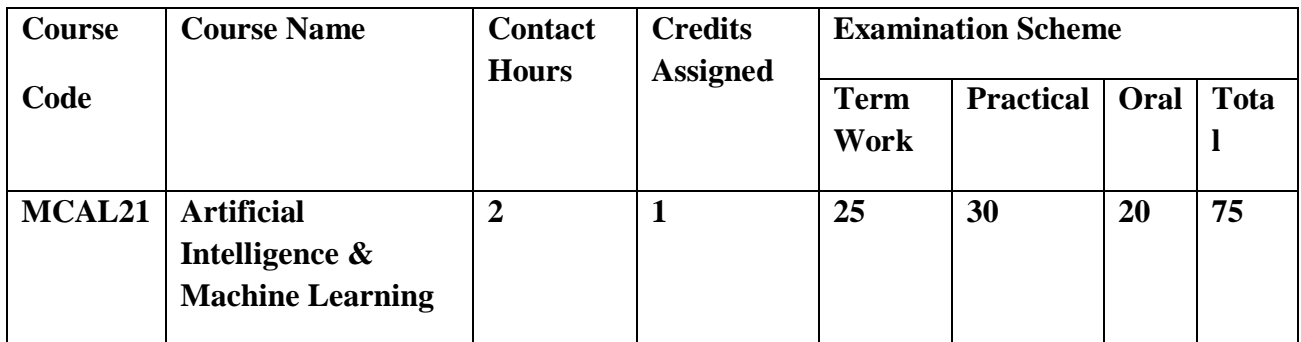

Pre-requisite: Basic understanding of mathematical, data mining concepts and any programming Language.

#### **Lab Course Objectives:**

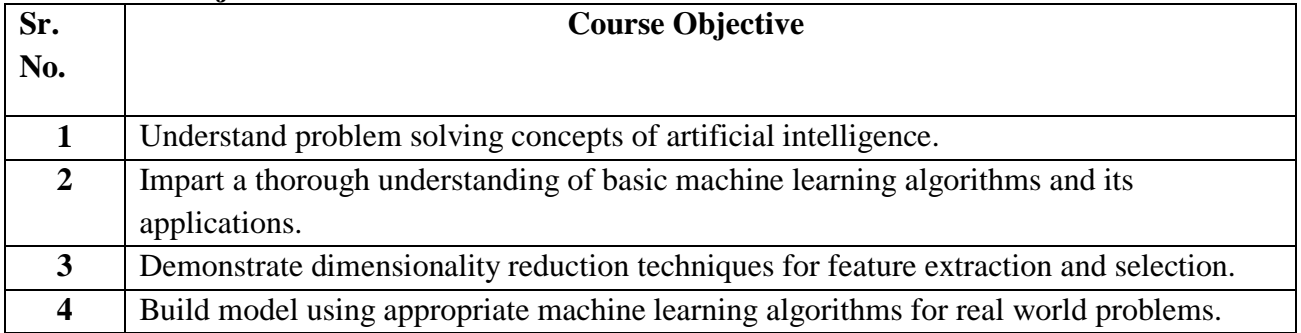

# Lab Course Outcomes: On the successful completion of the course, students will be able to

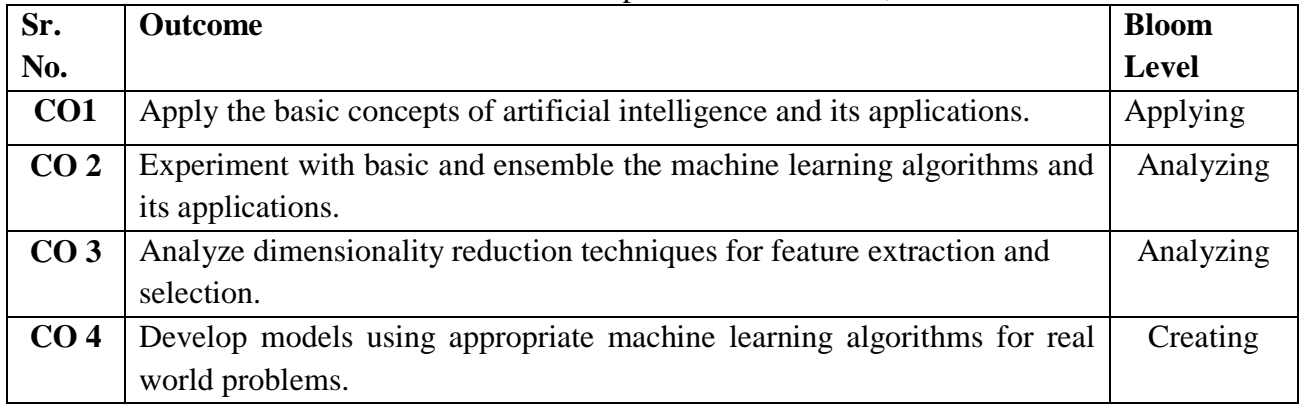

# **Description:**

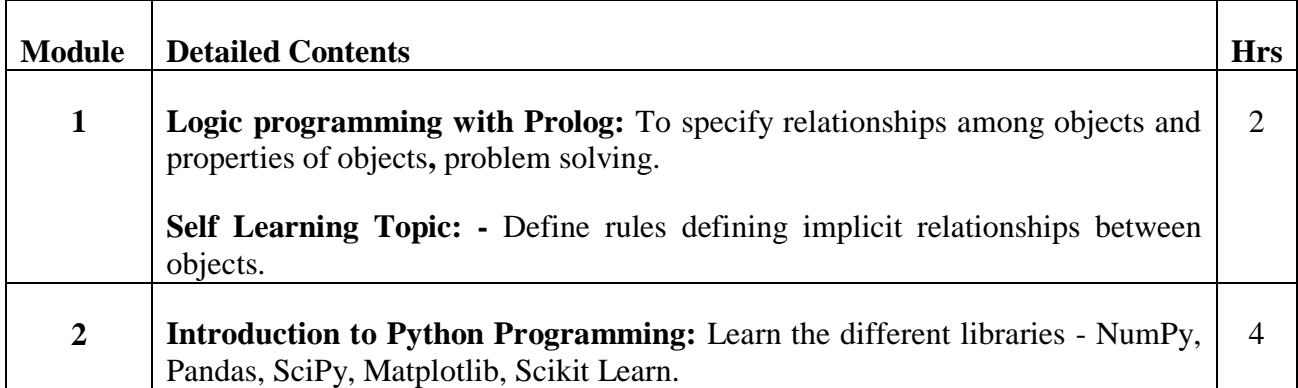

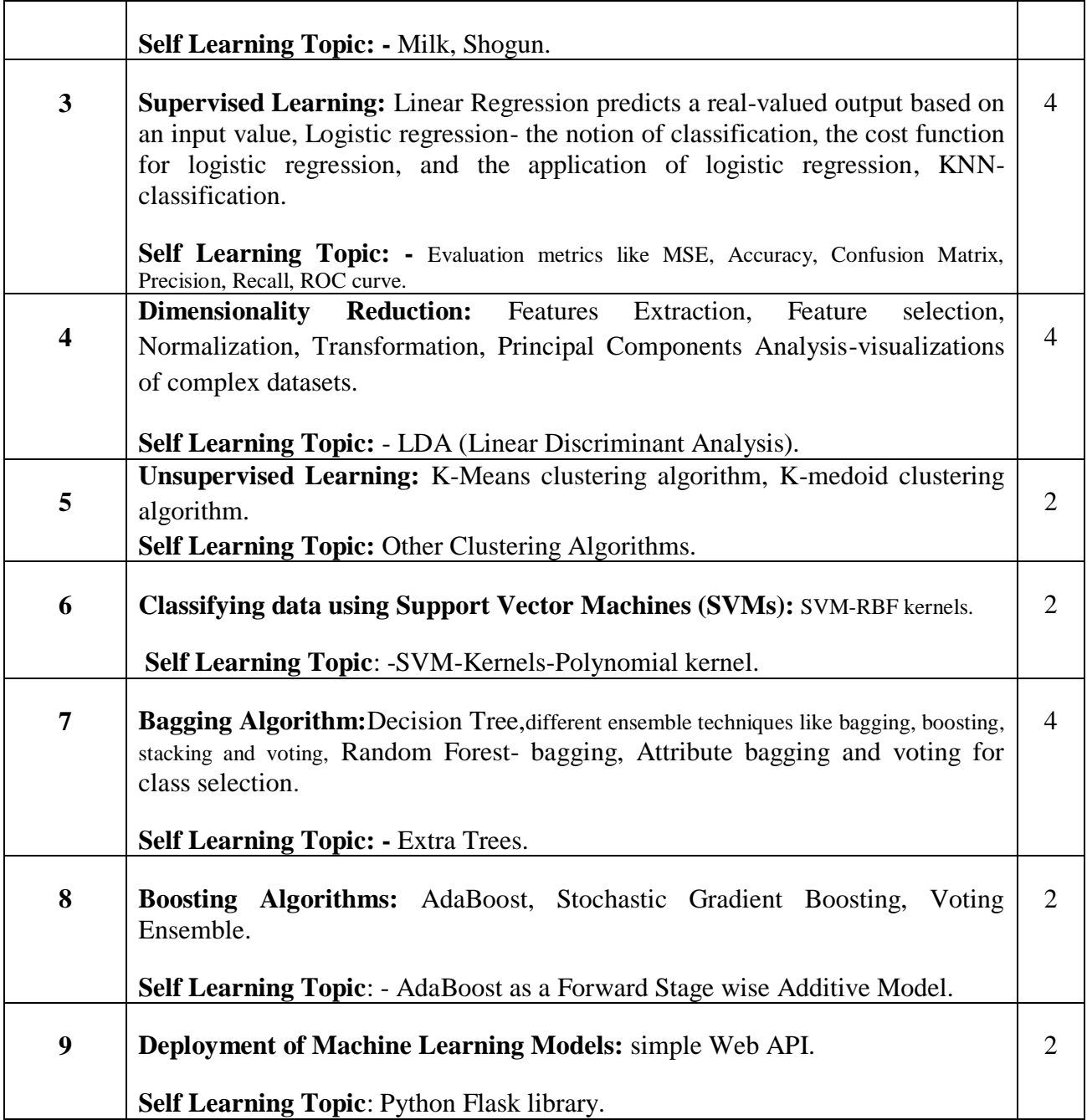

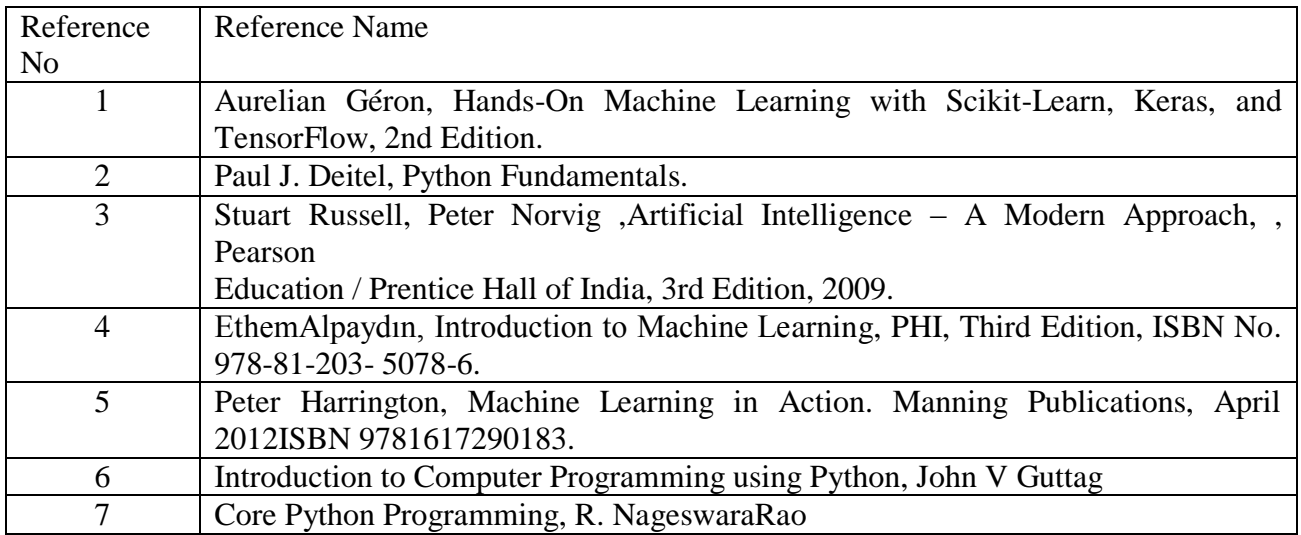

# **Web References:**

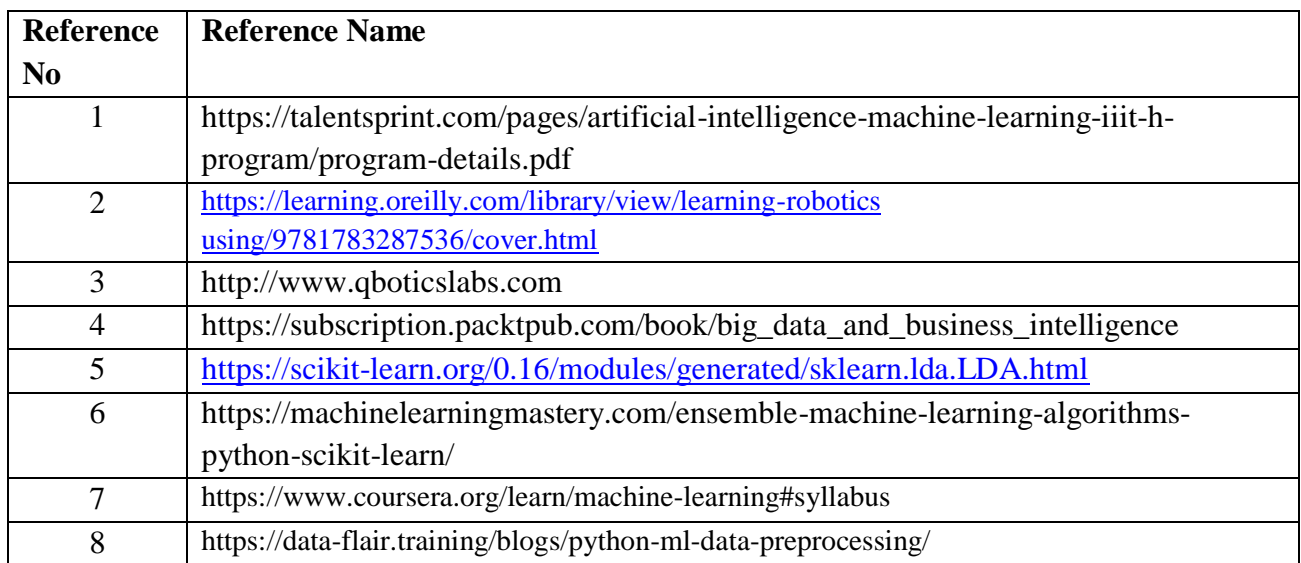

### **Suggested list of experiments**

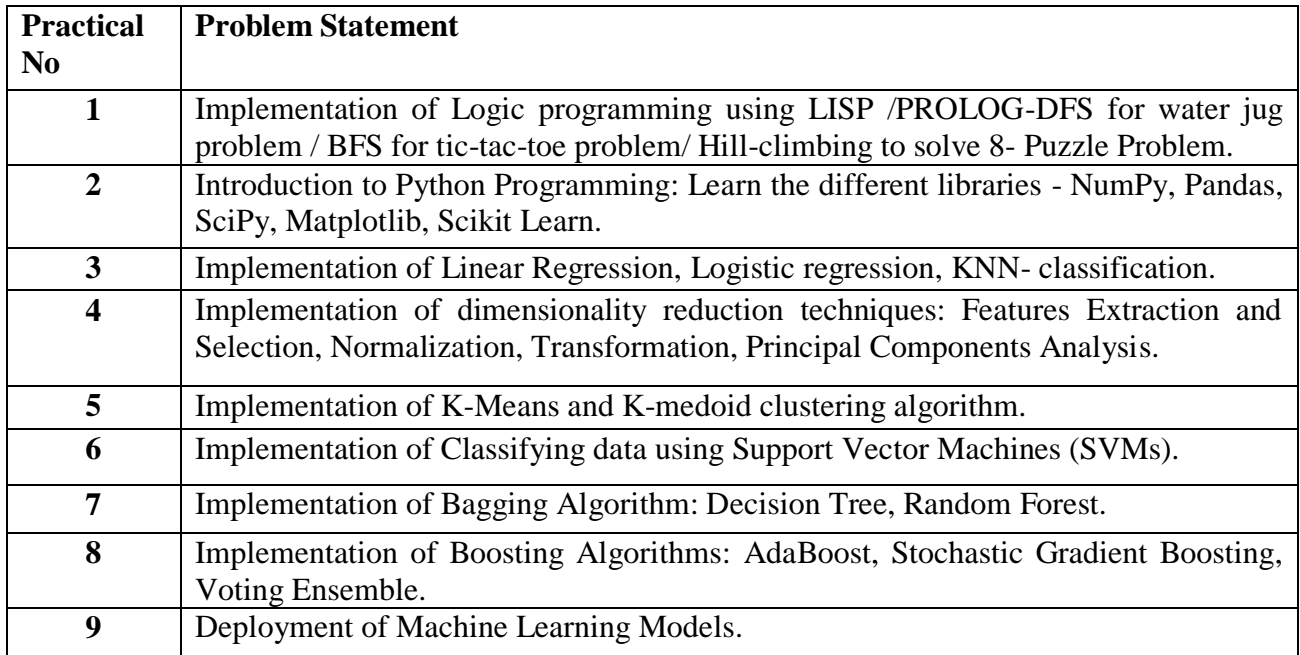

# **Assessment:**

# **Term Work: Will be based on Continuous Assessment**

- 1. Laboratory work will be based on the syllabus with minimum 10 experiments.
	- Experiments 20 marks
	- Attendance 5 marks
- 2. Practical will be evaluated by the subject teacher and documented according to a rubric

# **End Semester Practical Examination:**

**Practical and oral examination will be based on suggested practical list and entire syllabus.**

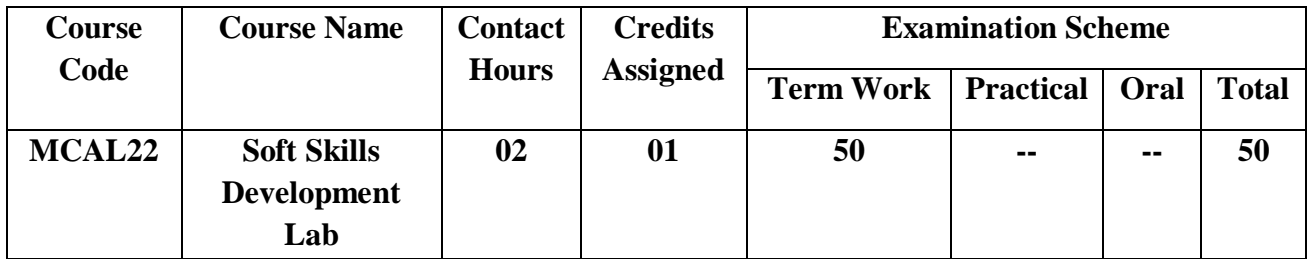

**Pre-requisite:** Decent working knowledge of the English language (including Grammar) is a must, keeping in mind that most business/management transactions in India and internationally are conducted in the English language

# **Lab Course Objectives: Course aim to**

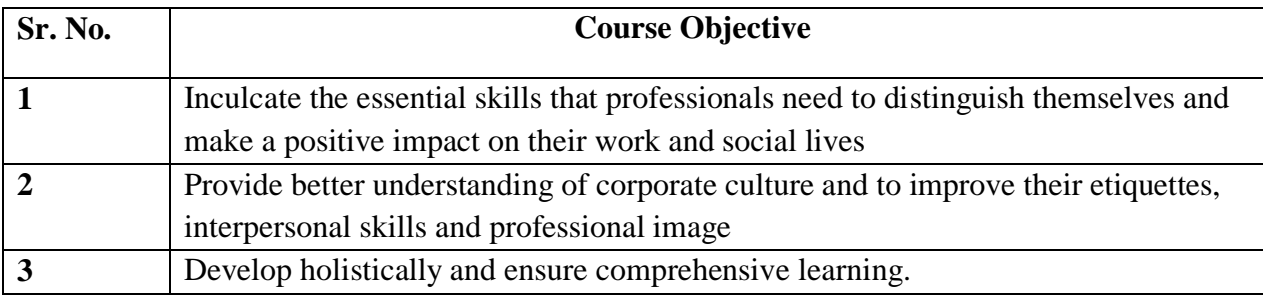

# **Lab Course Outcomes:**

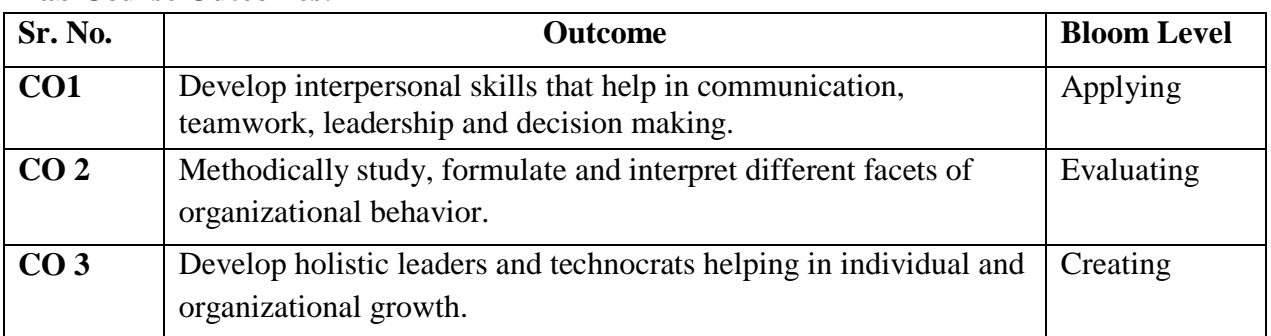

# **Description:**

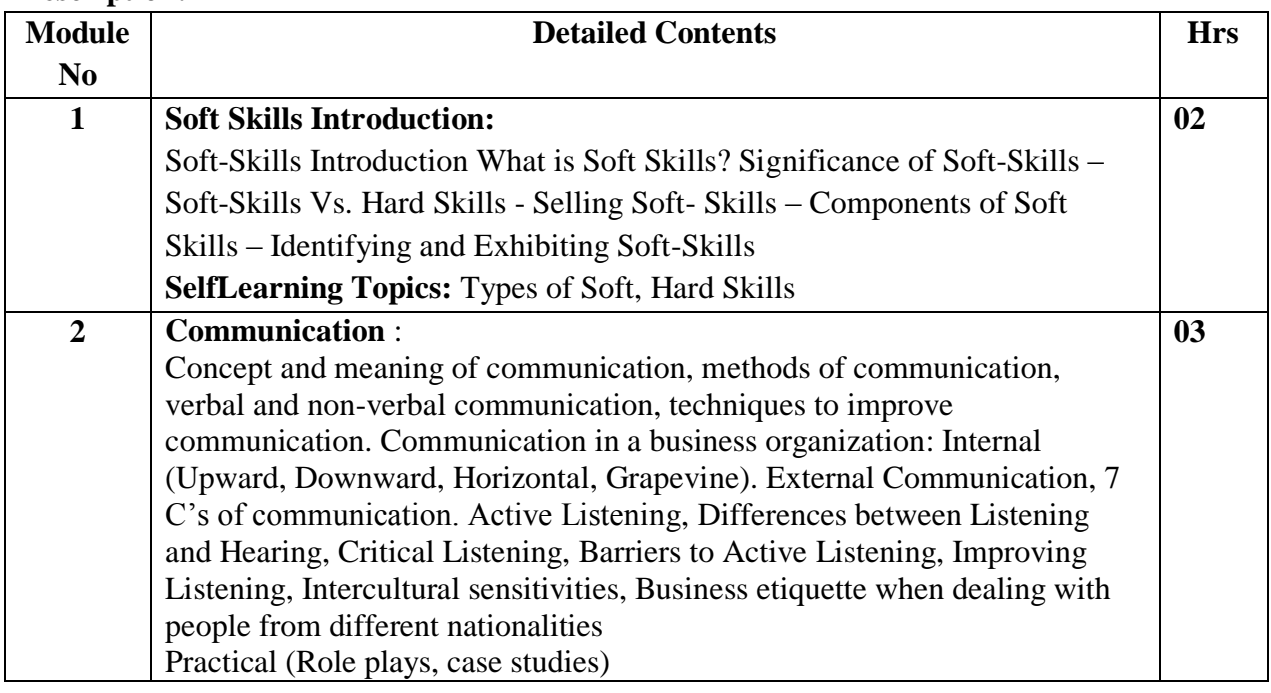

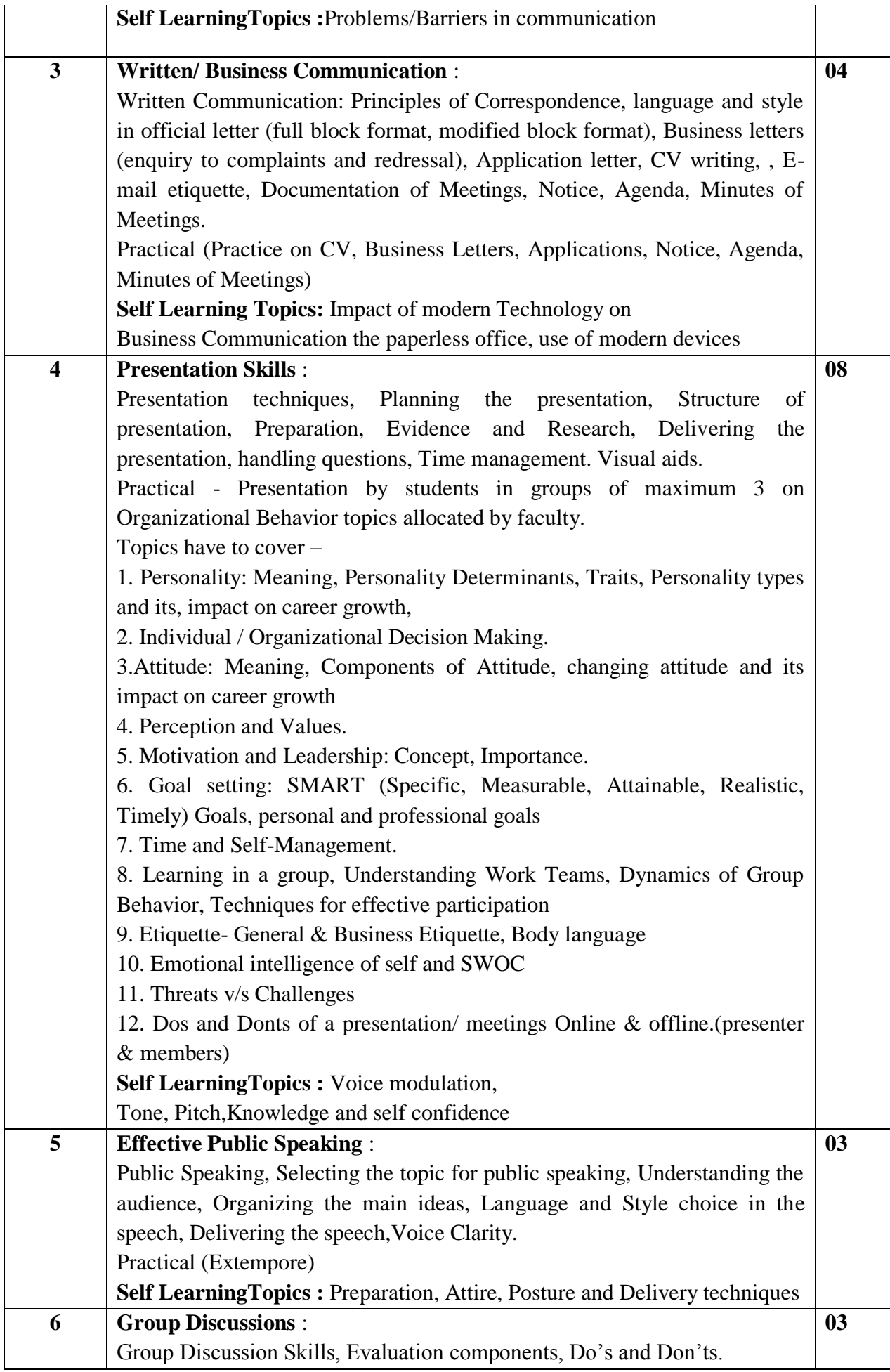

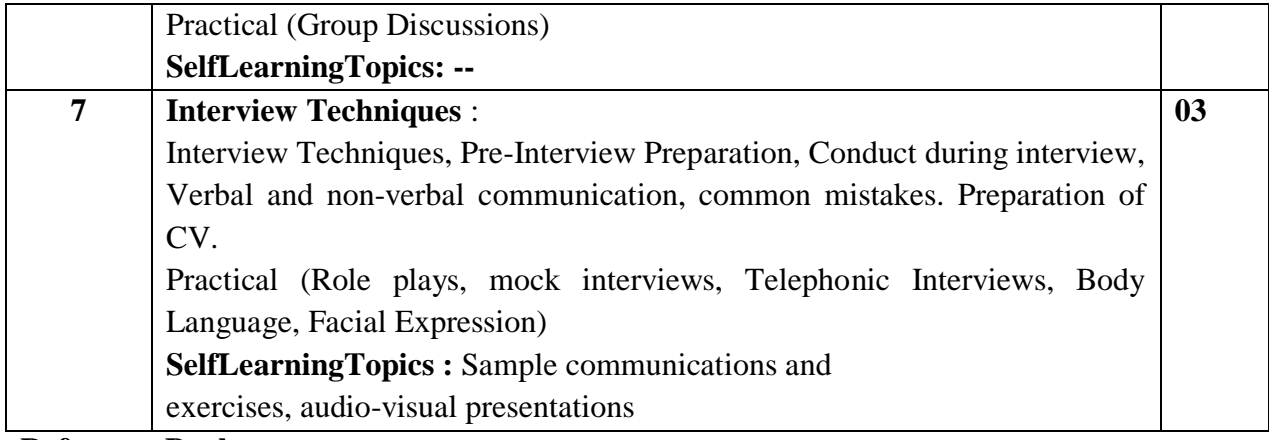

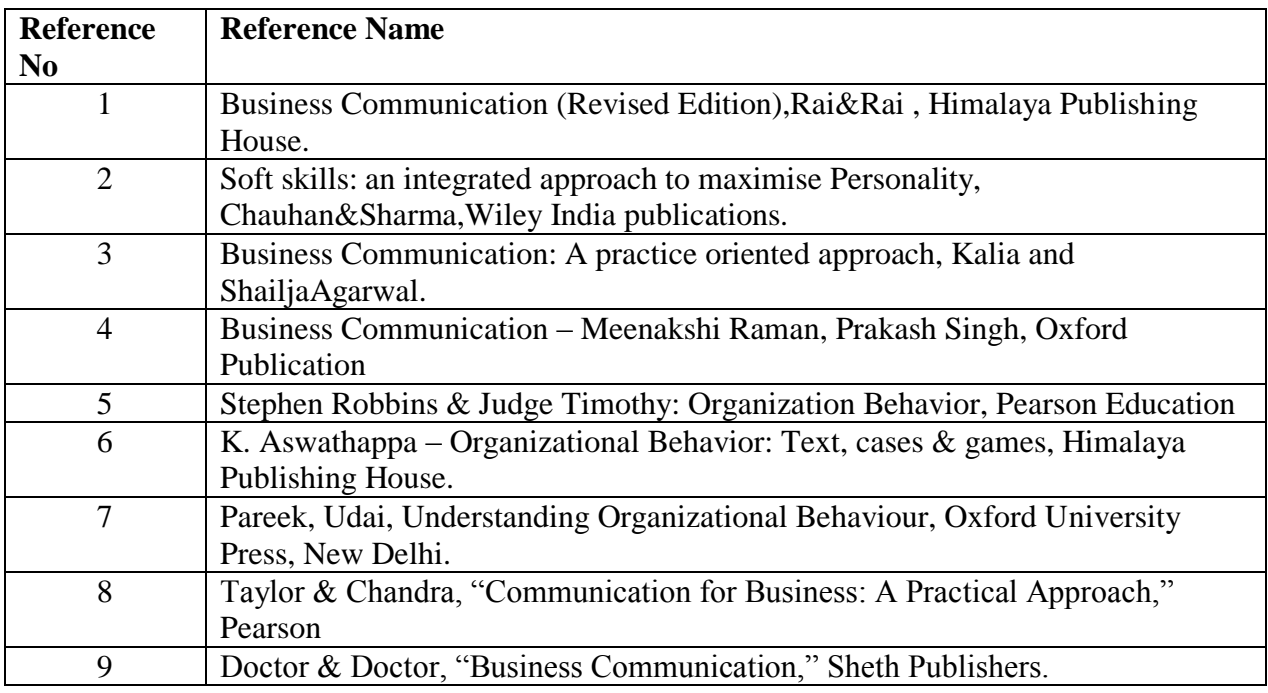

# **Sugested list of experiments**

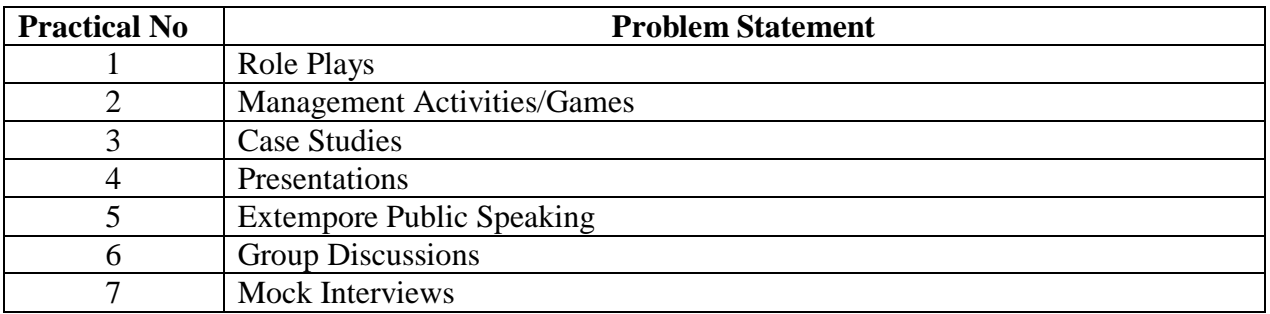

**Assessment:**

# **Term Work: Will be based on Continuous Assessment**

1. Laboratory work will be based on the syllabus with minimum 10 experiments.

Experiments 40 marks Attendance 10 marks

2. Practical will be evaluated by the subject teacher and documented according to a rubric

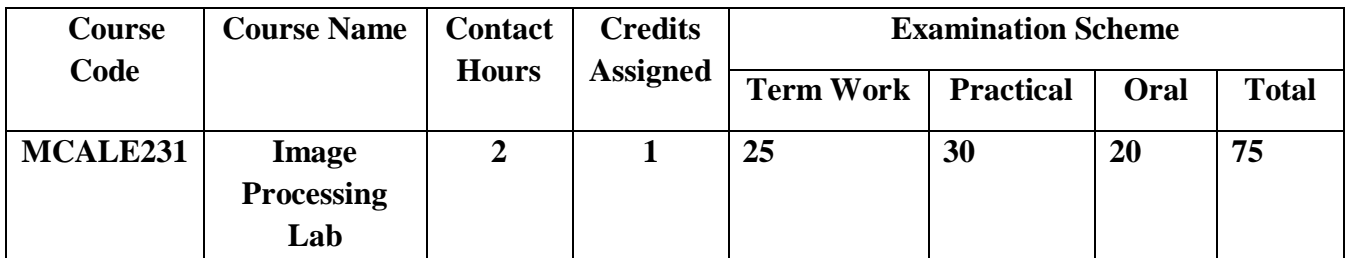

**Pre-requisite:** Basic understanding of fundamentals of any programming language

# **Lab Course Objectives**

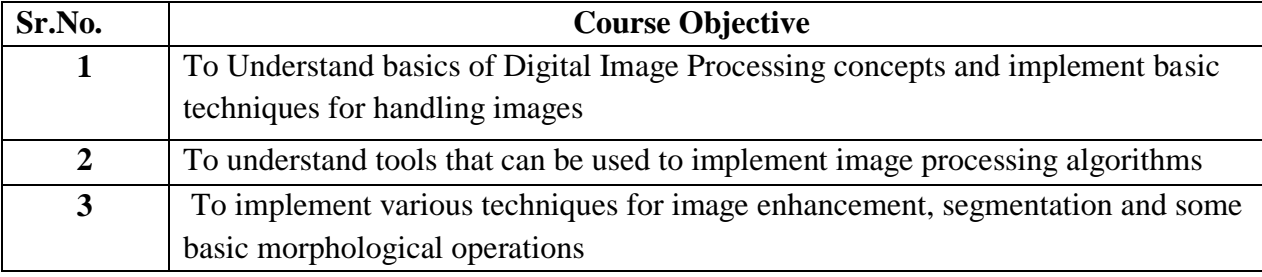

### **Lab Course Outcomes**

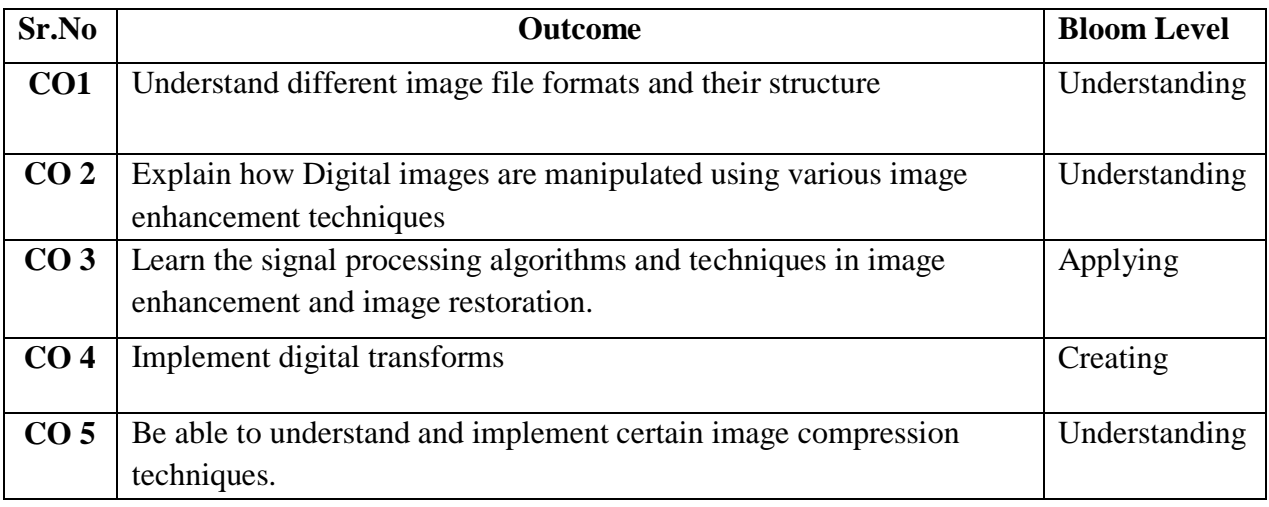

**Description:** 

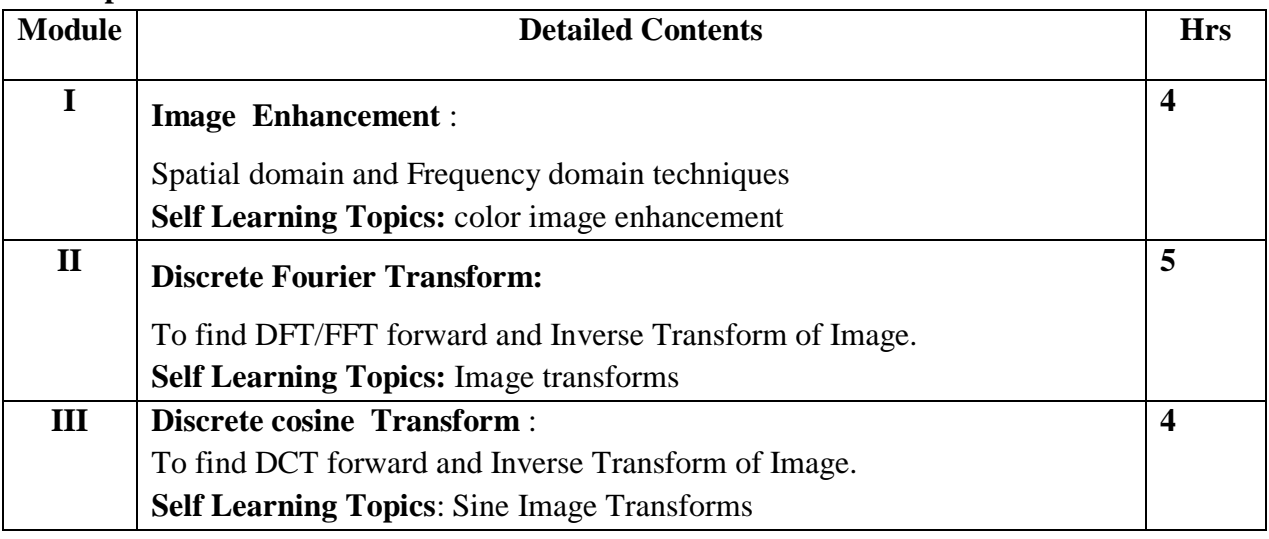

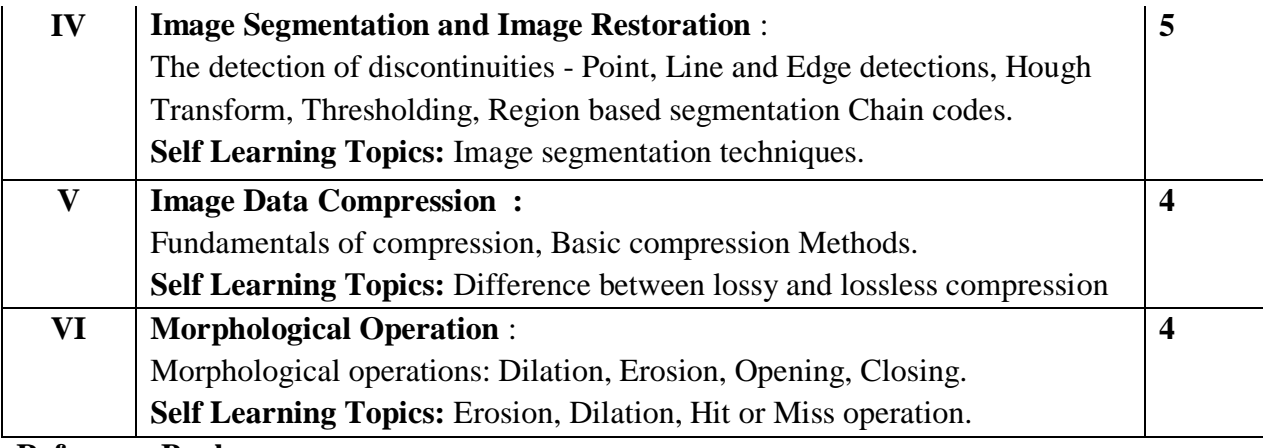

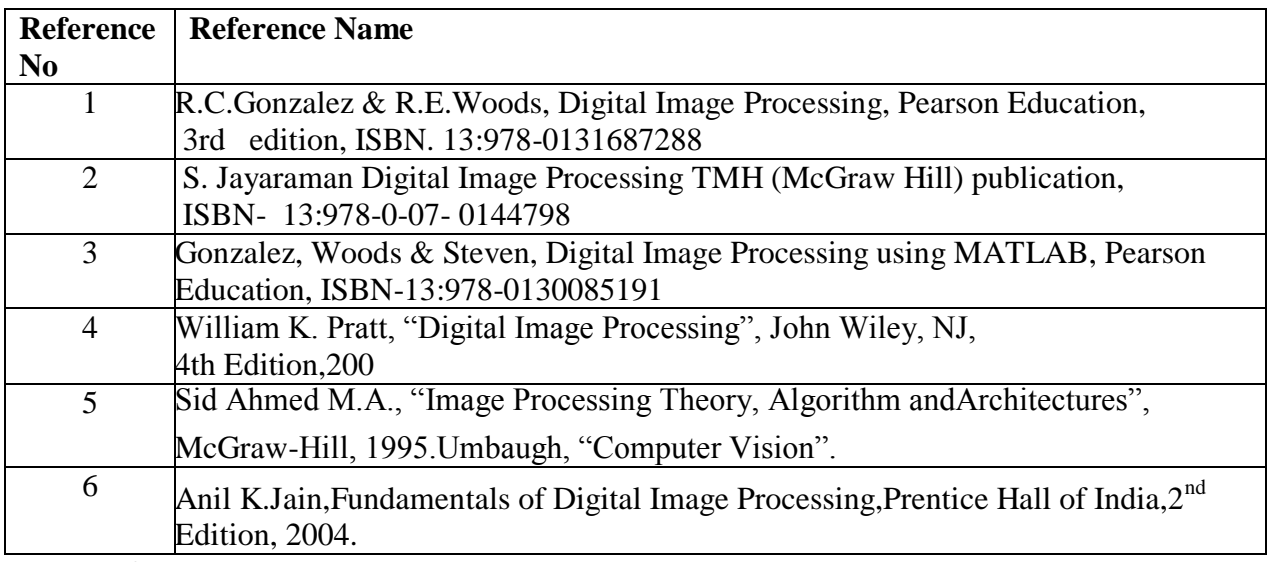

# **Web References:**

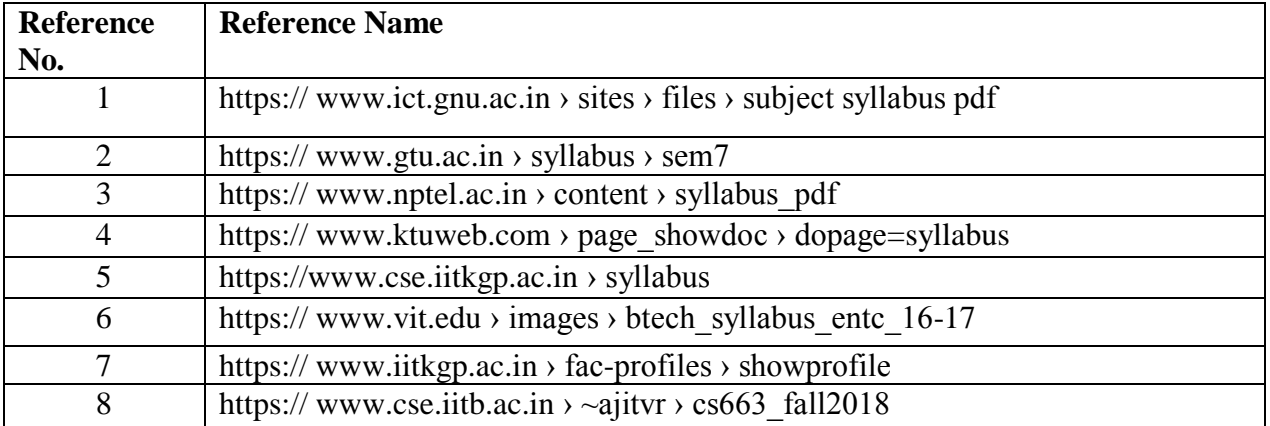

# **Suggested list of experiments**

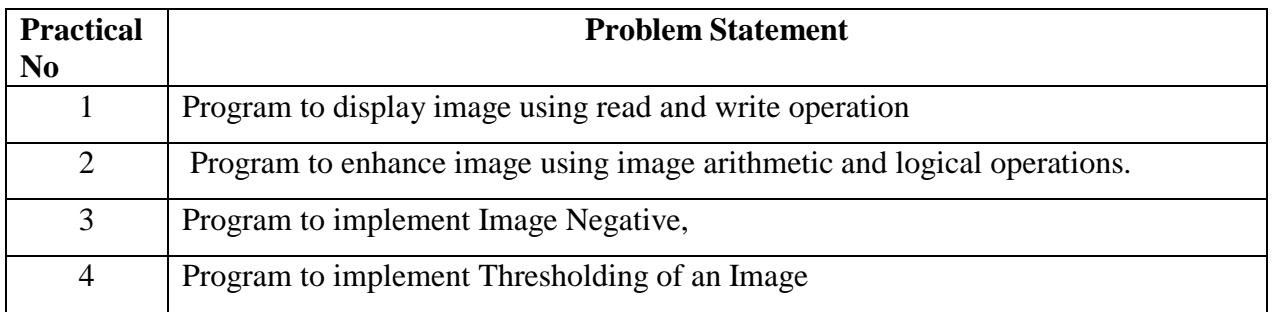

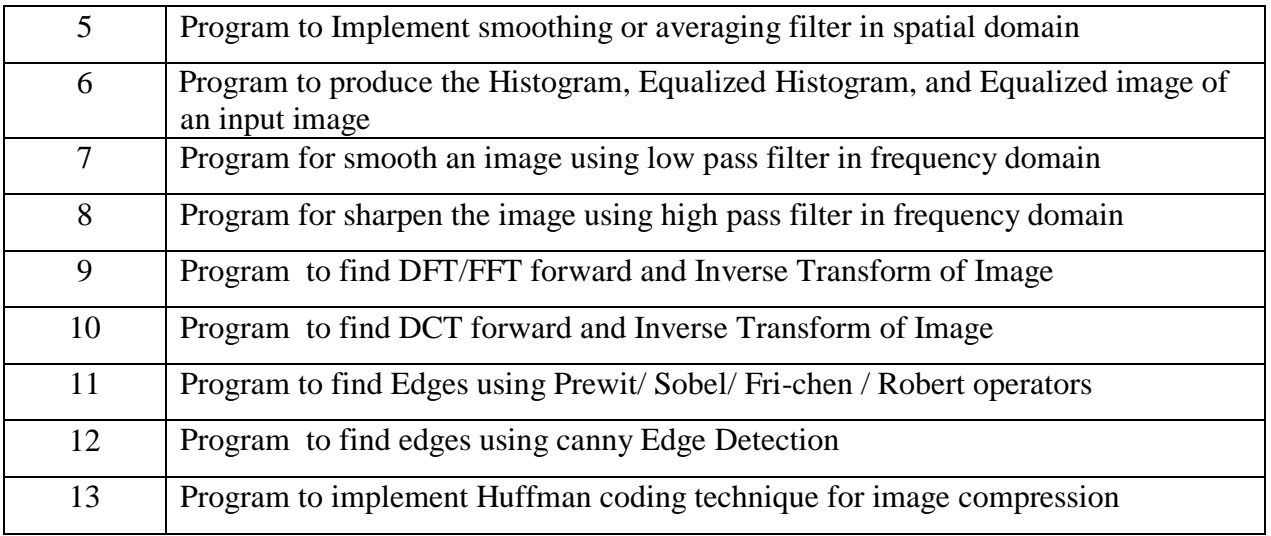

# **Assessment:**

# **Term Work: Will be based on Continuous Assessment**

- 1. Laboratory work will be based on the syllabus with minimum 10 experiments.
	- Experiments 20 Marks
	- Attendance 5 marks

2. Practical will be evaluated by the subject teacher and documented according to a rubrics. **End Semester Practical Examination:**

# **Practical and oral examination will be based on suggested practical list and entire syllabus.**
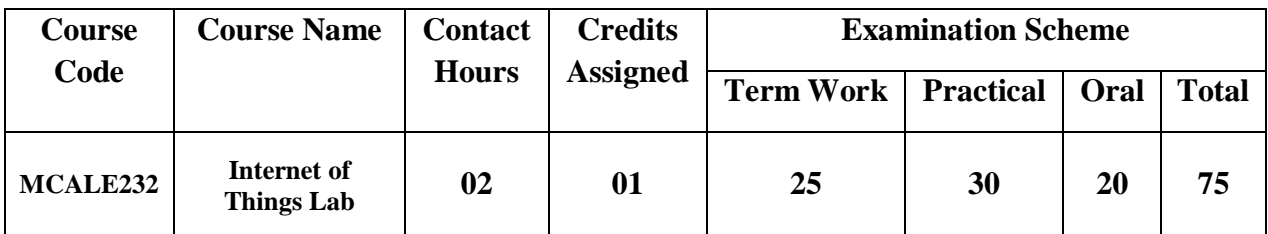

**Pre-requisite:** 1. Knowledge of C and C++ Programming.

# 2. Basics of Cloud.

# **Lab Course Objectives: The Course aim to**

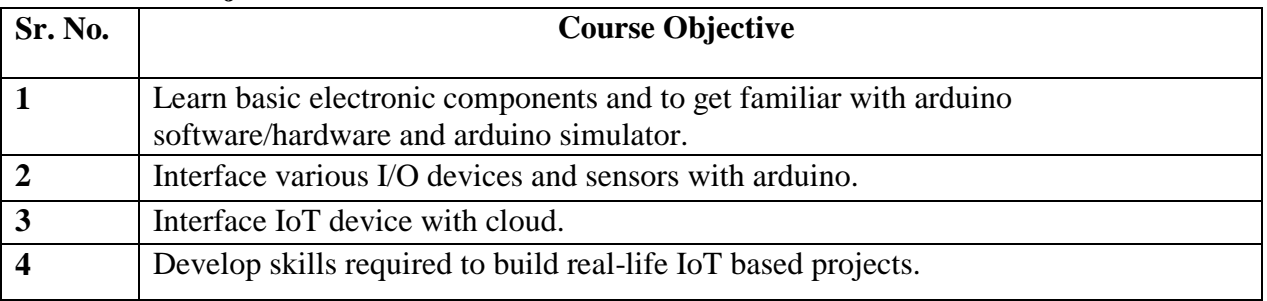

# **Lab Course Outcomes:**

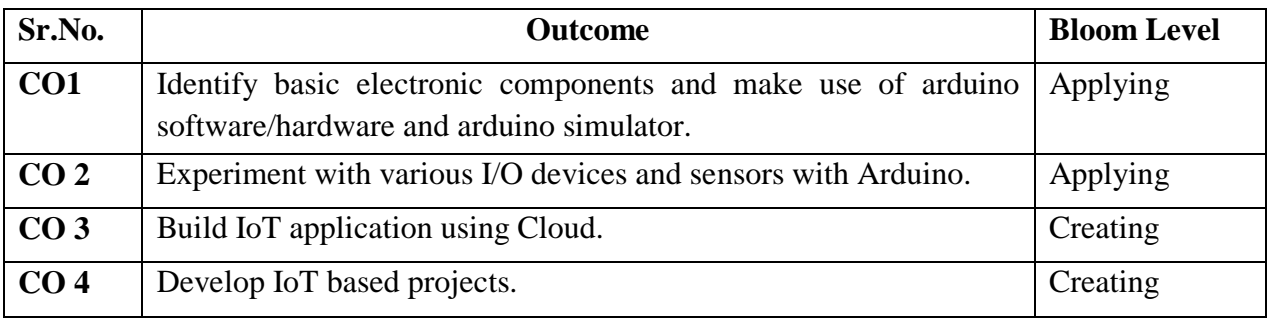

#### **Description:**

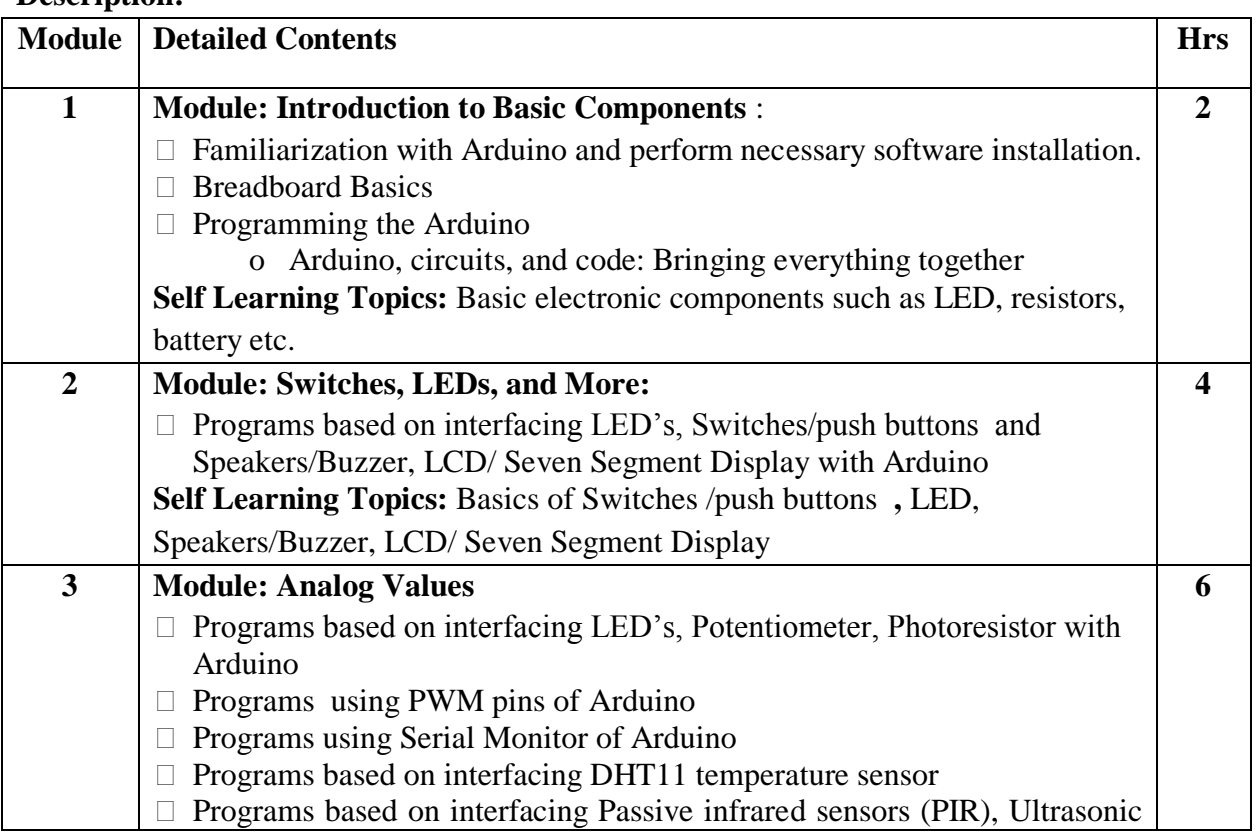

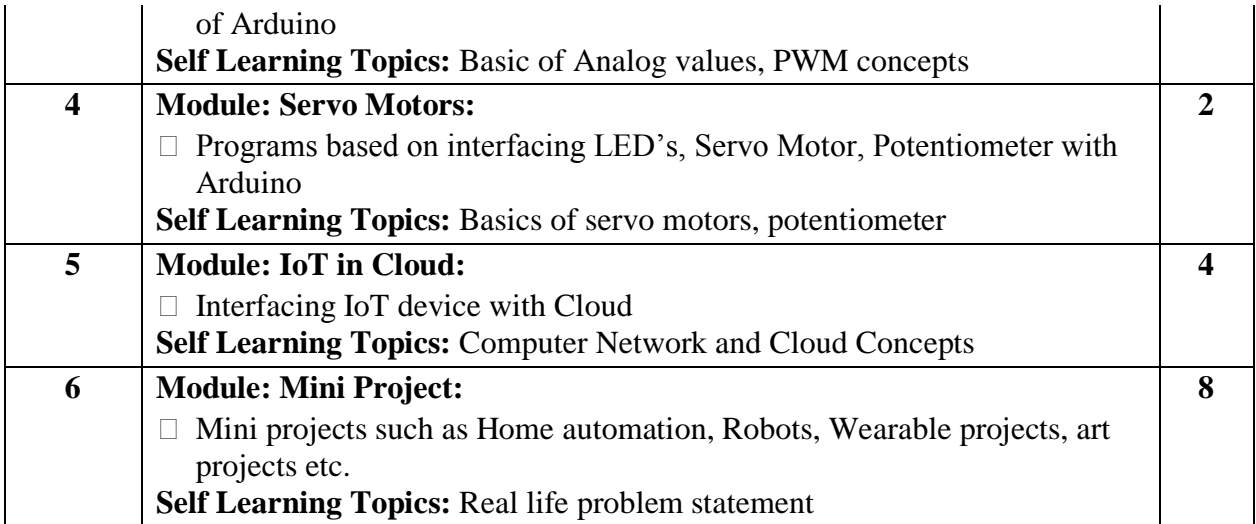

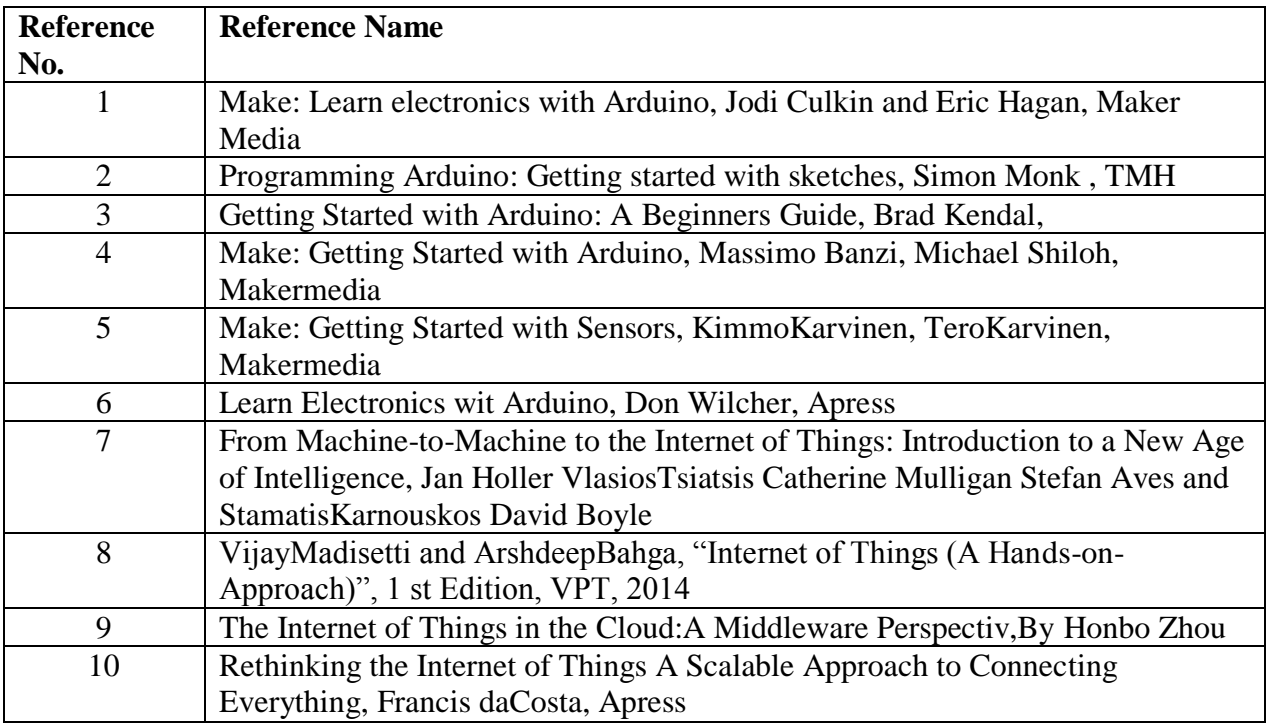

# **Web References:**

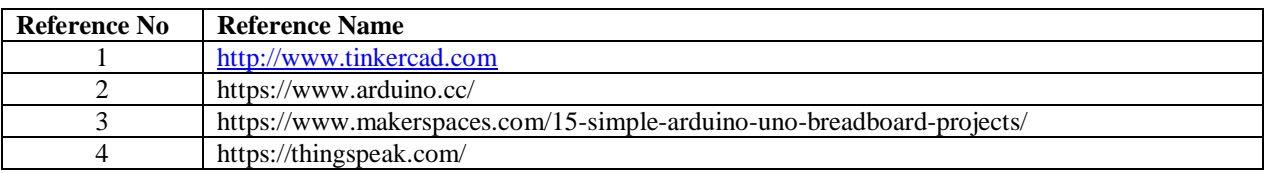

# **Suggested list of experiments:**

 All Programs to be done using Simulation Tool like Tinkercad or any other simulation tool. Interfacing IoT device with cloud using any cloud platform like ThingSpeak, AWS etc.

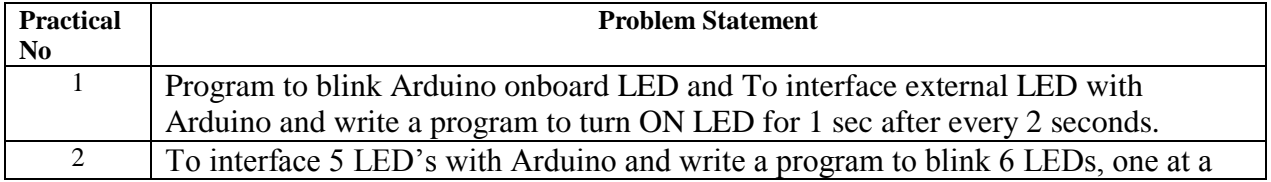

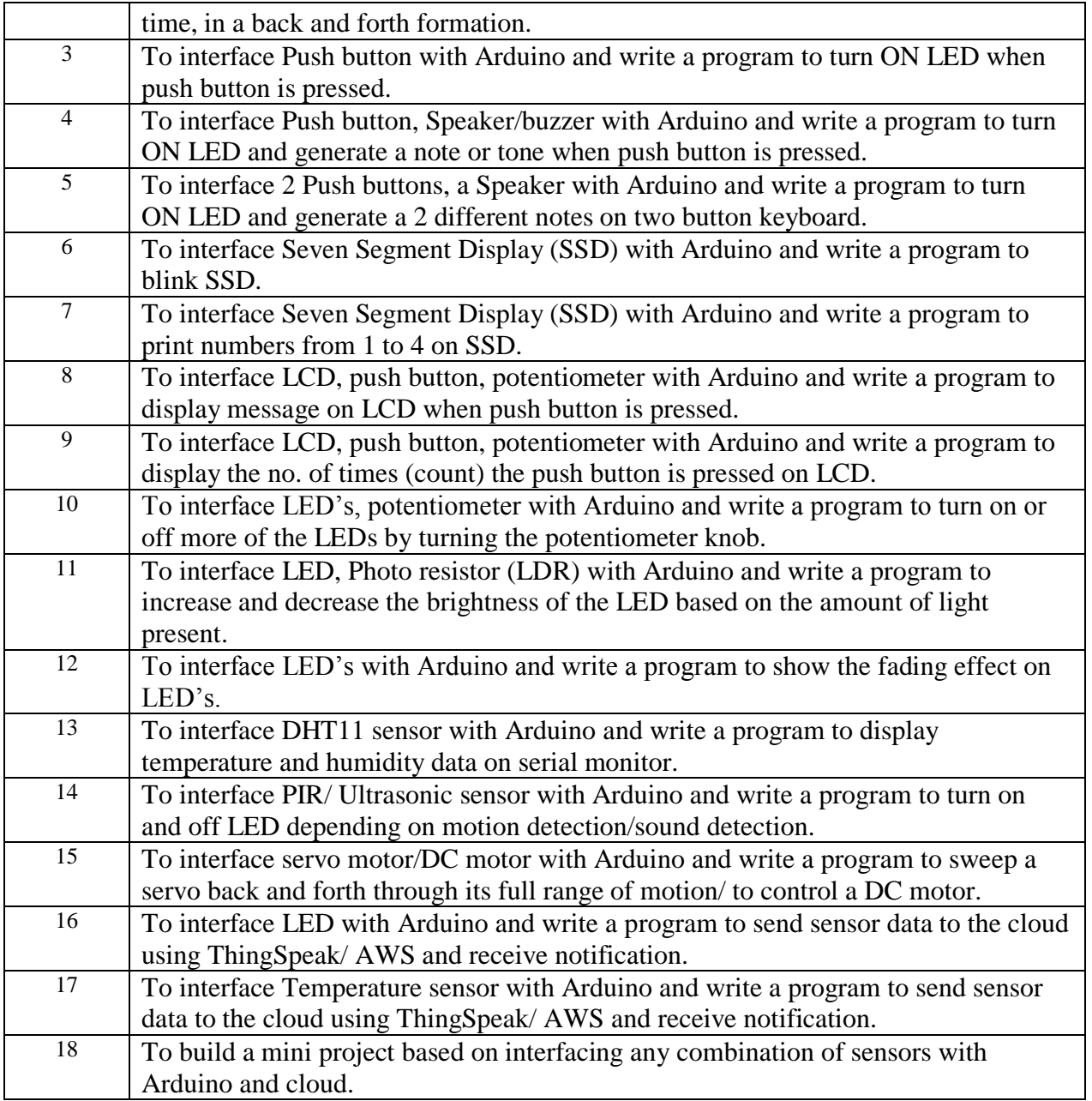

# **Assessment:**

# **Term Work: Will be based on Continuous Assessment**

- 1. Laboratory work will be based on the syllabus with minimum 10 experiments. Experiments 20 marks
	- Attendance 5 marks
- 2. Practical will be evaluated by the subject teacher and documented according to a rubric

## **End Semester Practical Examination:**

**Practical and oral examination will be based on suggested practical list and entire syllabus.**

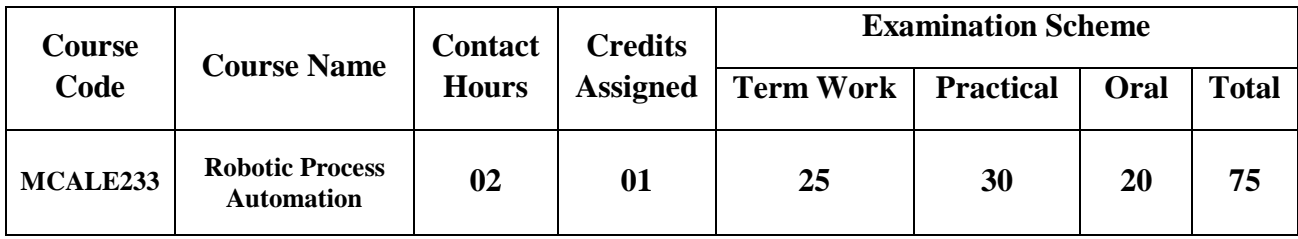

# **Pre-requisite:** 1. Knowledge of C and C++ Programming. 2. Software Engineering (UML)

# **Lab Course Objectives:**

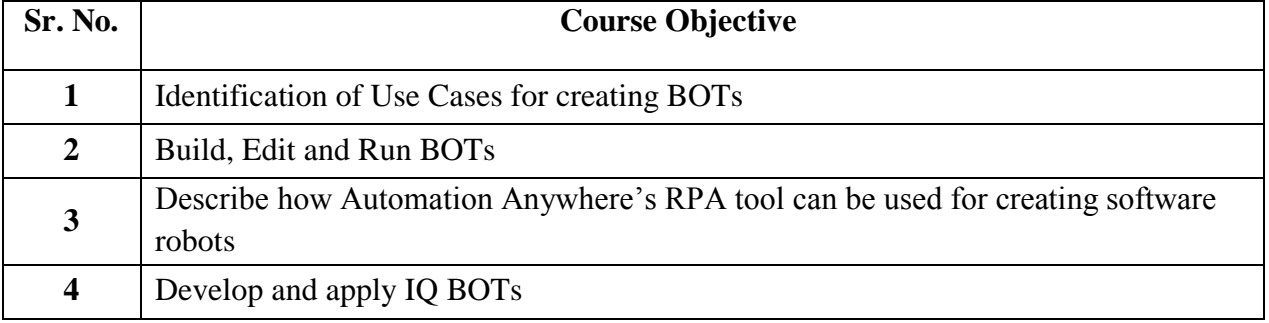

**Lab Course Outcomes:** On successful completion of course learner/student will be able to

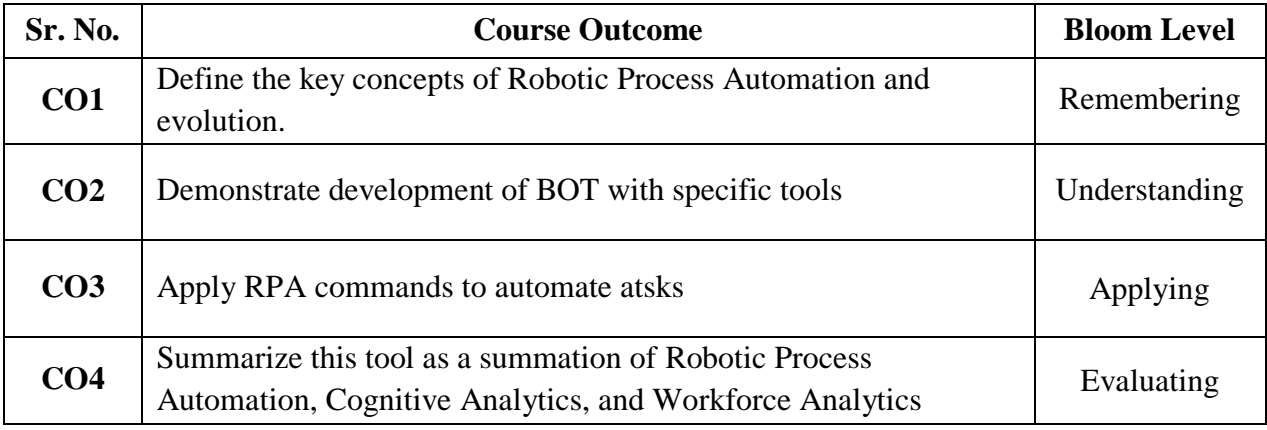

# **Description:**

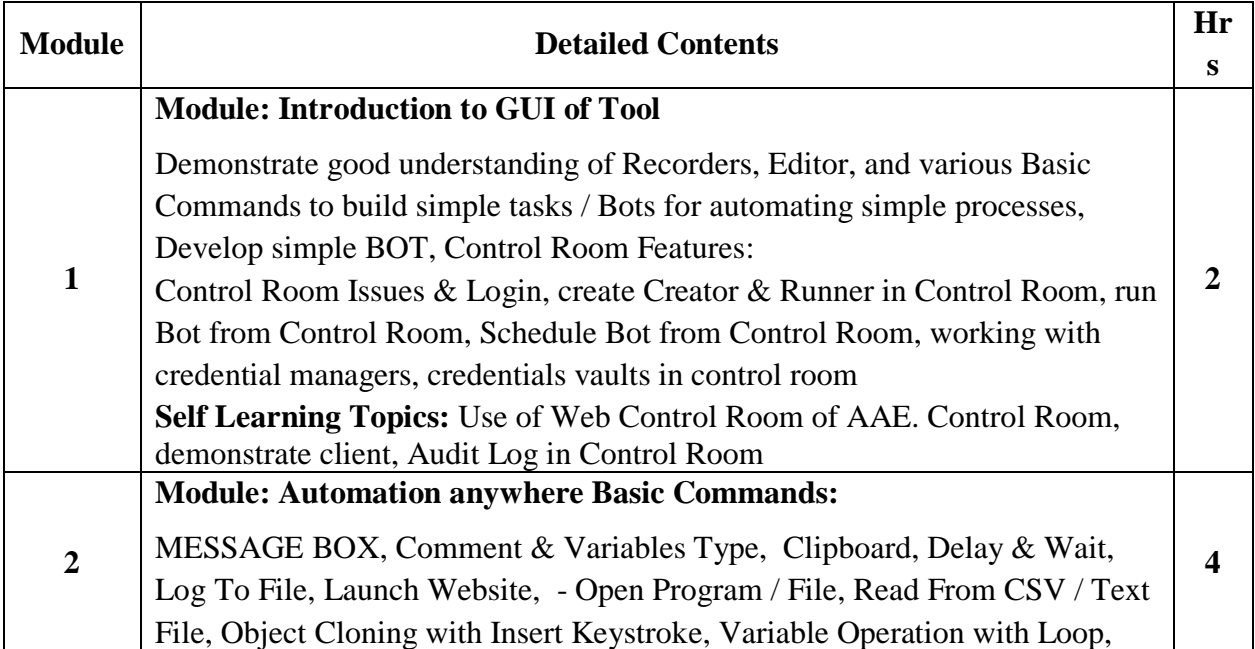

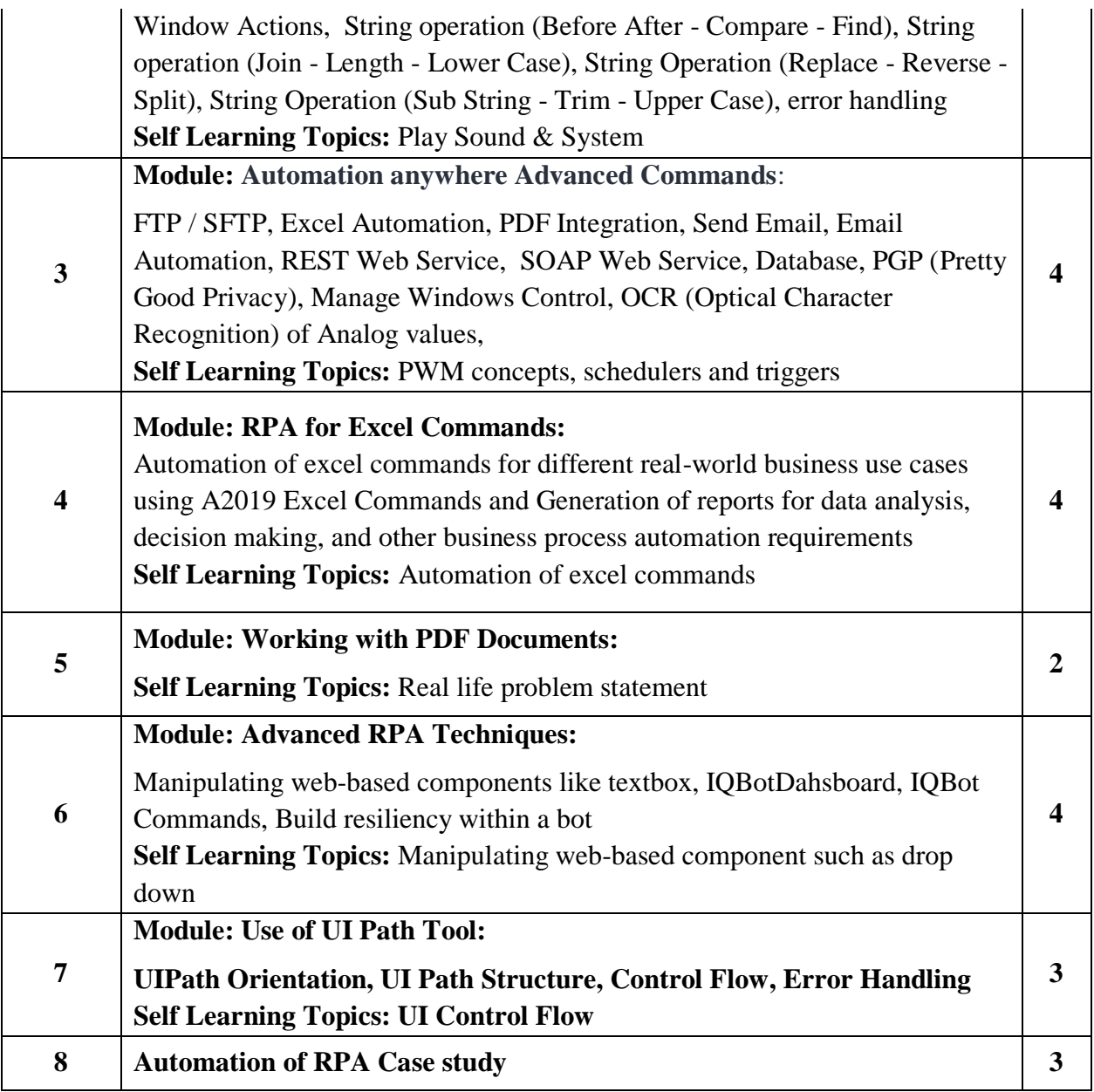

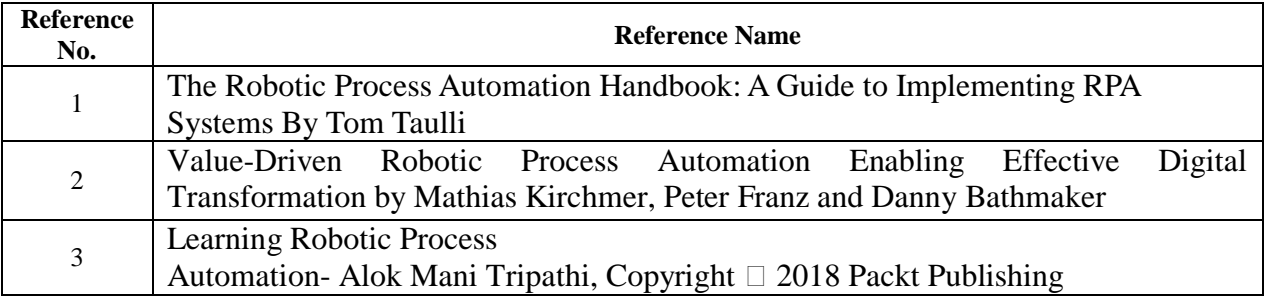

## **Web References:**

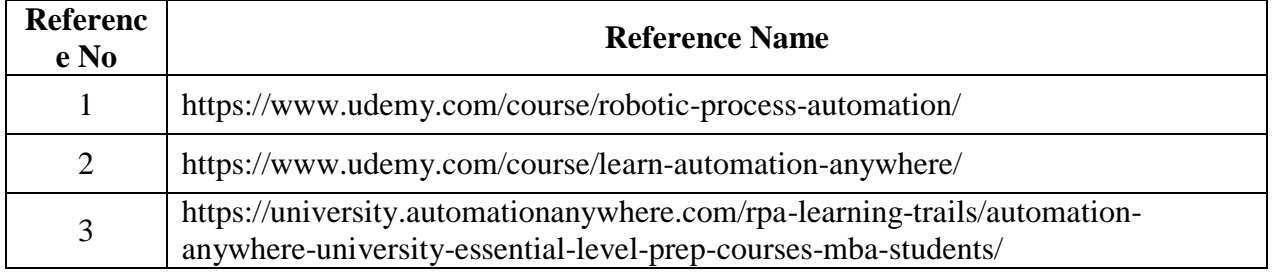

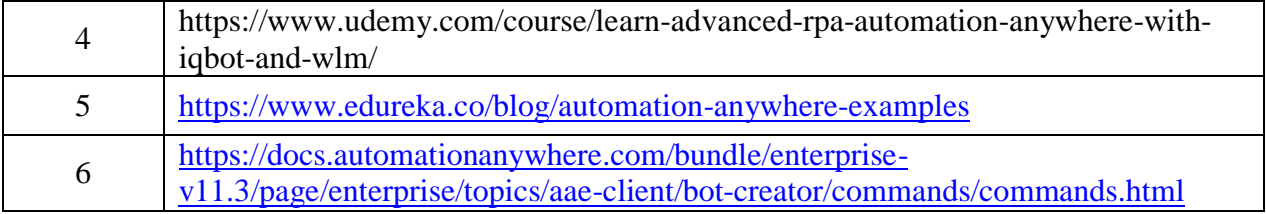

**Suggested list of experiments:**

#### **NOTE:** All Programs are designed for RPA tool : Automation Anywhere

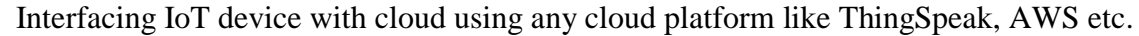

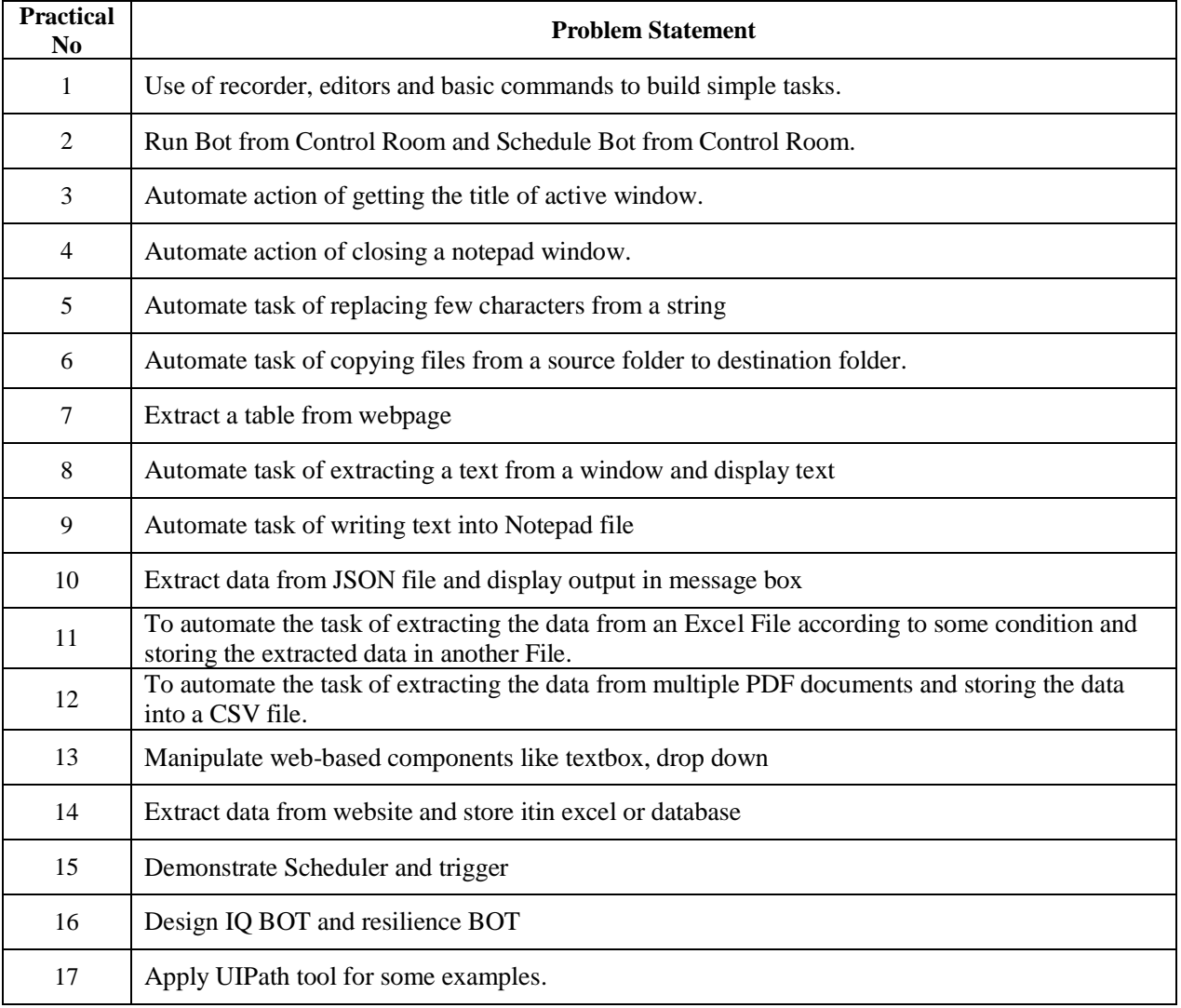

# **Assessment:**

## **Term Work: Will be based on Continuous Assessment**

1. Laboratory work will be based on the syllabus with minimum 10 experiments. Experiments 20 marks Attendance 5 marks

2. Practical will be evaluated by the subject teacher and documented according to a rubric **End Semester Practical Examination:Practical and oral examination will be based on suggested practical list and entire syllabus.**

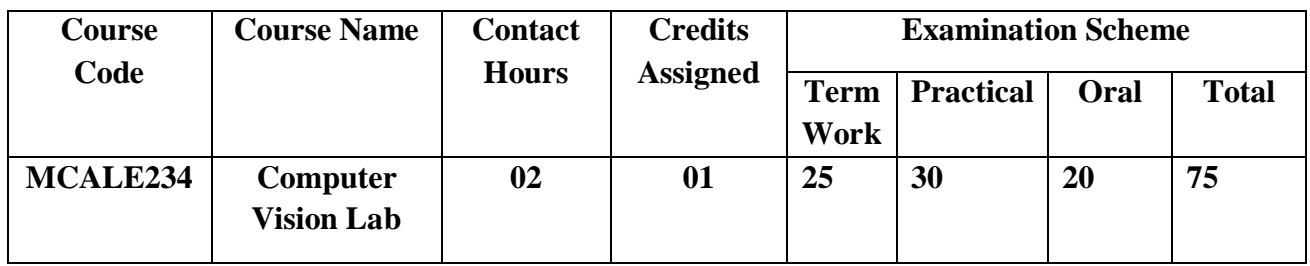

**Pre-requisite:** *Fundamental Knowledge of Computer Graphics and Image Processing*

# **Lab Course Objectives:**

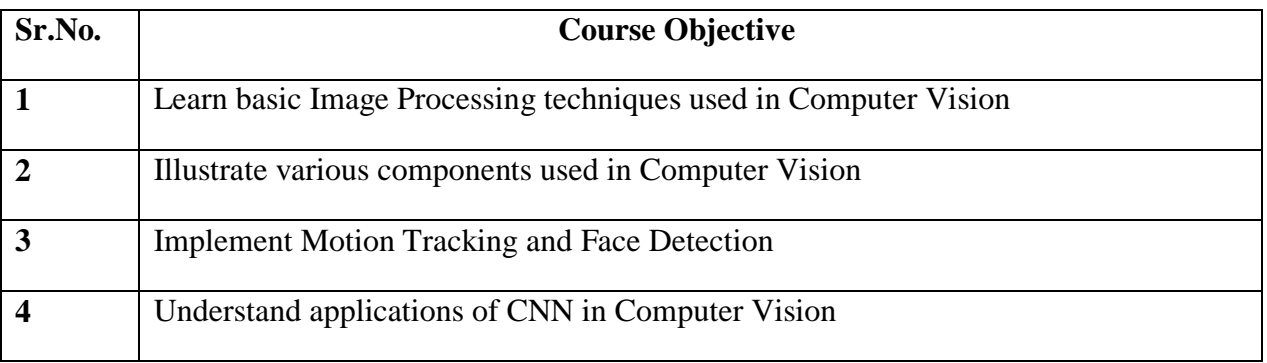

**Lab Course Outcomes:** On successful completion of course learner/student will be able to

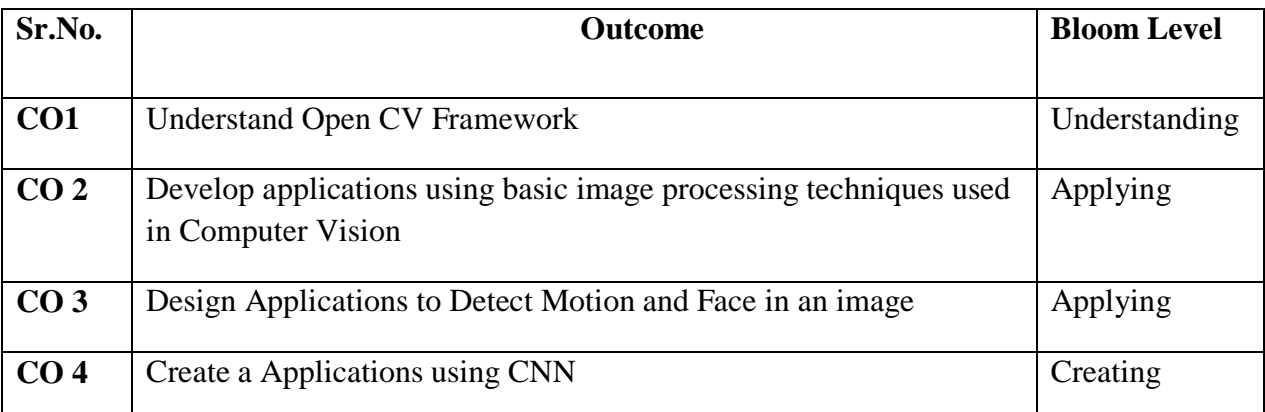

**Description:** 

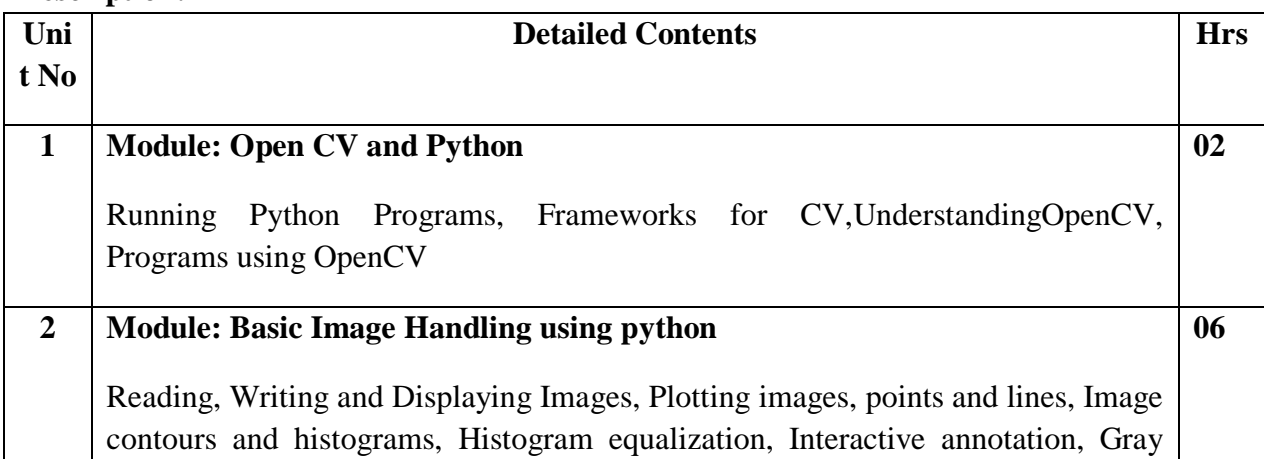

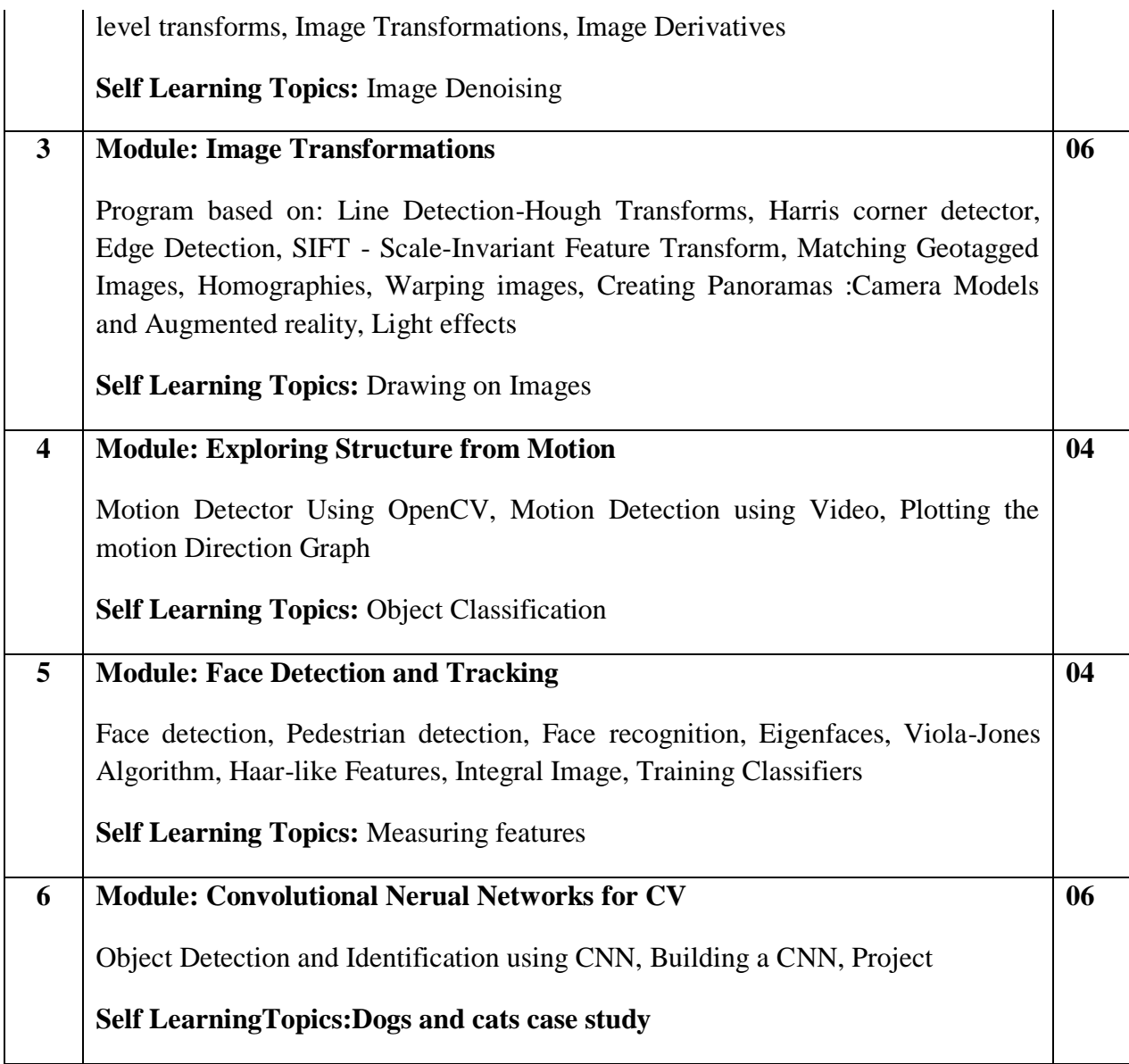

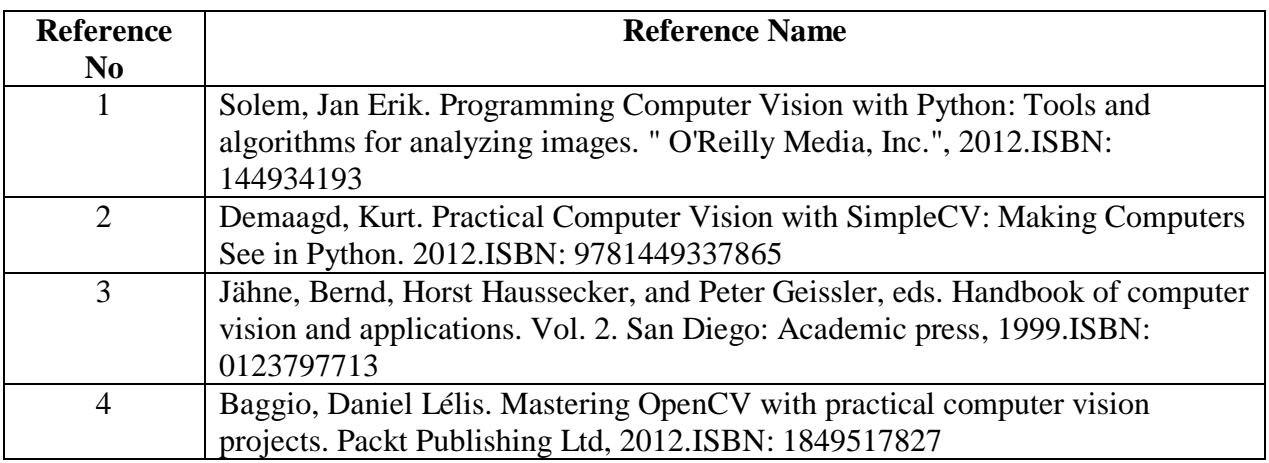

## **Web References:**

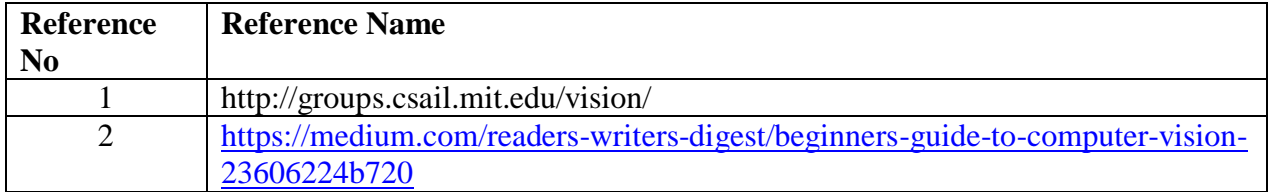

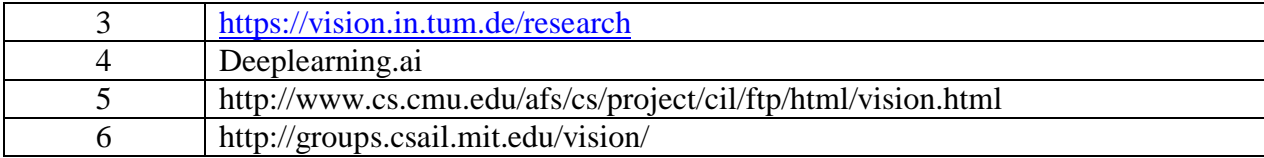

#### **Suggested list of experiments**

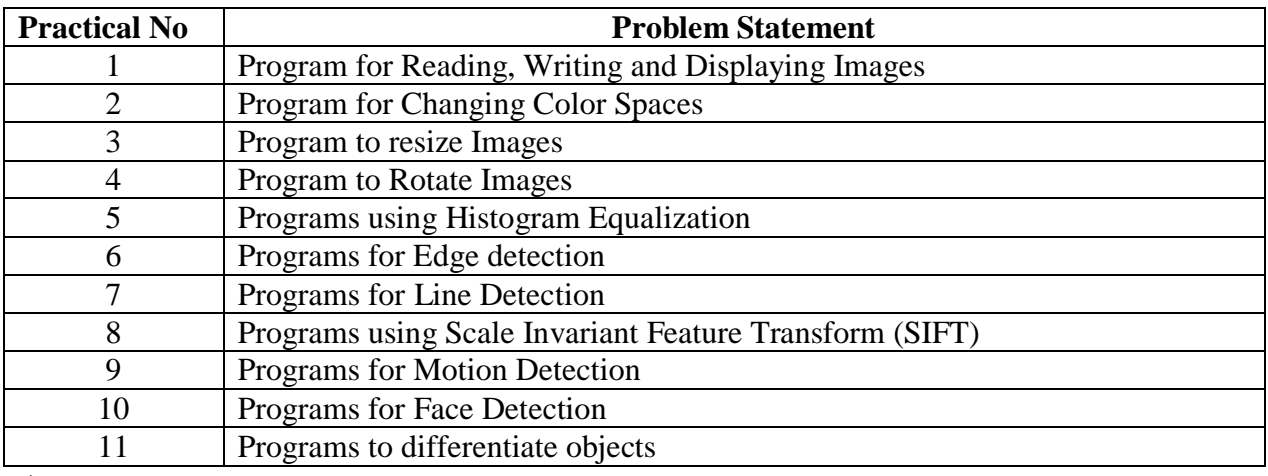

#### **Assessment:**

# **Term Work: Will be based on Continuous Assessment**

- 1. Laboratory work will be based on the syllabus with minimum 10 experiments. Experiments 20 marks
	- Attendance 5 marks

2. Practical will be evaluated by the subject teacher and documented according to a rubric **End Semester Practical Examination:**

**Practical and oral examination will be based on suggested practical list and entire syllabus.**

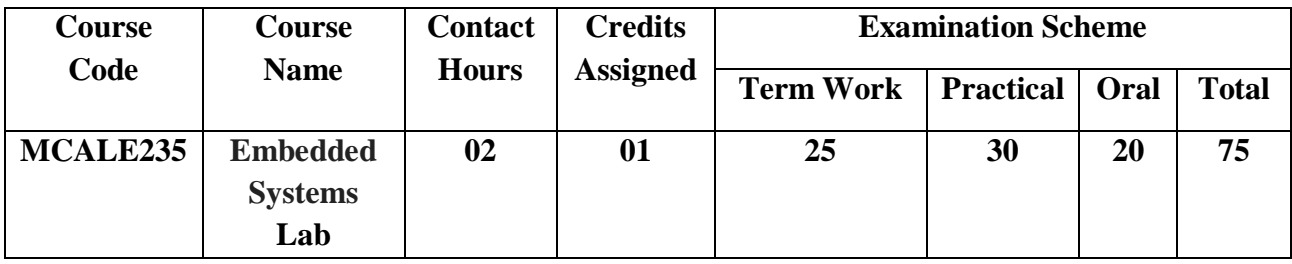

**Pre-requisite:** Basic understanding of C / C++ and Python Programming.

# **Lab Course Objectives**

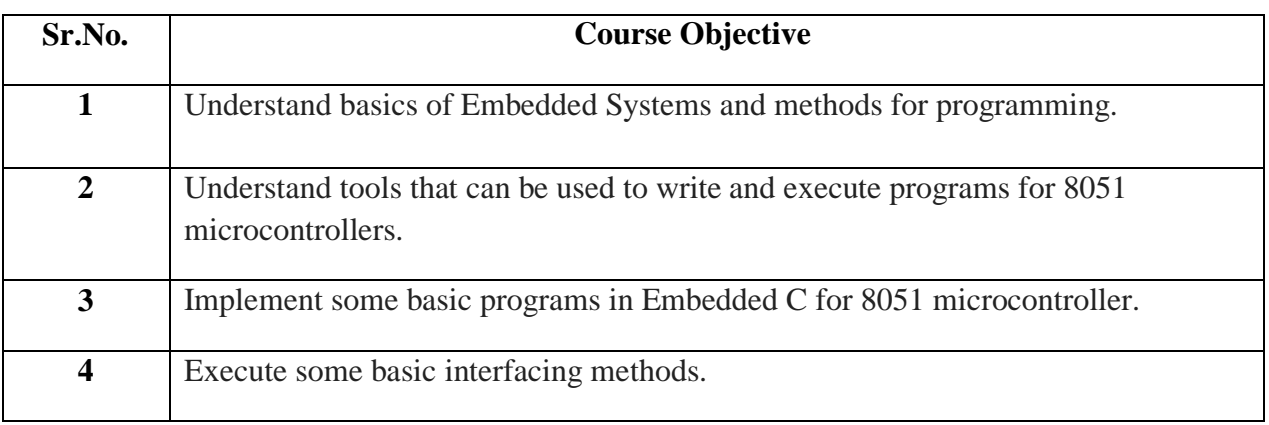

**Lab Course Outcomes:** On successful completion of course learner/student will be able to

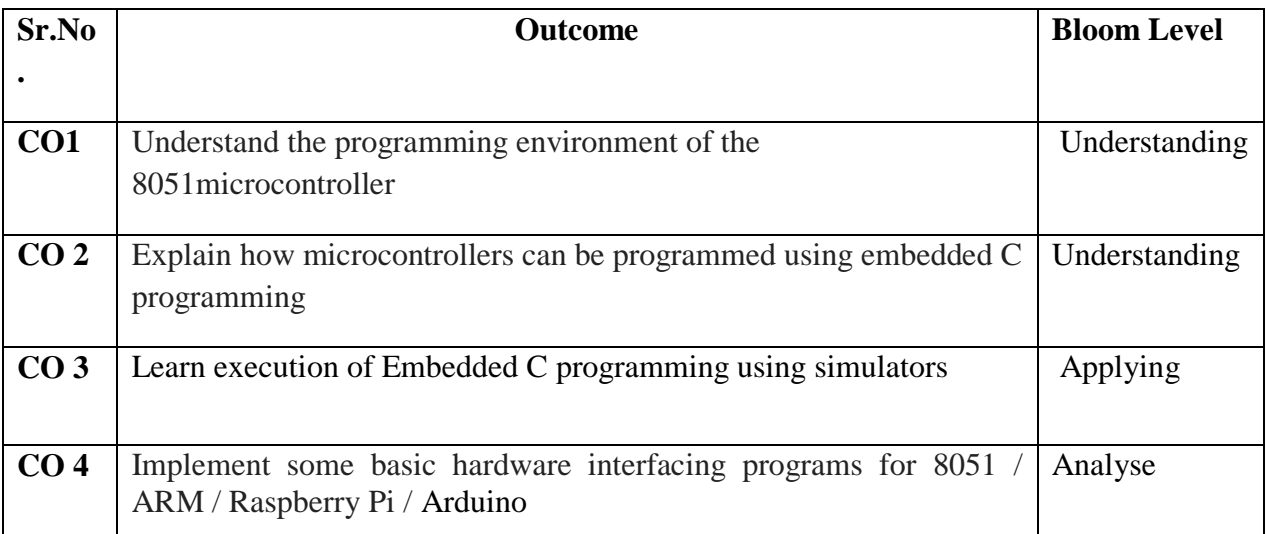

# **Description:**

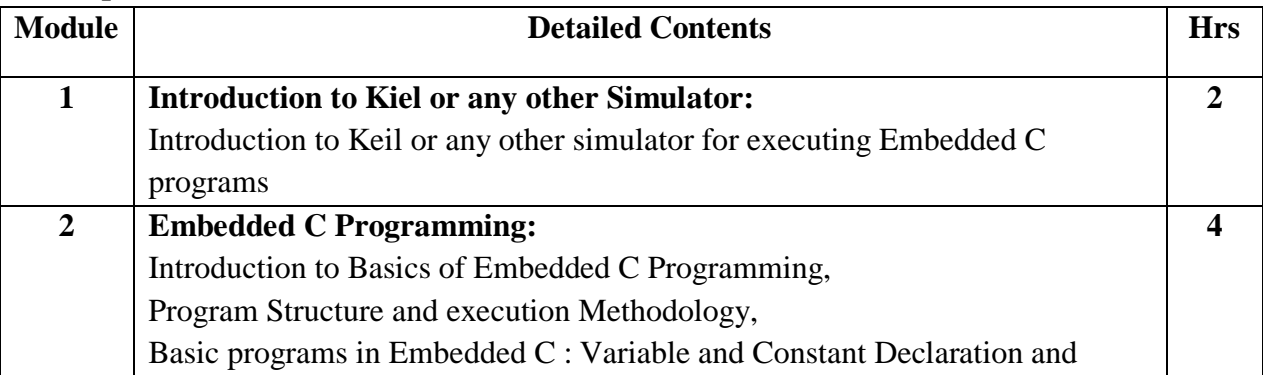

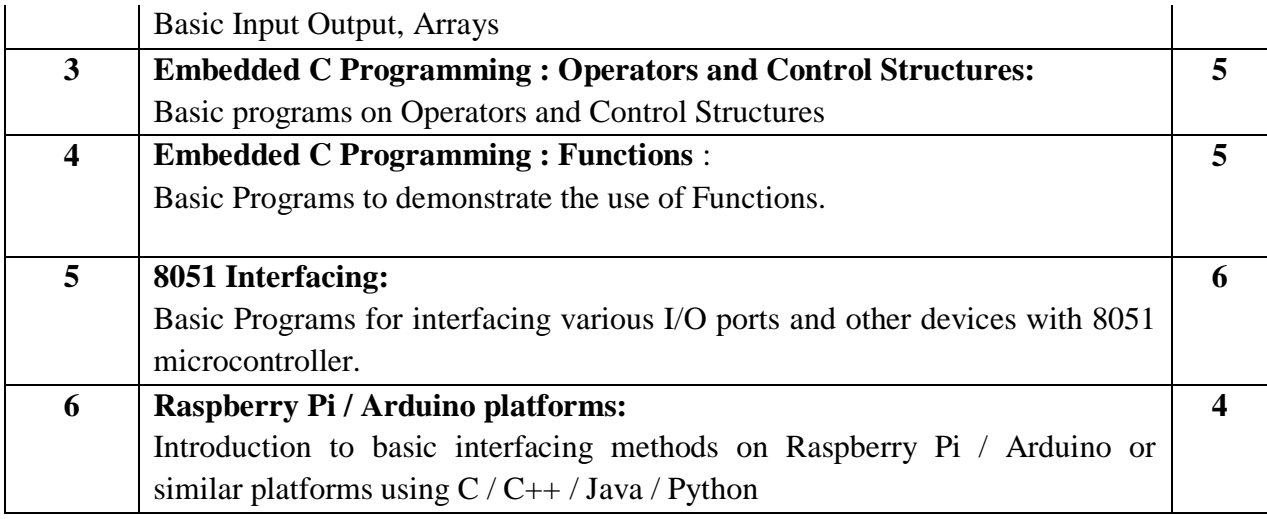

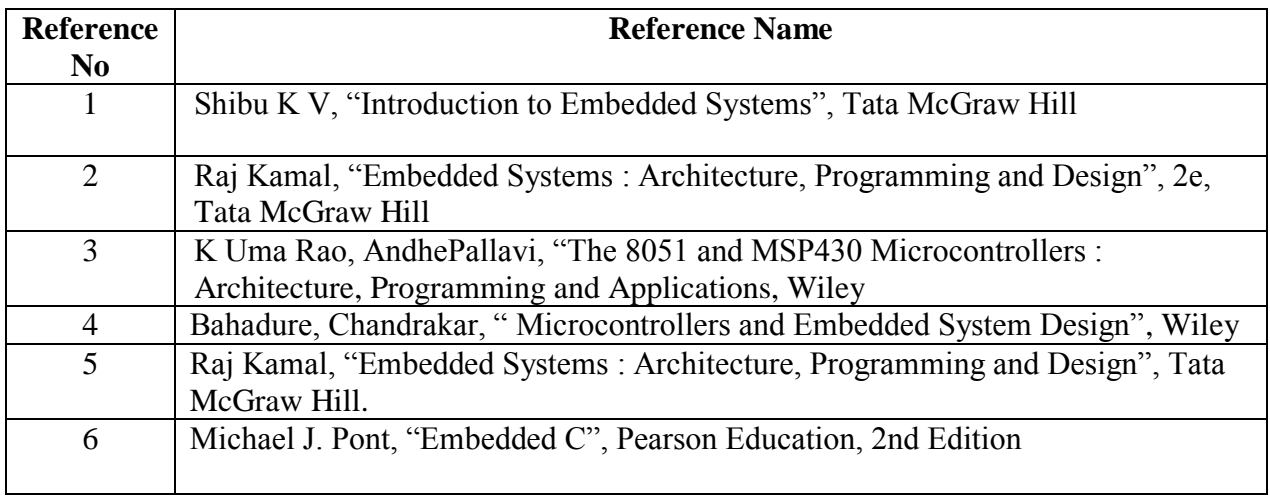

# **Web References:**

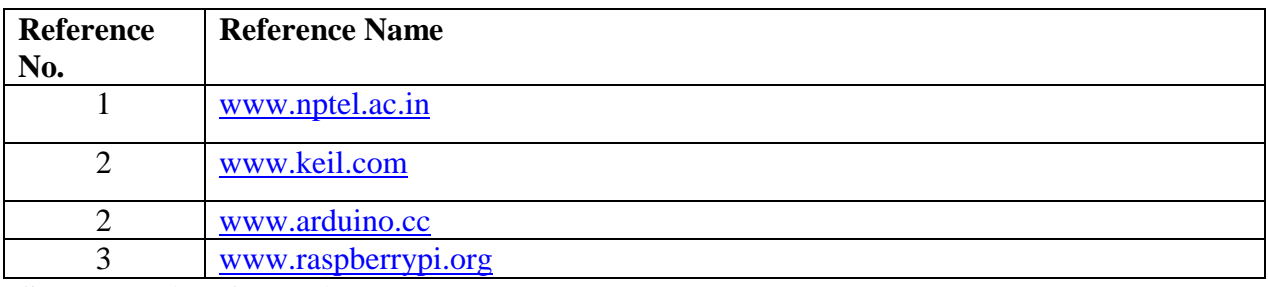

# **Suggested list of experiments**

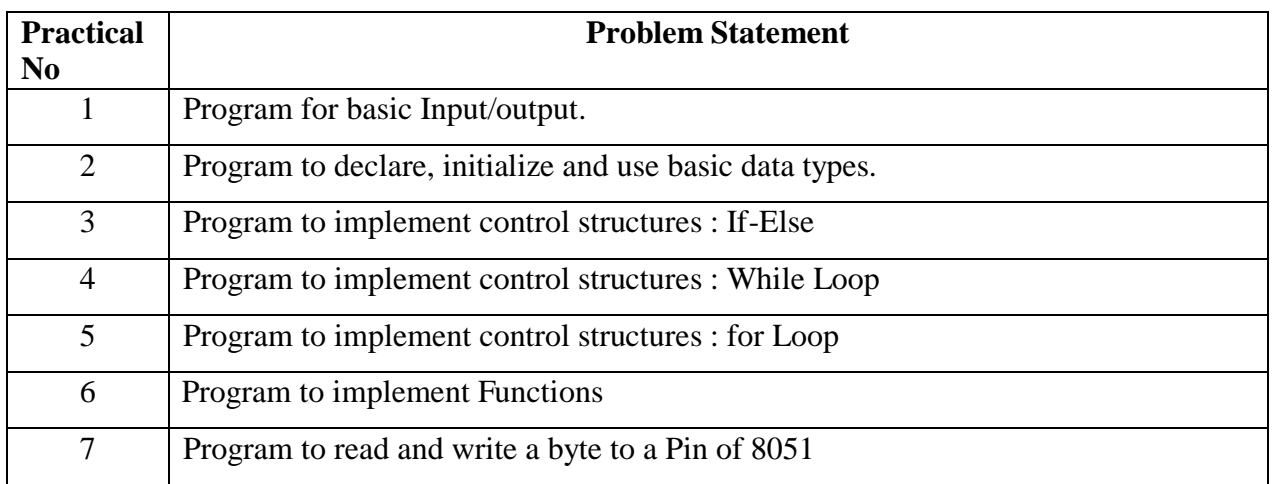

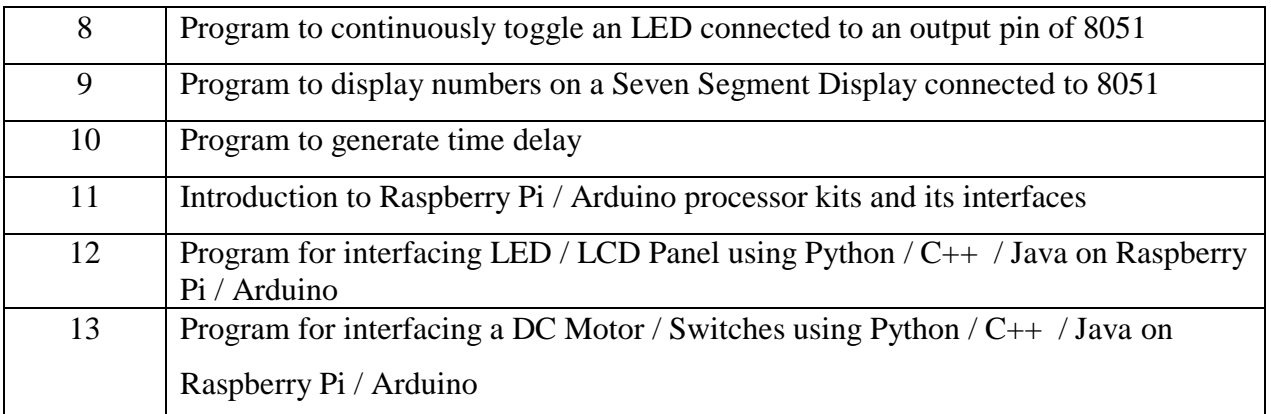

Experiment No. 1 to 10 can be performed using simulators / emulators like Keil / Proteus / Mbed Studio. Experiment No. 11 to 13 can be performed using any of the kits available.

#### **Assessment:**

#### **Term Work: Will be based on Continuous Assessment**

1. Laboratory work will be based on the syllabus with minimum 10 experiments.

Experiments 20 Marks

Attendance 5 marks

2. Practical term work will be evaluated by the subject teacher and documented accordingly.

**End Semester Practical Examination:**

**Practical and oral examination will be conducted by the University based on suggested practical list and entire syllabus.**

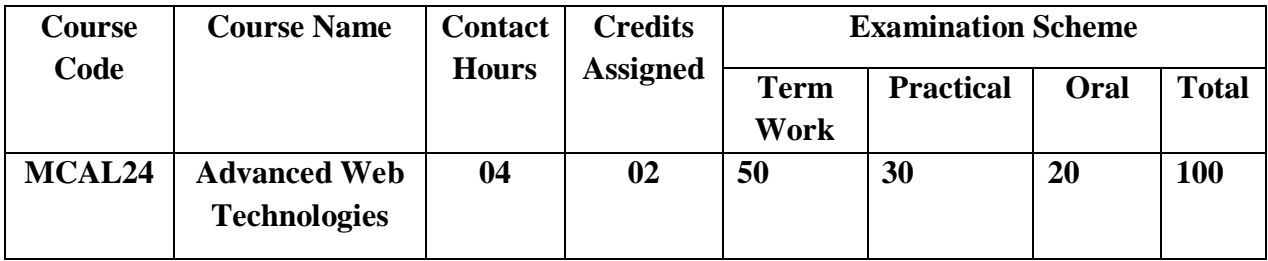

# **Pre-requisite:**

- 1) Understanding of Object Oriented Programming concepts
- 2) Basic knowledge of web technologies

# **Lab Course Objectives:**

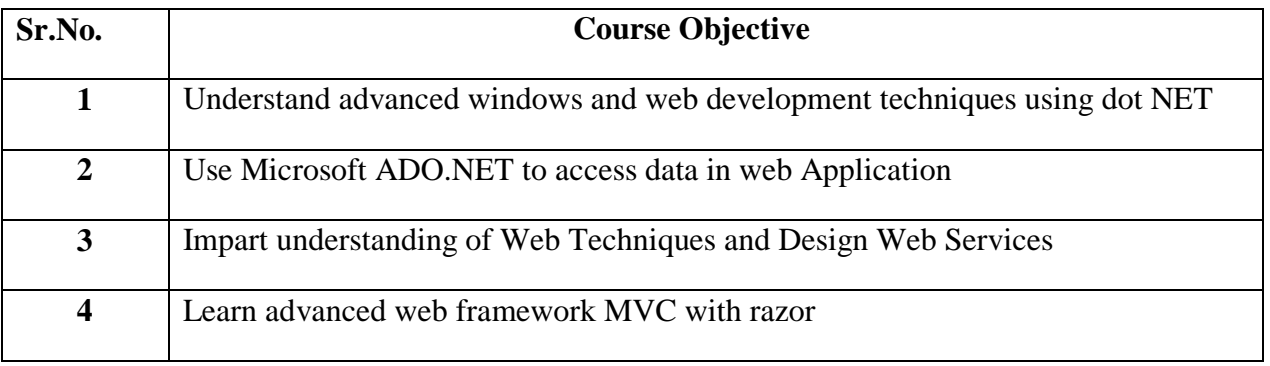

# **Lab Course Outcomes:**

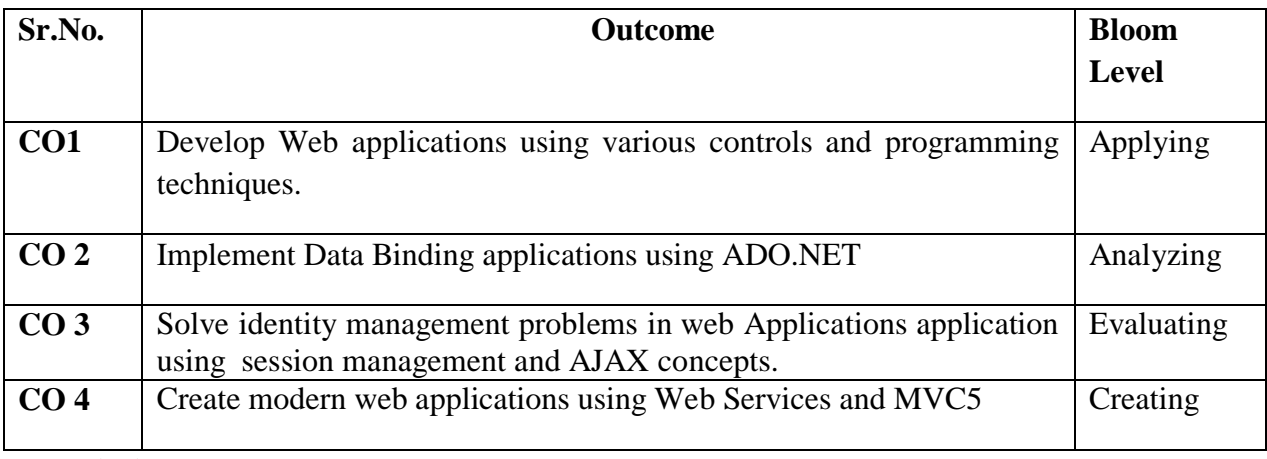

# **Description:**

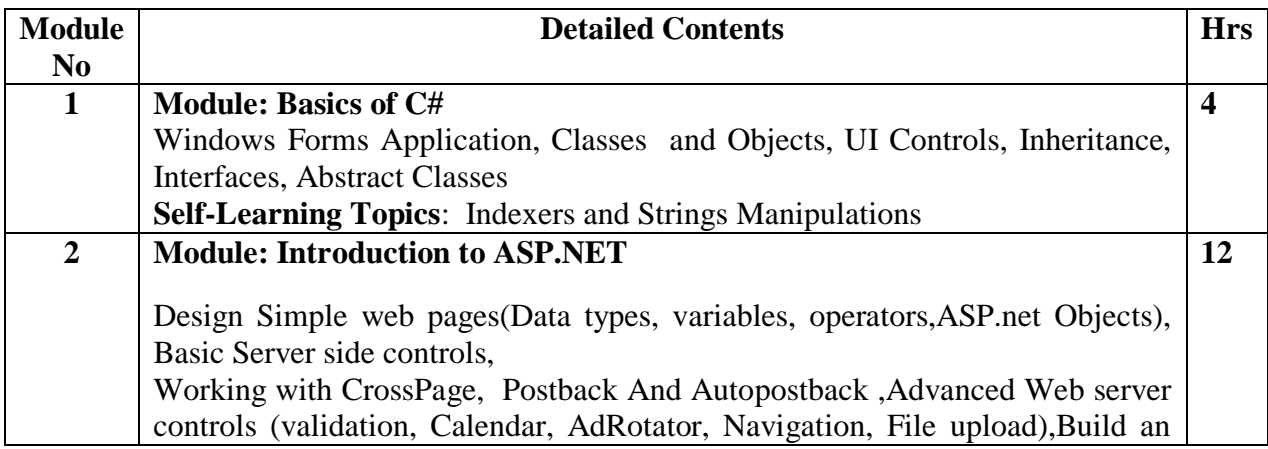

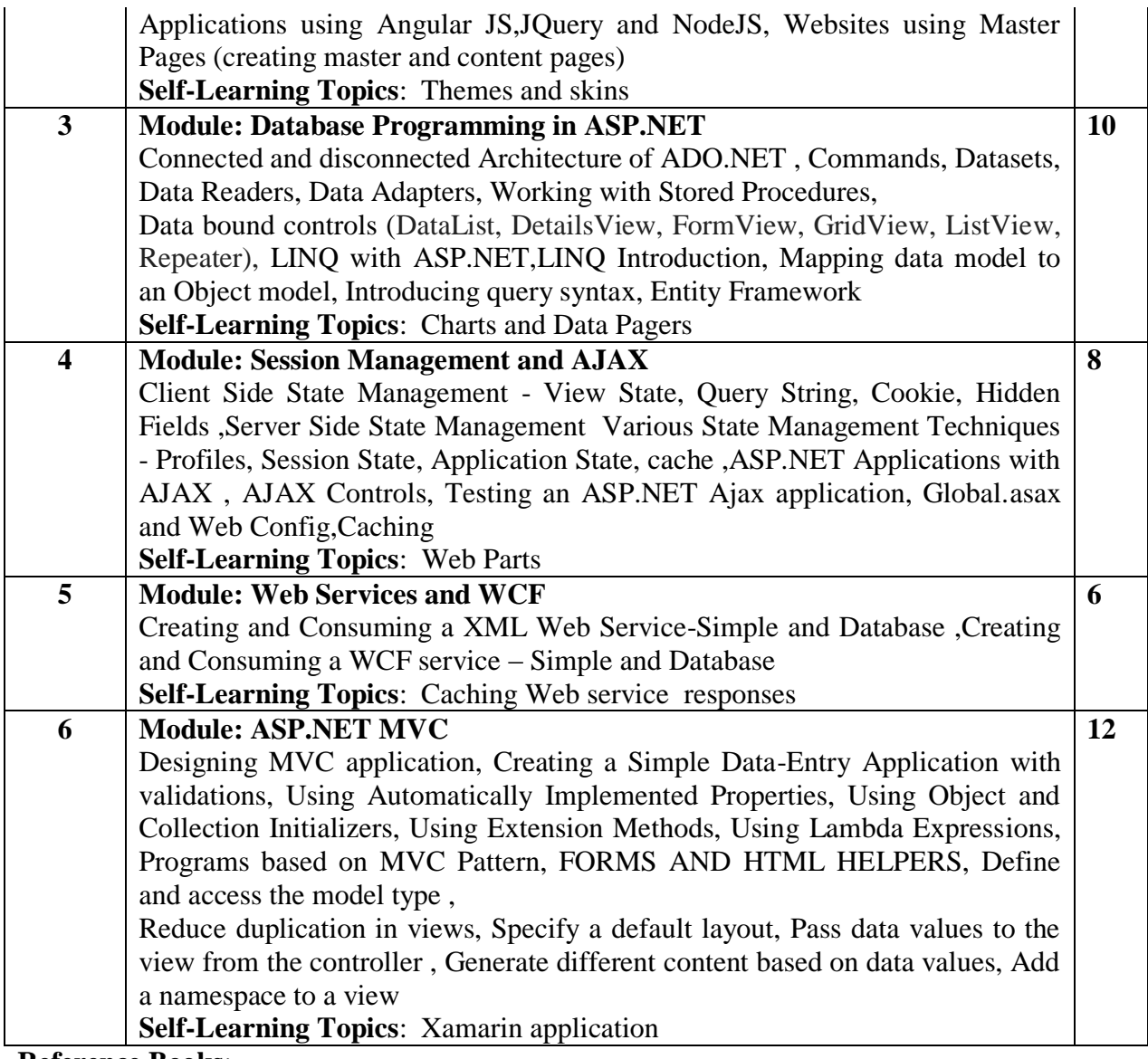

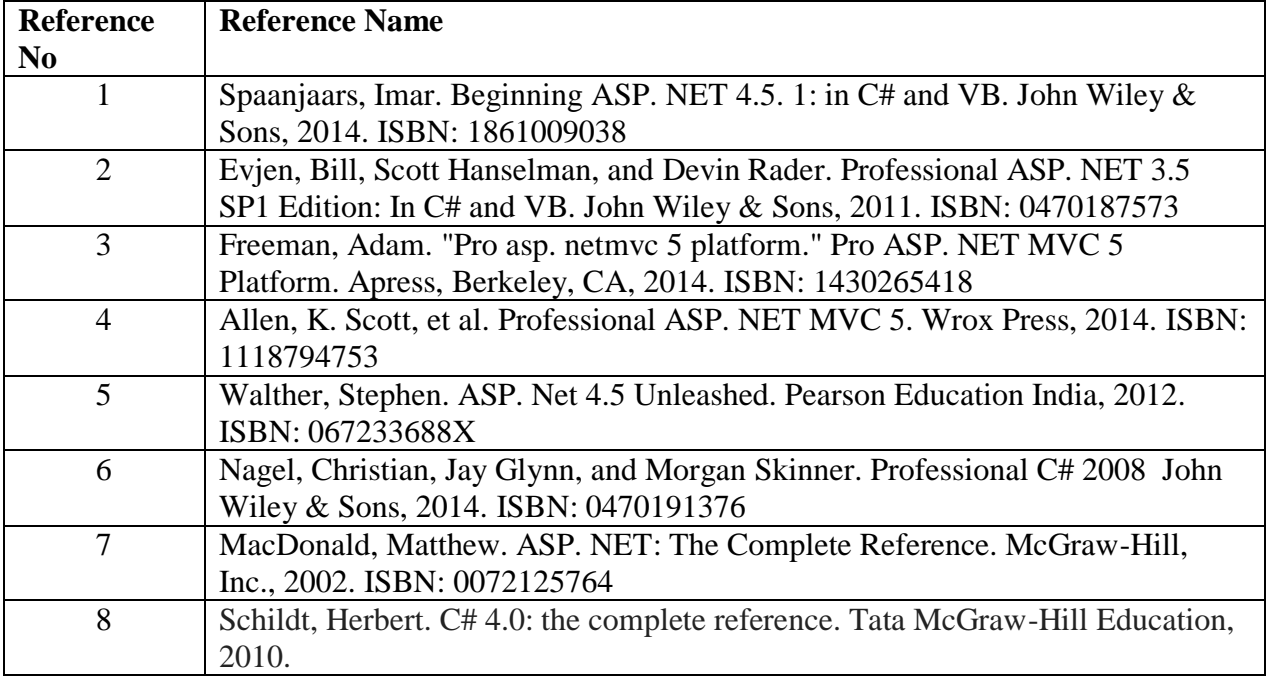

**Web References:**

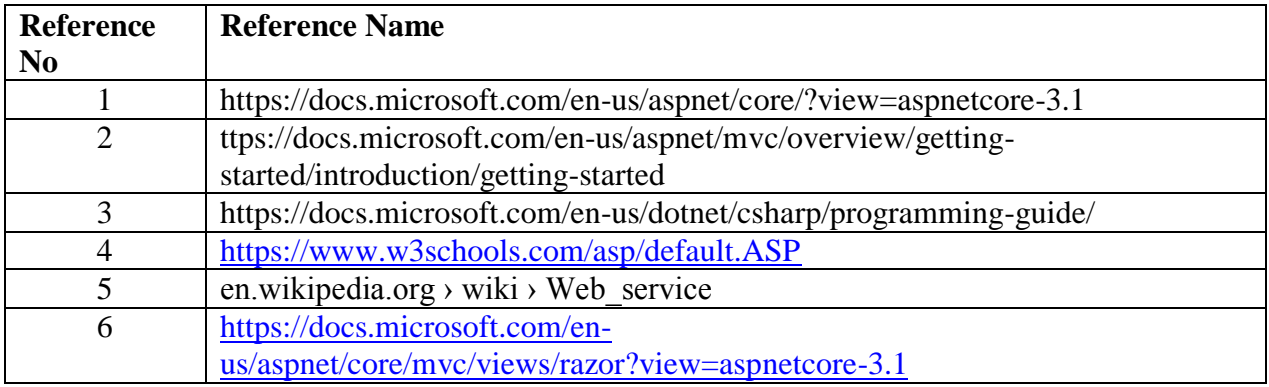

## **Suggested list of experiments**

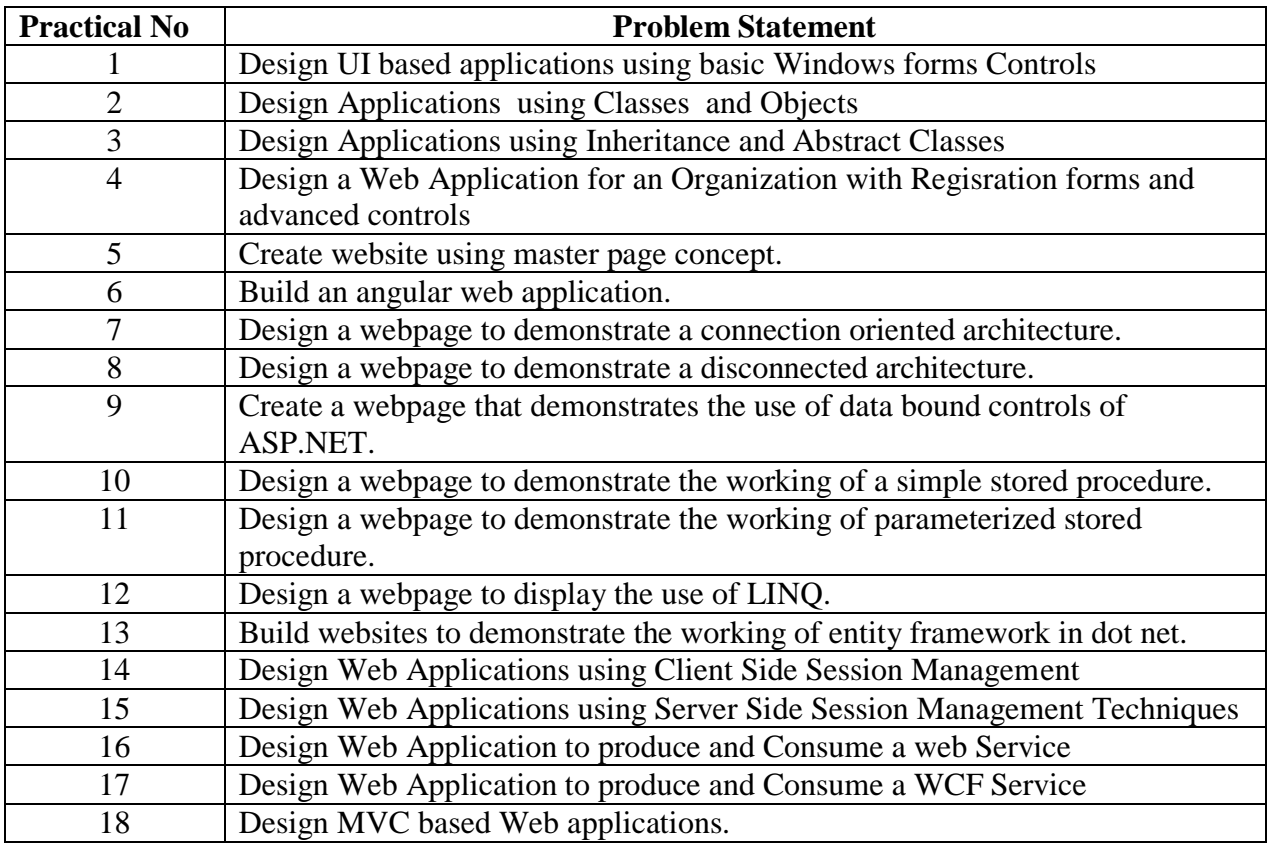

## **Assessment:**

## **Term Work: Will be based on Continuous Assessment**

- 1. Laboratory work will be based on the syllabus with minimum 10 experiments.
	- Experiments 40 marks
	- Attendance 10 marks

2. Practical will be evaluated by the subject teacher and documented according to a rubric **End Semester Practical Examination:**

# **Practical and oral examination will be based on the suggested practical list and entire syllabus.**

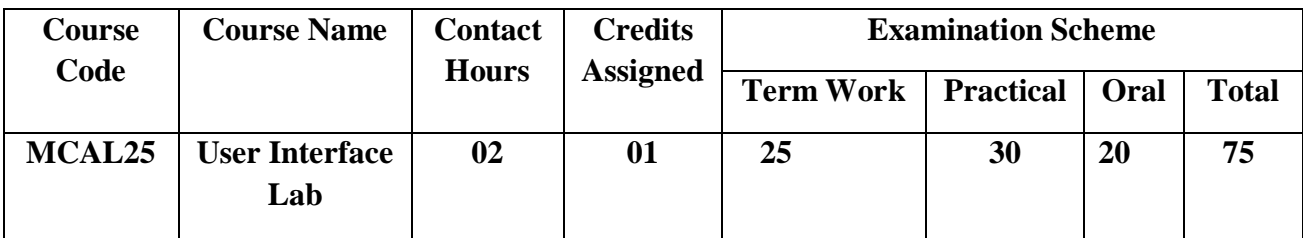

Pre-requisite: Basic knowledge of Web Technologies and Software Engineering.

# **Lab Course Objectives**

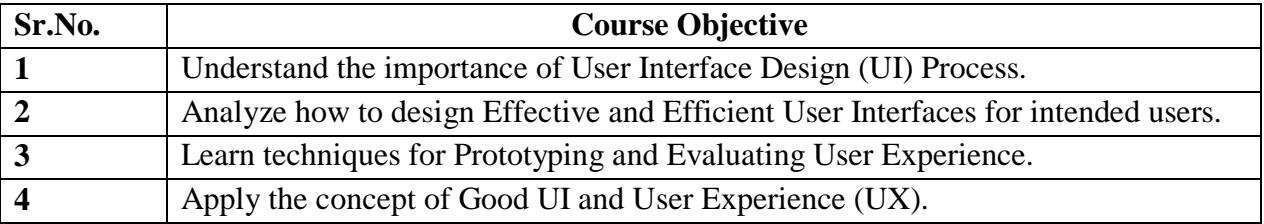

# **Lab Course Outcomes:**

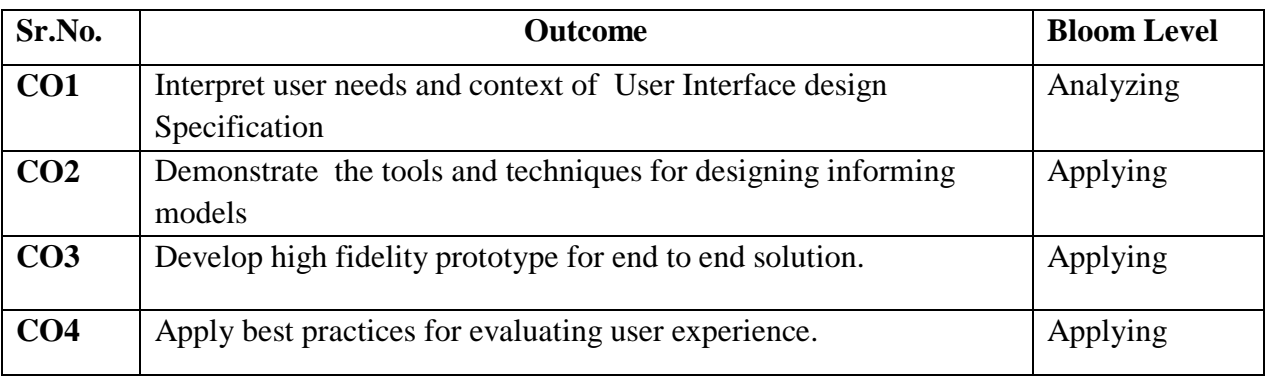

# **Description:**

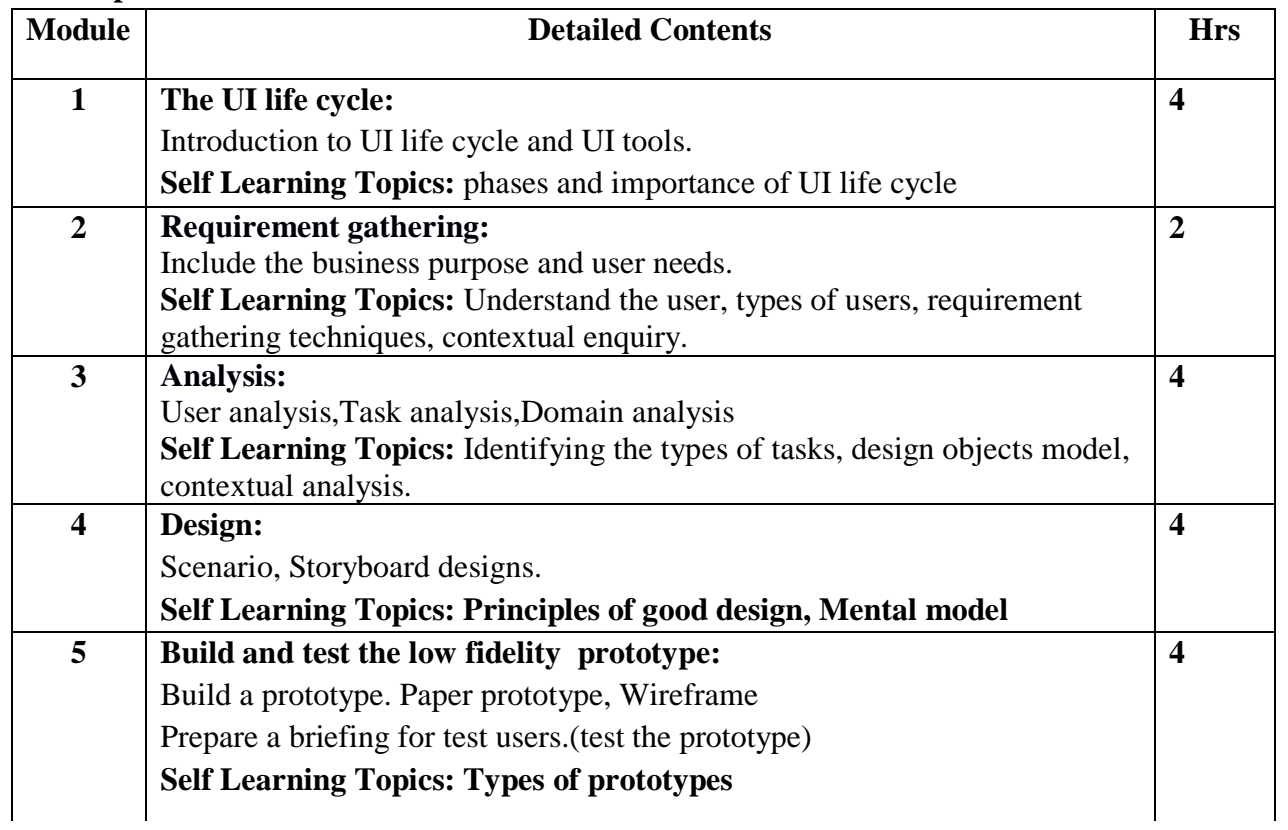

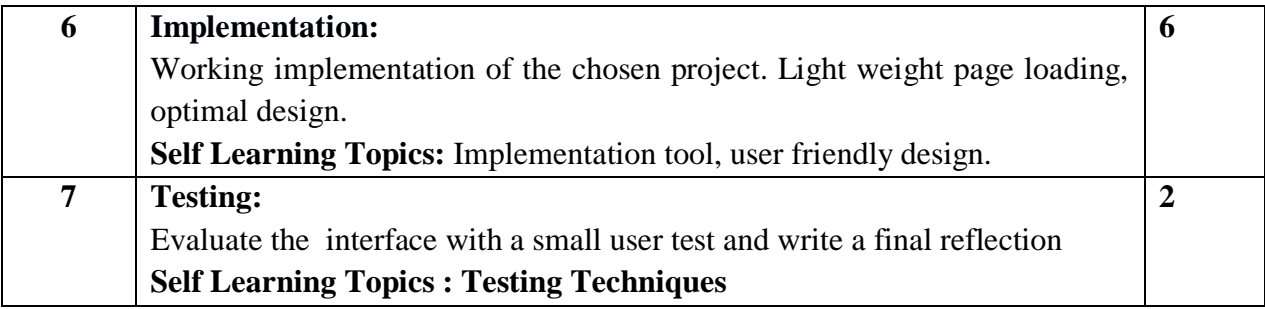

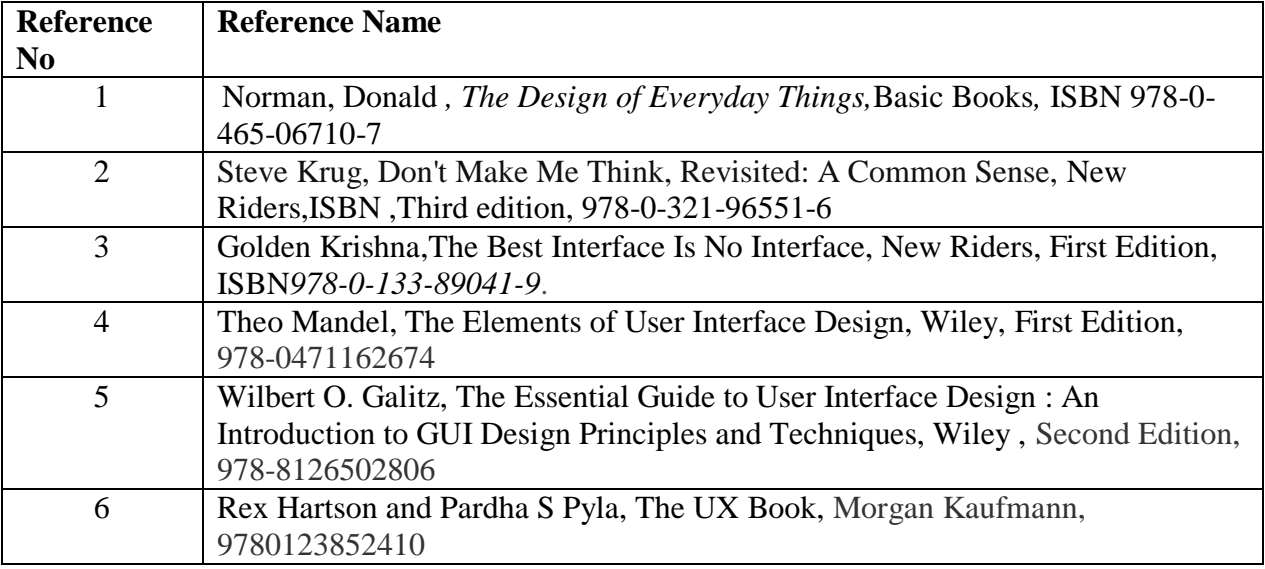

# **Web References:**

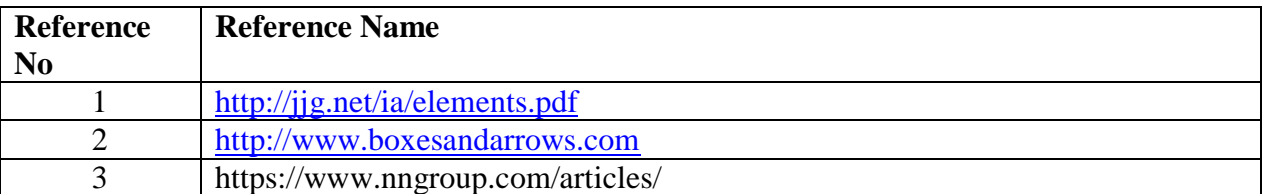

# **List of Experiments:**

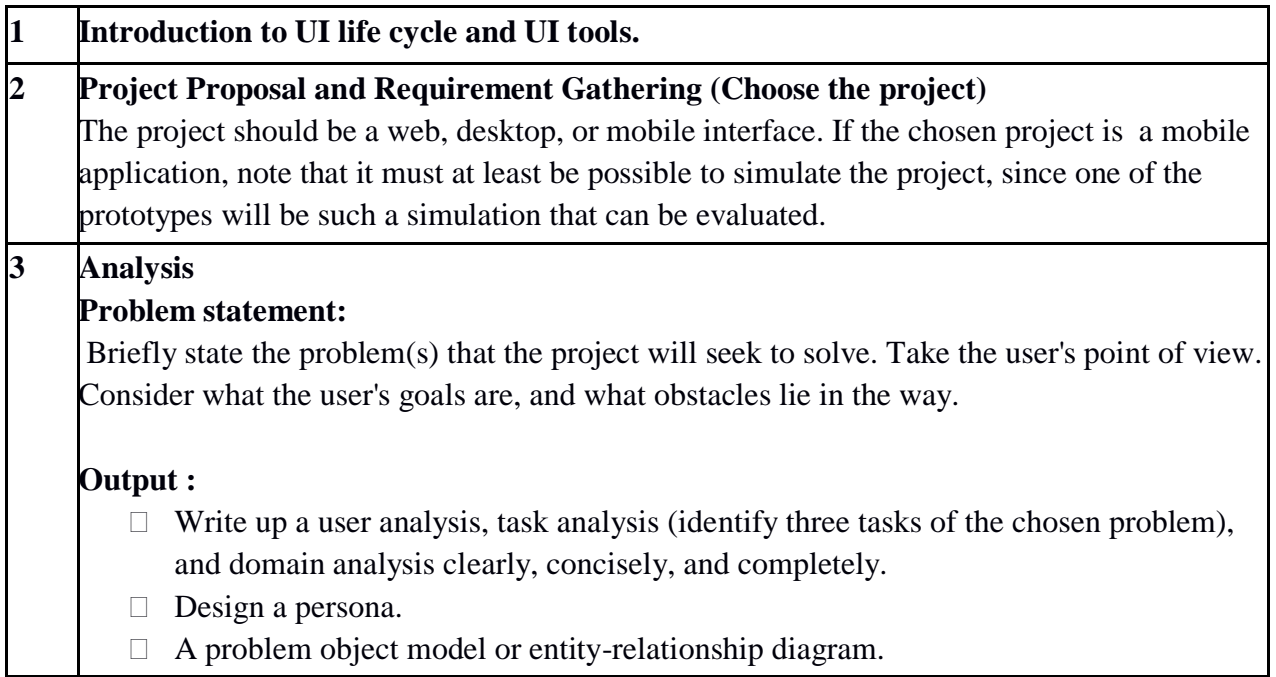

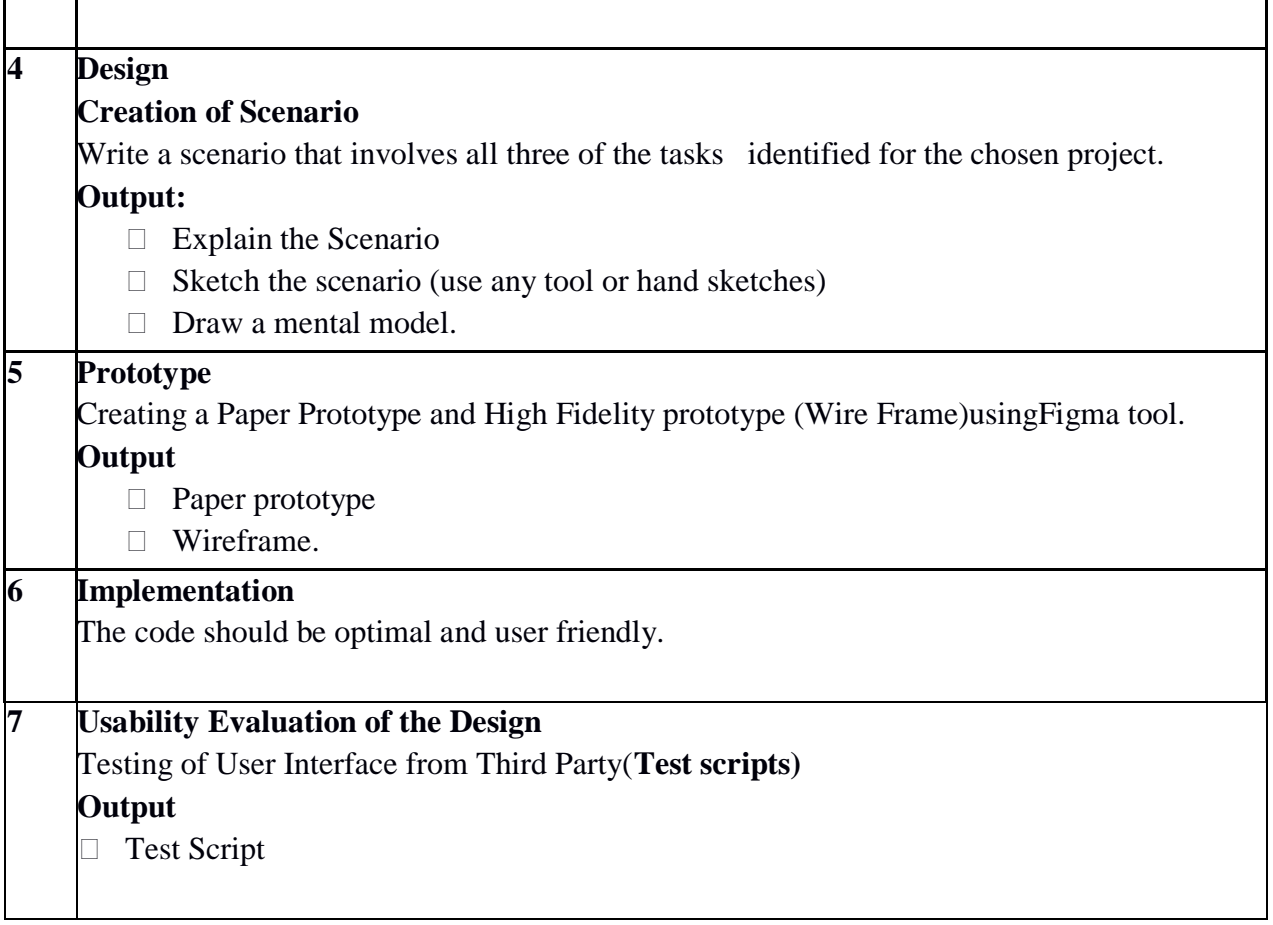

## **Assessment:**

#### **Term Work: Will be based on Continuous Assessment**

1. Laboratory work will be based on any two case studies or mini projects based on the above syllabus.

Experiments 20 marks

Attendance 5 marks

2. Practical will be evaluated by the subject teacher and documented according to a rubric

## **End Semester Practical Examination:**

**Practical and oral examination will be based on suggested practical list and entire syllabus.**

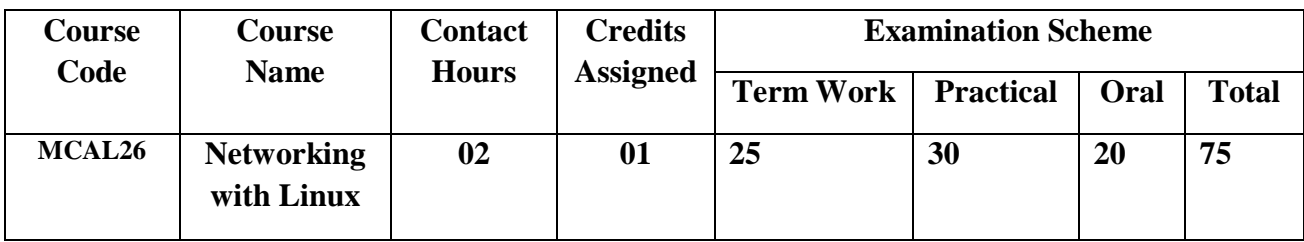

# **Pre-requisite: Linux, Computer Networks**

# **Lab Course Objectives**

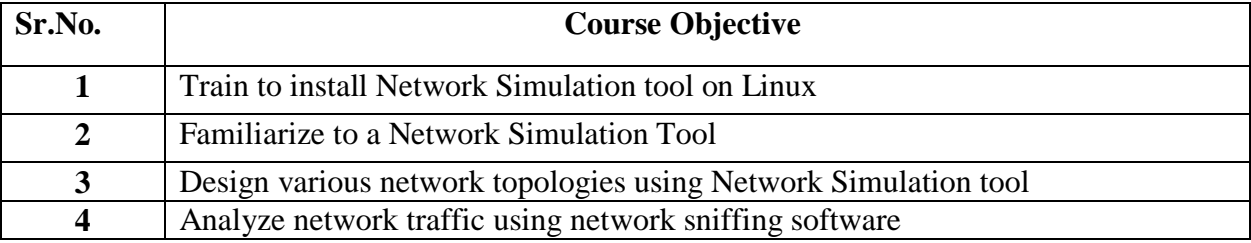

# **Lab Course Outcomes:**

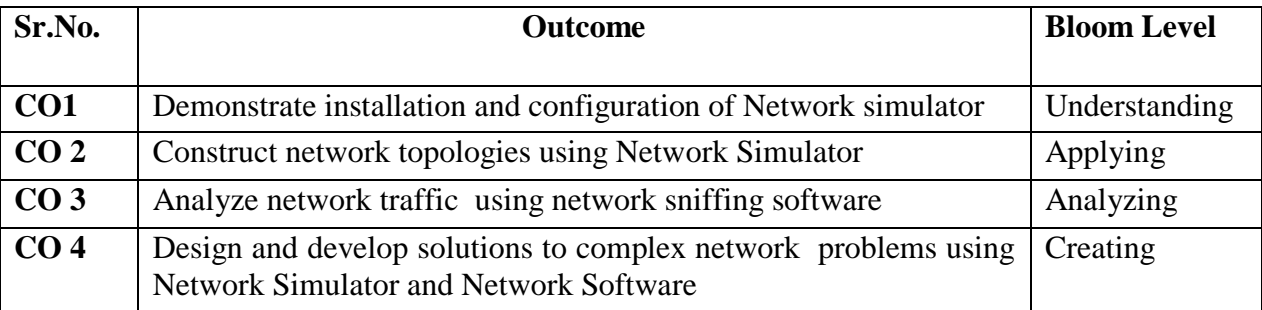

# **Description:**

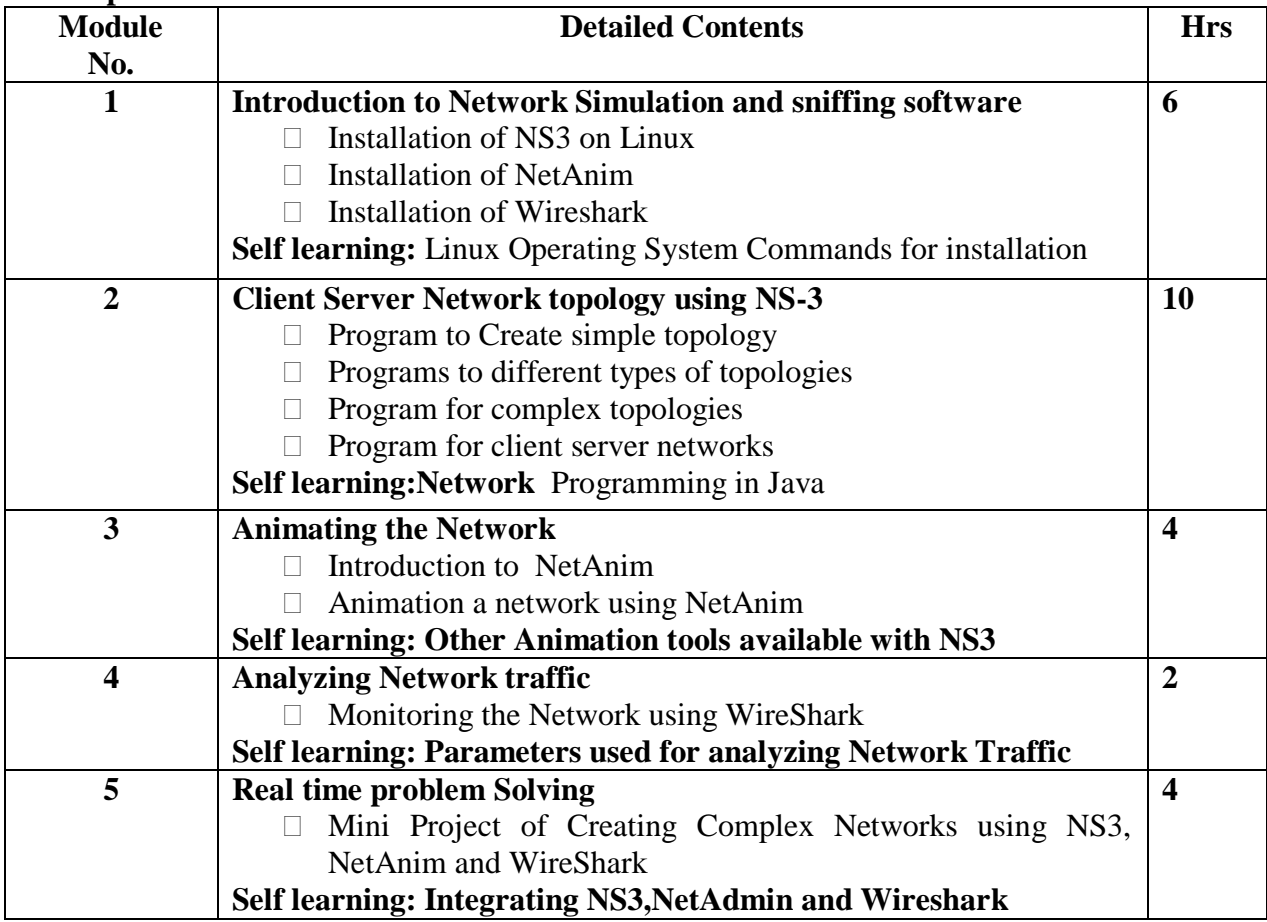

**Reference Books**:

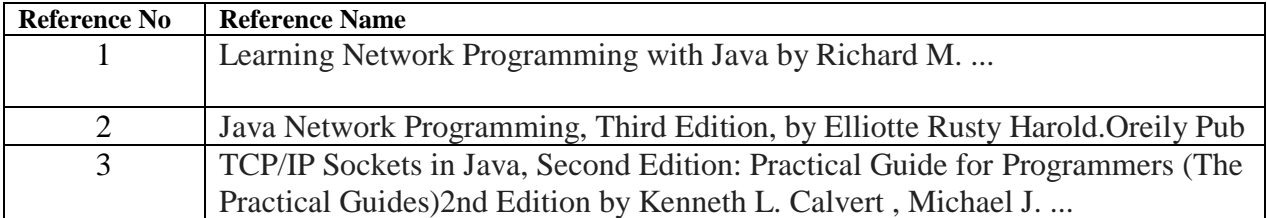

#### **Web References:**

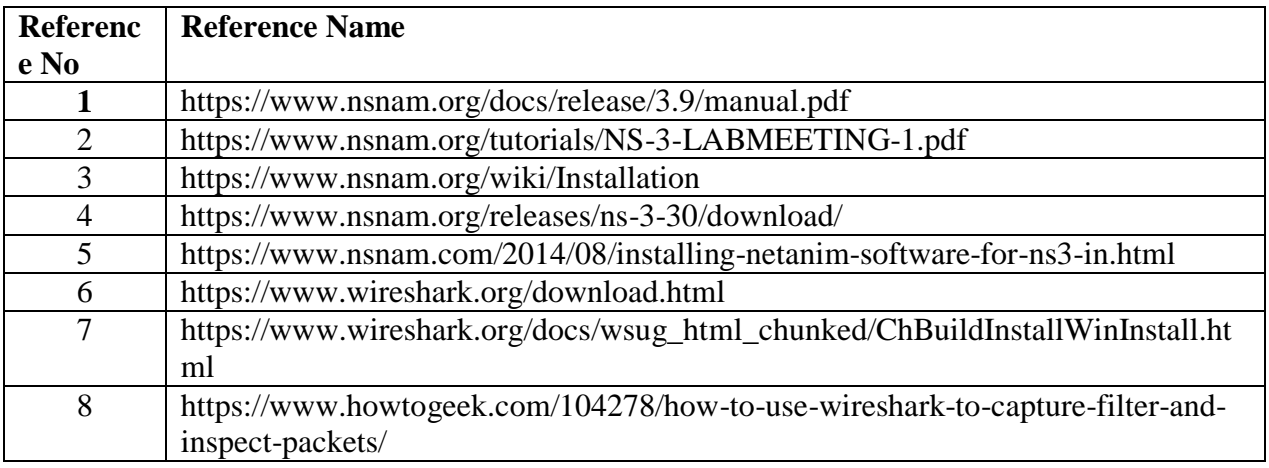

#### **Suggested list of experiments**

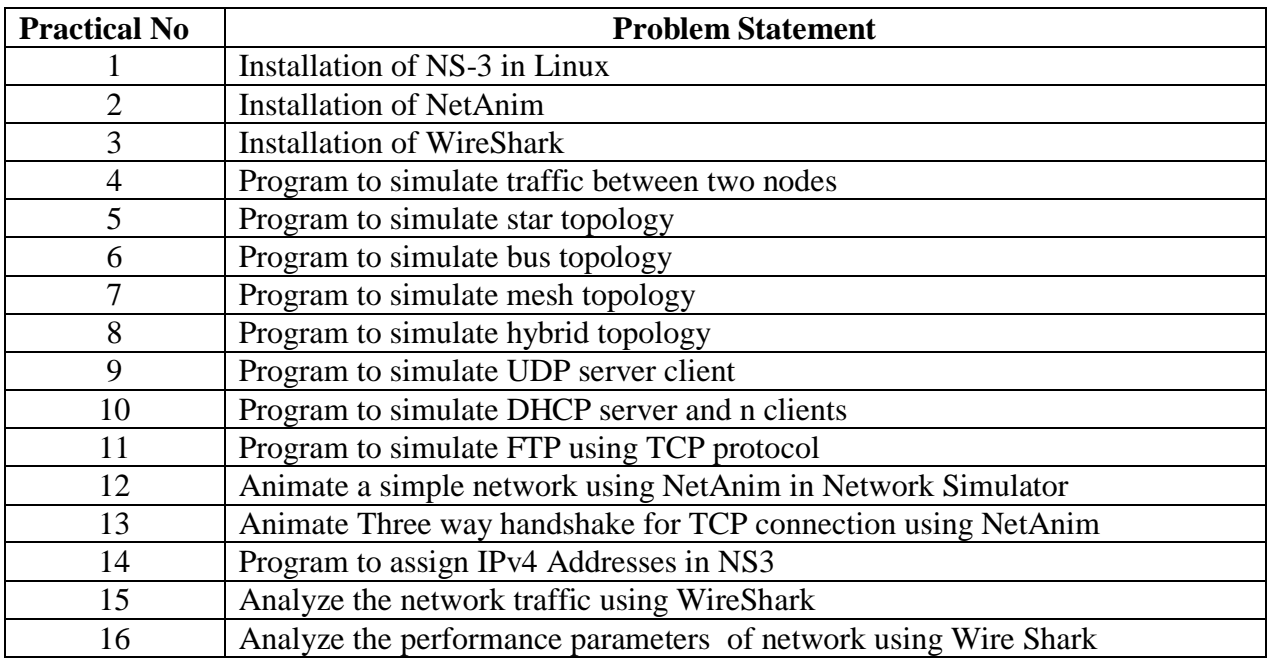

#### **Assessment:**

# **Term Work: Will be based on Continuous Assessment**

1. Laboratory work will be based on the syllabus with minimum 10 experiments, mini project has to be assessed internally.

Experiments 20 marks<br>Attendance 5 marks

# Attendance

Practical will be evaluated by the subject teacher and documented according to a rubric

## **End Semester Practical Examination:**

**Practical and oral examination will be based on suggested practical list and entire syllabus.**

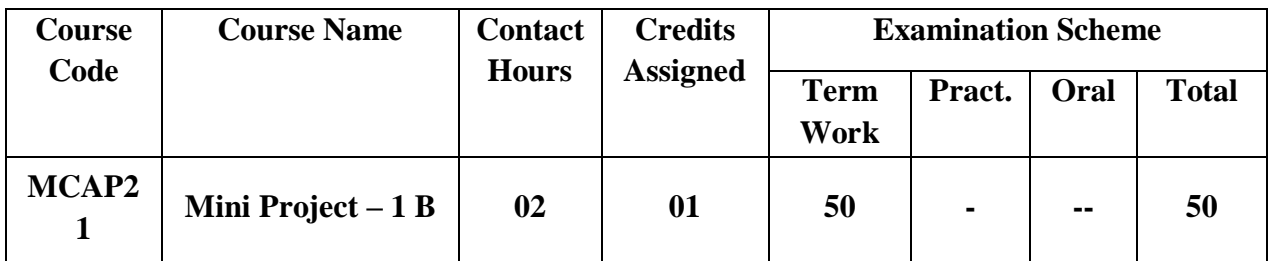

#### **Pre-requisite: NIL**

#### **Lab Course Objectives:** The course is aimed to

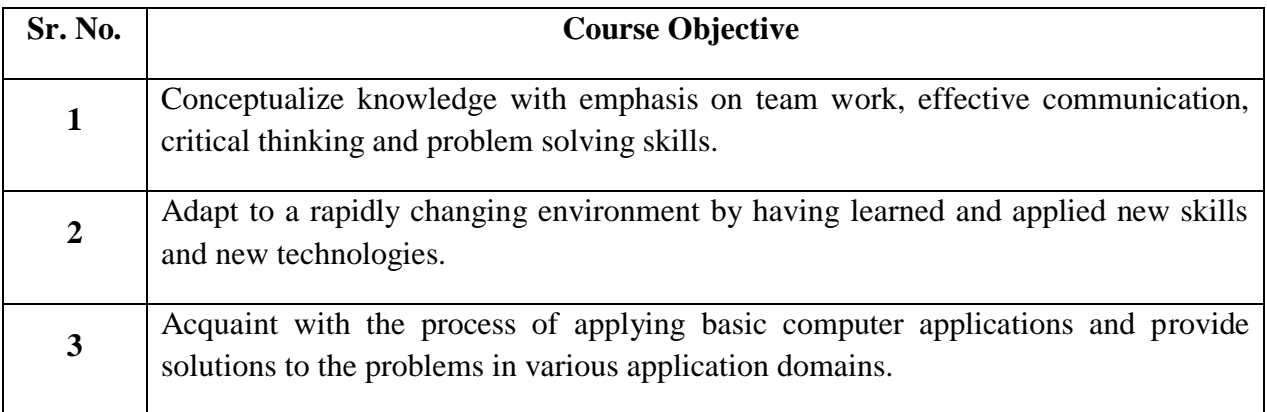

**Lab Course Outcomes:** On successful completion of course learner/student will be able to

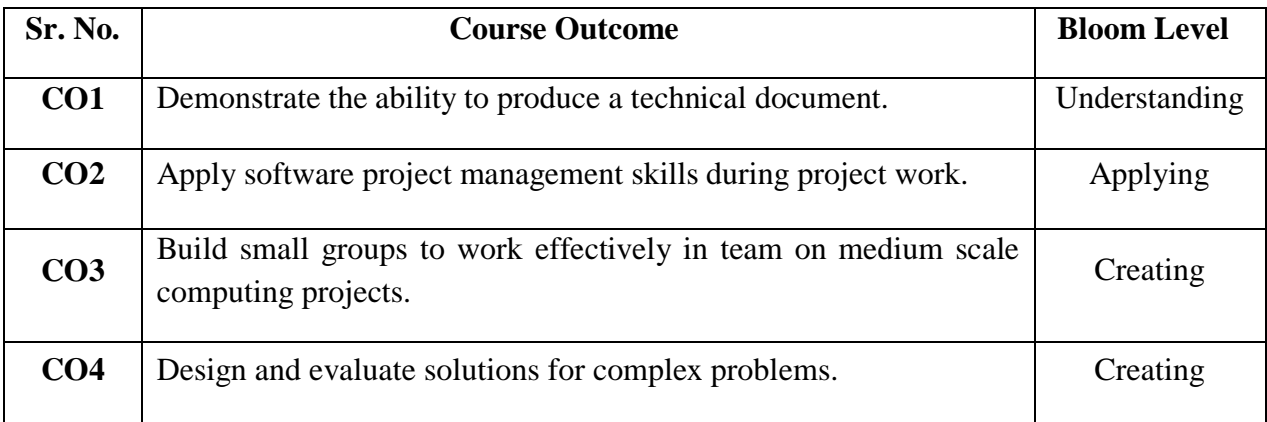

## **Guidelines for Mini Project:**

- 1. Students shall form a group of 2 to 3 students.
- 2. Students should do survey and identify needs, which shall be converted into problems in consultation with the faculty Supervisor/Guide/HOD/Internal Committee of faculties. The project contact hours shall be allotted in the time table and 2 hours workload shall be considered for the guide/ supervisor.
- 3. Students shall submit an implementation plan in the form of Gantt/PERT/CPM chart, which will cover weekly activity of mini project.
- 4. A log book to be prepared by each group, wherein the group can record weekly work progress, Guide/Supervisor can verify and record notes/comments.
- 5. Faculty may give inputs during mini project activity; however, focus shall be on selflearning.
- 6. Students in a group shall understand the problem effectively, propose multiple solutions and select the best possible solution in consultation with Guide/ Supervisor.
- 7. Students shall convert the best solution into a working model using various components of their domain areas and demonstrate.
- 8. The solution to be validated with proper justification and project report to be compiled in standard format of University of Mumbai.

## **Assessment of Mini Project:**

# **I) Term work (25 Marks):**

- $\Box$  The progress of the mini project to be evaluated on a continuous basis.
- $\Box$  In continuous assessment focus shall also be on each individual student, assessment based on individual"s contribution in group activity, their understanding and response to questions.
- $\Box$  Distribution of Term work marks shall be as below;

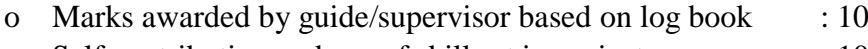

- o Self contribution and use of skill set in project : 10
- o Quality of Project report : 05

# **II) Mini Project Internal Examination (25 Marks):**

- $\Box$  Report should be prepared as per the guidelines issued by the University of Mumbai.
- $\Box$  The students shall present a seminar on Mini project and demonstrate their understanding of need/problem.
- $\Box$  Mini Project shall be evaluated through a presentation and demonstration of working model by the student project group to a panel of examiner at Institute level.
- $\Box$  Mini Project shall be assessed based on following points:
	- Quality of survey/ need identification.
	- Clarity of Problem definition based on need.
	- Innovativeness in solutions.
	- Feasibility of proposed problem solutions and selection of best solution.
	- Cost effectiveness.
	- Societal impact.
	- Full functioning of working model as per stated requirements.
	- Effective use of skill sets.
	- Contribution of an individual as a member or leader.
	- Clarity in written and oral communication.

# Semester III

# **Program Structure for Second Year Master of Computer Applications UNIVERSITY OF MUMBAI (With Effect** from 2021-2022)

# **Semester III**

**Teaching Scheme**

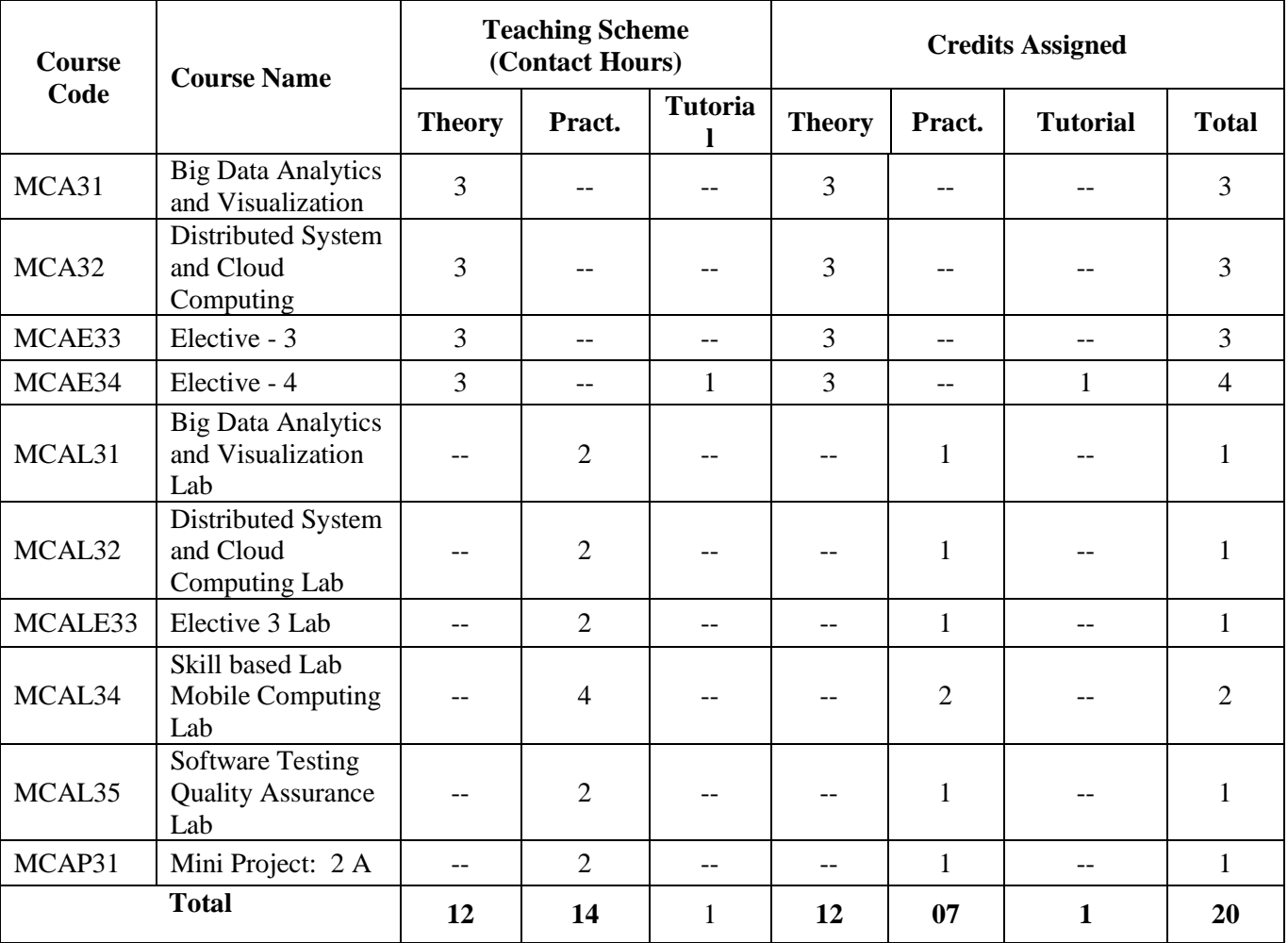

# **Program Structure for Second Year Master of Computer Applications UNIVERSITY OF MUMBAI (With Effect** from 2021-2022)

# **Semester III**

**Examination Scheme**

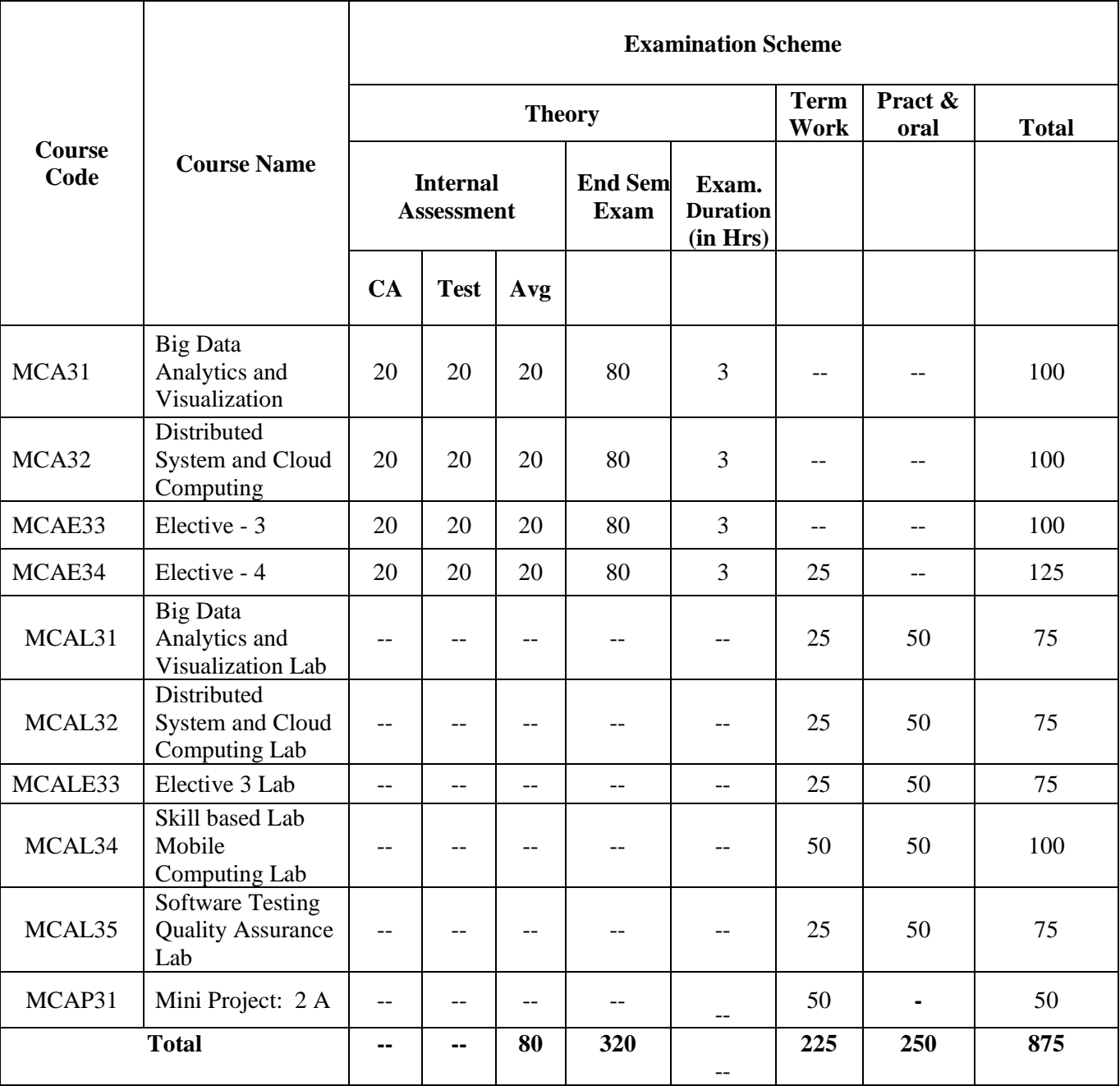

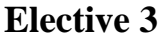

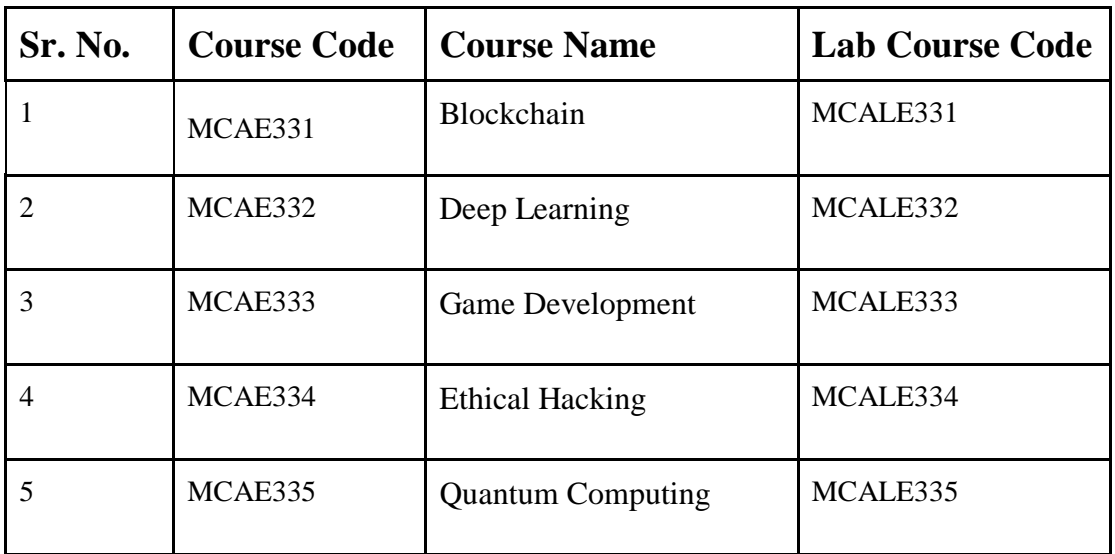

# **Elective 4**

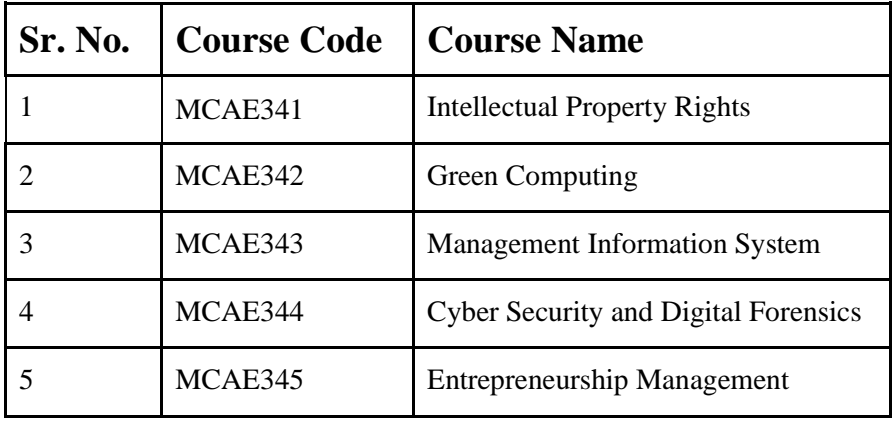

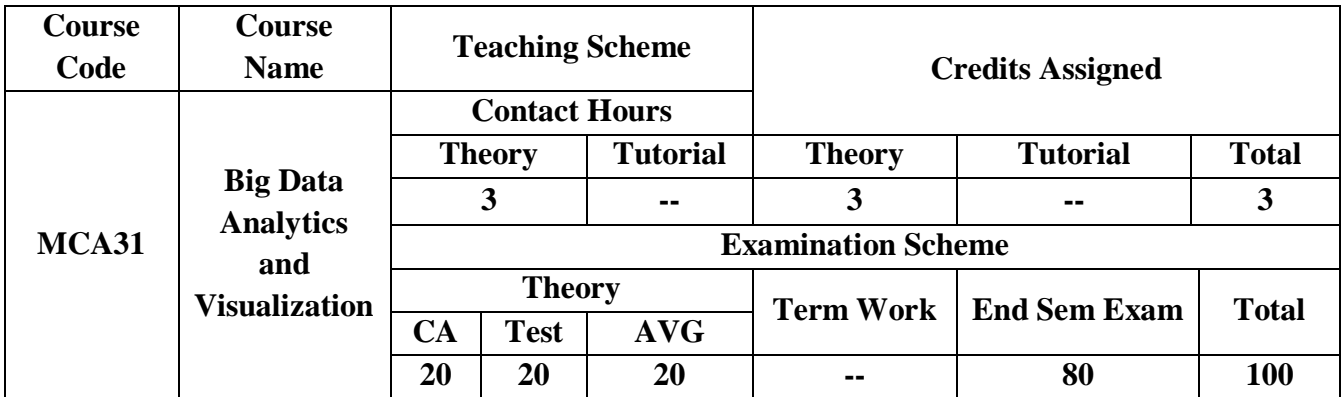

**Prerequisite: Some prior knowledge about SQL, Data Mining, DBMS would be beneficial.**

# **Course Objectives:**

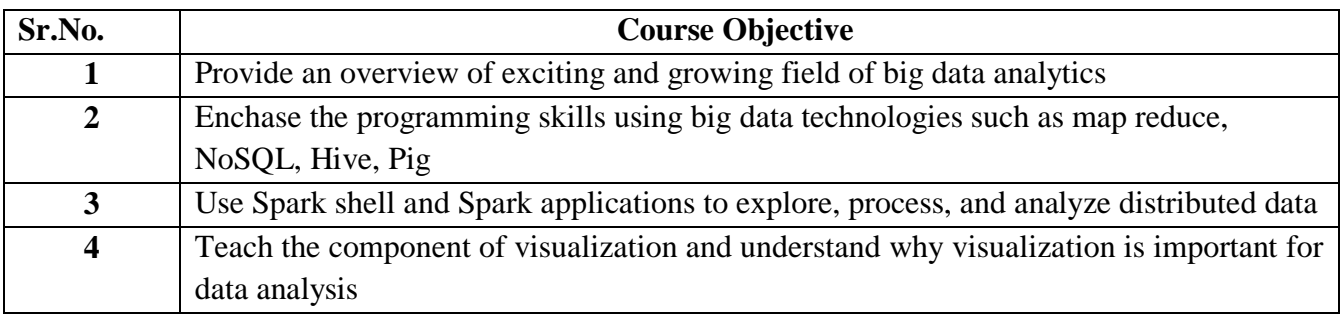

## **Course Outcomes:**

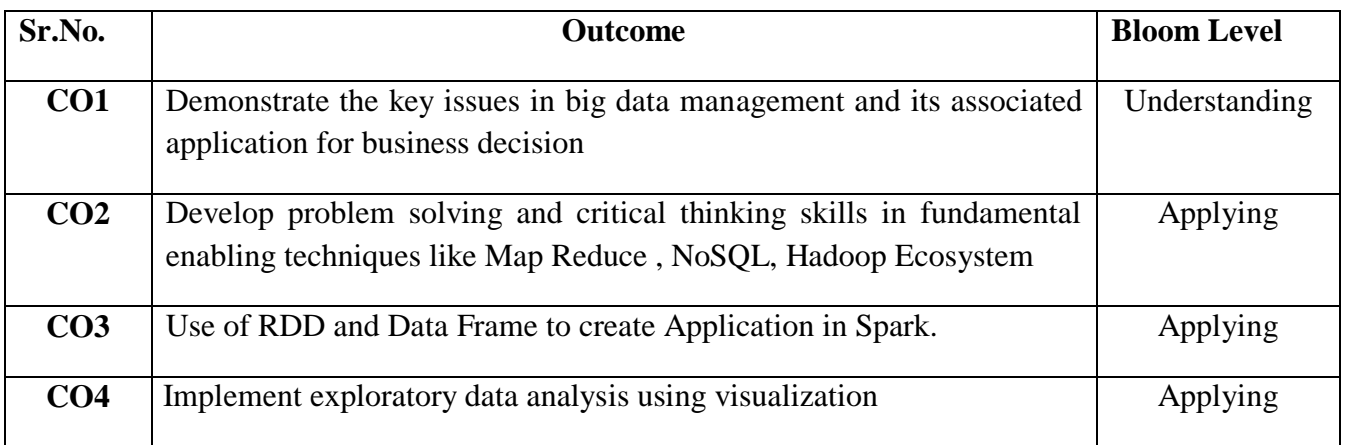

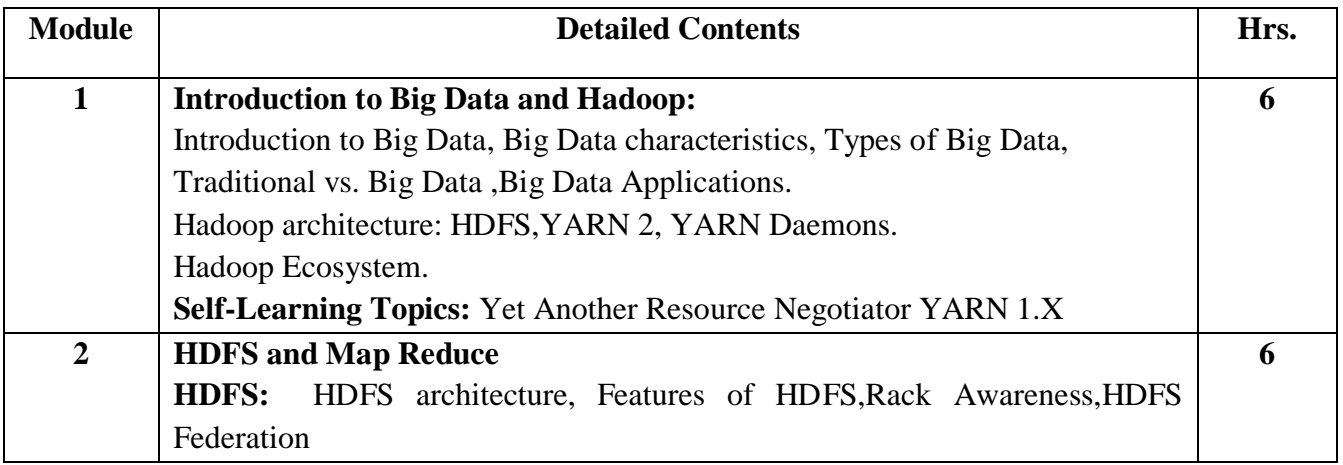

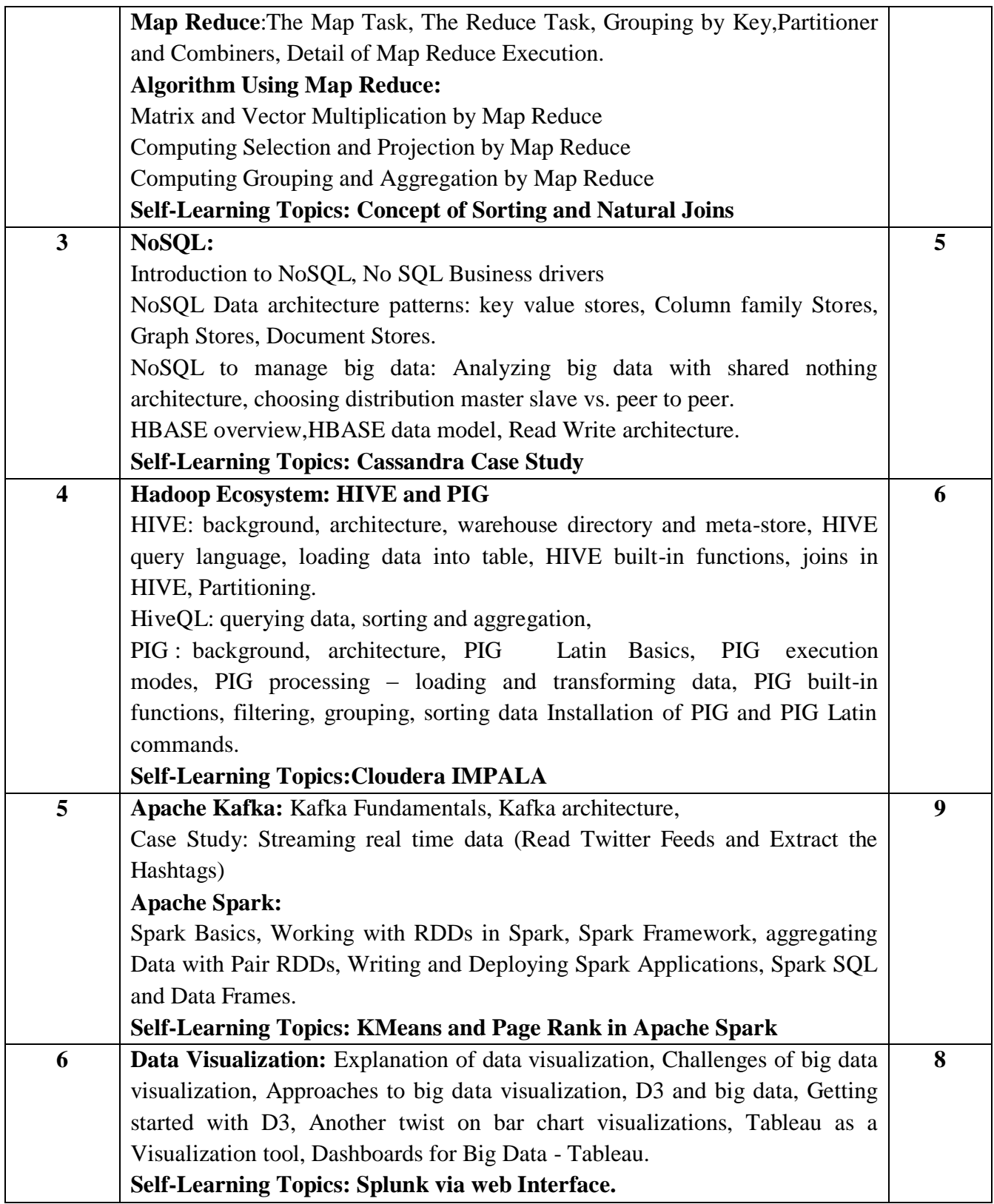

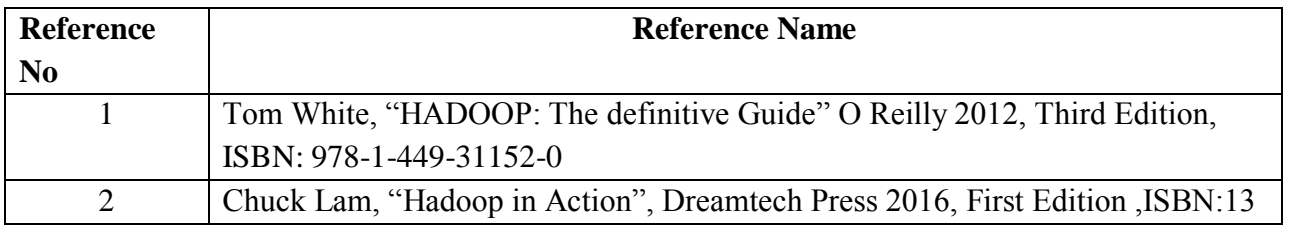

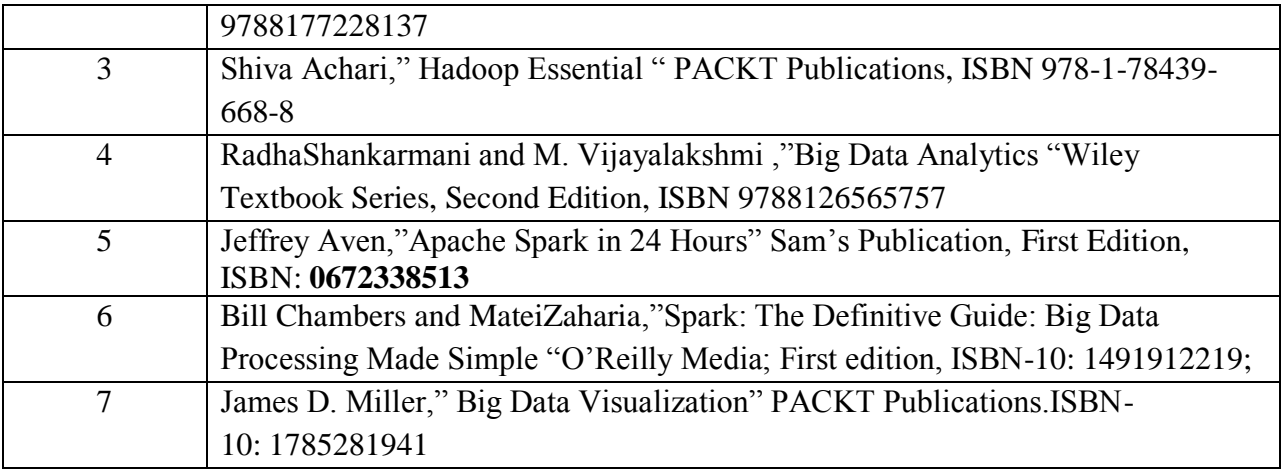

#### **Web References:**

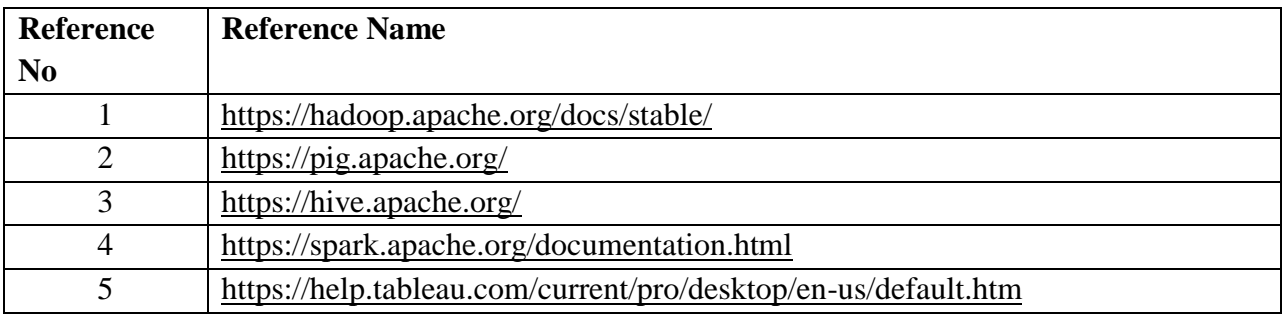

#### **Assessment:**

#### **Continuous Assessment: 20 marks**

Following measures can be used for the continuous assessment as

Assignments /Quiz /Case studies /Projects / Any other measure with the permission of the Director/Principal/HOD/Coordinator

The continuous evaluation has to be done throughout the Semester. The faculty can use the flexibility of the mode as per the requirement of the subject.

#### **Test: 20 marks**

Assessment consists of one class tests of 20 marks. The Class Test is to be conducted when approx. 50 -60% of the syllabus is completed. Duration of the test shall be one hour.

#### **Internal Assessment: 20 marks**

The Internal Assessment marks (out of 20) will be the average of the Class test and the Continuous Assessment.

## **End Semester Theory Examination:**

- 1. Question paper will comprise of total 06 questions, each carrying 20 marks.
- 2. Total 04 questions need to be solved.
- 3. Question No: 01 will be compulsory and based on entire syllabus wherein 4 sub-questions of 5 marks each will be asked.
- 4. Remaining questions will be randomly selected from all the modules.

5. Weightage of each module will be proportional to number of respective lecture hours as mentioned in the syllabus.

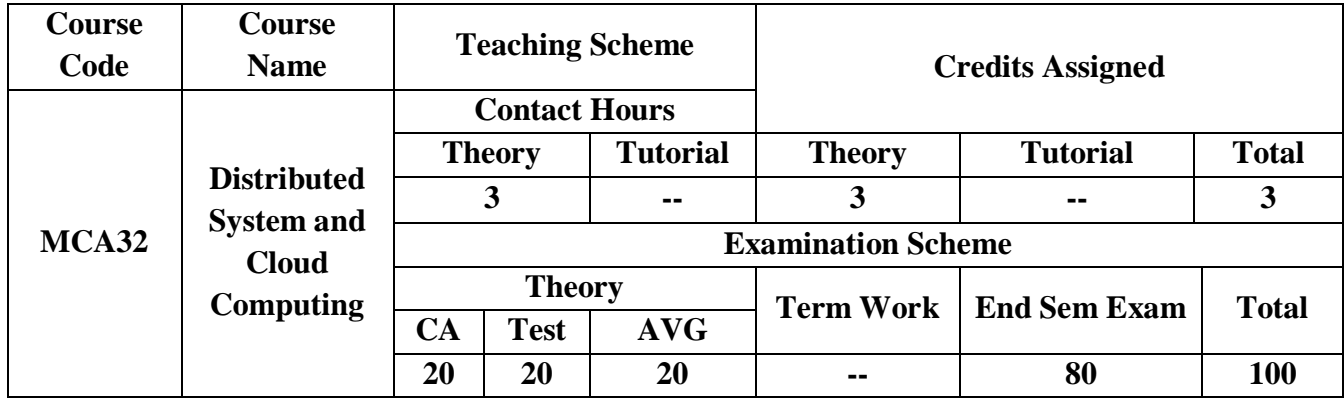

# **Pre-requisite:** Computer Networks, Operating Systems **Course Objectives:** The course aim to

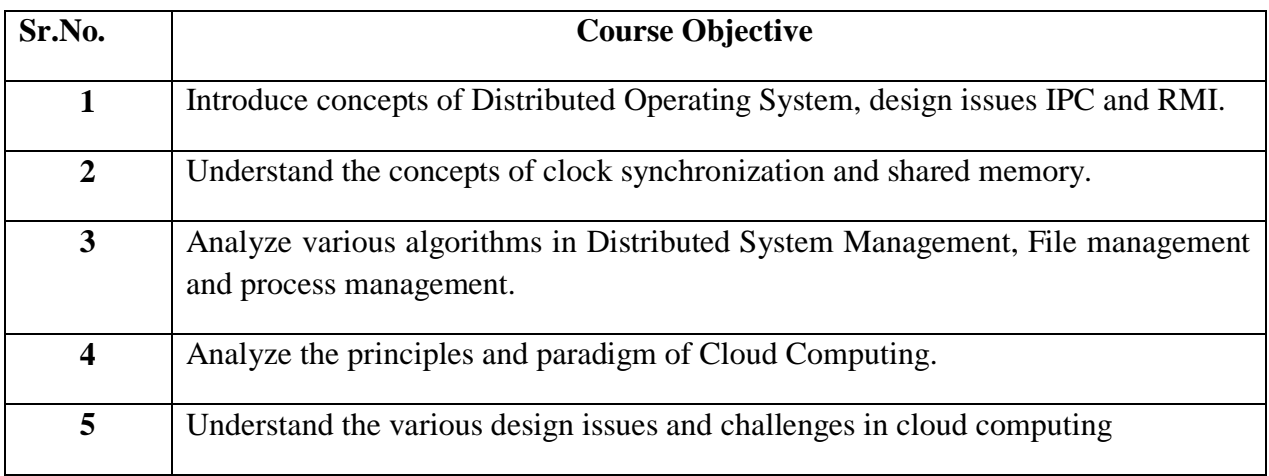

**Course Outcomes:** On successful completion of course learner/student will be able to

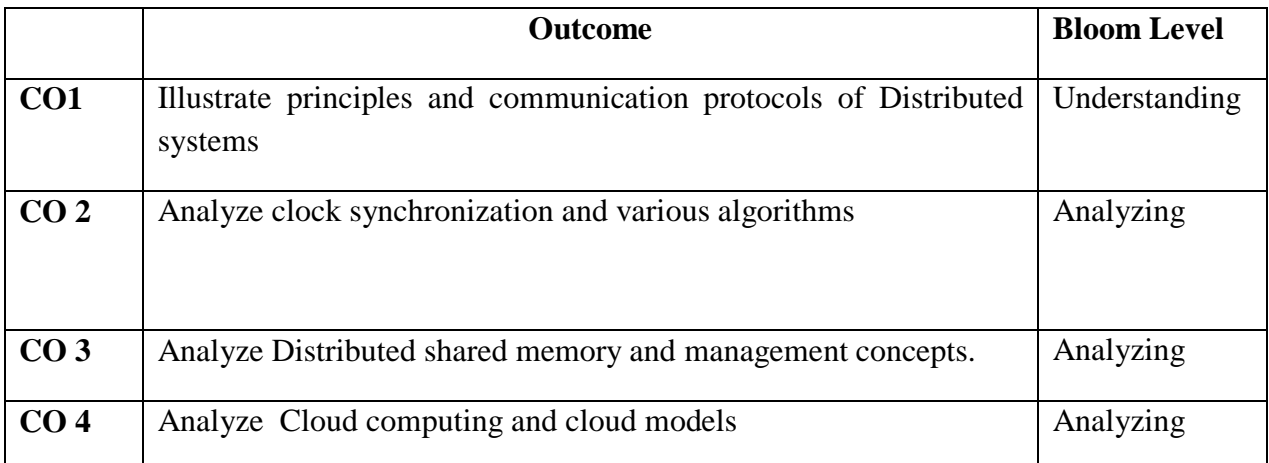

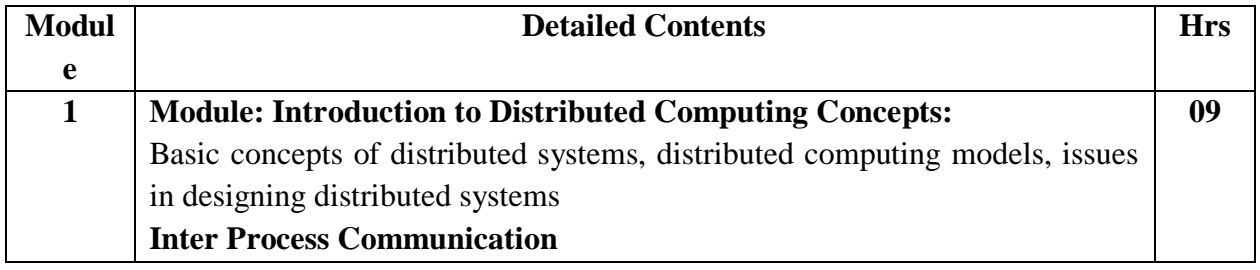

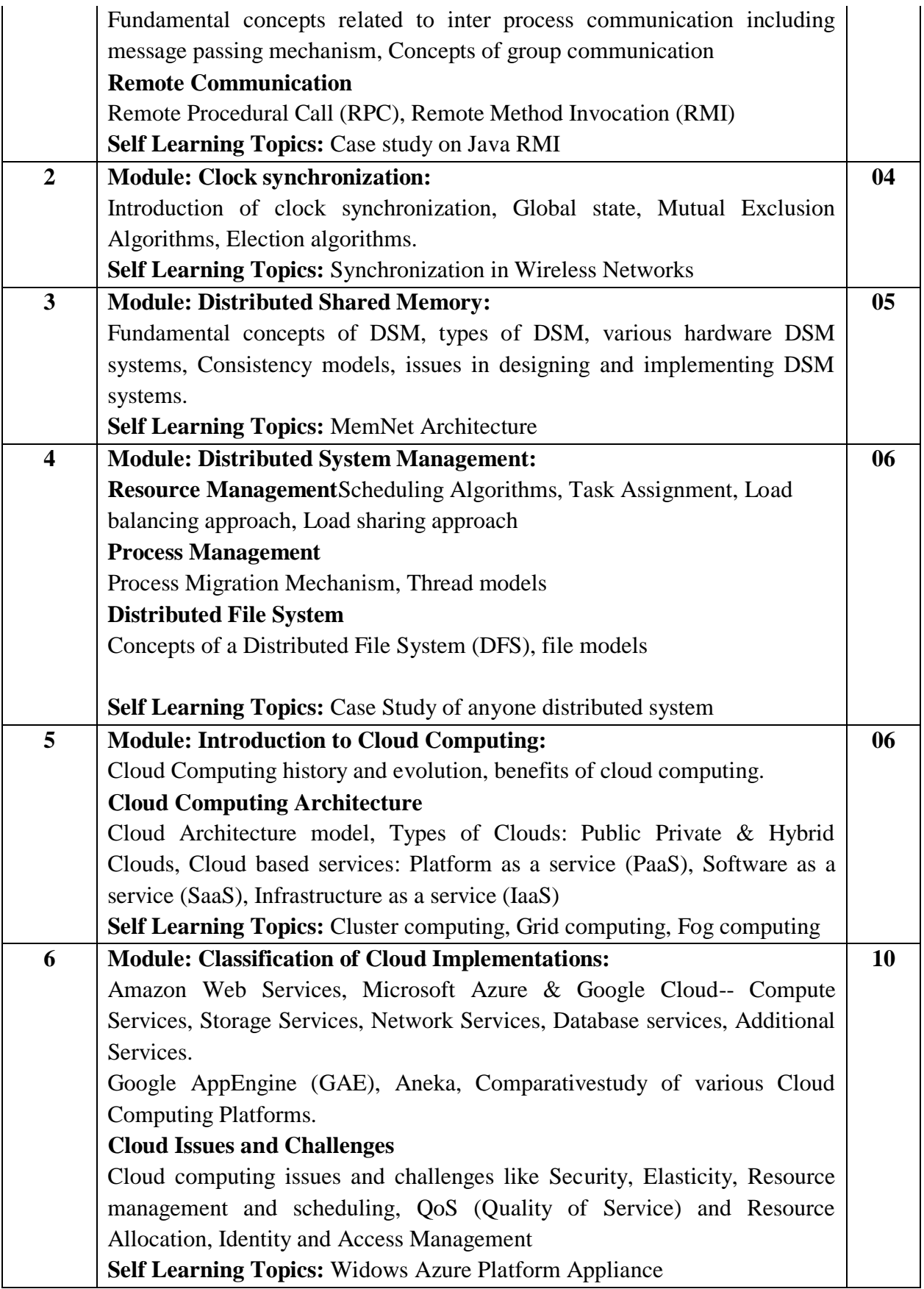

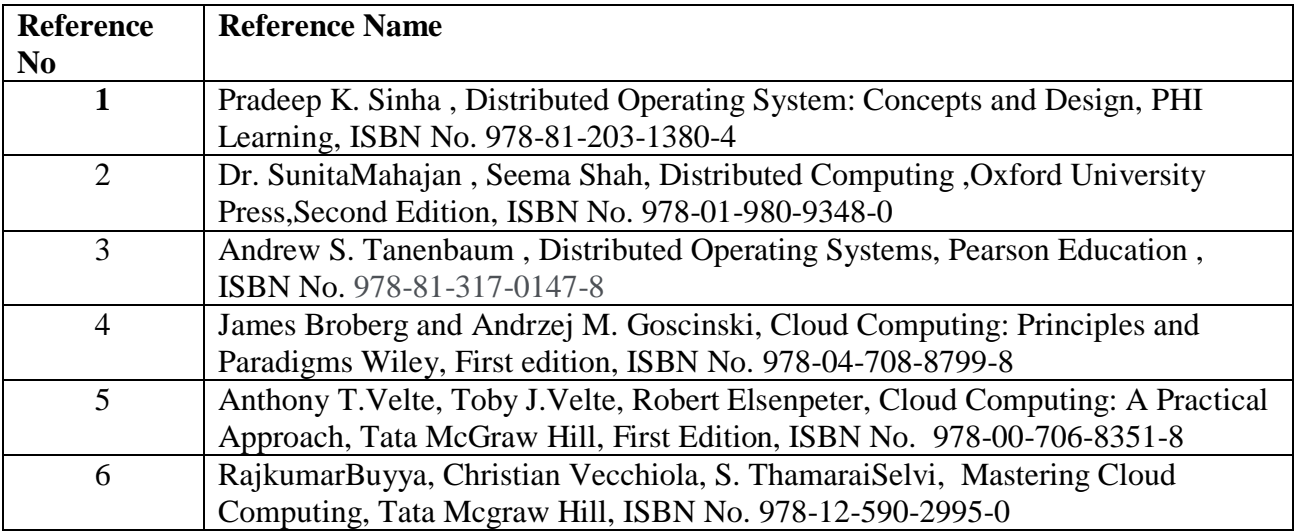

#### **Web References:**

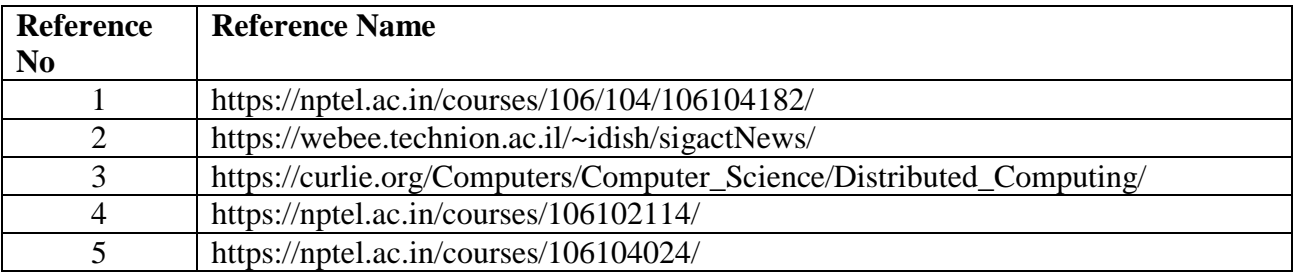

#### **Assessment:**

#### **Continuous Assessment: 20 marks**

Following measures can be used for the continuous assessment as

Assignments /Quiz /Case studies /Projects / Any other measure with the permission of the Director/Principal/HOD/Coordinator

The continuous evaluation has to be done throughout the Semester. The faculty can use the flexibility of the mode as per the requirement of the subject.

#### **Test: 20 marks**

Assessment consists of one class tests of 20 marks. The Class Test is to be conducted when approx. 50 -60% of the syllabus is completed. Duration of the test shall be one hour.

#### **Internal Assessment: 20 marks**

The Internal Assessment marks (out of 20) will be the average of the Class test and the Continuous Assessment.

#### **End Semester Theory Examination:**

1. Question paper will comprise of total 06 questions, each carrying 20 marks.

2. Total 04 questions need to be solved.

3. Question No: 01 will be compulsory and based on entire syllabus wherein 4 sub-questions of 5 marks each will be asked.

4. Remaining questions will be randomly selected from all the modules.

5. Weightage of each module will be proportional to number of respective lecture hours as mentioned in the syllabus.

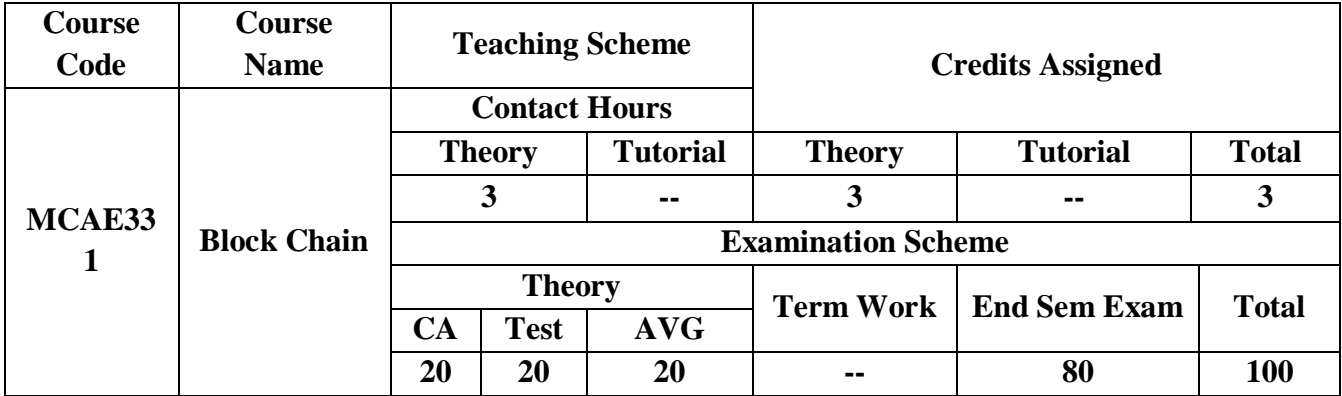

# **Pre-requisite:**

Basic knowledge of cryptography, networking, distributed systems and expertise in object oriented programming.

# **Course Objectives: Course aim to**

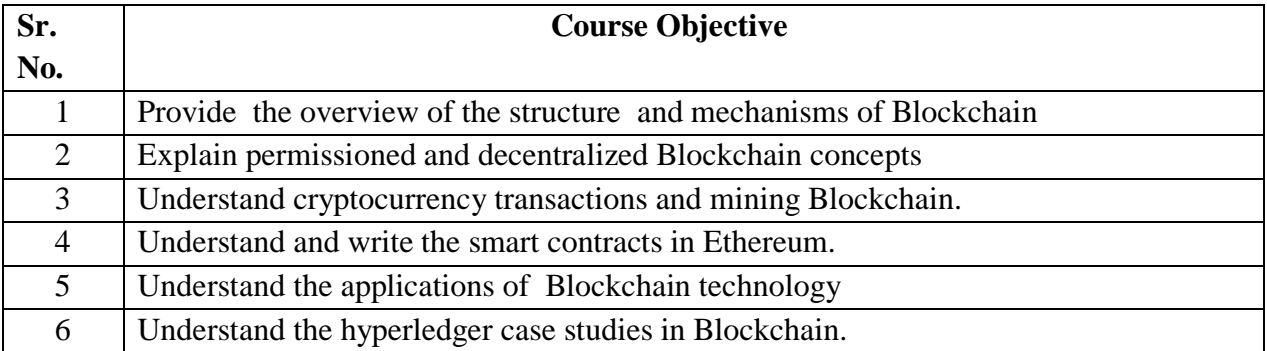

**Course Outcomes:**

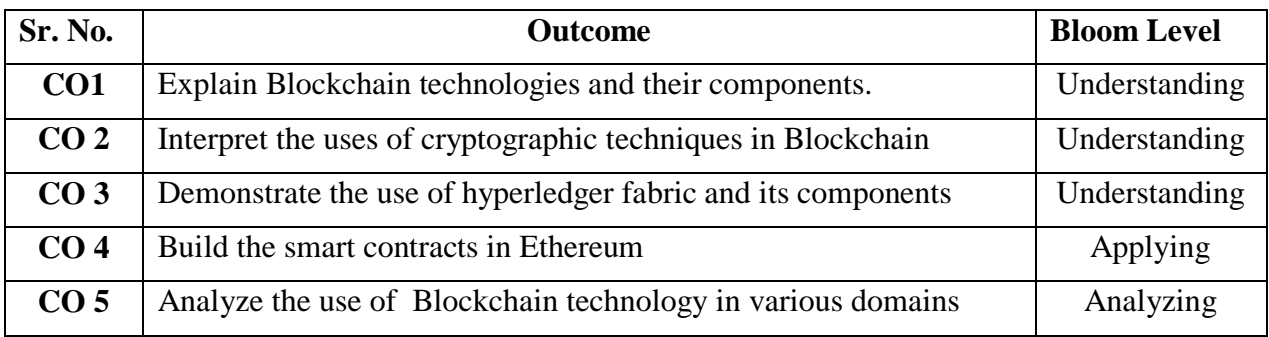

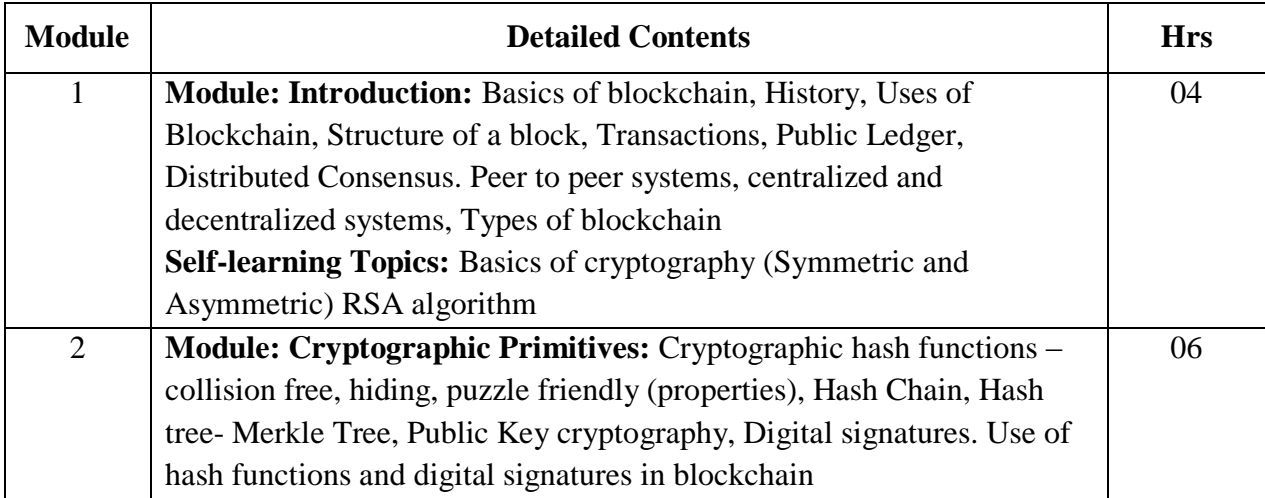

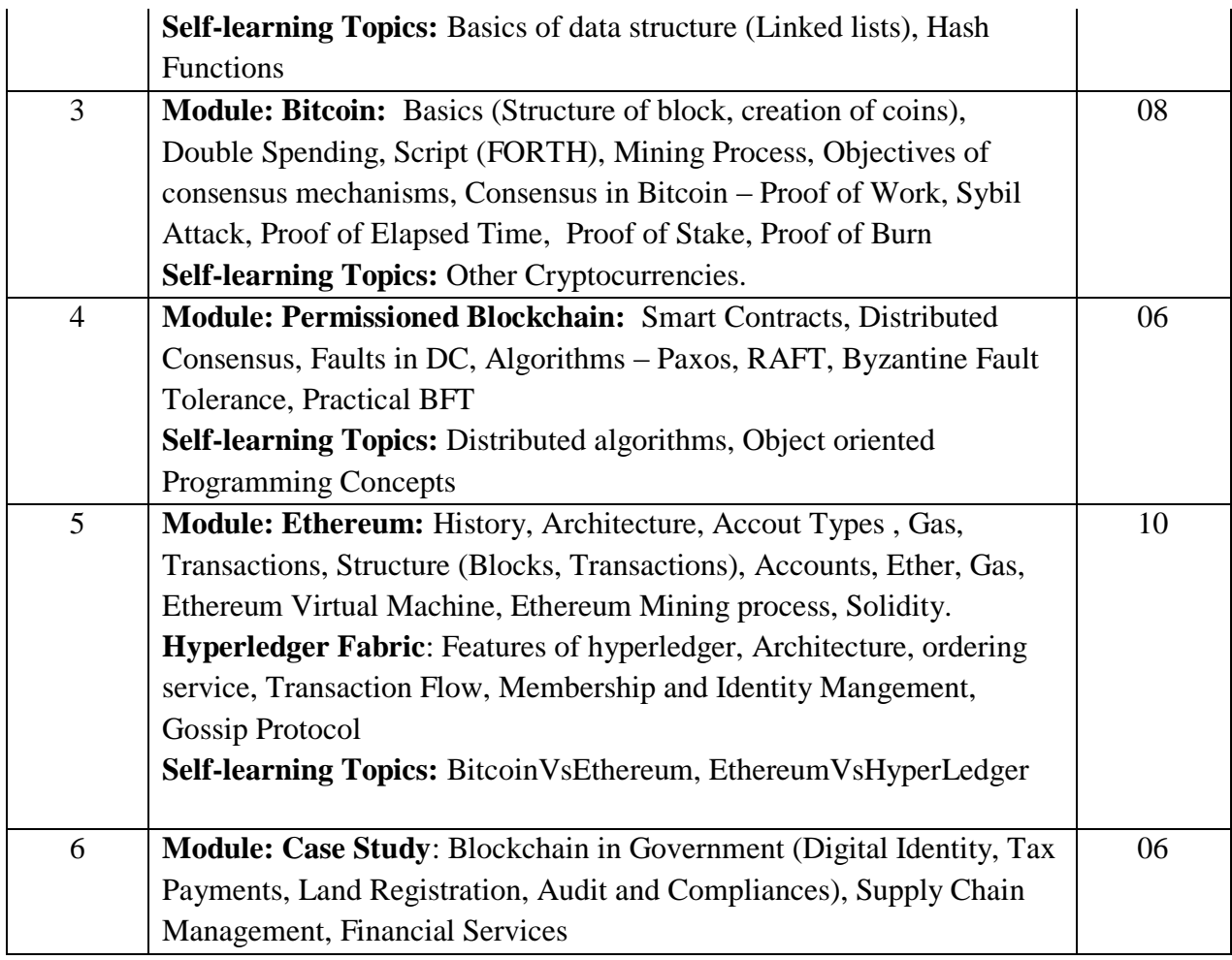

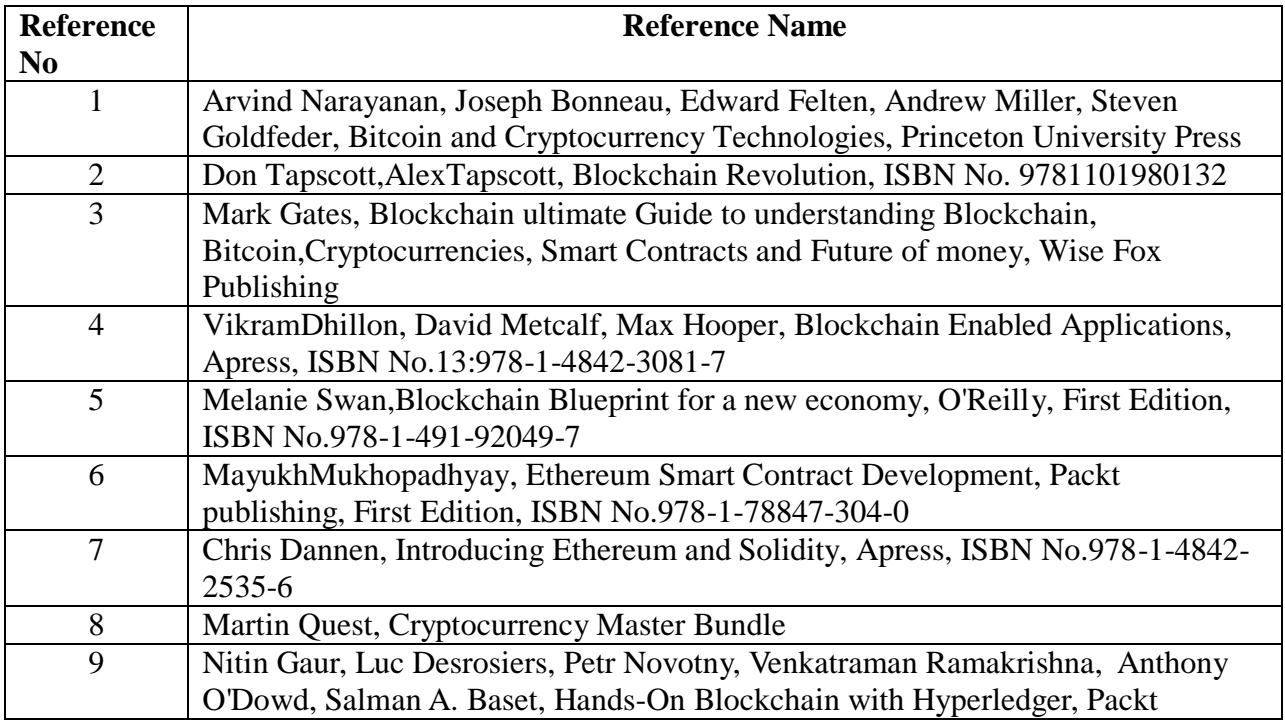

# **Web References:**

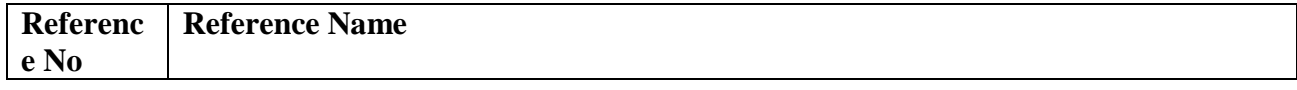

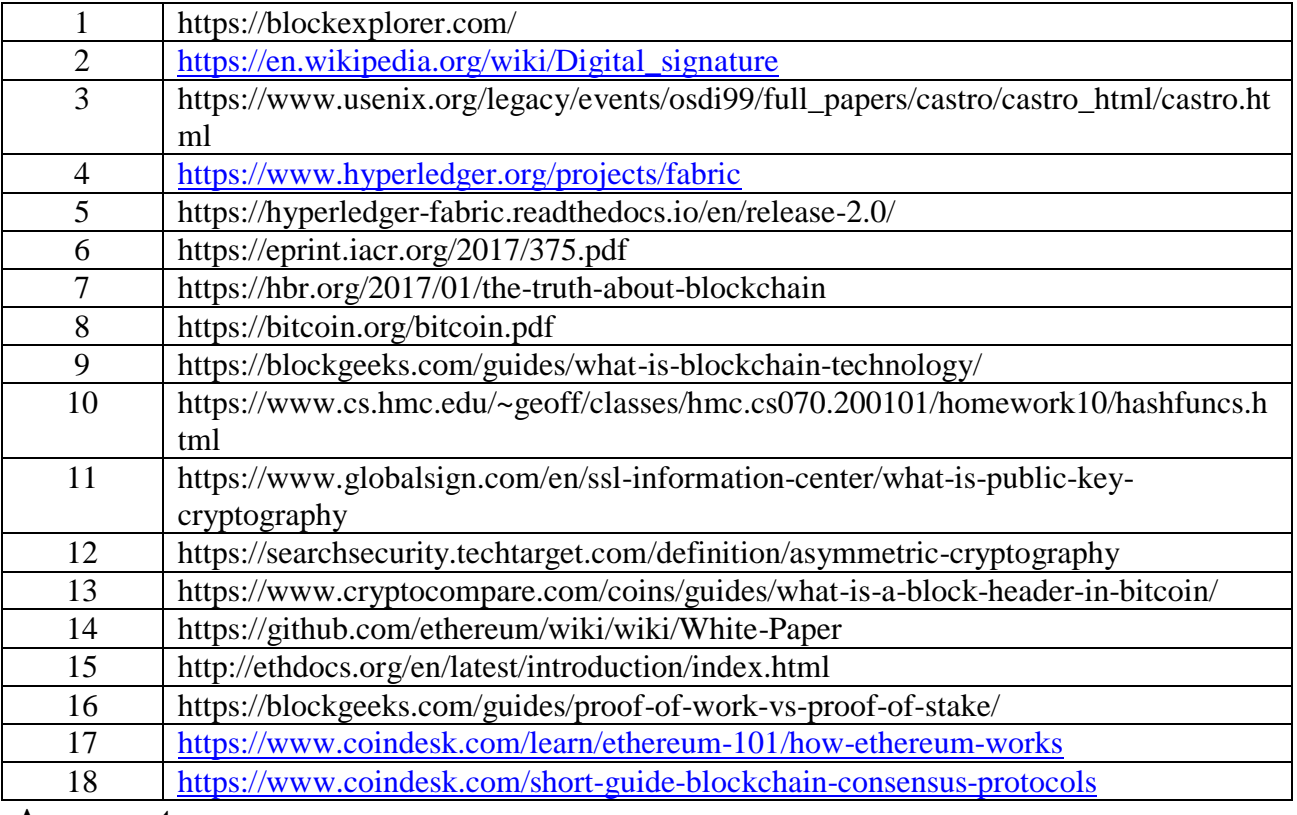

#### **Assessment:**

#### **Continuous Assessment: 20 marks**

Following measures can be used for the continuous assessment as

Assignments /Quiz /Case studies /Projects / Any other measure with the permission of the Director/Principal/HOD/Coordinator

The continuous evaluation has to be done throughout the Semester. The faculty can use the flexibility of the mode as per the requirement of the subject.

#### **Test: 20 marks**

Assessment consists of one class tests of 20 marks. The Class Test is to be conducted when approx. 50 -60% of the syllabus is completed. Duration of the test shall be one hour.

#### **Internal Assessment: 20 marks**

The Internal Assessment marks (out of 20) will be the average of the Class test and the Continuous Assessment.

#### **End Semester Theory Examination:**

1. Question paper will comprise of total 06 questions, each carrying 20 marks.

2. Total 04 questions need to be solved.

3. Question No: 01 will be compulsory and based on entire syllabus wherein 4 sub-questions of 5 marks each will be asked.

4. Remaining questions will be randomly selected from all the modules.

5. Weightage of each module will be proportional to number of respective lecture hours as mentioned in the syllabus.

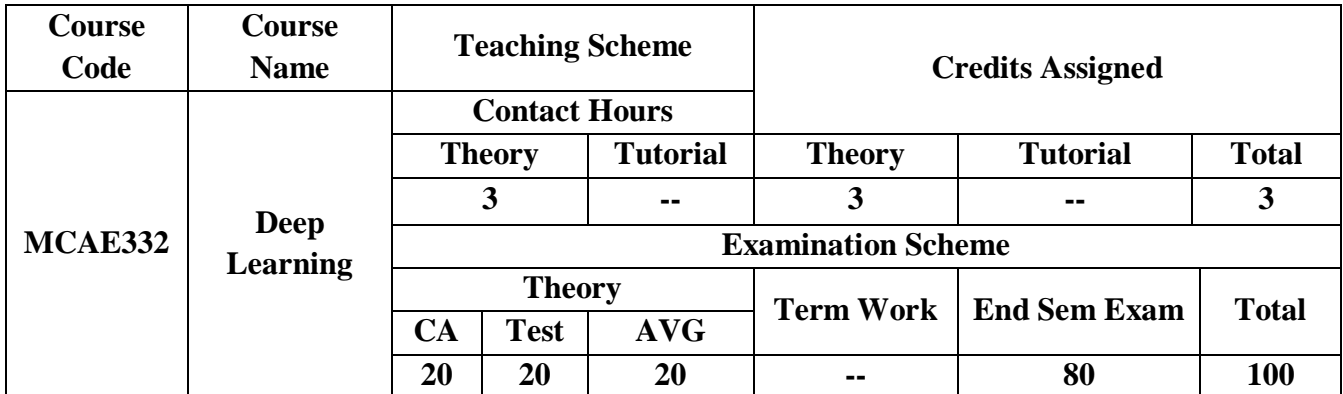

**Prerequisite:** Basic knowledge of mathematical and machine learning concepts.

# **Course Objectives**

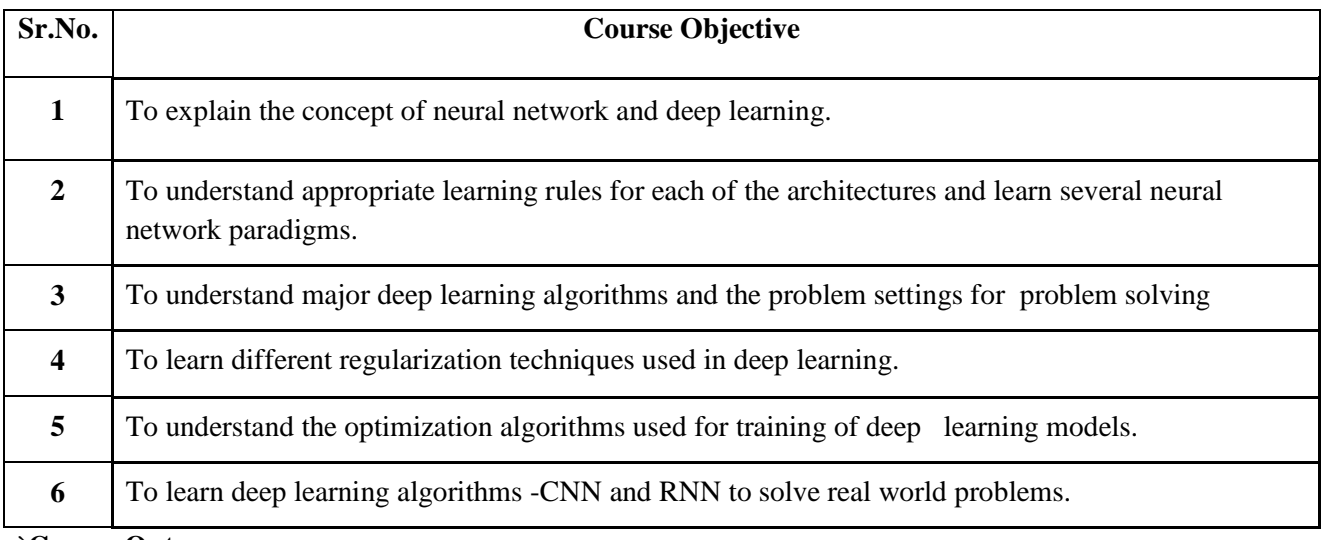

## `**Course Outcomes:**

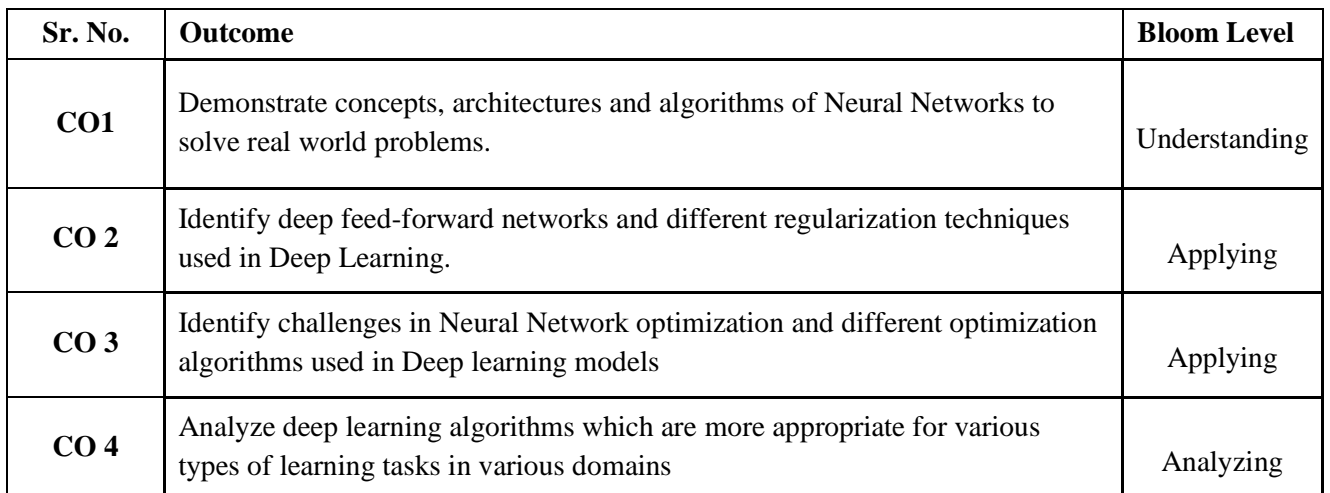

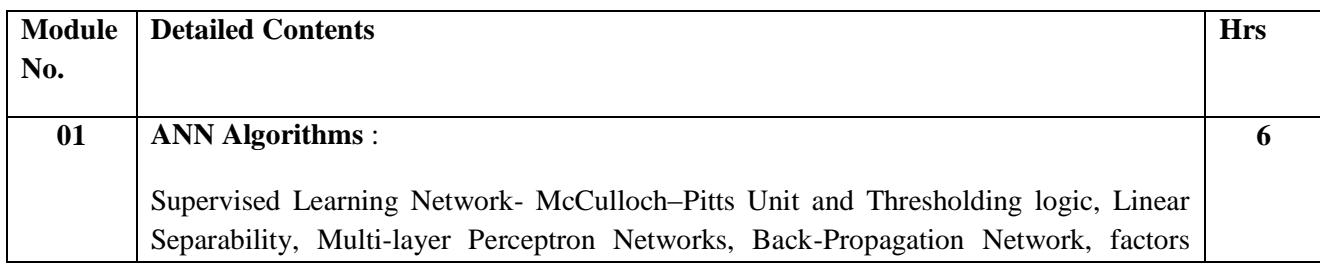
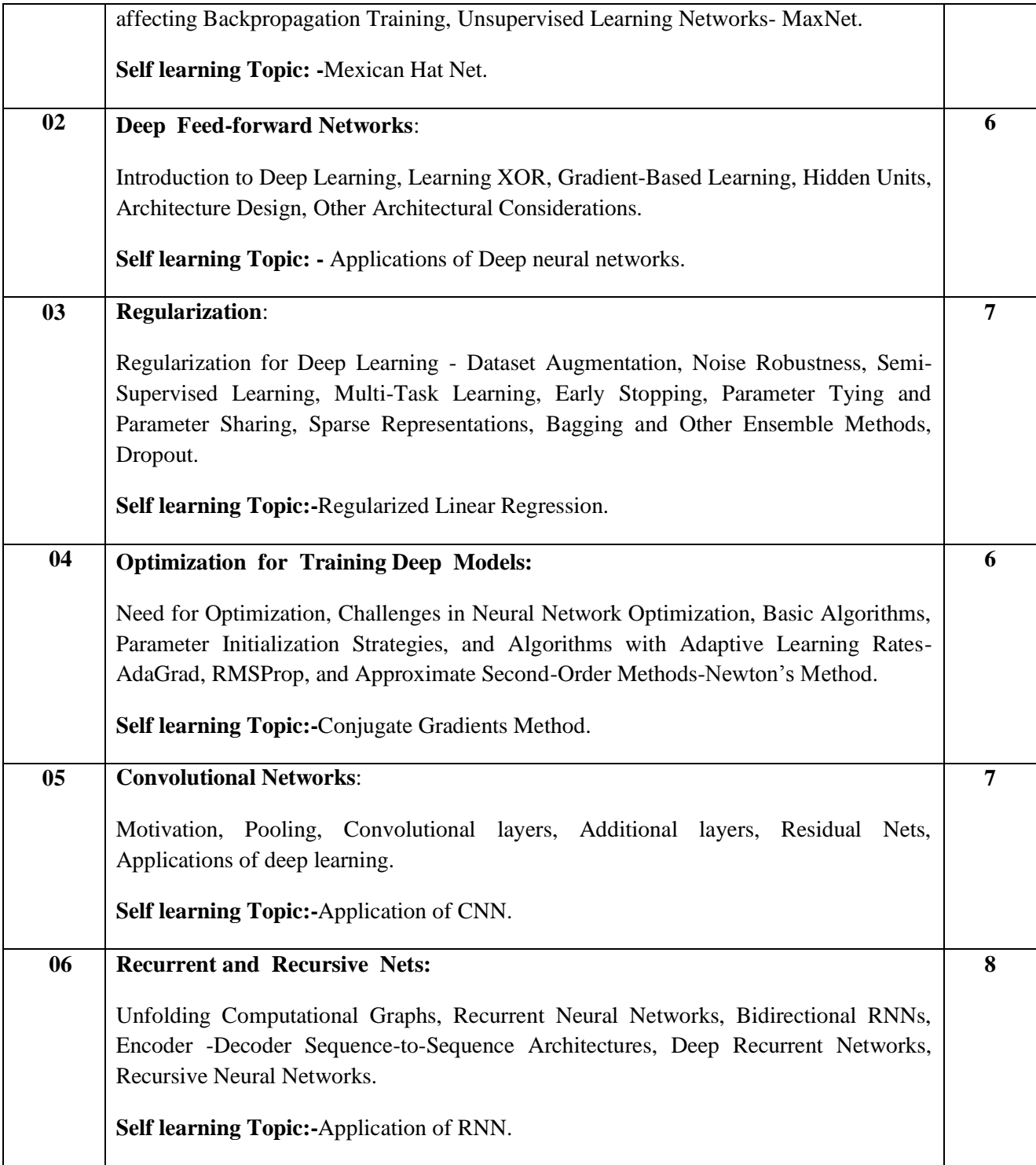

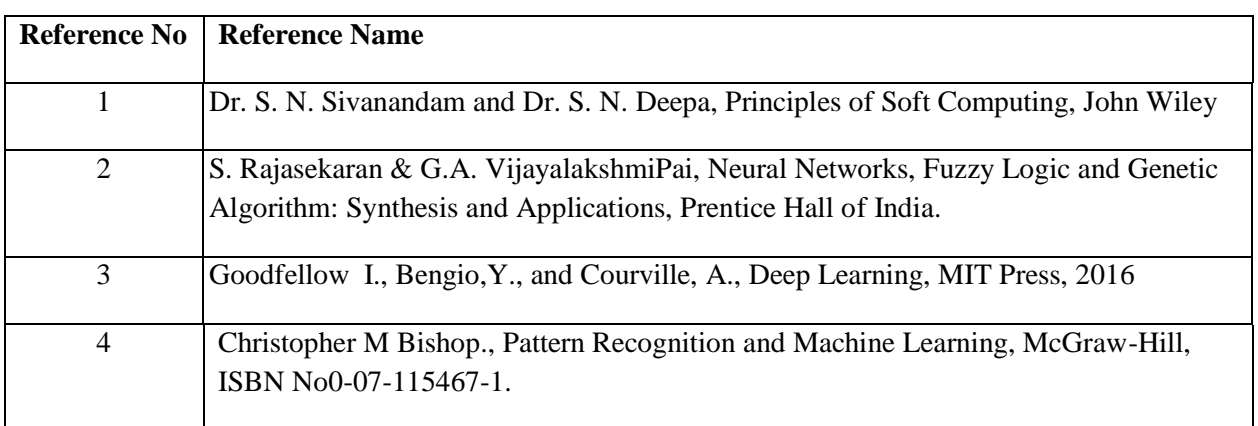

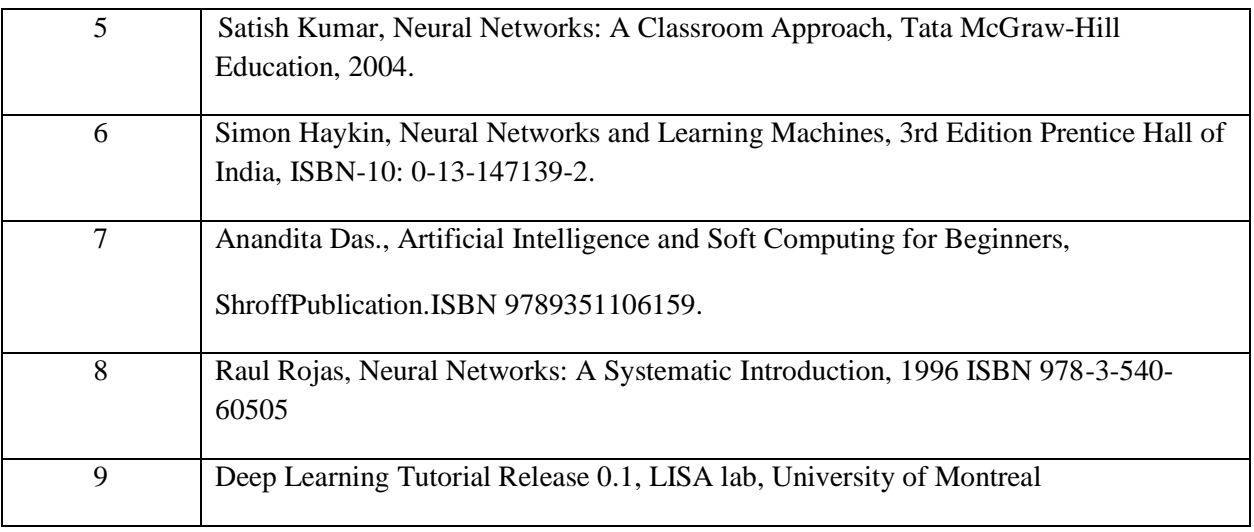

#### **Web References:**

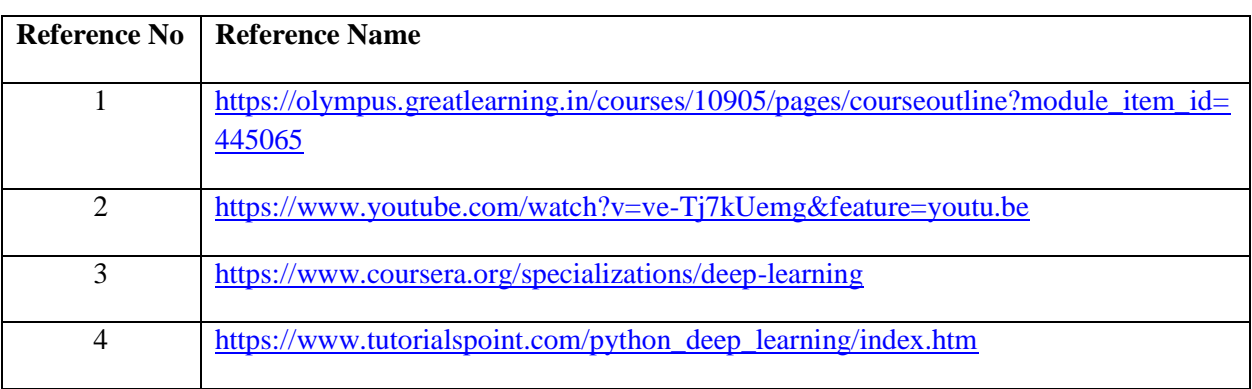

## **Assessment:**

## **Continuous Assessment: 20 marks**

Following measures can be used for the continuous assessment as

Assignments /Quiz /Case studies /Projects / Any other measure with the permission of the Director/Principal/HOD/Coordinator

The continuous evaluation has to be done throughout the Semester. The faculty can use the flexibility of the mode as per the requirement of the subject.

#### **Test: 20 marks**

Assessment consists of one class tests of 20 marks. The Class Test is to be conducted when approx. 50 -60% of the syllabus is completed. Duration of the test shall be one hour.

#### **Internal Assessment: 20 marks**

The Internal Assessment marks (out of 20) will be the average of the Class test and the Continuous Assessment.

#### **End Semester Theory Examination:**

1. Question paper will comprise of total 06 questions, each carrying 20 marks.

- 2. Total 04 questions need to be solved.
- 3. Question No: 01 will be compulsory and based on the entire syllabus wherein 4 subquestions of 5 marks each will be asked.
- 4. Remaining questions will be randomly selected from all the modules.

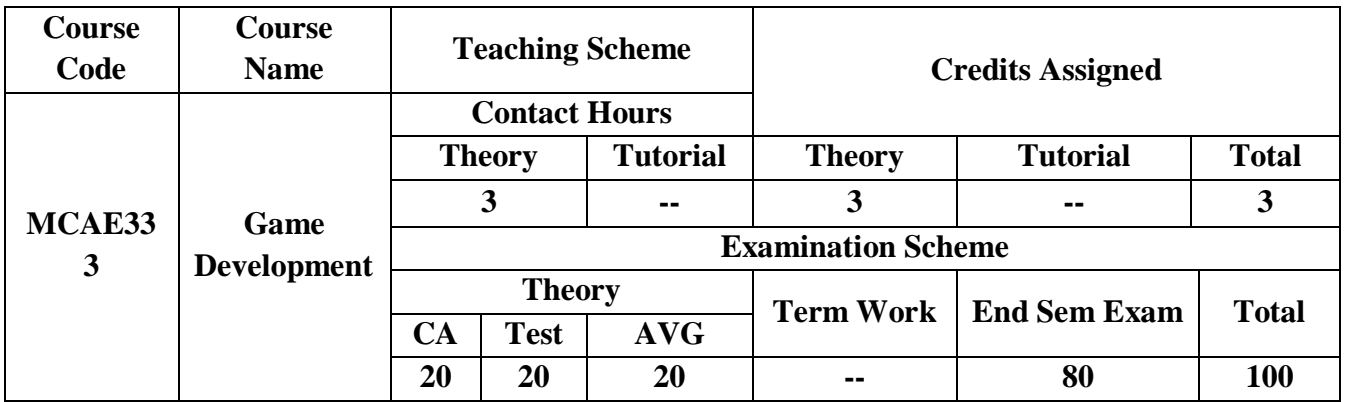

## **Pre-requisite:**

*Basic understanding of any Object Oriented Programming using C#* 

# **Course Objectives : Course aim to**

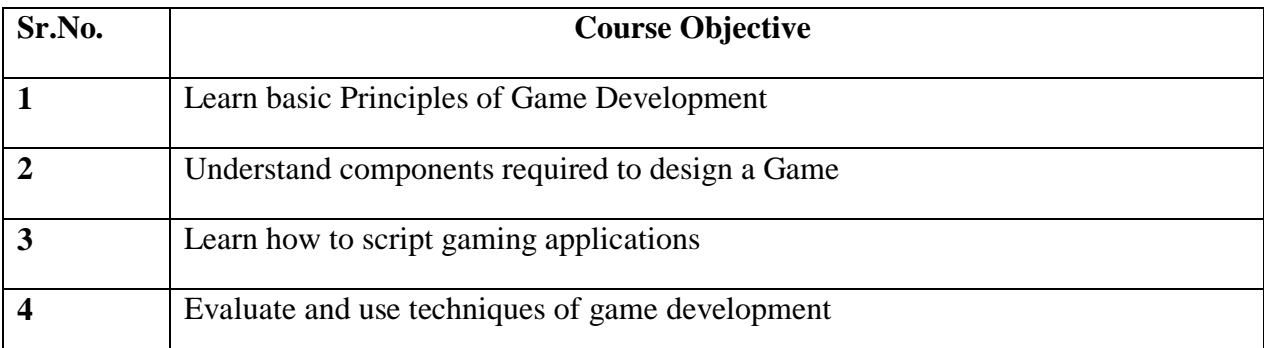

## **Course Outcomes:**

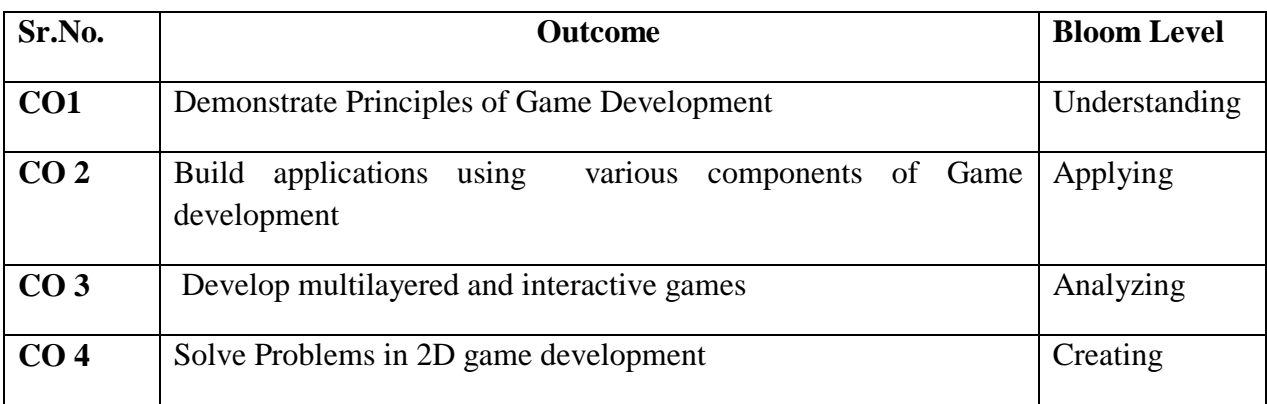

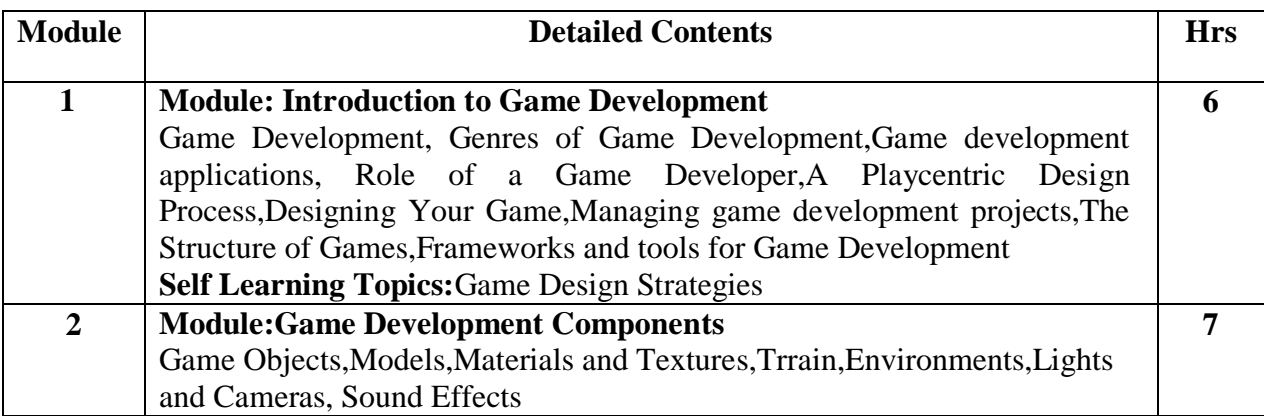

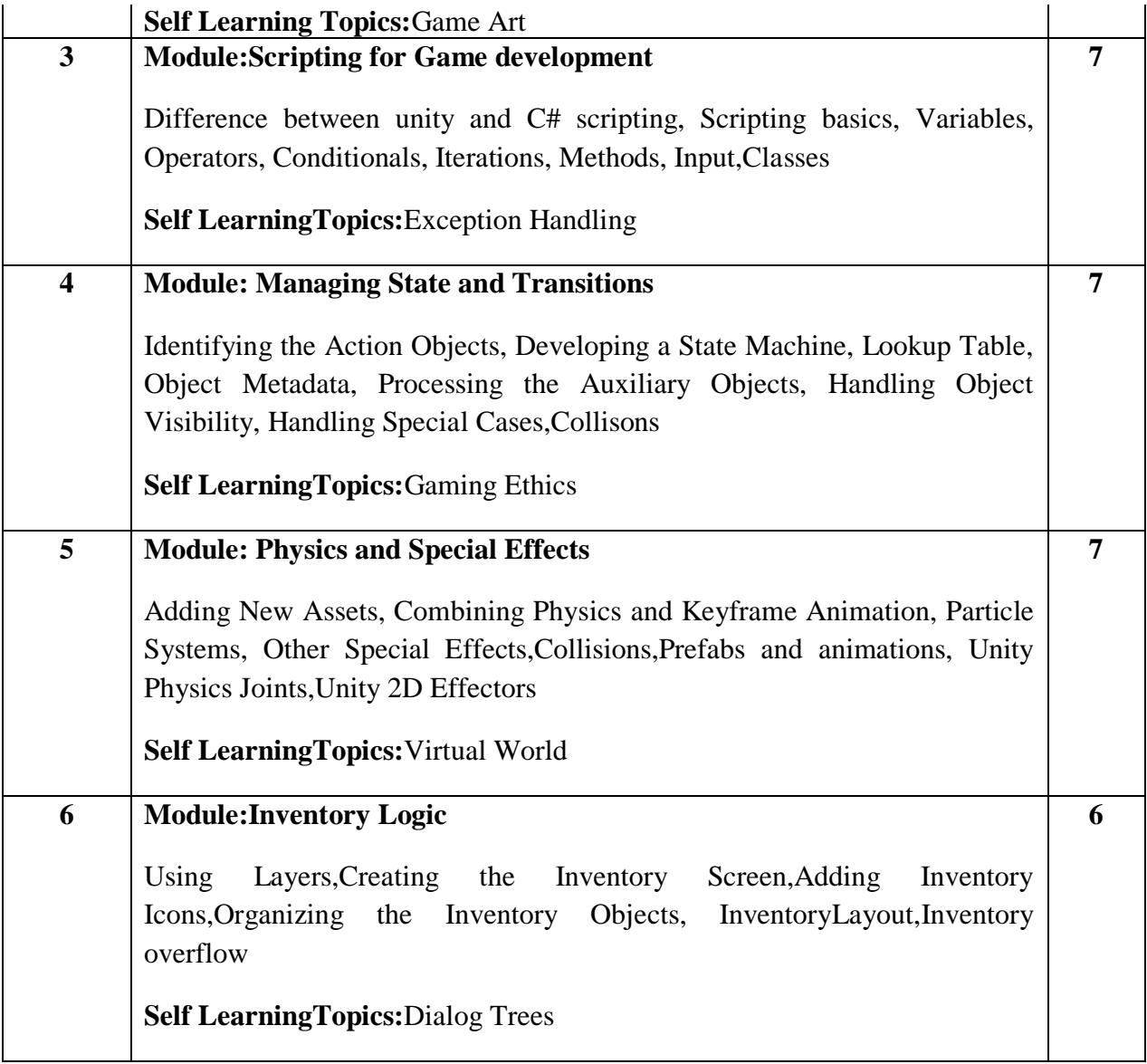

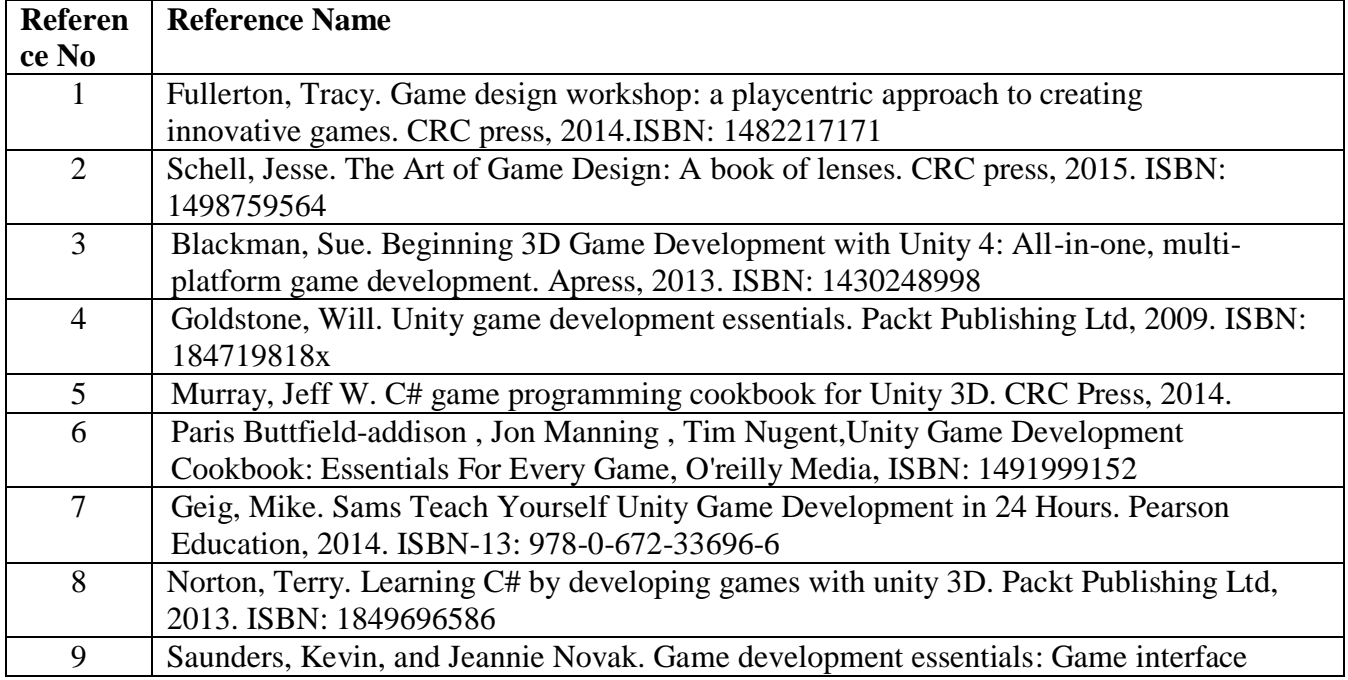

## design. Cengage Learning, 2012. ISBN-13: 978-1-305-11054-0

#### **Web References:**

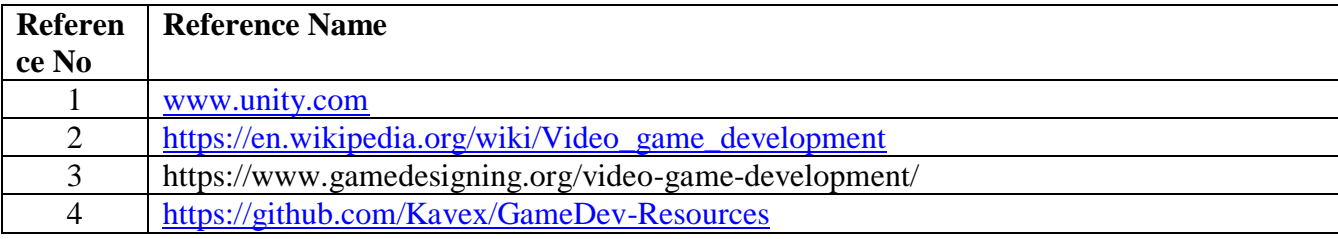

#### **Assessment:**

#### **Continuous Assessment: 20 marks**

Following measures can be used for the continuous assessment as

Assignments /Quiz /Case studies /Projects / Any other measure with the permission of the Director/Principal/HOD/Coordinator

The continuous evaluation has to be done throughout the Semester. The faculty can use the flexibility of the mode as per the requirement of the subject.

#### **Test: 20 marks**

Assessment consists of one class tests of 20 marks each. The Class Test is to be conducted when approx. 50 -60% of the syllabus is completed. Duration of each test shall be one hour.

#### **Internal Assessment: 20 marks**

The Internal Assessment marks (out of 20) will be the average of the Class test and the Continuous Assessment.

#### **End Semester Theory Examination:**

1. Question paper will comprise of total 06 questions, each carrying 20 marks.

2. Total 04 questions need to be solved.

3. Question No: 01 will be compulsory and based on entire syllabus wherein 4 sub-questions of 5 marks each will be asked.

4. Remaining questions will be randomly selected from all the modules.

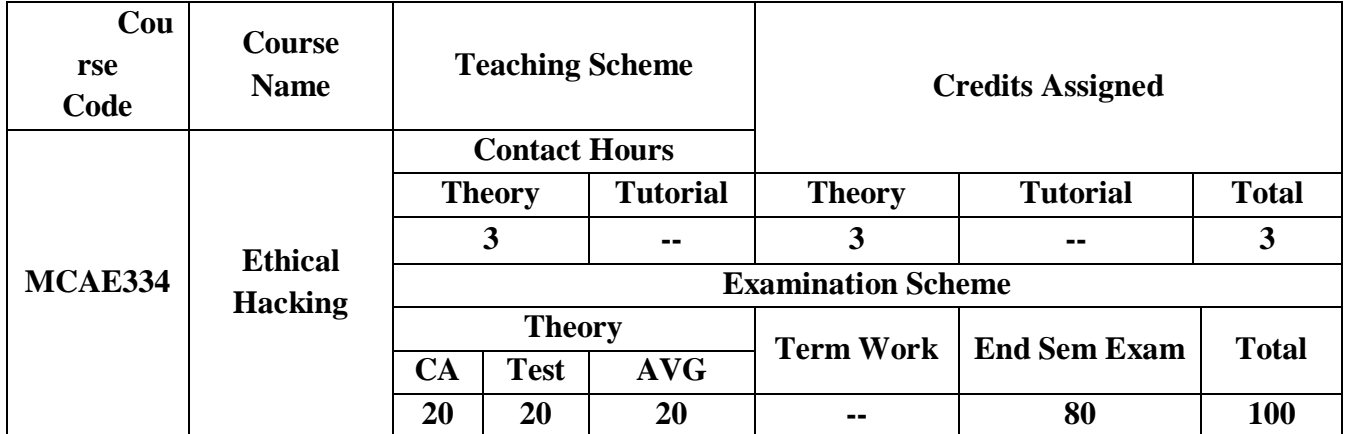

**Pre-requisite:** Networking concepts, Structured Query Language, encryption algorithms

## **Course Objectives: course aim to**

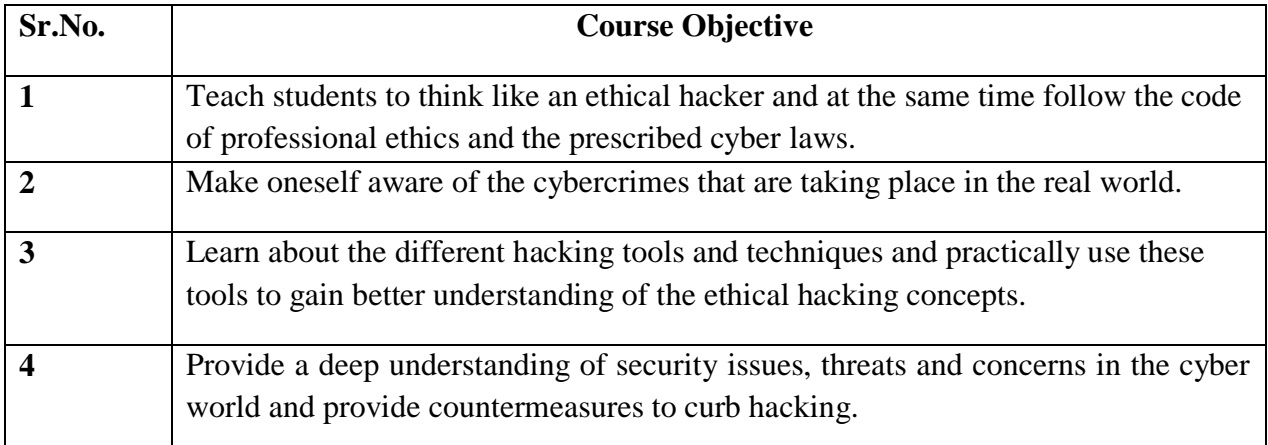

**Course Outcomes:** On successful completion of course learner/student will be able to

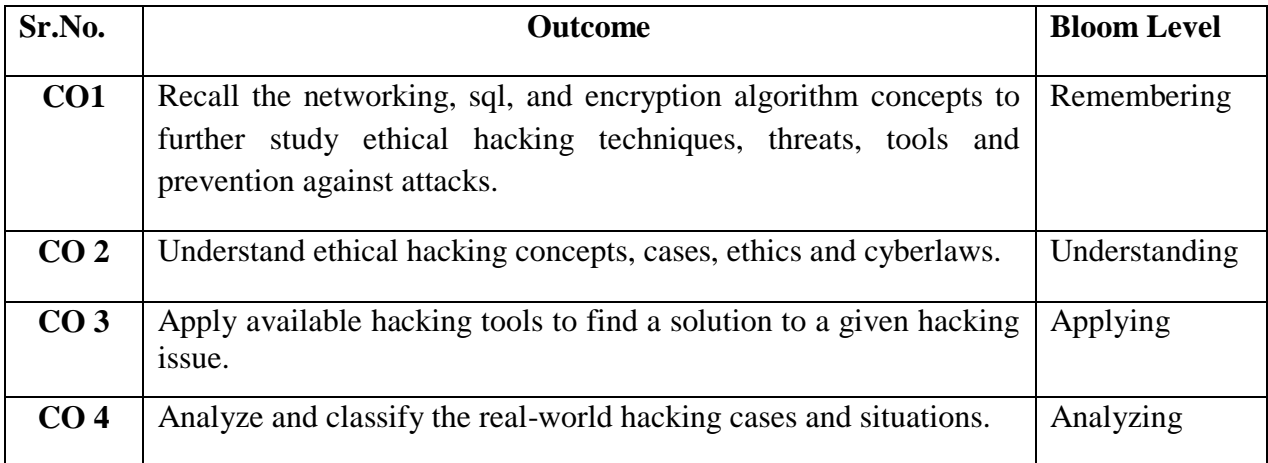

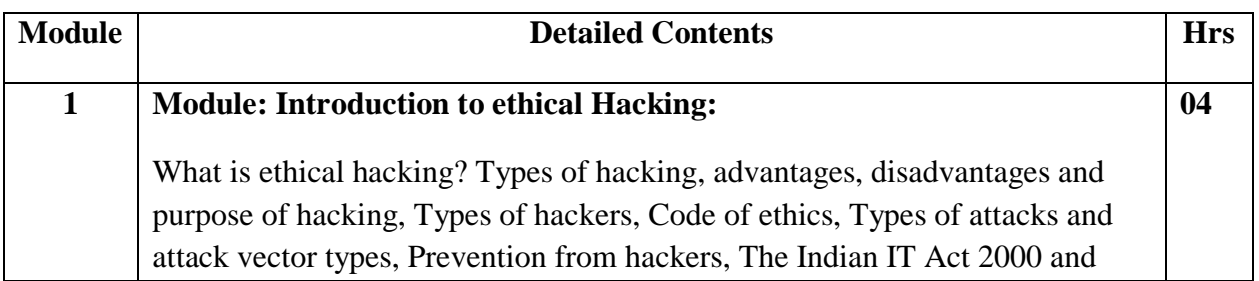

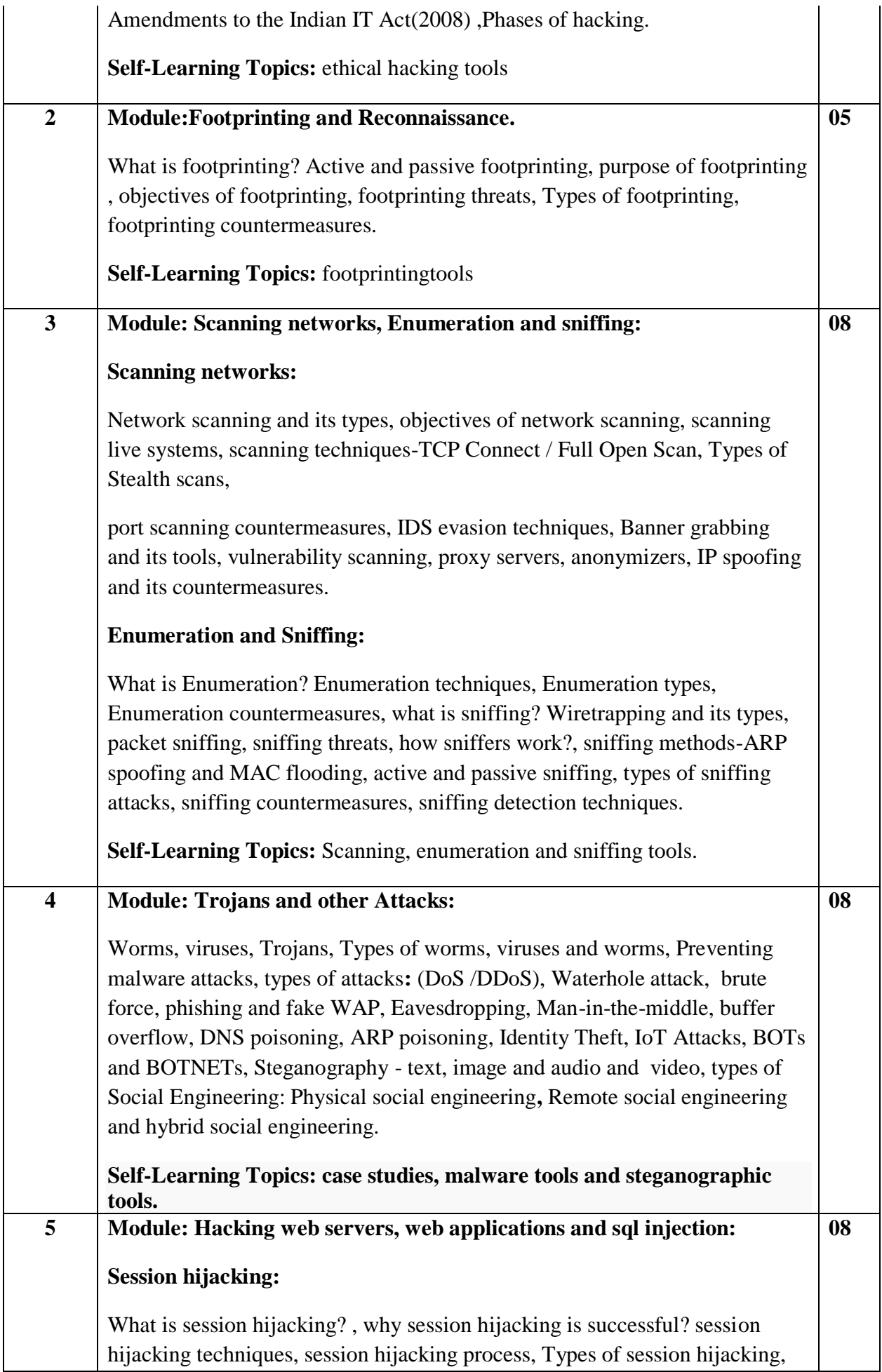

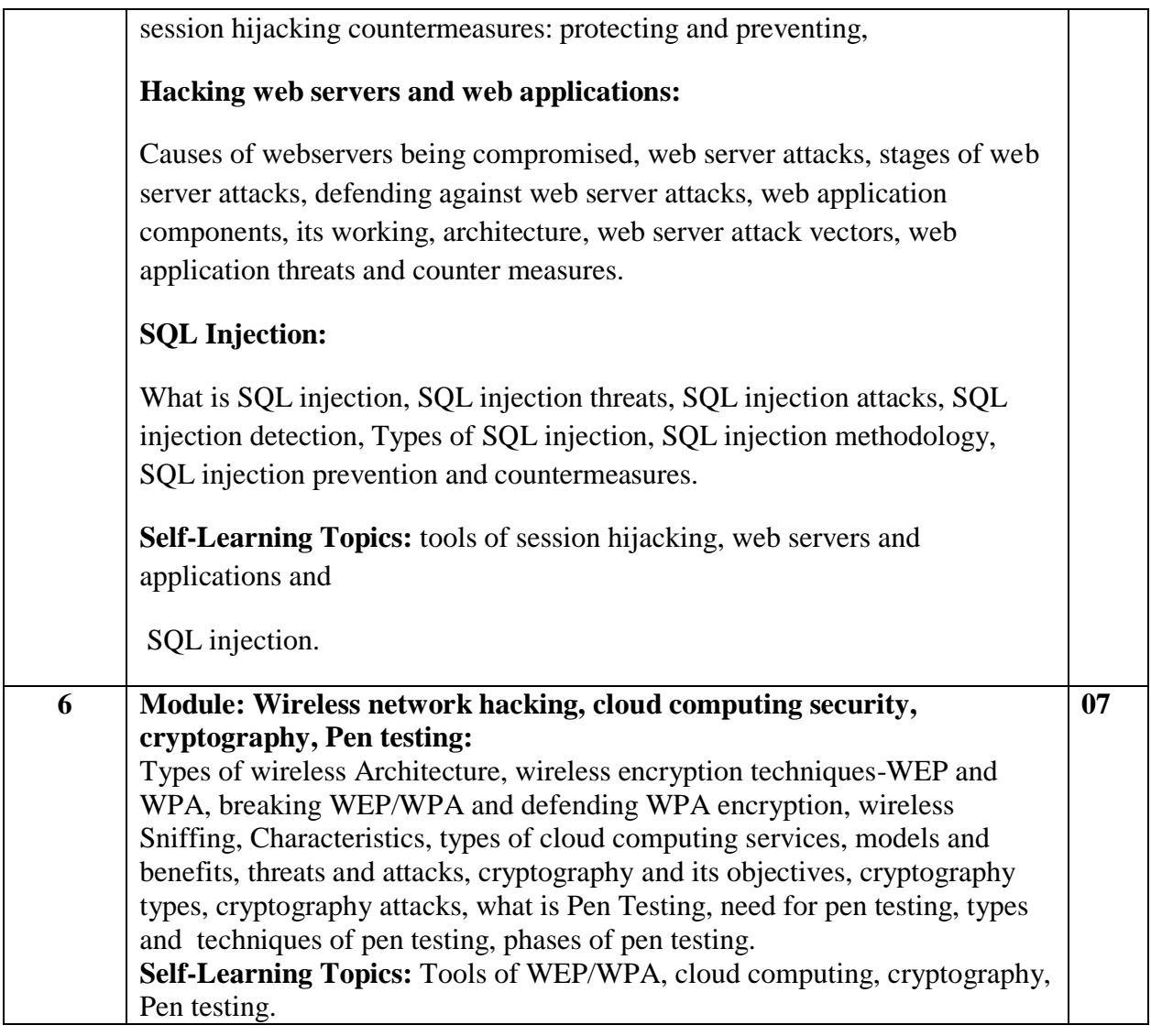

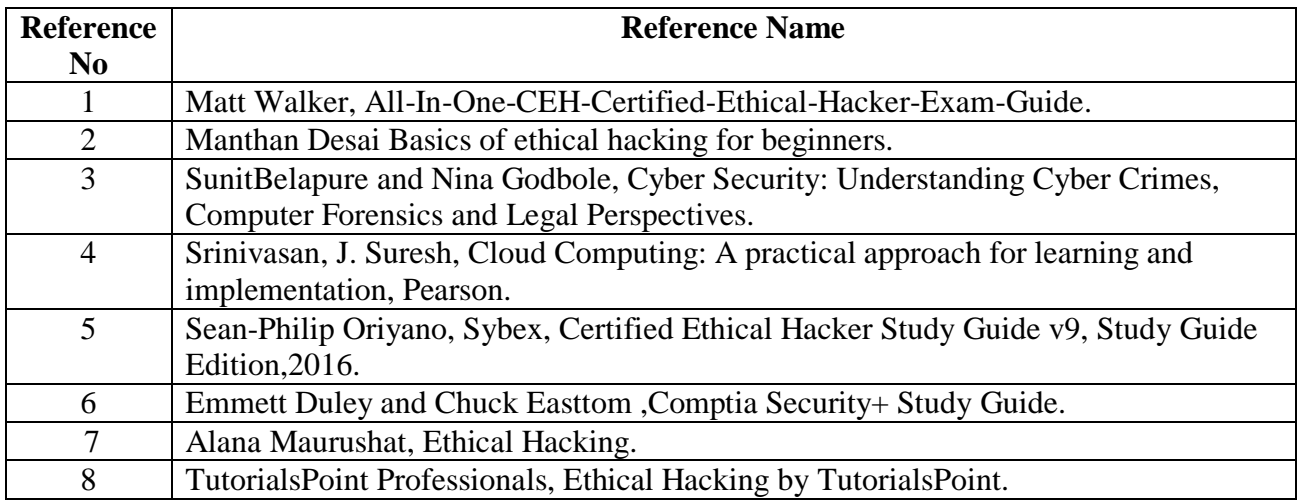

## **Web References:**

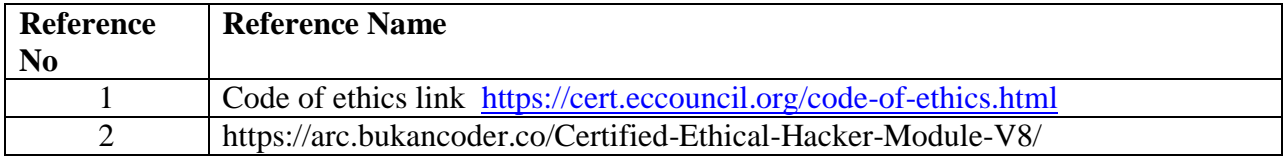

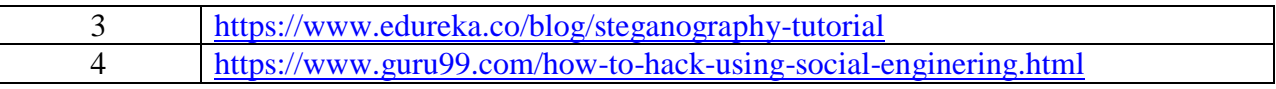

#### **Assessment:**

#### **Continuous Assessment: 20 marks**

Following measures can be used for the continuous assessment as

Assignments /Quiz /Case studies /Projects / Any other measure with the permission of the Director/Principal/HOD/Coordinator

The continuous evaluation has to be done throughout the Semester. The faculty can use the flexibility of the mode as per the requirement of the subject.

#### **Test: 20 marks**

Assessment consists of one class tests of 20 marks. The Class Test is to be conducted when approx. 50 -60% of the syllabus is completed. Duration of the test shall be one hour.

#### **Internal Assessment: 20 marks**

The Internal Assessment marks (out of 20) will be the average of the Class test and the Continuous Assessment.

## **End Semester Theory Examination:**

1. Question paper will comprise of total 06 questions, each carrying 20 marks.

2. Total 04 questions need to be solved.

3. Question No: 01 will be compulsory and based on entire syllabus wherein 4 sub-questions of 5 marks each will be asked.

4. Remaining questions will be randomly selected from all the modules.

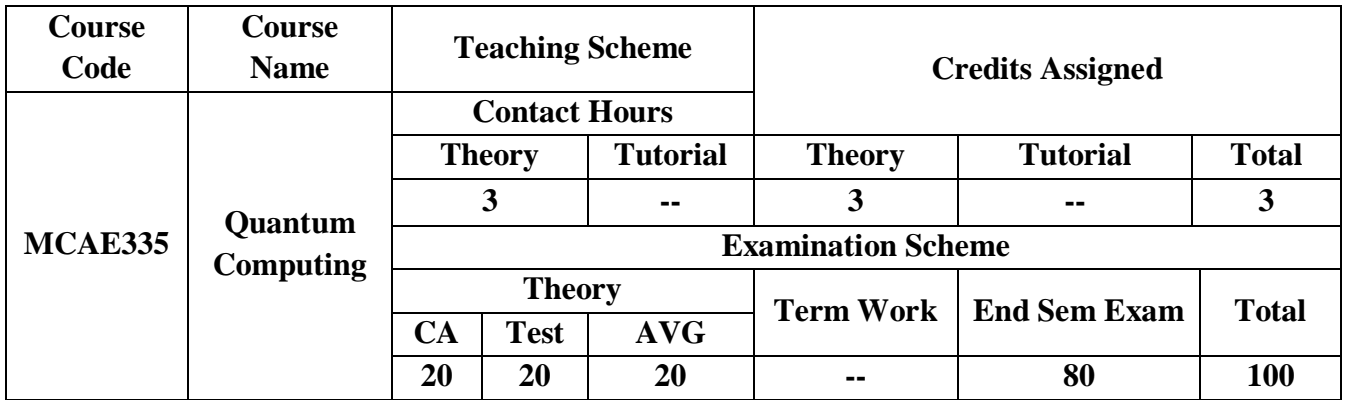

**Pre-requisite:** Basic understanding of Physics and Mathematics

**Course Objectives:** Course aim to

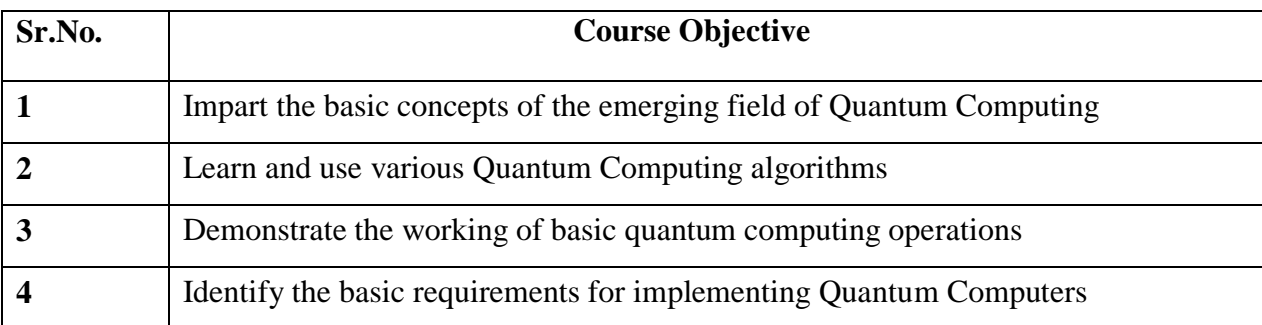

**Course Outcomes:** On successful completion of course learner/student will be able to

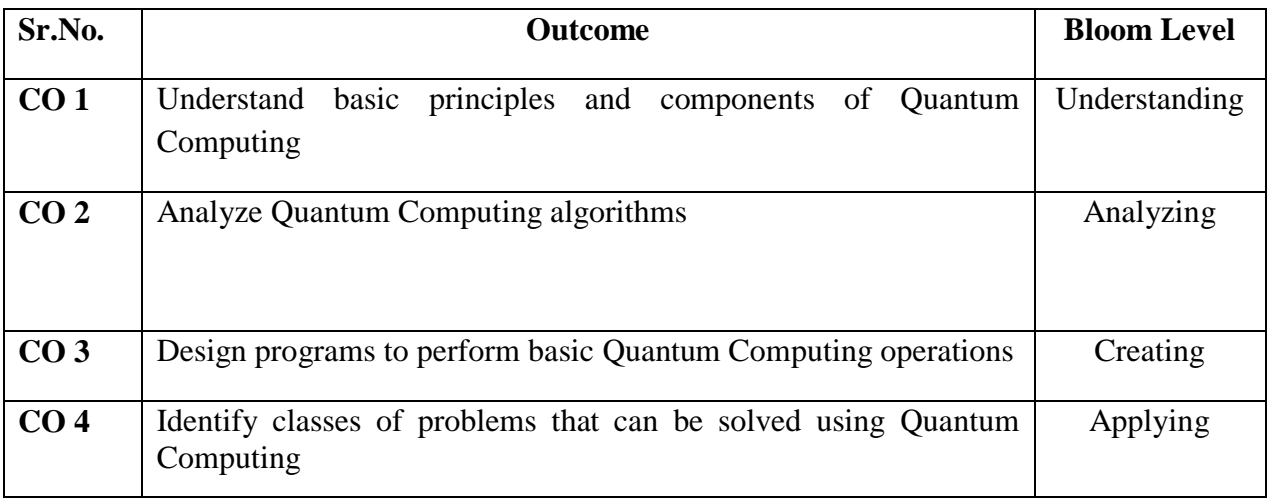

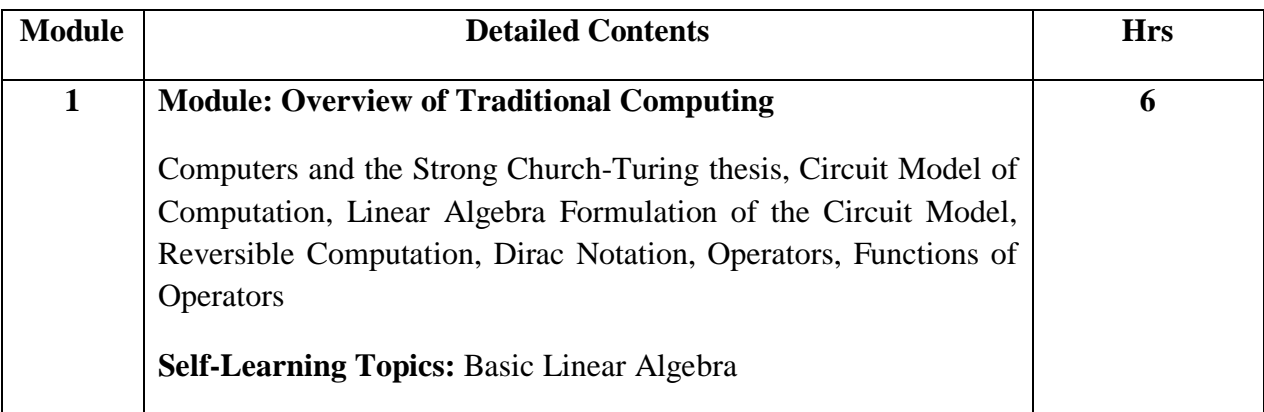

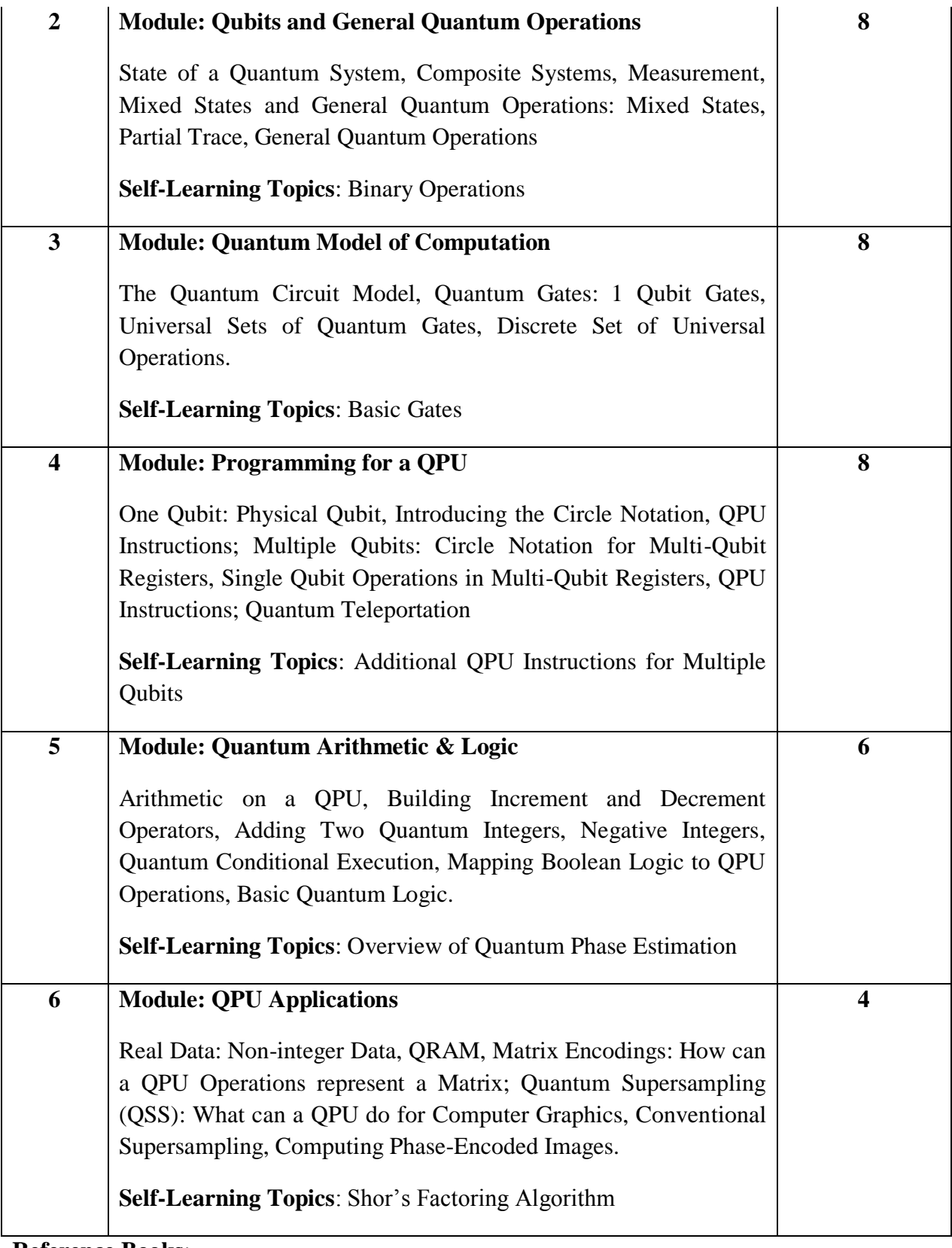

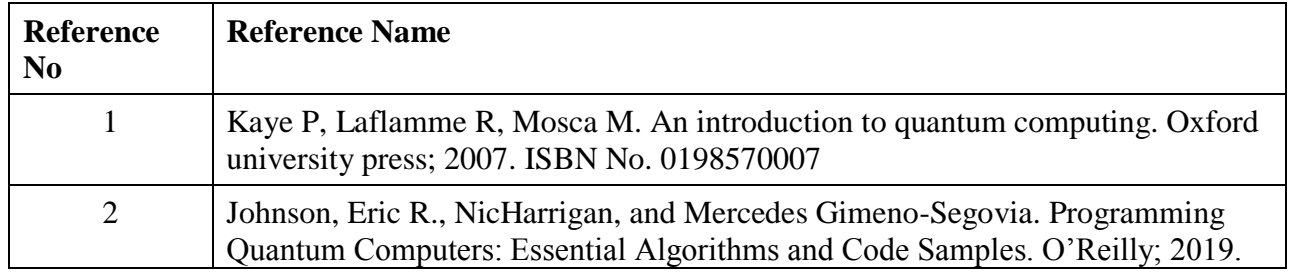

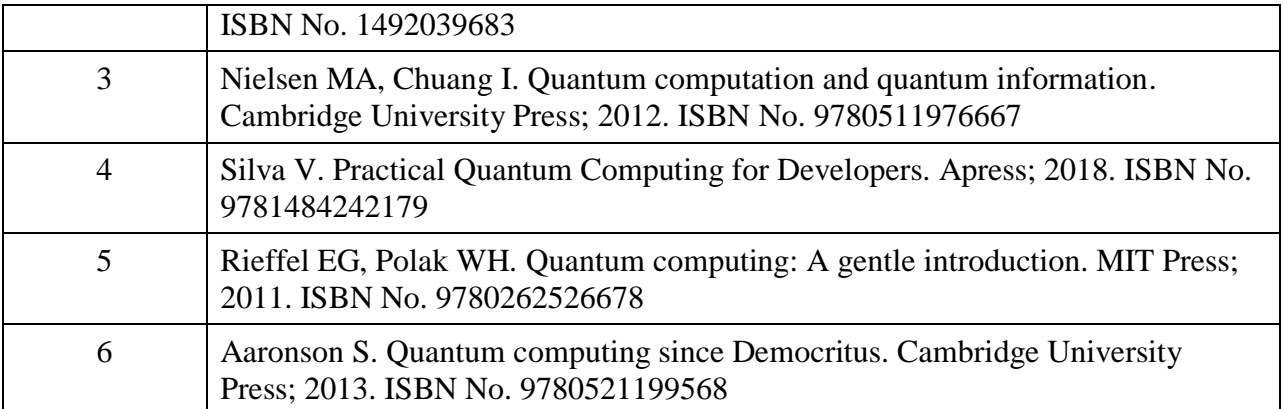

#### **Web References:**

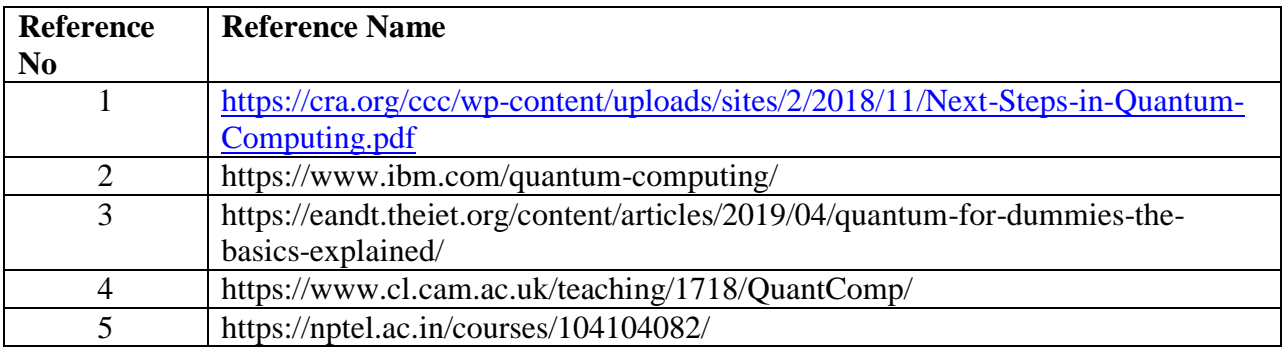

**Assessment:**

#### **Continuous Assessment: 20 marks**

Following measures can be used for the continuous assessment as

Assignments /Quiz /Case studies /Projects / Any other measure with the permission of the Director/Principal/HOD/Coordinator

The continuous evaluation has to be done throughout the Semester. The faculty can use the flexibility of the mode as per the requirement of the subject.

#### **Test: 20 marks**

Assessment consists of one class tests of 20 marks. The Class Test is to be conducted when approx. 50 -60% of the syllabus is completed. Duration of the test shall be one hour.

#### **Internal Assessment: 20 marks**

The Internal Assessment marks (out of 20) will be the average of the Class test and the Continuous Assessment.

## **End Semester Theory Examination:**

1. Question paper will comprise of total 06 questions, each carrying 20 marks.

2. Total 04 questions need to be solved.

3. Question No: 01 will be compulsory and based on entire syllabus wherein 4 sub-questions of 5 marks each will be asked.

4. Remaining questions will be randomly selected from all the modules.

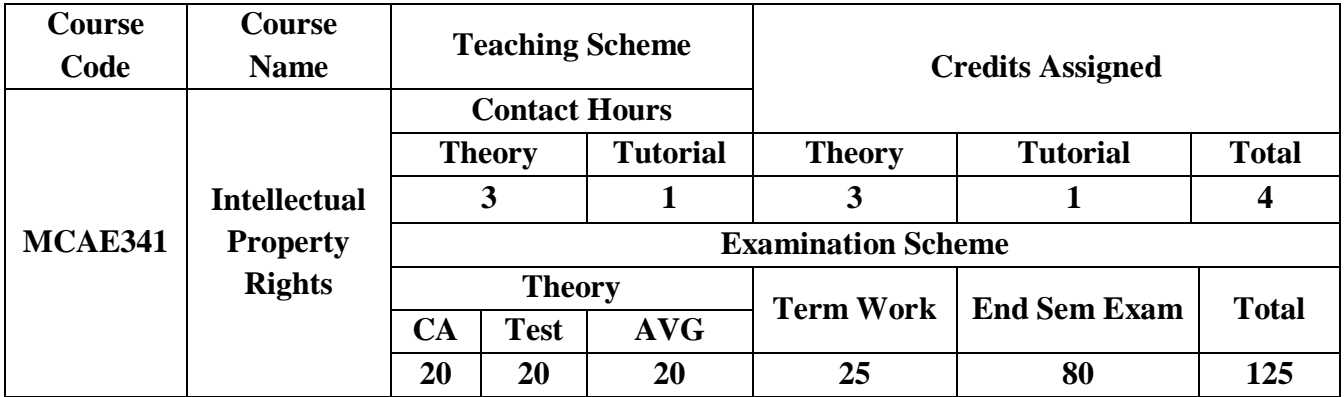

**Pre-requisite: Nil**

**Course Objectives:** The course aim to

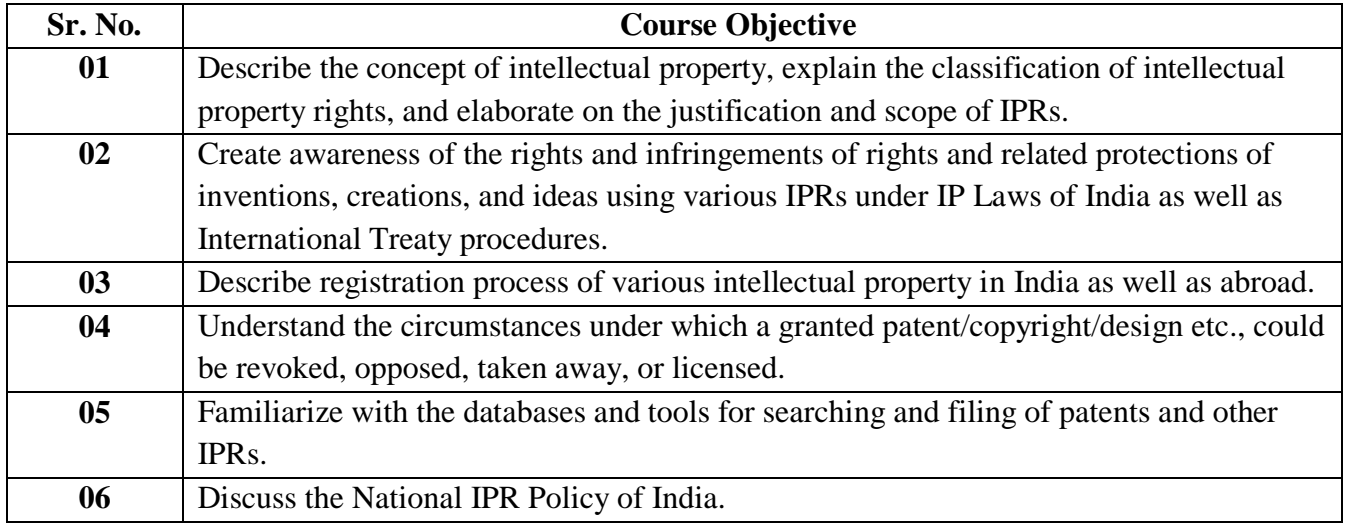

**Course Outcomes:** On successful completion of the course learner/student should be able to

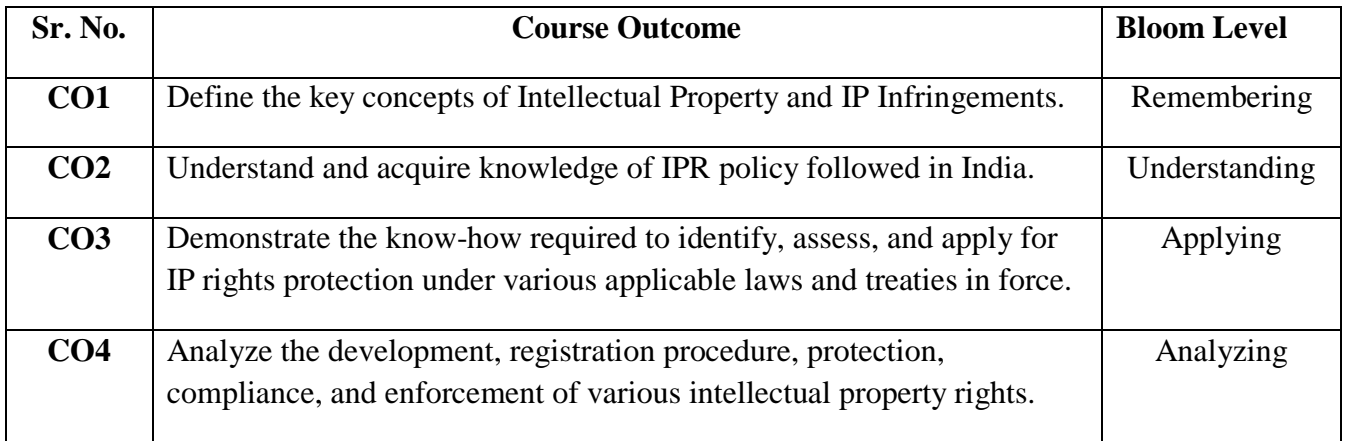

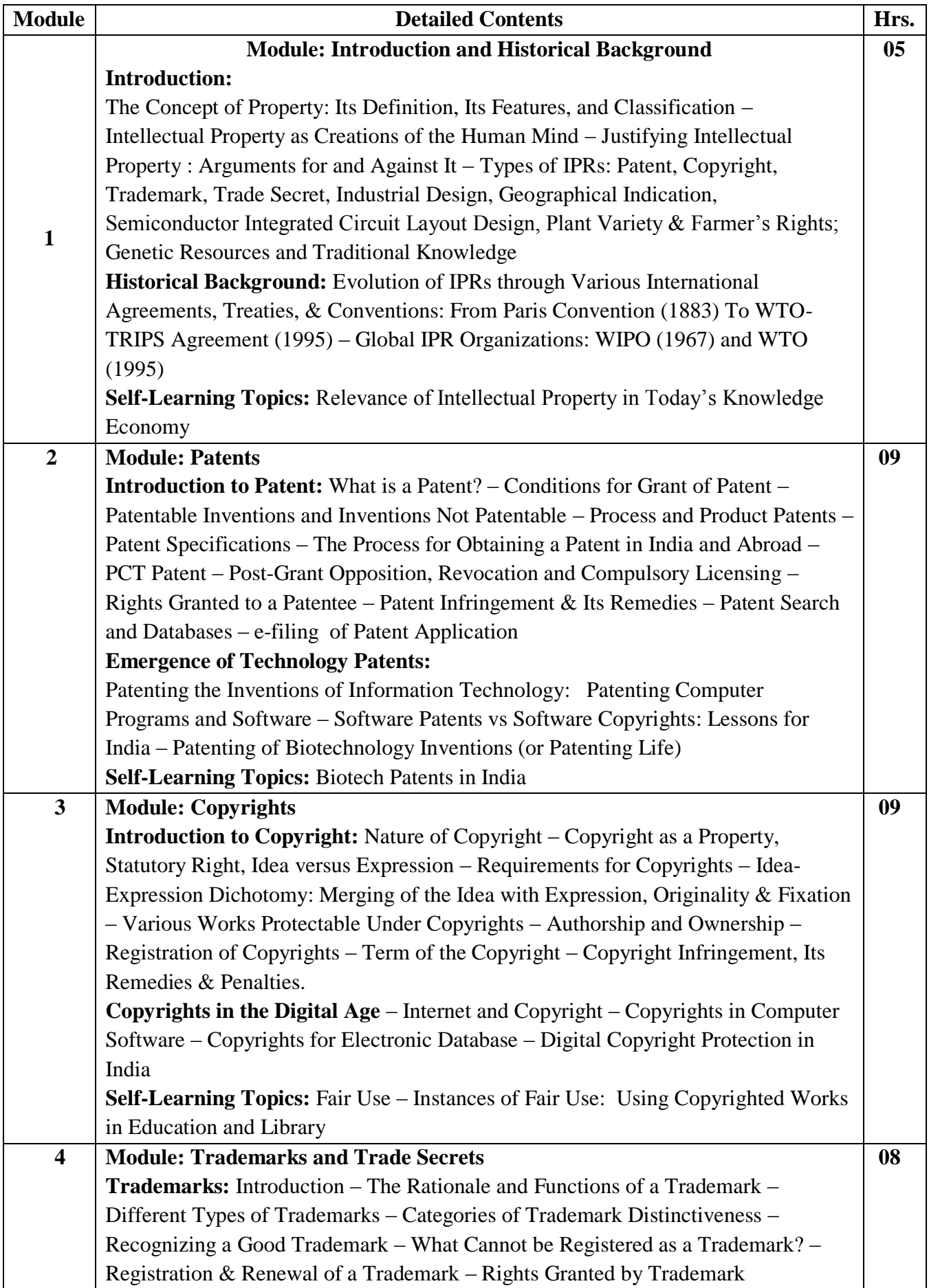

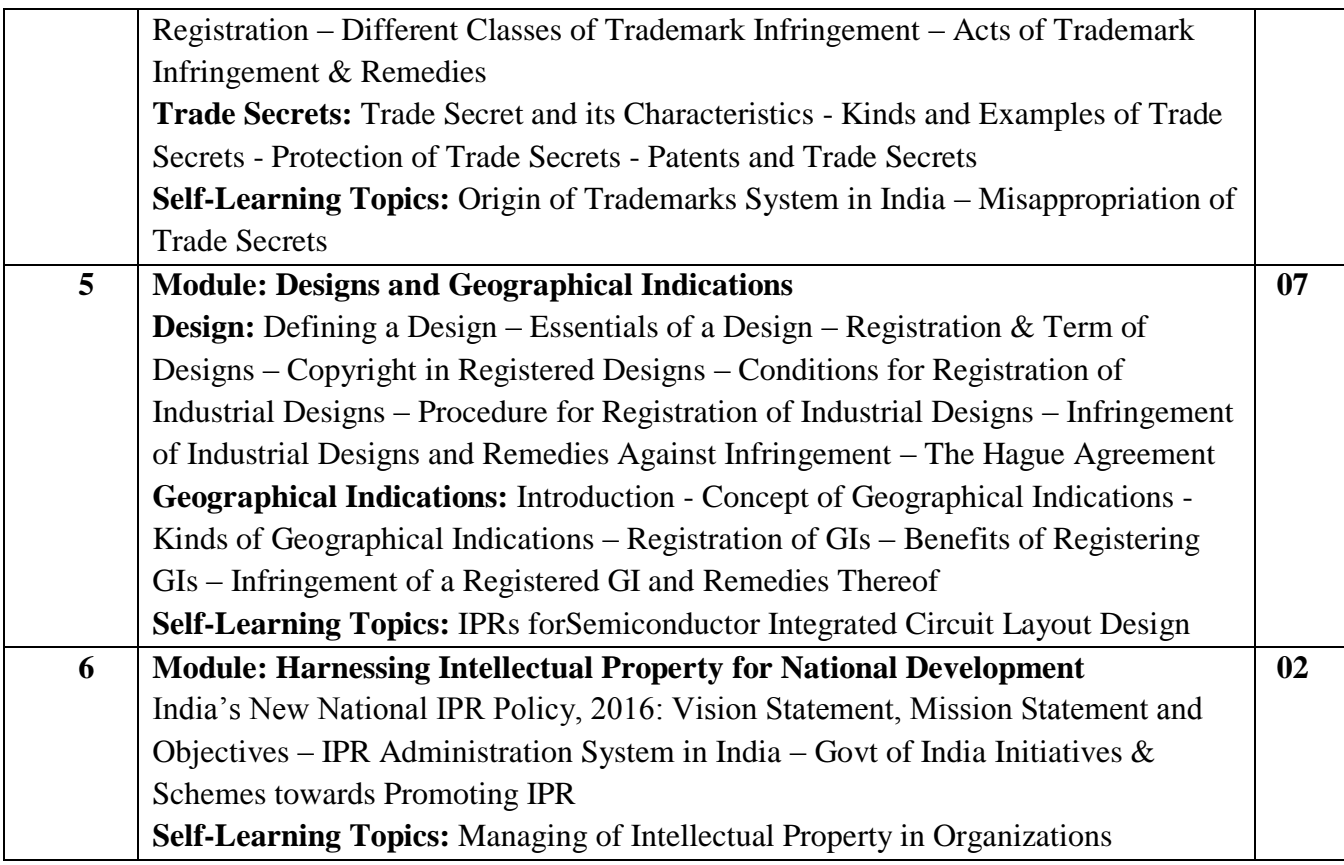

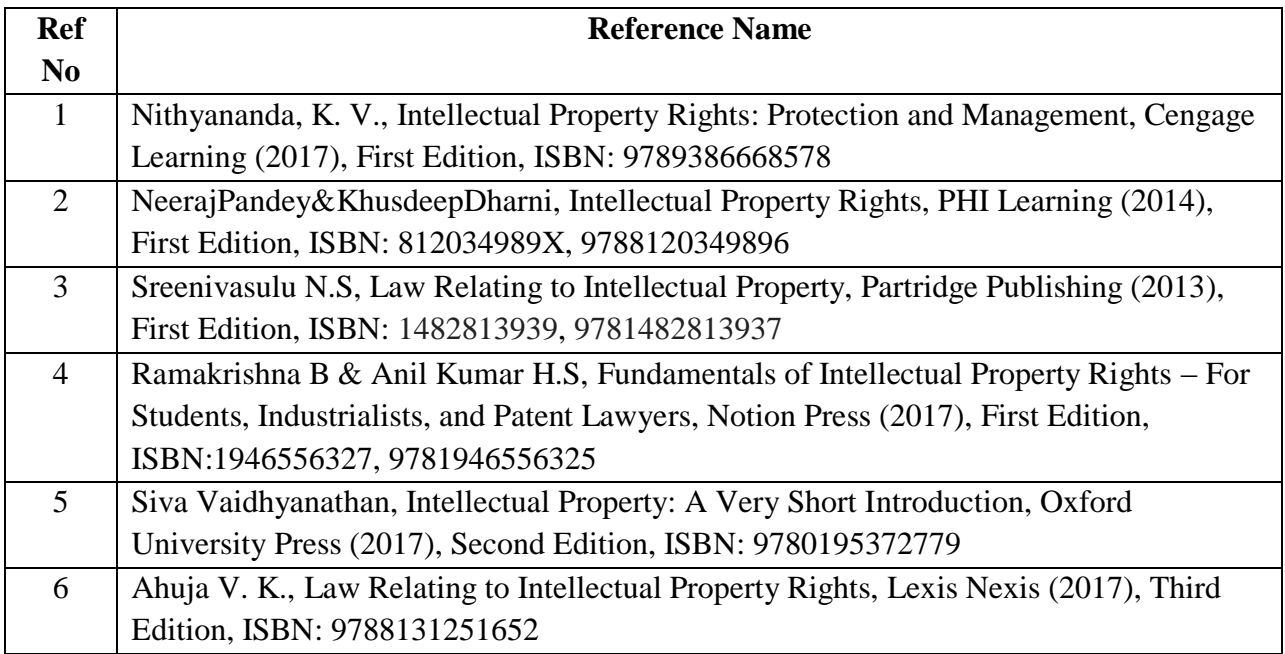

## **Web References:**

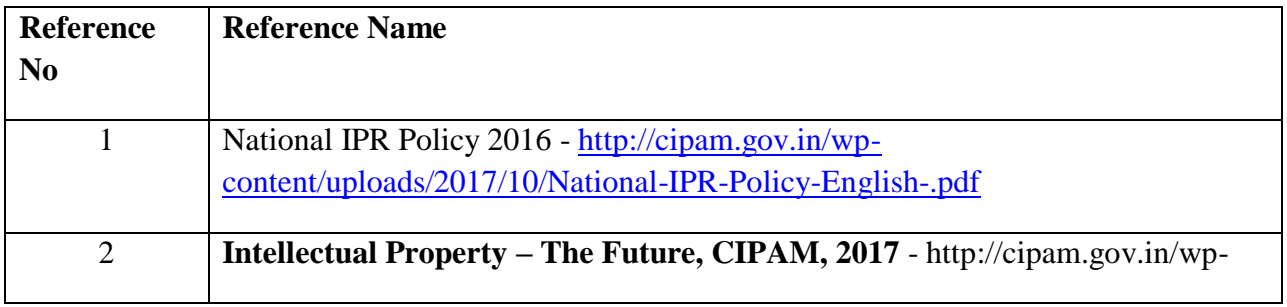

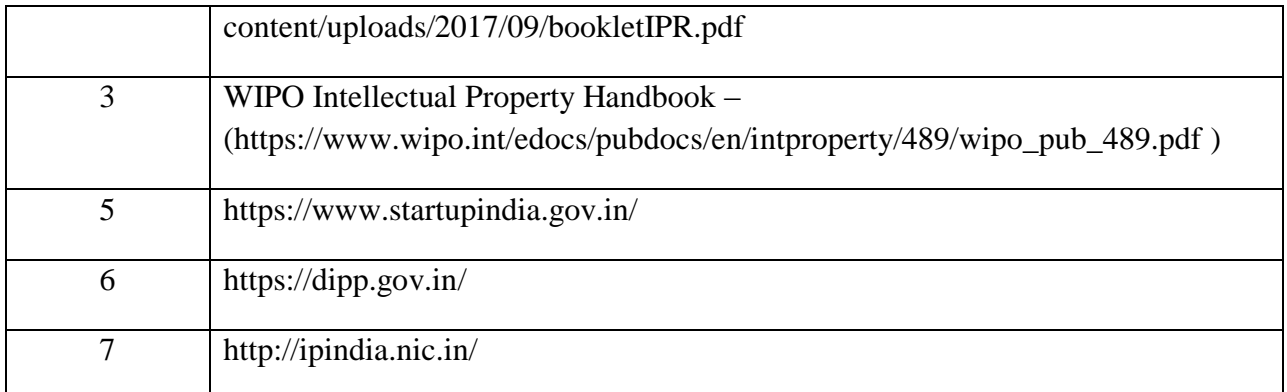

## **Intellectual Property Rights: Tutorials**

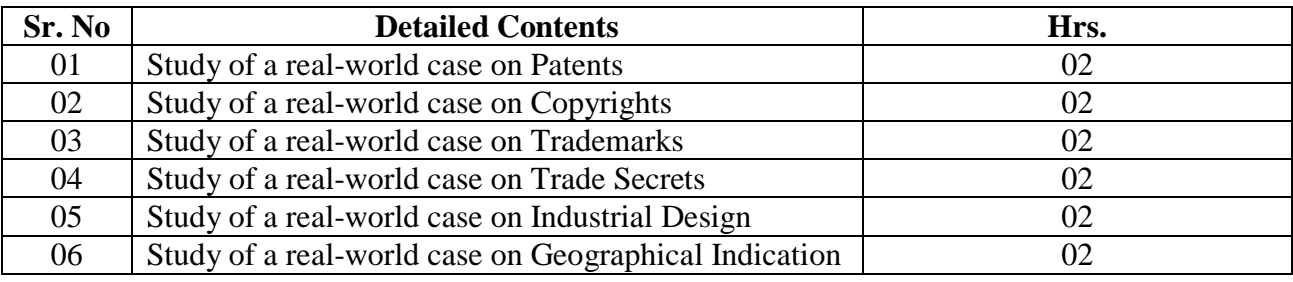

#### **Assessment:**

#### **Continuous Assessment: 20 marks**

Following measures can be used for the continuous assessment as

Assignments /Quiz /Case studies /Projects / Any other measure with the permission of the Director/Principal/HOD/Coordinator

The continuous evaluation has to be done throughout the Semester. The faculty can use the flexibility of the mode as per the requirement of the subject.

#### **Test: 20 marks**

Assessment consists of one class tests of 20 marks. The Class Test is to be conducted when approx. 50 -60% of the syllabus is completed. Duration of the test shall be one hour.

#### **Internal Assessment: 20 marks**

The Internal Assessment marks (out of 20) will be the average of the Class test and the Continuous Assessment.

#### **Term Work : 25 marks**

The term work will be based on the tutorial performance of the student**.**

#### **End Semester Theory Examination:**

1. Question paper will comprise of total 06 questions, each carrying 20 marks.

2. Total 04 questions need to be solved.

3. Question No: 01 will be compulsory and based on entire syllabus wherein 4 sub-questions of 5 marks each will be asked.

4. Remaining questions will be randomly selected from all the modules.

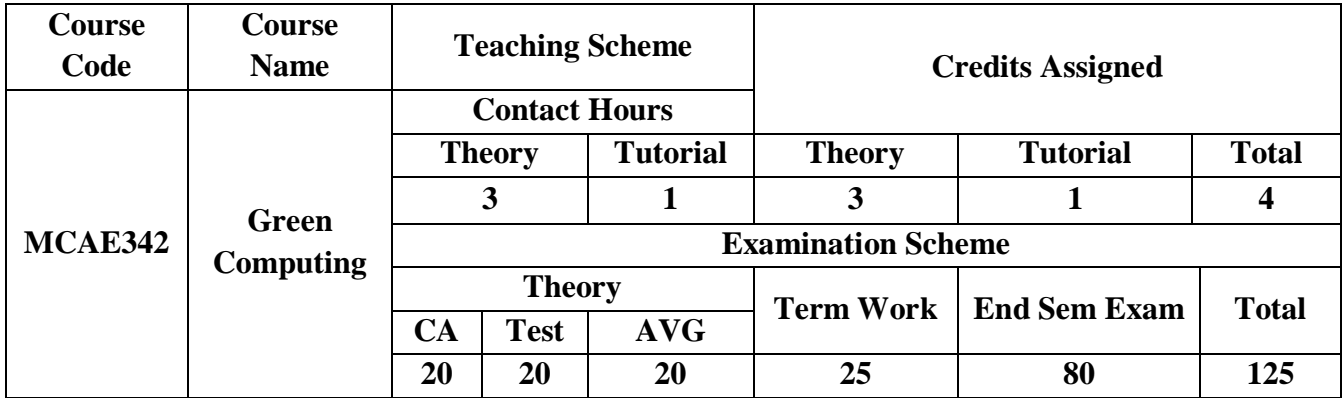

## **Pre-requisite:**

- $\Box$  Knowledge of computer peripherals
- $\Box$  Knowledge of data storage devices
- $\Box$  Some awareness towards Environment as a whole

## **Course Objectives:** The course aim to

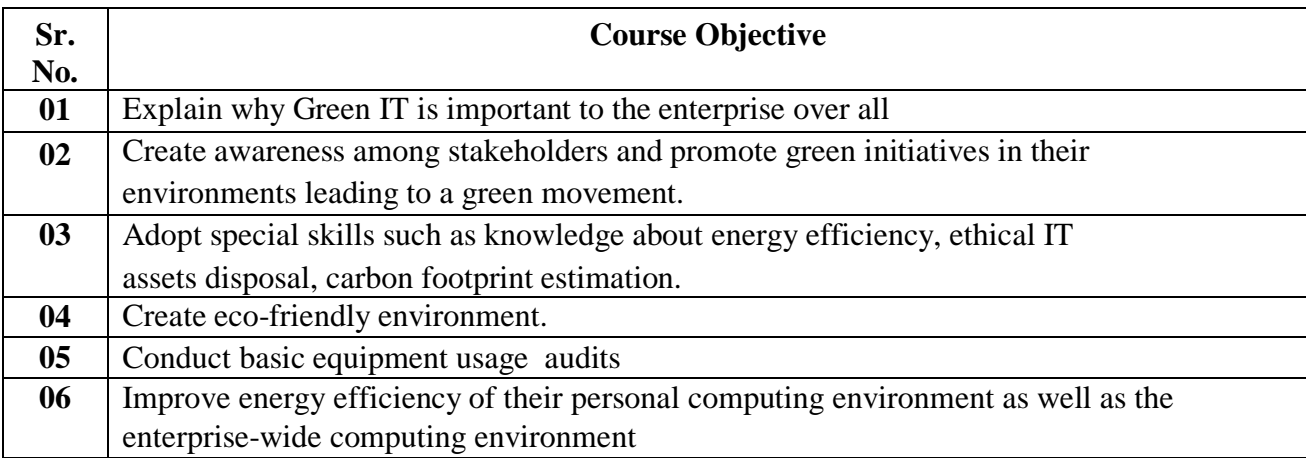

**Course Outcomes:** On successful completion of course learner/student will be able to

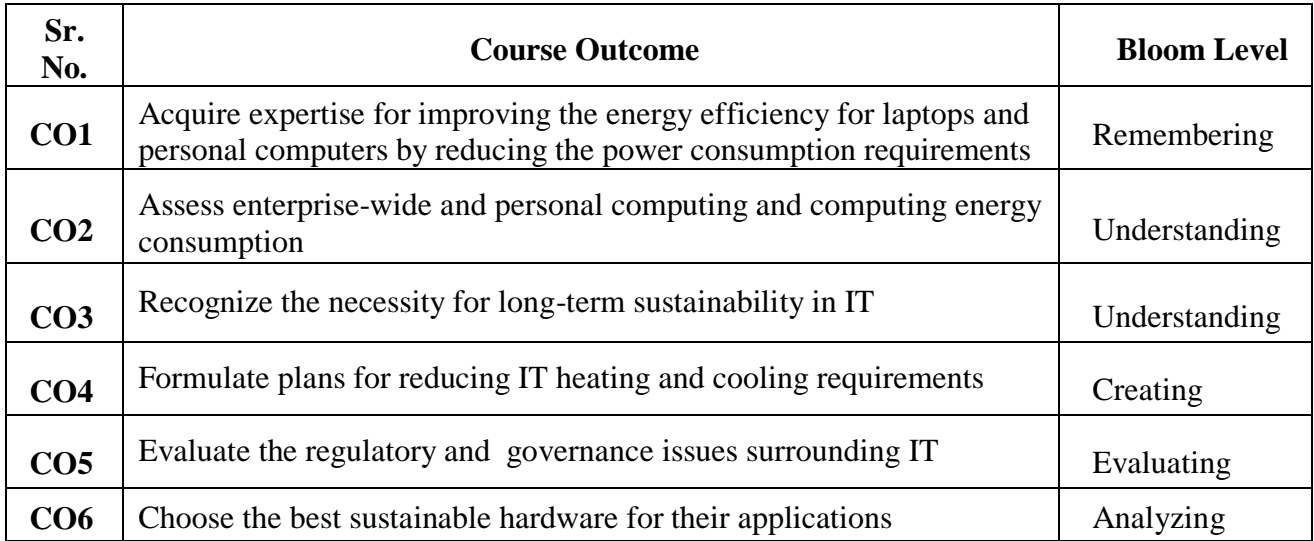

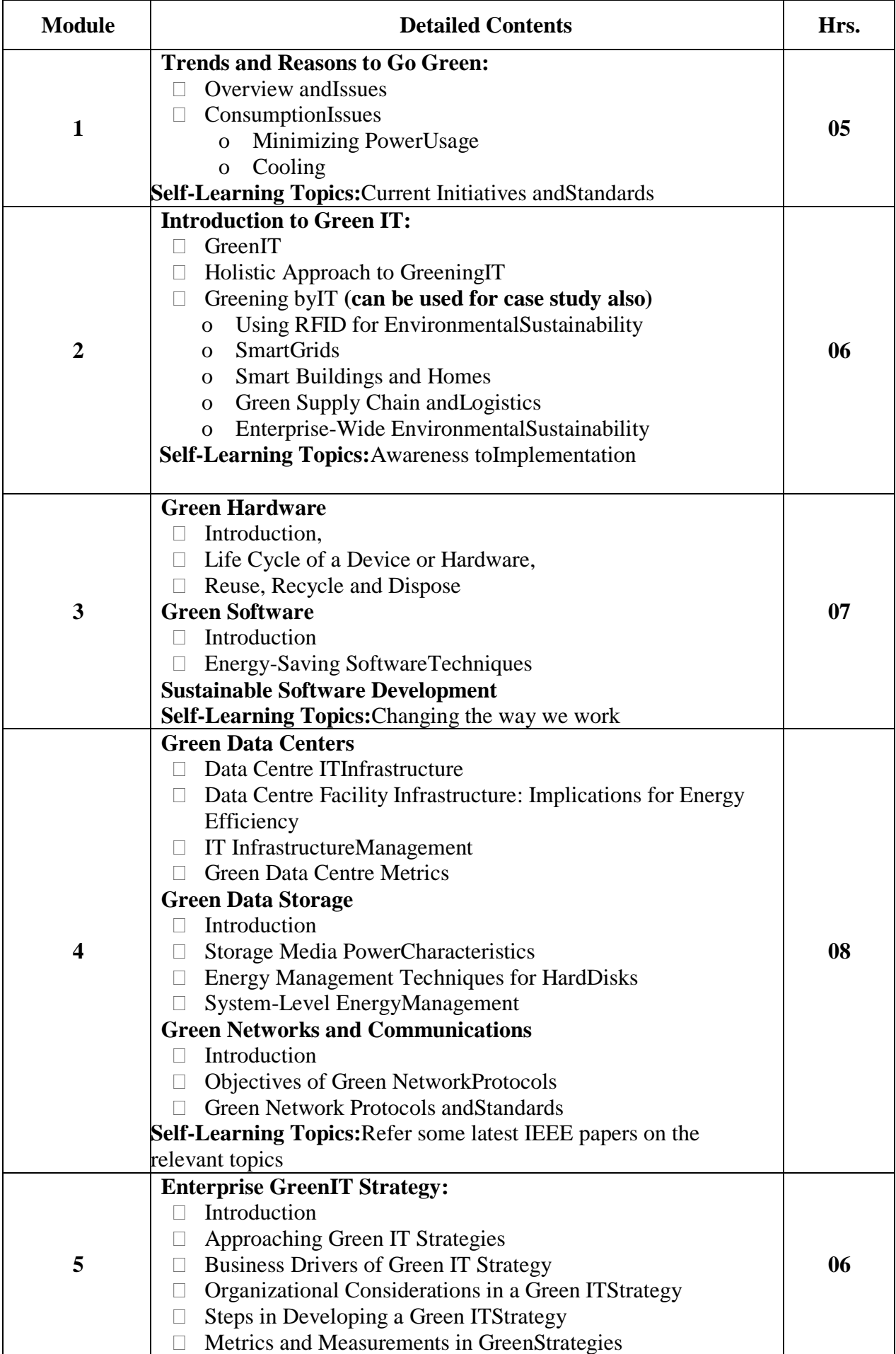

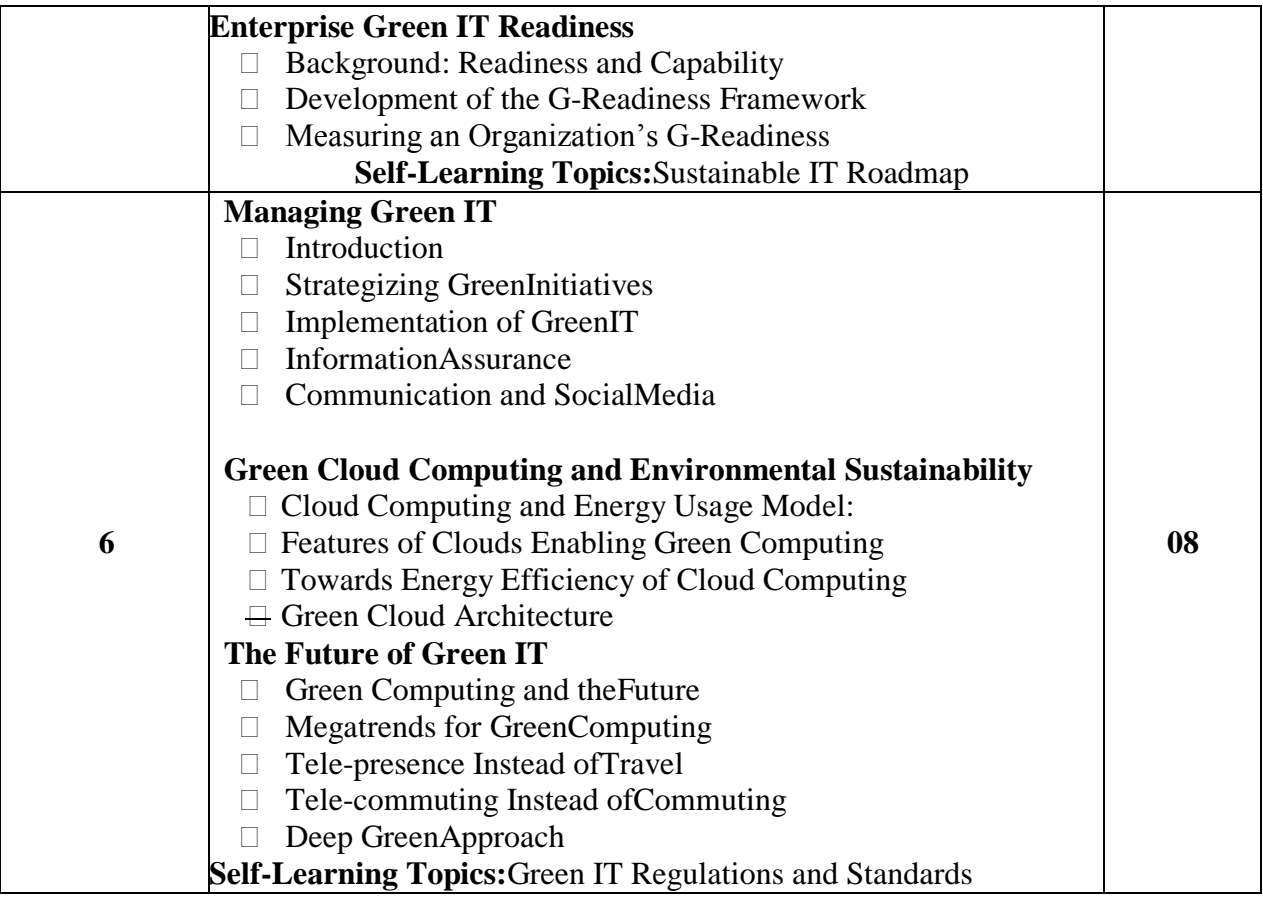

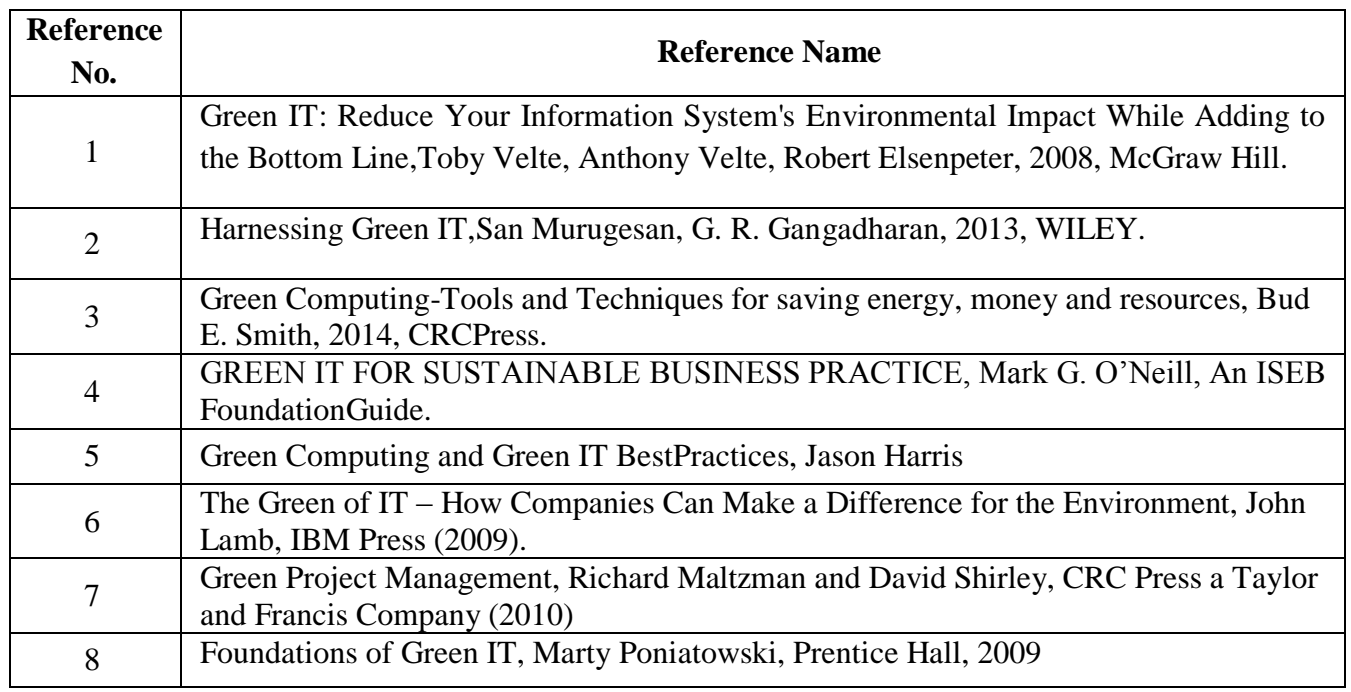

**Web References:** [http://www.carbonfootprint.com](http://www.carbonfootprint.com/)

ht[tps://www.energystar.gov/](http://www.energystar.gov/)

## **Tutorials**

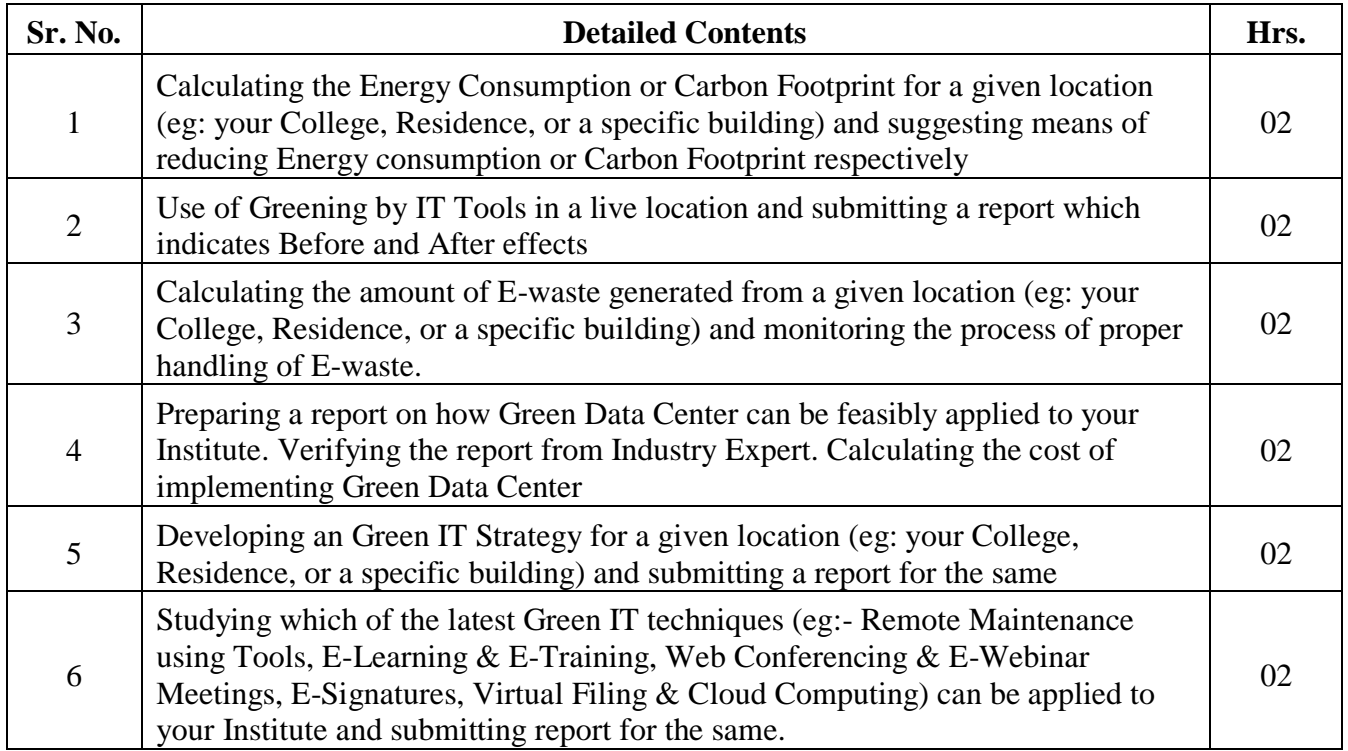

#### **Assessment:**

## **Continuous Assessment: 20 marks**

Following measures can be used for the continuous assessment as

Assignments /Quiz /Case studies /Projects / Any other measure with the permission of the Director/Principal/HOD/Coordinator

The continuous evaluation has to be done throughout the Semester. The faculty can use the flexibility of the mode as per the requirement of the subject.

## **Test: 20 marks**

Assessment consists of one class tests of 20 marks. The Class Test is to be conducted when approx. 50 -60% of the syllabus is completed. Duration of the test shall be one hour.

### **Internal Assessment: 20 marks**

The Internal Assessment marks (out of 20) will be the average of the Class test and the Continuous Assessment.

#### **Term Work : 25 marks**

The term work will be based on the tutorial performance of the student**.**

## **End Semester Theory Examination:**

- 1. Question paper will comprise of total 06 questions, each carrying 20marks.
- 2. Total 04 questions need to be solved.
- 3. Question No: 01 will be compulsory and based on entire syllabus wherein 4 sub-

questions of 5 marks each will be asked.

- 4. Remaining questions will be randomly selected from all the modules.
- 5. Weightage of each module will be proportional to number of respective lecture hours as mentioned in the syllabus.

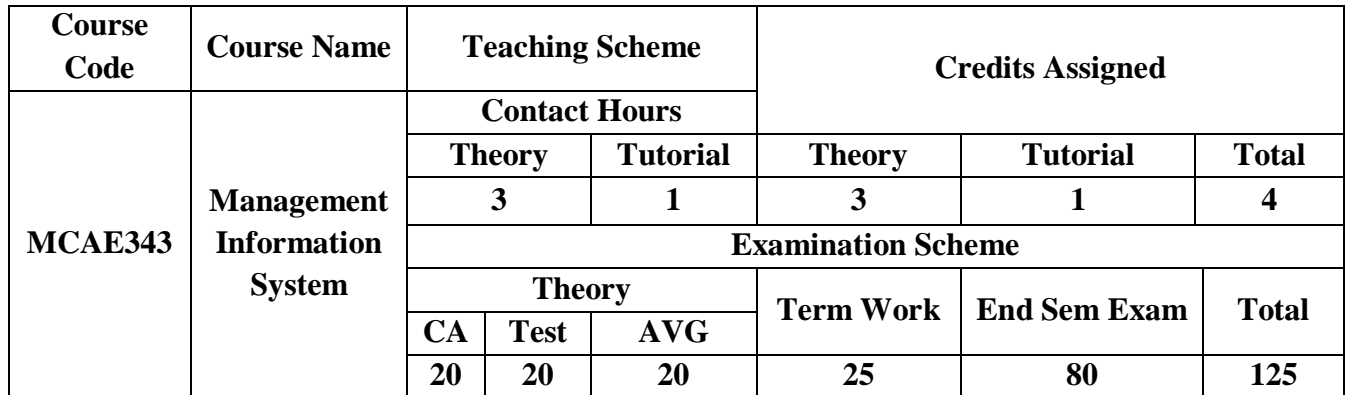

**Pre-requisite:** knowledge of computer peripheral, knowledge of information and security

## **Course Objectives: The course aim to**

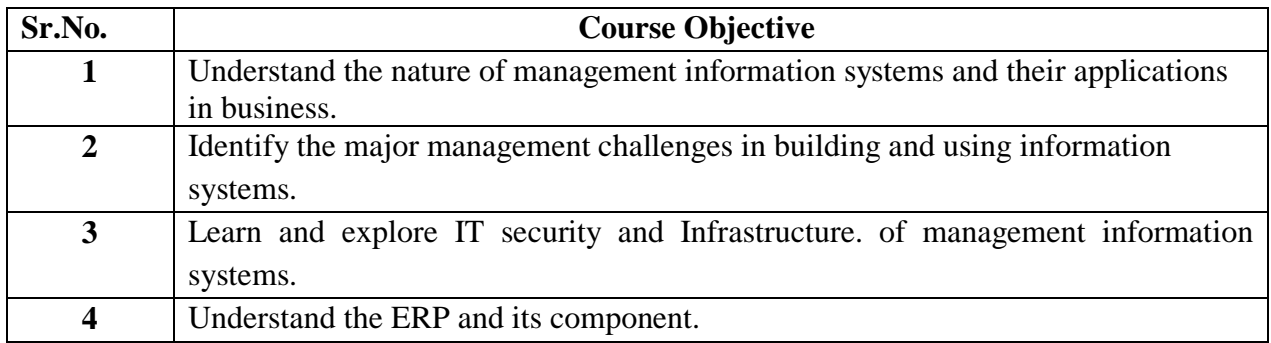

## **Course Outcomes: On successful completion of course learner/ student will be able to**

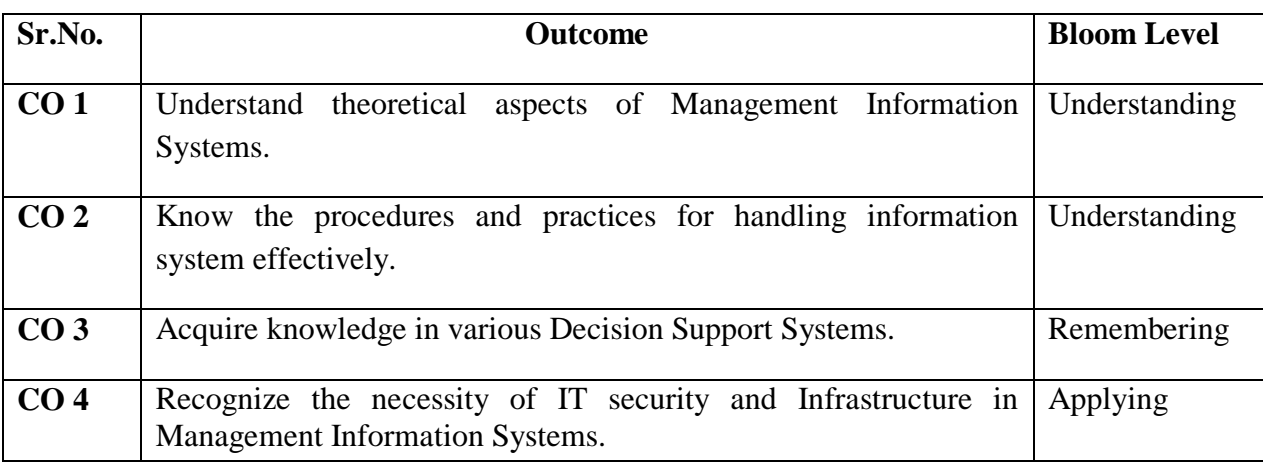

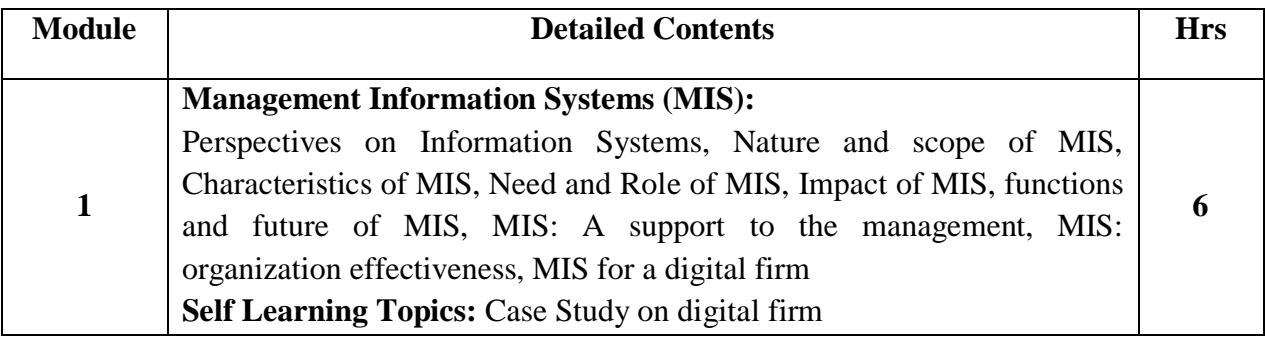

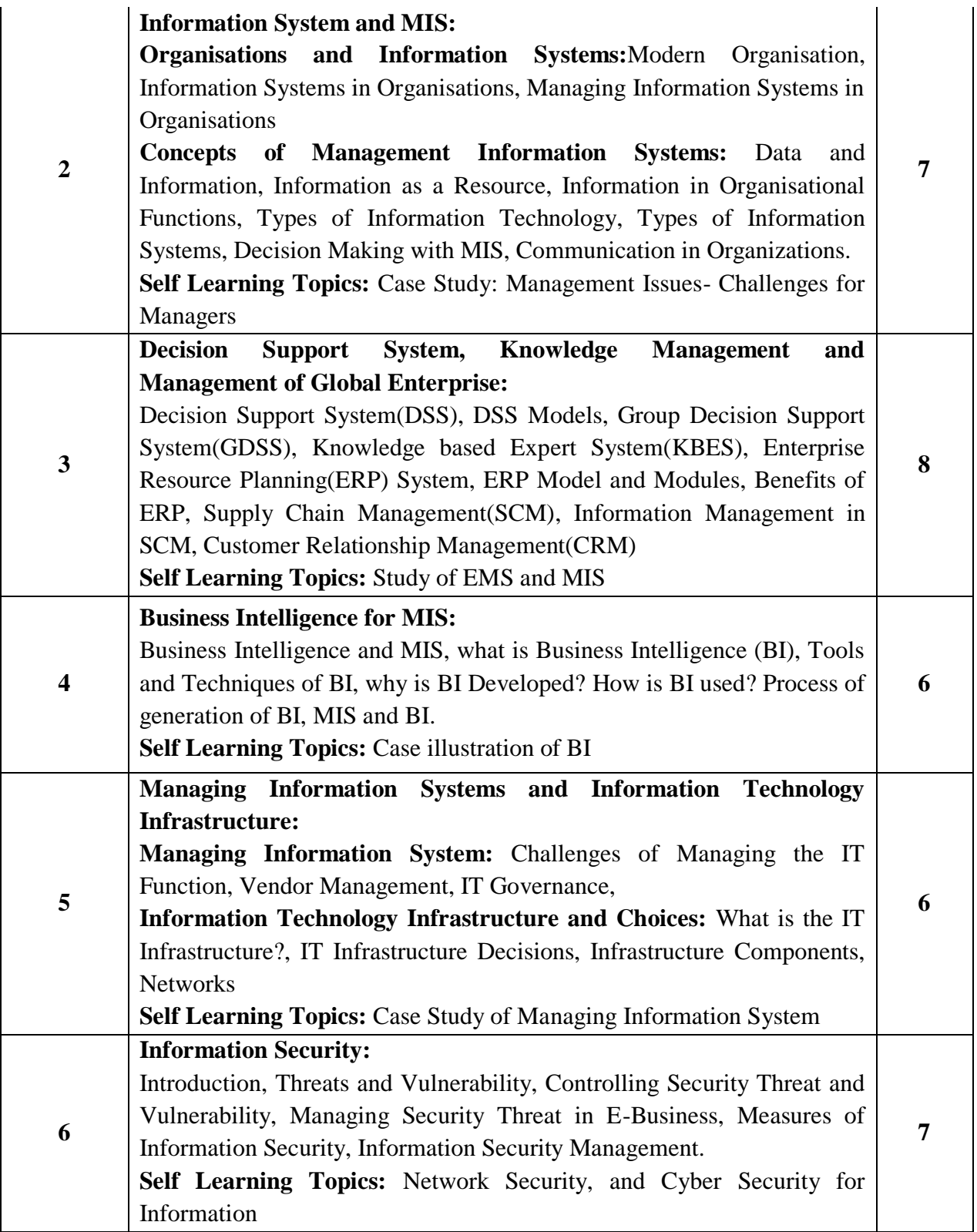

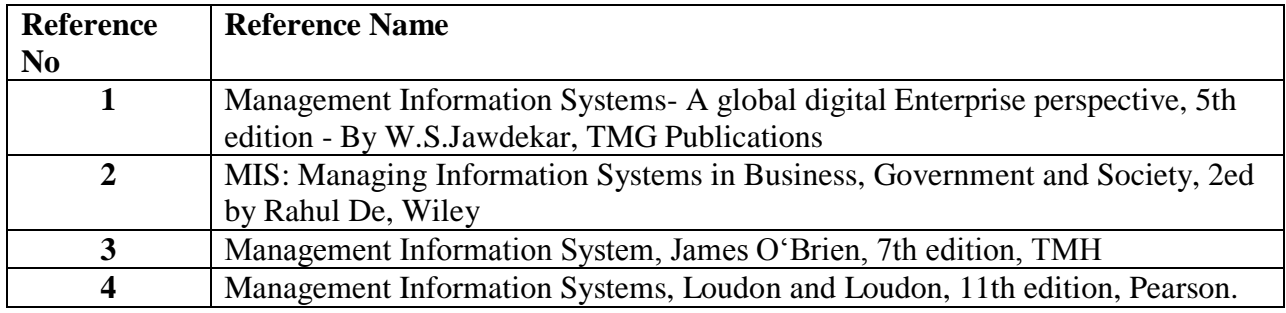

### **Web References:**

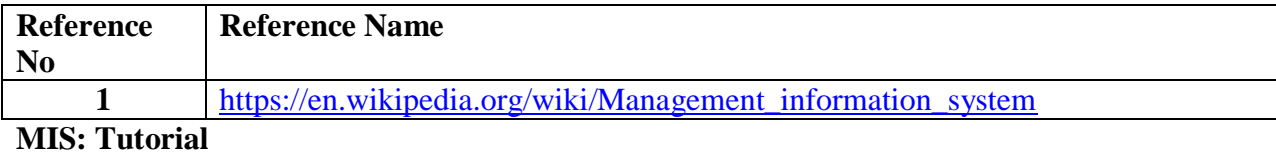

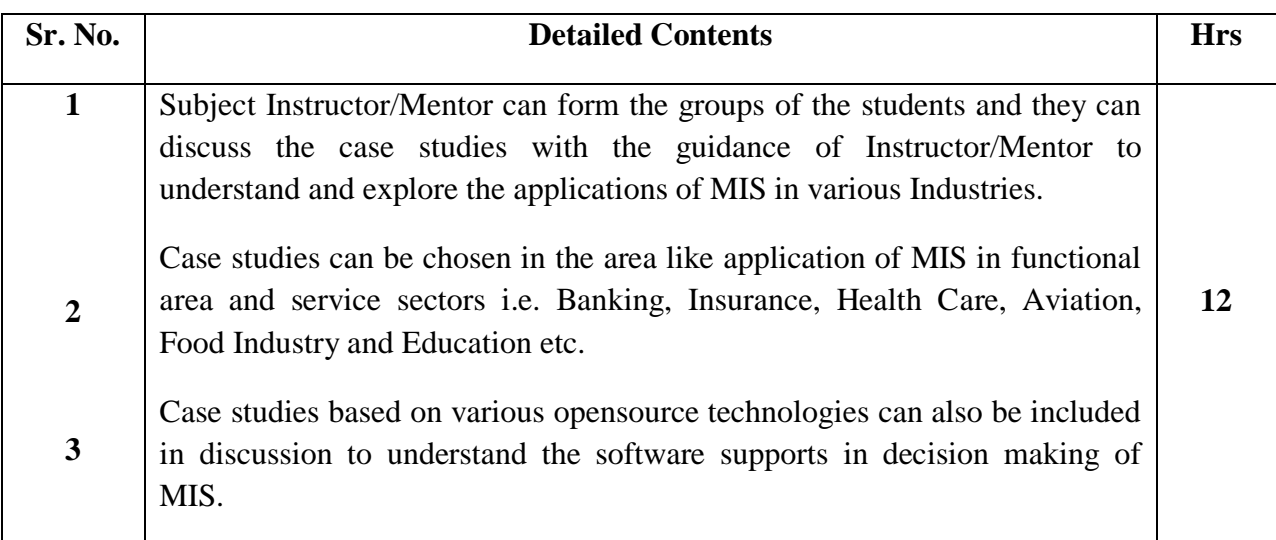

#### **Assessment:**

#### **Continuous Assessment: 20 marks**

Following measures can be used for the continuous assessment as

Assignments /Quiz /Case studies /Projects / Any other measure with the permission of the Director/Principal/HOD/Coordinator

The continuous evaluation has to be done throughout the Semester. The faculty can use the flexibility of the mode as per the requirement of the subject.

#### **Test: 20 marks**

Assessment consists of one class tests of 20 marks. The Class Test is to be conducted when approx. 50 -60% of the syllabus is completed. Duration of the test shall be one hour.

#### **Internal Assessment: 20 marks**

The Internal Assessment marks (out of 20) will be the average of the Class test and the Continuous Assessment.

#### **Term Work : 25 marks**

The term work will be based on the tutorial performance of the student**.**

#### **End Semester Theory Examination:**

1. Question paper will comprise of total 06 questions, each carrying 20 marks.

2. Total 04 questions need to be solved.

3. Question No: 01 will be compulsory and based on entire syllabus wherein 4 sub-questions of 5 marks each will be asked.

4. Remaining questions will be randomly selected from all the modules.

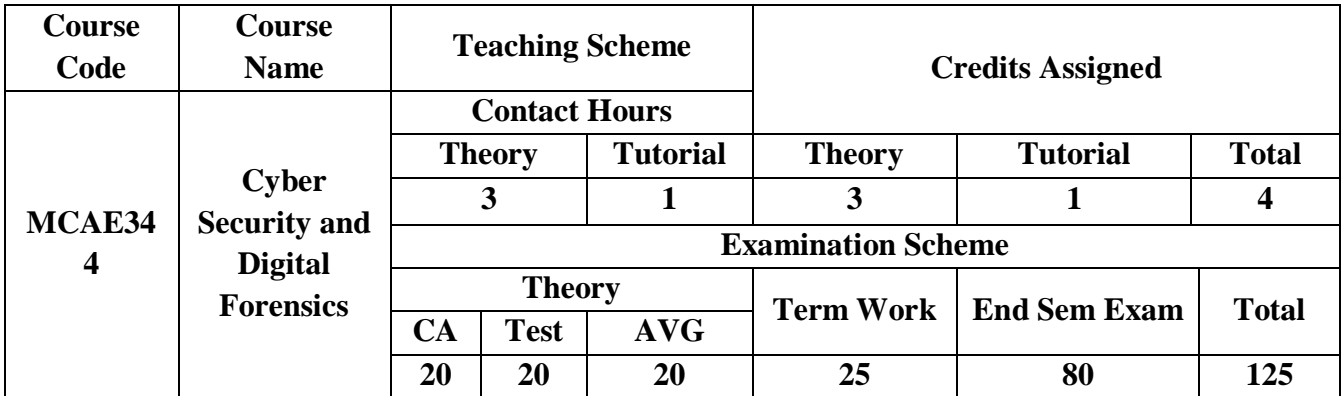

**Pre-requisite:** NIL

## **Course Objectives: Course aim to**

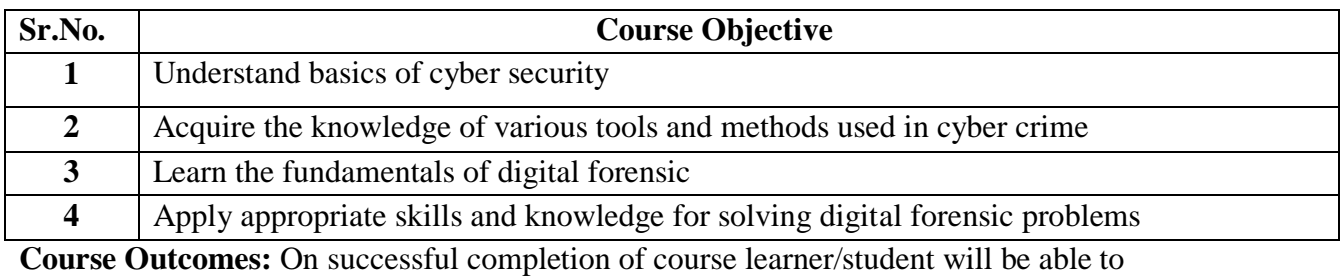

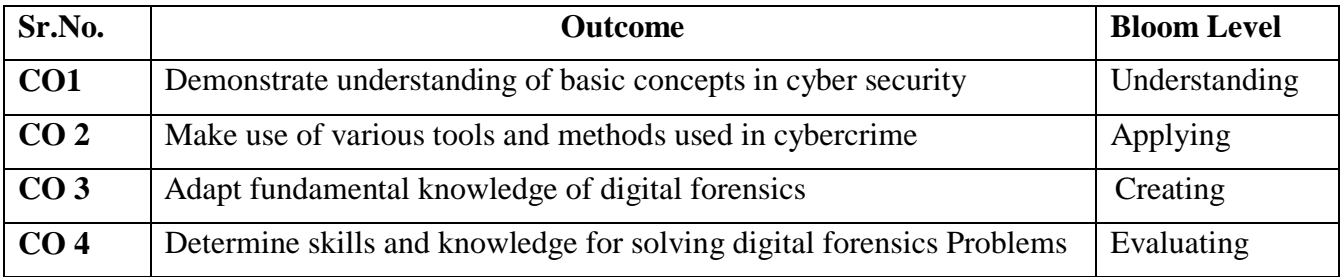

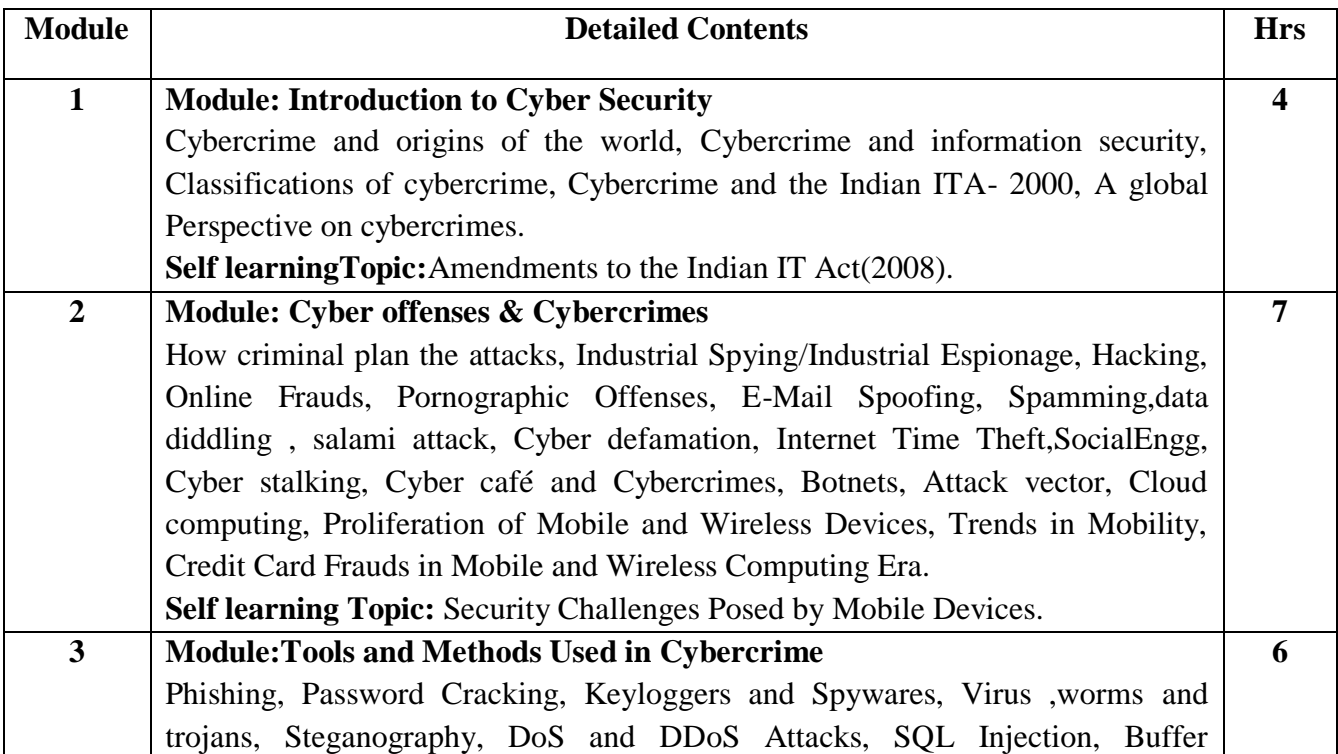

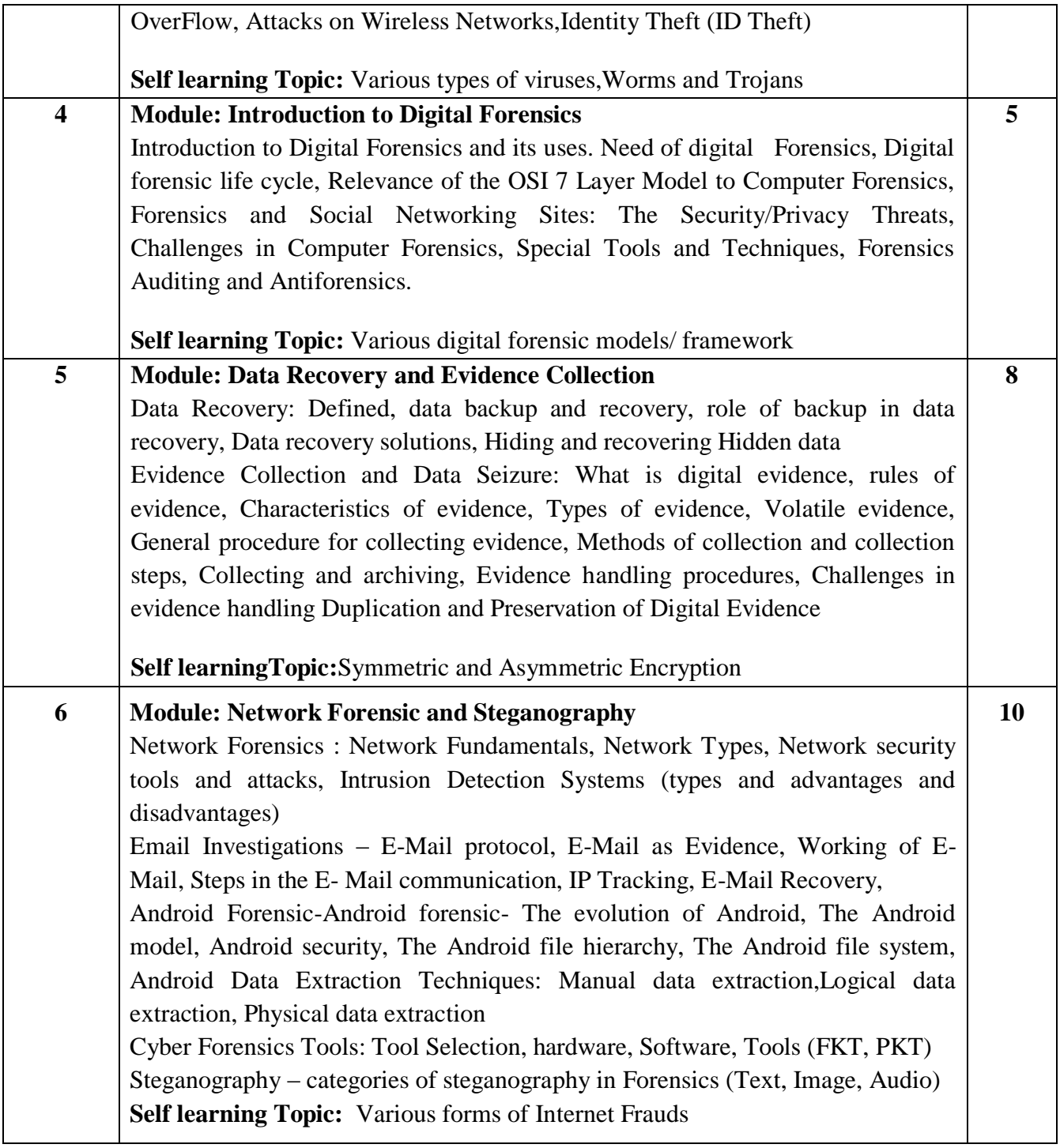

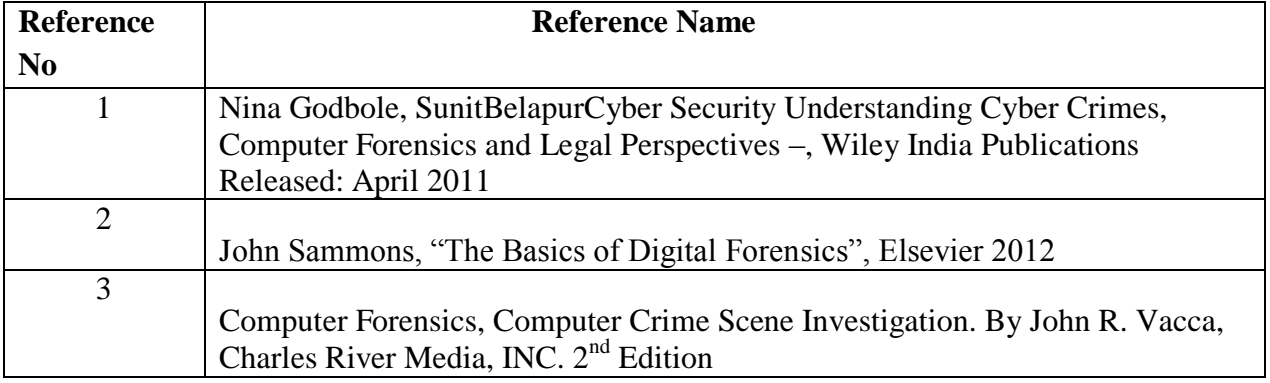

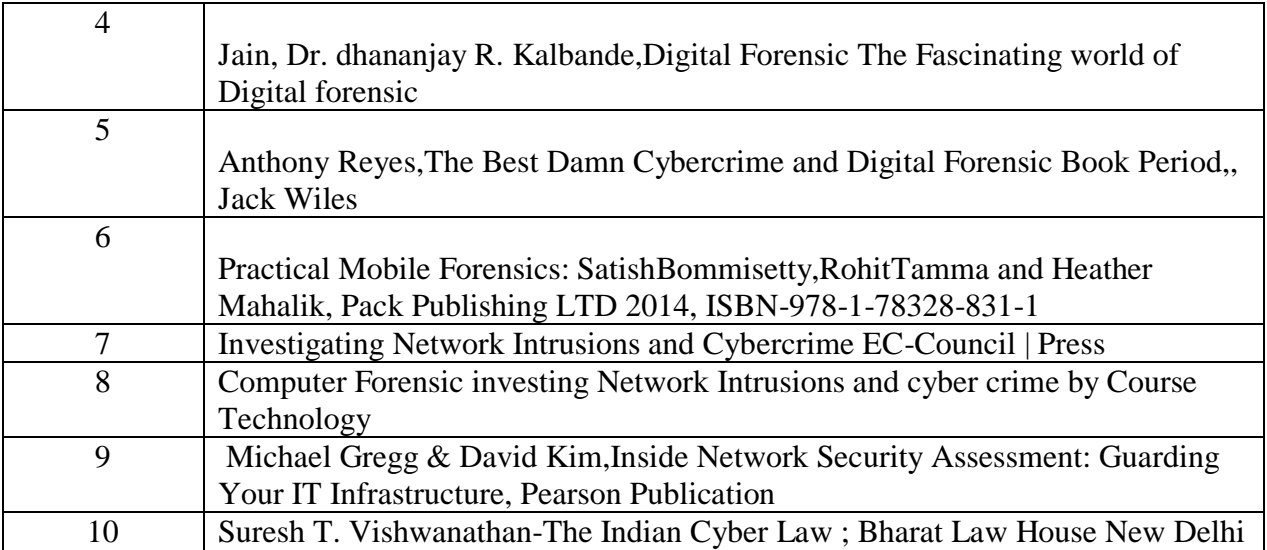

## **Web References:**

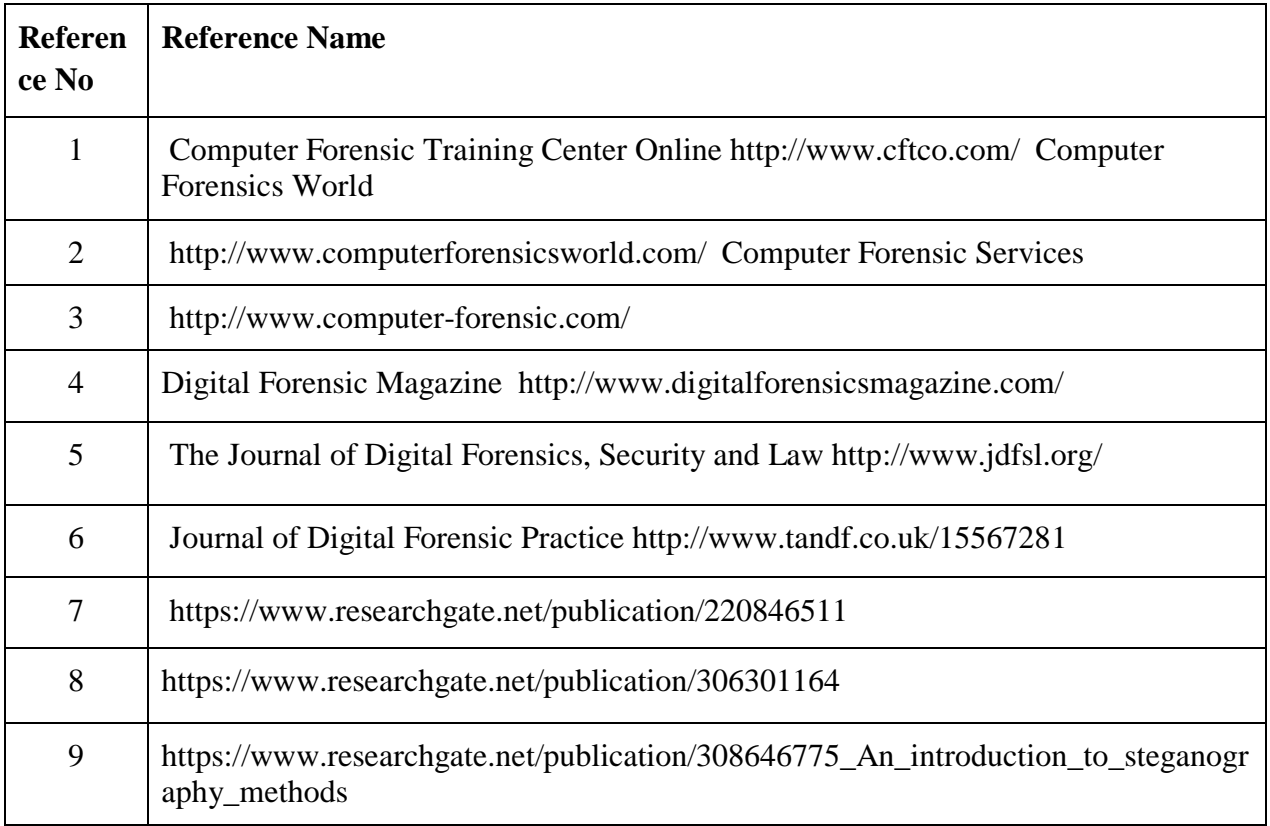

## **TUTORIAL :**

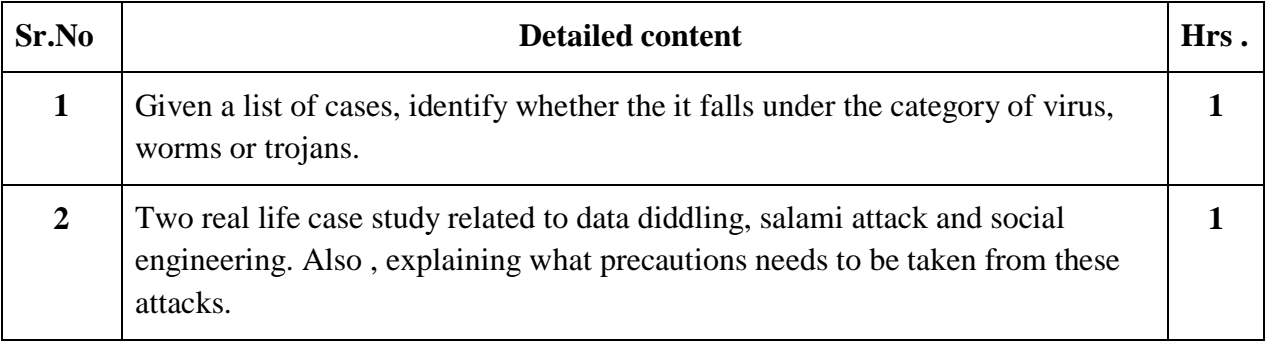

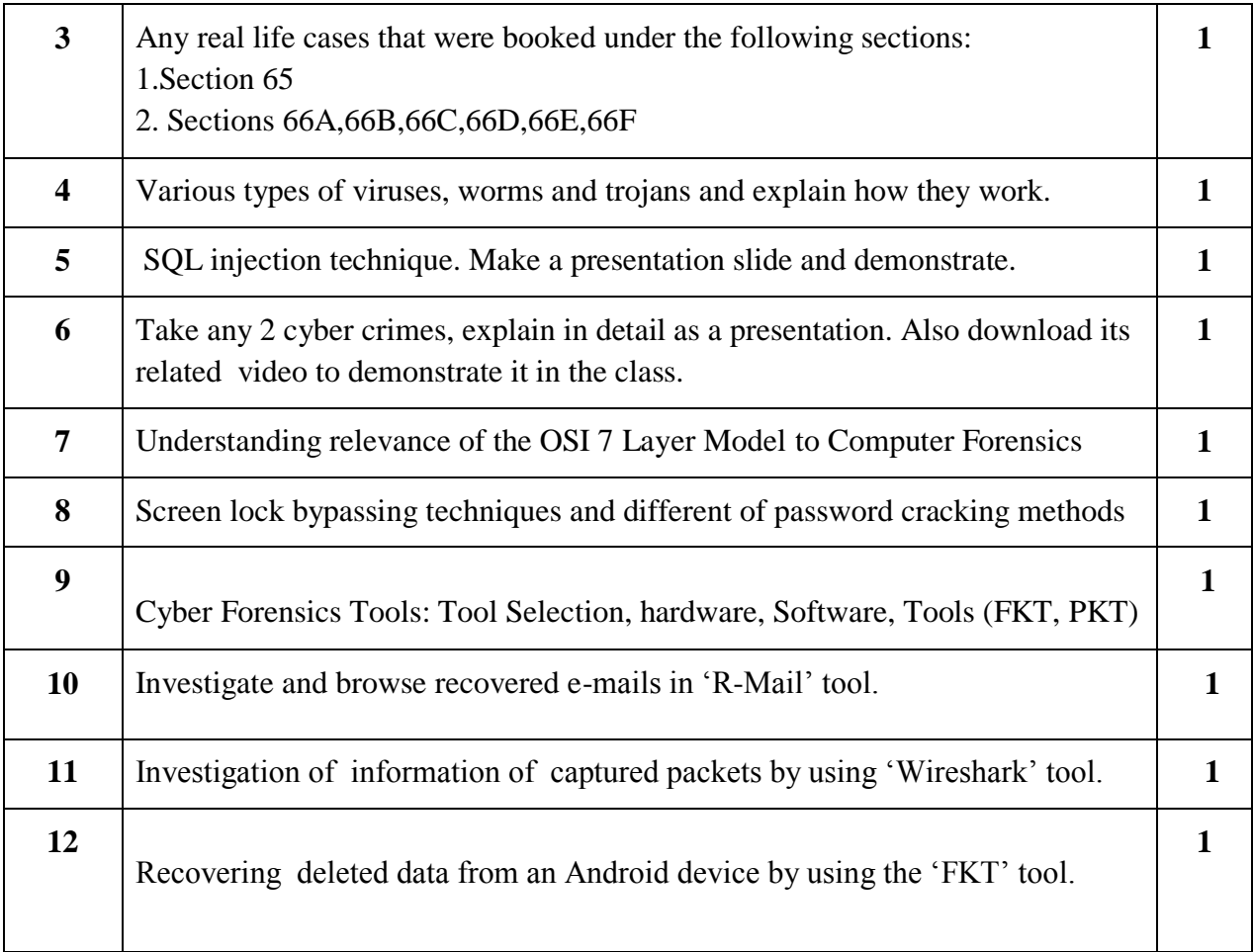

## **Assessment:**

## **Continuous Assessment: 20 marks**

Following measures can be used for the continuous assessment as

Assignments /Quiz /Case studies /Projects / Any other measure with the permission of the Director/Principal/HOD/Coordinator

The continuous evaluation has to be done throughout the Semester. The faculty can use the flexibility of the mode as per the requirement of the subject.

## **Test: 20 marks**

Assessment consists of one class tests of 20 marks each. The Class Test is to be conducted when approx. 50 -60% of the syllabus is completed. Duration of each test shall be one hour.

## **Internal Assessment: 20 marks**

The Internal Assessment marks (out of 20) will be the average of the Class test and the Continuous Assessment.

## **Term Work : 25 marks**

The term work will be based on the tutorial performance of the student**.**

## **End Semester Theory Examination:**

- 1. Question paper will comprise of total 06 questions, each carrying 20 marks.
- 2. Total 04 questions need to be solved.
- 3. Question No: 01 will be compulsory and based on the entire syllabus wherein 4 sub-
- questions of 5 marks each will be asked.
- 4. Remaining questions will be randomly selected from all the modules.

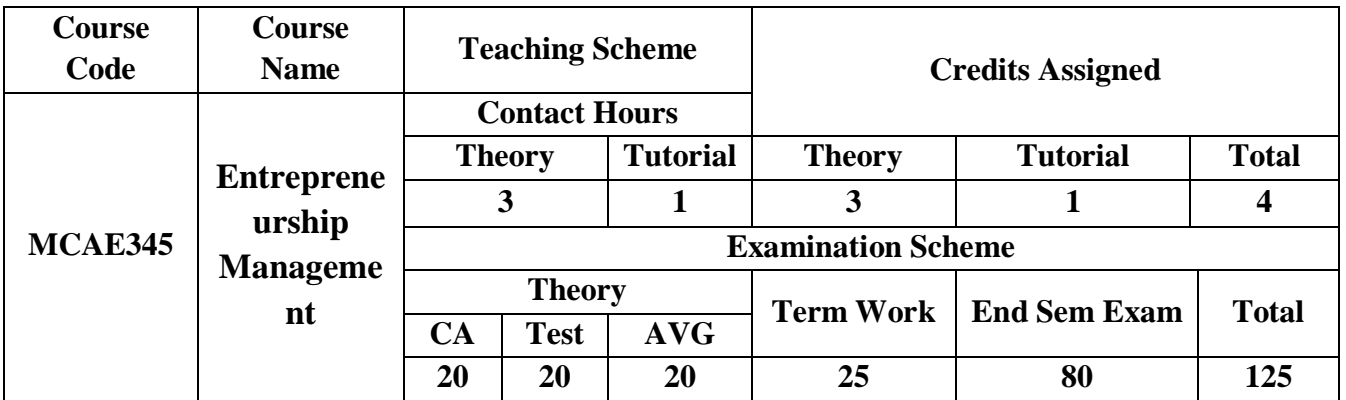

# **Pre-requisite: Nil**

**Course Objectives:** The course aim to

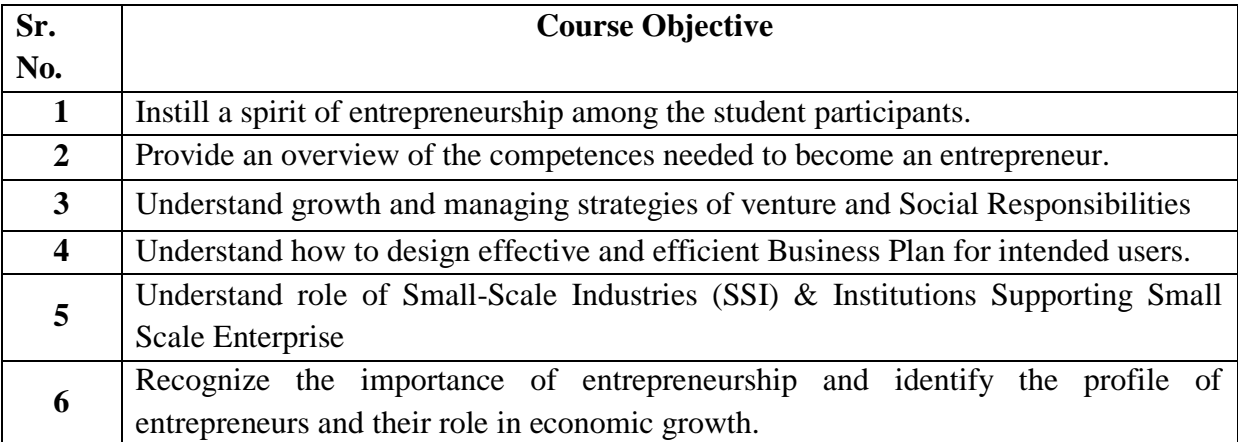

**Course Outcomes:** On successful completion of course learner/student will be able to

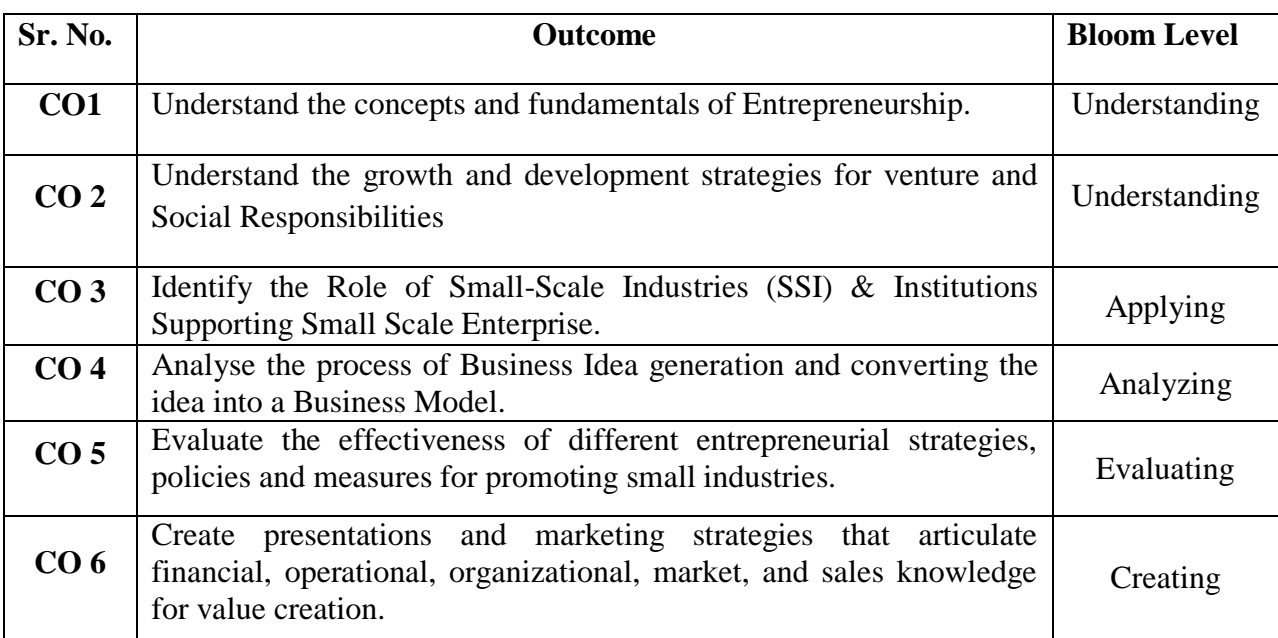

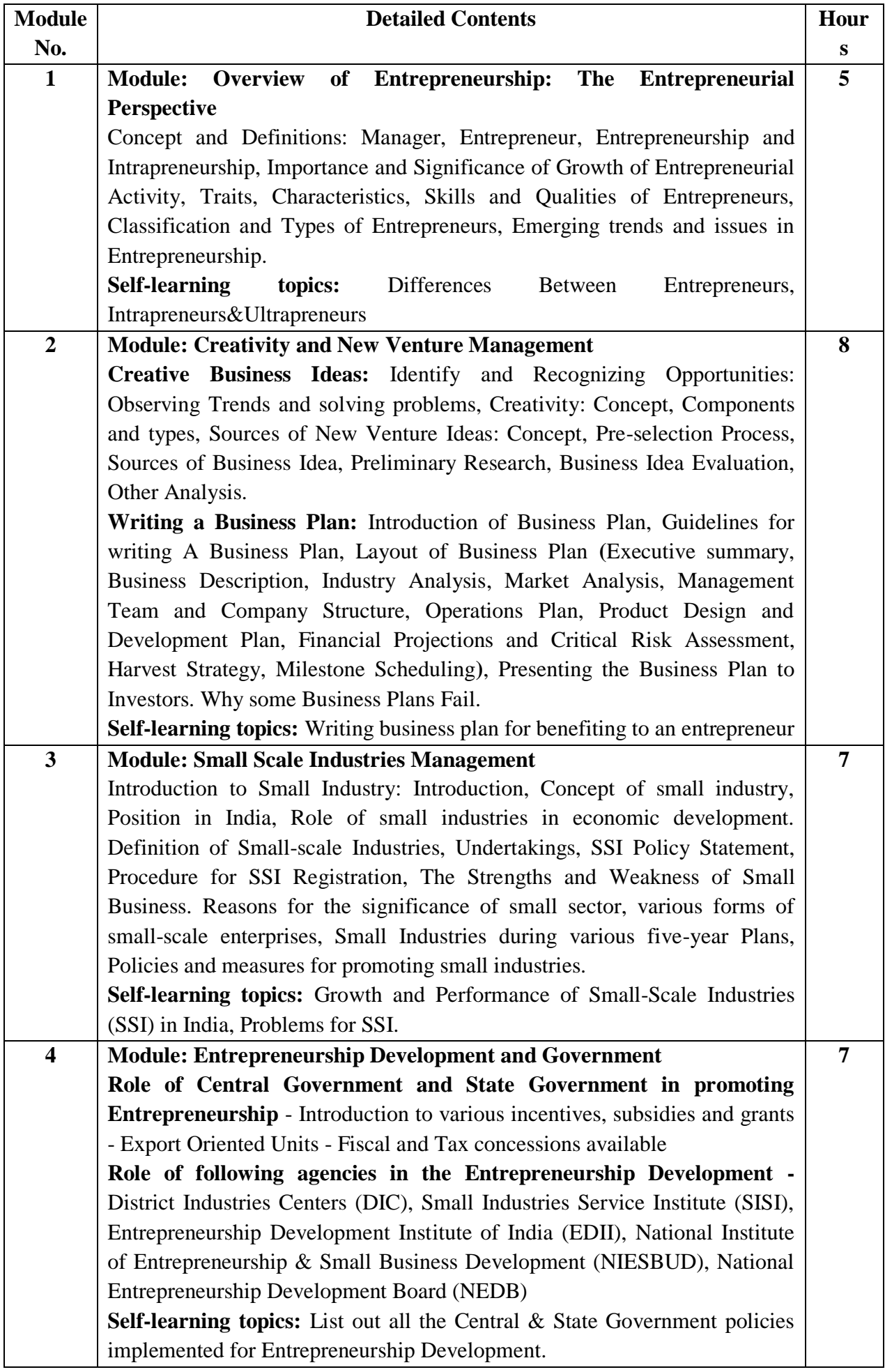

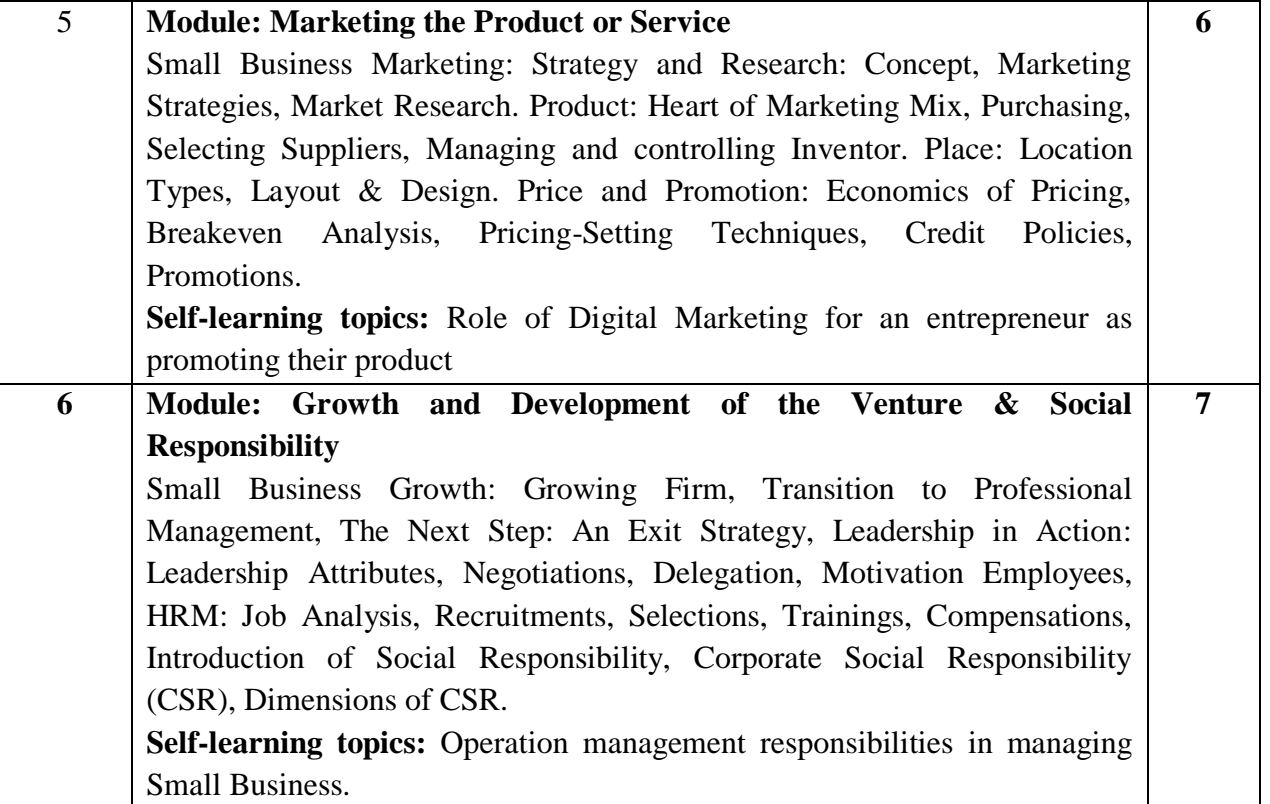

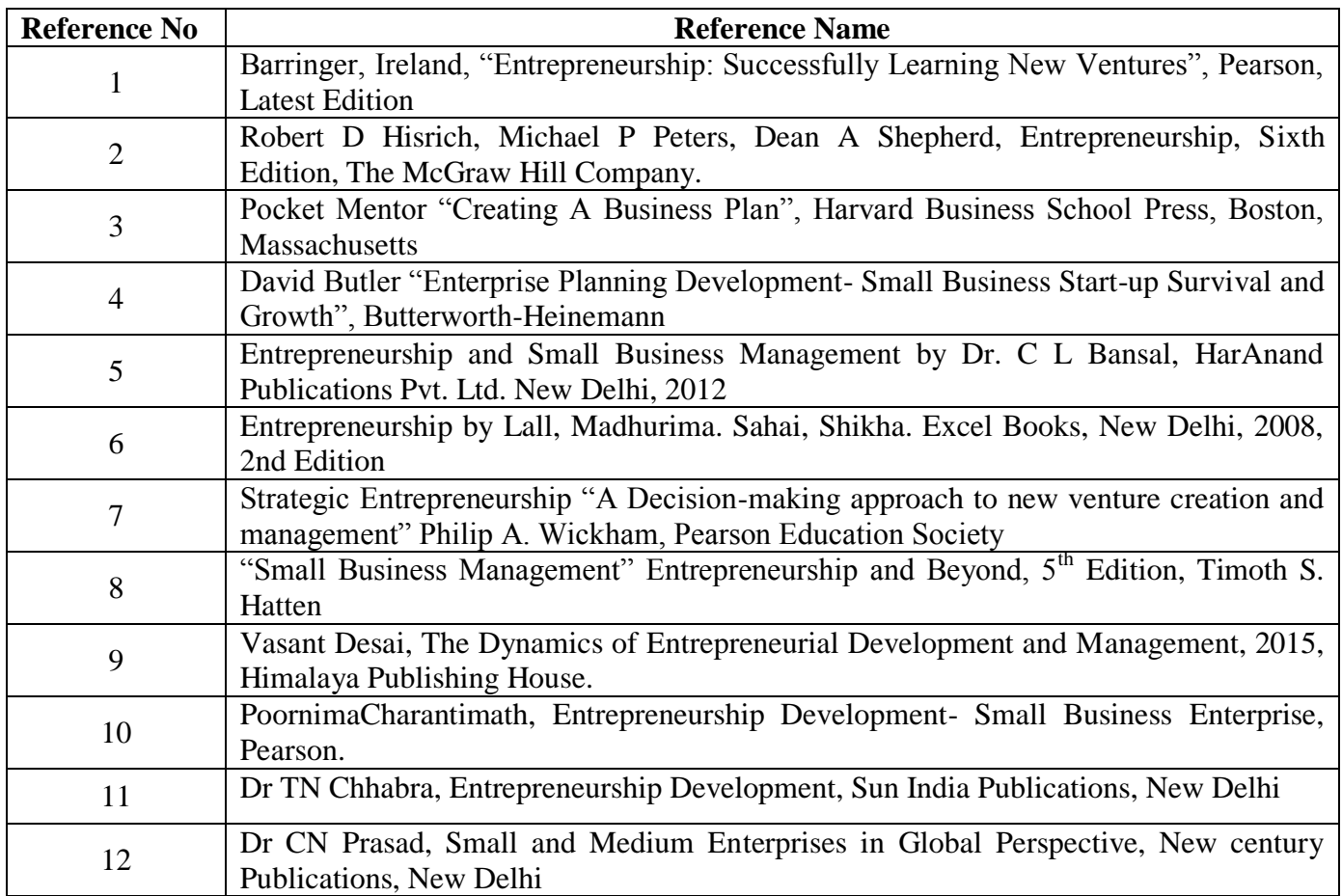

#### **Web References:**

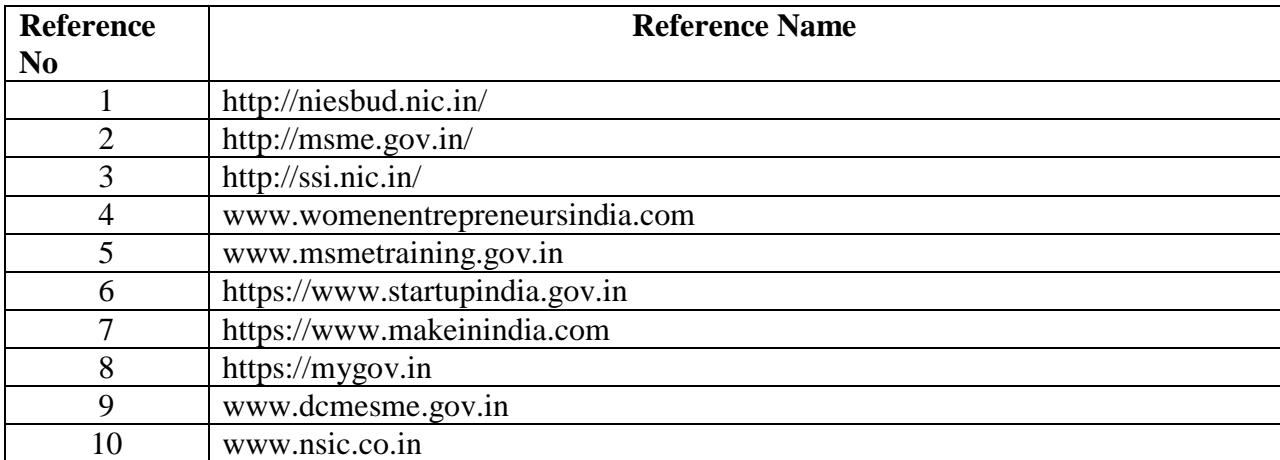

#### **EM: Tutorials**

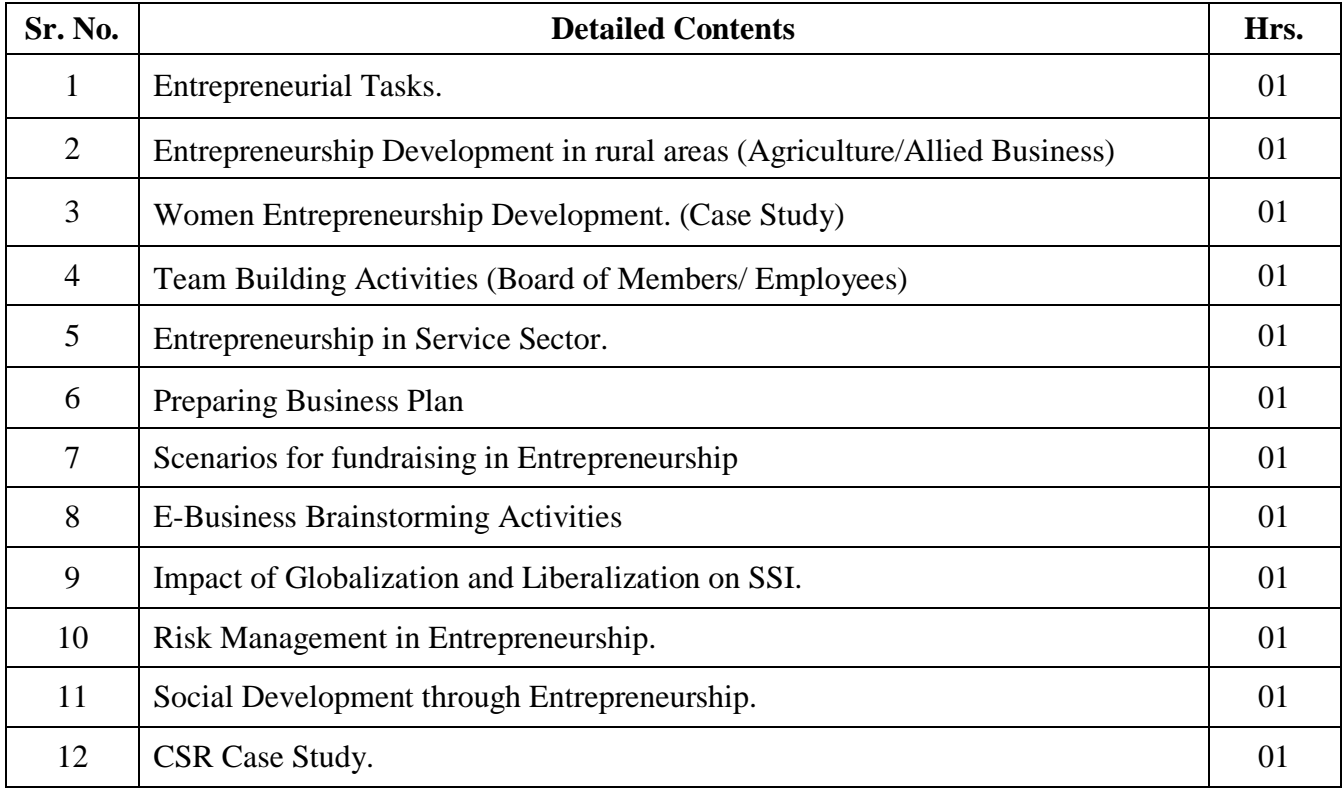

#### **Assessment:**

#### **Continuous Assessment: 20 marks**

Following measures can be used for the continuous assessment as

Assignments /Quiz /Case studies /Projects / Any other measure with the permission of the Director/Principal/HOD/Coordinator

The continuous evaluation has to be done throughout the Semester. The faculty can use the flexibility of the mode as per the requirement of the subject.

#### **Test: 20 marks**

Assessment consists of one class tests of 20 marks each. The Class Test is to be conducted when approx. 50 -60% of the syllabus is completed. Duration of each test shall be one hour.

## **Internal Assessment: 20 marks**

The Internal Assessment marks (out of 20) will be the average of the Class test and the Continuous Assessment.

## **Term Work : 25 marks**

The term work will be based on the tutorial performance of the student**.**

### **End Semester Theory Examination:**

1. Question paper will comprise of total 06 questions, each carrying 20 marks.

2. Total 04 questions need to be solved.

3. Question No: 01 will be compulsory and based on entire syllabus wherein 4 sub-questions of 5 marks each will be asked.

4. Remaining questions will be randomly selected from all the modules.

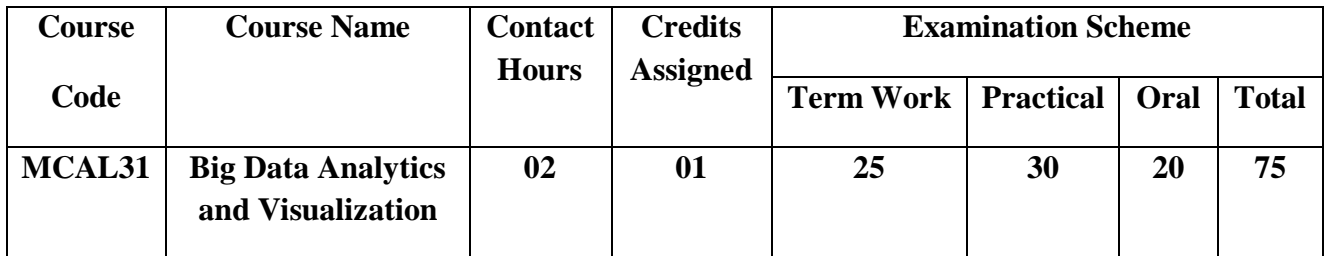

**Prerequisite:** Basic Understanding of SQL, Java Programming and Python

# **Lab Course Objectives**

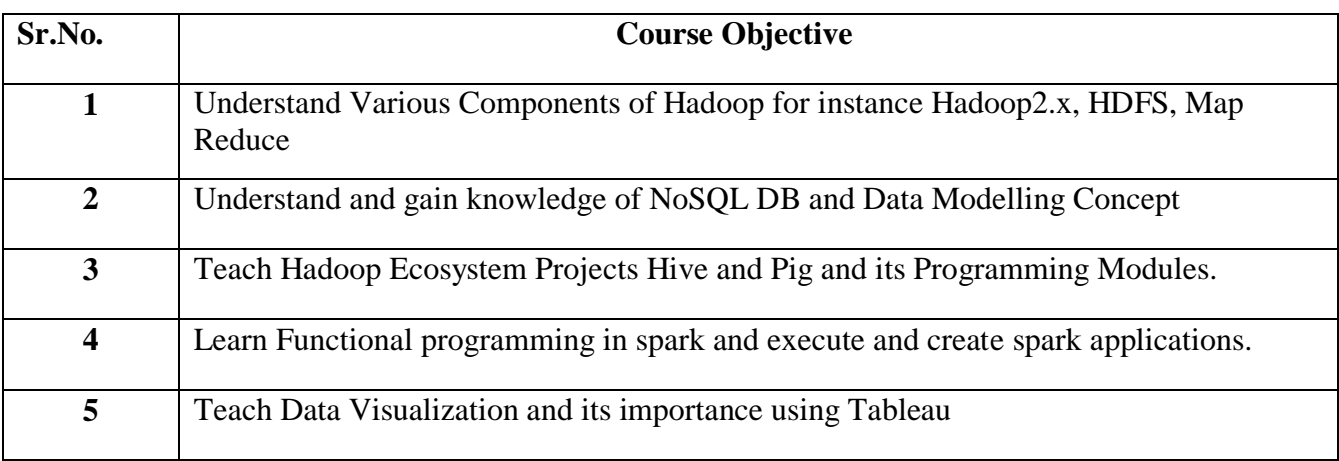

## **Lab Course Outcomes:**

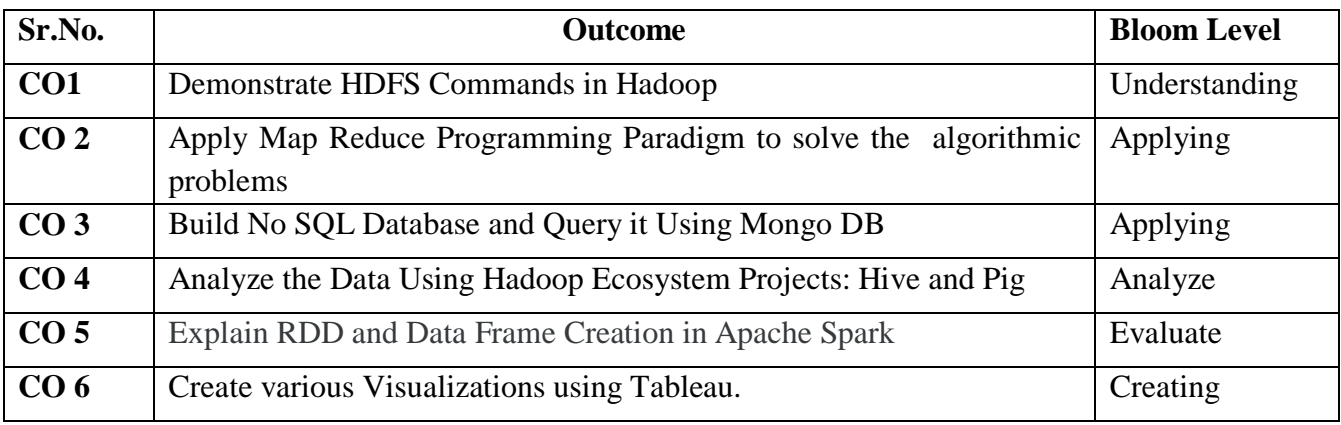

**Description:** 

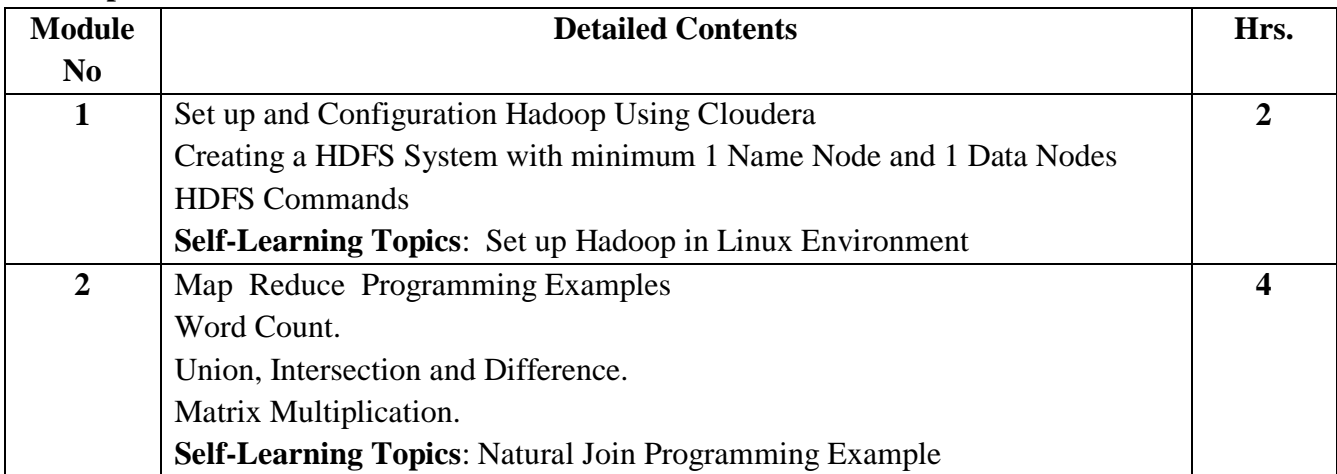

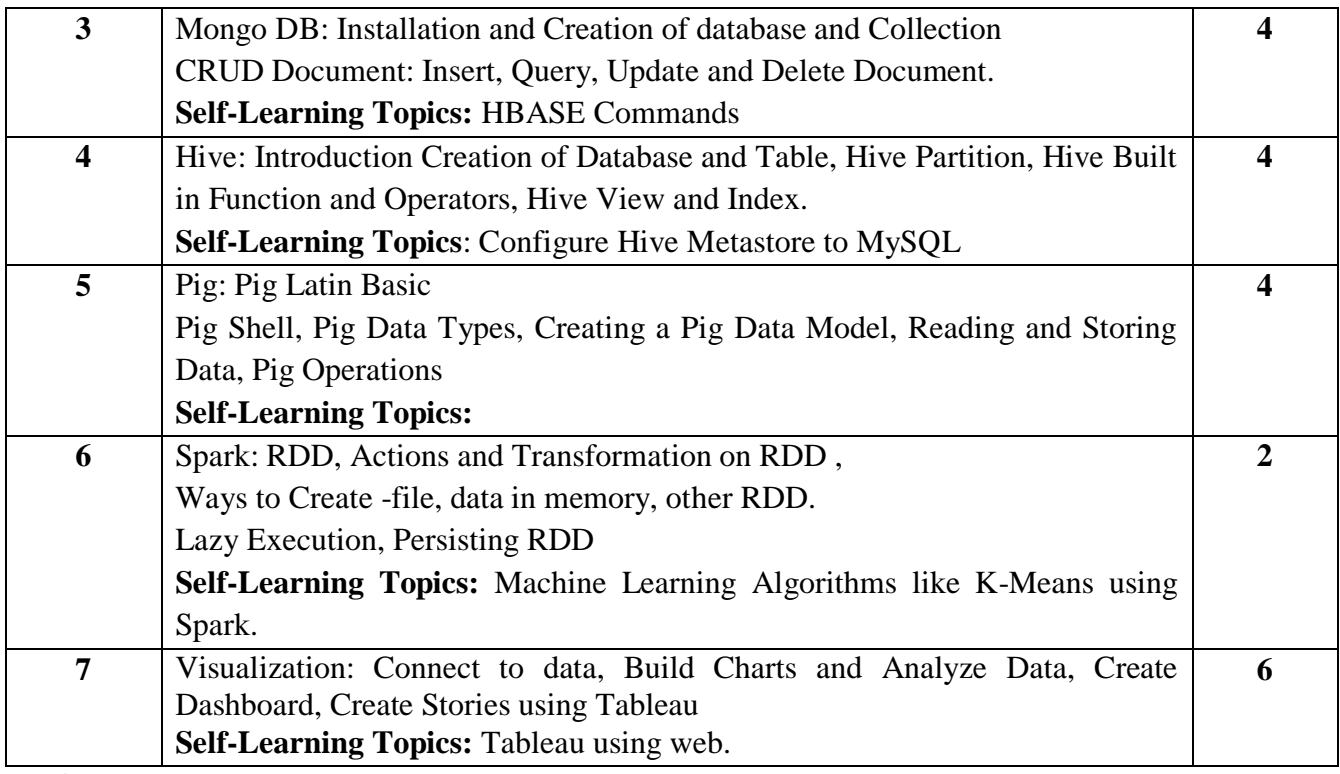

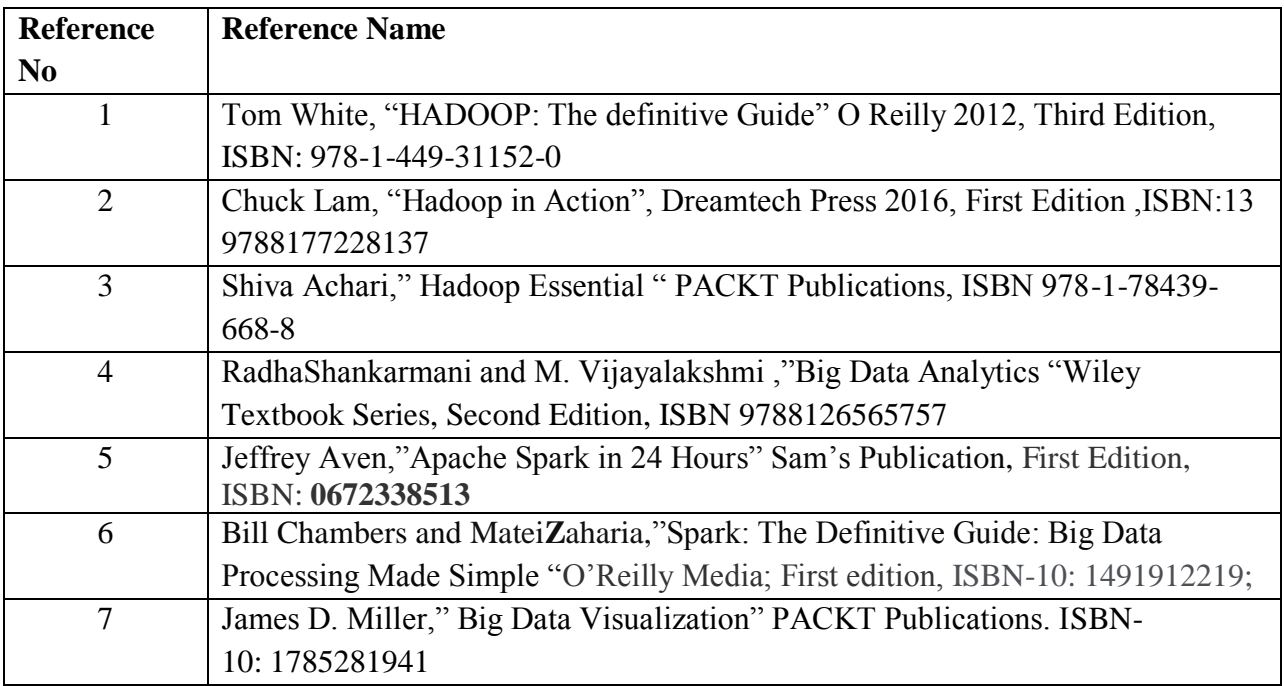

## **Web References:**

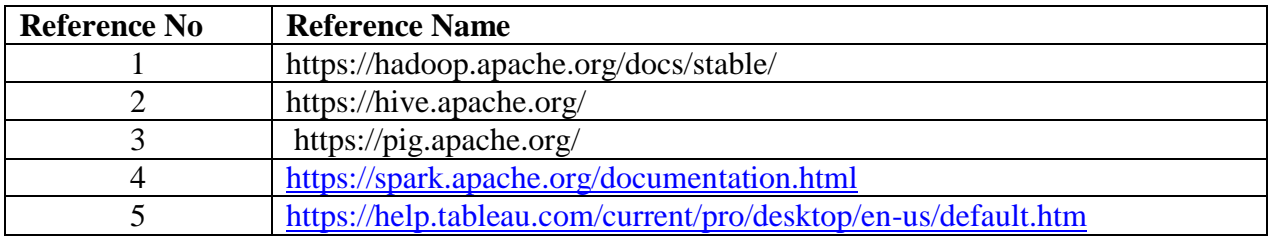

## **Suggested list of experiments**

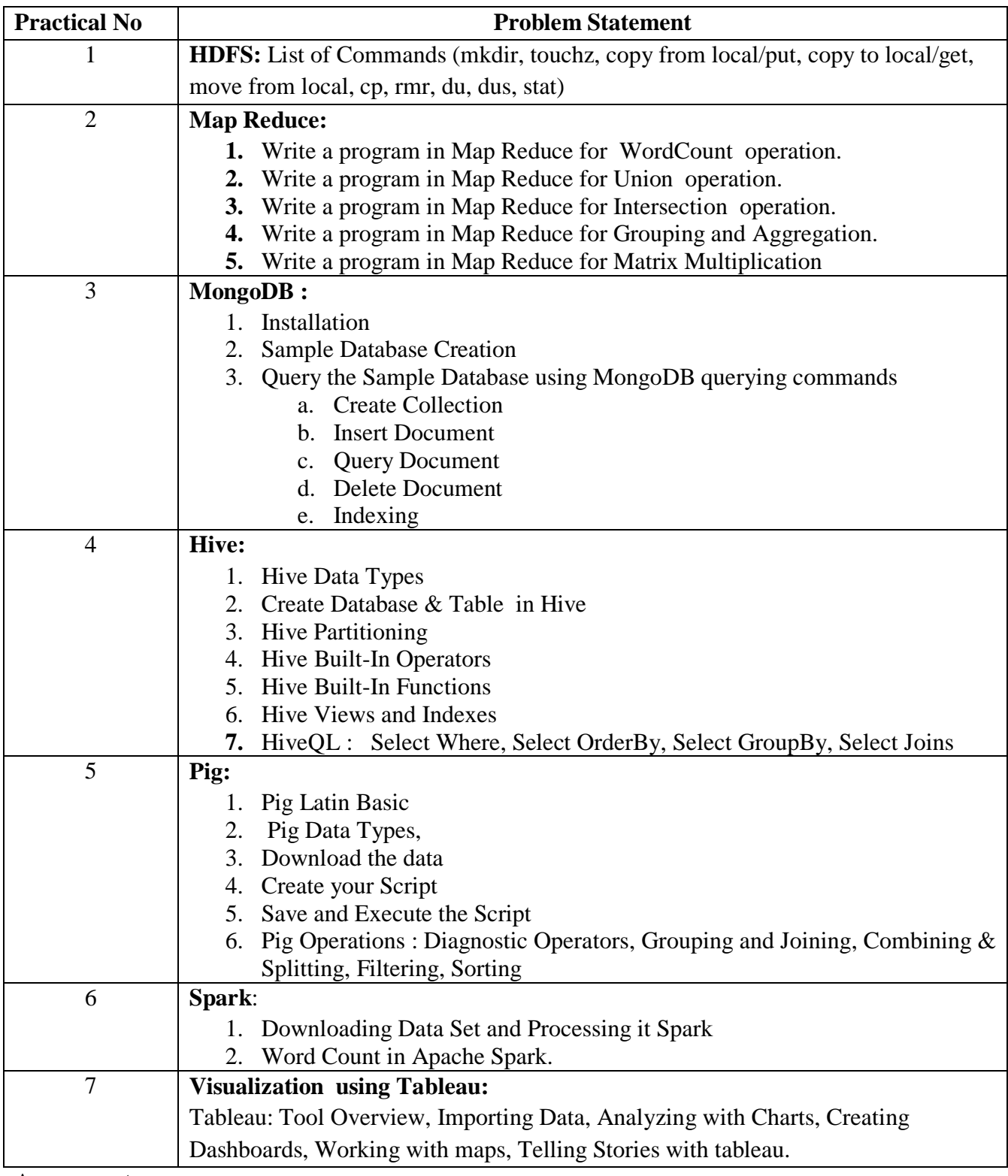

## **Assessment:**

## **Term Work: Will be based on Continuous Assessment**

1. Laboratory work will be based on the syllabus with minimum 10 experiments.

Experiments 20 marks

Attendance 5 marks

2. Practical will be evaluated by the subject teacher and documented according to a rubrics. **End Semester Practical Examination:**

**Practical and oral examination will be based on suggested practical list and entire syllabus.**

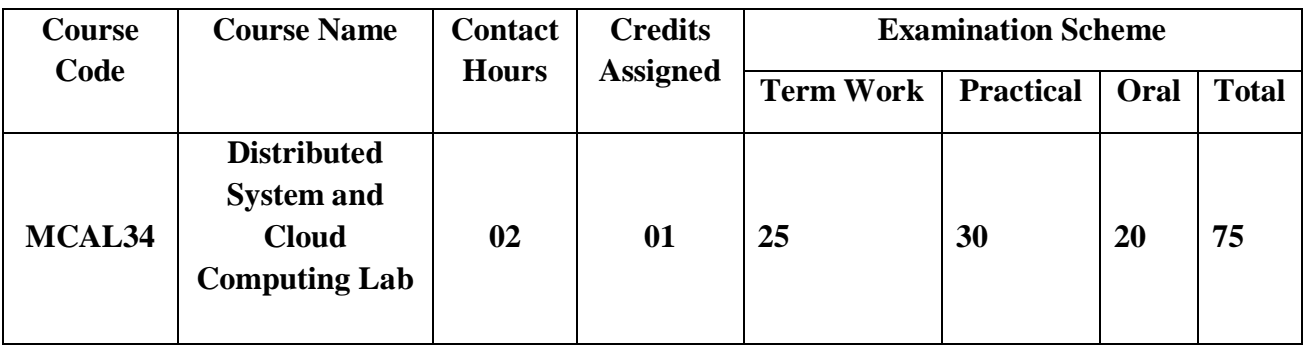

**Pre-requisite:** Basic overview of Distributed systems and Cloud Computing.

## **Lab Course Objectives:**

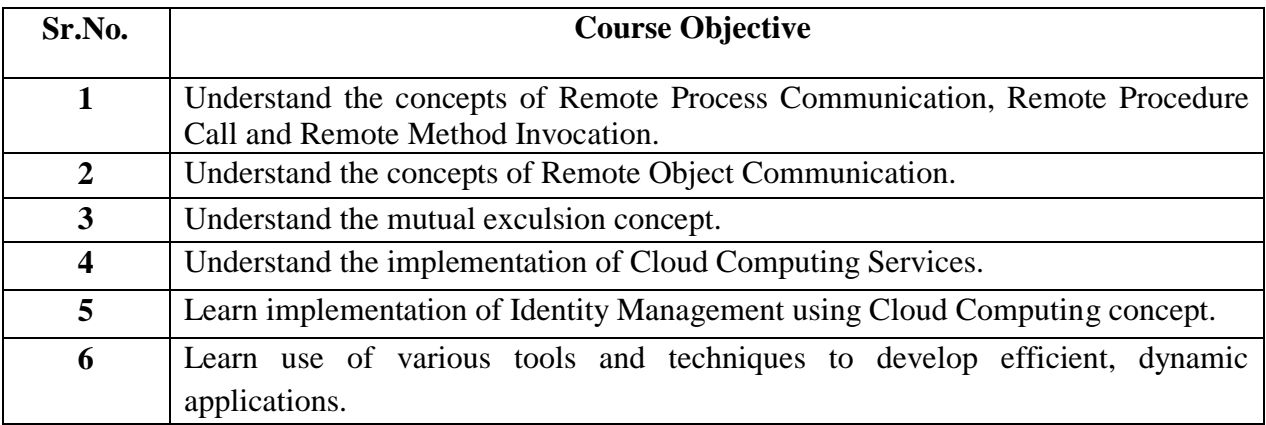

## **Lab Course Outcomes:**

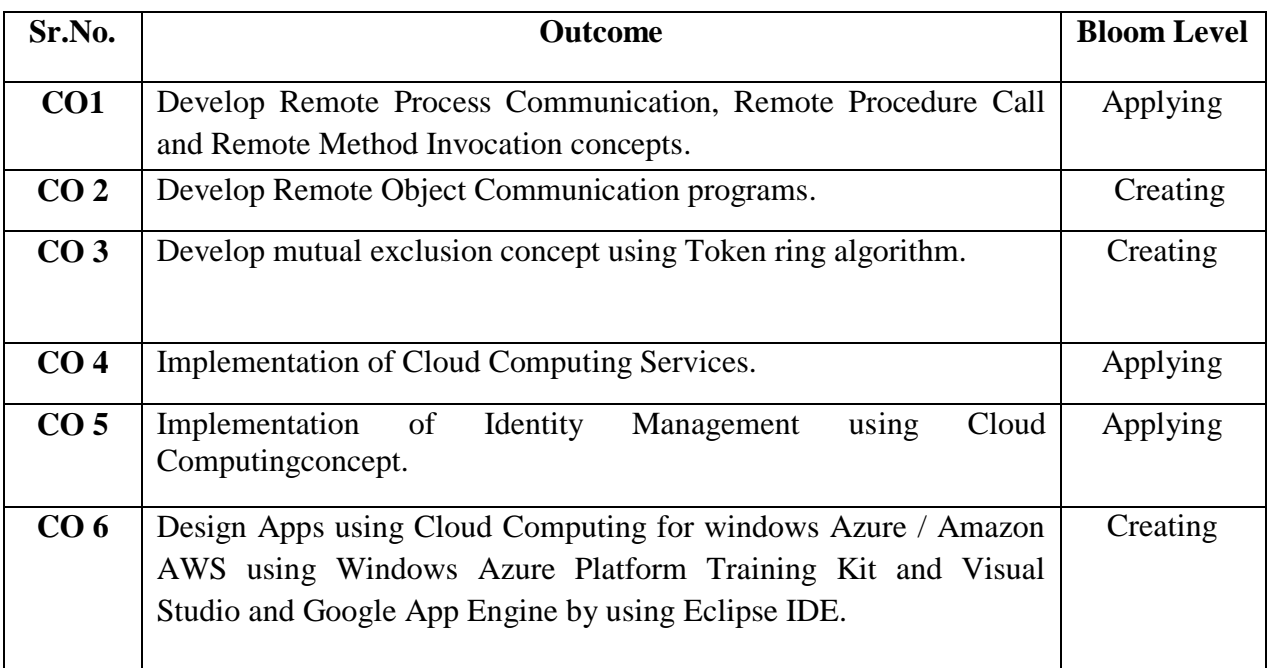

## **Description:**

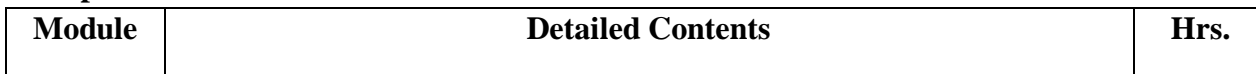
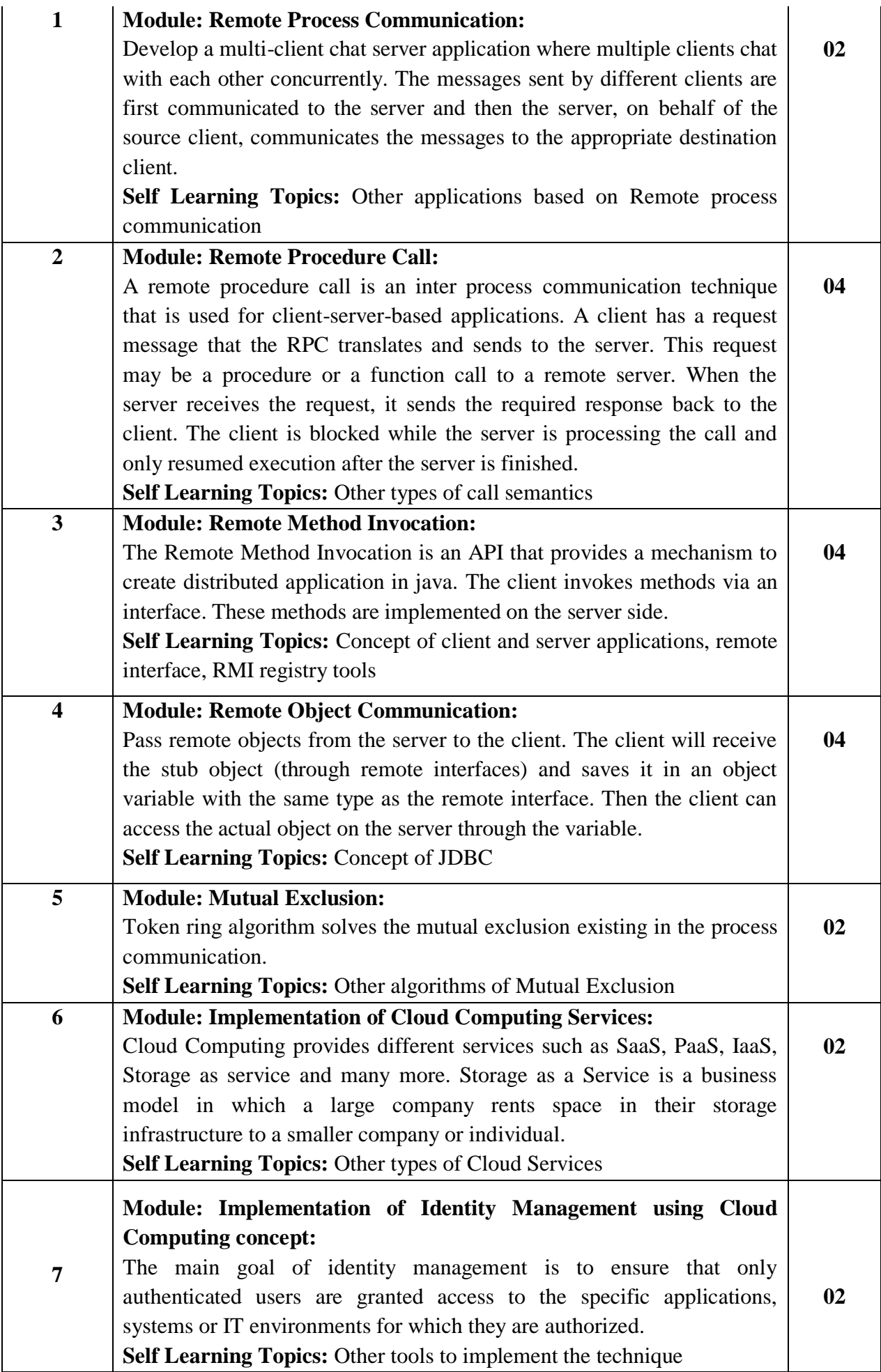

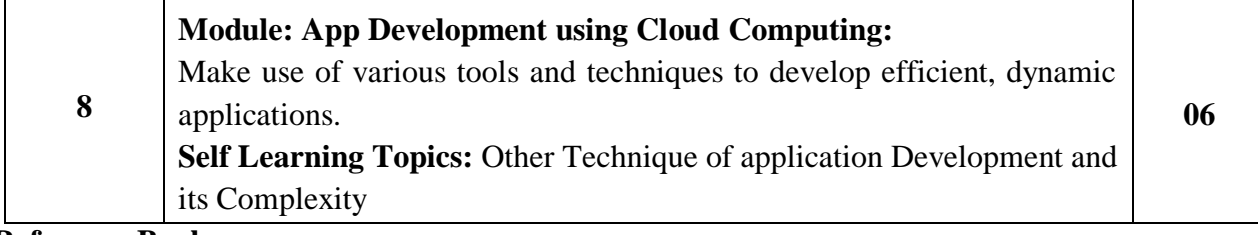

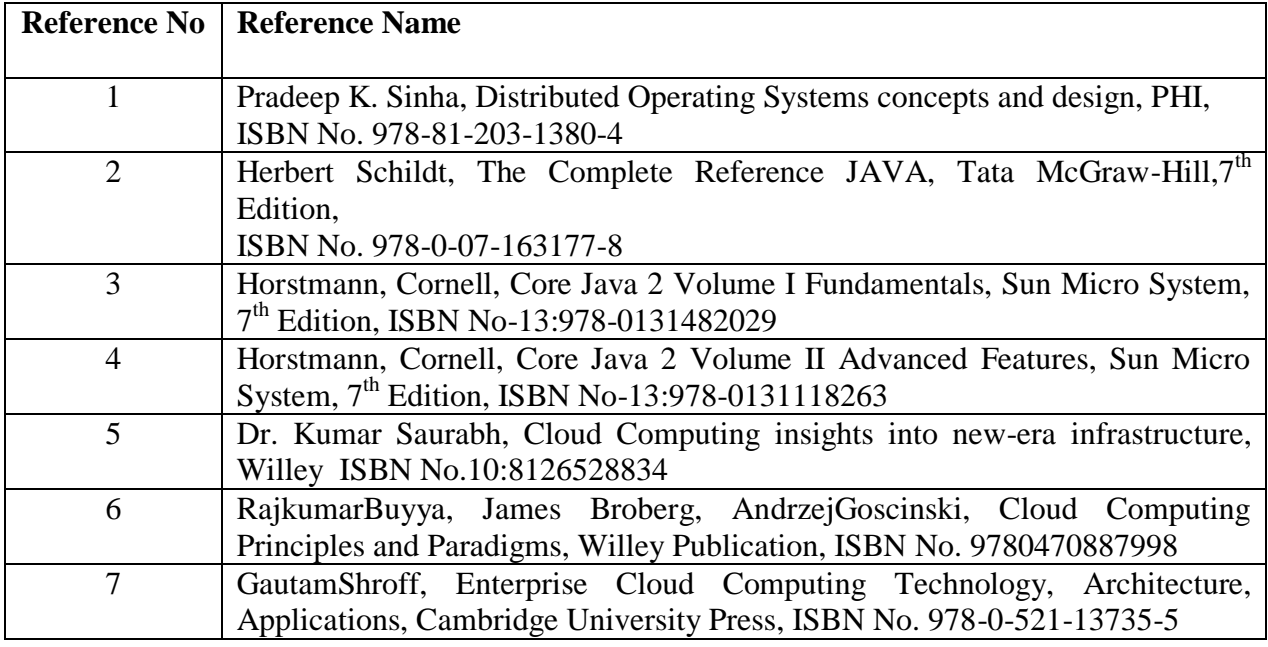

# **Web References:**

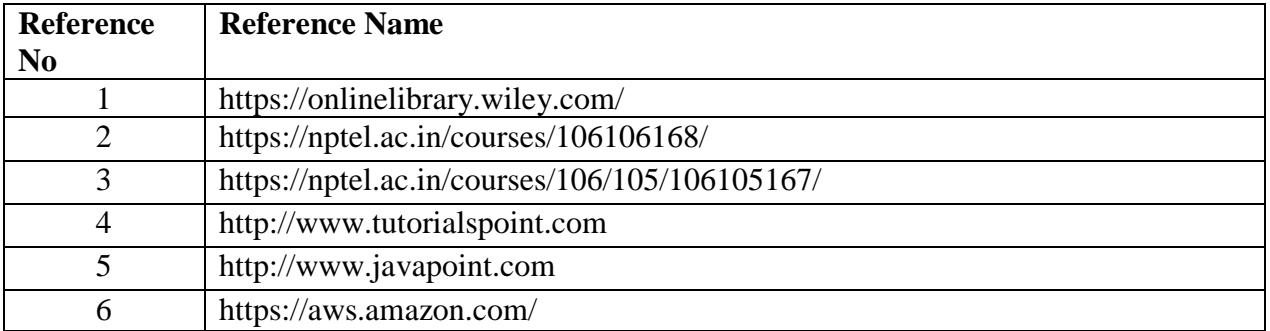

#### **Suggested list of experiments**

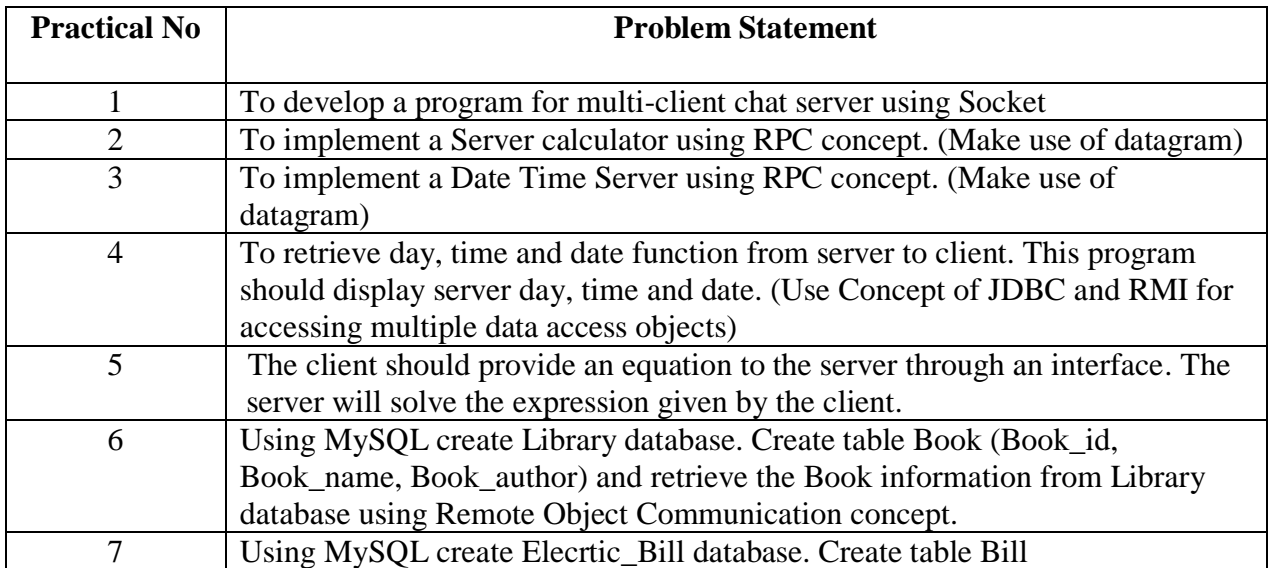

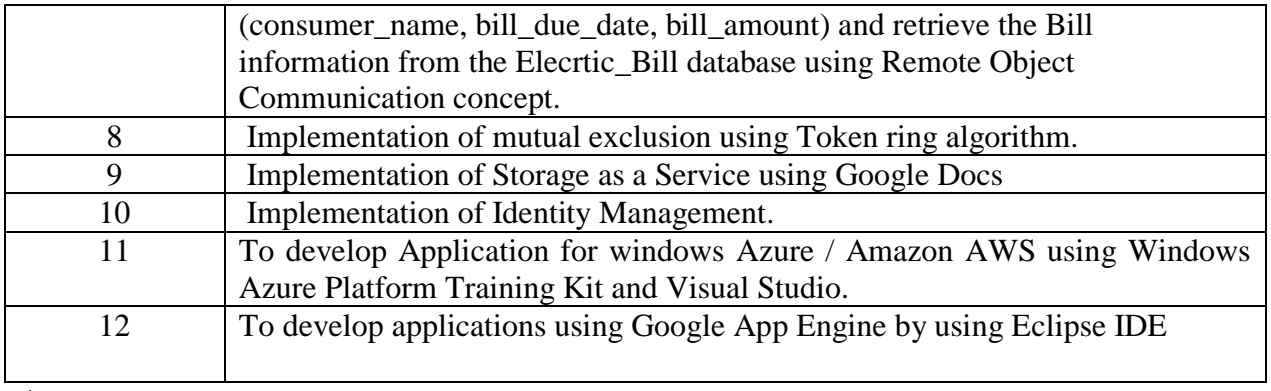

#### **Assessment:**

# **Term Work: Will be based on Continuous Assessment**

- 1. Laboratory work will be based on the syllabus with minimum 10 experiments. Experiments 20 marks
	- Attendance 05 marks

2. Practical will be evaluated by the subject teacher and documented according to a rubric **End Semester Practical Examination:**

**Practical and oral examination will be based on suggested practical list and entire syllabus.**

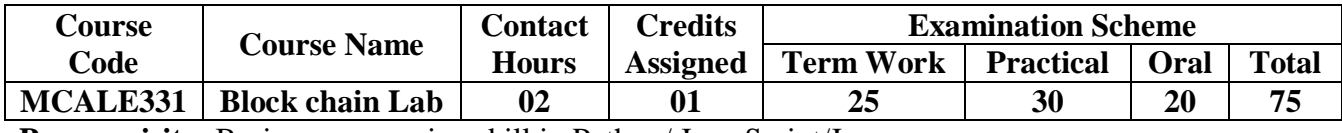

**Pre-requisite:** Basic programming skill in Python/ Java Script/Java.

# **Lab Course Objectives: The course aim to**

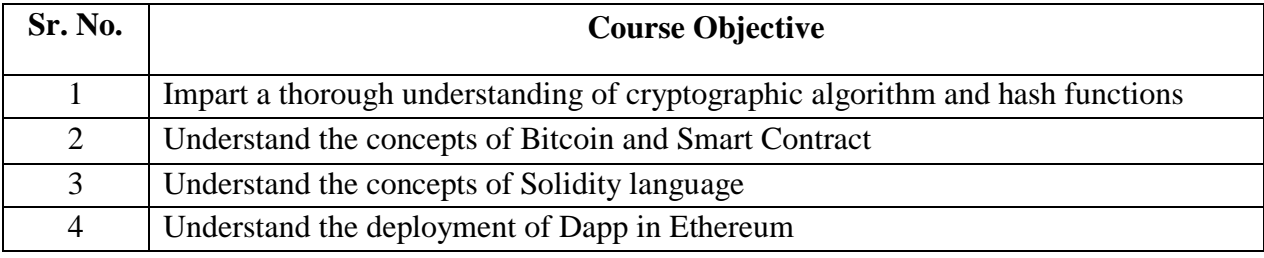

**Lab Course Outcomes:** On successful completion of course learner/student will be able to

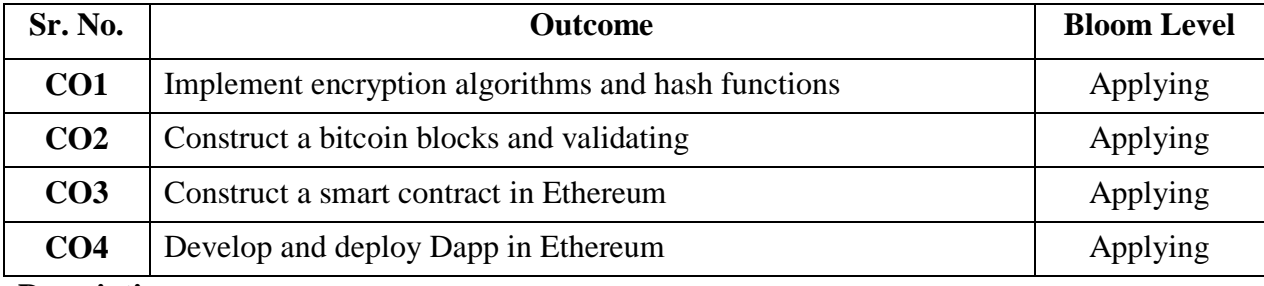

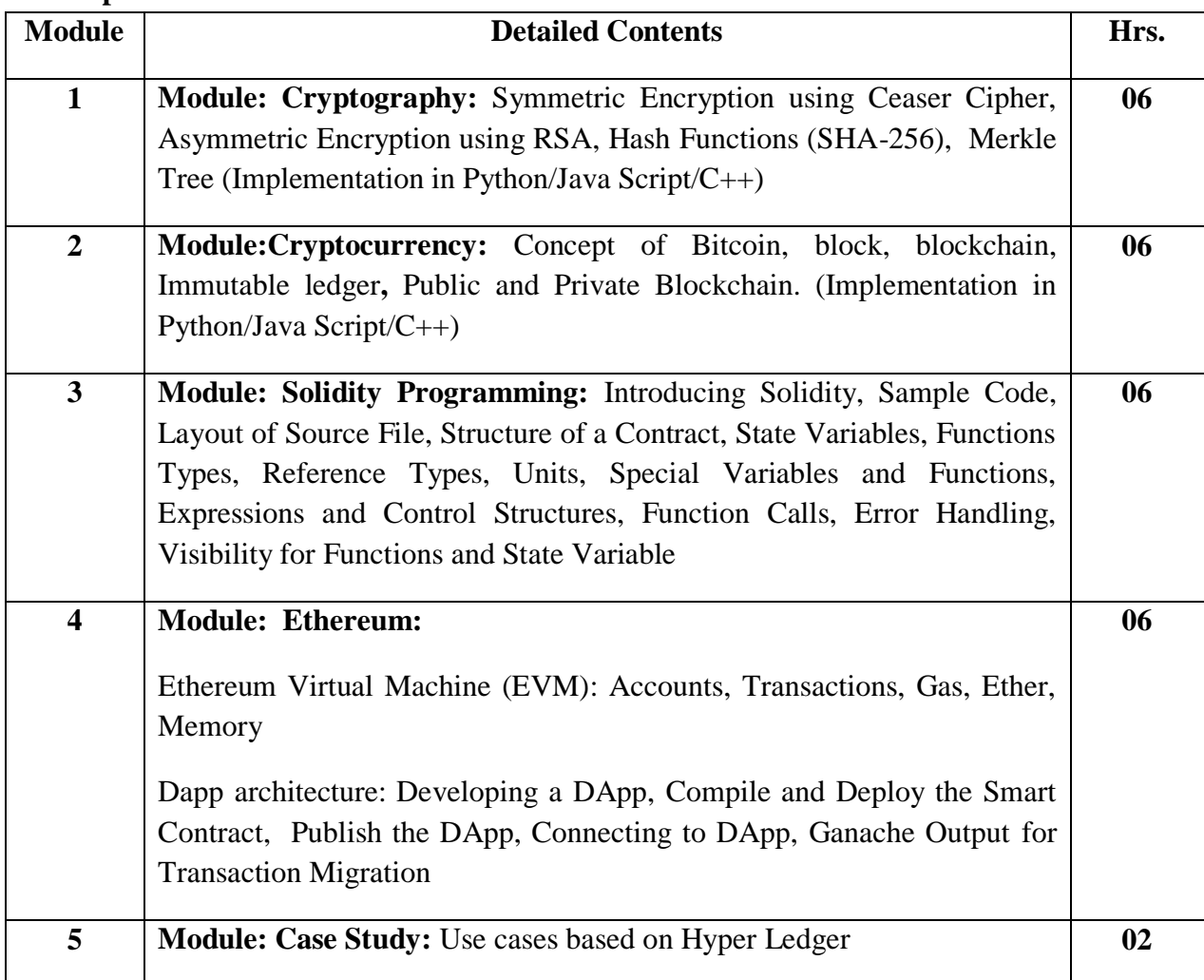

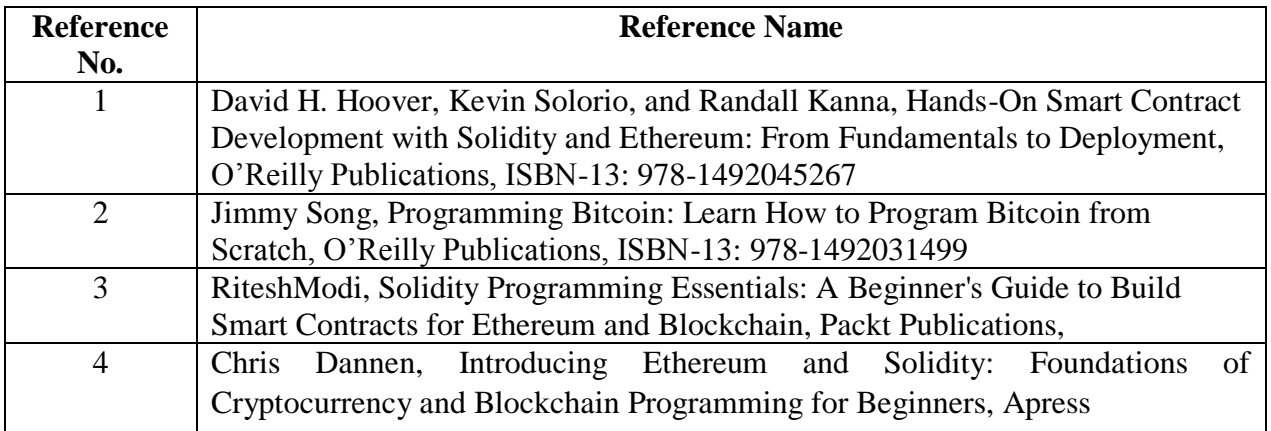

#### **Web References:**

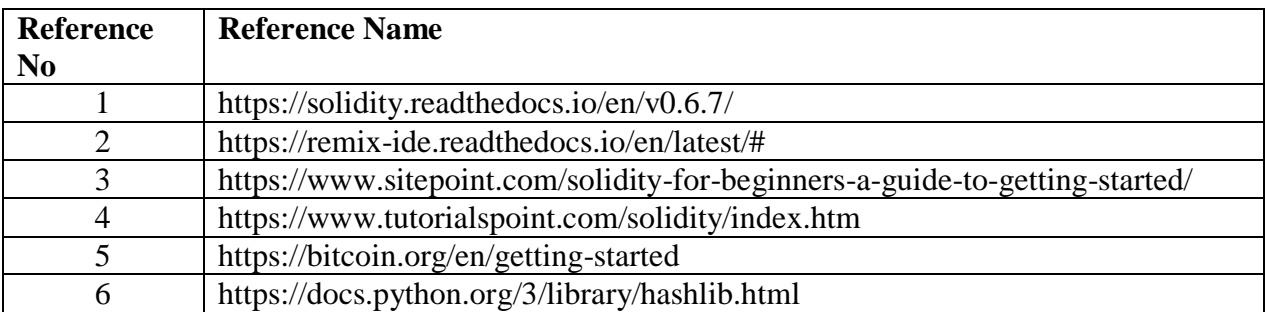

**Suggested list of experiments:**

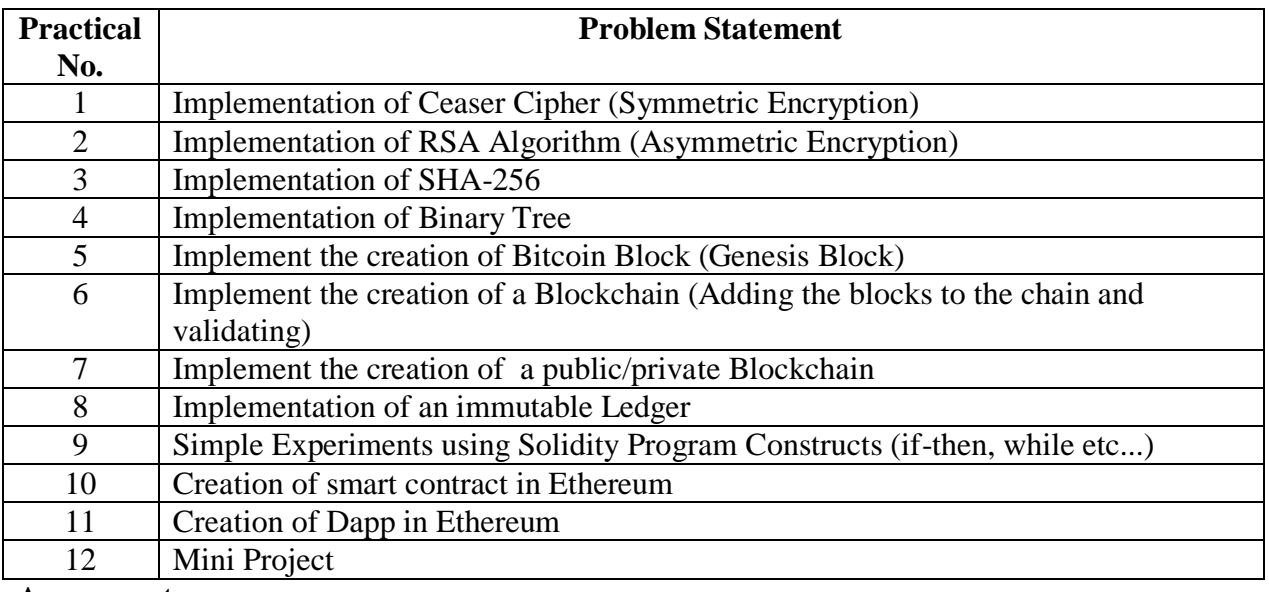

#### **Assessment:**

# **Term Work: Will be based on Continuous Assessment**

1. Laboratory work will be based on the syllabus with minimum 10 experiments.

Experiments 20 marks

Attendance 5 marks

2. Practical will be evaluated by the subject teacher and documented according to a rubric **End Semester Practical Examination:**

**Practical and oral examination will be based on suggested practical list and entire syllabus.**

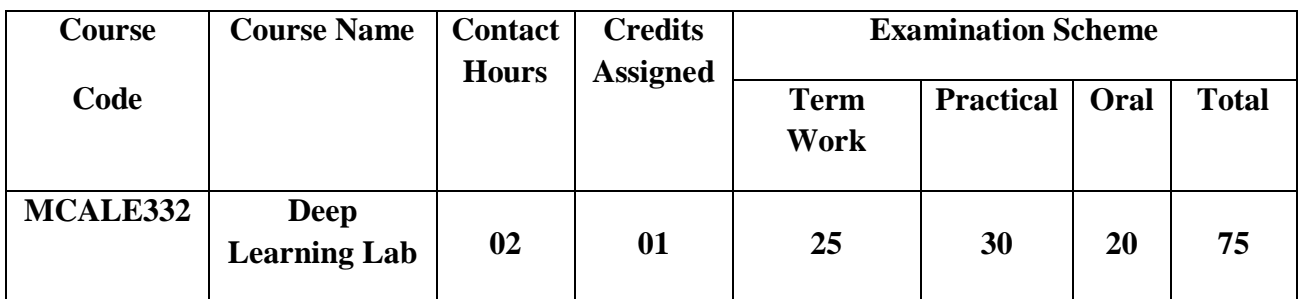

**Prerequisite:** Basic understanding of machine learning concepts. Lab Course Objectives

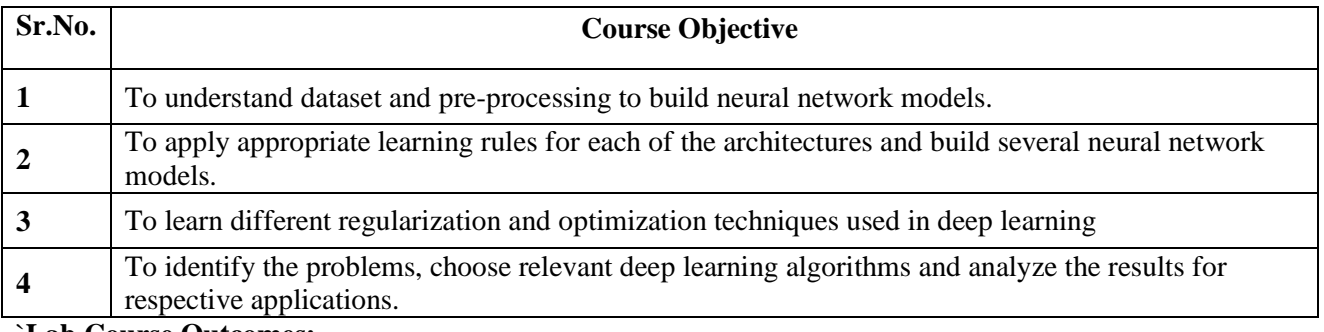

#### `**Lab Course Outcomes:**

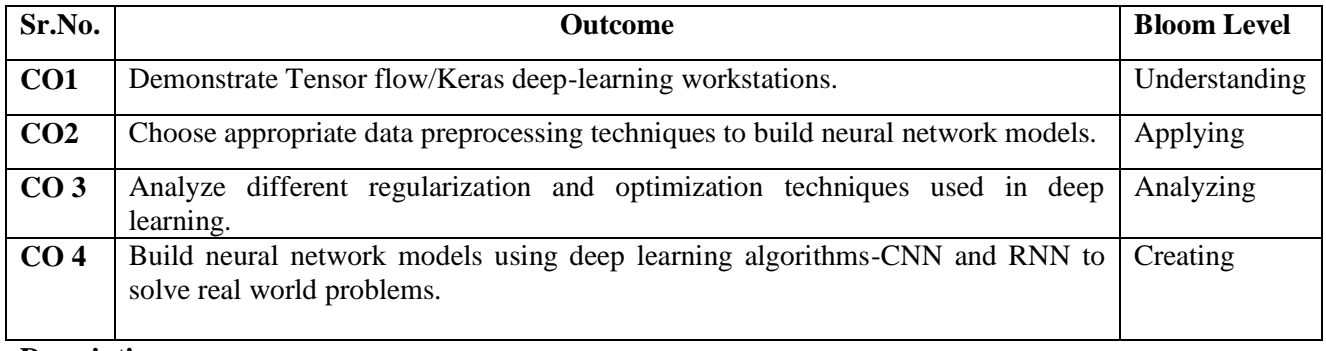

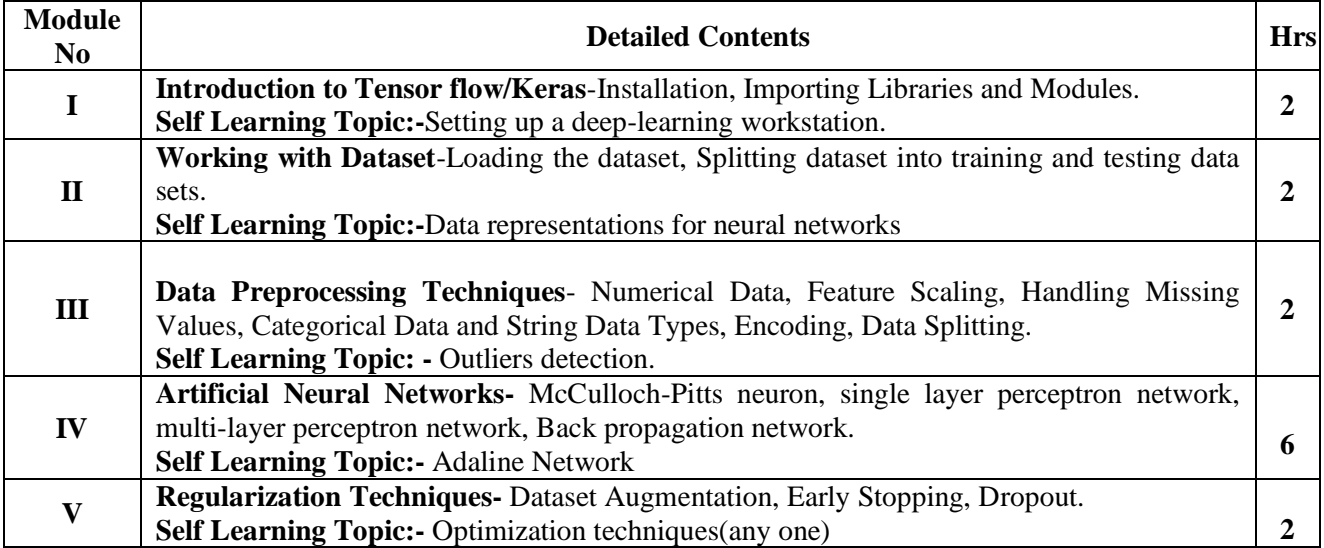

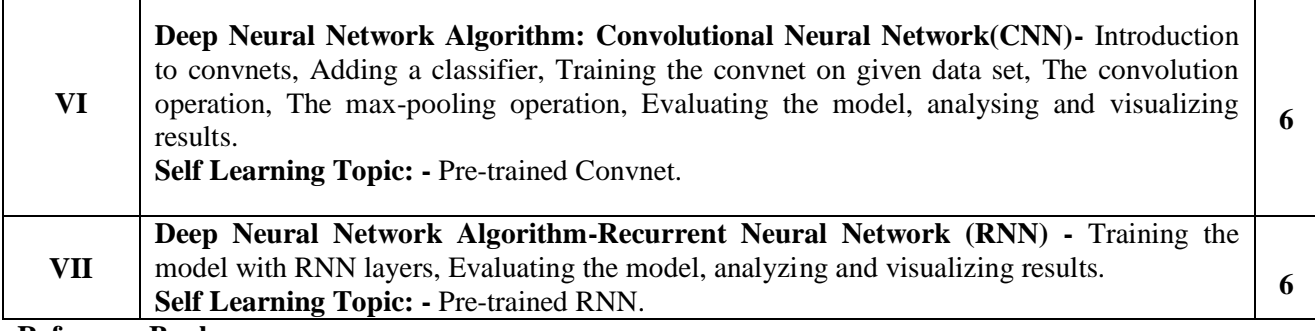

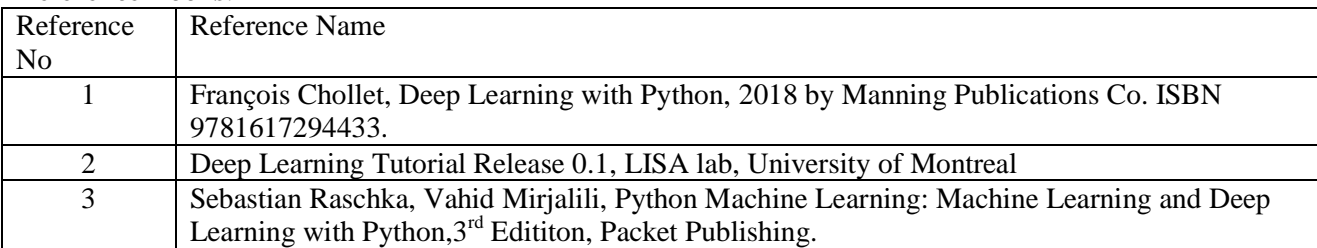

#### **Web References:**

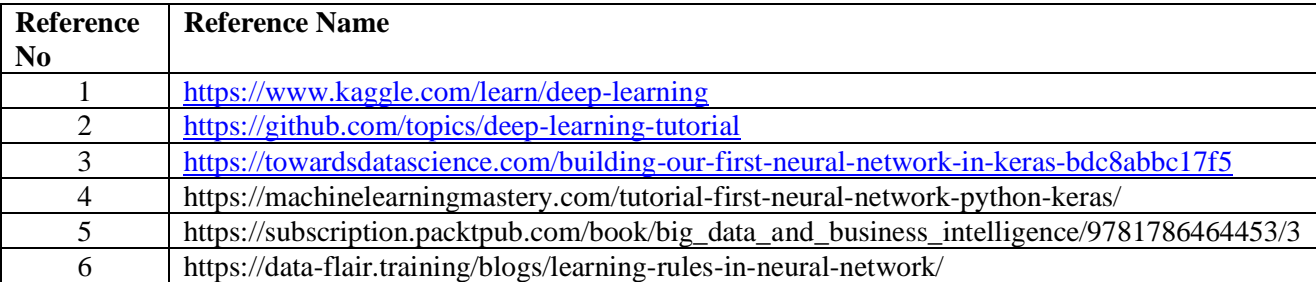

#### **Suggested list of experiments**

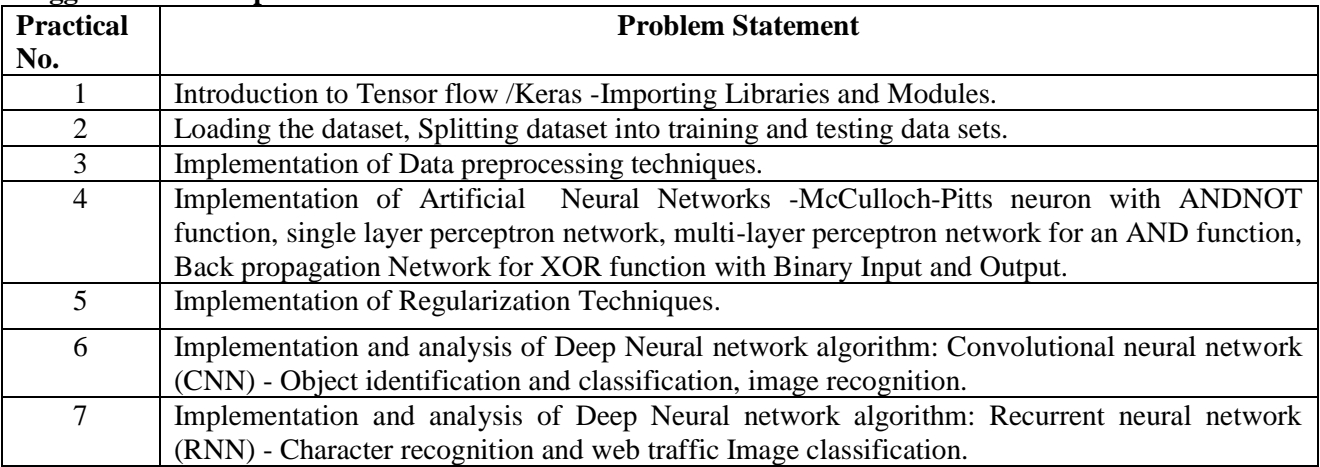

#### **Assessment:**

## **Term Work: Will be based on Continuous Assessment**

1. Laboratory work will be based on the syllabus with minimum 10 experiments. The experiments should be completed in the allotted time duration.

# Experiments 20 marks

#### Attendance 5 marks

2. Practical will be evaluated by the subject teacher and documented according to a rubric

## **End Semester Practical Examination:**

**Practical and oral examination will be based on the suggested practical list and entire syllabus.**

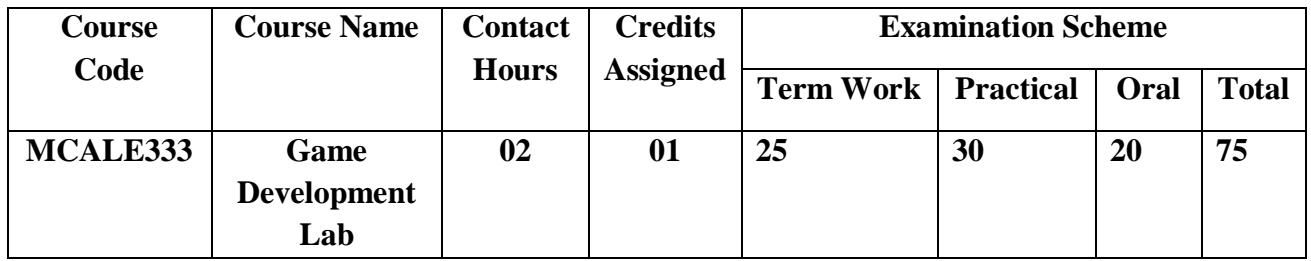

**Pre-requisite:** Understanding of Object Oriented Programming concepts and C#

# **Lab Course Objectives: Course aim to**

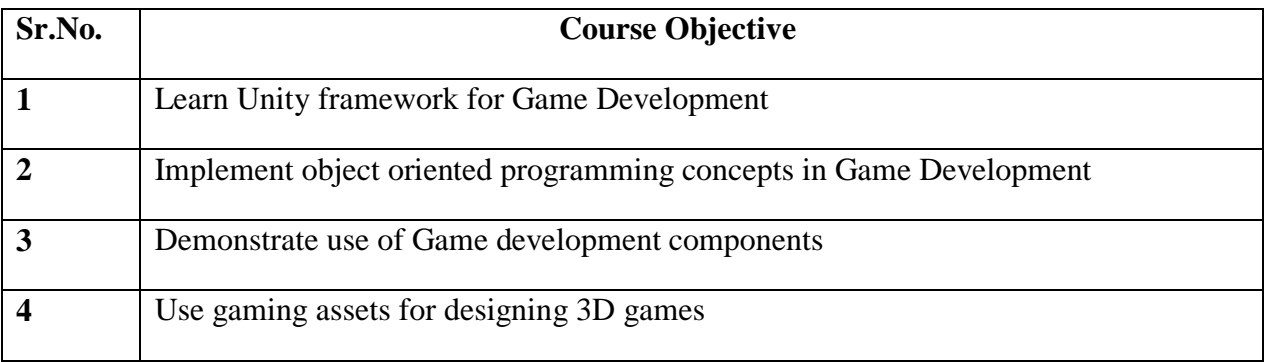

# **Lab Course Outcomes:** On successful completion of course learner/student will be able to

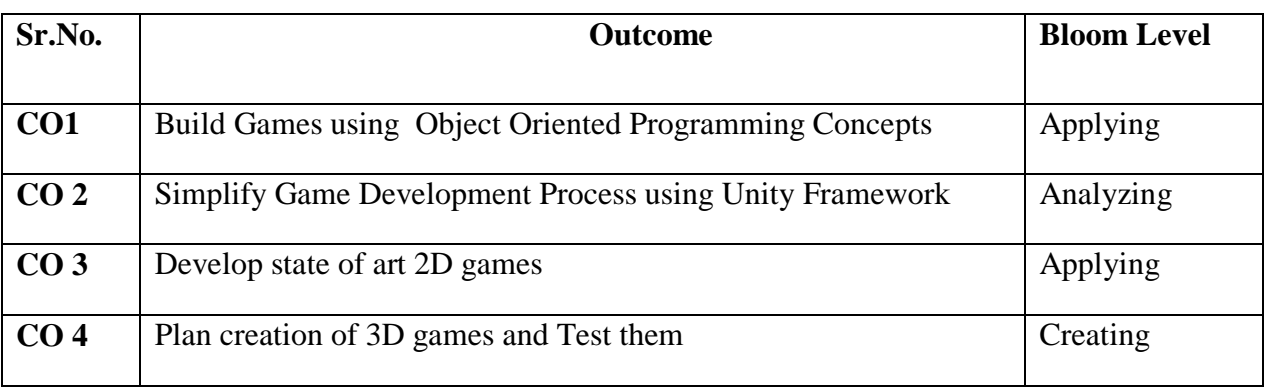

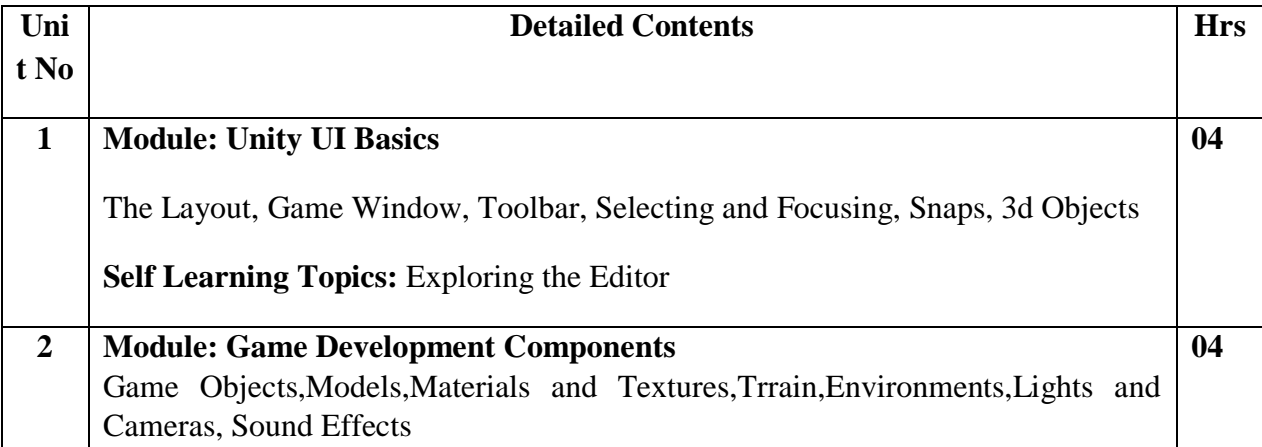

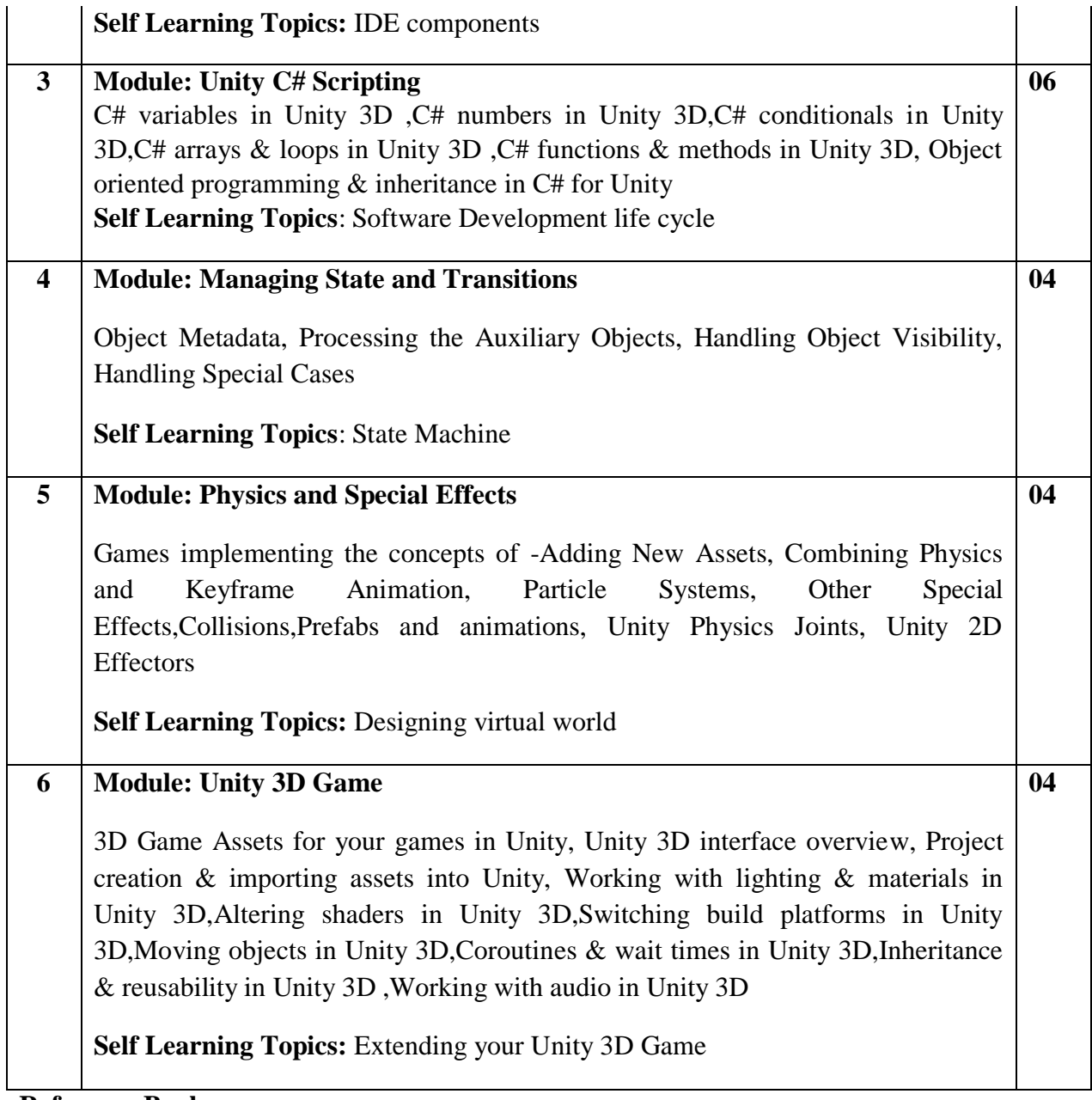

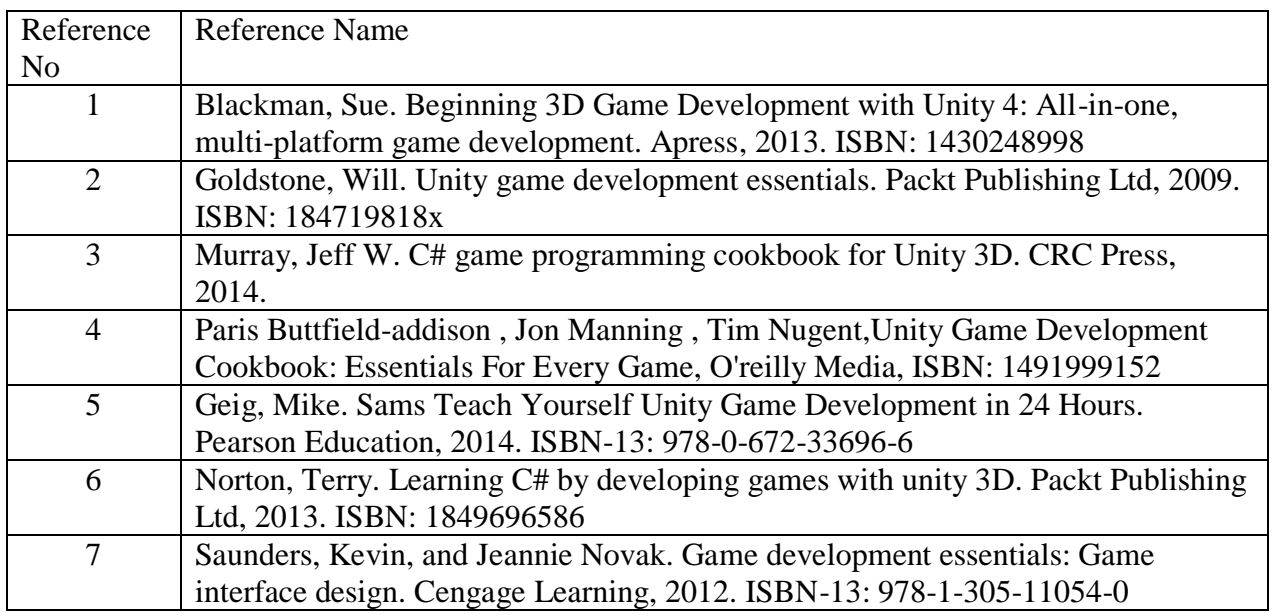

**Web References:**

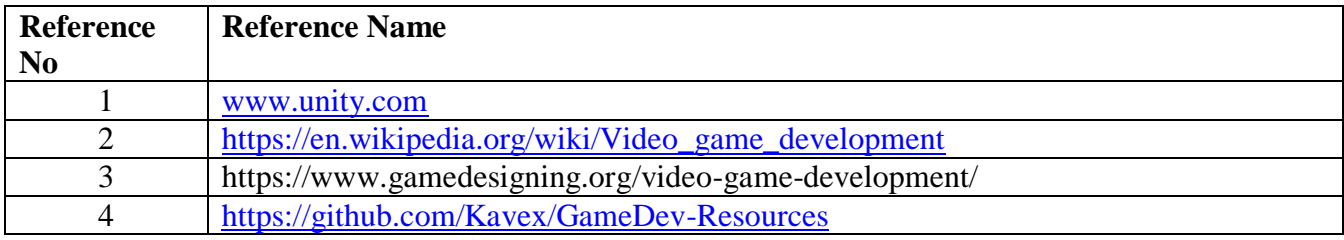

**Suggested list of experiments**

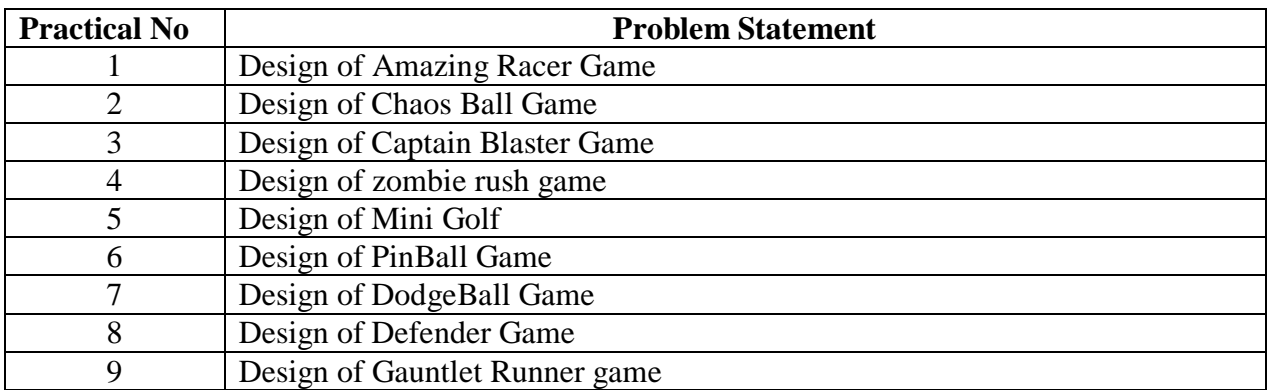

**\*All experiments should be performed considering above list of games (any four)**

#### **Assessment:**

# **Term Work: Will be based on Continuous Assessment**

1. Laboratory work will be based on the syllabus with minimum 10 experiments. Experiments 20 marks

Attendance 5 marks

2. Practical will be evaluated by the subject teacher and documented according to a rubric **End Semester Practical Examination:**

**Practical and oral examination will be based on suggested practical list and entire syllabus.**

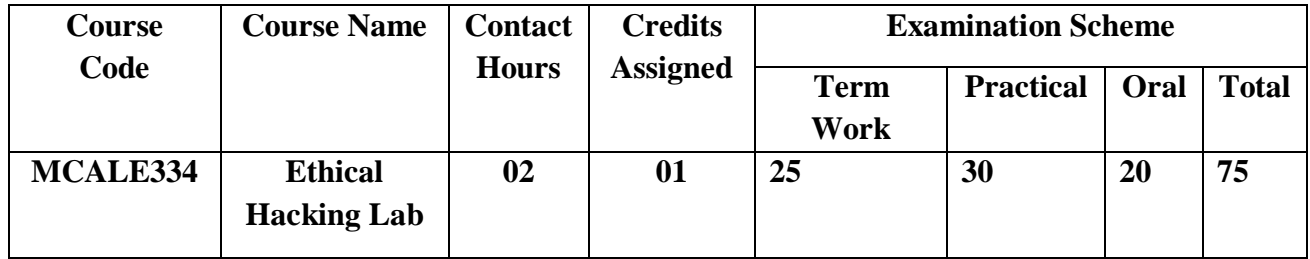

Pre-requisite: Basic understanding of fundamentals of any programming language

# **Lab Course Objectives: The Course aim to**

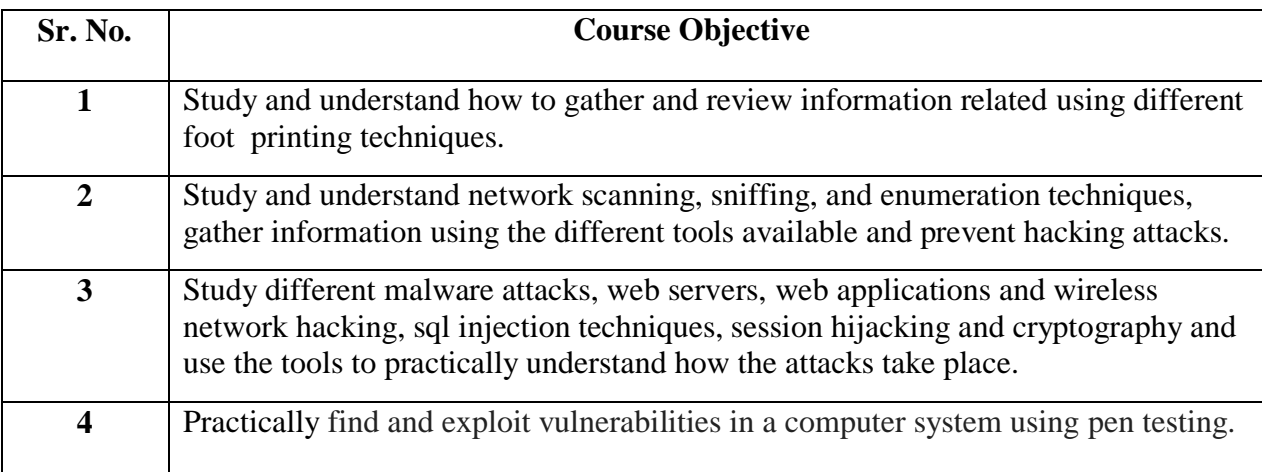

Lab Course Outcomes: On successful completion of course learner/student will be able to

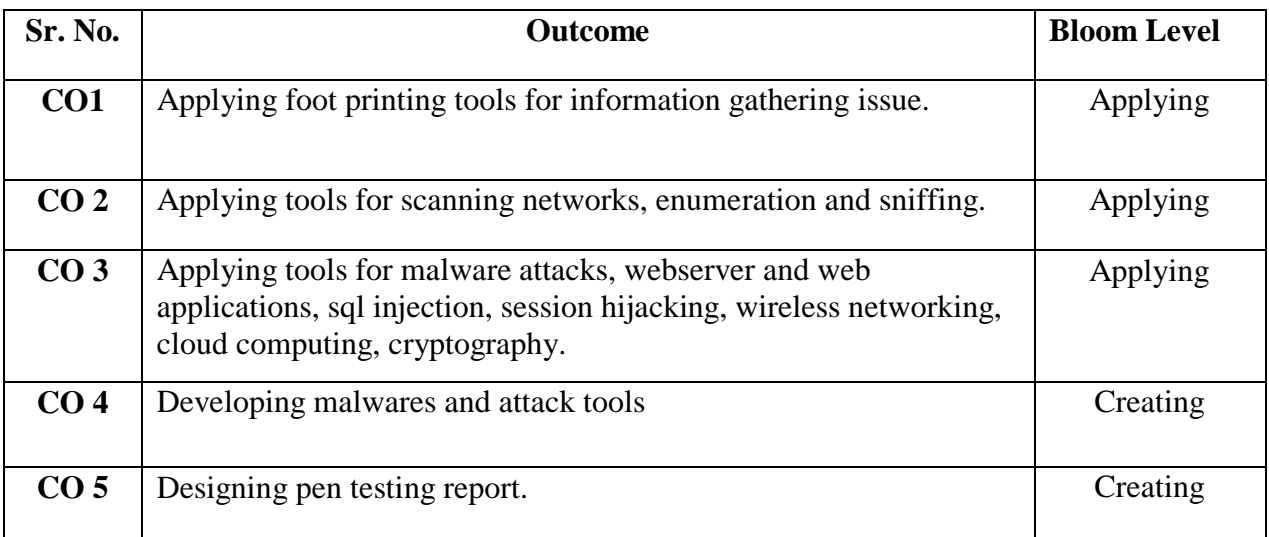

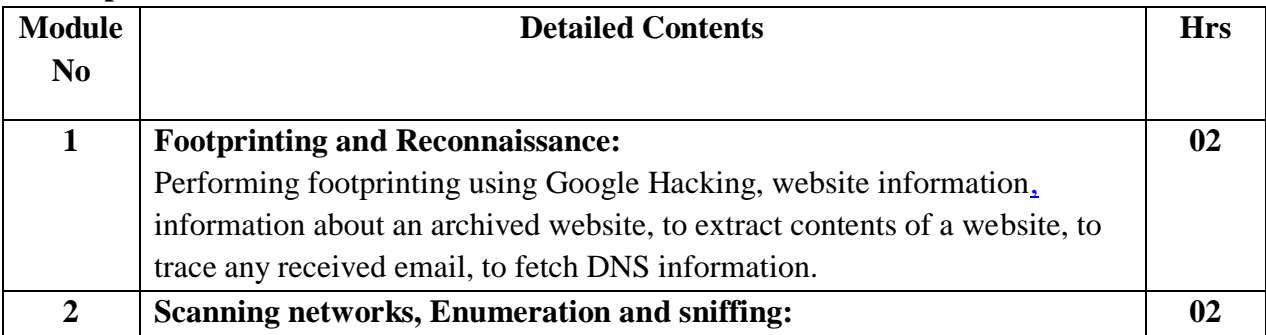

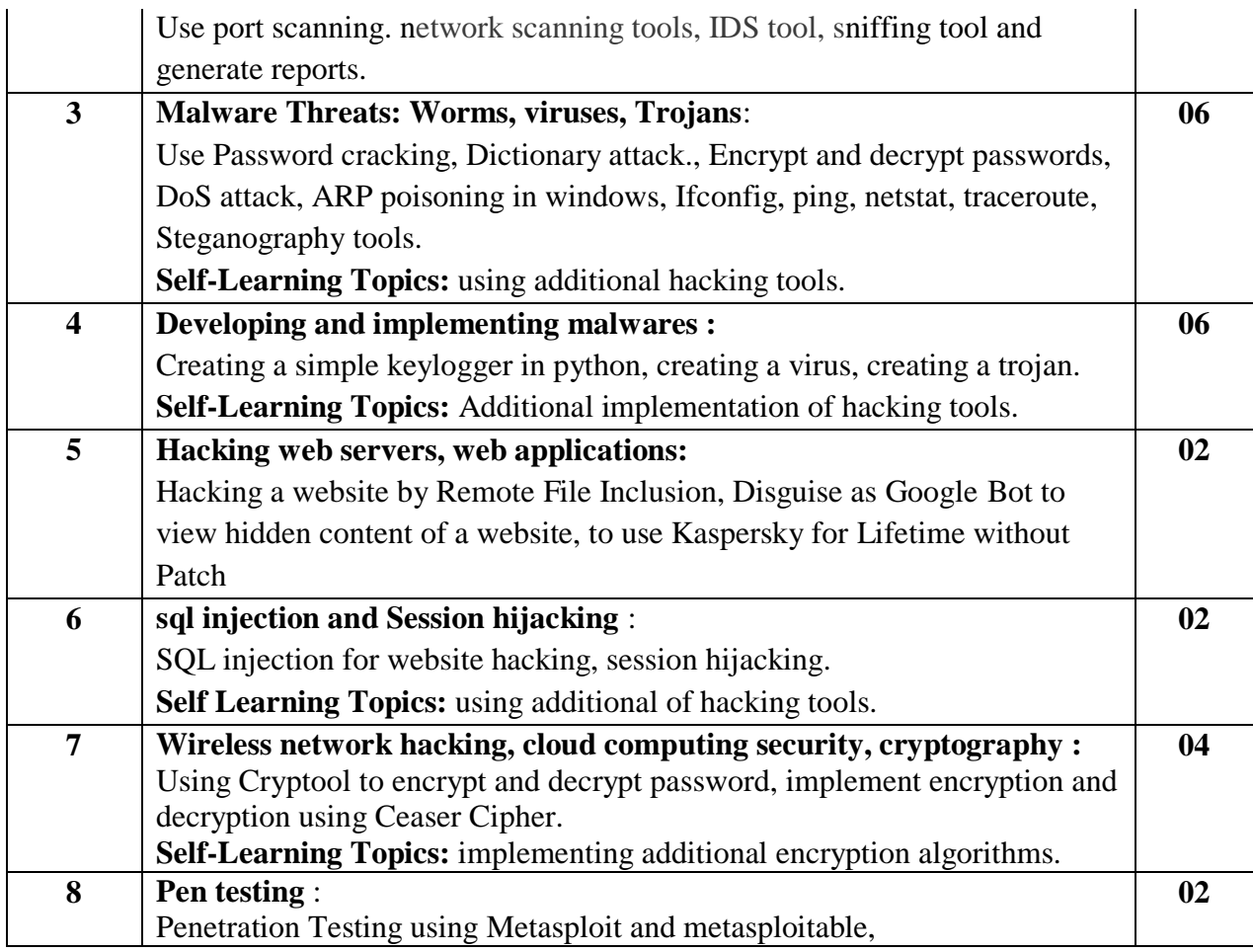

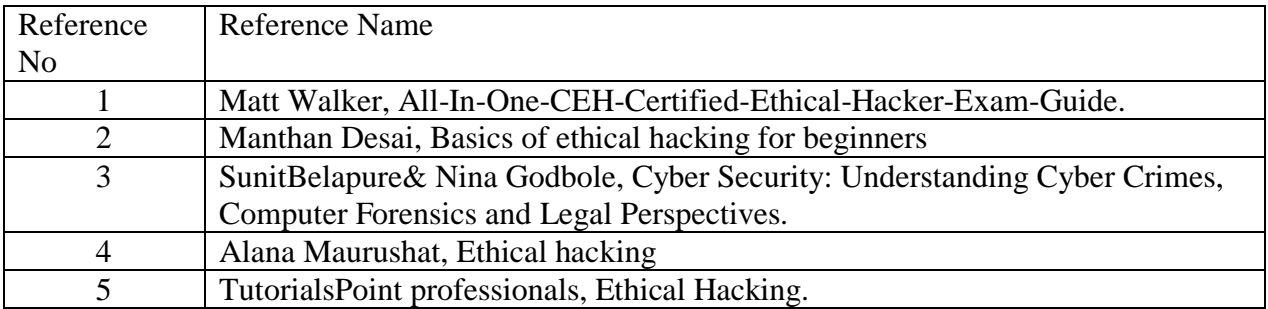

# **Web References:**

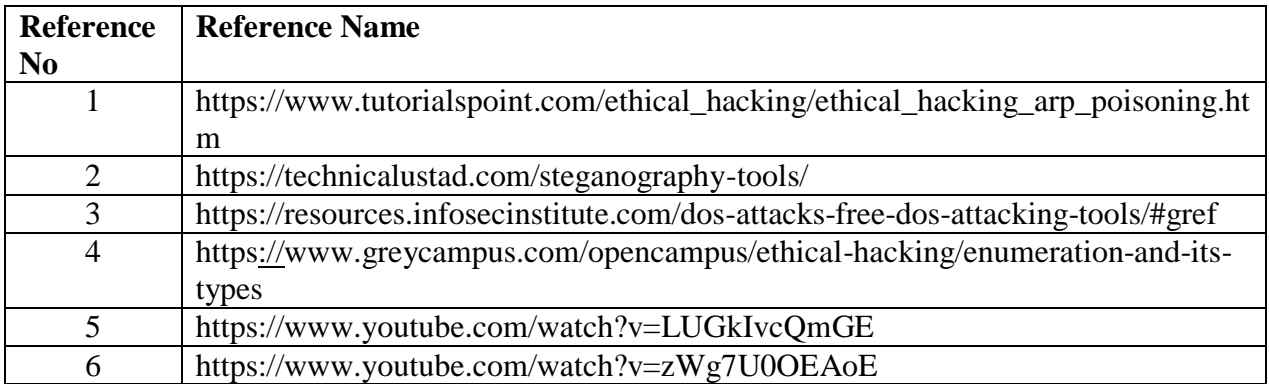

# **Suggested list of experiments**

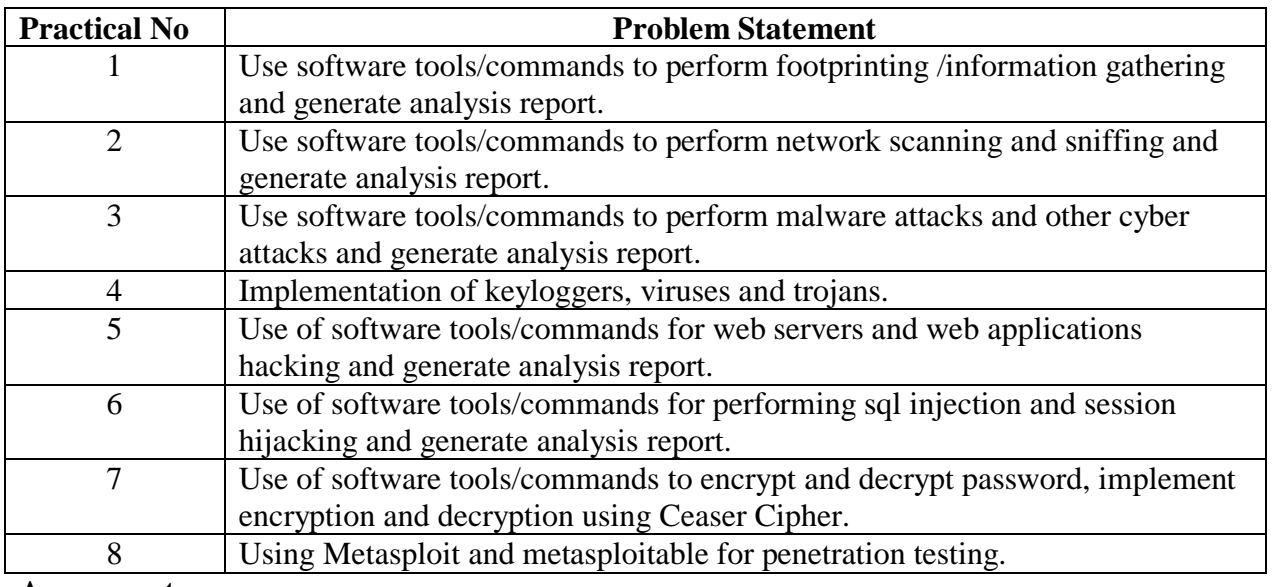

**Assessment:**

#### **Term Work: Will be based on Continuous Assessment**

Laboratory work will be based on the syllabus with minimum 10 experiments. Experiments 20 marks

Attendance 5 marks

Practical will be evaluated by the subject teacher and documented according to a rubric **End Semester Practical Examination:**

**Practical and oral examination will be based on suggested practical list and entire syllabus**

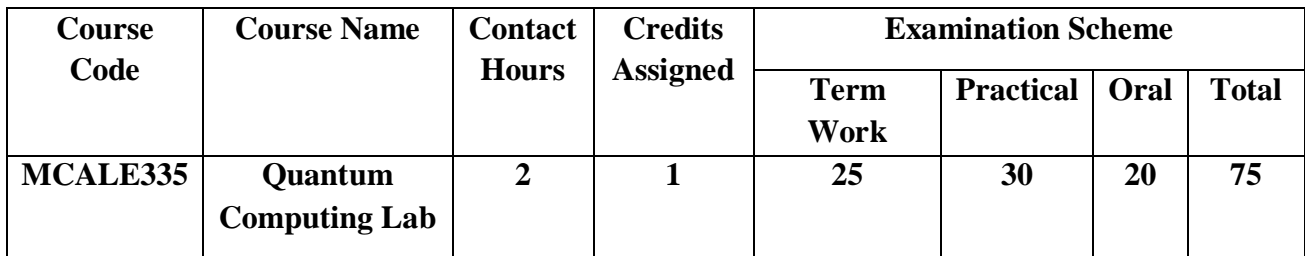

**Pre-requisite:** Basic understanding of fundamentals of JavaScript

# **Lab Course Objectives : The Course aim to**

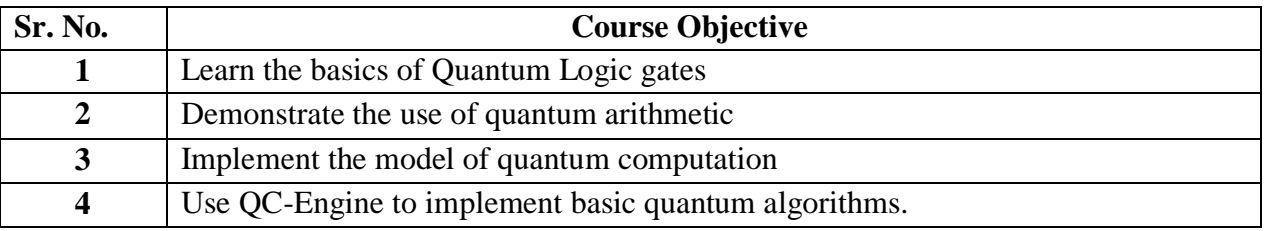

**Lab Course Outcomes:** On successful completion of course learner/student will be able to

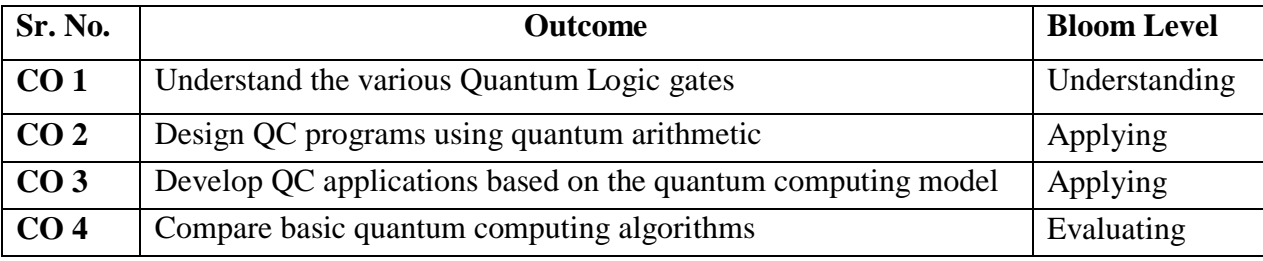

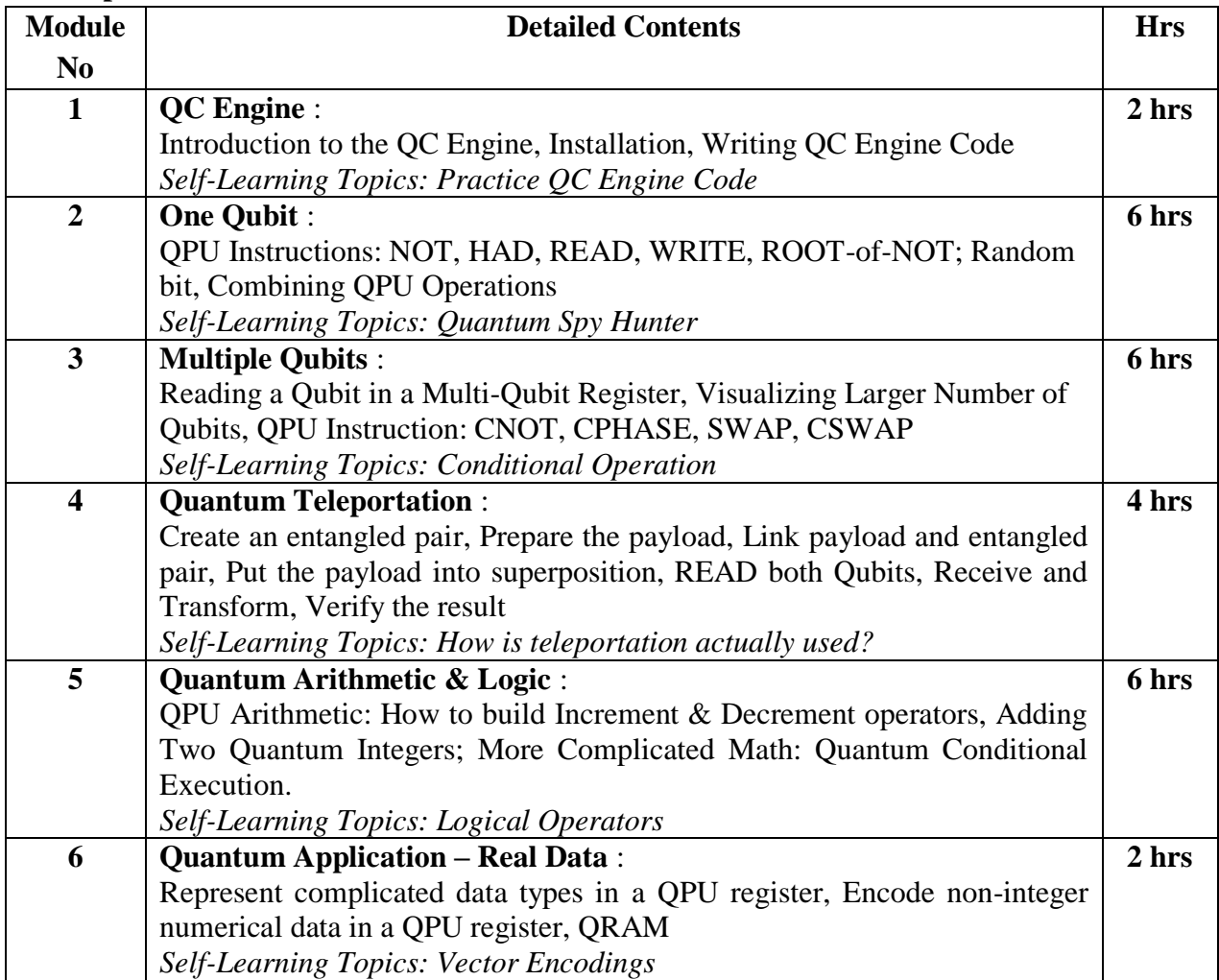

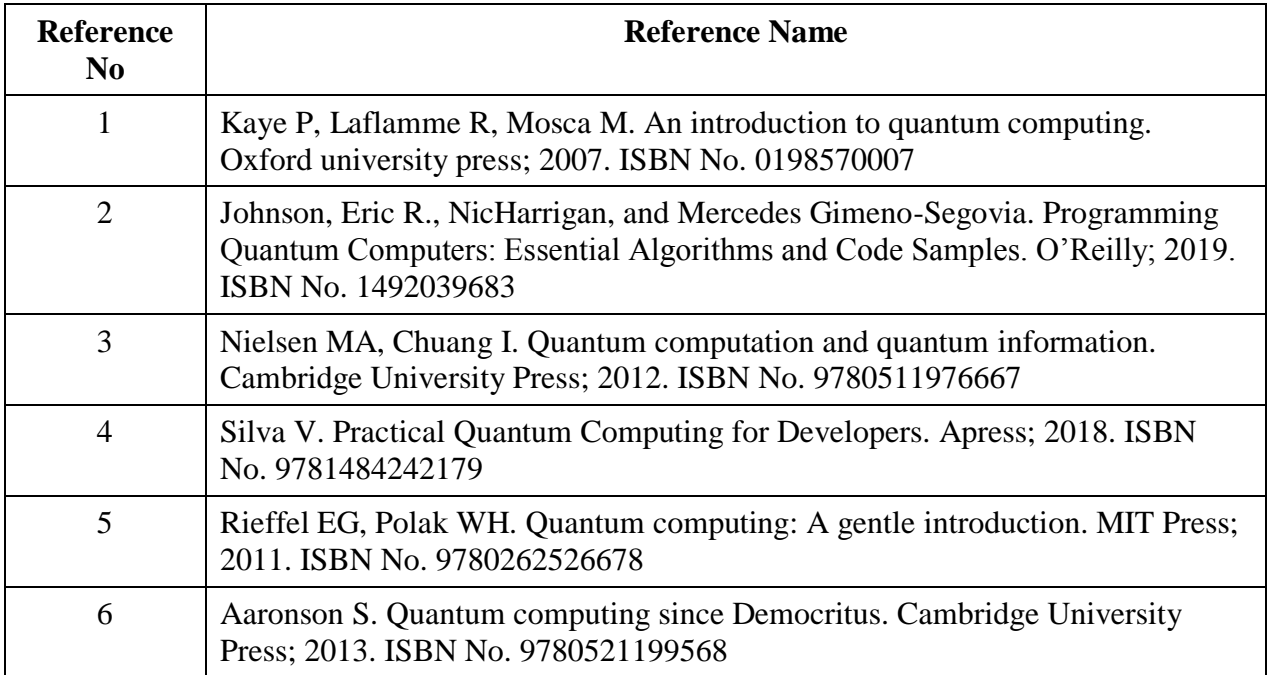

# **Web References:**

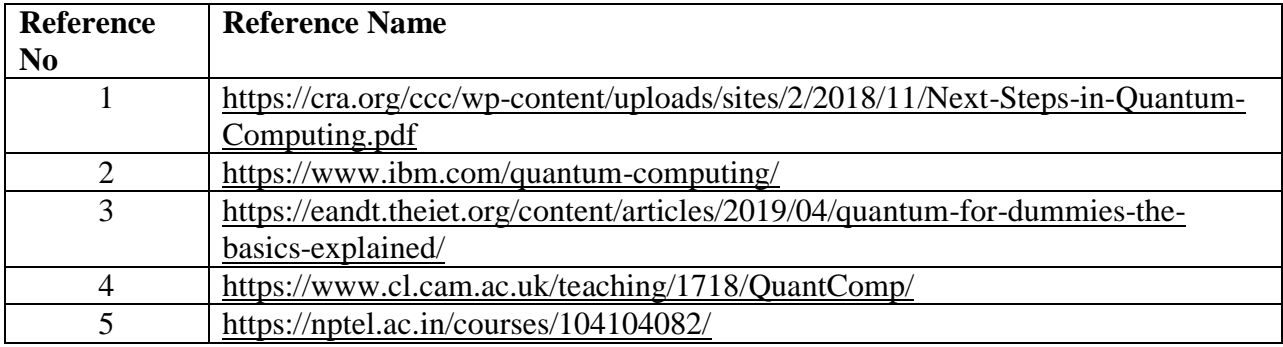

**Suggested list of experiments**

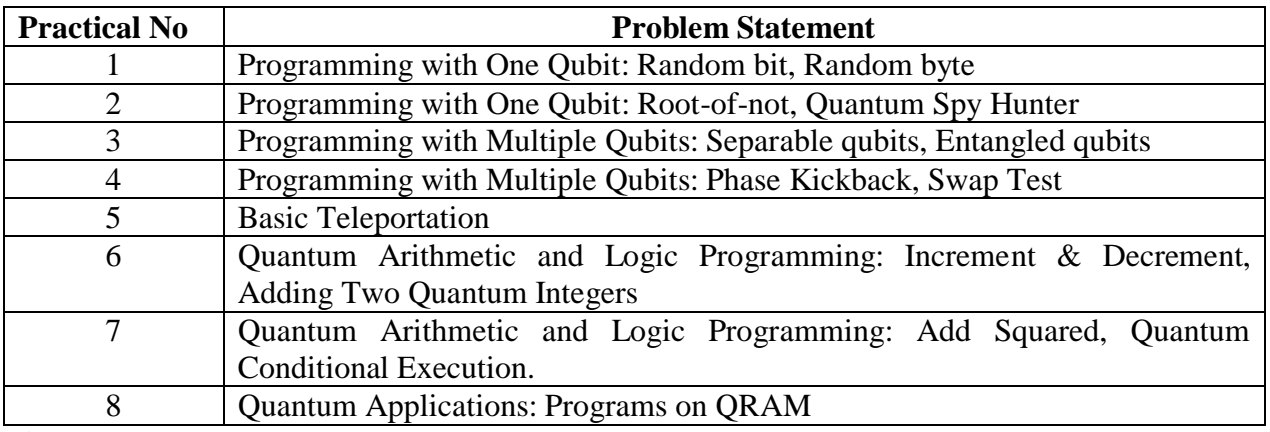

**Assessment:**

## **Term Work: Will be based on Continuous Assessment**

1. Laboratory work will be based on the syllabus with minimum 10 experiments.

Experiments 20 marks

Attendance 5 marks

2. Practical will be evaluated by the subject teacher and documented according to a rubric **End Semester Practical Examination:**

**Practical and oral examination will be based on suggested practical list and entire syllabus.**

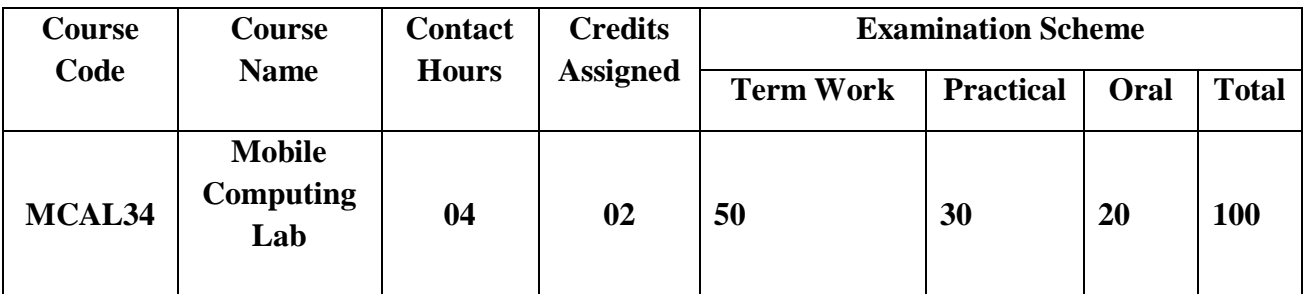

**Pre-requisite:** Basic understanding on java programming and xml

# **Lab Course Objectives:** Course aim to

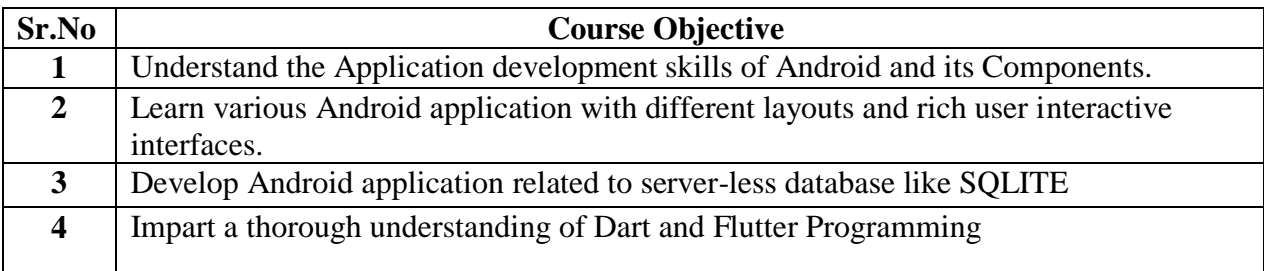

# **Lab Course Outcomes:** On successful completion of course learner/student will be able to

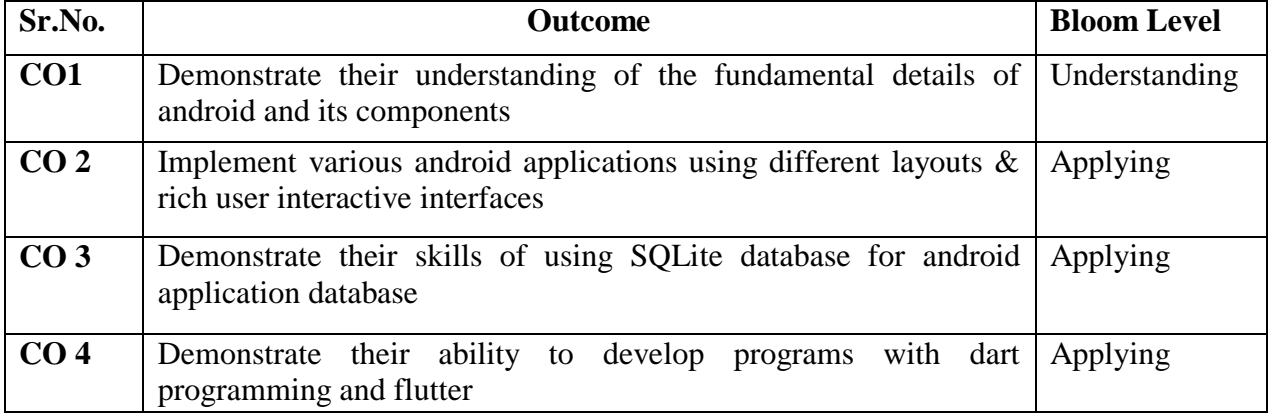

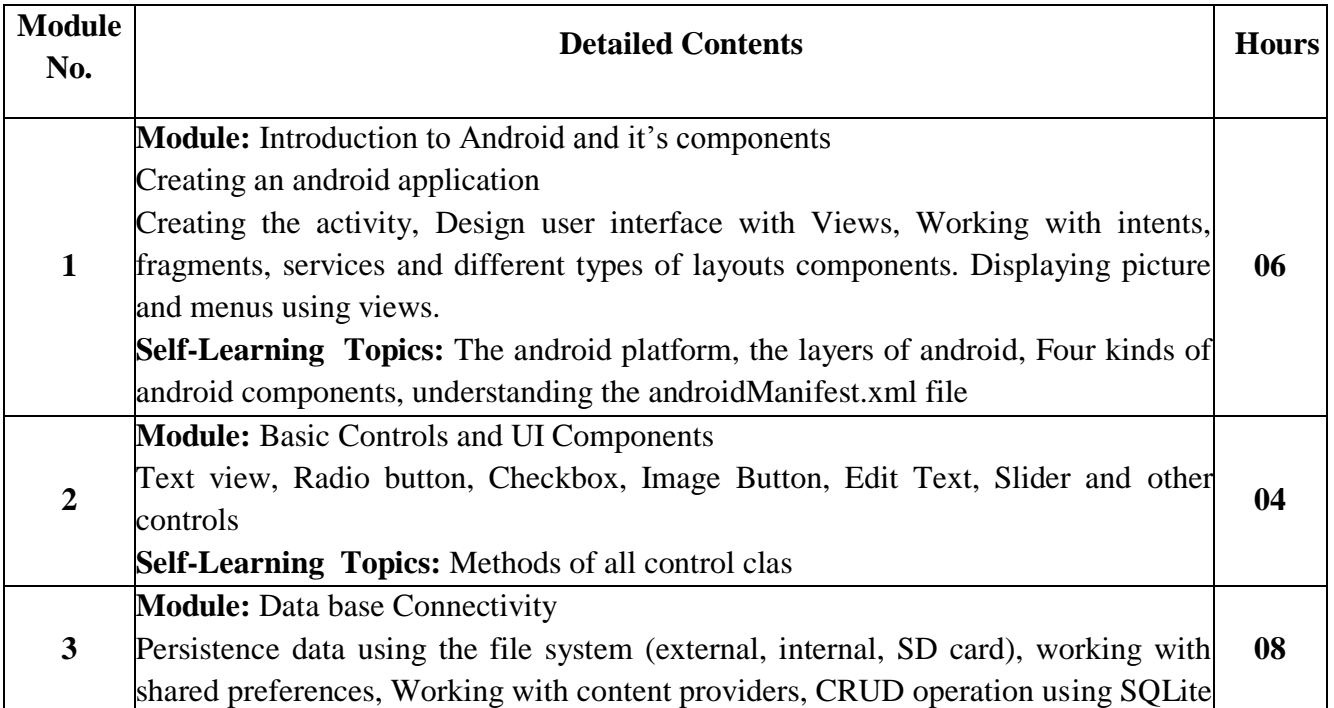

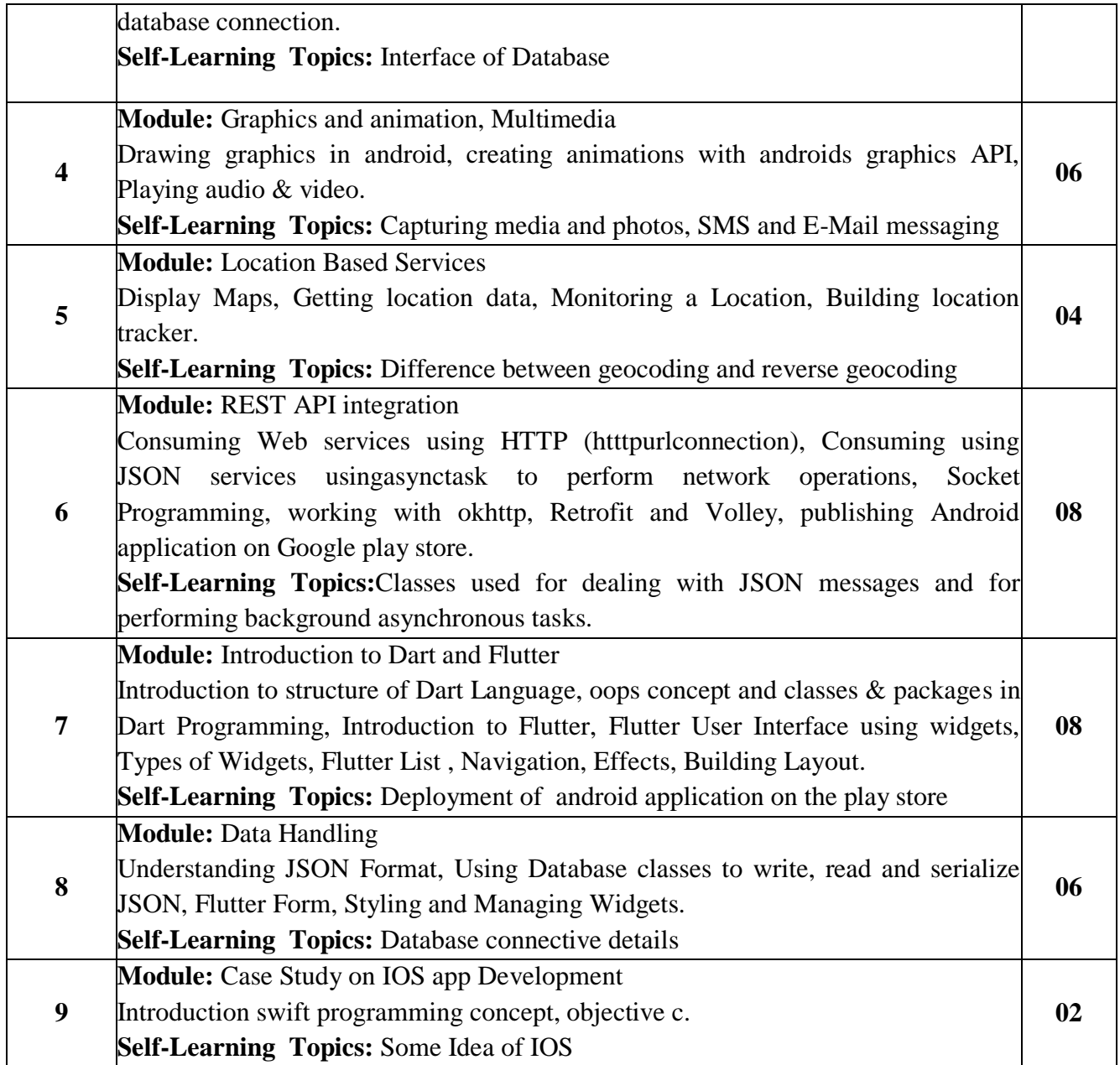

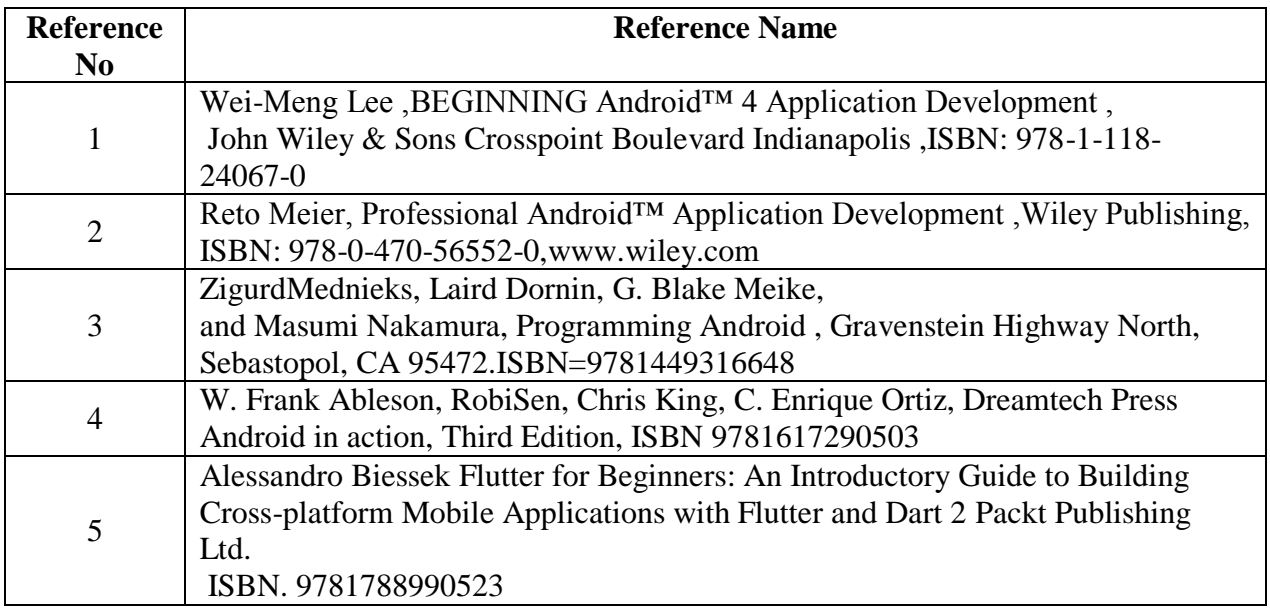

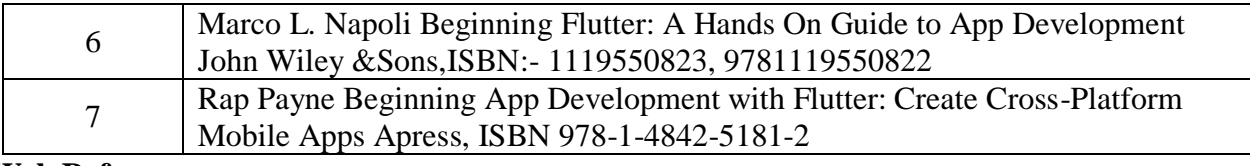

#### **Web References:**

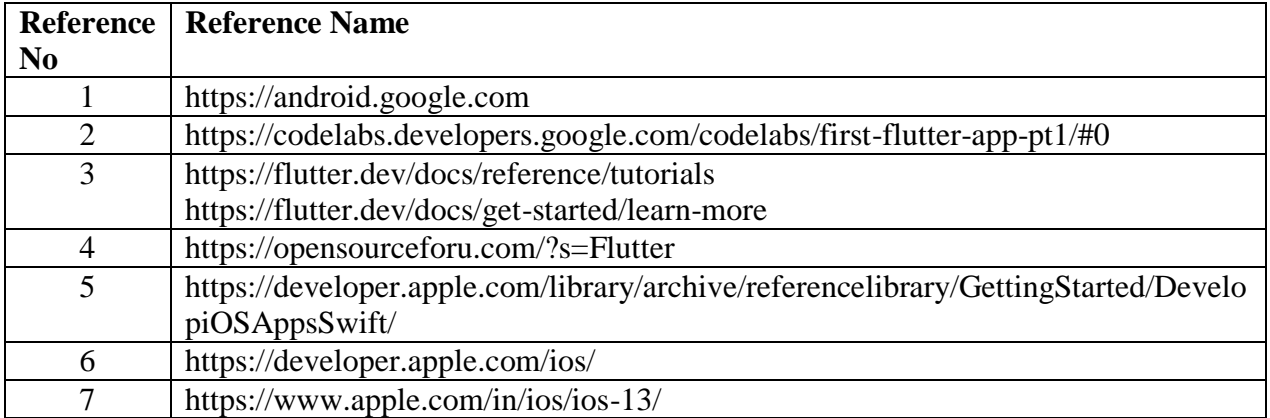

#### **Suggested list of experiments**

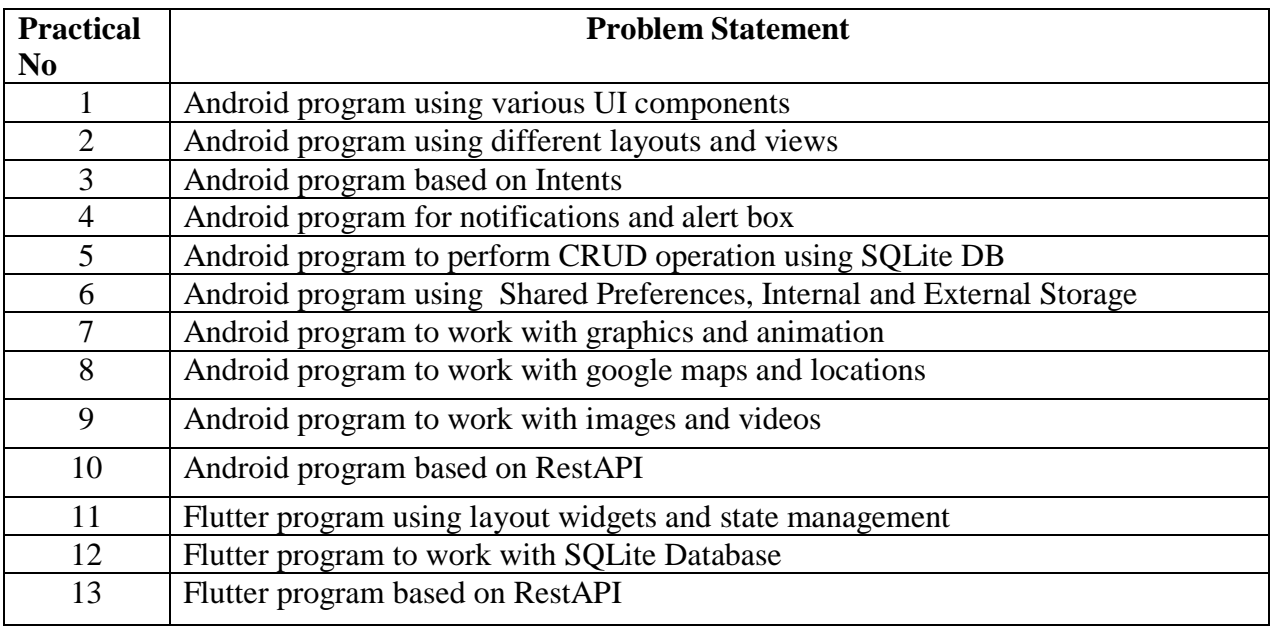

#### **Assessment:**

# **Term Work: Will be based on Continuous Assessment**

- 1. Laboratory work will be based on the syllabus with minimum 10 experiments. Experiments 40 marks
	- Attendance 10 marks
- 2. Practical will be evaluated by the subject teacher and documented according to a rubric

# **End Semester Practical Examination:**

**Practical and oral examination will be based on suggested practical list and entire syllabus.**

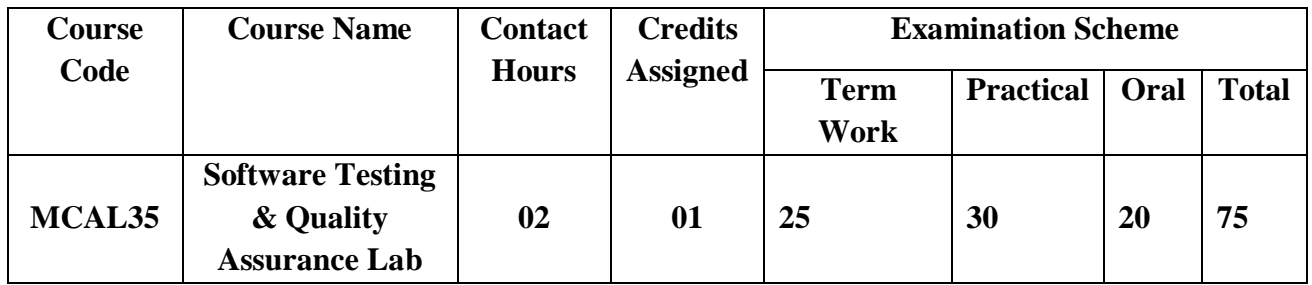

**Pre-requisite:** Core Java, Web Technologies like HTML, CSS, XML, XPATH, DOM and JavaScript.

**Lab Course Objectives: The Course aim to**

| Sr.No.        | <b>Course Objective</b>                                                                                          |
|---------------|----------------------------------------------------------------------------------------------------|
|               | Understand the basic concepts in Software Testing.                                                               |
| $\mathcal{D}$ | Understand the essential characteristics, requirements and usage of Automation<br>tool like Selenium Web Driver. |
| 3             | Understand Test Ng and automation framework basics.                                                              |
|               | Understand the basic concepts of software quality assurance.                                                     |

**Lab Course Outcomes:** On successful completion of course learner/student will be able to

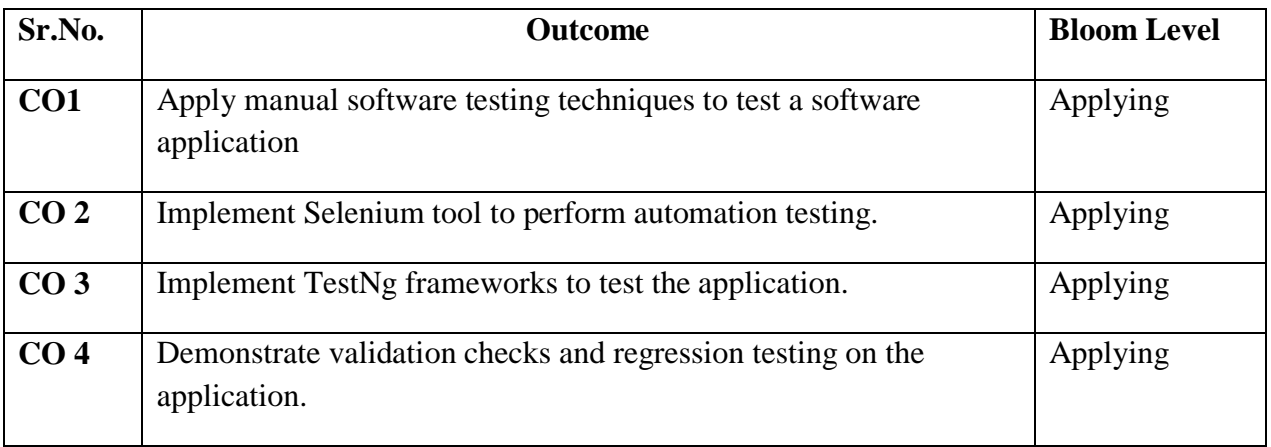

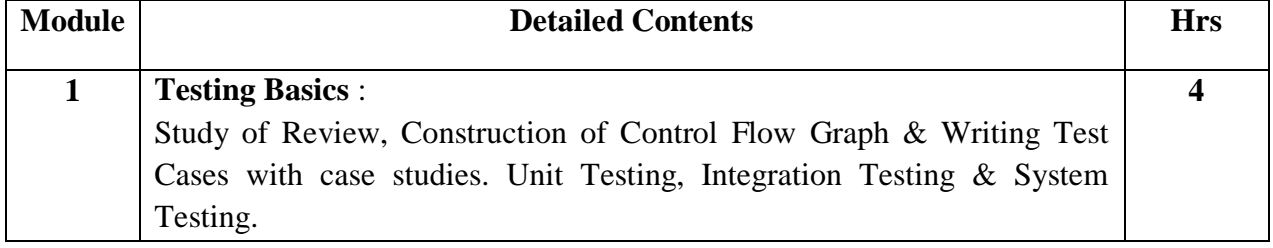

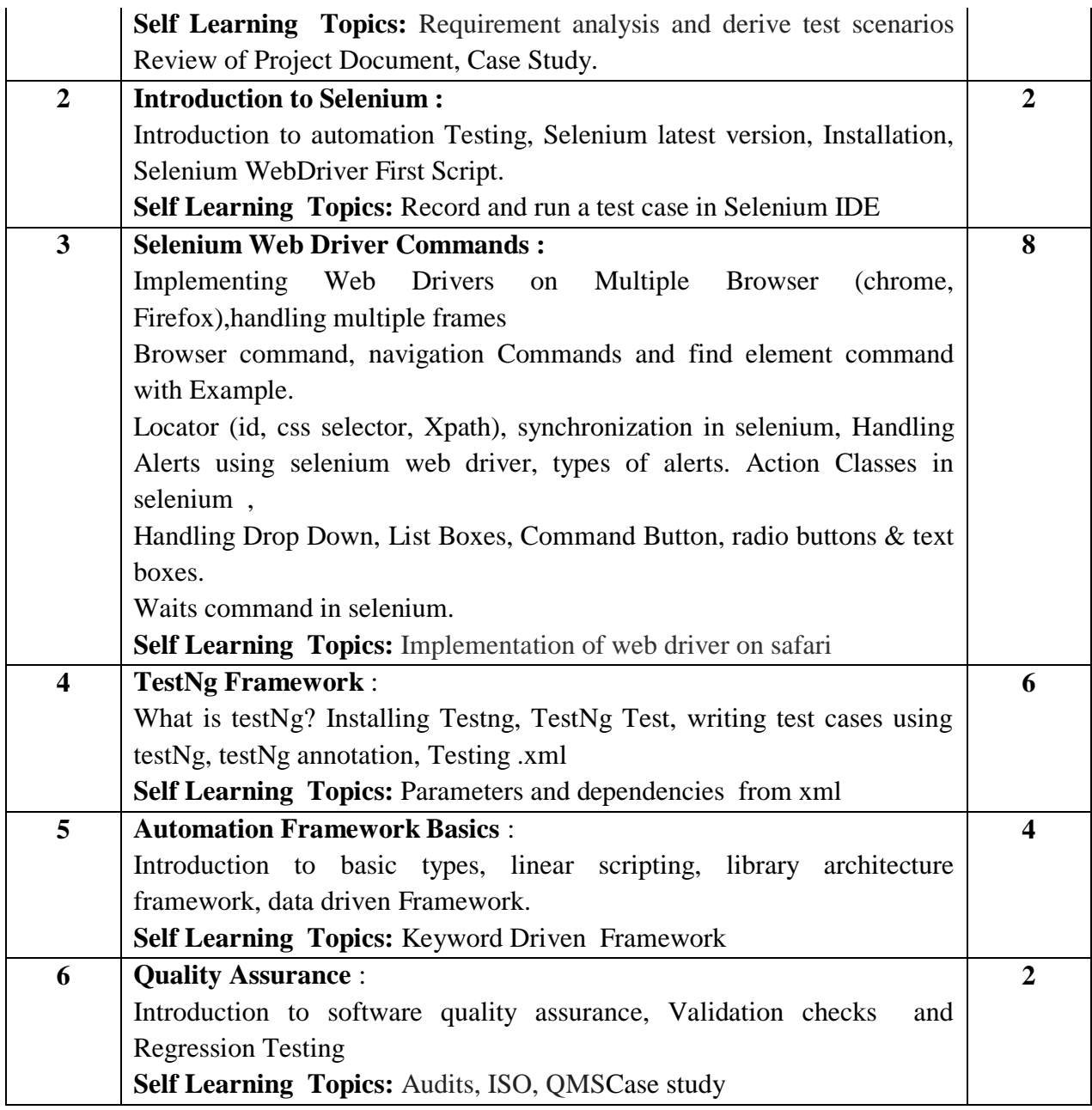

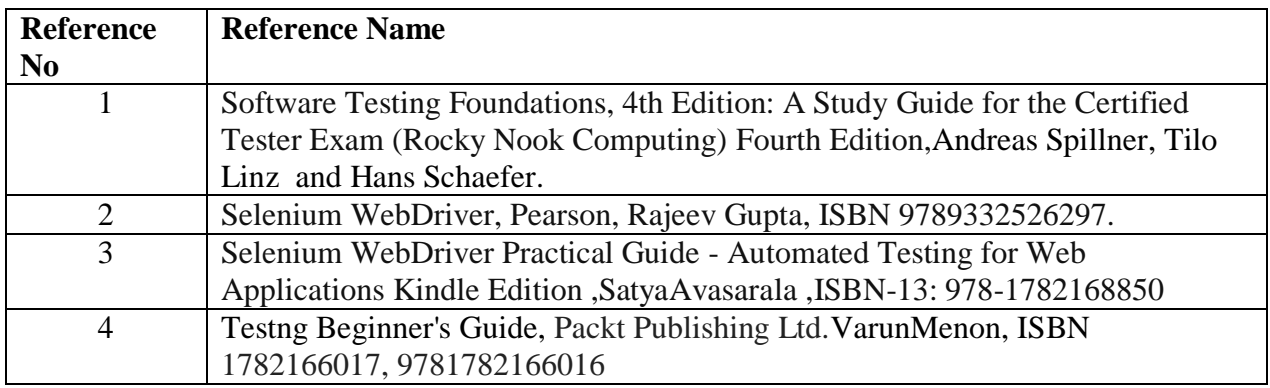

#### **Web References:**

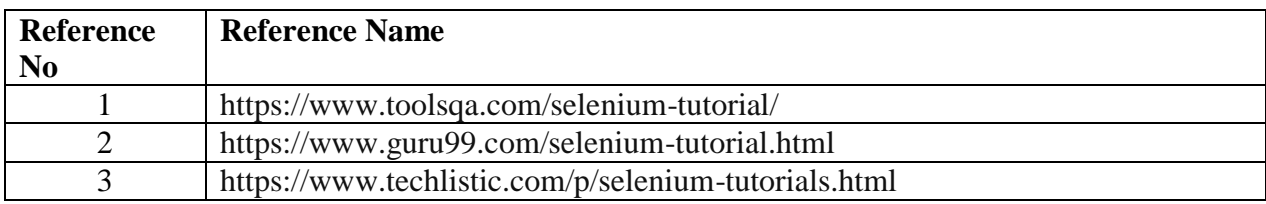

## **Suggested list of experiments**

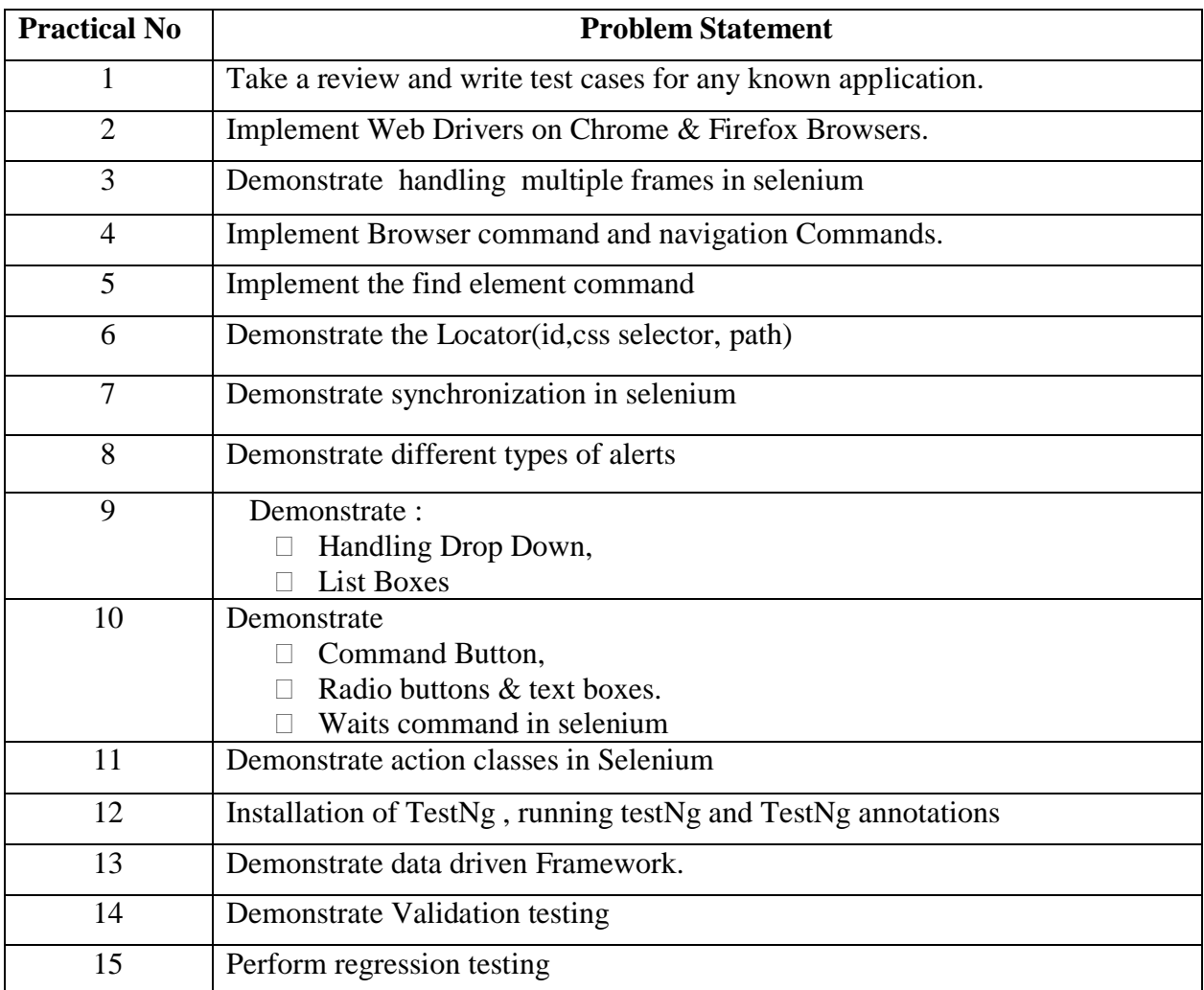

**Note:** At least 12-14 programs

#### **Assessment:**

# **Term Work: Will be based on Continuous Assessment**

1. Laboratory work will be based on the syllabus with minimum 10 experiments. Experiments 20 marks

Attendance 5 marks

2. Practical will be evaluated by the subject teacher and documented according to a rubric **End Semester Practical Examination:**

# **Practical and oral examination will be based on suggested practical list and entire syllabus.**

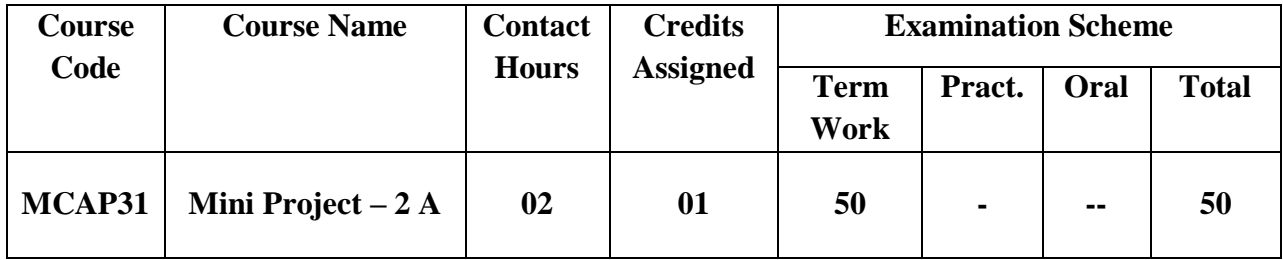

# **Pre-requisite:**

# **Lab Course Objectives:** The course is aim to

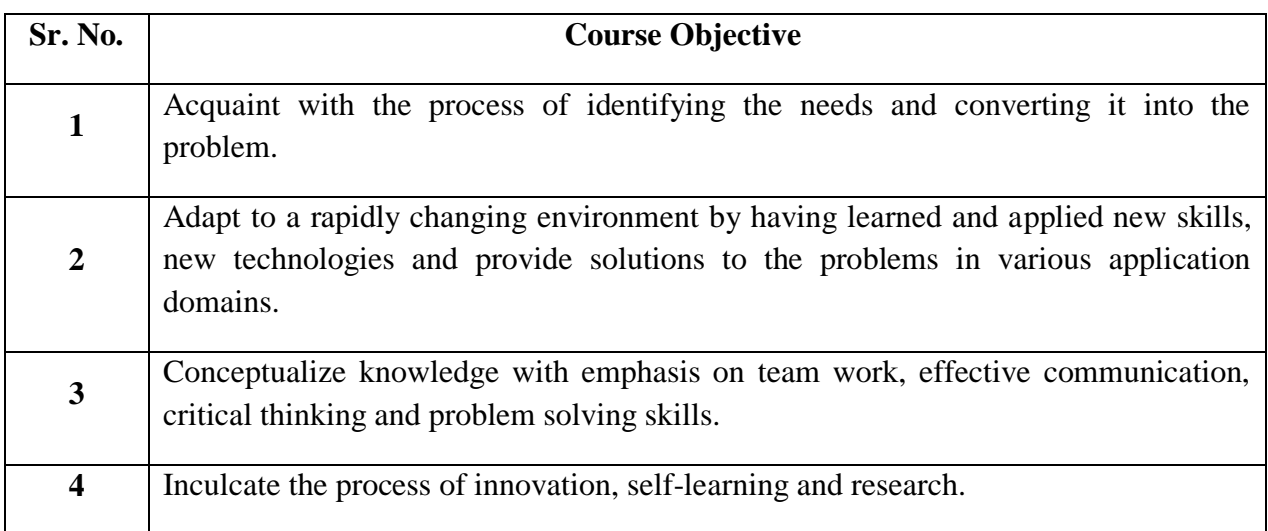

# **Lab Course Outcomes:** On successful completion of course learner/student will be able to

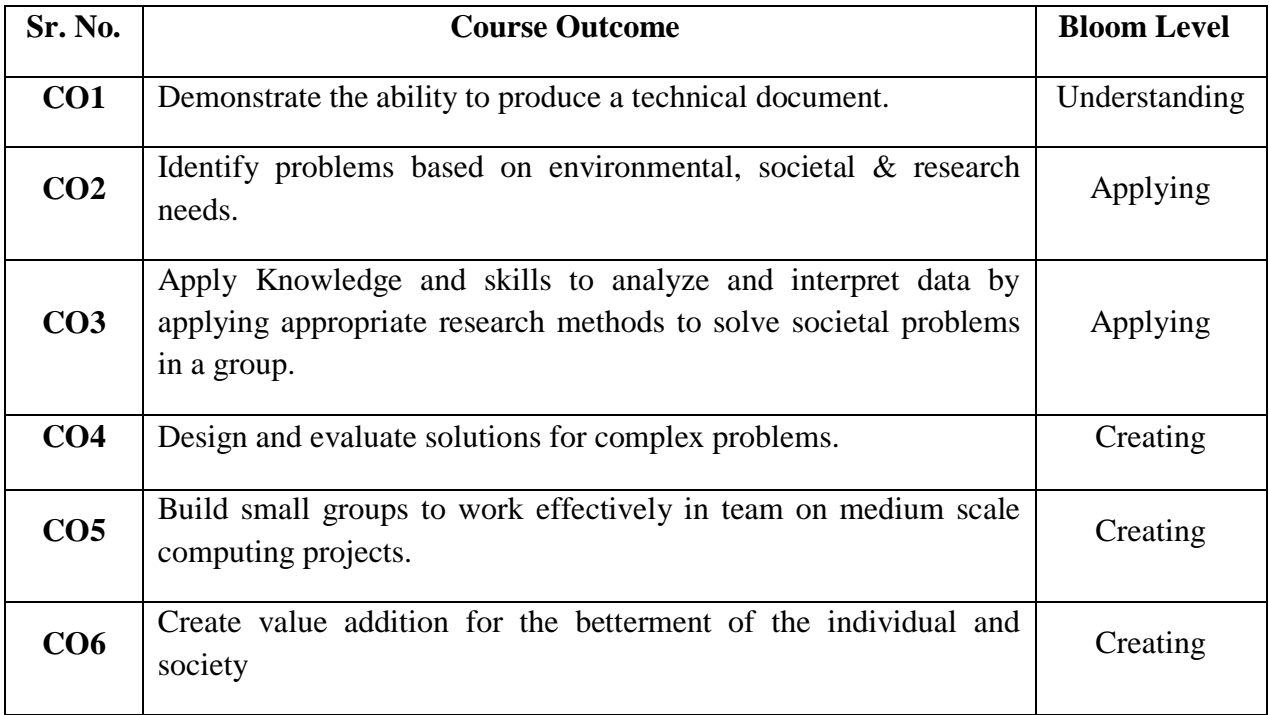

#### **Guidelines for Mini Project:**

- 1. Students shall form a group of 2 to 3 students.
- 2. Students should do survey and identify needs, which shall be converted into problems in consultation with the faculty Supervisor/Guide/HOD/Internal Committee of faculties. The project contact hours shall be allotted in the time table and 2 hours workload shall be considered for the guide/ supervisor.
- 3. Students shall submit an implementation plan in the form of Gantt/PERT/CPM chart, which will cover weekly activity of mini project.
- 4. A log book to be prepared by each group, wherein the group can record weekly work progress, Guide/Supervisor can verify and record notes/comments.
- 5. Faculty may give inputs during mini project activity; however, focus shall be on selflearning.
- 6. Students in a group shall understand the problem effectively, propose multiple solutions and select the best possible solution in consultation with Guide/ Supervisor.
- 7. Students shall convert the best solution into a working model using various components of their domain areas and demonstrate.
- 8. The solution to be validated with proper justification and project report to be compiled in standard format of University of Mumbai.

#### **Assessment of Mini Project:**

## **I) Term work (25 Marks):**

- $\Box$  The progress of the mini project to be evaluated on a continuous basis.
- $\Box$  In continuous assessment focus shall also be on each individual student, assessment based on individual"s contribution in group activity, their understanding and response to questions.
- $\Box$  Distribution of Term work marks shall be as below;
	- o Marks awarded by guide/supervisor based on log book : 10
	- o Self contribution and use of skill set in project : 10
	- o Quality of Project report : 05

# **II) Mini Project Internal Examination (25 Marks):**

- $\Box$  Report should be prepared as per the guidelines issued by the University of Mumbai.
- $\Box$  The students shall present a seminar on Mini project and demonstrate their understanding of need/problem.
- $\Box$  Mini Project shall be evaluated through a presentation and demonstration of working model by the student project group to a panel of examiner at Institute level.
- $\Box$  Mini Project shall be assessed based on following points:
	- Quality of survey/ need identification.
	- Clarity of Problem definition based on need.
	- Innovativeness in solutions.
	- Feasibility of proposed problem solutions and selection of best solution.
	- Cost effectiveness.
	- Societal impact.
	- Full functioning of working model as per stated requirements.
	- Effective use of skill sets.
	- Contribution of an individual as a member or leader.
	- Clarity in written and oral communication.

# Semester IV

# **Program Structure for Second Year Master of Computer Applications UNIVERSITY OF MUMBAI (With Effect** from 2021-2022) **Semester IV**

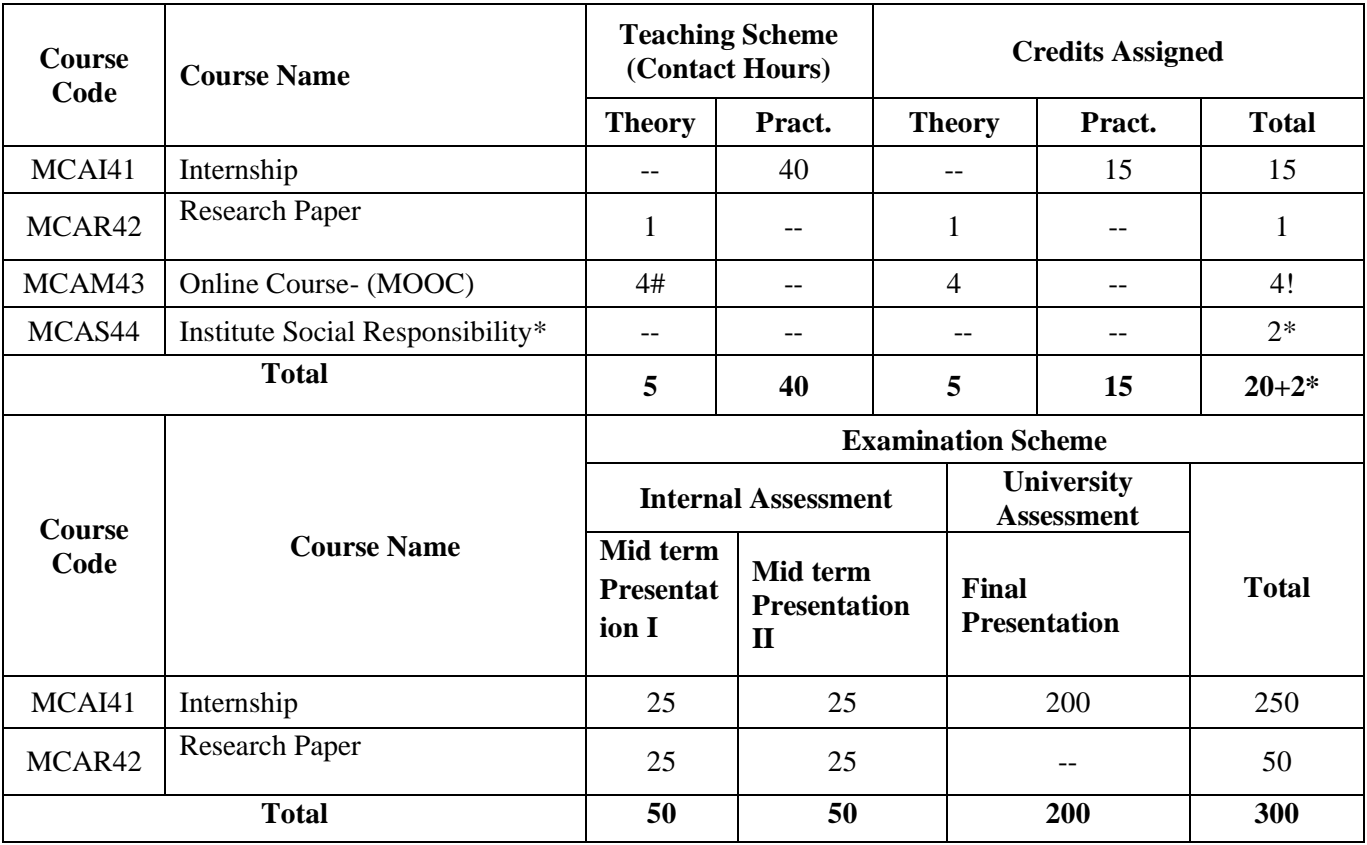

# Work load only for students

! Credits transferred from MOOC courses

\* Credits allotted in semester IV based on the (ISR) work done in semesters I II III

#### **Note:**

- The Online Course- 1 (MOOC) has to be completed before the completion of the MCA course (it can be done in the Semester 1 to 4 but to be accounted in semester 4).
- Maximum one workload for faculty members for Research paper to be considered.
- Maximum two workload for faculty members for Internship projects to be considered.

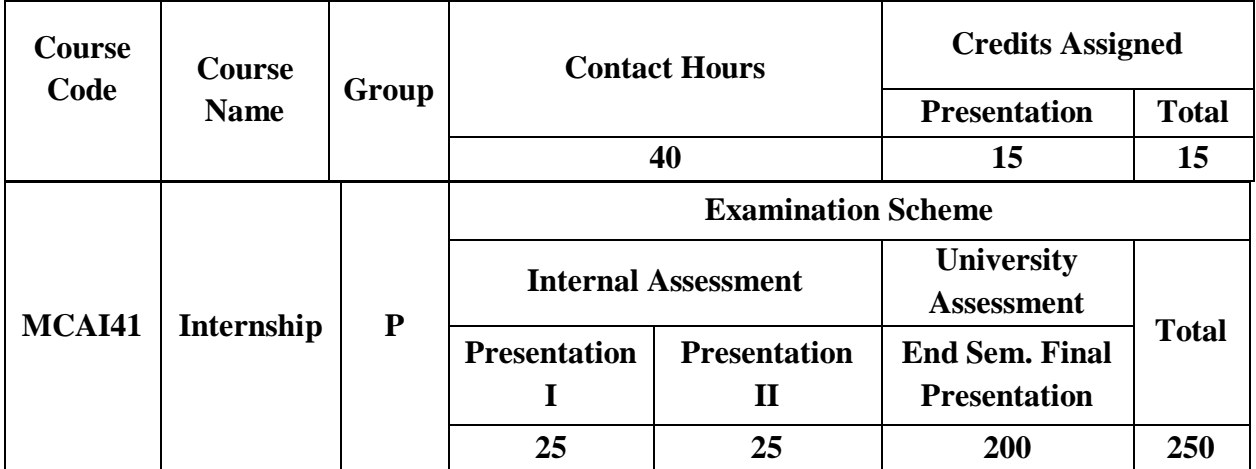

**Pre-requisite:** Software Project Management, Database Management, Software Development Technologies/Programming Languages, Software tools.

**Course Objectives:** The course aim to

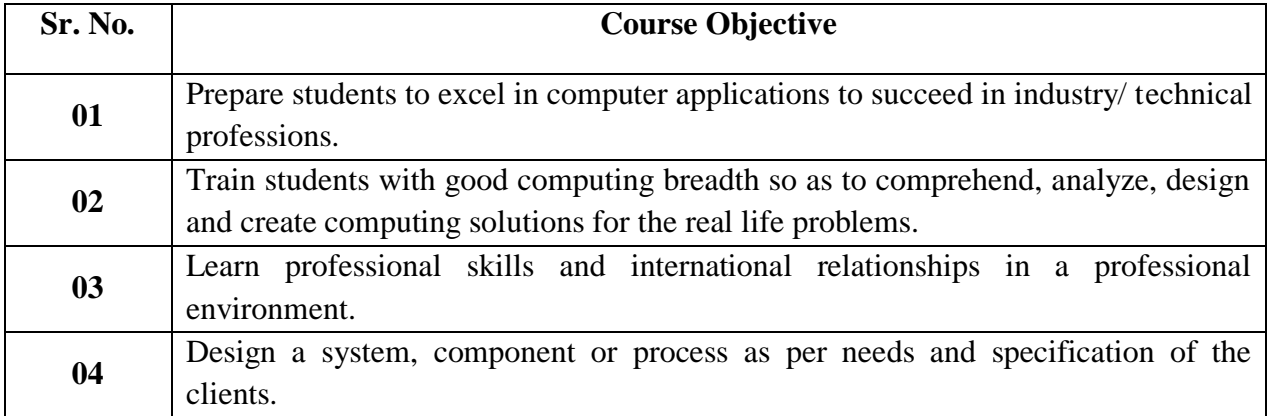

**Course Outcomes:** On successful completion of course learner/student will be able to

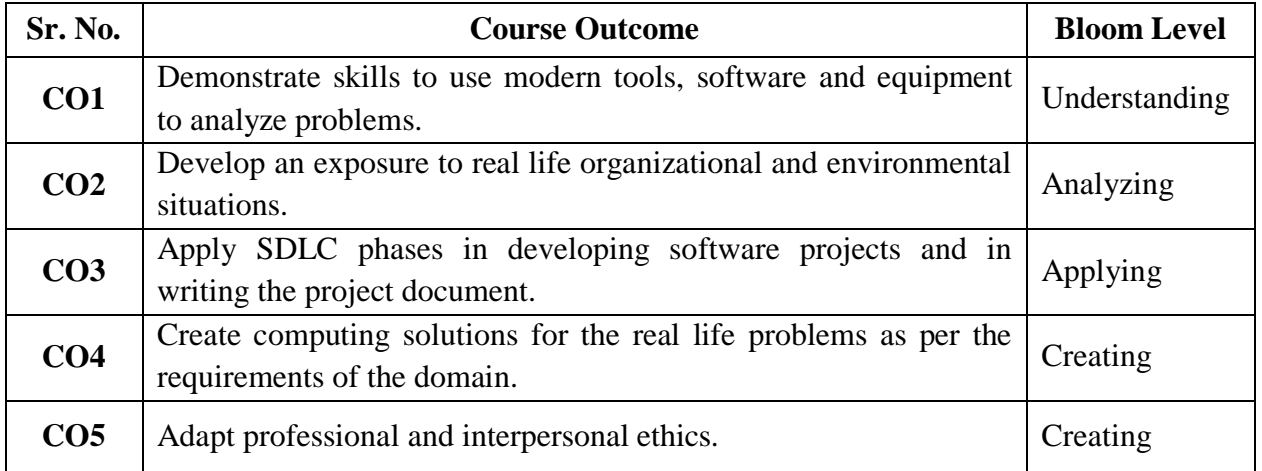

## **Assessment:**

#### **Internal Assessment Test: 50 marks**

Internal Assessment consists of two presentations of 25 marks each. The final marks should be the sum of the two presentations.

#### **Rubrics have to be followed during project evaluation.**

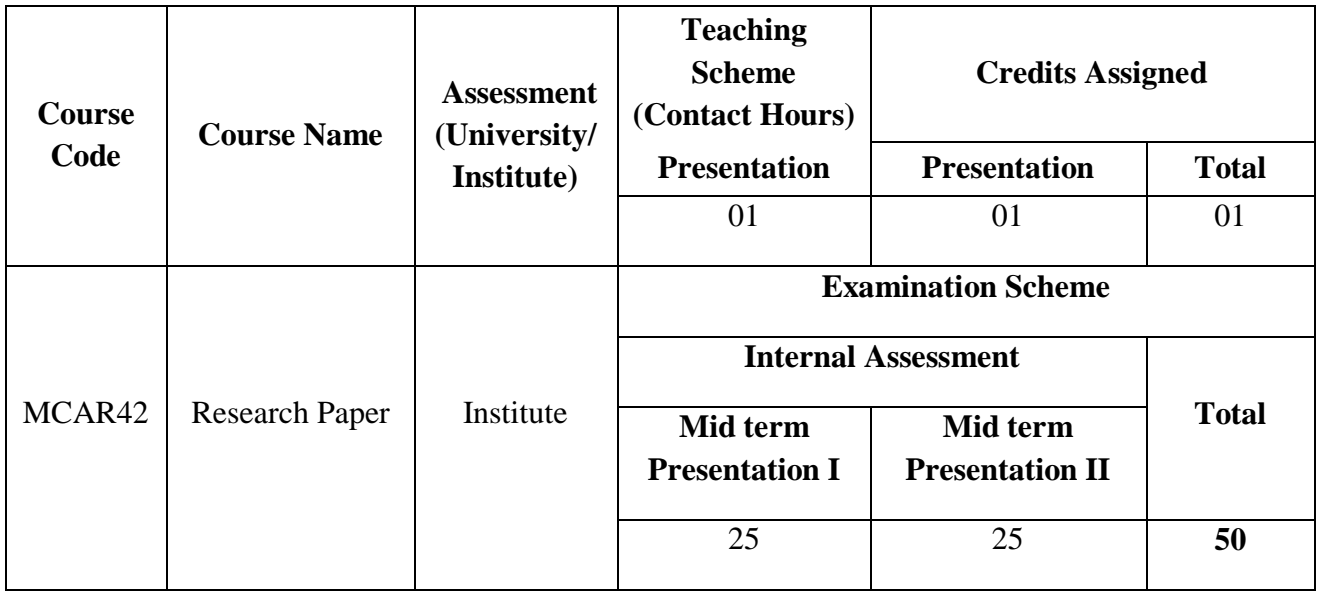

**Pre-requisite:** Nil

**Course Objectives:** The course is aimed to

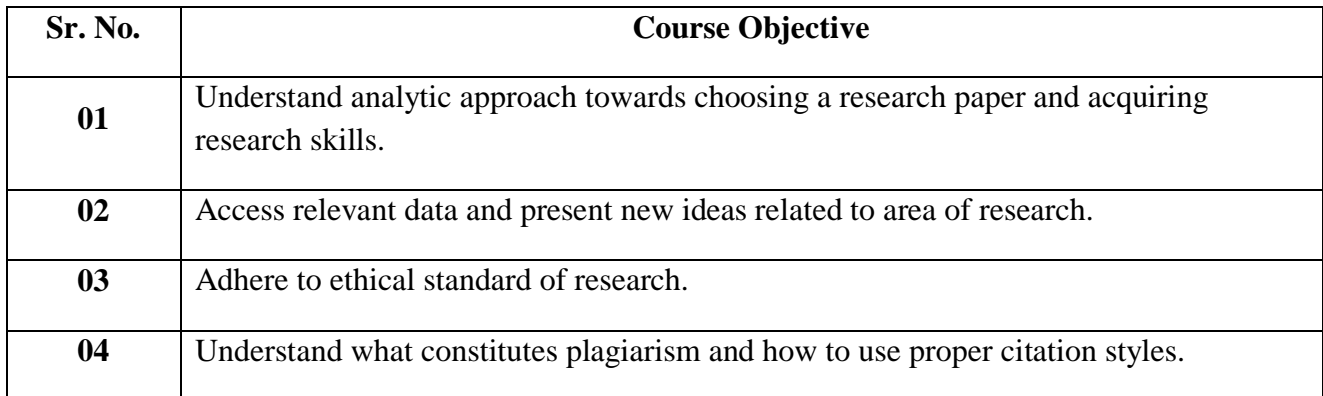

**Course Outcomes:** On successful completion of course learner/student will be able to

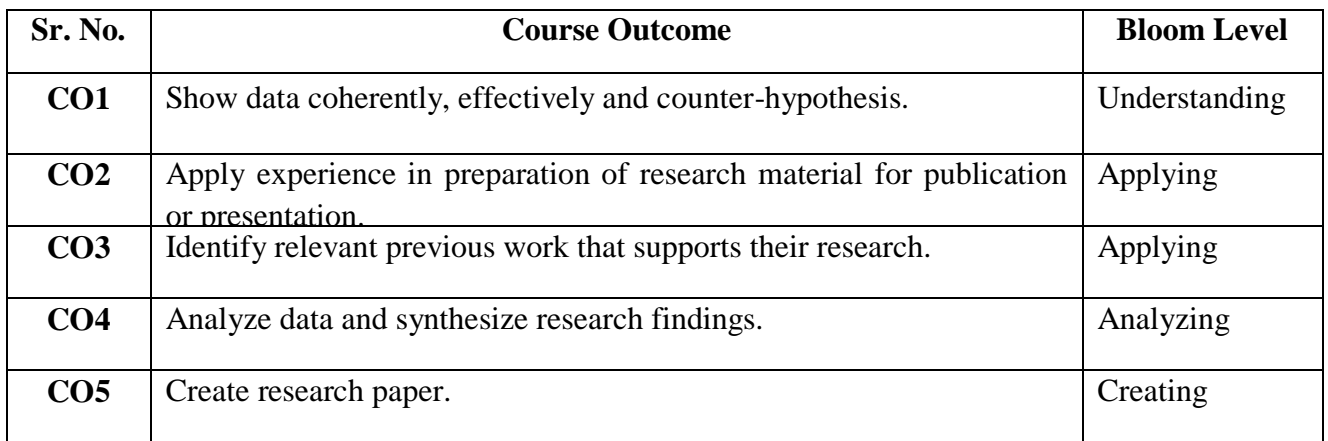

## **Following are the guidelines for Research Paper, MCA Sem.- IV:**

 A Student shall do a in depth study in the specialized area by doing a survey of published technical literature and write a research paper in IEEE format (6-9 pages or 2000 to 3000 words) during second year (final year) of MCA program.

- The research topic must be approved from the Institute. The institute should set up a committee/Supervisor/Research Guide to scrutinize the topics and finalize the same
- The research paper may be written in a group of maximum 2 students under the guidance of Supervisor/Research Guide.
- The research paper must be published/presented in national/international conference or national/ international journal.

#### **The paper structure should follow the IEEE format: The following points are to be included in the Research Paper presentation:**

- 1. Introduction
- 2. Literature Review
- 3. Problem Definition
- 4. Objective/Scope
- 5. Research Methodology
- 6. Analysis & Findings
- 7. Limitations & Future Scope
- 8. Conclusion

# **Reference**:

- 1. James D. Lester , Writing Research Papers: A Complete Guide (10th Edition).
- 2. How to Write a Great Research Paper, Book Builders, Beverly Chin, July 2004, Jossey-Bass.
- 3. Kothari C. R. (2004), "Research Methodology, Methods and techniques"  $(2^{nd}$  edition), New Delhi: New age International (p) Ltd.

Web References:

- 1. https://www.ieee.org/publications\_standards/publications/authors/author\_guide\_interacti ve.pdf
- 2. http://www.fcsresearch.org/index.php?option=com\_content&view=article&id=83&Itemi  $d=166$
- 3. https://www.ece.ucsb.edu/~parhami/rsrch\_paper\_gdlns.htm
- 4. http://nob.cs.ucdavis.edu/classes/ecs015-2007-02/paper/citations.html

# **Assessment:**

#### **Internal Assessment: 50 marks**

Internal Assessment consists of two presentations of 25 marks each.

The marks distribution of two presentations is as given below:

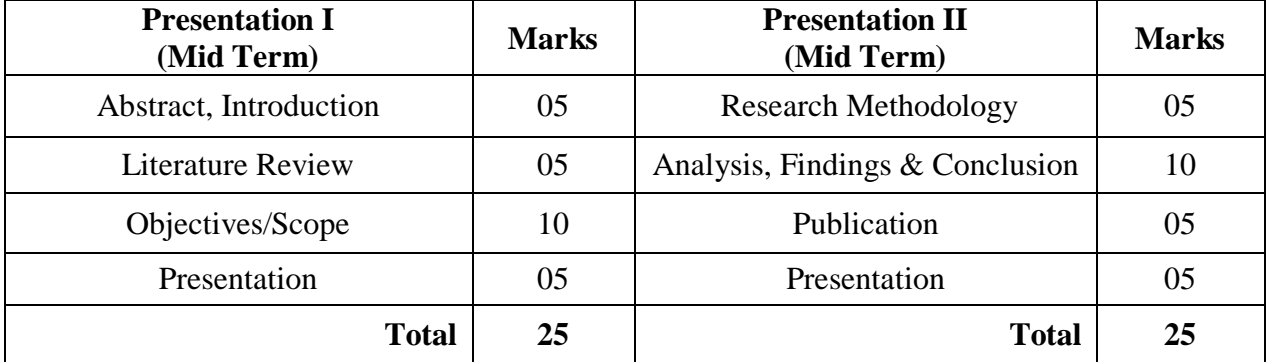

These two presentations should be taken at Institute level by Committee/Supervisor/Research Guide.

# **Rubrics have to be followed during research paper evaluation.**

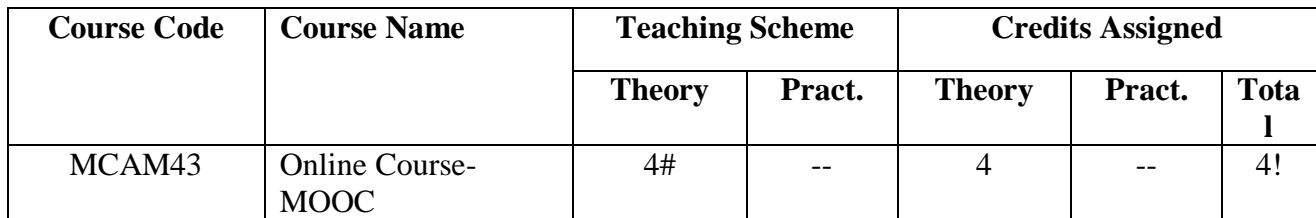

#### **Online Course- MOOC:**

#### **1. Credits (4):**

a. MOOC may be taken in any of semesters 1-4 but accounted for in semester 4 only.

#### **2. What may be credited as MOOC:**

- a. MOOC credits: Swayam, NPTEL, Smart Indian Hackathon, e-Yantra Competitions/MOOC
- b. Evaluation options:
	- i. Grade (A-F) given by MOOC provider
	- ii. Competition grade + college evaluation (if training FDP available)
- c. Evaluation basis:
	- i. Smart India Hackathon Only finalists get a grade based on evaluation by a college pane.
	- ii. Swayam: as per Swayam evaluation guidelines
		- Note: All Swayam courses are not 4 credits. For credits less than 4, e-Yantra mini competition can be combined with those courses to fulfill required credits.
	- iii. e-Yantra: as per e-Yantra competition (optional/"opt-in") grade
- d. Other options may be added basis our experience with these options

#### **For information:**

e-Yantra offers MOOCs that can make a grade available upon request - this is an additional certificate over and above the usual "Merit," "Completion" and "Participation" certificates e-Yantra gives. Similarly the competition may be seen as a MOOC + project with a grade certificate as an extra.

#### ● **Software Foundation Lab (MOOC 1 & 2)**

- Equips students with skills to be a strong developer and researcher.
- Includes Linux skills, Shell scripting, Latex, Python (extensive), AWK, Lex, SED (Stream editors), etc.
- Mode: Hands-on assignments auto-evaluated by Gradefast a system developed at IITB. Scalable and tested extensively and at scale in the e-Yantra competition.
- MCQs for self-assessment after each module.
- Optional mini-project at end.
- e-Yantra can give grade for course
- Basis merit and overall performance, student eligible for e-Yantra Internship Program.

#### ● **Embedded Systems and Robotics Course**

- Teaches principles of microcontrollers as an 8 week hands-on crash course.
- Optional simulators give the same feel with skills directly translatable into real hardware.

#### ● **Others:**

- Image Processing and Computer Vision (IPCV), Internet of Things (IoT), Machine learning and Neural Network, 3D modeling & design using Blender, V-REP (simulator), Robotic Operating System (ROS), Control System design, etc.
- These have successfully been deployed in training for e-Yantra Robotics Competition (eYRC) themes.

○ Strong hands-on component in each case with the project.

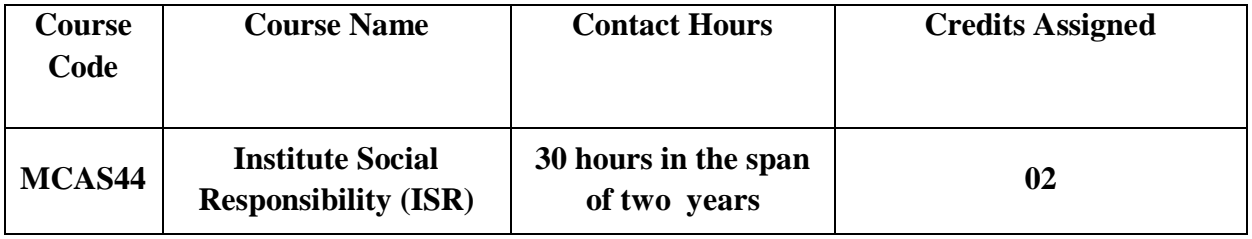

**Course Objective:** The course is aimed to inculcate social awareness, values and environmentally responsible behavior among students.

**Course Outcome:** Learner/student will be able to create awareness among individuals towards institutional & individual social responsibility for societal development.

## **About Institute Social Responsibility (ISR) :**

Institute Social Responsibility (ISR) refers to the continuous commitment by institutions to conduct them in an ethical manner and contribute towards the socioeconomic development of the society at large.

Social responsibility is an ethical theory, in which individuals are accountable for fulfilling their civic duty; the actions of an individual must benefit the whole of society. Social responsibility is a duty every individual has to perform so as to maintain a balance between economic growth and the welfare of society and the environment.

Social responsibility means sustaining the equilibrium between the two. It pertains not only to organizations but also to everyone whose action impacts the environment. This responsibility can be passive, by avoiding engaging in socially harmful acts, or active, by performing activities that directly advance social goals. As individuals we can make our small contributions to society by doing social activities, individual or in association with Institute/Social organizations/NGOs/Clubs etc.

#### **Guidelines for ISR Activity:**

- A teacher can be given responsibility as ISR coordinator, relaxation of 1 hour load can be given to the teacher.
- ISR coordinator is responsible to maintain the records of ISR activities and the students participating in the activity.
- Students shall participate in Social work activities individually or in association/collaboration with Institute/ Social organizations/NGOs/Clubs etc. with prior permission of ISR coordinator
- A Student shall complete at least 30 hours Social activities under the guidance of ISR Coordinator/HOD/Principal/Director between MCA Semester 1 to Semester 4 (preferably between semester 1 to semester 3).
- Certificate of Participation given by concern Institute/NGO/Social organization/Private or Government organization/Club etc shall be verified by ISR coordinator.
- 2 credits will be awarded on the completion of 30 hours ISR work which is certified by ISR coordinator.

#### **Suggestive list of Activities for social concern among students but not limited to:**

- □ Computer Literacy Programs for ZP School Students/ Villagers/ Farmers etc.
- $\Box$  Donation of used books.
- Visits and Help to Orphanage/Old homage.
- □ Public Awareness Programs for Health, Road Safety, Organ Donation, Global Warming, Plastic Eradication , Aids/Cancer/Corona Awareness
- □ River/Beach Cleanliness Drive.
- Voter Registration Drive.
- □ Blood Donation Camps.
- Disaster Management Program.
- Swachha Bharat Abhiyan.
- E Waste Collection and Disposal.
- $\Box$  Tree Plantation Drives.
- Anti Addiction Program.
- □ Yoga, Meditation, Self Defense Programs for Children.
- $\Box$  Programs for Physically Challenged People.

# **Program Structure for Bridge Course - Master in Computer Applications UNIVERSITY OF MUMBAI (With Effect from 2020-2021)**

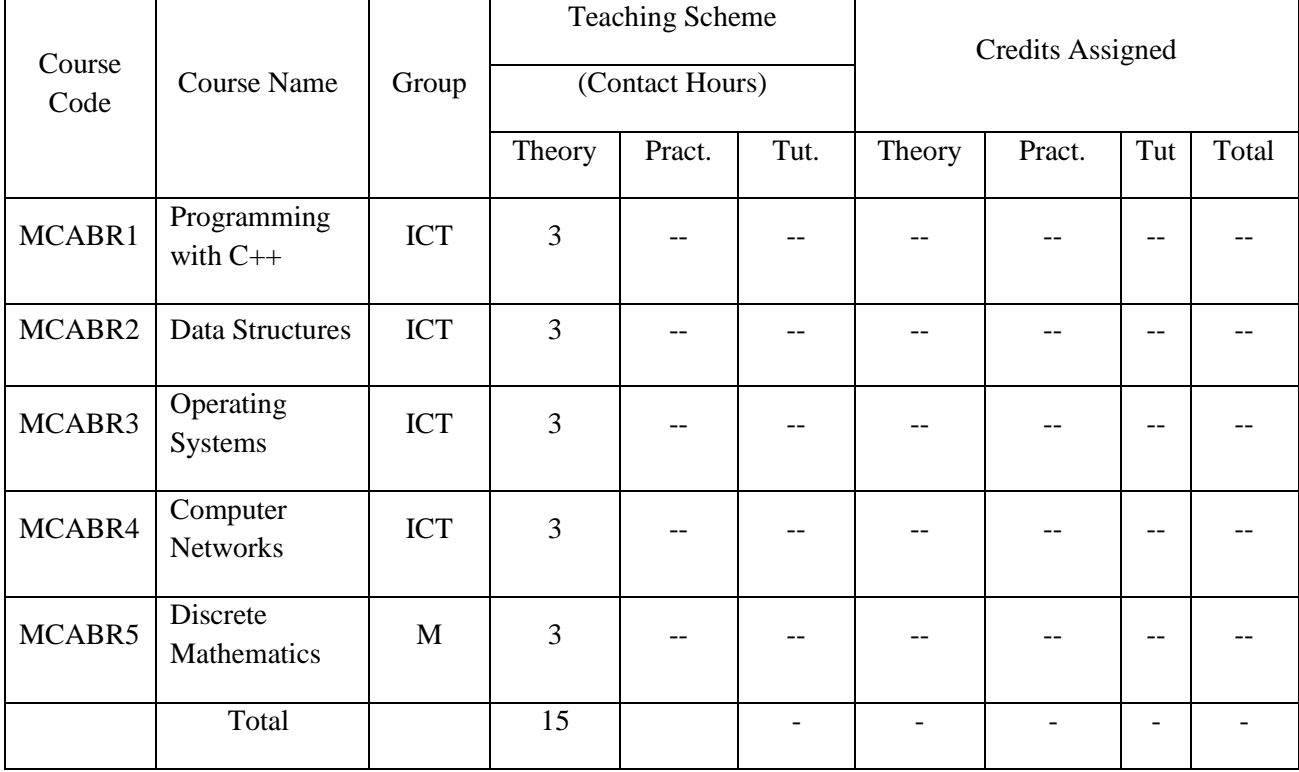

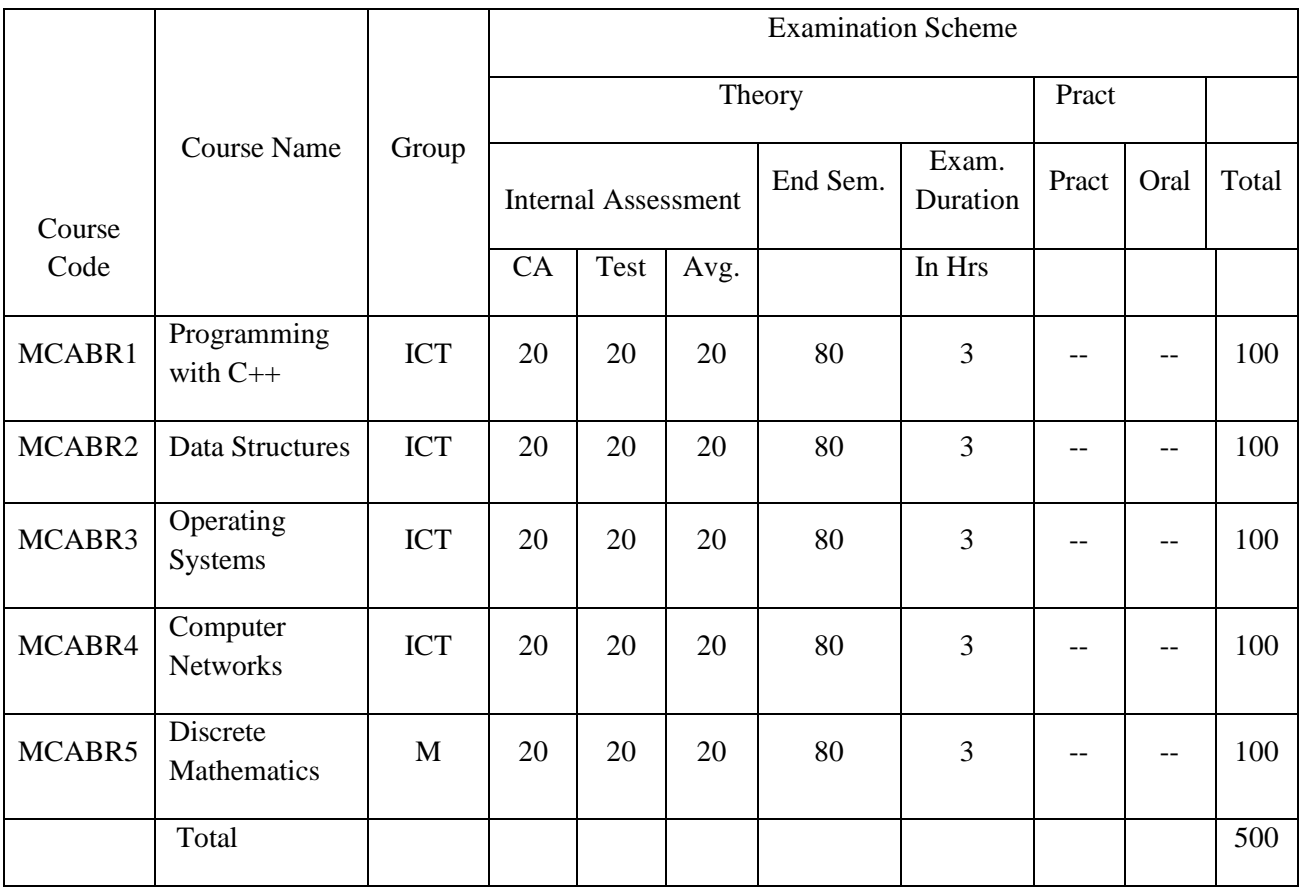

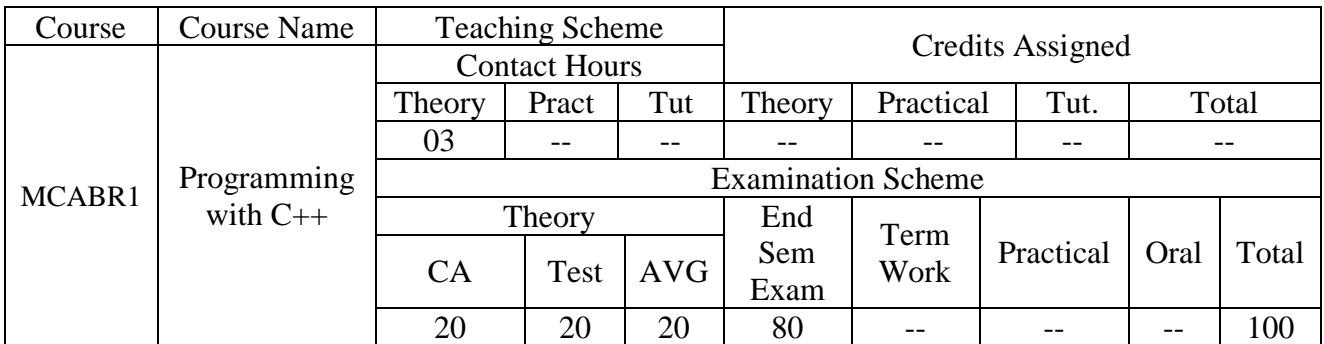

Pre-requisite: Nil

Course Outcomes:

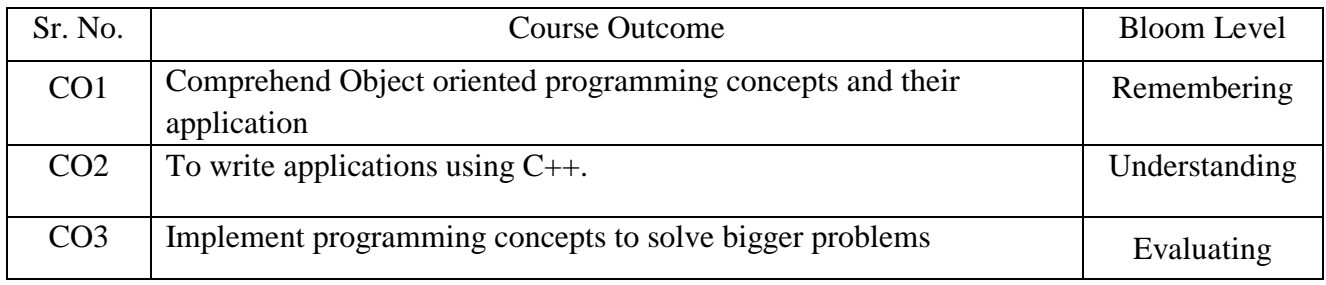

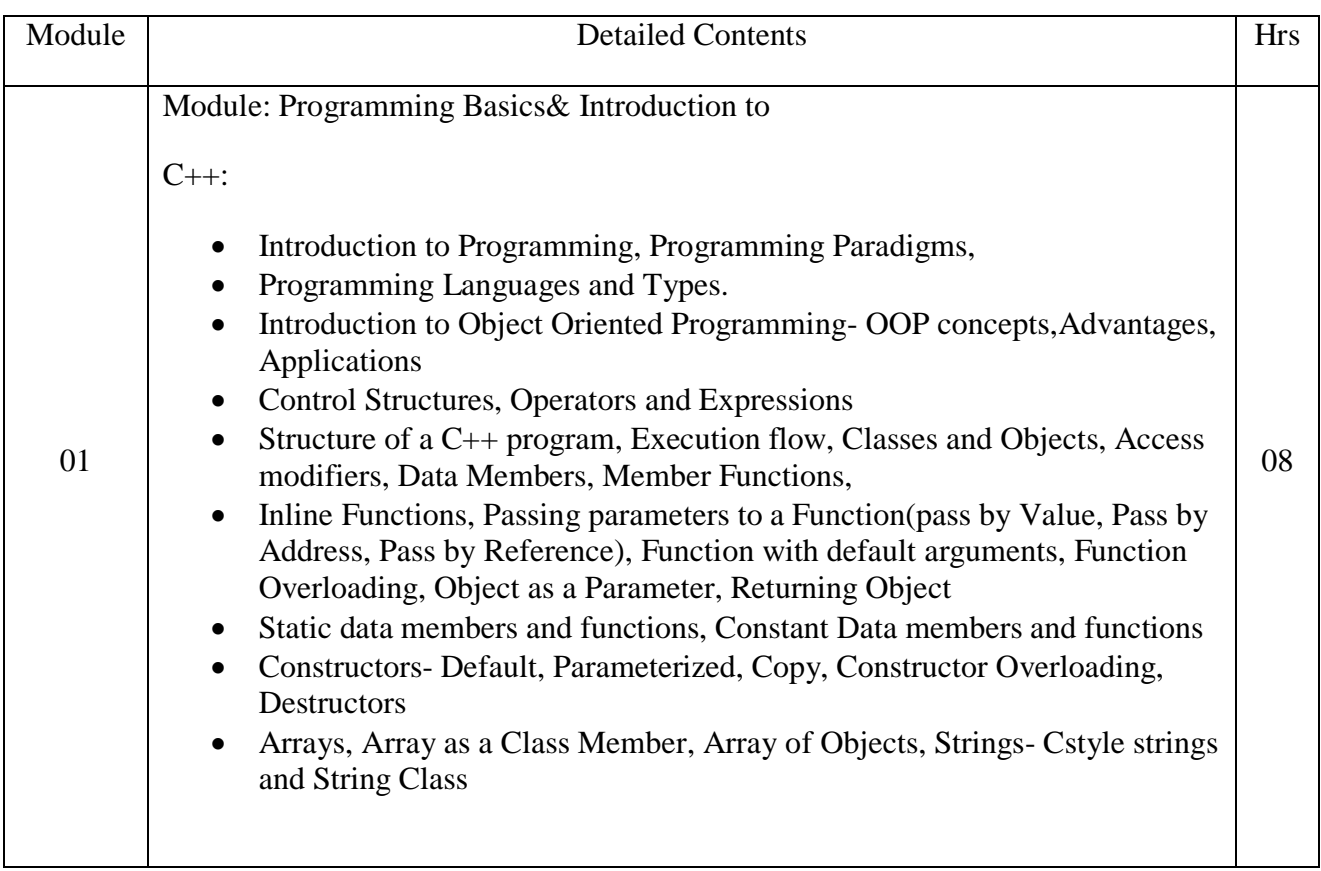

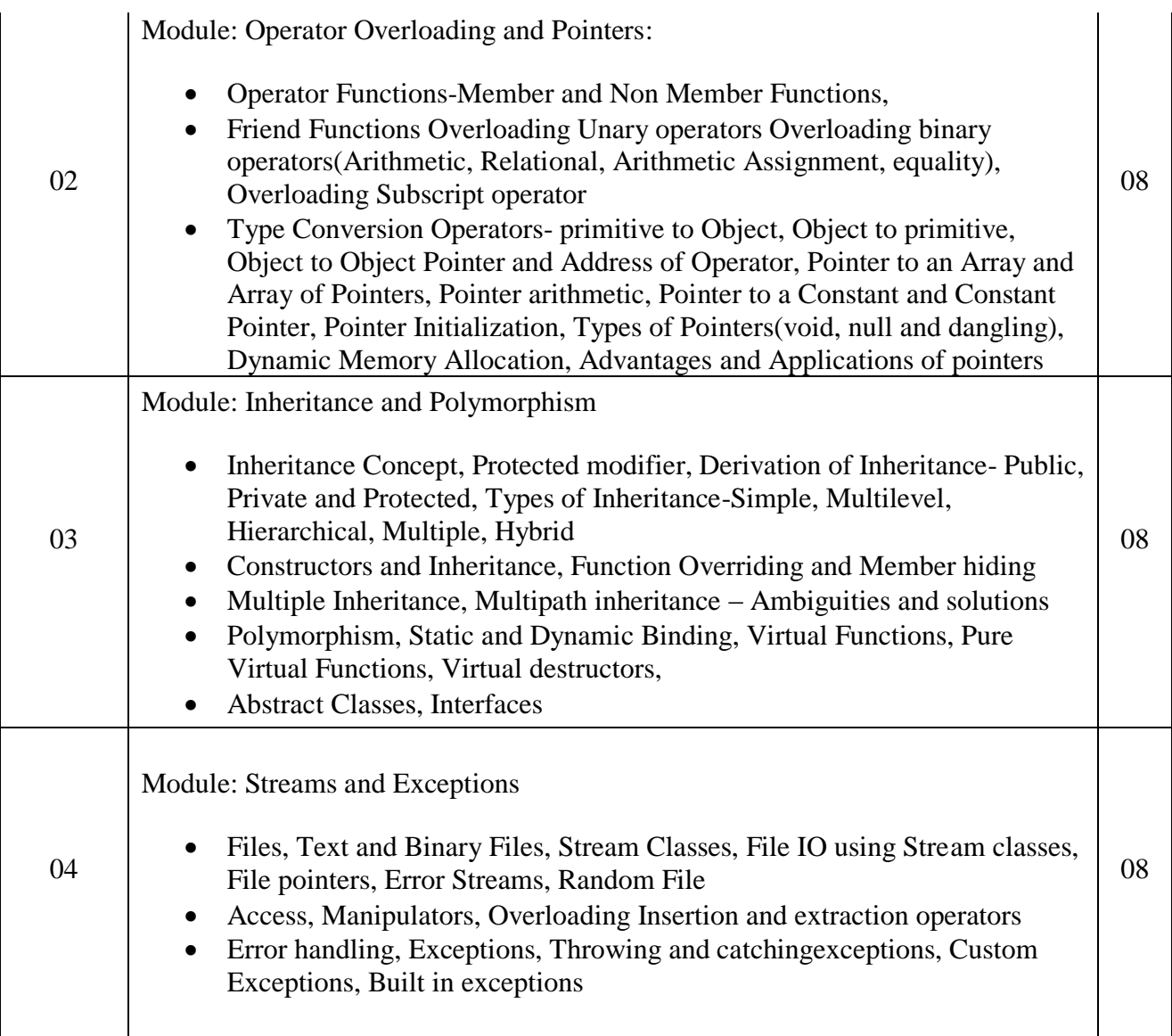

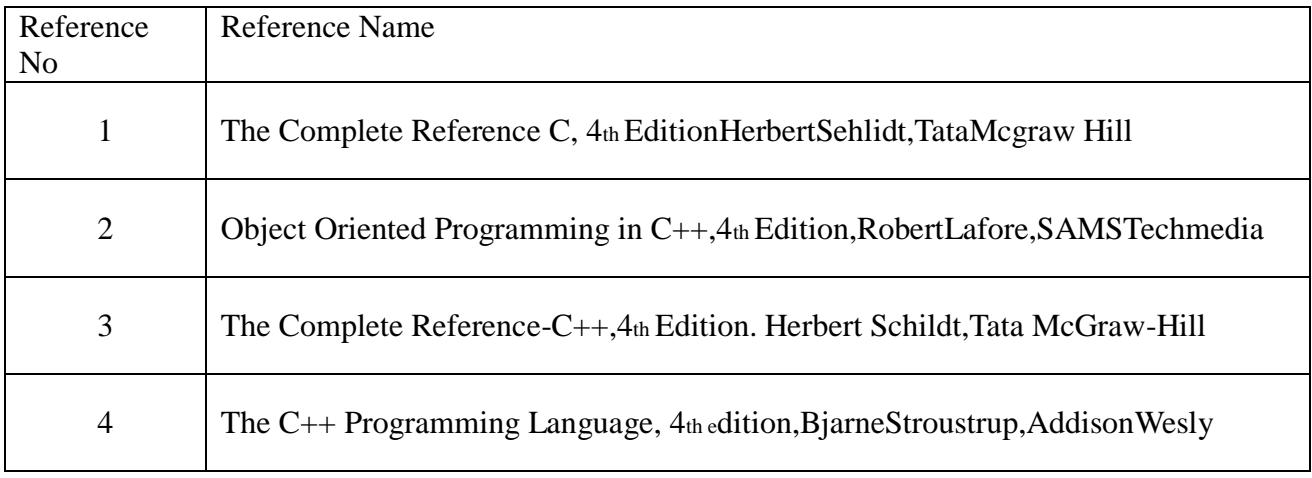

Web References:

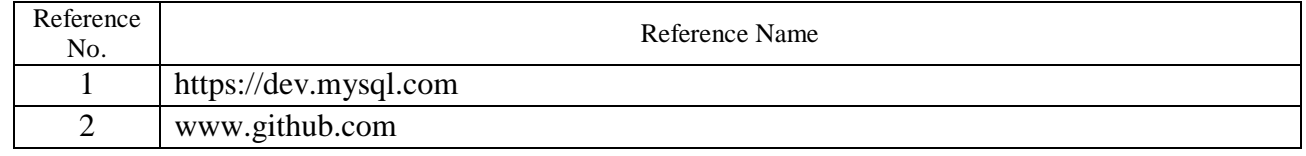

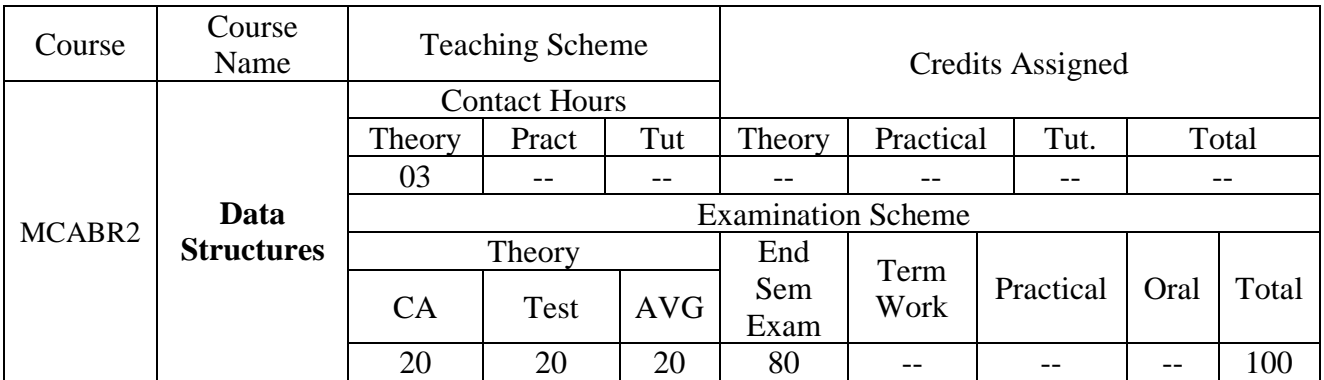

Pre-requisite: Nil

Course Outcomes:

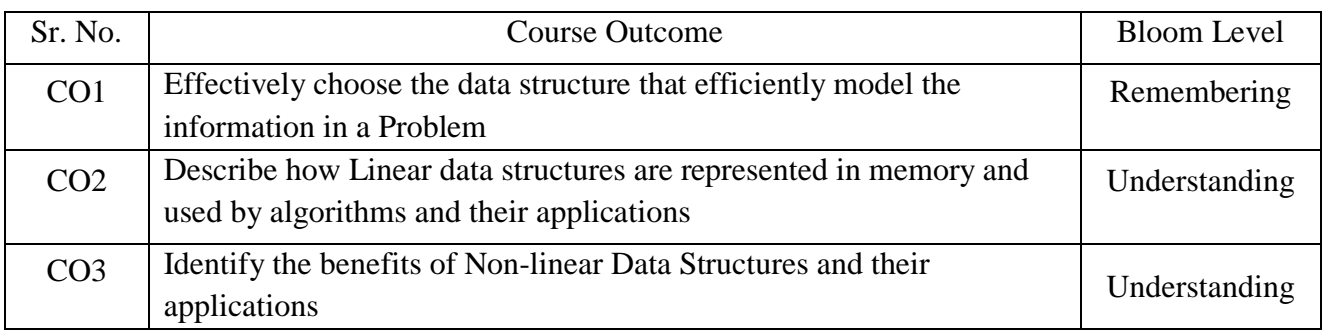

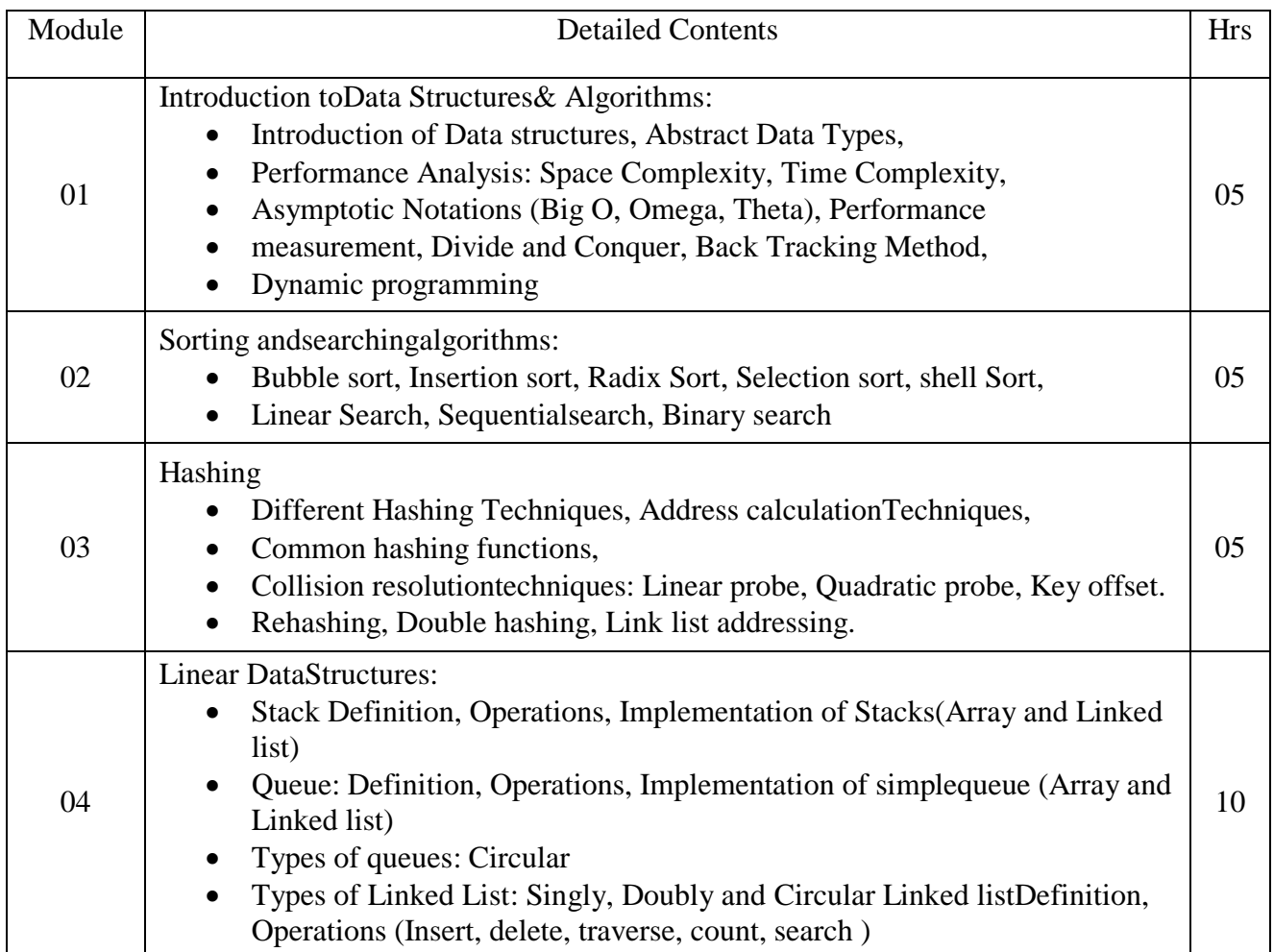

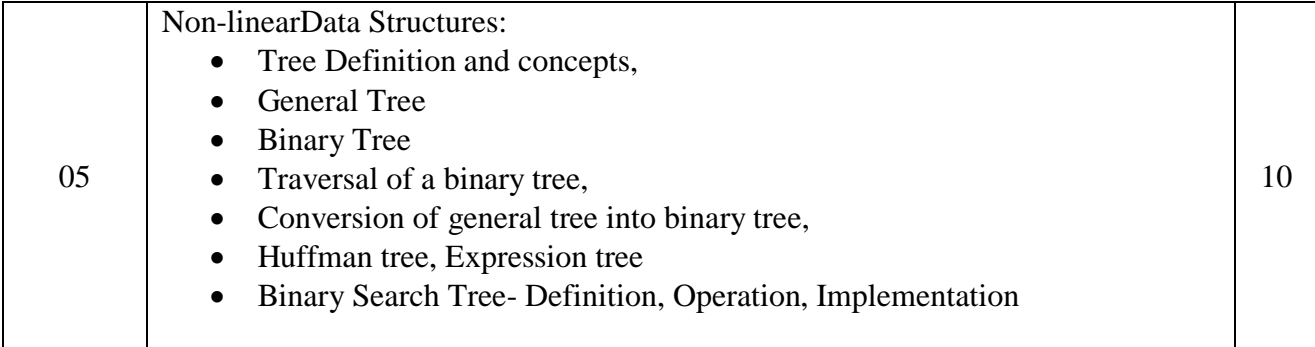

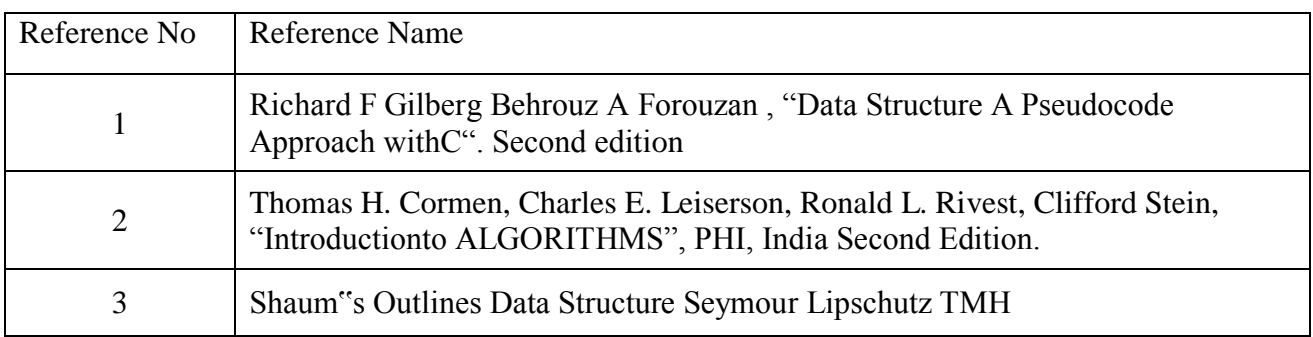

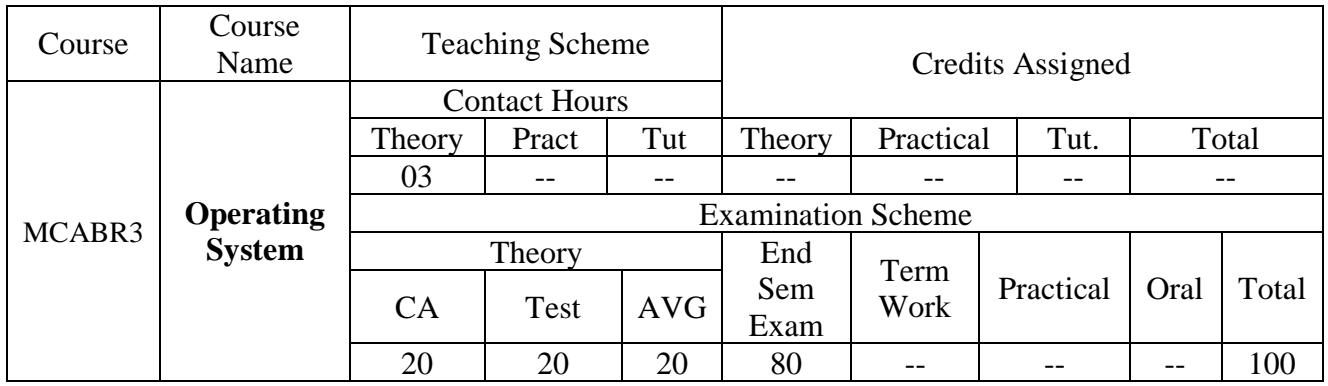

Pre-requisite: Nil

Course Outcomes:

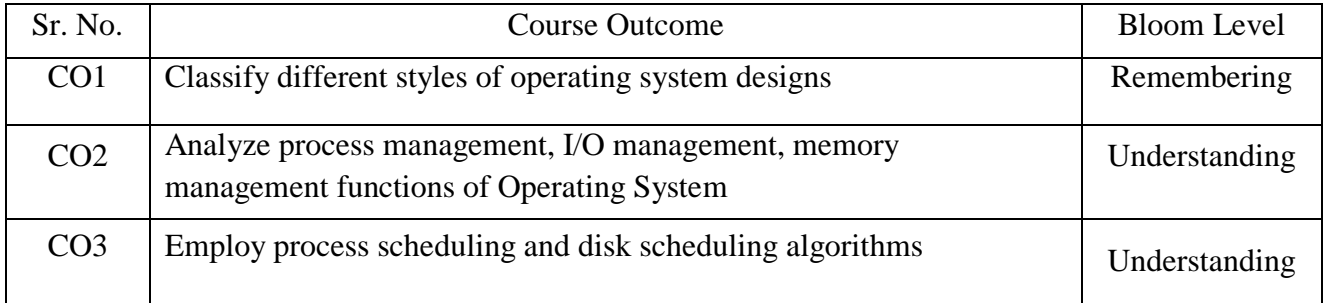

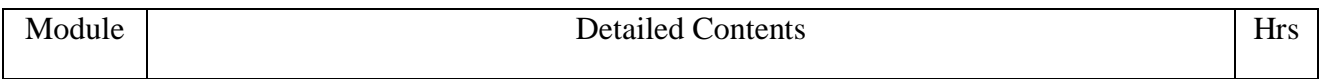
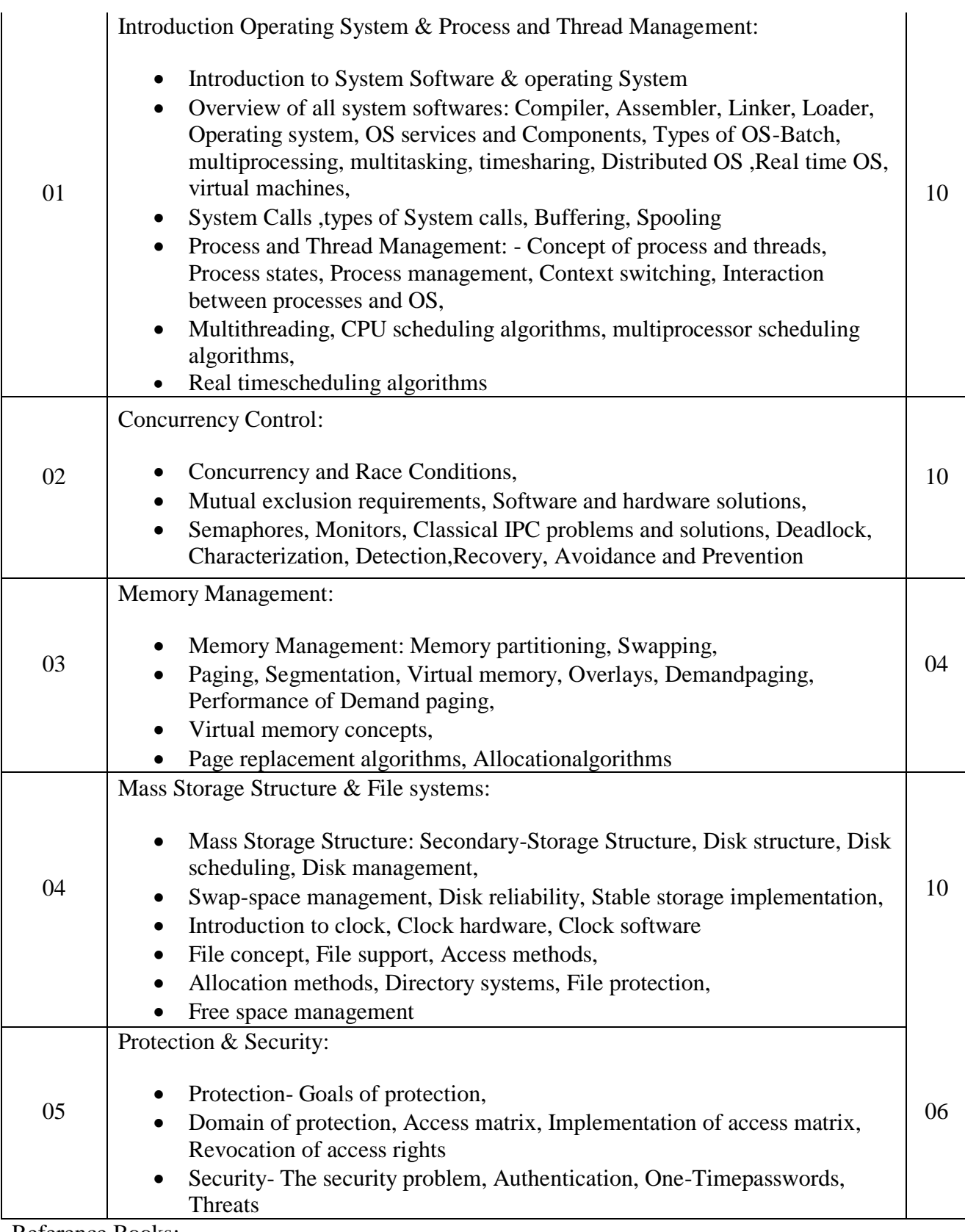

Reference Books:

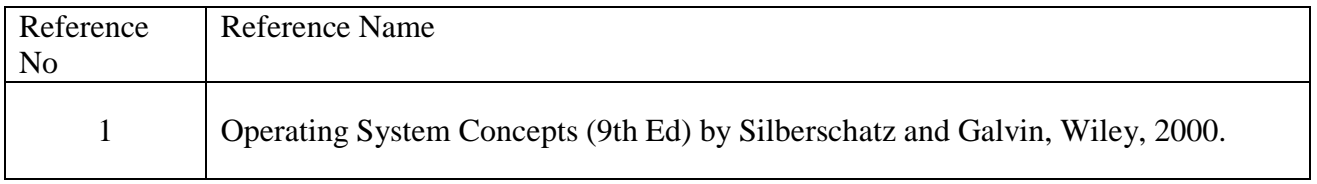

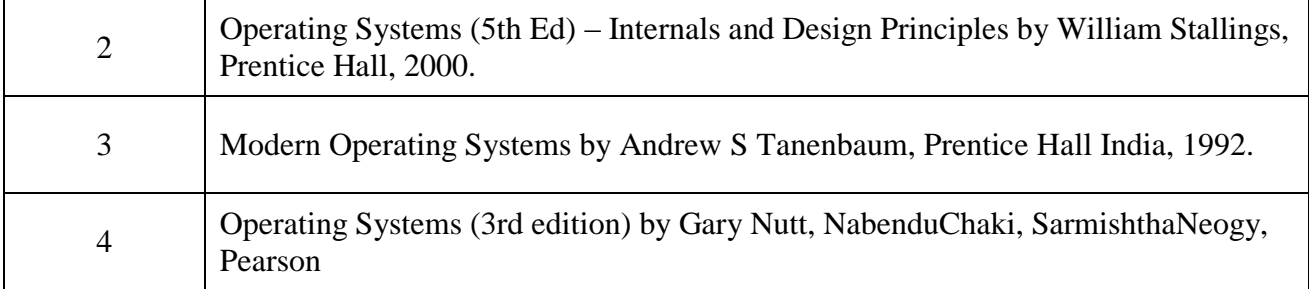

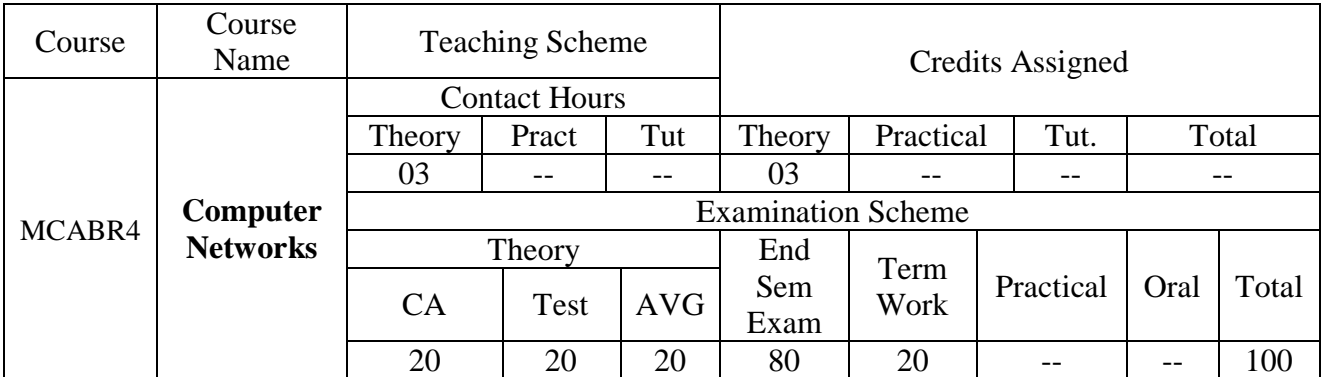

Pre-requisite: Nil

Course Outcomes:

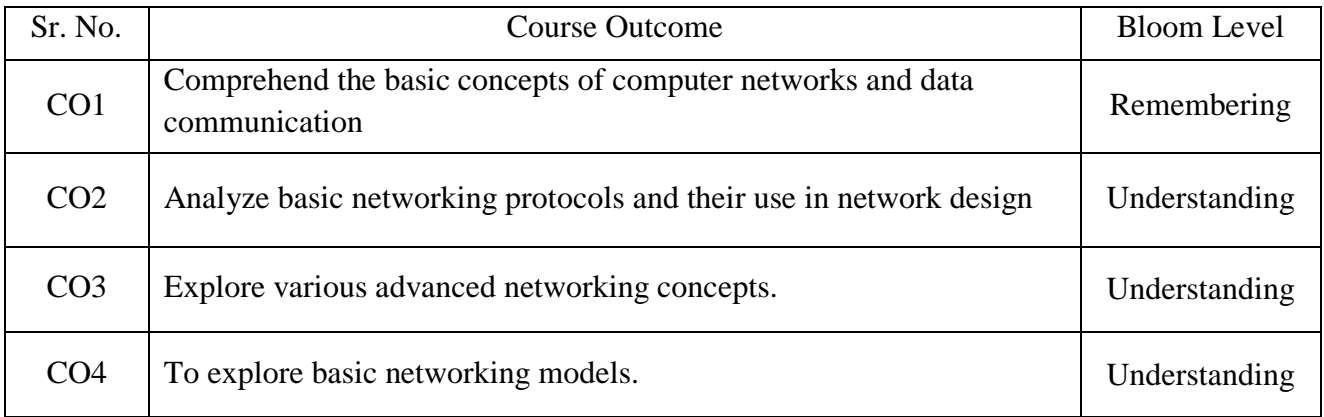

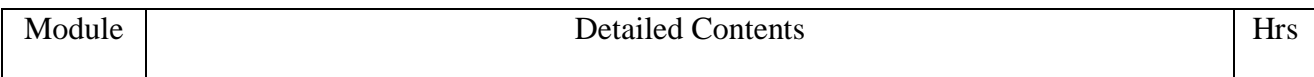

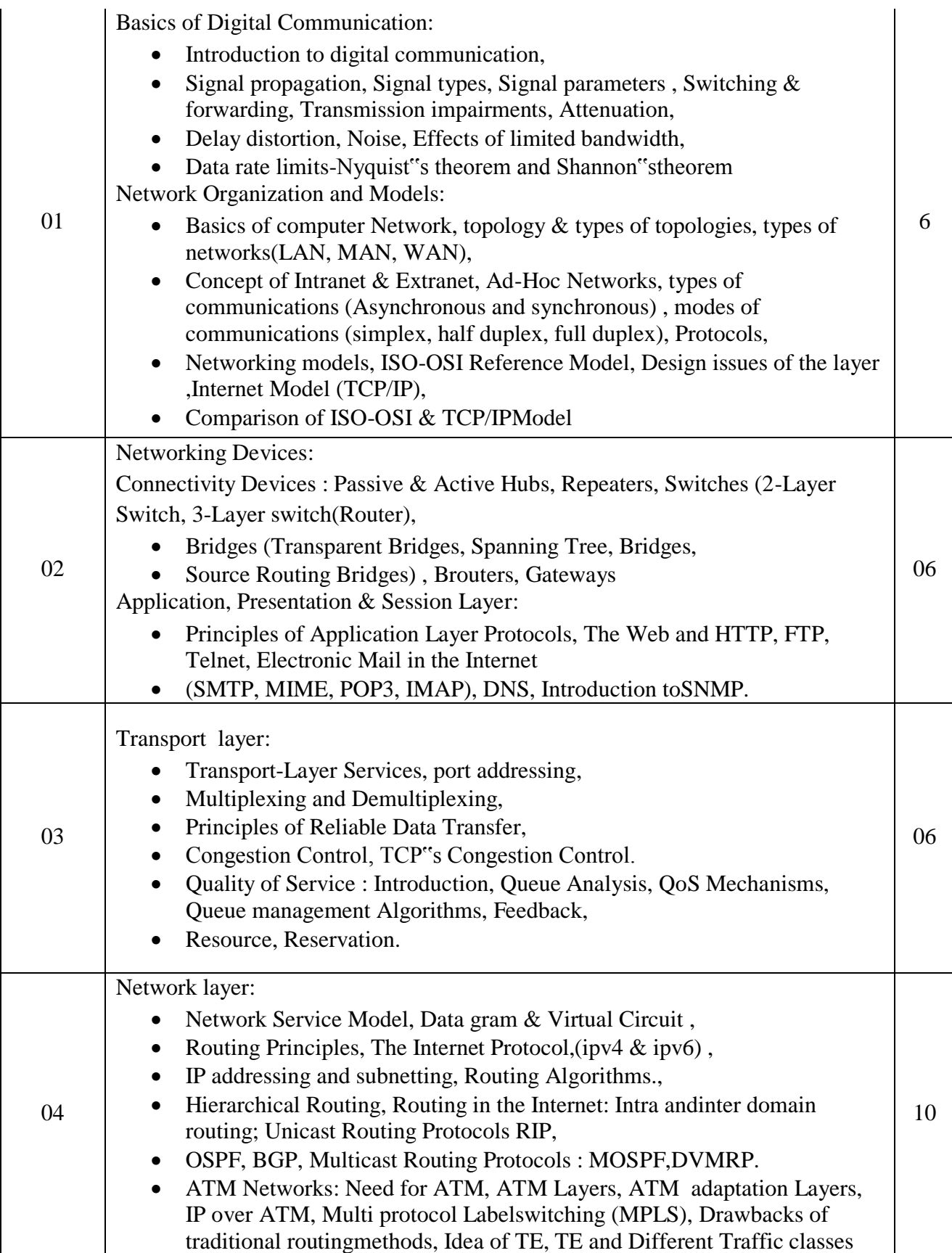

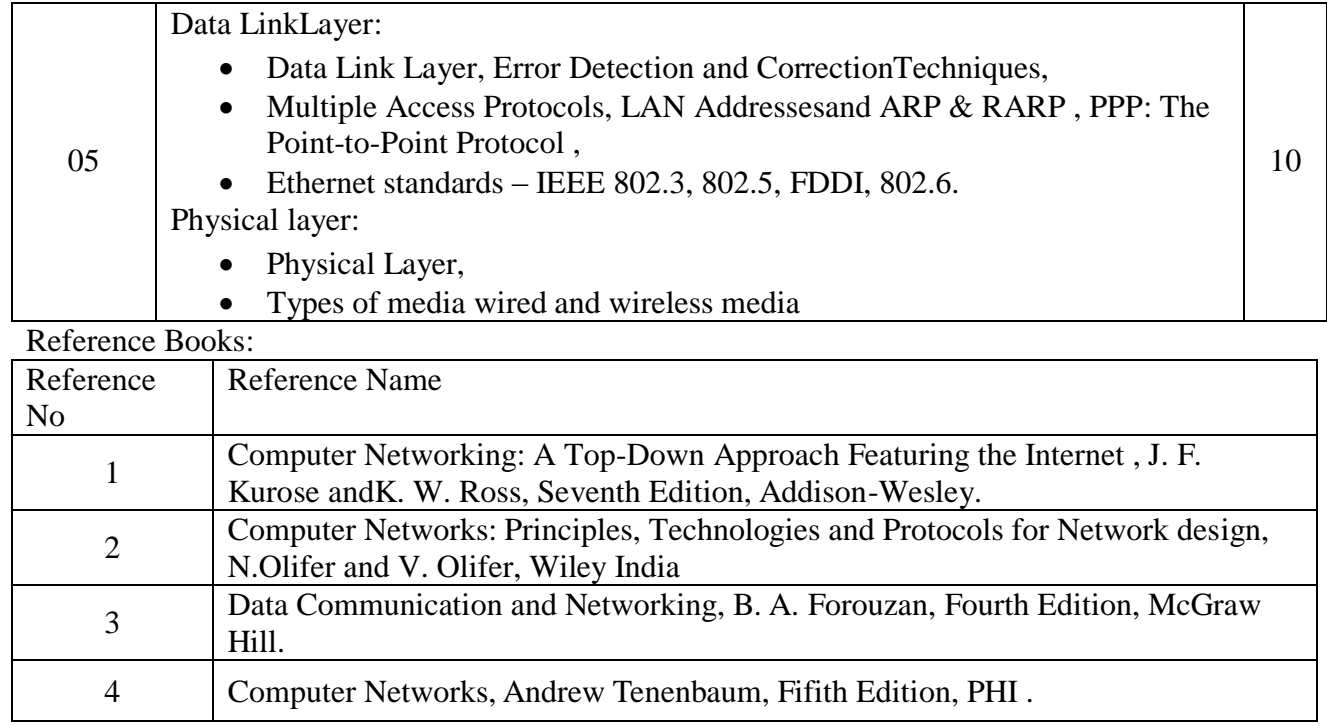

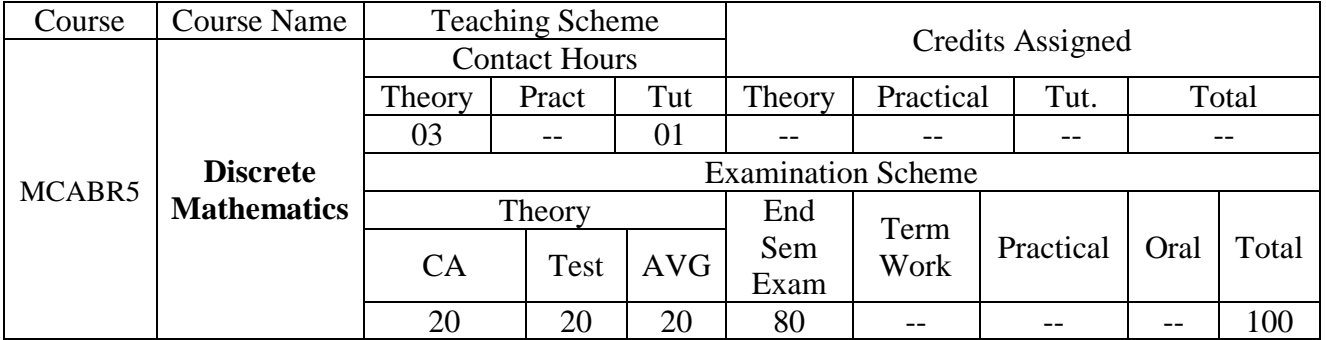

Pre-requisite: Nil

Course Outcomes:

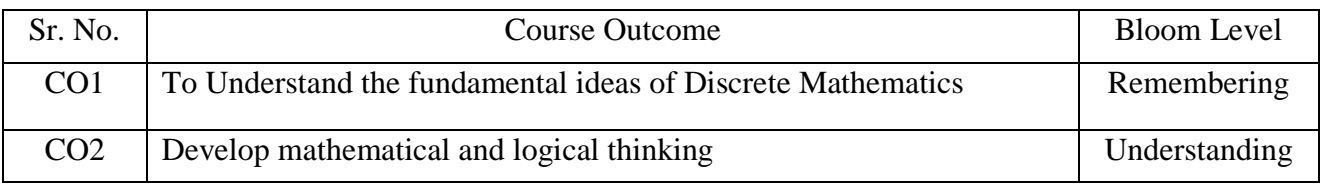

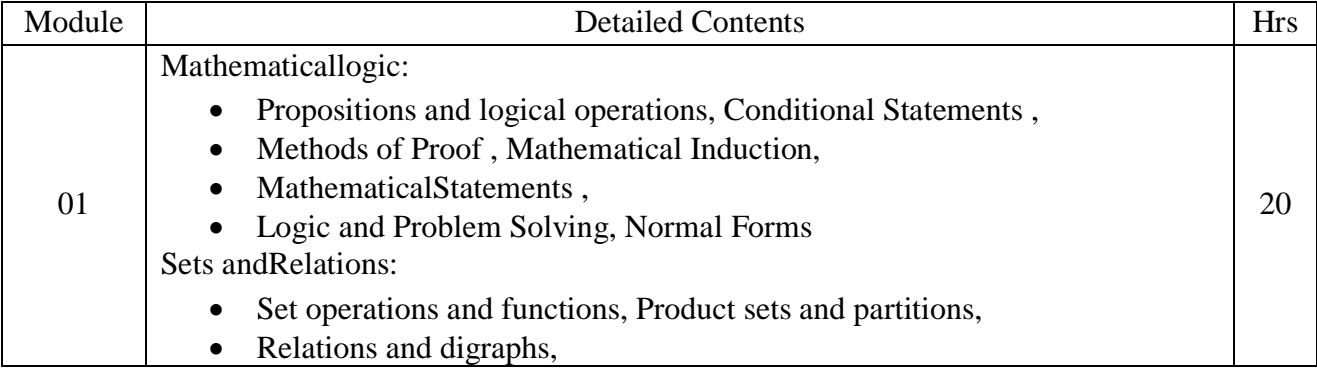

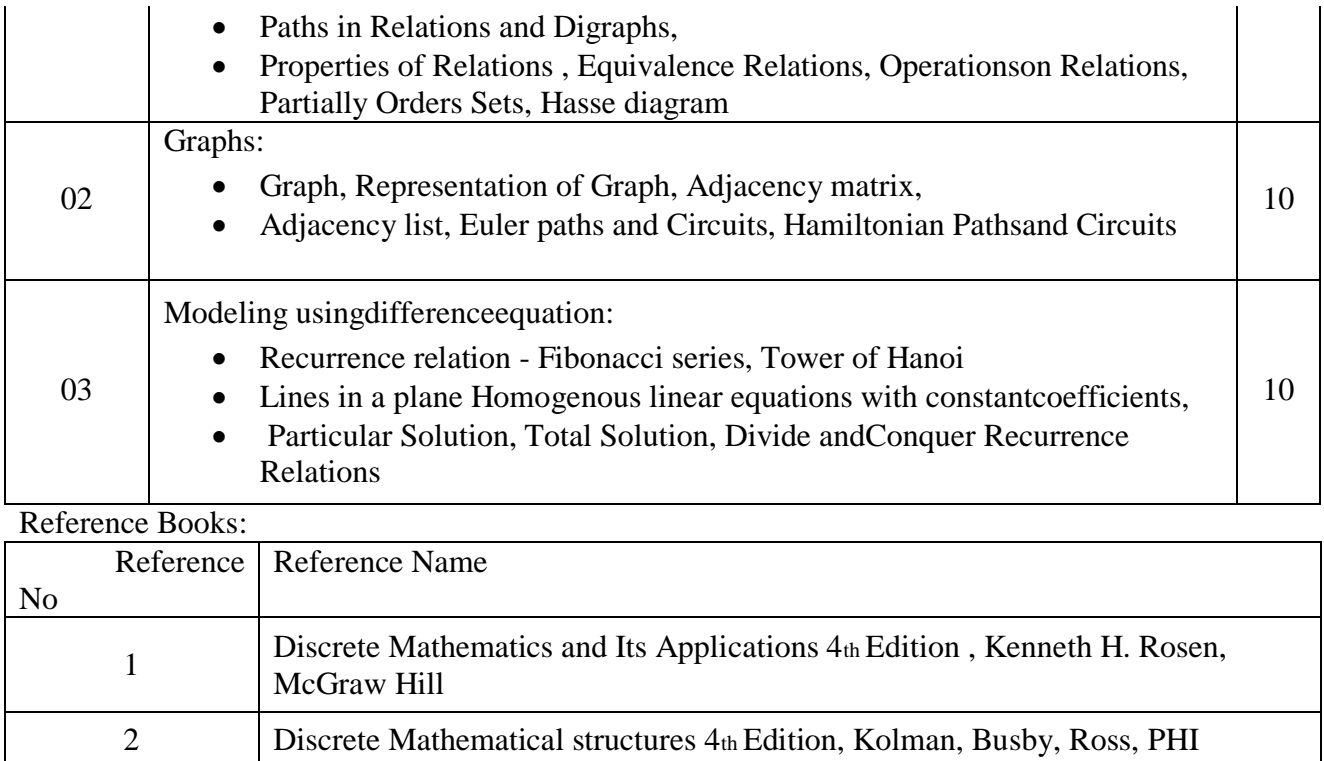